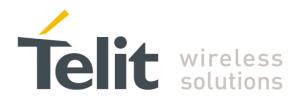

GM862-QUAD, GM862-QUAD-PY, GM862-GPS, GE863-QUAD, GE863-PY, GE863-GPS, GE864-QUAD, GE864-PY, GC864-QUAD and GC864-PY 80000ST10025a Rev. 5 - 09/07/08

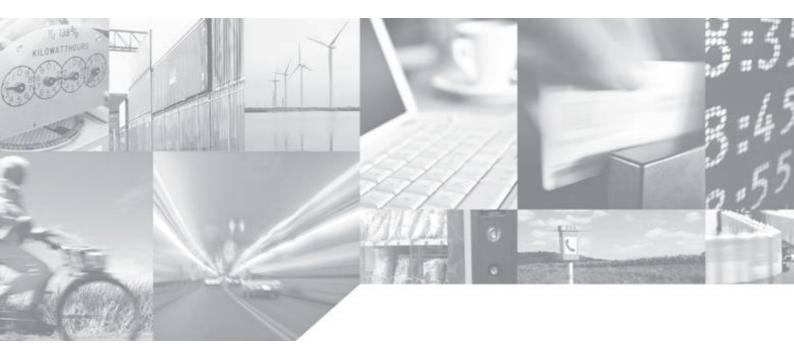

Making machines talk.

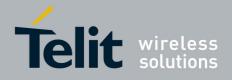

This document is related to the following products:

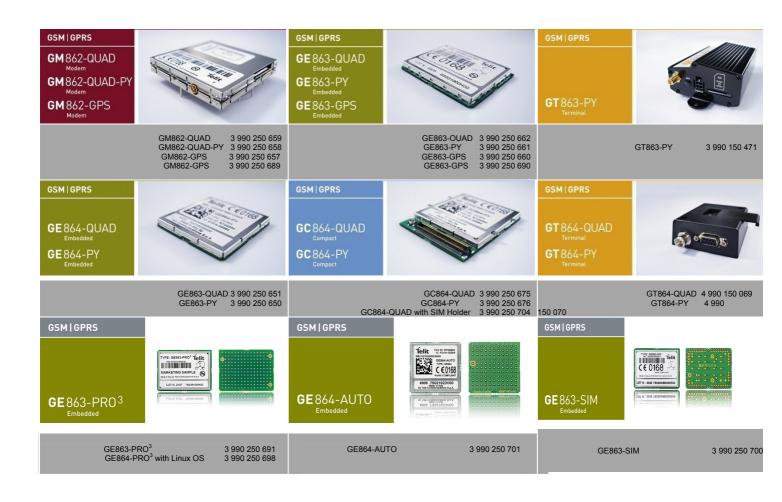

SW Version

7.03.00 / 7.02.05

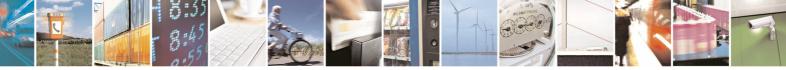

Reproduction forbidden without Telit Communications S.p.A. written authorization - All Rights Reserved

page 2 of 434

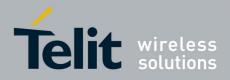

# Contents

| 1 | I INTRODUCTION                                                        | 6  |
|---|-----------------------------------------------------------------------|----|
|   | 1.1 Scope Of Document                                                 | 6  |
| 2 | · · · · · · · · · · · · · · · · · · ·                                 |    |
|   |                                                                       |    |
| 3 | B AT COMMANDS                                                         | 8  |
|   | 3.1 Definitions                                                       | 8  |
|   | 3.2 AT Command Syntax                                                 |    |
|   | 3.2.1 String Type Parameters                                          |    |
|   | 3.2.2 Command Lines                                                   |    |
|   | 3.2.2.1 ME Error Result Code - +CME ERROR: <err></err>                |    |
|   | 3.2.2.2 Message Service Failure Result Code - +CMS ERROR: <err></err> |    |
|   | 3.2.3 Information Responses And Result Codes                          |    |
|   | 3.2.4 Command Response Time-Out                                       |    |
|   | 3.2.5 Command Issuing Timing                                          |    |
|   | 3.3 Storage                                                           | 20 |
|   | 3.3.1 Factory Profile And User Profiles                               | 20 |
|   | -                                                                     |    |
|   | 3.4 AT Commands Availability Table                                    | 23 |
|   | 3.5 AT Commands References                                            |    |
|   | 3.5.1 Command Line General Format                                     |    |
|   | 3.5.1.1 Command Line Prefixes                                         |    |
|   | 3.5.2 General Configuration Commands                                  |    |
|   | 3.5.2.1 AT Interface Backward Compatibility                           |    |
|   | 3.5.3 Hayes Compliant AT Commands                                     |    |
|   | 3.5.3.1 Generic Modem Control                                         |    |
|   | 3.5.3.2 DTE - Modem Interface Control                                 |    |
|   | 3.5.3.3 Call Control                                                  |    |
|   | 3.5.3.4 Modulation Control                                            |    |
|   | 3.5.3.5 Compression Control<br>3.5.3.6 Break Control                  |    |
|   | 3.5.3.7 S Parameters                                                  |    |
|   | 3.5.4 ETSI GSM 07.07 AT Commands                                      |    |
|   | 3.5.4.1 General                                                       |    |
|   | 3.5.4.2 Call Control                                                  |    |
|   | 3.5.4.3 Network Service Handling                                      |    |
|   | 3.5.4.4 Mobile Equipment Control                                      |    |
|   | 3.5.4.5 Mobile Equipment Errors                                       |    |
|   | 3.5.4.6 Voice Control                                                 |    |
|   | 3.5.4.7 Commands For GPRS                                             |    |
|   | 3.5.4.8 Commands For Battery Charger                                  |    |
|   | 3.5.5 ETSI GSM 07.05 AT Commands for SMS and CBS                      |    |
|   | 3.5.5.1 General Configuration                                         |    |
|   | 3.5.5.2 Message Configuration                                         |    |
|   | 3.5.5.3 Message Receiving And Reading                                 |    |
|   | 3.5.5.4 Message Sending And Writing                                   |    |
|   | 3.5.6 FAX Class 1 AT Commands                                         |    |

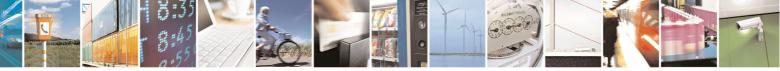

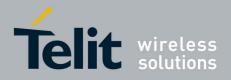

|            | 00000011002001100                                        | 00/01/00 |
|------------|----------------------------------------------------------|----------|
| 3.5.6.1    | General Configuration                                    | 233      |
| 3.5.6.2    | Transmission/Reception Control                           | 233      |
| 3.5.6.3    | Serial Port Control                                      | 236      |
| 3.5.7 C    | ustom AT Commands                                        | 238      |
| 3.5.7.1    | General Configuration AT Commands                        | 238      |
| 3.5.7.2    | General Configuration AT Commands - Special Issues       | 315      |
| 3.5.7.3    | Multisocket AT Commands                                  | 315      |
| 3.5.7.4    | FTP AT Commands                                          | 326      |
| 3.5.7.5    | Enhanced Easy GPRS® Extension AT Commands                | 332      |
| 3.5.7.6    | E-mail Management AT Commands                            | 363      |
| 3.5.7.7    | Easy Scan® Extension AT Commands                         | 375      |
| 3.5.7.8    | SIM Toolkit AT Commands                                  | 394      |
| 3.5.7.9    | Jammed Detect & Report AT Commands                       | 406      |
| 3.5.7.10   | Easy Script® Extension - Python Interpreter, AT Commands | 409      |
| 3.5.7.11   | GPS AT Commands Set                                      | 418      |
| 3.5.7.12   | SAP AT Commands Set                                      | 428      |
| 3.5.7.13   | Telefonica OpenGate M2M AT Commands Set                  | 430      |
| List of ac | cronyms                                                  | 431      |
| Docume     | nt Change Log                                            | 433      |

4 5

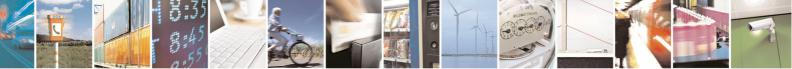

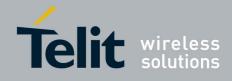

### DISCLAIMER

The information contained in this document is the proprietary information of Telit Communications S.p.A. and its affiliates ("TELIT"). The contents are confidential and any disclosure to persons other than the officers, employees, agents or subcontractors of the owner or licensee of this document, without the prior written consent of Telit, is strictly prohibited.

Telit makes every effort to ensure the quality of the information it makes available. Notwithstanding the foregoing, Telit does not make any warranty as to the information contained herein, and does not accept any liability for any injury, loss or damage of any kind incurred by use of or reliance upon the information.

Telit disclaims any and all responsibility for the application of the devices characterized in this document, and notes that the application of the device must comply with the safety standards of the applicable country, and where applicable, with the relevant wiring rules.

Telit reserves the right to make modifications, additions and deletions to this document due to typographical errors, inaccurate information, or improvements to programs and/or equipment at any time and without notice. Such changes will, nevertheless be incorporated into new editions of this application note.

All rights reserved.

© 2006-2008 Telit Communications S.p.A.

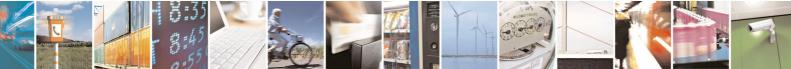

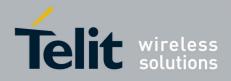

# 1 INTRODUCTION

# 1.1 Scope Of Document

To describe all AT commands implemented on the Telit wireless modules listed on the page 2.

NOTE: Telit suggests all the system developers to use always the newer AT Commands Interface Style defined by AT#SELINT=2; and in case you are starting a new design we highly recommend you to use the newer AT Commands Interface Style defined by AT#SELINT=2 which gives you a possibility to include all Telit's new features and also all future implementations.

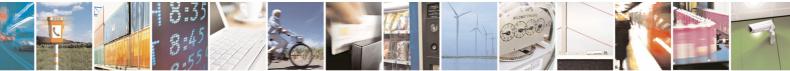

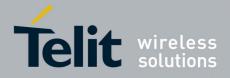

# 2 APPLICABLE DOCUMENTS

- a) ETSI GSM 07.07 specification and rules
- b) ETSI GSM 07.05 specification and rules
- c) Hayes standard AT command set

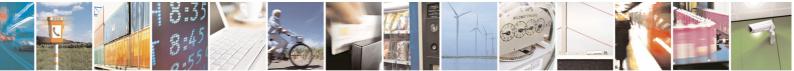

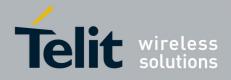

# 3 AT COMMANDS

The Telit wireless module family can be driven via the serial interface using the standard AT commands<sup>1</sup>. The Telit wireless module family is compliant with:

- 1. Hayes standard AT command set, in order to maintain the compatibility with existing SW programs.
- 2. ETSI GSM 07.07 specific AT command and GPRS specific commands.
- 3. ETSI GSM 07.05 specific AT commands for SMS (Short Message Service) and CBS (Cell Broadcast Service)
- 4. FAX Class 1 compatible commands

Moreover Telit wireless module family supports also Telit proprietary AT commands for special purposes.

In the following is described how to use the AT commands with the Telit wireless module family.

# 3.1 Definitions

The following syntactical definitions apply:

- <CR> Carriage return character, is the command line and result code terminator character, which value, in decimal ASCII between 0 and 255, is specified within parameter S3. The default value is 13.
- <LF> Linefeed character, is the character recognised as line feed character. Its value, in decimal ASCII between 0 and 255, is specified within parameter S4. The default value is 10. The line feed character is output after carriage return character if verbose result codes are used (V1 option used) otherwise, if numeric format result codes are used (V0 option used) it will not appear in the result codes.
- <...> Name enclosed in angle brackets is a syntactical element. They do not appear in the command line.
- [...] Optional subparameter of a command or an optional part of TA information response is enclosed in square brackets. Brackets themselves do not appear in the command line. When subparameter is not given in AT commands which have a Read command, new value equals to its previous value. In AT commands which do not store the values of any of their subparameters, and so have not a Read command, which are called *action type* commands, action should be done on the basis of the recommended default setting of the subparameter.

<sup>&</sup>lt;sup>1</sup> The AT is an ATTENTION command and is used as a prefix to other parameters in a string. The AT command combined with other parameters can be set up in the communications package or typed in manually as a command line instruction.

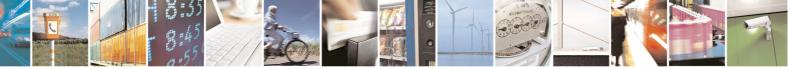

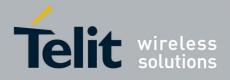

# 3.2 AT Command Syntax

The syntax rules followed by Telit implementation of either Hayes AT commands, GSM commands and FAX commands are very similar to those of standard basic and extended AT commands. A special command **(#SELINT**, see §3.5.2.1.1) has been introduced in order to have an AT interface very close to the standard one.

There are two types of extended command:

- **Parameter type commands**. This type of commands may be "set" (to store a value or values for later use), "read" (to determine the current value or values stored), or "tested" (to determine ranges of values supported). Each of them has a test command (trailing =?) to give information about the type of its subparameters; they also have a Read command (trailing ?) to check the current values of subparameters.
- Action type commands. This type of command may be "executed" or "tested".
  - "executed" to invoke a particular function of the equipment, which generally involves more than the simple storage of a value for later use
  - "tested" to determine:

(if the command **#SELINT=0** or **#SELINT=1** has been issued, see §3.5.2.1.1) if subparameters are associated with the action, the ranges of subparameters values that are supported; if the command has no subparameters, issuing the correspondent Test command (trailing =?) raises the result code "**ERROR**".

Note: issuing the Read command (trailing ?) causes the command to be executed.

#### (if the command **#SELINT=2** has been issued, see §3.5.2.1.1)

whether or not the equipment implements the Action Command (in this case issuing the correspondent Test command - trailing **=?** - returns the **OK** result code), and, if subparameters are associated with the action, the ranges of subparameters values that are supported.

Action commands don't store the values of any of their possible subparameters.

Moreover:

(for #SELINT=0 or #SELINT=1 only)

An enhanced test command (trailing =??) has been introduced to maintain backward compatibility for those commands whose subparameters changed the range of possible values from version to version.

#### • (for **#SELINT=2** only)

The response to the Test Command (trailing =?) may be changed in the future by Telit to allow the description of new values/functionalities

• (for **#SELINT=2** only)

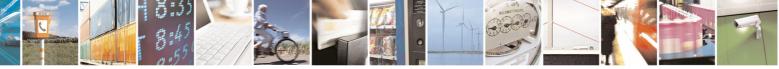

page 9 of 434

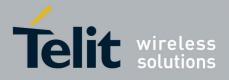

If all the subparameters of a parameter type command +CMD (or #CMD or \$CMD) are optional, issuing AT+CMD=<CR> (or AT#CMD=<CR> or AT\$CMD=<CR>) causes the OK result code to be returned and the previous values of the omitted subparameters to be retained.

# 3.2.1 String Type Parameters

A string, either enclosed between quotes or not, is considered to be a valid string type parameter input. According to V25.ter space characters are ignored on the command line and may be used freely for formatting purposes, unless they are embedded in numeric or quoted string constants; therefore a string containing a space character has to be enclosed between quotes to be considered a valid string type parameter (e.g. typing **AT+COPS=1,0,"A1"** is the same as typing **AT+COPS=1,0,A1**; typing **AT+COPS=1,0,"A BB"** is different from typing **AT+COPS=1,0,A BB**).

When **#SELINT=0 (or 1)** mode is selected, a string not enclosed between quotes is changed in upper case (e.g. **mickey** become **MICKEY**), while a string enclosed between quotes is case sensitive. When **#SELINT=2** mode is selected, a string enclosed between quotes is case sensitive.

A small set of commands requires always to write the input string parameters within quotes: this is explicitly reported in the specific descriptions.

# 3.2.2 Command Lines

A command line is made up of three elements: the **prefix**, the **body** and the **termination character**.

The **command line prefix** consists of the characters "**AT**" or "**at**", or, to repeat the execution of the previous command line, the characters "**A***I*" or "**a***I*".

The **termination character** may be selected by a user option (parameter S3), the default being **<CR>**. The basic structures of the command line are:

- ATCMD1<CR> where AT is the command line prefix, CMD1 is the body of a basic command (nb: the name of the command never begins with the character "+") and <CR> is the command line terminator character
- ATCMD2=10<CR> where 10 is a subparameter
- AT+CMD1;+CMD2=, ,10<CR> These are two examples of extended commands (nb: the name of the command always begins with the character "+"<sup>2</sup>). They are delimited with semicolon. In the second command the subparameter is omitted.
- **+CMD1?<CR>** This is a Read command for checking current subparameter values
- +CMD1=?<CR> This is a test command for checking possible subparameter values

These commands might be performed in a single command line as shown below:

<sup>&</sup>lt;sup>2</sup> The set of **proprietary AT commands** differentiates from the standard one because the name of each of them begins with either "@", "**#**", "**\$**" or "\*". **Proprietary AT commands** follow the same syntax rules as **extended commands** 

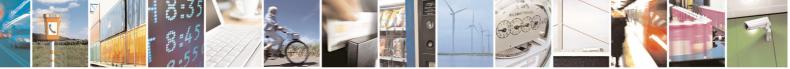

page 10 of 434

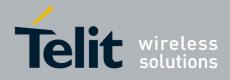

#### ATCMD1 CMD2=10+CMD1;+CMD2=, ,10;+CMD1?;+CMD1=?<CR>

anyway it is always preferable to separate into different command lines the basic commands and the extended commands; furthermore it is suggested to avoid placing several action commands in the same command line, because if one of them fails, then an error message is received but it is not possible to argue which one of them has failed the execution.

If command V1 is enabled (verbose responses codes) and all commands in a command line has been performed successfully, result code <CR><LF>OK<CR><LF> is sent from the TA to the TE, if subparameter values of a command are not accepted by the TA or command itself is invalid, or command cannot be performed for some reason, result code <CR><LF>ERROR<CR><LF> is sent and no subsequent commands in the command line are processed.

If command **V0** is enabled (numeric responses codes), and all commands in a command line has been performed successfully, result code **0**<**CR**> is sent from the TA to the TE, if sub-parameter values of a command are not accepted by the TA or command itself is invalid, or command cannot be performed for some reason, result code **4**<**CR**> and no subsequent commands in the command line are processed.

In case of errors depending on ME operation, **ERROR** (or **4**) response may be replaced by **+CME ERROR**: **<err>** or **+CMS ERROR**: **<err>**.

**Note:** The command line buffer accepts a maximum of 80 characters. If this number is exceeded none of the commands will be executed and TA returns **ERROR**.

### 3.2.2.1 ME Error Result Code - +CME ERROR: <err>

This is NOT a command, it is the error response to **+Cxxx GSM 07.07** commands. Syntax: **+CME ERROR: <err>** 

Parameter: **<err>** - error code can be either numeric or verbose (see **+CMEE**). The possible values of **<err>** are reported in the table:

| Numeric Format  | Verbose Format              |
|-----------------|-----------------------------|
| General errors: |                             |
| 0               | phone failure               |
| 1               | No connection to phone      |
| 2               | phone-adaptor link reserved |
| 3               | operation not allowed       |
| 4               | operation not supported     |
| 5               | PH-SIM PIN required         |
| 10              | SIM not inserted            |
| 11              | SIM PIN required            |
| 12              | SIM PUK required            |
| 13              | SIM failure                 |
| 14              | SIM busy                    |
| 15              | SIM wrong                   |
| 16              | incorrect password          |

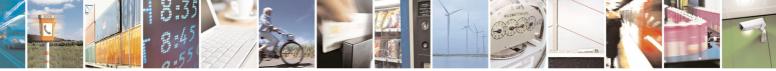

Reproduction forbidden without Telit Communications S.p.A. written authorization - All Rights Reserved

page 11 of 434

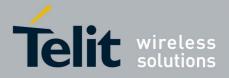

80000ST10025a Rev. 5 - 09/07/08

|                       | 8000051100258 F                                       |
|-----------------------|-------------------------------------------------------|
| Numeric Format        | Verbose Format                                        |
| 17                    | SIM PIN2 required                                     |
| 18                    | SIM PUK2 required                                     |
| 20                    | memory full                                           |
| 21                    | invalid index                                         |
| 22                    | not found                                             |
| 23                    | memory failure                                        |
| 24                    | text string too long                                  |
| 25                    | invalid characters in text string                     |
| 26                    | dial string too long                                  |
| 27                    | invalid characters in dial string                     |
| 30                    | no network service                                    |
| 31                    | network time-out                                      |
| 32                    | network not allowed - emergency calls only            |
| 40                    | network personalization PIN required                  |
| 41                    | network personalization PUK required                  |
| 42                    | network subset personalization PIN required           |
| 43                    | network subset personalization PUK required           |
| 44                    | service provider personalization PIN required         |
| 45                    | service provider personalization PUK required         |
| 46                    | corporate personalization PIN required                |
| 47                    | corporate personalization PUK required                |
| General purpose erro  |                                                       |
| 100                   | unknown                                               |
|                       | o a failure to perform an Attach:                     |
| 103                   | Illegal MS (#3)*                                      |
| 105                   | Illegal ME (#6)*                                      |
| 107                   | GPRS service not allowed (#7)*                        |
| 111                   | PLMN not allowed (#11)*                               |
| 112                   | Location area not allowed (#12)*                      |
| 112                   | Roaming not allowed in this location area (#13)*      |
|                       | o a failure to Activate a Context and others:         |
| 132                   | service option not supported (#32)*                   |
| 132                   | requested service option not subscribed (#33)*        |
| 134                   | service option temporarily out of order (#34)*        |
| 148                   | unspecified GPRS error                                |
| 149                   | PDP authentication failure                            |
| 150                   | invalid mobile class                                  |
| Network survey erro   |                                                       |
| (only if command #SEL | INT=0 or #SELINT=1 has been issued - see §3.5.2.1.1): |
| 257                   | Network survey error (No Carrier)*                    |
| 258                   | Network survey error (Busy)*                          |
| 259                   | Network survey error (Wrong request)*                 |
| 260                   | Network survey error (Aborted)*                       |
| Easy GPRS® related    |                                                       |
| (only if command #    | SELINT=0 or #SELINT=1 has been issued - see           |
| §3.5.2.1.1):          |                                                       |
| 400                   | generic undocumented error                            |
| 401                   | wrong state                                           |
| 402                   | wrong mode                                            |
| 403                   | context already activated                             |
| 404                   | stack already active                                  |
| 405                   | activation failed                                     |
| 406                   | context not opened                                    |
| 407                   | cannot setup socket                                   |
| 408                   | cannot resolve DN                                     |
|                       |                                                       |

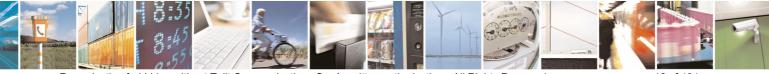

Reproduction forbidden without Telit Communications S.p.A. written authorization - All Rights Reserved

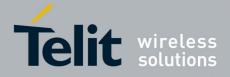

|                             | 000003110023a P                             |
|-----------------------------|---------------------------------------------|
| Numeric Format              | Verbose Format                              |
| 409                         | time-out in opening socket                  |
| 410                         | cannot open socket                          |
| 411                         | remote disconnected or time-out             |
| 412                         | connection failed                           |
| 413                         | tx error                                    |
| 414                         | already listening                           |
| FTP related errors          |                                             |
|                             | SELINT=0 or #SELINT=1 has been issued - see |
| 420                         | ok                                          |
| 421                         | connect                                     |
| 422                         | disconnect                                  |
| 423                         | error                                       |
| 424                         | wrong state                                 |
| 425                         | can not activate                            |
| 426                         | can not resolve name                        |
| 427                         | can not allocate control socket             |
| 428                         | can not connect control socket              |
| 429                         | bad or no response from server              |
| 430                         | not connected                               |
| 431                         | already connected                           |
| 432                         | context down                                |
| 433                         | no photo available                          |
| 434                         | can not send photo                          |
|                             |                                             |
| Easy GPRS® related          | LINT=2 has been issued - see §3.5.2.1.1):   |
| 550                         |                                             |
| 551                         | generic undocumented error                  |
|                             | wrong state                                 |
| 552                         | wrong mode                                  |
| 553                         | context already activated                   |
| 554                         | stack already active                        |
| 555                         | activation failed                           |
| 556                         | context not opened                          |
| 557                         | cannot setup socket                         |
| 558                         | cannot resolve DN                           |
| 559                         | time-out in opening socket                  |
| 560                         | cannot open socket                          |
| 561                         | remote disconnected or time-out             |
| 562                         | connection failed                           |
| 563                         | tx error                                    |
| 564                         | already listening                           |
| FTP related errors          |                                             |
| (only if command <b>#SE</b> | LINT=2 has been issued - see §3.5.2.1.1):   |
| 600                         | generic undocumented error                  |
| 601                         | wrong state                                 |
| 602                         | can not activate                            |
| 603                         | can not resolve name                        |
| 604                         | can not allocate control socket             |
| 605                         | can not connect control socket              |
| 606                         | bad or no response from server              |
| 607                         | not connected                               |
| 608                         | already connected                           |
| 609                         | context down                                |
| 610                         | no photo available                          |
| 611                         | can not send photo                          |
|                             |                                             |

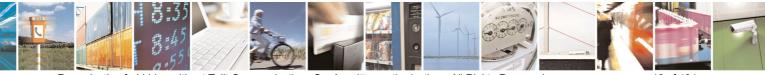

Reproduction forbidden without Telit Communications S.p.A. written authorization - All Rights Reserved

page 13 of 434

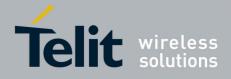

| Numeric Format                                     | Verbose Format                            |  |  |
|----------------------------------------------------|-------------------------------------------|--|--|
| 612                                                | resource used by other instance           |  |  |
| Network survey erro                                |                                           |  |  |
|                                                    | INT=2 has been issued - see §3.5.2.1.1):  |  |  |
| 657                                                | Network survey error (No Carrier)*        |  |  |
| 658                                                | Network survey error (Busy)*              |  |  |
| 659                                                | Network survey error (Wrong request)*     |  |  |
| 660                                                | Network survey error (Aborted)*           |  |  |
| SAP related errors:                                | SAP related errors:                       |  |  |
| (only if command #SEL                              | .INT=2 has been issued - see §3.5.2.1.1): |  |  |
| 731                                                | Unspecified                               |  |  |
| 732                                                | Activation command is busy                |  |  |
| 733                                                | Activation started with CMUX off          |  |  |
| 734                                                | Activation started on invalid CMUX        |  |  |
| 736                                                | Remote SIM already active                 |  |  |
| 737                                                | Invalid parameter                         |  |  |
| *(values in parentheses are GSM 04.08 cause codes) |                                           |  |  |

3.2.2.2 Message Service Failure Result Code - +CMS ERROR: <err>

This is NOT a command, it is the error response to +Cxxx GSM 07.05 commands Syntax: **+CMS ERROR: <err>** 

Parameter: **<err>** - numeric error code. The **<err>** values are reported in the table:

| Numeric Format | Meaning                              |
|----------------|--------------------------------------|
| 0127           | GSM 04.11 Annex E-2 values           |
| 128255         | GSM 03.40 sub clause 9.2.3.22 values |
| 300            | ME failure                           |
| 301            | SMS service of ME reserved           |
| 302            | operation not allowed                |
| 303            | operation not supported              |
| 304            | invalid PDU mode parameter           |
| 305            | invalid text mode parameter          |
| 310            | SIM not inserted                     |
| 311            | SIM PIN required                     |
| 312            | PH-SIM PIN required                  |
| 313            | SIM failure                          |
| 314            | SIM busy                             |
| 315            | SIM wrong                            |
| 316            | SIM PUK required                     |
| 317            | SIM PIN2 required                    |
| 318            | SIM PUK2 required                    |
| 320            | memory failure                       |
| 321            | invalid memory index                 |
| 322            | memory full                          |
| 330            | SMSC address unknown                 |
| 331            | no network service                   |
| 332            | network time-out                     |
| 500            | unknown error                        |

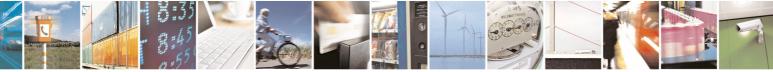

page 14 of 434

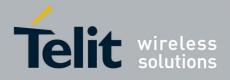

# 3.2.3 Information Responses And Result Codes

The TA response, in case of verbose response format enabled, for the previous examples command line could be as shown below:

<CR><LF>OK<CR><LF>

- information response to +CMD1? <CR><LF>+CMD1:2,1,10<CR><LF>
- information response to +CMD1=?

<CR><LF>+CMD1(0-2),(0,1),(0-15)<CR><LF>

final result code

Moreover there are other two types of result codes:

- *result codes* that inform about progress of TA operation (e.g. connection establishment **CONNECT**)
- *result codes* that indicate occurrence of an event not directly associated with issuance of a command from TE (e.g. ring indication **RING**).

Here the basic result codes according to ITU-T V25Ter recommendation

| Result Codes |                                   |  |
|--------------|-----------------------------------|--|
| Numeric form | Verbose form                      |  |
| 0            | OK                                |  |
| 1            | CONNECT                           |  |
|              | or                                |  |
|              | CONNECT <text><sup>3</sup></text> |  |
| 2            | RING                              |  |
| 3            | NO CARRIER                        |  |
| 4            | ERROR                             |  |
| 5            | CONNECT 1200 <sup>4</sup>         |  |
| 6            | NO DIALTONE                       |  |
| 7            | BUSY                              |  |
| 8            | NO ANSWER                         |  |
| 10           | CONNECT 2400 <sup>4</sup>         |  |
| 11           | CONNECT 4800 <sup>4</sup>         |  |
| 12           | CONNECT 9600 <sup>4</sup>         |  |
| 15           | CONNECT 14400 <sup>4</sup>        |  |
| 23           | CONNECT                           |  |
|              | 1200/75 <sup>4</sup>              |  |

<sup>3</sup> For SELINT 0,1 <text> is only "300"; for SELINT 2 <text> can be"300", "1200", "2400", "4800", "9600", "14400" or "1200/75"

<sup>4</sup> Valid for SELINT 0,1 only

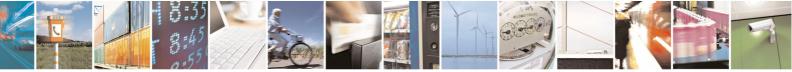

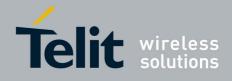

# 3.2.4 Command Response Time-Out

Every command issued to the Telit modules returns a result response, if response codes are enabled (default). The time needed to process the given command and return the response varies, depending on the command type. Commands that do not interact with the SIM or the network, and involve only internal set up settings or readings, have an immediate response. Commands that interact with the SIM or the network could take many seconds to send a response, depending on SIM configuration (e.g., number of contacts stored in the phonebook, number of stored SMS), or on the network the command may interact with.

In the table below are listed only the commands whose interaction with the SIM or the network could lead to long response timings. When not otherwise specified, timing is referred to set command.

For phonebook and SMS writing and reading related commands, timing is referred to commands issued after phonebook sorting is completed.

For DTMF sending and dialling commands timing is referred to module registered on network ("AT+CREG?" answer is "+CREG: 0,1" or "+CREG: 0,5").

For Python commands, timing is referred to commands issued with module in idle, flash memory not full and not fragmented, and after the first Python command. The first Python command to be issued causes a system initialization that could last a couple of minutes. Baud rate is fixed at 115200.

| Command | Estimated maximum time to get response (Seconds)                                |
|---------|---------------------------------------------------------------------------------|
| +COPS   | 30 (test command)                                                               |
| +CLCK   | 15 (SS operation)<br>5 (FDN enabling/disabling)                                 |
| +CLAC   | 5                                                                               |
| +CPWD   | 15 (SS operation)<br>5 (PIN modification)                                       |
| +CLIP   | 15 (read command)                                                               |
| +CLIR   | 15 (read command)                                                               |
| +CCFC   | 15                                                                              |
| +CCWA   | 15                                                                              |
| +CHLD   | 30                                                                              |
| +CPIN   | 5                                                                               |
| +CPBS   | 5 (FDN enabling/disabling)                                                      |
| +CPBR   | 5 (single reading)<br>15 (complete reading of a 250 records<br>full phonebook)  |
| +CPBF   | 10 (string present in a 250 records full<br>phonebook)<br>5(string not present) |
| +CPBW   | 5                                                                               |
| +CACM   | 5                                                                               |
| +CAMM   | 5                                                                               |
| +CPUC   | 5                                                                               |

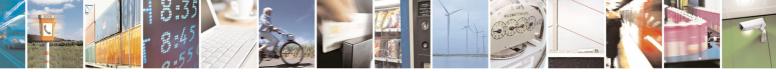

Reproduction forbidden without Telit Communications S.p.A. written authorization - All Rights Reserved

page 16 of 434

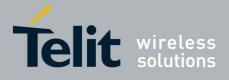

80000ST10025a Rev. 5 - 09/07/08

|           | 80000ST10025a                                                                                           |
|-----------|----------------------------------------------------------------------------------------------------|
| Command   | Estimated maximum time to get                                                                           |
| .) (70    | response (Seconds)                                                                                      |
| +VTS      | 20 (transmission of full<br>"1234567890*#ABCD" string with no<br>delay between tones, default duration) |
| +CSCA     | 5 (read and set commands)                                                                               |
| +CSAS     | 5                                                                                                    |
| +CRES     | 5                                                                                                    |
| +CMGS     | 60 after CTRL-Z; 1 to get '>' prompt                                                                    |
| +CMSS     | 60 after CTRL-Z; 1 to get '>' prompt                                                                    |
| +CMGW     | 5 after CTRL-Z; 1 to get '>' prompt                                                                     |
| +CMGD     | 5 (single SMS cancellation)<br>25 (cancellation of 50 SMS)                                              |
| +CMGR     | 5                                                                                                    |
| +CMGL     | 20 (full listing of 50 SMS)                                                                             |
| +CGACT    | 5                                                                                                    |
| +CGATT    | 10                                                                                                    |
| D         | 30 (voice call)<br>Timeout set with ATS7 (data call)                                                    |
| A         | 30 (voice call)<br>Timeout set with ATS7 (data call)                                                    |
| Н         | 30                                                                                                    |
| +CHUP     | 5                                                                                                    |
| +COPN     | 10                                                                                                    |
| +CPOL     | 10 (set command; read command of 84 records)                                                            |
| +CRSM     | 5                                                                                                    |
| +FRH      | Timeout set with ATS7                                                                                   |
| +FTH      | Timeout set with ATS7                                                                                   |
| +FRM      | Timeout set with ATS7                                                                                   |
| +FTM      | Timeout set with ATS7                                                                                   |
| +FRS      | Timeout set with the command itself                                                                     |
| +FTS      | Timeout set with the command itself                                                                     |
| #MBN      | 10                                                                                                    |
| #TONE     | 5 (if no duration specified)                                                                            |
| #ADC      | 5                                                                                                    |
| #EMAILD   | 20                                                                                                    |
| #EMAILACT | 150                                                                                                    |
| #SEMAIL   | 170 (context activation + DNS resolution)                                                               |
| #MSCLASS  | 15                                                                                                    |
| #SPN      | 5                                                                                                    |
| #STSR     | 10                                                                                                    |
| #CCID     | 5                                                                                                    |
| #GPRS     | 150                                                                                                    |
| #SKTD     | 140 (DNS resolution + timeout set with AT#SKTCT)                                                        |
|           |                                                                                                    |

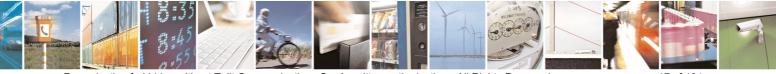

Reproduction forbidden without Telit Communications S.p.A. written authorization - All Rights Reserved

page 17 of 434

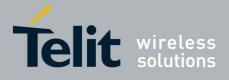

80000ST10025a Rev. 5 - 09/07/08

| CommandEstimated maximum time to get<br>response (Seconds)#SKTOP290 (context activation + DNS resolution<br>+ timeout set with AT#SKTCT)#QDNS20#FTPOPEN100#FTPCLOSE500 (timeout set with AT#FTPTO, in<br>case no response is received from<br>server)#FTPTYPE500 (timeout set with AT#FTPTO, in<br>case no response is received from<br>server)#FTPDELE500 (timeout set with AT#FTPTO, in<br>case no response is received from<br>server)#FTPPWD500 (timeout set with AT#FTPTO, in<br>case no response is received from<br>server)#FTPCWD500 (timeout set with AT#FTPTO, in<br>case no response is received from<br>server)#FTPCWD500 (timeout set with AT#FTPTO, in<br>case no response is received from<br>server)#FTPLIST500 (timeout set with AT#FTPTO, in<br>case no response is received from<br>server)#FTPUT500 (timeout set with AT#FTPTO, in<br>case no response is received from<br>server)#FTPUT500 (timeout set with AT#FTPTO, in<br>case no response is received from<br>server)#FTPGET500 (timeout set with AT#FTPTO, in<br>case no response is received from<br>server)#FTPGET500 (timeout set with AT#FTPTO, in<br>case no response is received from<br>server)#FTPGET500 (timeout set with AT#FTPTO, in<br>case no response is received from<br>server)#CSURV10 to start data output; 120 seconds to<br>complete scan#CSURVU10 to start data output; 120 seconds to<br>complete scan#CSURVB10 to start data output; 120 seconds to<br>complete scan#CSURVP10 to start data output; 120 seconds to<br>complete scan </th <th></th> <th>80000ST10025a</th> |          | 80000ST10025a                           |
|----------------------------------------------------------------------------------------------------|----------|-----------------------------------------|
| + timeout set with AT#SKTCT)#QDNS20#FTPOPEN100#FTPCLOSE500 (timeout set with AT#FTPTO, in<br>case no response is received from<br>server)#FTPTYPE500 (timeout set with AT#FTPTO, in<br>case no response is received from<br>server)#FTPDELE500 (timeout set with AT#FTPTO, in<br>case no response is received from<br>server)#FTPDWD500 (timeout set with AT#FTPTO, in<br>case no response is received from<br>server)#FTPCWD500 (timeout set with AT#FTPTO, in<br>case no response is received from<br>server)#FTPCWD500 (timeout set with AT#FTPTO, in<br>case no response is received from<br>server)#FTPLIST500 (timeout set with AT#FTPTO, in<br>case no response is received from<br>server)#FTPPUT500 (timeout set with AT#FTPTO, in<br>case no response is received from<br>server)#FTPPUT500 (timeout set with AT#FTPTO, in<br>case no response is received from<br>server)#FTPPUT500 (timeout set with AT#FTPTO, in<br>case no response is received from<br>server)#FTPGET500 (timeout set with AT#FTPTO, in<br>case no response is received from<br>server)#SGACT150#SCURV10 (DNS resolution + connection<br>timeout set with AT#SCFG)#CSURV10 to start data output; 120 seconds to<br>complete scan#CSURVB10 to start data output; 120 seconds to<br>complete scan#CSURVBC10 to start data output; 120 seconds to<br>complete scan#CSURVBC10 to start data output; 120 seconds to<br>complete scan                                                                                                    | Command  | response (Seconds)                      |
| #FTPOPEN       100         #FTPCLOSE       500 (timeout set with AT#FTPTO, in case no response is received from server)         #FTPTYPE       500 (timeout set with AT#FTPTO, in case no response is received from server)         #FTPDELE       500 (timeout set with AT#FTPTO, in case no response is received from server)         #FTPPWD       500 (timeout set with AT#FTPTO, in case no response is received from server)         #FTPCWD       500 (timeout set with AT#FTPTO, in case no response is received from server)         #FTPCWD       500 (timeout set with AT#FTPTO, in case no response is received from server)         #FTPLIST       500 (timeout set with AT#FTPTO, in case no response is received from server) + time to get listing         #FTPPUT       500 (timeout set with AT#FTPTO, in case no response is received from server)         #FTPGET       500 (timeout set with AT#FTPTO, in case no response is received from server)         #FTPGET       500 (timeout set with AT#FTPTO, in case no response is received from server)         #SGACT       150         #SBD       140 (DNS resolution + connection timeout set with AT#SCFG)         #CSURV       10 to start data output; 120 seconds to complete scan         #CSURVU       10 to start data output; 120 seconds to complete scan         #CSURVB       10 to start data output; 120 seconds to complete scan         #CSURVBC       10 to start data output; 120 seconds to complete scan <td>#SKTOP</td> <td></td>                                               | #SKTOP   |                                         |
| #FTPOPEN       100         #FTPCLOSE       500 (timeout set with AT#FTPTO, in case no response is received from server)         #FTPTYPE       500 (timeout set with AT#FTPTO, in case no response is received from server)         #FTPDELE       500 (timeout set with AT#FTPTO, in case no response is received from server)         #FTPPWD       500 (timeout set with AT#FTPTO, in case no response is received from server)         #FTPCWD       500 (timeout set with AT#FTPTO, in case no response is received from server)         #FTPCWD       500 (timeout set with AT#FTPTO, in case no response is received from server)         #FTPLIST       500 (timeout set with AT#FTPTO, in case no response is received from server) + time to get listing         #FTPPUT       500 (timeout set with AT#FTPTO, in case no response is received from server)         #FTPGET       500 (timeout set with AT#FTPTO, in case no response is received from server)         #FTPGET       500 (timeout set with AT#FTPTO, in case no response is received from server)         #SGACT       150         #SBD       140 (DNS resolution + connection timeout set with AT#SCFG)         #CSURV       10 to start data output; 120 seconds to complete scan         #CSURVU       10 to start data output; 120 seconds to complete scan         #CSURVB       10 to start data output; 120 seconds to complete scan         #CSURVBC       10 to start data output; 120 seconds to complete scan <td>#QDNS</td> <td>20</td>                                              | #QDNS    | 20                                      |
| #FTPCLOSE       500 (timeout set with AT#FTPTO, in case no response is received from server)         #FTPTYPE       500 (timeout set with AT#FTPTO, in case no response is received from server)         #FTPDELE       500 (timeout set with AT#FTPTO, in case no response is received from server)         #FTPPWD       500 (timeout set with AT#FTPTO, in case no response is received from server)         #FTPPWD       500 (timeout set with AT#FTPTO, in case no response is received from server)         #FTPCWD       500 (timeout set with AT#FTPTO, in case no response is received from server)         #FTPLIST       500 (timeout set with AT#FTPTO, in case no response is received from server)         #FTPPUT       500 (timeout set with AT#FTPTO, in case no response is received from server)         #FTPPUT       500 (timeout set with AT#FTPTO, in case no response is received from server)         #FTPGET       500 (timeout set with AT#FTPTO, in case no response is received from server)         #FTPGET       500 (timeout set with AT#FTPTO, in case no response is received from server)         #FTPGET       500 (timeout set with AT#FTPTO, in case no response is received from server)         #FTPGET       500 (timeout set with AT#FTPTO, in case no response is received from server)         #SGACT       150         #STH       3         #SD       140 (DNS resolution + connection timeout set with AT#SCFG)         #CSURV       10 to start data o                                                                     |          |                                         |
| case no response is received from<br>server)#FTPTYPE500 (timeout set with AT#FTPTO, in<br>case no response is received from<br>server)#FTPDELE500 (timeout set with AT#FTPTO, in<br>case no response is received from<br>server)#FTPPWD500 (timeout set with AT#FTPTO, in<br>case no response is received from<br>server)#FTPCWD500 (timeout set with AT#FTPTO, in<br>case no response is received from<br>server)#FTPCWD500 (timeout set with AT#FTPTO, in<br>case no response is received from<br>server)#FTPLIST500 (timeout set with AT#FTPTO, in<br>case no response is received from<br>server) + time to get listing#FTPPUT500 (timeout set with AT#FTPTO, in<br>case no response is received from<br>server)#FTPGET500 (timeout set with AT#FTPTO, in<br>case no response is received from<br>server)#SGACT150#SD140 (DNS resolution + connection<br>timeout set with AT#SCFG)#CSURV10 to start data output; 120 seconds to<br>complete scan#CSURVU10 to start data output; 120 seconds to<br>complete scan#CSURVB10 to start data output; 120 seconds to<br>complete scan#CSURVB10 to start data output; 120 seconds to<br>complete scan#CSURVB10 to start data output; 120 seconds to<br>complete scan#CSURVB10 to start data output; 120 seconds to<br>complete scan#CSURVB10 to start data output; 120 seconds to<br>complete scan                                                                                                    |          |                                         |
| case no response is received from<br>server)#FTPDELE500 (timeout set with AT#FTPTO, in<br>case no response is received from<br>server)#FTPPWD500 (timeout set with AT#FTPTO, in<br>case no response is received from<br>server)#FTPCWD500 (timeout set with AT#FTPTO, in<br>case no response is received from<br>server)#FTPLIST500 (timeout set with AT#FTPTO, in<br>case no response is received from<br>server)#FTPLIST500 (timeout set with AT#FTPTO, in<br>case no response is received from<br>server) + time to get listing#FTPPUT500 (timeout set with AT#FTPTO, in<br>case no response is received from<br>server)#FTPGET500 (timeout set with AT#FTPTO, in<br>case no response is received from<br>server)#SGACT150#SD140 (DNS resolution + connection<br>timeout set with AT#SCFG)#CSURV10 to start data output; 120 seconds to<br>complete scan#CSURVU10 to start data output; 120 seconds to<br>complete scan#CSURVB10 to start data output; 120 seconds to<br>complete scan#CSURVB10 to start data output; 120 seconds to<br>complete scan#CSURVB10 to start data output; 120 seconds to<br>complete scan#CSURVB10 to start data output; 120 seconds to<br>complete scan#CSURVB10 to start data output; 120 seconds to<br>complete scan#CSURVB10 to start data output; 120 seconds to<br>complete scan                                                                                                    |          | case no response is received from       |
| server)#FTPDELE500 (timeout set with AT#FTPTO, in<br>case no response is received from<br>server)#FTPPWD500 (timeout set with AT#FTPTO, in<br>case no response is received from<br>server)#FTPCWD500 (timeout set with AT#FTPTO, in<br>case no response is received from<br>server)#FTPLIST500 (timeout set with AT#FTPTO, in<br>case no response is received from<br>server) + time to get listing#FTPPUT500 (timeout set with AT#FTPTO, in<br>case no response is received from<br>server) + time to get listing#FTPPUT500 (timeout set with AT#FTPTO, in<br>case no response is received from<br>server)#FTPGET500 (timeout set with AT#FTPTO, in<br>case no response is received from<br>server)#SGACT150#SB140 (DNS resolution + connection<br>timeout set with AT#SCFG)#CSURV10 to start data output; 120 seconds to<br>complete scan#CSURVU10 to start data output; 120 seconds to<br>complete scan#CSURVB10 to start data output; 120 seconds to<br>complete scan#CSURVB10 to start data output; 120 seconds to<br>complete scan#CSURVB10 to start data output; 120 seconds to<br>complete scan                                                                                                    | #FTPTYPE |                                         |
| case no response is received from<br>server)#FTPPWD500 (timeout set with AT#FTPTO, in<br>case no response is received from<br>server)#FTPCWD500 (timeout set with AT#FTPTO, in<br>case no response is received from<br>server)#FTPLIST500 (timeout set with AT#FTPTO, in<br>case no response is received from<br>server) + time to get listing#FTPUT500 (timeout set with AT#FTPTO, in<br>case no response is received from<br>server)#FTPET500 (timeout set with AT#FTPTO, in<br>case no response is received from<br>server)#FTPGET500 (timeout set with AT#FTPTO, in<br>case no response is received from<br>server)#SGACT150#SBH3#SD140 (DNS resolution + connection<br>timeout set with AT#SCFG)#CSURVC10 to start data output; 120 seconds to<br>complete scan#CSURVU10 to start data output; 120 seconds to<br>complete scan#CSURVB10 to start data output; 120 seconds to<br>complete scan#CSURVB10 to start data output; 120 seconds to<br>complete scan#CSURVB10 to start data output; 120 seconds to<br>complete scan#CSURVB10 to start data output; 120 seconds to<br>complete scan                                                                                                    |          | server)                                 |
| server)#FTPPWD500 (timeout set with AT#FTPTO, in<br>case no response is received from<br>server)#FTPCWD500 (timeout set with AT#FTPTO, in<br>case no response is received from<br>server)#FTPLIST500 (timeout set with AT#FTPTO, in<br>case no response is received from<br>server) + time to get listing#FTPPUT500 (timeout set with AT#FTPTO, in<br>case no response is received from<br>server)#FTPGET500 (timeout set with AT#FTPTO, in<br>case no response is received from<br>server)#SGACT150#SBH3#SD140 (DNS resolution + connection<br>timeout set with AT#SCFG)#CSURV10 to start data output; 120 seconds to<br>complete scan#CSURVU10 to start data output; 120 seconds to<br>complete scan#CSURVB10 to start data output; 120 seconds to<br>complete scan#CSURVB10 to start data output; 120 seconds to<br>complete scan#CSURVB10 to start data output; 120 seconds to<br>complete scan#CSURVB10 to start data output; 120 seconds to<br>complete scan#CSURVB10 to start data output; 120 seconds to<br>complete scan#CSURVB10 to start data output; 120 seconds to<br>complete scan                                                                                                    | #FTPDELE |                                         |
| case no response is received from<br>server)#FTPCWD500 (timeout set with AT#FTPTO, in<br>case no response is received from<br>server)#FTPLIST500 (timeout set with AT#FTPTO, in<br>case no response is received from<br>server) + time to get listing#FTPPUT500 (timeout set with AT#FTPTO, in<br>case no response is received from<br>server)#FTPGET500 (timeout set with AT#FTPTO, in<br>case no response is received from<br>server)#SGACT150#SBH3#SD140 (DNS resolution + connection<br>timeout set with AT#SCFG)#CSURV10 to start data output; 120 seconds to<br>complete scan#CSURVU10 to start data output; 120 seconds to<br>complete scan#CSURVU10 to start data output; 120 seconds to<br>complete scan#CSURVU10 to start data output; 120 seconds to<br>complete scan#CSURVUC10 to start data output; 120 seconds to<br>complete scan#CSURVB10 to start data output; 120 seconds to<br>complete scan#CSURVB10 to start data output; 120 seconds to<br>complete scan#CSURVB10 to start data output; 120 seconds to<br>complete scan#CSURVB10 to start data output; 120 seconds to<br>complete scan#CSURVB10 to start data output; 120 seconds to<br>complete scan#CSURVB10 to start data output; 120 seconds to<br>complete scan#CSURVB10 to start data output; 120 seconds to<br>complete scan                                                                                                    |          | server)                                 |
| server)#FTPCWD500 (timeout set with AT#FTPTO, in<br>case no response is received from<br>server)#FTPLIST500 (timeout set with AT#FTPTO, in<br>case no response is received from<br>server) + time to get listing#FTPPUT500 (timeout set with AT#FTPTO, in<br>case no response is received from<br>server)#FTPGET500 (timeout set with AT#FTPTO, in<br>case no response is received from<br>server)#SGACT150#SB140 (DNS resolution + connection<br>timeout set with AT#SCFG)#CSURV10 to start data output; 120 seconds to<br>complete scan#CSURVU10 to start data output; 120 seconds to<br>complete scan#CSURVBE10 to start data output; 120 seconds to<br>complete scan                                                                                                    | #FTPPWD  |                                         |
| casenoresponseisreceivedfrom#FTPLIST500 (timeout set with AT#FTPTO, in<br>case noresponse isreceived from<br>server) + time to get listing#FTPPUT500 (timeout set with AT#FTPTO, in<br>case noresponse isreceived from<br>server)#FTPGET500 (timeout set with AT#FTPTO, in<br>case noresponse isreceived from<br>server)#SGACT150150#SH33#SD140 (DNSresolution + connection<br>timeout set with AT#SCFG)#CSURV10 to start data output; 120 seconds to<br>complete scan#CSURVU10 to start data output; 120 seconds to<br>complete scan#CSURVU10 to start data output; 120 seconds to<br>complete scan#CSURVU10 to start data output; 120 seconds to<br>complete scan#CSURVB10 to start data output; 120 seconds to<br>complete scan#CSURVB10 to start data output; 120 seconds to<br>complete scan#CSURVB10 to start data output; 120 seconds to<br>complete scan#CSURVB10 to start data output; 120 seconds to<br>complete scan#CSURVB10 to start data output; 120 seconds to<br>complete scan#CSURVBC10 to start data output; 120 seconds to<br>complete scan                                                                                                    |          | server)                                 |
| server)#FTPLIST500 (timeout set with AT#FTPTO, in<br>case no response is received from<br>server) + time to get listing#FTPPUT500 (timeout set with AT#FTPTO, in<br>case no response is received from<br>server)#FTPGET500 (timeout set with AT#FTPTO, in<br>case no response is received from<br>server)#SGACT150#SBH3#SD140 (DNS resolution + connection<br>timeout set with AT#SCFG)#CSURV10 to start data output; 120 seconds to<br>complete scan#CSURVU10 to start data output; 120 seconds to<br>complete scan#CSURVUC10 to start data output; 120 seconds to<br>complete scan#CSURVB10 to start data output; 120 seconds to<br>complete scan#CSURVB10 to start data output; 120 seconds to<br>complete scan#CSURVB10 to start data output; 120 seconds to<br>complete scan#CSURVB10 to start data output; 120 seconds to<br>complete scan#CSURVB10 to start data output; 120 seconds to<br>complete scan#CSURVB10 to start data output; 120 seconds to<br>complete scan#CSURVB10 to start data output; 120 seconds to<br>complete scan#CSURVB10 to start data output; 120 seconds to<br>complete scan                                                                                                    | #FTPCWD  |                                         |
| case no response is received from<br>server) + time to get listing#FTPPUT500 (timeout set with AT#FTPTO, in<br>case no response is received from<br>server)#FTPGET500 (timeout set with AT#FTPTO, in<br>case no response is received from<br>server)#SGACT150#SH3#SD140 (DNS resolution + connection<br>timeout set with AT#SCFG)#CSURV10 to start data output; 120 seconds to<br>complete scan#CSURVU10 to start data output; 120 seconds to<br>complete scan#CSURVU10 to start data output; 120 seconds to<br>complete scan#CSURVU10 to start data output; 120 seconds to<br>complete scan#CSURVB10 to start data output; 120 seconds to<br>complete scan#CSURVB10 to start data output; 120 seconds to<br>complete scan#CSURVB10 to start data output; 120 seconds to<br>complete scan#CSURVB10 to start data output; 120 seconds to<br>complete scan#CSURVB10 to start data output; 120 seconds to<br>complete scan#CSURVB10 to start data output; 120 seconds to<br>complete scan#CSURVB10 to start data output; 120 seconds to<br>complete scan                                                                                                    |          |                                         |
| server) + time to get listing#FTPPUT500 (timeout set with AT#FTPTO, in<br>case no response is received from<br>server)#FTPGET500 (timeout set with AT#FTPTO, in<br>case no response is received from<br>server)#SGACT150#SH3#SD140 (DNS resolution + connection<br>timeout set with AT#SCFG)#CSURV10 to start data output; 120 seconds to<br>complete scan#CSURVU10 to start data output; 120 seconds to<br>complete scan#CSURVU10 to start data output; 120 seconds to<br>complete scan#CSURVU10 to start data output; 120 seconds to<br>complete scan#CSURVU10 to start data output; 120 seconds to<br>complete scan#CSURVB10 to start data output; 120 seconds to<br>complete scan#CSURVB10 to start data output; 120 seconds to<br>complete scan#CSURVB10 to start data output; 120 seconds to<br>complete scan#CSURVB10 to start data output; 120 seconds to<br>complete scan#CSURVB10 to start data output; 120 seconds to<br>complete scan#CSURVB10 to start data output; 120 seconds to<br>complete scan                                                                                                    | #FTPLIST | 500 (timeout set with AT#FTPTO, in      |
| case no response is received from<br>server)#FTPGET500 (timeout set with AT#FTPTO, in<br>case no response is received from<br>server)#SGACT150#SH3#SD140 (DNS resolution + connection<br>timeout set with AT#SCFG)#CSURV10 to start data output; 120 seconds to<br>complete scan#CSURVU10 to start data output; 120 seconds to<br>complete scan#CSURVU10 to start data output; 120 seconds to<br>complete scan#CSURVU10 to start data output; 120 seconds to<br>complete scan#CSURVUC10 to start data output; 120 seconds to<br>complete scan#CSURVBC10 to start data output; 120 seconds to<br>complete scan#CSURVBC10 to start data output; 120 seconds to<br>complete scan#CSURVBC10 to start data output; 120 seconds to<br>complete scan#CSURVBC10 to start data output; 120 seconds to<br>complete scan                                                                                                    |          |                                         |
| #FTPGETserver)#FTPGET500 (timeout set with AT#FTPTO, in<br>case no response is received from<br>server)#SGACT150#SH3#SD140 (DNS resolution + connection<br>timeout set with AT#SCFG)#CSURV10 to start data output; 120 seconds to<br>complete scan#CSURVU10 to start data output; 120 seconds to<br>complete scan#CSURVU10 to start data output; 120 seconds to<br>complete scan#CSURVUC10 to start data output; 120 seconds to<br>complete scan#CSURVUC10 to start data output; 120 seconds to<br>complete scan#CSURVB10 to start data output; 120 seconds to<br>complete scan#CSURVB10 to start data output; 120 seconds to<br>complete scan#CSURVB10 to start data output; 120 seconds to<br>complete scan#CSURVB10 to start data output; 120 seconds to<br>complete scan#CSURVB10 to start data output; 120 seconds to<br>complete scan#CSURVBC10 to start data output; 120 seconds to<br>complete scan                                                                                                    | #FTPPUT  | 500 (timeout set with AT#FTPTO, in      |
| case no response is received from<br>server)#SGACT150#SH3#SD140 (DNS resolution + connection<br>timeout set with AT#SCFG)#CSURV10 to start data output; 120 seconds to<br>complete scan#CSURVC10 to start data output; 120 seconds to<br>complete scan#CSURVU10 to start data output; 120 seconds to<br>complete scan#CSURVU10 to start data output; 120 seconds to<br>complete scan#CSURVU10 to start data output; 120 seconds to<br>complete scan#CSURVUC10 to start data output; 120 seconds to<br>complete scan#CSURVB10 to start data output; 120 seconds to<br>complete scan#CSURVB10 to start data output; 120 seconds to<br>complete scan#CSURVB10 to start data output; 120 seconds to<br>complete scan#CSURVBC10 to start data output; 120 seconds to<br>complete scan                                                                                                    |          | •                                       |
| case no response is received from<br>server)#SGACT150#SH3#SD140 (DNS resolution + connection<br>timeout set with AT#SCFG)#CSURV10 to start data output; 120 seconds to<br>complete scan#CSURVC10 to start data output; 120 seconds to<br>complete scan#CSURVU10 to start data output; 120 seconds to<br>complete scan#CSURVU10 to start data output; 120 seconds to<br>complete scan#CSURVU10 to start data output; 120 seconds to<br>complete scan#CSURVUC10 to start data output; 120 seconds to<br>complete scan#CSURVB10 to start data output; 120 seconds to<br>complete scan#CSURVB10 to start data output; 120 seconds to<br>complete scan#CSURVB10 to start data output; 120 seconds to<br>complete scan#CSURVBC10 to start data output; 120 seconds to<br>complete scan                                                                                                    | #FTPGET  | 500 (timeout set with AT#FTPTO, in      |
| #SGACT150#SH3#SD140 (DNS resolution + connection<br>timeout set with AT#SCFG)#CSURV10 to start data output; 120 seconds to<br>complete scan#CSURVC10 to start data output; 120 seconds to<br>complete scan#CSURVU10 to start data output; 120 seconds to<br>complete scan#CSURVU10 to start data output; 120 seconds to<br>complete scan#CSURVU10 to start data output; 120 seconds to<br>complete scan#CSURVUC10 to start data output; 120 seconds to<br>complete scan#CSURVB10 to start data output; 120 seconds to<br>complete scan#CSURVB10 to start data output; 120 seconds to<br>complete scan#CSURVBC10 to start data output; 120 seconds to<br>complete scan                                                                                                    |          | case no response is received from       |
| #SH3#SD140 (DNS resolution + connection<br>timeout set with AT#SCFG)#CSURV10 to start data output; 120 seconds to<br>complete scan#CSURVC10 to start data output; 120 seconds to<br>complete scan#CSURVU10 to start data output; 120 seconds to<br>complete scan#CSURVU10 to start data output; 120 seconds to<br>complete scan#CSURVU10 to start data output; 120 seconds to<br>complete scan#CSURVUC10 to start data output; 120 seconds to<br>complete scan#CSURVB10 to start data output; 120 seconds to<br>complete scan#CSURVB10 to start data output; 120 seconds to<br>complete scan#CSURVBC10 to start data output; 120 seconds to<br>complete scan                                                                                                    | #SGACT   | ,                                       |
| timeout set with AT#SCFG)#CSURV10 to start data output; 120 seconds to<br>complete scan#CSURVC10 to start data output; 120 seconds to<br>complete scan#CSURVU10 to start data output; 120 seconds to<br>complete scan#CSURVU10 to start data output; 120 seconds to<br>complete scan#CSURVUC10 to start data output; 120 seconds to<br>complete scan#CSURVUC10 to start data output; 120 seconds to<br>complete scan#CSURVB10 to start data output; 120 seconds to<br>complete scan#CSURVB10 to start data output; 120 seconds to<br>complete scan#CSURVBC10 to start data output; 120 seconds to<br>complete scan                                                                                                    | #SH      | 3                                       |
| timeout set with AT#SCFG)#CSURV10 to start data output; 120 seconds to<br>complete scan#CSURVC10 to start data output; 120 seconds to<br>complete scan#CSURVU10 to start data output; 120 seconds to<br>complete scan#CSURVU10 to start data output; 120 seconds to<br>complete scan#CSURVUC10 to start data output; 120 seconds to<br>complete scan#CSURVUC10 to start data output; 120 seconds to<br>complete scan#CSURVB10 to start data output; 120 seconds to<br>complete scan#CSURVB10 to start data output; 120 seconds to<br>complete scan#CSURVBC10 to start data output; 120 seconds to<br>complete scan                                                                                                    | #SD      | 140 (DNS resolution + connection        |
| #CSURVCcomplete scan#CSURVC10 to start data output; 120 seconds to<br>complete scan#CSURVU10 to start data output; 120 seconds to<br>complete scan#CSURVUC10 to start data output; 120 seconds to<br>complete scan#CSURVB10 to start data output; 120 seconds to<br>complete scan#CSURVB10 to start data output; 120 seconds to<br>complete scan#CSURVB10 to start data output; 120 seconds to<br>complete scan#CSURVBC10 to start data output; 120 seconds to<br>complete scan                                                                                                    |          |                                         |
| #CSURVC10 to start data output; 120 seconds to<br>complete scan#CSURVU10 to start data output; 120 seconds to<br>complete scan#CSURVUC10 to start data output; 120 seconds to<br>complete scan#CSURVB10 to start data output; 120 seconds to<br>complete scan#CSURVB10 to start data output; 120 seconds to<br>complete scan#CSURVB10 to start data output; 120 seconds to<br>complete scan#CSURVBC10 to start data output; 120 seconds to<br>complete scan                                                                                                    | #CSURV   | 10 to start data output; 120 seconds to |
| complete scan#CSURVU10 to start data output; 120 seconds to<br>complete scan#CSURVUC10 to start data output; 120 seconds to<br>complete scan#CSURVB10 to start data output; 120 seconds to<br>complete scan#CSURVB10 to start data output; 120 seconds to<br>complete scan#CSURVBC10 to start data output; 120 seconds to<br>complete scan                                                                                                    |          | complete scan                           |
| #CSURVU10 to start data output; 120 seconds to<br>complete scan#CSURVUC10 to start data output; 120 seconds to<br>complete scan#CSURVB10 to start data output; 120 seconds to<br>complete scan#CSURVB10 to start data output; 120 seconds to<br>complete scan#CSURVBC10 to start data output; 120 seconds to<br>complete scan                                                                                                    | #CSURVC  | • · · · ·                               |
| #CSURVUCcomplete scan#CSURVUC10 to start data output; 120 seconds to<br>complete scan#CSURVB10 to start data output; 120 seconds to<br>complete scan#CSURVBC10 to start data output; 120 seconds to<br>complete scan                                                                                                    |          |                                         |
| #CSURVBcomplete scan#CSURVB10 to start data output; 120 seconds to<br>complete scan#CSURVBC10 to start data output; 120 seconds to<br>complete scan                                                                                                    | #CSURVU  | • •                                     |
| #CSURVB10 to start data output; 120 seconds to<br>complete scan#CSURVBC10 to start data output; 120 seconds to<br>complete scan                                                                                                    | #CSURVUC |                                         |
| #CSURVBC 10 to start data output; 120 seconds to complete scan                                                                                                    | #CSURVB  | •                                       |
|                                                                                                    | #CSURVBC | 10 to start data output; 120 seconds to |
|                                                                                                    | #CSURVP  |                                         |

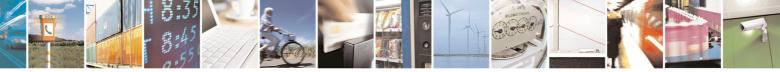

Reproduction forbidden without Telit Communications S.p.A. written authorization - All Rights Reserved

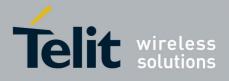

80000ST10025a Rev. 5 - 09/07/08

|          | 000003110023a                                                                                                    |
|----------|----------------------------------------------------------------------------------------------------|
| Command  | Estimated maximum time to get response (Seconds)                                                                       |
|          | complete scan                                                                                                    |
| #CSURVPC | 10 to start data output; 120 seconds to complete scan                                                                  |
| #LSCRIPT | 10 (40 files, 10 Kbyte each)                                                                                           |
| #REBOOT  | 5                                                                                                    |
| #RSCRIPT | 30 seconds for a 100 Kbyte file                                                                                        |
|          | 30 seconds timeout and ERROR message if no bytes are received on the serial line                                       |
| #WSCRIPT | 35 seconds for a 100 Kbyte file                                                                                        |
|          | 30 seconds timeout and ERROR message if no bytes are sent on the serial line and the file has not been completely sent |
| #DSCRIPT | 120                                                                                                    |
| \$GPSAI  | 5                                                                                                    |
| \$GPSPAR | 5                                                                                                    |

## 3.2.5 Command Issuing Timing

The chain Command -> Response shall always be respected and a new command must not be issued before the module has terminated all the sending of its response result code (whatever it may be).

This applies especially to applications that "sense" the **OK** text and therefore may send the next command before the complete code **<CR><LF>OK<CR><LF>** is sent by the module.

It is advisable anyway to wait for at least 20ms between the end of the reception of the response and the issue of the next AT command.

If the response codes are disabled and therefore the module does not report any response to the command, then at least the 20ms pause time shall be respected.

During command mode, due to hardware limitations, under severe CPU load the serial port can loose some characters if placed in autobauding at high speeds. Therefore if you encounter this problem fix the baud rate with **+IPR** command.

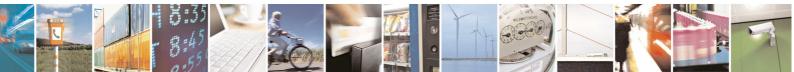

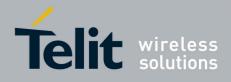

# 3.3 Storage

# 3.3.1 Factory Profile And User Profiles

The Telit wireless modules stores the values set by several commands in the internal non volatile memory (NVM), allowing to remember this setting even after power off. In the NVM these values are set either as **factory profile** or as **user profiles**: there are **two customizable user profiles** and **one factory profile** in the NVM of the device: by default the device will start with user profile 0 equal to factory profile.

For backward compatibility each profile is divided into two sections, one **base section** which was historically the one that was saved and restored in early releases of code, and the **extended section** which includes all the remaining values.

The **&W** command is used to save the actual values of **both sections** of profiles into the NVM user profile.

Commands **&Y** and **&P** are both used to set the profile to be loaded at startup. **&Y** instructs the device to load at startup only the **base section**. **&P** instructs the device to load at startup the full profile: **base** + extended sections.

The **&F** command resets to factory profile values only the command of the base section of profile, while the **&F1** resets to factory profile values the full set of base + extended section commands.

The values set by other commands are stored in NVM outside the profile: some of them are stored always, without issuing any **&W**, some other are stored issuing specific commands (**+CSAS**, **#SLEDSAV**, **#VAUXSAV**, **#SKTSAV**, **#ESAV** and **\$GPSSAV**); all of these values are read at power-up.

The values set by following commands are stored in the profile base section; if **#SELINT=2** they depend on the specific CMUX instance:

| GSM DATA MODE        | +CBST                                |
|----------------------|--------------------------------------|
| AUTOBAUD             | +IPR                                 |
| COMMAND ECHO         | E                                    |
| RESULT MESSAGES      | Q                                    |
| VERBOSE MESSAGES     | V                                    |
| EXTENDED MESSAGES    | Х                                    |
| FLOW CONTROL OPTIONS | &K, +IFC                             |
| DSR (C107) OPTIONS   | &S                                   |
| DTR (C108) OPTIONS   | &D                                   |
| DCD (C109) OPTIONS   | &C                                   |
| RI (C125) OPTIONS    | \R                                   |
| POWER SAVING         | +CFUN                                |
| DEFAULT PROFILE      | &Y0                                  |
| S REGISTERS          | S0;S1;S2;S3;S4;S5;S7;S12;S25;S30;S38 |
| CHARACTER FORMAT     | +ICF                                 |

The values set by following commands are stored in the profile extended section and, if the newer AT command interface style has been selected (see **#SELINT=2**), they depend on the specific CMUX instance (see **+CMUX**):

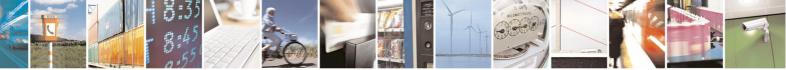

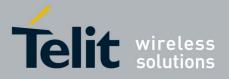

+DR

+CRLP

+CVHU +CLIR

+CAOC +CMER

+CGREG

+CSDH #ACAL<sup>5</sup>

#ECAM

#NITZ

**#STIA** 

+CSCB

+FCLASS +CSCS +CRC +CREG +CCWA +CSSN +CPBS +CGEREP +CNMI #TEMPMON<sup>6</sup> #SMOV #SKIPESC \$GPSNMUN

+CIND +CMEE +CMGF #QSS #ACALEXT #MWI #E2ESC

+ILRR

+CSNS

+CLIP

+CUSD

+CR

The values set by following commands are stored in the profile extended section and they don't depend on the specific CMUX instance (see **+CMUX**):

| +CALM                | +CRSL                 | +CMUT <sup>5</sup> |
|----------------------|-----------------------|--------------------|
| +CLVL <sup>5</sup>   | +VTD                  | +CSCB <sup>7</sup> |
| #CAP <sup>5</sup>    | #SRS <sup>5</sup>     | #SRP <sup>5</sup>  |
| #STM <sup>5</sup>    | #DVI                  | #E2SMSRI           |
| #DAC                 | #CODEC                | #SHFEC⁵            |
| #HFMICG <sup>5</sup> | #HSMICG               | #SHFSD⁵            |
| #SPKMUT              | #NITZ                 | #E2SLRI            |
| #SIMDET              | #TEMPMON <sup>6</sup> | #PSEL              |
| #HFRECG              | #HSRECG               | #SHFAGC            |
| #SHSAGC              | #SHSEC                | #SHSNR             |
| #SHFNR               | #SHSSD                | #TSVOL             |
| #CPUMODE             |                       |                    |

The values set by following commands are automatically stored in NVM, without issuing any storing command and independently from the profile (unique values), and are automatically restored at startup:

| #SELINT<br>+CGDCONT<br>#REGMODE<br>#DIALMODE<br>#ENS | +COPS <sup>8</sup><br>+CGQMIN<br>#PLMNODE<br>#BND<br>#SCFG | +CGCLASS<br>+CGQREQ<br>#COPSMODE<br>#AUTOBND |
|------------------------------------------------------|------------------------------------------------------------|----------------------------------------------|
| #ENHSIM<br>#TTY<br>#NWSCANTMR<br>#TCPMAXDAT          | #AUTOATT<br>#ICMP<br>#SMSMODE<br>#TCPREASS                 | #TXMONMODE<br>#GSMCONT<br>#DNS               |

The values set by following commands are stored in NVM on demand, issuing specific commands and independently from the profile:

+CSCA +CSMP stored by +CSAS<sup>9</sup> command and restored by +CRES<sup>9</sup> command

<sup>7</sup> +CSCB is still stored in the profile extended section only for backward compatibility issues: its actual storing and restoring are accomplished issuing **+CSAS** and **+CRES** 

<sup>8</sup> It is partially stored in NVM; see command description.

<sup>9</sup> Both commands **+CSAS** (see §3.x.3.2.5) and **+CRES** (see §3.x.3.2.6) deal with non-volatile memory, intending for it either the NVM and the SIM storage.

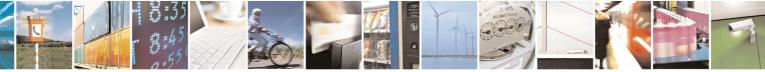

Reproduction forbidden without Telit Communications S.p.A. written authorization - All Rights Reserved

page 21 of 434

<sup>&</sup>lt;sup>5</sup> If **#SELINT=2** they depend on the CMUX 0 instance only

<sup>&</sup>lt;sup>6</sup> It is partially stored in NVM, moreover only a part of it can depend on the specific **CMUX** instance; see command description.

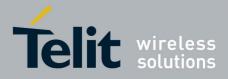

#SLED stored by #SLEDSAV<sup>10</sup> command

#VAUX stored by #VAUXSAV<sup>11</sup> command

#USERID#PASSW#PKTSZ#DSTO#SKTTO#SKTSET#SKTCTstored by #SKTSAV command and automatically restored at startup; factory default valutes are restored by #SKTRSTcommand

#ESMTP#EADDR#EUSER#EPASSWstored by #ESAV command and automatically restored at startup; factory default valutes are restored by #ERSTcommand.

| \$GPSP             | \$GPSD                             | \$GPSAT                                                     |   |
|--------------------|------------------------------------|-------------------------------------------------------------|---|
| \$GPSAP            | \$GPSS                             | \$GPSCON                                                    |   |
| stored by \$GPSSAV | command and automatically restored | at startup; factory default valutes are restored by \$GPSRS | Т |
| command            |                                    |                                                             |   |

<sup>10</sup> Valid for **#SELINT=2** only.
 <sup>11</sup> Valid for **#SELINT=2** only.

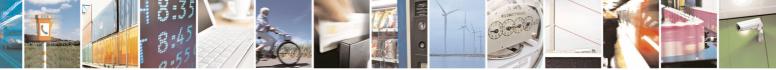

Reproduction forbidden without Telit Communications S.p.A. written authorization - All Rights Reserved

page 22 of 434

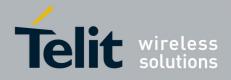

# 3.4 AT Commands Availability Table

The following table lists the AT commands set and matches the availability of every single command versus the Telit wireless module family. It deals with backward compatibility issues too, showing the availability of every single command depending on selected interface style (**#SELINT**).

| AT<br>A/<br>#SELINT<br>&F<br>Z<br>+FCLASS | • | Ge | • | • <sup>12</sup> | •        | •           | Format<br>• | - Comm   | nand L in | ne Drefivee                                                |    |
|-------------------------------------------|---|----|---|-----------------|----------|-------------|-------------|----------|-----------|------------------------------------------------------------|----|
| A/<br>#SELINT<br>&F<br>Z<br>+FCLASS       | • |    | • | • <sup>12</sup> | ation Co | •<br>•<br>• | •           |          |           |                                                            |    |
| #SELINT<br>&F<br>Z<br>+FCLASS             | • |    | • | • <sup>12</sup> | ation Co | •<br>omman  |             | •        | •         | Starting A Command Line                                    | 31 |
| &F<br>Z<br>+FCLASS                        | • |    | • | • <sup>12</sup> |          | omman       | •           | •        | •         | Last Command Automatic Repetition Prefix                   | 31 |
| &F<br>Z<br>+FCLASS                        | • | •  |   |                 | •        | ommun       | ds - AT     | Interfac | e Back    | ward Compatibility                                         |    |
| Z<br>+FCLASS                              | • | :  | • | Have            |          | •           |             | •        | •         | Select Interface Style                                     | 33 |
| Z<br>+FCLASS                              | • | •  | • |                 | es AT Co | omman       | ds - Geı    | neric Mo | odem C    |                                                            |    |
| +FCLASS                                   | • | •  |   | •               | •        | •           | •           | •        | •         | Set To Factory-Defined Configuration                       | 34 |
|                                           | • |    | • | •               | •        | •           | •           | •        | •         | Soft Reset                                                 | 34 |
| 0 V                                       |   | •  | • | •               | •        | •           | •           | •        | •         | Select Active Service Class                                | 34 |
| &Y                                        | • | •  | • | •               | •        | •           | •           | •        | •         | Designate A Default Reset Basic Profile                    | 35 |
| &P                                        | • | •  | • | •               | •        | •           | •           | •        | •         | Designate A Default Reset Full Profile                     | 35 |
| &W                                        | • | •  | • | •               | •        | •           | •           | •        | •         | Store Current Configuration                                | 36 |
| &Z                                        | • | •  | • | •               | •        | •           | •           | •        | •         | Store Telephone Number In The Module<br>Internal Phonebook | 36 |
| &N                                        | • | •  | • | •               | •        | •           | •           | •        | •         | Display Internal Phonebook Stored Numbers                  | 36 |
| +GMI                                      | • | •  | • | •               | •        | •           | •           | •        | •         | Manufacturer Identification                                | 36 |
| +GMM                                      | • | •  | • | •               | •        | •           | •           | •        | •         | Model Identification                                       | 37 |
| +GMR                                      | • | •  | • | •               | •        | •           | •           | •        | •         | Revision Identification                                    | 37 |
| +GCAP                                     | • | •  | • | •               | •        | •           | •           | •        | •         | Capabilities List                                          | 37 |
| +GSN                                      | • | •  | • | •               | •        | •           | •           | •        | •         | Serial Number                                              | 37 |
| &V                                        | • | •  | • | •               | •        | •           | •           | •        | •         | Display Current Base Configuration And<br>Profile          | 37 |
| &V0                                       | • | •  | • | •               | •        | •           | •           | •        | •         | Display Current Configuration And Profile                  | 38 |
| &V1                                       | • | •  | • | •               | •        | •           | •           | •        | •         | S Registers Display                                        | 38 |
| &V3                                       | • | •  | • | •               | •        | •           | •           | •        | •         | Extended S Registers Display                               | 38 |
| &V2                                       | • | •  | • | •               | •        | •           | •           | •        | •         | Display Last Connection Statistics                         | 39 |
| ١V                                        | • | •  | • | •               | •        | •           | •           | •        | •         | Single Line Connect Message                                | 39 |
| +GCI                                      | • | •  | • | •               | •        | •           | •           | •        | •         | Country Of Installation                                    | 39 |
| %L                                        | • | •  | • | •               | •        | •           | •           | •        | •         | Line Signal Level                                          | 39 |
| %Q                                        | • | •  | • | •               | •        | •           | •           | •        | •         | Line Quality                                               | 40 |
| 1                                         | • | •  |   | •               | •        | •           |             | •        | •         | Speaker Loudness                                           | 40 |
| M                                         |   |    |   |                 |          |             |             |          |           | Speaker Mode                                               | 40 |
|                                           |   |    |   | Haves A         | AT Com   | mands       | - DTE-N     | lodem l  |           | Control                                                    | 10 |
| E                                         | • | •  | • | •               | •        | •           | •           | •        | •         | Command Echo                                               | 40 |
| Q                                         | • |    | • | •               | •        | •           | •           | •        | •         | Quiet Result Codes                                         | 40 |
| V                                         | • |    | • | •               | •        | •           | •           | •        | •         | Response Format                                            | 41 |
| x                                         |   |    |   |                 |          |             |             |          | •         | Extended Result Codes                                      | 42 |
| 1                                         |   |    |   |                 |          | •           |             | •        | •         | Identification Information                                 | 43 |
| &C                                        |   |    |   |                 |          |             |             |          | •         | Data Carrier Detect (DCD) Control                          | 43 |
| &D                                        |   |    |   |                 |          |             |             |          | •         | Data Terminal Ready (DTR) Control                          | 43 |
| IQ                                        |   |    |   |                 |          |             |             |          |           | Standard Flow Control                                      | 45 |

<sup>12</sup> GE863-PRO3 does not support selint command

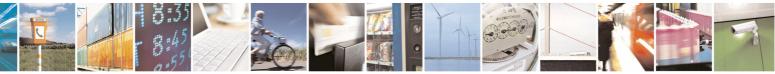

Reproduction forbidden without Telit Communications S.p.A. written authorization - All Rights Reserved

page 23 of 434

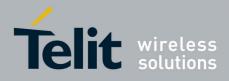

80000ST10025a Rev. 5 - 09/07/08

| COMMAND | GM862<br>QUAD | GM862-<br>QUAD-<br>PY | GM862-<br>GPS | GE863-<br>QUAD<br>&GE863-<br>PRO <sup>3</sup> | GE863-<br>PY &<br>GE863-<br>SIM | GE863-<br>GPS | GE864-<br>AUTO | GE864-<br>QUAD<br>&<br>GC864-<br>QUAD | GC864-<br>PY<br>&<br>GE864-<br>PY | 80000ST10025a Rev. 5 - 09/07<br>Function                   | Page |
|---------|---------------|-----------------------|---------------|-----------------------------------------------|---------------------------------|---------------|----------------|---------------------------------------|-----------------------------------|------------------------------------------------------------|------|
| &K      | •             | •                     | •             | •                                             | •                               | •             | •              | •                                     | •                                 | Flow Control                                               | 45   |
| &S      | •             | •                     | •             | •                                             | •                               | •             | •              | •                                     | •                                 | Data Set Ready (DSR) Control                               | 46   |
| \R      | •             | •                     | •             | •                                             | •                               | •             | •              | •                                     | •                                 | Ring (RI) Control                                          | 46   |
| +IPR    | •             | •                     | •             | •                                             | •                               | •             | •              | •                                     | •                                 | Fixed DTE Interface Rate                                   | 47   |
| +IFC    | •             | •                     | •             | •                                             | •                               | •             | •              | •                                     | •                                 | DTE-Modem Local Flow Control                               | 48   |
| +ILRR   | •             | •                     | •             | •                                             | •                               | •             | •              | •                                     | •                                 | DTE-Modem Local Rate Reporting                             | 49   |
| +ICF    | •             | •                     | •             | •                                             | •                               | •             | •              | •                                     | •                                 | DTE-Modem Character Framing                                | 49   |
|         |               |                       |               |                                               | Haves                           | AT Co         | mmand          | s - Call                              |                                   | e e e e e e e e e e e e e e e e e e e                      |      |
| D       | •             | •                     | •             | •                                             | •                               | •             | •              | •                                     | •                                 | Dial                                                       | 50   |
| т       | •             | •                     | •             | •                                             | •                               | •             | •              | •                                     | •                                 | Tone Dial                                                  | 54   |
| Р       | •             | •                     | •             | •                                             | •                               | •             | •              | •                                     | •                                 | Pulse Dial                                                 | 55   |
| A       | •             | •                     | •             | •                                             | •                               | •             | •              | •                                     | •                                 | Answer                                                     | 55   |
| H       |               |                       |               |                                               |                                 |               |                |                                       |                                   | Disconnect                                                 | 55   |
| 0       |               |                       |               |                                               |                                 |               |                |                                       |                                   | Return To On Line Mode                                     | 55   |
| &G      |               |                       |               |                                               |                                 |               |                |                                       |                                   | Guard Tone                                                 | 56   |
| &Q      |               |                       |               |                                               |                                 |               |                |                                       |                                   | Sync/Async Mode                                            | 56   |
|         | •             | •                     | •             | Ha                                            |                                 | Comm          | ands . N       | Iodulati                              |                                   |                                                            | 50   |
| +MS     |               |                       |               | 110                                           | iyes Al                         | 001111        | unus - n       | louulat                               |                                   | Modulation Selection                                       | 56   |
| %E      |               |                       |               |                                               |                                 |               |                |                                       |                                   | Line Quality Monitor And Auto Retrain Or                   | 57   |
| 70E     |               |                       |               |                                               |                                 |               |                |                                       |                                   | Fallback/Fallforward                                       | 01   |
| . DO    |               |                       |               | Нау                                           | es AT                           | Comma         | nds - Co       | ompres                                | sion Co                           |                                                            |      |
| +DS     | •             | •                     | •             | •                                             | •                               | •             | •              | •                                     | •                                 | Data Compression                                           | 57   |
| +DR     | •             | •                     | •             | •                                             | •                               | •             | •              | •                                     | •                                 | Data Compression Reporting                                 | 57   |
| _       |               |                       |               |                                               | Hayes                           | AT Con        | mands          | - Break                               |                                   |                                                            |      |
| \B      | •             | •                     | •             | •                                             | •                               | •             | •              | •                                     | •                                 | Transmit Break To Remote                                   | 58   |
| \K      | •             | •                     | •             | •                                             | •                               | •             | •              | •                                     | •                                 | Break Handling                                             | 58   |
| N       | •             | •                     | •             | •                                             | •                               | •             | •              | •                                     | •                                 | Operating Mode                                             | 58   |
|         |               |                       |               |                                               | Hayes                           | AT Con        | nmands         | - S Par                               | ameters                           |                                                            |      |
| S0      | •             | •                     | •             | •                                             | •                               | •             | •              | •                                     | •                                 | Number Of Rings To Auto Answer                             | 59   |
| S1      | •             | •                     | •             | •                                             | •                               | •             | •              | •                                     | •                                 | Ring Counter                                               | 60   |
| S2      | •             | •                     | •             | •                                             | •                               | •             | •              | •                                     | •                                 | Escape Character                                           | 60   |
| S3      | •             | •                     | •             | •                                             | •                               | •             | •              | •                                     | •                                 | Command Line Termination Character                         | 61   |
| S4      | •             | •                     | •             | •                                             | •                               | •             | •              | •                                     | •                                 | Response Formatting Character                              | 62   |
| S5      | •             | •                     | •             | •                                             | •                               | •             | •              | •                                     | •                                 | Command Line Editing Character                             | 63   |
| S7      | •             | •                     | •             | •                                             | •                               | •             | •              | •                                     | •                                 | Connection Completion Time-Out                             | 63   |
| S12     | •             | •                     | •             | •                                             | •                               | •             | •              | •                                     | •                                 | Escape Prompt Delay                                        | 64   |
| S25     | •             | •                     | •             | •                                             | •                               | •             | •              | •                                     | •                                 | Delay To DTR Off                                           | 65   |
| S30     | •             | •                     | •             | •                                             | •                               | •             | •              | •                                     | •                                 | Disconnect Inactivity Timer                                | 66   |
| S38     | •             | •                     | •             | •                                             | •                               | •             | •              | •                                     | •                                 | Delay Before Forced Hang Up                                | 66   |
|         |               |                       |               |                                               | E                               | ETSI GS       | M 07.07        | - Gene                                | ral                               |                                                            |      |
| +CGMI   | •             | •                     | •             | •                                             | •                               | •             | •              | •                                     | •                                 | Request Manufacturer Identification                        | 68   |
| +CGMM   | •             | •                     | •             | •                                             | •                               | •             | •              | •                                     | •                                 | Request Model Identification                               | 68   |
| +CGMR   | •             | •                     | •             | •                                             | •                               | •             | •              | •                                     | •                                 | Request Revision Identification                            | 68   |
| +CGSN   | •             | •                     | •             | •                                             | •                               | •             | •              | •                                     | •                                 | Request Product Serial Number Identification               | 69   |
| +CSCS   | •             | •                     | •             | •                                             | •                               | •             | •              | •                                     | •                                 | Select TE Character Set                                    | 69   |
| +CIMI   | •             | •                     | •             | •                                             | •                               | •             | •              | •                                     | •                                 | Request International Mobile Subscriber<br>Identity (IMSI) | 70   |
| +CMUX   | •             | •                     |               |                                               | •                               | •             |                |                                       | •                                 | Multiplexing Mode                                          | 70   |
| +WS46   | •             | •                     | •             | •                                             | •                               | •             | •              | •                                     | •                                 | PCCA STD-101 Select Wireless Network                       | 71   |
|         |               |                       |               |                                               | ET                              | SI GSM        | 07.07 -        | Call Co                               |                                   |                                                            |      |
| +CHUP   | •             | •                     | •             | •                                             | •                               | •             | •              | •                                     | •                                 | Hang Up Call                                               | 71   |
| +CBST   |               | •                     |               | •                                             |                                 |               |                |                                       | •                                 | Select Bearer Service Type                                 | 71   |
| +CRLP   |               |                       |               |                                               |                                 |               |                |                                       |                                   | Radio Link Protocol                                        | 73   |
| +CR     |               |                       | •             | •                                             | •                               |               | •              | •                                     |                                   | Service Reporting Control                                  | 74   |
| +CEER   | •             | •                     | •             | •                                             | •                               | •             | •              | •                                     |                                   | Extended Error Report                                      | 74   |
|         | •             | •                     | •             | •                                             | •                               | •             | •              | •                                     | •                                 |                                                            |      |
| +CRC    | •             | •                     | •             | •                                             | •                               | •             | •              | •                                     | •                                 | Cellular Result Codes                                      | 76   |
| +CSNS   | •             | •                     | •             | •                                             | •                               | •             | •              | •                                     | •                                 | Single Numbering Scheme                                    | 77   |

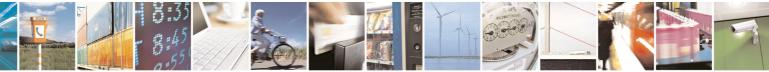

Reproduction forbidden without Telit Communications S.p.A. written authorization - All Rights Reserved

page 24 of 434

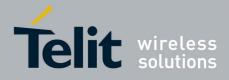

| COMMAND  | GM862<br>QUAD | GM862-<br>QUAD-<br>PY | GM862-<br>GPS | GE863-<br>QUAD<br>&GE863-<br>PRO <sup>3</sup> | GE863-<br>PY &<br>GE863-<br>SIM | GE863-<br>GPS | GE864-<br>AUTO | GE864-<br>QUAD<br>&<br>GC864-<br>QUAD | GC864-<br>PY<br>&<br>GE864-<br>PY | Function                                            | Page |
|----------|---------------|-----------------------|---------------|-----------------------------------------------|---------------------------------|---------------|----------------|---------------------------------------|-----------------------------------|-----------------------------------------------------|------|
| +CVHU    | •             | •                     | •             | •                                             | •                               | •             | •              | •                                     | •                                 | Voice Hang Up Control                               | 77   |
|          |               |                       |               | ET                                            |                                 |               | Networ         | k Servic                              |                                   | -                                                   | 70   |
| +CNUM    | •             | •                     | •             | •                                             | •                               | •             | •              | •                                     | •                                 | Subscriber Number                                   | 78   |
| +COPN    | •             | •                     | •             | •                                             | •                               | •             | •              | •                                     | •                                 | Read Operator Names                                 | 79   |
| +CREG    | •             | •                     | •             | •                                             | •                               | •             | •              | •                                     | •                                 | Network Registration Report                         | 80   |
| +COPS    | •             | •                     | •             | •                                             | •                               | •             | •              | •                                     | •                                 | Operator Selection                                  | 83   |
| +CLCK    | •             | •                     | •             | •                                             | •                               | •             | •              | •                                     | •                                 | Facility Lock/Unlock                                | 87   |
| @CLCK    | •             | •                     | •             | •                                             | •                               | •             | •              | •                                     | •                                 | Facility Improved Lock/Unlock                       | 89   |
| +CPWD    | •             | •                     | •             | •                                             | •                               | •             | •              | •                                     | •                                 | Change Facility Password                            | 91   |
| +CLIP    | •             | •                     | •             | •                                             | •                               | •             | •              | •                                     | •                                 | Calling Line Identification Presentation            | 92   |
| +CLIR    | •             | •                     | •             | •                                             | •                               | •             | •              | •                                     | •                                 | Calling Line Identification Restriction             | 95   |
| +CCFC    | •             | •                     | •             | •                                             | •                               | •             | •              | •                                     | •                                 | Call Forwarding Number And Conditions               | 96   |
| +CCWA    | •             | •                     | •             | •                                             | •                               | •             | •              | •                                     | •                                 | Call Waiting                                        | 97   |
| +CHLD    | •             | •                     | •             | •                                             | •                               | •             | •              | •                                     | •                                 | Call Holding Services                               | 101  |
| +CUSD    | •             | •                     | •             | •                                             | •                               | •             | •              | •                                     | •                                 | Unstructured Supplementary Service Data             | 102  |
| +CAOC    |               |                       |               |                                               |                                 |               |                |                                       | •                                 | Advice Of Charge                                    | 104  |
| +CLCC    |               |                       |               |                                               |                                 |               |                |                                       |                                   | List Current Calls                                  | 106  |
| +CSSN    |               |                       |               |                                               |                                 |               |                |                                       |                                   | SS Notification                                     | 108  |
|          | •             | •                     | •             | •                                             | •                               | •             |                | •                                     | •                                 |                                                     |      |
| +CCUG    | •             | •                     | •             | •                                             | •                               | •             | •              | •                                     | •                                 | Closed User Group Supplementary Service<br>Control  | 110  |
| +CPOL    |               | •                     | •             |                                               |                                 | •             |                |                                       |                                   | Preferred Operator List                             | 111  |
| TOPOL    | •             | •                     | •             | FT                                            |                                 |               | Mobile         | Fauinm                                |                                   | •                                                   |      |
|          |               | 1                     | 1             | C1                                            | 31 63141                        | 07.07 -       | wobile         | Equipin                               |                                   |                                                     | 111  |
| +CPAS    | •             | •                     | •             | •                                             | •                               | •             | •              | •                                     | •                                 | Phone Activity Status                               | 111  |
| +CFUN    | •             | •                     | •             | •                                             | •                               | •             | •              | •                                     | •                                 | Set Phone Functionality                             | 112  |
| +CPIN    | •             | •                     | •             | •                                             | •                               | •             | •              | •                                     | •                                 | Enter PIN                                           | 114  |
| +CSQ     | •             | •                     | •             | •                                             | •                               | •             | •              | •                                     | •                                 | Signal Quality                                      | 120  |
| +CIND    | •             | •                     | •             | •                                             | •                               | •             | •              | •                                     | •                                 | Indicator Control                                   | 121  |
| +CMER    | •             | •                     | •             | •                                             | •                               | •             | •              | •                                     | •                                 | Mobile Equipment Event Reporting                    | 123  |
| +CPBS    | •             | •                     | •             | •                                             | •                               | •             | •              | •                                     | •                                 | Select Phonebook Memory Storage                     | 123  |
| +CPBR    | •             | •                     | •             | •                                             | •                               | •             | •              | •                                     | •                                 | Read Phonebook Entries                              | 125  |
| +CPBF    | •             | •                     | •             | •                                             | •                               | •             | •              | •                                     | •                                 | Find Phonebook Entries                              | 128  |
| +CPBW    | •             | •                     | •             | •                                             | •                               | •             | •              | •                                     | •                                 | Write Phonebook Entry                               | 129  |
| +CCLK    | •             | •                     | •             | •                                             | •                               | •             | •              | •                                     | •                                 | Clock Management                                    | 131  |
| +CALA    | •             | •                     | •             | •                                             | •                               | •             | •              | •                                     | •                                 | Alarm Management                                    | 133  |
| +CRSM    | •             | •                     | •             | •                                             | •                               | •             | •              | •                                     | •                                 | Restricted SIM Access                               | 137  |
| +CALM    | •             | •                     | •             | •                                             | •                               | •             | •              | •                                     | •                                 | Alert Sound Mode                                    | 138  |
| +CRSL    |               |                       |               |                                               |                                 |               |                |                                       | •                                 | Ringer Sound Level                                  | 139  |
| +CLVL    |               |                       |               |                                               |                                 |               |                |                                       | •                                 | Loudspeaker Volume Level                            | 141  |
| +CMUT    |               |                       |               |                                               |                                 |               |                |                                       |                                   | Microphone Mute Control                             | 142  |
| +CACM    |               |                       |               |                                               |                                 |               |                |                                       |                                   | Accumulated Call Meter                              | 143  |
|          | •             | •                     | •             | •                                             | •                               | •             | •              | •                                     | •                                 |                                                     |      |
| +CAMM    | •             | •                     | •             | •                                             | •                               | •             | •              | •                                     | •                                 | Accumulated Call Meter Maximum                      | 144  |
| +CPUC    | •             | •                     | •             | •                                             | •                               | •             | •              | •                                     | •                                 | Price Per Unit And Currency Table                   | 145  |
| +CLAC    | •             | •                     | •             | •                                             | •                               | •             | •              | •                                     | •                                 | Available AT commands                               | 146  |
| +CALD    | •             | •                     | •             | •                                             | •                               | •             | •              | •                                     | •                                 | Delete Alarm                                        | 146  |
| +CCID    | •             | •                     | •             | •                                             | •                               | •             | •              | •                                     | •                                 | Read ICCID (Integrated Circuit Card Identification) | 147  |
|          |               |                       |               | ET                                            | ISI GSN                         | 07.07 -       | - Mobile       | Equipn                                | nent Eri                          |                                                     |      |
| +CMEE    | •             | •                     | •             | •                                             | •                               | •             | •              | •                                     | •                                 | Report Mobile Equipment Error                       | 147  |
|          |               |                       |               |                                               | ETS                             | I GSM (       | )7.07 - V      | oice Co                               | ontrol                            |                                                     |      |
| +VTS     | •             | •                     | •             | •                                             | •                               | •             | •              | •                                     | •                                 | DTMF Tones Transmission                             | 148  |
| +VTD     |               |                       |               |                                               |                                 |               |                |                                       | •                                 | Tone Duration                                       | 149  |
|          | •             | •                     | •             | F                                             | ETSI GS                         | M 07.07       | - Com          | nands F                               |                                   |                                                     | 1-13 |
| +CGCLASS |               | •                     | •             |                                               |                                 |               |                | •                                     | •                                 | GPRS Mobile Station Class                           | 150  |
| +CGATT   |               |                       |               |                                               |                                 |               |                |                                       |                                   | GPRS Attach Or Detach                               | 151  |
| +CGEREP  |               | •                     |               | •                                             | •                               |               | •              | •                                     |                                   | GPRS Event Reporting                                | 152  |
|          | •             | •                     | •             | •                                             | •                               | •             | •              | •                                     | •                                 |                                                     |      |
| +CGREG   | •             | •                     | •             | •                                             | •                               | •             | •              | •                                     | •                                 | GPRS Network Registration Status                    | 153  |

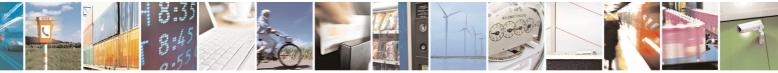

Reproduction forbidden without Telit Communications S.p.A. written authorization - All Rights Reserved

page 25 of 434

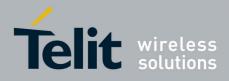

80000ST10025a Rev. 5 - 09/07/08

| +CGDCONT<br>+CGQMIN<br>+CGQREQ<br>+CGACT<br>+CGPADDR<br>+CGDATA<br>+CGDATA<br>+CBC<br>+CSMS<br>+CPMS<br>+CMGF<br>+CSCA<br>+CSMP<br>+CSDH<br>+CSCB<br>+CSAS |   |   | •<br>•<br>• | •       | •                   | mmand<br>i - Gene | •            | •              | Define PDP Context<br>Quality Of Service Profile (Minimum<br>Acceptable)<br>Quality Of Service Profile (Requested)<br>PDP Context Activate Or Deactivate<br>Show PDP Address<br>Enter Data State<br>Charger<br>Battery Charge | 155<br>157<br>160<br>162<br>163<br>165<br>166 |
|----------------------------------------------------------------------------------------------------|---|---|-------------|---------|---------------------|-------------------|--------------|----------------|----------------------------------------------------------------------------------------------------|-----------------------------------------------|
| +CGQREQ<br>+CGACT<br>+CGPADDR<br>+CGDATA<br>+CBC<br>+CBC<br>+CSMS<br>+CPMS<br>+CMGF<br>+CMGF<br>+CSCA<br>+CSMP<br>+CSDH<br>+CSCB                           |   |   | •<br>•<br>• | ETSI GS | .07 - Co<br>M 07.05 | •                 | •            | attery C       | Acceptable)<br>Quality Of Service Profile (Requested)<br>PDP Context Activate Or Deactivate<br>Show PDP Address<br>Enter Data State<br>Charger                                                                                | 160<br>162<br>163<br>165                      |
| +CGACT<br>+CGPADDR<br>+CGDATA<br>+CGDATA<br>+CBC<br>+CSMS<br>+CPMS<br>+CMGF<br>+CMGF<br>+CSCA<br>+CSMP<br>+CSDH<br>+CSCB                                   |   |   | •           | ETSI GS | M 07.05             | •                 | •            | attery C       | PDP Context Activate Or Deactivate<br>Show PDP Address<br>Enter Data State<br>charger                                                                                                    | 162<br>163<br>165                             |
| +CGPADDR<br>+CGDATA<br>+CBC<br>+CSMS<br>+CPMS<br>+CMGF<br>+CMGF<br>+CSCA<br>+CSMP<br>+CSDH<br>+CSCB                                                        |   |   | •           | ETSI GS | M 07.05             | •                 | •            | •              | Show PDP Address<br>Enter Data State<br>charger                                                                                                    | 163<br>165                                    |
| +CGDATA<br>+CBC<br>+CSMS<br>+CPMS<br>+CMGF<br>+CMGF<br>+CSCA<br>+CSMP<br>+CSDH<br>+CSCB                                                                    |   |   | •           | ETSI GS | M 07.05             | •                 | •            | •              | Enter Data State<br>charger                                                                                                    | 165                                           |
| +CBC<br>+CSMS<br>+CPMS<br>+CMGF<br>+CSCA<br>+CSMP<br>+CSDH<br>+CSCB                                                                                        |   |   | •           | ETSI GS | M 07.05             | •                 | •            | •              | harger                                                                                                    |                                               |
| +CSMS<br>+CPMS<br>+CMGF<br>+CSCA<br>+CSMP<br>+CSDH<br>+CSCB                                                                                                |   | • | •           | ETSI GS | M 07.05             | •                 | •            | •              | -                                                                                                    | 166                                           |
| +CSMS<br>+CPMS<br>+CMGF<br>+CSCA<br>+CSMP<br>+CSDH<br>+CSCB                                                                                                |   | • | •           | •       | •                   | - Gene            | •<br>ral Con | •<br>figuratio | Battery Charge                                                                                                    | 166                                           |
| +CPMS<br>+CMGF<br>+CSCA<br>+CSMP<br>+CSDH<br>+CSCB                                                                                                    |   | • | •           | •       | •                   | - Gene            | ral Con      | figuratio      |                                                                                                    |                                               |
| +CPMS<br>+CMGF<br>+CSCA<br>+CSMP<br>+CSDH<br>+CSCB                                                                                                    |   |   | •<br>•<br>• | TSI GSI |                     | •                 |              | ngaran         |                                                                                                    |                                               |
| +CMGF<br>+CSCA<br>+CSMP<br>+CSDH<br>+CSCB                                                                                                    |   | • | E           |         |                     |                   | •            | •              | Select Message Service                                                                                                    | 169                                           |
| +CSCA<br>+CSMP<br>+CSDH<br>+CSCB                                                                                                    |   | • | E           | TSI GSI | •                   | •                 | •            | •              | Preferred Message Storage                                                                                                    | 170                                           |
| +CSMP<br>+CSDH<br>+CSCB                                                                                                    |   | • | •           | TSI GSI |                     | •                 | •            | •              | Message Format                                                                                                    | 173                                           |
| +CSMP<br>+CSDH<br>+CSCB                                                                                                    |   | • | •           |         | M 07.05             | - Messa           | age Cor      | figurati       |                                                                                                    |                                               |
| +CSDH •<br>+CSCB •                                                                                                    |   | • | -           | •       | •                   | •                 | •            | •              | Service Center Address                                                                                                    | 174                                           |
| +CSCB •                                                                                                    |   | • | •           | •       | •                   | •                 | •            | •              | Set Text Mode Parameters                                                                                                    | 175                                           |
|                                                                                                    |   |   | •           | •       | •                   | •                 | •            | •              | Show Text Mode Parameters                                                                                                    | 180                                           |
| +CSAS •                                                                                                    |   | • | •           | •       | •                   | •                 | •            | •              | Select Cell Broadcast Message Types                                                                                                    | 181                                           |
|                                                                                                    | • | • | •           | •       | •                   | •                 | •            | •              | Save Settings                                                                                                    | 183                                           |
| +CRES •                                                                                                    | - | • |             | •       | •                   | •                 | •            | •              | Restore Settings                                                                                                    | 184                                           |
|                                                                                                    |   |   | EISIG       | 3SM 07. | 05 - Me             | ssage R           | eceivin      | g And F        |                                                                                                    |                                               |
| +CNMI •                                                                                                    | • | • | •           | •       | •                   | •                 | •            | •              | New Message Indications To Terminal<br>Equipment                                                                                                    | 185                                           |
| +CMGL                                                                                                    |   |   |             |         |                     |                   |              | •              | List Messages                                                                                                    | 196                                           |
| @CMGL                                                                                                    |   |   |             |         |                     |                   |              |                | List Messages Improved                                                                                                    | 202                                           |
| +CMGR                                                                                                    |   |   |             |         |                     |                   | •            |                | Read Message                                                                                                    | 202                                           |
| @CMGR                                                                                                    |   | - |             |         |                     |                   |              |                | Read Message Improved                                                                                                    | 211                                           |
|                                                                                                    | • | • | ETSI        | -       |                     | essage            | Sendin       |                |                                                                                                    | 211                                           |
| +CMGS                                                                                                    |   |   |             |         | 1.00 - M            | coodyc            | Centain      |                | Send Message                                                                                                    | 215                                           |
| +CMSS                                                                                                    |   |   |             |         |                     |                   |              | •              | Send Message From Storage                                                                                                    | 222                                           |
| +CMGW                                                                                                    |   |   |             |         |                     |                   |              |                | Write Message To Memory                                                                                                    | 223                                           |
| +CMGD                                                                                                    |   |   |             |         |                     |                   |              |                | Delete Message                                                                                                    | 230                                           |
|                                                                                                    |   |   | FA          | X AT C  | omman               | ds - Ger          | neral Co     | onfigura       | -                                                                                                    |                                               |
| +FMI •                                                                                                    | • | • | •           | •       | •                   | •                 | •            | •              | Manufacturer ID                                                                                                    | 233                                           |
| +FMM •                                                                                                    | • | • | •           | •       | •                   | •                 | •            | •              | Model ID                                                                                                    | 233                                           |
| +FMR •                                                                                                    | • | • | •           | •       | •                   | •                 | •            | •              | Revision ID                                                                                                    | 233                                           |
|                                                                                                    |   |   | FAX AT      | Comma   | ands - T            | ransmi            | ssion/R      | eceptio        | n Control                                                                                                    |                                               |
| +FTS •                                                                                                    | • | • | •           | •       | •                   | •                 | •            | •              | Stop Transmission And Pause                                                                                                    | 233                                           |
| +FRS •                                                                                                    | • | • | •           | •       | •                   | •                 | •            | •              | Wait For Receive Silence                                                                                                    | 234                                           |
| +FTM •                                                                                                    | • | • | •           | •       | •                   | •                 | •            | •              | Transmit Data Modulation                                                                                                    | 234                                           |
| +FRM •                                                                                                    | • | • | •           | •       | •                   | •                 | •            | •              | Receive Data Modulation                                                                                                    | 234                                           |
| +FTH •                                                                                                    | • | • | •           | •       | •                   | •                 | •            | •              | Transmit Data With HDLC Framing                                                                                                    | 235                                           |
| +FRH •                                                                                                    | • | • | •           | •       | •                   | •                 | •            | •              | Receive Data With HDLC Framing                                                                                                    | 236                                           |
|                                                                                                    |   |   | F           | TA XA   | Comma               | nds - Se          | erial Po     | rt Contr       | ol                                                                                                    |                                               |
| +FLO •                                                                                                    | • | • | •           | •       | •                   | •                 | •            | •              | Select Flow Control Specified By Type                                                                                                    | 236                                           |
| +FPR •                                                                                                    | • | • | •           | •       | •                   | •                 | •            | •              | Select Serial Port Rate                                                                                                    | 237                                           |
| +FDD •                                                                                                    | • | • | •           | •       | •                   | •                 | •            | •              | Double Escape Character Replacement<br>Control                                                                                                    | 237                                           |
|                                                                                                    |   |   | Cust        |         | Comma               | nds - G           | onoral (     | Configu        |                                                                                                    |                                               |
| +PACSP •                                                                                                    |   |   | Cusi        |         | Comma               | inus - 0          | enerary      | Johngu         | Network Selection Menu Availability                                                                                                    | 238                                           |
| #CGMI                                                                                                    |   |   |             |         |                     |                   |              |                | Manufacturer Identification                                                                                                    | 238                                           |
| #CGMM                                                                                                    |   |   |             |         |                     |                   |              | •              | Model Identification                                                                                                    | 238                                           |
| #CGMR                                                                                                    |   |   |             |         |                     |                   |              |                | Revision Identification                                                                                                    | 238                                           |
| #CGSN                                                                                                    |   |   |             |         |                     |                   |              |                | Product Serial Number Identification                                                                                                    | 239                                           |
| #CIMI                                                                                                    |   |   |             |         |                     | •                 |              |                | International Mobile Subscriber Identity                                                                                                    | 239                                           |
| #CCID                                                                                                    |   |   |             |         |                     |                   |              |                | (IMSI)<br>Read ICCID (Integrated Circuit Card                                                                                                    | 239                                           |

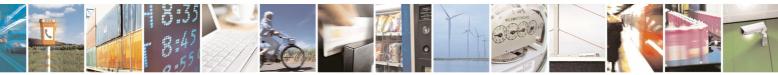

Reproduction forbidden without Telit Communications S.p.A. written authorization - All Rights Reserved

page 26 of 434

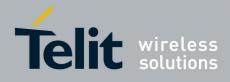

| COMMAND           | GM862<br>QUAD | GM862-<br>QUAD-<br>PY | GM862-<br>GPS | GE863-<br>QUAD<br>&GE863-<br>PRO <sup>3</sup> | GE863-<br>PY &<br>GE863-<br>SIM | GE863-<br>GPS | GE864-<br>AUTO | GE864-<br>QUAD<br>&<br>GC864-<br>QUAD | GC864-<br>PY<br>&<br>GE864-<br>PY | Function                                 | Page |
|-------------------|---------------|-----------------------|---------------|-----------------------------------------------|---------------------------------|---------------|----------------|---------------------------------------|-----------------------------------|------------------------------------------|------|
|                   |               |                       |               |                                               |                                 |               |                |                                       |                                   | Identification)                          |      |
| #SPN              | •             | •                     | •             | •                                             | •                               | •             | •              | •                                     | •                                 | Service Provider Name                    | 240  |
| #CEER             | •             | •                     | •             | •                                             | •                               | •             | •              | •                                     | •                                 | Extended Numeric Error Report            | 240  |
| #CAP              | •             | •                     | •             | •                                             | •                               | •             | •              | •                                     | •                                 | Change Audio Path                        | 242  |
| #SRS              | •             | •                     | •             | •                                             | •                               | •             | •              | •                                     | •                                 | Select Ringer Sound                      | 243  |
| #SRP              | •             | •                     | •             | •                                             | •                               | •             | •              | •                                     | •                                 | Select Ringer Path                       | 245  |
| #STM              | •             | •                     | •             | •                                             | •                               | •             | •              | •                                     | •                                 | Signaling Tones Mode                     | 246  |
| #TONE             | •             | •                     | •             | •                                             | •                               | •             | •              | •                                     | •                                 | Tone Playback                            | 247  |
| #TSVOL            |               | •                     |               |                                               | •                               | •             | •              |                                       | •                                 | Tone Classes Volume                      | 247  |
| #REGMODE          |               |                       |               |                                               |                                 |               |                |                                       | •                                 | Select Registration Operation Mode       | 249  |
| #SMSMODE          |               |                       |               |                                               |                                 |               |                |                                       | •                                 | SMS Commands Operation Mode              | 249  |
| #PLMNMODE         |               |                       |               |                                               |                                 |               |                |                                       | •                                 | PLMN List Selection                      | 250  |
| #PCT              |               |                       |               |                                               |                                 |               |                |                                       | •                                 | Display PIN Counter                      | 250  |
| #SHDN             |               |                       |               |                                               |                                 |               |                |                                       |                                   | Software Shut Down                       | 251  |
| #SHDN<br>#Z       |               |                       |               |                                               |                                 |               | •              |                                       |                                   | Extended Reset                           | 251  |
| #Z<br>#WAKE       |               |                       | •             |                                               |                                 | •             | •              | •                                     |                                   | Wake From Alarm Mode                     | 251  |
|                   | •             | •                     | •             | •                                             | •                               | •             | •              | •                                     | •                                 |                                          |      |
| #QTEMP            | •             | •                     | •             | •                                             | •                               | •             | •              | •                                     | •                                 | Query Temperature Overflow               | 253  |
| #TEMPMON          | •             | •                     | •             | •                                             | •                               | •             | •              | •                                     | •                                 | Temperature Monitor                      | 254  |
| #SGPO             | •             | •                     | •             | •                                             | •                               | •             | •              | •                                     | •                                 | Set General Purpose Output               | 256  |
| #GGPI             | •             | •                     | •             | •                                             | •                               | •             | •              | •                                     | •                                 | General Purpose Input                    | 256  |
| #GPIO             | •             | •                     | •             | •                                             | •                               | •             | •              | •                                     | •                                 | General Purpose Input/Output Pin Control | 257  |
| #SLED             | •             | •                     | •             | •                                             | •                               | •             | •              | •                                     | •                                 | STAT_LED GPIO Setting                    | 261  |
| #SLEDSAV          | •             | •                     | •             | •                                             | •                               | •             | •              | •                                     | •                                 | Save STAT_LED GPIO Setting               | 261  |
| #DVI              | •             | •                     |               | •                                             | •                               | •             | •              | •                                     | •                                 | Digital Voiceband Interface              | 261  |
| #E2SMSRI          | •             | •                     | •             | •                                             | •                               | •             | •              | •                                     | •                                 | SMS Ring Indicator                       | 262  |
| #ADC              | •             | •                     | •             | •                                             | •                               | •             |                | •                                     | •                                 | Analog/Digital Converter Input           | 263  |
| #DAC              |               |                       |               | •                                             | •                               | •             |                | •                                     | •                                 | Digital/Analog Converter Control         | 265  |
| #VAUX             |               |                       |               | •                                             | •                               | •             | •              | •                                     | •                                 | Auxiliary Voltage Output Control         | 266  |
| #VAUXSAV          |               |                       |               | •                                             | •                               | •             | •              | •                                     | •                                 | #VAUX Saving                             | 268  |
| #V24CFG           | •             | •                     | •             | •                                             | •                               | •             | •              | •                                     | •                                 | V24 Output Pins Configuration            | 268  |
| #V24              | •             | •                     | •             | •                                             | •                               | •             | •              | •                                     | •                                 | V24 Output Pins Control                  | 268  |
| #AXE              | •             | •                     | •             | •                                             | •                               | •             | •              | •                                     | •                                 | AXE Pin Reading                          | 269  |
| #TXMONMODE        | •             | •                     | •             | •                                             | •                               | •             | •              | •                                     | •                                 | TTY-CTM-DSP Operating Mode               | 270  |
| #CBC              |               | •                     |               |                                               | •                               | •             |                |                                       | •                                 | Battery and Charger Status               | 270  |
| #AUTOATT          |               |                       |               |                                               |                                 |               |                |                                       | •                                 | GPRS Auto-Attach Property                | 271  |
| #MSCLASS          |               |                       |               |                                               |                                 |               |                |                                       | •                                 | Multislot Class Control                  | 272  |
| #MOOLAGO<br>#MONI |               |                       |               |                                               |                                 |               |                |                                       |                                   | Cell Monitor                             | 273  |
| #SERVINFO         |               |                       |               |                                               |                                 |               | •              |                                       |                                   | Serving Cell Information                 | 278  |
| #COPSMODE         |               |                       | •             |                                               |                                 | •             | •              | •                                     |                                   | +COPS Mode                               | 278  |
| #QSS              |               |                       | •             |                                               |                                 | •             | •              | •                                     |                                   |                                          | 279  |
|                   | •             | •                     | •             | •                                             | •                               | •             | •              | •                                     | •                                 | Query SIM Status                         |      |
| #DIALMODE         | •             | •                     | •             | •                                             | •                               | •             | •              | •                                     | •                                 | ATD Dialing Mode                         | 281  |
| #ACAL             | •             | •                     | •             | •                                             | •                               | •             | •              | •                                     | •                                 | Automatic Call                           | 283  |
| #ACALEXT          | •             | •                     | •             | •                                             | •                               | •             | •              | •                                     | •                                 | Extended Automatic Call                  | 284  |
| #ECAM             | •             | •                     | •             | •                                             | •                               | •             | •              | •                                     | •                                 | Extended Call Monitoring                 | 284  |
| #SMOV             | •             | •                     | •             | •                                             | •                               | •             | •              | •                                     | •                                 | SMS Overflow                             | 286  |
| #MBN              | •             | •                     | •             | •                                             | •                               | •             | •              | •                                     | •                                 | Mailbox Numbers                          | 287  |
| #MWI              | •             | •                     | •             | •                                             | •                               | •             | •              | •                                     | •                                 | Message Waiting Indicator                | 288  |
| #CODEC            | •             | •                     | •             | •                                             | •                               | •             | •              | •                                     | •                                 | Audio Codec                              | 289  |
| #SHFEC            | •             | •                     | •             | •                                             | •                               | •             | •              | •                                     | •                                 | Handsfree Echo Canceller                 | 290  |
| #HFMICG           | •             | •                     | •             | •                                             | •                               | •             | •              | •                                     | •                                 | Handsfree Microphone Gain                | 291  |
| #HSMICG           | •             | •                     | •             | •                                             | •                               | •             | •              | •                                     | •                                 | Handset Microphone Gain                  | 292  |
| #SHFSD            | •             | •                     | •             | •                                             | •                               | •             | •              | •                                     | •                                 | Set Headset Sidetone                     | 293  |
| #SPKMUT           | •             | •                     | •             | •                                             | •                               | •             | •              | •                                     | •                                 | Speaker Mute Control                     | 294  |
| #HFRECG           | •             | •                     | •             | •                                             | •                               | •             | •              | •                                     | •                                 | Handsfree Receiver Gain                  | 294  |
| #HSRECG           |               |                       |               |                                               | •                               |               |                |                                       | •                                 | Handset Receiver Gain                    | 294  |
| #PRST             |               |                       |               |                                               |                                 |               |                |                                       | •                                 | Audio Profile Factory Configuration      | 295  |
|                   | -             | -                     |               |                                               |                                 | -             | -              |                                       | -                                 |                                          | 200  |

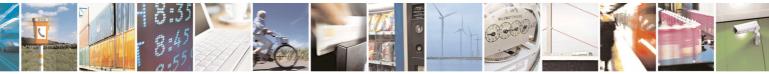

Reproduction forbidden without Telit Communications S.p.A. written authorization - All Rights Reserved

page 27 of 434

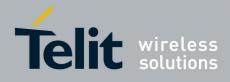

80000ST10025a Rev. 5 - 09/07/08

| COMMAND              | GM862<br>QUAD | GM862-<br>QUAD-<br>PY | GM862-<br>GPS | GE863-<br>QUAD<br>&GE863-<br>PRO <sup>3</sup> | GE863-<br>PY &<br>GE863-<br>SIM | GE863-<br>GPS | GE864-<br>AUTO | GE864-<br>QUAD<br>&<br>GC864-<br>QUAD | GC864-<br>PY<br>&<br>GE864-<br>PY | Function                                        | Page       |
|----------------------|---------------|-----------------------|---------------|-----------------------------------------------|---------------------------------|---------------|----------------|---------------------------------------|-----------------------------------|-------------------------------------------------|------------|
| #PSAV                | •             | •                     | •             | •                                             | •                               | •             | •              | •                                     | •                                 | Audio Profile Configuration Save                | 295        |
| #PSEL                | •             | •                     | •             | •                                             | •                               | •             | •              | •                                     | •                                 | Audio Profile Selection                         | 296        |
| #PSET                | •             | •                     | •             | •                                             | •                               | •             | •              | •                                     | •                                 | Audio Profile Setting                           | 296        |
| #SHFAGC              | •             | •                     | •             | •                                             | •                               | •             | •              | •                                     | •                                 | Handsfree Automatic Gain Control                | 297        |
| #SHFNR               | •             | •                     | •             | •                                             | •                               | •             | •              | •                                     | •                                 | Handsfree Noise Reduction                       | 297        |
| #SHSAGC              | •             | •                     | •             | •                                             | •                               | •             | •              | •                                     | •                                 | Handset Automatic Gain                          | 298        |
| #SHSEC               | •             | •                     | •             | •                                             | •                               | •             | •              | •                                     | •                                 | Handset Echo Canceller                          | 298        |
| #SHSNR               | •             | •                     | •             | •                                             | •                               | •             | •              | •                                     | •                                 | Handset Noise Reduction                         | 299        |
| #SHSSD               | •             | •                     | •             | •                                             | •                               | •             | •              | •                                     | •                                 | Set Handset Sidetone                            | 299        |
| #/                   | •             | •                     | •             | •                                             | •                               | •             | •              | •                                     | •                                 | Repeat Last Command                             | 299        |
| #NITZ                | •             | •                     | •             | •                                             | •                               | •             | •              | •                                     | •                                 | Network Timezone                                | 299        |
| #ENS                 |               | •                     | •             | •                                             | •                               | •             | •              | •                                     | •                                 | Enhanced Network Selection                      | 301        |
| #BND                 |               |                       |               |                                               |                                 |               |                |                                       |                                   | Select Band                                     | 302        |
| #AUTOBND             |               |                       |               |                                               |                                 |               |                |                                       | •                                 | Automatic Band Selection                        | 303        |
| #SKIPESC             |               |                       |               |                                               |                                 |               |                |                                       |                                   | Skip Escape Sequence                            | 304        |
| #E2ESC               |               |                       |               |                                               |                                 |               |                |                                       |                                   | Escape Sequence Guard Time                      | 305        |
| #GAUTH               | •             |                       |               | •                                             |                                 | •             |                | •                                     |                                   | PPP-GPRS Connection Authentication Type         | 305        |
|                      | •             | -                     | •             | •                                             | •                               | •             | -              | •                                     |                                   | 51                                              |            |
| #GPPPCFG<br>#RTCSTAT | •             | •                     | •             | •                                             | •                               | •             | •              | •                                     | •                                 | PPP-GPRS Parameters Configuration<br>RTC Status | 307<br>308 |
|                      | •             | •                     | •             | •                                             | •                               | •             | •              | •                                     | •                                 |                                                 |            |
| #GSMAD               | •             | •                     | •             | •                                             | •                               | •             | •              | •                                     | •                                 | GSM Antenna Detection                           | 309        |
| #SIMDET              | •             | •                     | •             | •                                             | •                               | •             | •              | •                                     | •                                 | SIM Detection Mode                              | 310        |
| #ENHSIM              | •             | •                     | •             | •                                             | •                               | •             | •              | •                                     | •                                 | SIM Enhanced Speed                              | 311        |
| #TTY                 | •             | •                     | •             | •                                             | •                               | •             | •              | •                                     | •                                 | Teletype Writer Support                         | 312        |
| #CPUMODE             | •             | •                     | •             | •                                             | •                               | •             | •              | •                                     | •                                 | CPU Clock Mode                                  | 312        |
| #GSMCONT             | •             | •                     | •             | •                                             | •                               | •             | •              | •                                     | •                                 | GSM Context Definition                          | 312        |
| #CGPADDR             | •             | •                     | •             | •                                             | •                               | •             | •              | •                                     | •                                 | Show Address                                    | 313        |
| #NWSCANTMR           | •             | •                     | •             | •                                             | •                               | •             | •              | •                                     | •                                 | Network Selection Timer                         | 314        |
|                      |               |                       | Custo         | om AT C                                       | commai                          | nds - Ge      | eneral C       | onfigur                               | ation - S                         | Special Issues                                  |            |
| #OSC32KHZ            |               |                       |               |                                               |                                 |               | •              |                                       |                                   | External 32kHz Oscillator                       | 315        |
| #00                  |               |                       |               |                                               | Custor                          | n AT Co       | ommand         | is - Mul                              | tisocket                          |                                                 | 045        |
| #SS                  | •             | •                     | •             | •                                             | •                               | •             | •              | •                                     | •                                 | Socket Status                                   | 315        |
| #SI                  | •             | •                     | •             | •                                             | •                               | •             | •              | •                                     | •                                 | Socket Info                                     | 316        |
| #SGACT               | •             | •                     | •             | •                                             | •                               | •             | •              | •                                     | •                                 | Context Activation                              | 317        |
| #SH                  | •             | •                     | •             | •                                             | •                               | •             | •              | •                                     | •                                 | Socket Shutdown                                 | 318        |
| #SCFG                | •             | •                     | •             | •                                             | •                               | •             | •              | •                                     | •                                 | Socket Configuration                            | 319        |
| #SCFGEXT             | •             | •                     | •             | •                                             | •                               | •             | •              | •                                     | •                                 | Socket Configuration Extended                   | 320        |
| #SD                  | •             | •                     | •             | •                                             | •                               | •             | •              | •                                     | •                                 | Socket Dial                                     | 321        |
| #SO                  | •             | •                     | •             | •                                             | •                               | •             | •              | •                                     | •                                 | Socket Restore                                  | 322        |
| #SL                  | •             | •                     | •             | •                                             | •                               | •             | •              | •                                     | •                                 | Socket Listen                                   | 323        |
| #SA                  | •             | •                     | •             | •                                             | •                               | •             | •              | •                                     | •                                 | Socket Accept                                   | 323        |
| #SRECV               | •             | •                     | •             | •                                             | •                               | •             | •              | •                                     | •                                 | Receive Data In Command Mode                    | 324        |
| #SSEND               | •             | •                     | •             | •                                             | •                               | •             | •              | •                                     | •                                 | Send Data In Command Mode                       | 325        |
|                      |               |                       |               |                                               | Cu                              | stom A        | T Comm         | nands -                               | FTP                               |                                                 |            |
| #FTPTO               | •             | •                     | •             | •                                             | •                               | •             | •              | •                                     | •                                 | FTP Time-Out                                    | 326        |
| #FTPOPEN             | •             | •                     | •             | •                                             | •                               | •             | •              | •                                     | •                                 | FTP Open                                        | 326        |
| #FTPCLOSE            | •             | •                     | •             | •                                             | •                               | •             | •              | •                                     | •                                 | FTP Close                                       | 327        |
| #FTPPUT              | •             | •                     | •             | •                                             | •                               | •             | •              | •                                     | •                                 | FTP Put                                         | 327        |
| #FTPGET              |               | •                     | •             | •                                             | •                               |               | •              | •                                     | •                                 | FTP Get                                         | 328        |
| #FTPTYPE             |               | •                     | •             | •                                             | •                               |               | •              |                                       | •                                 | FTP Type                                        | 329        |
| #FTPMSG              |               |                       |               |                                               |                                 |               |                |                                       |                                   | FTP Read Message                                | 330        |
| #FTPDELE             |               |                       |               |                                               |                                 |               |                |                                       |                                   | FTP Delete                                      | 330        |
| #FTPPWD              |               |                       |               |                                               |                                 |               |                |                                       |                                   | FTP Print Working Directory                     | 330        |
| #FTPCWD              | •             | •                     | •             | •                                             | •                               | •             | •              | •                                     |                                   | FTP Change Working Directory                    | 331        |
| #FTPLIST             | •             | •                     | •             | •                                             | •                               | •             | •              | •                                     | •                                 | FTP Change Working Directory<br>FTP List        |            |
| #1171131             | •             | •                     | •             | •                                             |                                 | •             | -              |                                       |                                   |                                                 | 331        |
| #105010              |               |                       | Cu            | stom Al                                       | Comm                            | iands - I     | Ennanc         | ea ⊨asy                               | GPRS                              | ® Extension                                     | 000        |
| #USERID              | •             | •                     | •             | •                                             | •                               | •             | •              | •                                     | •                                 | Authentication User ID                          | 332        |

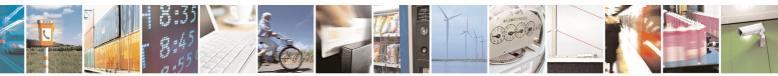

Reproduction forbidden without Telit Communications S.p.A. written authorization - All Rights Reserved

page 28 of 434

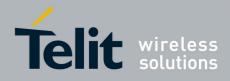

| #PASSW       •       •       •       •       •       •       •       •       •       •       •       •       •       •       •       •       •       •       •       •       •       •       •       •       •       •       •       •       •       •       •       •       •       •       •       •       •       •       •       •       •       •       •       •       •       •       •       •       •       •       •       •       •       •       •       •       •       •       •       •       •       •       •       •       •       •       •       •       •       •       •       •       •       •       •       •       •       •       •       •       •       •       •       •       •       •       •       •       •       •       •       •       •       •       •       •       •       •       •       •       •       •       •       •       •       •       •       •       •       •       •       •       •       •       •       •       •       • <th>COMMAND</th> <th>GM862<br/>QUAD</th> <th>GM862-<br/>QUAD-<br/>PY</th> <th>GM862-<br/>GPS</th> <th>GE863-<br/>QUAD<br/>&amp;GE863-<br/>PRO<sup>3</sup></th> <th>GE863-<br/>PY &amp;<br/>GE863-<br/>SIM</th> <th>GE863-<br/>GPS</th> <th>GE864-<br/>AUTO</th> <th>GE864-<br/>QUAD<br/>&amp;<br/>GC864-<br/>QUAD</th> <th>GC864-<br/>PY<br/>&amp;<br/>GE864-<br/>PY</th> <th>Function</th> <th>Page</th>                                                                                                    | COMMAND   | GM862<br>QUAD | GM862-<br>QUAD-<br>PY | GM862-<br>GPS | GE863-<br>QUAD<br>&GE863-<br>PRO <sup>3</sup> | GE863-<br>PY &<br>GE863-<br>SIM | GE863-<br>GPS | GE864-<br>AUTO | GE864-<br>QUAD<br>&<br>GC864-<br>QUAD | GC864-<br>PY<br>&<br>GE864-<br>PY | Function                              | Page |
|----------------------------------------------------------------------------------------------------|-----------|---------------|-----------------------|---------------|-----------------------------------------------|---------------------------------|---------------|----------------|---------------------------------------|-----------------------------------|---------------------------------------|------|
| #DSTO       •       •       •       •       Data Sending Time-Out       336         #SKTTO       •       •       •       Socket Definition       338         #SKTOP       •       •       •       Socket Definition       338         #SKTOP       •       •       •       Socket Definition       338         #SKTCP       •       •       •       Outry DNS       341         #CACHEDINS       •       •       •       Manual DNS Selection       341         #SKTCT       •       •       •       Socket Parameters Seced       346         #SKTAT       •       •       •       Socket Parameters Reset       346         #SKTRST       •       •       •       Socket Parameters Reset       346         #SKTD       •       •       •       Socket Italen       352         @SKTL       •       •       •       Socket Italen       352         @SKTL       •       •       •       Socket Italen Ring Indicator       358         #CPRS       •       •       •       •       Socket Italen Ring Indicator       358         #CDATAVDAT       •       •       •       •                                                                                                    | #PASSW    | •             | •                     | •             | •                                             | •                               | •             | •              |                                       |                                   | Authentication Password               | 333  |
| #SKTTO       •       •       •       •       Socket Indimity Time-Out       336         #SKTOP       •       •       •       Socket Definition       338         #SKTOP       •       •       •       Socket Definition       338         #QDNS       •       •       •       Socket Definition       341         #ACACHEDNS       •       •       •       Manual DNS Selection Time-Out       344         #SKTTA       •       •       •       Socket Parameters Save       345         #SKTTA       •       •       •       Socket Parameters Save       345         #SKTTA       •       •       •       Socket Parameters Save       345         #SKTL       •       •       •       Socket Dial       349         #SKTL       •       •       •       Socket Dial       349         #SKTL       •       •       •       Socket Listen Improved       356         #CADR       •       •       •       Socket Listen Improved       356         #CADR       •       •       •       Socket Listen Ring Indicator       368         #FWIL       •       •       •       Frewall Secti                                                                                                    | #PKTSZ    | •             | •                     | •             | •                                             | •                               | •             | •              | •                                     | •                                 | Packet Size                           | 334  |
| #KTSET       •       •       •       •       •       Socket Definition       330         #SKTOP       •       •       •       •       Socket Open       341         #CACHEDINS       •       •       •       •       Oury DNS       341         #CACHEDINS       •       •       •       DNS       341         #SKTCT       •       •       •       Manual DNS Selection       342         #SKTRST       •       •       •       Socket Parameters Reset       346         #SKTRST       •       •       •       Socket Parameters Reset       346         #SKTRST       •       •       •       Socket Parameters Reset       346         #SKTRST       •       •       •       Socket Isten Improved       352         #SKTR       •       •       •       Socket Isten Improved       356         #SKTR       •       •       •       Socket Isten Improved       356         #SKTR       •       •       •       Socket Isten Improved       356         #SKTR       •       •       •       Socket Isten Improved       356         #CMDA       •       •                                                                                                    | #DSTO     | •             | •                     | •             | •                                             | •                               | •             | •              | •                                     | •                                 | Data Sending Time-Out                 | 335  |
| #SKTOP       •       •       •       •       •       Socket Open       340         #CONS       •       •       •       •       Ourry DNS       341         #CACHEDNS       •       •       •       DNS Response Caching       342         #SKTCT       •       •       •       Socket TCP Connection Time-Out       344         #SKTSAV       •       •       •       Socket Parameters Save       345         #SKTRT       •       •       •       Socket Parameters Save       345         #GPRS       •       •       •       Socket Dial       349         #SKTL       •       •       •       Socket Listen       352         @SKTL       •       •       •       Socket Listen       356         #ESURI       •       •       •       Socket Listen Ring Indicator       358         #CDATAVOL       •       •       •       Socket Listen Ring Indicator       368         #CDATAVOL       •       •       •       GPRS Data Volume       360         #ICPMAXDAT       •       •       •       CPR Reasembly       362         #CDATAVOL       •       •       •                                                                                                    | #SKTTO    | •             | •                     | •             | •                                             | •                               | •             | •              | •                                     | •                                 | Socket Inactivity Time-Out            | 336  |
| #QONS       •       •       •       •       Ourey DNS       341         #CACHEDNS       •       •       NS Response Caching       342         #SKTCT       •       •       NS Response Caching       342         #SKTRAV       •       •       Socket TCP Connection Time-Out       344         #SKTRST       •       •       Socket TCP Connection Time-Out       344         #SKTRST       •       •       Socket TCP Connection Time-Out       344         #SKTRST       •       •       Socket Isten Time-Out       346         #GPRS       •       •       Socket Usian       349         #SKTL       •       •       Socket Listen Ring Indicaton       356         #ESLIP       •       •       Socket Listen Ring Indicaton       358         #FRWL       •       •       Socket Usian Improved       350         #COAP AVOL       •       •       Firewall Setup       350         #COAP AVOL       •       •       •       Firewall Setup       363         #COAP AXOL       •       •       •       Firewall Setup       363         #COAP AXOL       •       •       •       Firemal Authenticaton Pasa                                                                                                    | #SKTSET   | •             | •                     | •             | •                                             | •                               | •             | •              | •                                     | •                                 | Socket Definition                     | 338  |
| #CACHEDNS       •       •       •       •       •       •       •       Manual DNS Selection       342         #SKTCT       •       •       •       •       •       Manual DNS Selection       344         #SKTSAV       •       •       •       •       Socket TCP Connection Time-Out       344         #SKTSAV       •       •       •       •       Socket Parameters Save       345         #SKTCT       •       •       •       •       Socket Parameters Save       346         #GRRS       •       •       •       •       Socket Listen Reset       346         #GKTD       •       •       •       Socket Listen Reset       346         #SKTL       •       •       •       Socket Listen Reset       356         #ESLRIP       •       •       •       Socket Listen Reset       358         #CDATAVOL       •       •       •       ICMP Socket Listen Reset       358         #CDATAVOL       •       •       ICMP Socket Listen Reset       352         #TCPRASAS       •       •       ICMP Socket Listen Reset       363         #CDATAVOL       •       •       ICMP Socket Listen Res                                                                                                    | #SKTOP    | •             | •                     | •             | •                                             | •                               | •             | •              | •                                     | •                                 | Socket Open                           | 340  |
| #DNS       .       .       .       .       .       .       .       .       .       .       .       .       .       .       .       .       .       .       .       .       .       .       .       .       .       .       .       .       .       .       .       .       .       .       .       .       .       .       .       .       .       .       .       .       .       .       .       .       .       .       .       .       .       .       .       .       .       .       .       .       .       .       .       .       .       .       .       .       .       .       .       .       .       .       .       .       .       .       .       .       .       .       .       .       .       .       .       .       .       .       .       .       .       .       .       .       .       .       .       .       .       .       .       .       .       .       .       .       .       .       .       .       .       .       .       .       .       .                                                                                                    | #QDNS     | •             | •                     | •             | •                                             | •                               | •             | •              | •                                     | •                                 | Query DNS                             | 341  |
| #SKTCT       •       •       •       •       •       Socket TCP Connection Time-Out       344         #SKTRST       •       •       •       Socket TP arameters Reset       346         #GPRS       •       •       •       Socket Parameters Reset       346         #GPRS       •       •       •       GPRS text Activation       349         #SKTD       •       •       Socket Dial       349         #SKTL       •       •       Socket Listen       352         @SKTL       •       •       Socket Listen Ring Indicator       358         #FRWL       •       •       •       Socket Listen Ring Indicator       358         #FCPMAXDAT       •       •       •       Socket Dial       349         #CDATAVOL       •       •       •       Socket Dial       350         #TCPMAXDAT       •       •       •       ICMP Support       363         #TCPMAXDAT       •       •       •       TCP Reasembly       363         #EADDR       •       •       •       E-mail SMTP Server       363         #EADDR       •       •       •       E-mail Sending With GPRS Context Activation </td <td>#CACHEDNS</td> <td>•</td> <td>•</td> <td>•</td> <td>•</td> <td>•</td> <td>•</td> <td>•</td> <td>•</td> <td>•</td> <td>DNS Response Caching</td> <td>342</td>                                                                                                    | #CACHEDNS | •             | •                     | •             | •                                             | •                               | •             | •              | •                                     | •                                 | DNS Response Caching                  | 342  |
| #SKTSAV       •       •       •       •       Socket Parameters Save       345         #SKTRST       •       •       •       Socket Parameters Reset       346         #SKTR       •       •       •       Socket Parameters Reset       346         #SKTL       •       •       Socket Dial       349         #SKTL       •       •       Socket Listen       352         @SKTL       •       •       Socket Listen Ring Indicator       358         #EZSLRI       •       •       Socket Listen Ring Indicator       358         #GNATAVOL       •       •       •       Socket Listen Ring Indicator       358         #CMP       •       •       •       GPRS Data Volume       360         #CMAXDAT       •       •       •       Maximum CP Payload Size       362         #TCPRASDAT       •       •       •       Maximum CP Payload Size       362         #EMIP       •       •       •       •       •       Email Sender Address       384         #EADDR       •       •       •       •       •       •       •       •       •       •       •       •       •       •<                                                                                                    | #DNS      | •             | •                     | •             | •                                             | •                               | •             | •              | •                                     | •                                 | Manual DNS Selection                  | 342  |
| #SKTSAV       •       •       •       •       Socket Parameters Save       345         #SKTRST       •       •       •       Socket Parameters Reset       346         #SKTR       •       •       •       Socket Parameters Reset       346         #SKTL       •       •       Socket Dial       349         #SKTL       •       •       Socket Listen       352         @SKTL       •       •       Socket Listen Ring Indicator       358         #EZSLRI       •       •       Socket Listen Ring Indicator       358         #GNATAVOL       •       •       •       Socket Listen Ring Indicator       358         #CMP       •       •       •       GPRS Data Volume       360         #CMAXDAT       •       •       •       Maximum CP Payload Size       362         #TCPRASDAT       •       •       •       Maximum CP Payload Size       362         #EMIP       •       •       •       •       •       Email Sender Address       384         #EADDR       •       •       •       •       •       •       •       •       •       •       •       •       •       •<                                                                                                    | #SKTCT    | •             | •                     | •             | •                                             | •                               | •             | •              | •                                     | •                                 | Socket TCP Connection Time-Out        | 344  |
| #GPRS       •       •       •       •       •       •       GPRS foxt Activation       349         #SKTL       •       •       •       •       Socket Dial       349         @SKTL       •       •       •       Socket Listen Improved       352         @SKTL       •       •       •       Socket Listen Improved       358         #EZSLRI       •       •       •       Socket Listen Improved       358         #GDATAVOL       •       •       •       Socket Listen Improved       358         #GDATAVOL       •       •       •       Socket Listen Improved       360         #CMPMAXDAT       •       •       •       GPRS Data Volume       360         #TCPRAADAT       •       •       •       Maximum TCP Payload Size       362         #TCPRAASS       •       •       •       •       •       684         #EMAIL       •       •       •       •       •       •       •       683         #EADDR       •       •       •       •       •       •       •       •       •       •       •       •       •       •       •       •                                                                                                    | #SKTSAV   | •             | •                     | •             | •                                             | •                               | •             | •              | •                                     | •                                 |                                       | 345  |
| #SKTD       •       •       •       •       Socket Dial       349         #SKTL       •       •       •       Socket Listen Improved       356         #E2SLRI       •       •       •       Socket Listen Improved       358         #FRWL       •       •       •       Socket Listen Improved       358         #GDATAVOL       •       •       •       Socket Listen Improved       358         #GDATAVOL       •       •       •       Socket Listen Improved       358         #GDATAVOL       •       •       •       Socket Listen Improved       358         #GDATAVOL       •       •       •       ·       Socket Dial       358         #GDATAVOL       •       •       •       ·       ·       Socket Dial       358         #TCPMAXDAT       •       •       •       ·       ·       ·       ·       ·       363         #TCPMAXDAT       •       •       •       ·       ·       ·       ·       ·       ·       ·       ·       ·       ·       ·       ·       ·       ·       ·       ·       ·       ·       ·       ·       ·                                                                                                    | #SKTRST   | •             | •                     | •             | •                                             | •                               | •             | •              | •                                     | •                                 | Socket Parameters Reset               | 346  |
| #SKTL       •       •       •       •       •       Socket Listen       352         @SKTL       •       •       •       Socket Listen Improved       356         #EZSLRI       •       •       •       Socket Listen Ring Indicator       358         #GDATAVOL       •       •       •       GPRS Data Volume       360         #CMP       •       •       •       GPRS Data Volume       360         #CMP       •       •       •       GPRS Data Volume       360         #CMP       •       •       •       GPRS Data Volume       360         #TCPRASS       •       •       •       GPRS Data Volume       363         #EMAILACT       •       •       •       •       •       363         #EADDR       •       •       •       •       •       •       •       •       •       64746ress       363         #EADR       •       •       •       •       •       •       •       •       •       •       •       •       •       •       •       •       •       •       •       •       •       •       •       •       •                                                                                                    | #GPRS     | •             | •                     | •             | •                                             | •                               | •             | •              | •                                     | •                                 | GPRS fext Activation                  | 346  |
| @SKTL       •       •       •       •       •       •       Socket Listen Improved       356         #FRWL       •       •       •       •       Socket Listen Ring Indicator       358         #GDATAVOL       •       •       •       •       GPRS Data Volume       360         #COMAXDAT       •       •       •       •       GPRS Data Volume       360         #CPMAXDAT       •       •       •       •       GPRS Data Volume       362         #TCPMAXDAT       •       •       •       •       GPRS Data Volume       363         #TCPREASS       •       •       •       •       •       TCP Reassembly       363         #EADDR       •       •       •       •       •       •       •       663         #EADDR       •       •       •       •       •       •       •       663         #EADR       •       •       •       •       •       •       •       •       •       •       •       •       •       #       #       #       #       #       #       #       #       #       #       #       #       #                                                                                                    | #SKTD     | •             | •                     | •             | •                                             | •                               | •             | •              | •                                     | •                                 | Socket Dial                           | 349  |
| @SKTL       •       •       •       •       •       Socket Listen Ring Indicator       356         #FRWL       •       •       •       Socket Listen Ring Indicator       358         #RWL       •       •       •       Socket Listen Ring Indicator       358         #GDATAVOL       •       •       •       GPRS Data Volume       360         #ICMP       •       •       •       •       GPRS Data Volume       362         #TCPMAXDAT       •       •       •       •       GPRS Data Volume       363         #TCPREASS       •       •       •       •       •       663         #EADDR       •       •       •       •       •       663         #EADDR       •       •       •       •       •       663         #EADDR       •       •       •       •       •       •       663         #EADR       •       •       •       •       •       •       •       663         #EADR       •       •       •       •       •       •       •       663         #EADR       •       •       •       •       •                                                                                                    | #SKTL     | •             | •                     | •             | •                                             | •                               | •             | •              | •                                     | •                                 | Socket Listen                         | 352  |
| #ESXIRI       •       •       •       •       •       •       Socket Listen Ring Indicator       358         #FRWL       •       •       •       •       •       558         #GDATAVOL       •       •       •       •       67878 Data Volume       360         #ICMP       •       •       •       •       67878 Data Volume       362         #TCPRASA       •       •       •       •       Maximum TCP Payload Size       362         #TCPRASS       •       •       •       •       •       Maximum TCP Payload Size       362         #ESMTP       •       •       •       •       •       •       •       633         #EADDR       •       •       •       •       •       •       •       64785       364         #EDASSW       •       •       •       •       •       •       •       673       364         #EPASSW       •       •       •       •       •       •       •       6478       367         #EMAILACT       •       •       •       •       •       •       •       361       371         #ESA                                                                                                    | @SKTL     | •             | •                     | •             | •                                             | •                               | •             | •              | •                                     | •                                 |                                       |      |
| #FRWL       •       •       Firewall Setup       358         #GDATAVOL       •       •       GPRS Data Volume       360         #ICMP       •       •       GPRS Data Volume       362         #TCPRAXDAT       •       •       GPRS Data Volume       362         #TCPREASS       •       •       GPRS Data Volume       362         #TCPREASS       •       •       GPRS Data Volume       362         #EMDR       •       •       •       GPRS Data Volume       362         #EADDR       •       •       •       E-mail SMTP Server       363         #EADDR       •       •       •       E-mail SMTP Server       363         #EADDR       •       •       •       E-mail Authentication User Name       366         #EPASSW       •       •       •       •       E-mail Bending With GPRS Context       367         #EMAILACT       •       •       •       •       E-mail Sending       371         #ESAV       •       •       •       •       E-mail Sending       371         #ESAV       •       •       •       •       E-mail Parameters Save       373                                                                                                    | •         | •             | •                     | •             | •                                             | •                               | •             | •              | •                                     | •                                 |                                       |      |
| #GPATAVOL       •       •       GPRS Data Volume       360         #ICMP       •       •       GPRS Data Volume       360         #ICPMAXDAT       •       •       Maximum TCP Payload Size       362         #TCPREASS       •       •       TCP Reassembly       363         #EMDDR       •       •       •       E-mail SMTP Server       363         #EADDR       •       •       •       E-mail Sender Address       364         #EADDR       •       •       •       E-mail Sender Address       364         #EADDR       •       •       •       E-mail Sender Address       364         #EVSER       •       •       •       E-mail Sender Mathentication Password       366         #SEMAIL       •       •       •       •       E-mail Sending With GPRS Context       367         #EMAILD       •       •       •       •       E-mail Parameters Save       373         #ESAV       •       •       •       •       •       E-mail Parameters Save       373         #ESAV       •       •       •       •       E-mail Parameters Save       374         #ESAV       •       •       <                                                                                                    |           |               | •                     |               | •                                             | •                               | •             | •              |                                       | •                                 |                                       |      |
| #ICMP       •       •       •       •       ICMP Support       362         #TCPREASS       •       •       Maximum TCP Payload Size       362         #ESMTP       •       •       •       Email SMTP Server       363         #EADDR       •       •       •       Email SMTP Server       363         #EADDR       •       •       •       Email Sender Address       364         #EUSER       •       •       •       Email Sender Address       364         #EVENER       •       •       •       E-mail Sender Address       364         #EVENER       •       •       •       E-mail Sender Address       364         #EVENER       •       •       •       E-mail Sender Address       366         #EADDR       •       •       •       E-mail Sender Address       367         #EMAILACT       •       •       •       E-mail Sender With GPRS Context Activation       369         #EMAILD       •       •       •       E-mail Parameters Save       373         #ERST       •       •       •       E-mail Parameters Save       373         #ECSURV       •       •       •       Ne                                                                                                    |           |               | •                     |               | •                                             | •                               |               |                |                                       |                                   |                                       |      |
| #TCPMAXDAT       •       •       •       •       Maximum TCP Payload Size       362         #TCPREASS       •       •       •       TCP Reassembly       363         #EMTP       •       •       •       •       F-Mail Management         #EADDR       •       •       •       •       E-mail SMTP Server       363         #EADDR       •       •       •       •       E-mail Authentication User Name       365         #EPASSW       •       •       •       •       E-mail Authentication User Name       366         #SEMAIL       •       •       •       •       E-mail Authentication User Name       367         #EMAILACT       •       •       •       •       E-mail Sending With GPRS Context Activation       369         #EMAILD       •       •       •       •       E-mail Sending       371         #ESAV       •       •       •       •       E-mail Parameters Save       373         #ERST       •       •       •       •       SMTP Read Message       375         #CSURV       •       •       •       •       Network Survey Of User Defined Channels       387         #CSURVL                                                                                                    |           |               |                       |               |                                               |                                 |               |                |                                       |                                   |                                       |      |
| #TCPREASS       •       •       •       •       TCP Reassembly       363         #ESMTP       •       •       •       •       •       •       •       •       •       •       •       •       •       •       •       •       •       •       •       •       •       •       •       •       •       •       •       •       •       •       •       •       •       •       •       •       •       •       •       •       •       •       •       •       •       •       •       •       •       •       •       •       •       •       •       •       •       •       •       •       •       •       •       •       •       •       •       •       •       •       •       •       •       •       •       •       •       •       •       •       •       •       •       •       •       •       •       •       •       •       •       •       •       •       •       •       •       •       •       •       •       •       •       •       •       •       •       •                                                                                                    |           |               |                       |               |                                               |                                 |               |                |                                       |                                   |                                       |      |
| Custom AT Commands - E-Mail Management         #ESMTP       •       •       E-mail SMTP Server       363         #EADDR       •       •       •       E-mail SMTP Server       363         #EUSER       •       •       •       E-mail Suthentication User Name       365         #EPASSW       •       •       •       E-mail Authentication User Name       366         #SEMAIL       •       •       •       E-mail Authentication Password       366         #SEMAIL       •       •       •       E-mail Authentication Password       367         #EMAILD       •       •       •       E-mail GPRS Context Activation       369         #EMAILD       •       •       •       •       E-mail Parameters Save       373         #ESAV       •       •       •       •       E-mail Parameters Reset       374         #ESAV       •       •       •       SMTP Read Message       375         #EMAILMSG       •       •       •       Network Survey Of User Defined Channels       387         #CSURV       •       •       •       Network Survey Of User Defined Channels       387         #CSURVU       •       • <t< td=""><td></td><td></td><td></td><td></td><td></td><td></td><td></td><td></td><td></td><td></td><td>5</td><td></td></t<>                                                                                                    |           |               |                       |               |                                               |                                 |               |                |                                       |                                   | 5                                     |      |
| #ESMTP       •       •       •       •       •       •       •       •       •       •       •       •       •       •       •       •       •       •       •       •       •       •       •       •       •       •       •       •       •       •       •       •       •       •       •       •       •       •       •       •       •       •       •       •       •       •       •       •       •       •       •       •       •       •       •       •       •       •       •       •       •       •       •       •       •       •       •       •       •       •       •       •       •       •       •       •       •       •       •       •       •       •       •       •       •       •       •       •       •       •       •       •       •       •       •       •       •       •       •       •       •       •       •       •       •       •       •       •       •       •       •       •       •       •       •       •       •       • <td></td> <td></td> <td></td> <td></td> <td>Cus</td> <td>stom AT</td> <td>Comm</td> <td>ands - I</td> <td>E-Mail N</td> <td>lanager</td> <td>,</td> <td>000</td>                                                                                                    |           |               |                       |               | Cus                                           | stom AT                         | Comm          | ands - I       | E-Mail N                              | lanager                           | ,                                     | 000  |
| #EADDR       •       •       •       •       E-mail Sender Address       364         #EUSER       •       •       •       •       E-mail Authentication User Name       365         #EPASSW       •       •       •       •       E-mail Authentication User Name       366         #SEMAIL       •       •       •       •       E-mail Sending With GPRS Context Activation       367         #EMAILD       •       •       •       •       E-mail Sending       371         #EMAILD       •       •       •       •       E-mail Sending       373         #EMAILD       •       •       •       E-mail Parameters Save       373         #ERST       •       •       •       E-mail Parameters Reset       374         #EMAILMSG       •       •       •       SMTP Read Message       375         #CSURVC       •       •       •       Network Survey (Numeric Format)       381         #CSURVU       •       •       •       Network Survey Of User Defined Channels       387         #CSURVUC       •       •       •       Network Survey Of User Defined Channels       387         #CSURVB       •       •                                                                                                    | #ESMTP    | •             | •                     | •             | •                                             | •                               | •             |                | •                                     |                                   |                                       | 363  |
| #EUSER       •       •       •       •       •       •       •       •       •       •       •       •       •       •       •       •       •       •       •       •       •       •       •       •       •       •       •       •       •       •       •       •       •       •       •       •       •       •       •       •       •       •       •       •       •       •       •       •       •       •       •       •       •       •       •       •       •       •       •       •       •       •       •       •       •       •       •       •       •       •       •       •       •       •       •       •       •       •       •       •       •       •       •       •       •       •       •       •       •       •       •       •       •       •       •       •       •       •       •       •       •       •       •       •       •       •       •       •       •       •       •       •       •       •       •       •       •       • <td>-</td> <td></td> <td></td> <td></td> <td></td> <td></td> <td></td> <td></td> <td></td> <td></td> <td></td> <td></td>                                                                                                    | -         |               |                       |               |                                               |                                 |               |                |                                       |                                   |                                       |      |
| #EPASSW • • • • • • E-mail Authentication Password 366   #SEMAIL • • • • • • * 367   #EMAILACT • • • • • • 367   #EMAILD • • • • • • 367   #EMAILD • • • • • • 369   #EMAILD • • • • • • 869   #EMAILD • • • • • • 869   #EMAILD • • • • • • 869   #EMAILD • • • • • • 873   #ERAILMSG • • • • • • • 873   #EMAILMSG • • • • • • • 873   #EMAILMSG • • • • • • 877   #CSURV • • • • • • 877   #CSURVU • • • • • • • 888   #CSURVU • • • • • • • •   #CSURVU • • • • • • • • •   #CSURVU • • • • • • • • •   #CSURVUC • • • • • • </td <td></td> <td></td> <td></td> <td></td> <td></td> <td></td> <td></td> <td></td> <td></td> <td></td> <td></td> <td></td>                                                                                                    |           |               |                       |               |                                               |                                 |               |                |                                       |                                   |                                       |      |
| #SEMAIL       .       .       .       .       .       .       .       .       .       .       .       .       .       .       .       .       .       .       .       .       .       .       .       .       .       .       .       .       .       .       .       .       .       .       .       .       .       .       .       .       .       .       .       .       .       .       .       .       .       .       .       .       .       .       .       .       .       .       .       .       .       .       .       .       .       .       .       .       .       .       .       .       .       .       .       .       .       .       .       .       .       .       .       .       .       .       .       .       .       .       .       .       .       .       .       .       .       .       .       .       .       .       .       .       .       .       .       .       .       .       .       .       .       .       .       .       .       . </td <td></td> <td></td> <td></td> <td></td> <td></td> <td></td> <td></td> <td></td> <td></td> <td></td> <td></td> <td></td>                                                                                                    |           |               |                       |               |                                               |                                 |               |                |                                       |                                   |                                       |      |
| #Schwart       Activation       307         #EMAILACT       Activation       369         #EMAILD       E-mail GPRS Context Activation       369         #EMAILD       E-mail Sending       371         #ESAV       E-mail Parameters Save       373         #ERST       E-mail Parameters Reset       374         #EMAILMSG       E-mail Parameters Reset       374         #EXXV       E-mail Parameters Reset       374         #EXXV       E-mail Parameters Reset       374         #EMAILMSG       E-mail Parameters Reset       374         #EXXV       E-mail Parameters Reset       374         #CSURV       E-mail Parameters Reset       375         #CSURVU       Extension       SMTP Read Message       375         #CSURVU       Extension       Network Survey (Numeric Format)       381         #CSURVU       Extended Network Survey Of User Defined Channels       387         #CSURVUC       Extended Network Survey       390         #CSURVB       Extended Network Survey (Numeric Format)       390         #CSURVFF       Extended Network Survey (Numeric Format)       390         #CSURVNLF       Extended Network Survey       393         #CSURVPC       Extended                                                                                                    |           |               |                       |               |                                               |                                 |               |                |                                       | •                                 |                                       |      |
| #EMAILD       •       •       •       •       •       E-mail Sending       371         #ESAV       •       •       •       •       E-mail Parameters Save       373         #ERST       •       •       •       •       •       S73         #ERAT       •       •       •       •       •       S73         #EMAILMSG       •       •       •       •       SMTP Read Message       373         #EMAILMSG       •       •       •       •       •       SMTP Read Message       375         #CSURV       •       •       •       •       •       •       •       SMTP Read Message       375         #CSURV       •       •       •       •       •       •       Network Survey       375         #CSURVU       •       •       •       •       •       Network Survey Of User Defined Channels       387         #CSURVUC       •       •       •       •       •       •       Network Survey Of User Defined Channels       388         #CSURVBC       •       •       •       •       •       •       BCCH Network Survey (Numeric Format)       390         #                                                                                                    |           | •             | •                     | •             | •                                             | •                               | •             |                | •                                     |                                   | Activation                            |      |
| #ESAV       •       •       •       •       •       •       •       •       •       •       •       •       •       •       •       •       •       •       •       •       •       •       •       •       •       •       •       •       •       •       •       •       •       •       •       •       •       •       •       •       •       •       •       •       •       •       •       •       •       •       •       •       •       •       •       •       •       •       •       •       •       •       •       •       •       •       •       •       •       •       •       •       •       •       •       •       •       •       •       •       •       •       •       •       •       •       •       •       •       •       •       •       •       •       •       •       •       •       •       •       •       •       •       •       •       •       •       •       •       •       •       •       •       •       •       •       •       • <td></td> <td>•</td> <td>•</td> <td>•</td> <td>•</td> <td>•</td> <td>•</td> <td>•</td> <td>•</td> <td></td> <td></td> <td></td>                                                                                                    |           | •             | •                     | •             | •                                             | •                               | •             | •              | •                                     |                                   |                                       |      |
| #ERST       •       •       •       •       E-mail Parameters Reset       374         #EMAILMSG       •       •       •       SMTP Read Message       375         Custom AT Commands - Easy Scan® Extension         #CSURV       •       •       •       Network Survey       375         #CSURVC       •       •       •       •       Network Survey (Numeric Format)       381         #CSURVU       •       •       •       •       •       Network Survey Of User Defined Channels       387         #CSURVUC       •       •       •       •       •       •       Network Survey Of User Defined Channels       387         #CSURVUC       •       •       •       •       •       •       •       Network Survey Of User Defined Channels       387         #CSURVB       •       •       •       •       •       •       •       •       900         #CSURVF       •       •       •       •       •       •       •       •       900         #CSURVF       •       •       •       •       •       •       •       •       •       900         #CSURVF       •                                                                                                    |           | •             | •                     | •             | •                                             | •                               | •             | •              | •                                     | •                                 |                                       |      |
| #EMAILMSG       •       •       •       •       SMTP Read Message       375         #CSURV       •       •       •       •       Network Survey       375         #CSURVC       •       •       •       •       Network Survey (Numeric Format)       381         #CSURVU       •       •       •       •       •       Network Survey Of User Defined Channels       387         #CSURVUC       •       •       •       •       •       •       Network Survey Of User Defined Channels       387         #CSURVUC       •       •       •       •       •       •       Network Survey Of User Defined Channels       388         #CSURVB       •       •       •       •       •       •       888       (Numeric Format)       390         #CSURVBC       •       •       •       •       •       •       86CCH Network Survey (Numeric Format)       390         #CSURVF       •       •       •       •       •       BCCH Network Survey (Numeric Format)       391         #CSURVF       •       •       •       •       BCCH Network Survey (Numeric Format)       392         #CSURVPLF       •       •       •                                                                                                    |           | •             | •                     | •             | •                                             | •                               | •             | •              | •                                     | •                                 |                                       |      |
| Custom AT Commands - Easy Scan® Extension         #CSURV       Image: Star Star Star Star Star Star Star Star                                                                                                    | -         | •             | •                     | •             | •                                             | •                               | •             | •              | •                                     | •                                 |                                       |      |
| #CSURV       Image: CSURVC       Image: CSURVC       Image: CSURVU       Image: CSURVU       Image: CSURVU       Image: CSURVUC       Image: CSURVUC <td>#EMAILMSG</td> <td>•</td> <td>•</td> <td>•</td> <td>•</td> <td>•</td> <td>-</td> <td>-</td> <td>•</td> <td></td> <td>-</td> <td>375</td>                                                                                                    | #EMAILMSG | •             | •                     | •             | •                                             | •                               | -             | -              | •                                     |                                   | -                                     | 375  |
| #CSURVC       •       •       •       •       •       •       •       •       •       •       •       •       •       •       •       •       •       •       •       •       •       •       •       •       •       •       •       •       •       •       •       •       •       •       •       •       •       •       •       •       •       •       •       •       •       •       •       •       •       •       •       •       •       •       •       •       •       •       •       •       •       •       •       •       •       •       •       •       •       •       •       •       •       •       •       •       •       •       •       •       •       •       •       •       •       •       •       •       •       •       •       •       •       •       •       •       •       •       •       •       •       •       •       •       •       •       •       •       •       •       •       •       •       •       •       •       •       • </td <td></td> <td></td> <td></td> <td></td> <td>Custe</td> <td>om AT (</td> <td>Comma</td> <td>nds - Ea</td> <td>asy Sca</td> <td>n® Exte</td> <td></td> <td></td>                                                                                                    |           |               |                       |               | Custe                                         | om AT (                         | Comma         | nds - Ea       | asy Sca                               | n® Exte                           |                                       |      |
| #CSURVU       •       •       •       •       •       •       •       •       •       •       •       •       •       •       •       •       •       •       •       •       •       •       •       •       •       •       •       •       •       •       •       •       •       •       •       •       •       •       •       •       •       •       •       •       •       •       •       •       •       •       •       •       •       •       •       •       •       •       •       •       •       •       •       •       •       •       •       •       •       •       •       •       •       •       •       •       •       •       •       •       •       •       •       •       •       •       •       •       •       •       •       •       •       •       •       •       •       •       •       •       •       •       •       •       •       •       •       •       •       •       •       •       •       •       •       •       •       • </td <td></td> <td>•</td> <td>•</td> <td>•</td> <td>•</td> <td>•</td> <td>•</td> <td>•</td> <td>•</td> <td>•</td> <td>,</td> <td></td>                                                                                                    |           | •             | •                     | •             | •                                             | •                               | •             | •              | •                                     | •                                 | ,                                     |      |
| #CSURVUC       •       •       •       •       •       •       •       •       •       •       •       •       •       •       •       •       •       •       •       •       •       •       •       •       •       •       •       •       •       •       •       •       •       •       •       •       •       •       •       •       •       •       •       •       •       •       •       •       •       •       •       •       •       •       •       •       •       •       •       •       •       •       •       •       •       •       •       •       •       •       •       •       •       •       •       •       •       •       •       •       •       •       •       •       •       •       •       •       •       •       •       •       •       •       •       •       •       •       •       •       •       •       •       •       •       •       •       •       •       •       •       •       •       •       •       •       •       •<                                                                                                    |           | •             | •                     | •             | •                                             | •                               | •             | •              | •                                     | •                                 | ,<br>,                                |      |
| #CSURVUC       •       •       •       •       •       •       •       •       •       •       •       •       •       •       •       •       •       •       •       •       •       •       •       •       •       •       •       •       •       •       •       •       •       •       •       •       •       •       •       •       •       •       •       •       •       •       •       •       •       •       •       •       •       •       •       •       •       •       •       •       •       •       •       •       •       •       •       •       •       •       •       •       •       •       •       •       •       •       •       •       •       •       •       •       •       •       •       •       •       •       •       •       •       •       •       •       •       •       •       •       •       •       •       •       •       •       •       •       •       •       •       •       •       •       •       •       •       •<                                                                                                    | #CSURVU   | •             | •                     | •             | •                                             | •                               | •             | •              | •                                     | •                                 |                                       | 387  |
| #CSURVB       •       •       •       •       BCCH Network Survey       390         #CSURVBC       •       •       •       •       BCCH Network Survey (Numeric Format)       390         #CSURVF       •       •       •       •       •       BCCH Network Survey (Numeric Format)       390         #CSURVF       •       •       •       •       •       •       Network Survey Format       391         #CSURVNLF       •       •       •       •       •       •       •       Network Survey Format       391         #CSURVNLF       •       •       •       •       •       •       •       Network Survey Format       391         #CSURVEXT       •       •       •       •       •       •       •       •       ?       ?       ?       ?       ?       ?       ?       ?       ?       ?       ?       ?       ?       ?       ?       ?       ?       ?       ?       ?       ?       ?       ?       ?       ?       ?       ?       ?       ?       ?       ?       ?       ?       ?       ?       ?       ?       ?       ?       ?                                                                                                    | #CSURVUC  | •             | •                     | •             | •                                             | •                               | •             | •              | •                                     | •                                 | , , , , , , , , , , , , , , , , , , , | 388  |
| #CSURVBC       Image: Constraint of the second second | #CSURVB   | •             | •                     | •             | •                                             | •                               | •             | •              | •                                     | •                                 | . ,                                   | 390  |
| #CSURVF       •       •       •       •       •       •       •       •       •       •       •       •       •       •       •       •       •       •       •       •       •       •       •       •       •       •       •       •       •       •       •       •       •       •       •       •       •       •       •       •       •       •       •       •       •       •       •       •       •       •       •       •       •       •       •       •       •       •       •       •       •       •       •       •       •       •       •       •       •       •       •       •       •       •       •       •       •       •       •       •       •       •       •       •       •       •       •       •       •       •       •       •       •       •       •       •       •       •       •       •       •       •       •       •       •       •       •       •       •       •       •       •       •       •       •       •       •       • </td <td></td> <td>•</td> <td>•</td> <td>•</td> <td>•</td> <td>•</td> <td>•</td> <td>•</td> <td>•</td> <td>•</td> <td>,</td> <td></td>                                                                                                    |           | •             | •                     | •             | •                                             | •                               | •             | •              | •                                     | •                                 | ,                                     |      |
| #CSURVNLF       •       •       •       •       •       •       •       •       •       •       •       •       •       •       •       •       •       •       •       •       •       •       •       •       •       •       •       •       •       •       •       •       •       •       •       •       •       •       •       •       •       •       •       •       •       •       •       •       •       •       •       •       •       •       •       •       •       •       •       •       •       •       •       •       •       •       •       •       •       •       •       •       •       •       •       •       •       •       •       •       •       •       •       •       •       •       •       •       •       •       •       •       •       •       •       •       •       •       •       •       •       •       •       •       •       •       •       •       •       •       •       •       •       •       •       •       •       •                                                                                                    |           | •             | •                     | •             | •                                             | •                               | •             | •              | •                                     | •                                 | , , , , , , , , , , , , , , , , , , , |      |
| #CSURVEXT       •       •       •       •       •       •       •       •       •       •       •       •       •       •       •       •       •       •       •       •       •       •       •       •       •       •       •       •       •       •       •       •       •       •       •       •       •       •       •       •       •       •       •       •       •       •       •       •       •       •       •       •       •       •       •       •       •       •       •       •       •       •       •       •       •       •       •       •       •       •       •       •       •       •       •       •       •       •       •       •       •       •       •       •       •       •       •       •       •       •       •       •       •       •       •       •       •       •       •       •       •       •       •       •       •       •       •       •       •       •       •       •       •       •       •       •       •       <                                                                                                    | #CSURVNLF |               | •                     | •             | •                                             | •                               | •             | •              | •                                     | •                                 |                                       |      |
| #CSURVP       •       •       •       •       •       PLMN Network Survey       393         #CSURVPC       •       •       •       •       •       •       PLMN Network Survey (Numeric Format)       394         Eustom AT Commands - SIM Toolkit         #STIA       •       •       •       •       SIM Toolkit Interface Activation       394         #STGI       •       •       •       •       •       SIM Toolkit Get Information       399                                                                                                    | #CSURVEXT |               |                       |               |                                               |                                 |               |                |                                       |                                   | ,                                     | 393  |
| #CSURVPC       •       •       •       •       •       •       •       94         Custom AT Commands - SIM Toolkit         #STIA       •       •       •       •       •       SIM Toolkit Interface Activation       394         #STGI       •       •       •       •       •       •       SIM Toolkit Get Information       399                                                                                                    |           |               |                       |               |                                               |                                 |               |                |                                       |                                   | 5                                     |      |
| Custom AT Commands - SIM Toolkit         #STIA       •       •       •       •       SIM Toolkit Interface Activation       394         #STGI       •       •       •       •       •       •       SIM Toolkit Get Information       399                                                                                                    |           |               |                       |               |                                               |                                 |               |                |                                       |                                   |                                       |      |
| #STGI • • • • • • SIM Toolkit Get Information 399                                                                                                    |           | •             | •                     | •             | •                                             | Custo                           | m AT Co       | omman          | ds - SIM                              |                                   |                                       | 594  |
|                                                                                                    | #STIA     | •             | •                     | •             | •                                             | •                               | •             | •              | •                                     | •                                 |                                       | 394  |
|                                                                                                    | #STGI     | •             | •                     | •             | •                                             | •                               | •             | •              | •                                     | •                                 | SIM Toolkit Get Information           | 399  |
|                                                                                                    |           | •             | •                     | •             | •                                             | •                               | •             | •              | •                                     | •                                 | SIM Toolkit Send Response             | 404  |

Jammed Detect & Report AT commands

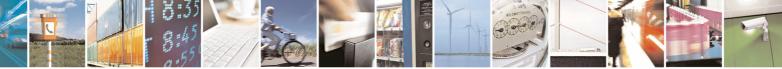

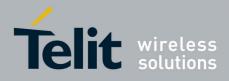

| 80000ST | 10025a | Rev. 5 | ; - | 09/07/08 |
|---------|--------|--------|-----|----------|
|---------|--------|--------|-----|----------|

| COMMAND               | GM862<br>QUAD | GM862-<br>QUAD-<br>PY | GM862-<br>GPS | GE863-<br>QUAD<br>&GE863-<br>PRO <sup>3</sup> | GE863-<br>PY &<br>GE863-<br>SIM | GE863-<br>GPS | GE864-<br>AUTO | GE864-<br>QUAD<br>&<br>GC864-<br>QUAD | GC864-<br>PY<br>&<br>GE864-<br>PY | Function                                                  | Page |
|-----------------------|---------------|-----------------------|---------------|-----------------------------------------------|---------------------------------|---------------|----------------|---------------------------------------|-----------------------------------|-----------------------------------------------------------|------|
| #JDR                  | •             | •                     | •             | •                                             | •                               | •             | •              | •                                     | •                                 | Jammed Detect & Report                                    | 406  |
|                       |               | С                     | ustom         | AT Com                                        | mands                           | - Easy        | Script®        | Extens                                | ion - Py                          | /thon Interpreter <sup>13</sup>                           |      |
| #WSCRIPT              |               | •                     | •             |                                               | •                               | •             | •              |                                       | •                                 | Write Script                                              | 409  |
| #ESCRIPT              |               | •                     | •             |                                               | •                               | •             | •              |                                       | •                                 | Select Active Script                                      | 411  |
| #STARTMODESCR         |               | •                     | •             |                                               | •                               | •             | •              |                                       | •                                 | Script Execution Start Mode                               | 412  |
| #EXECSCR              |               | •                     | •             |                                               | •                               | •             | •              |                                       | •                                 | Execute Active Script                                     | 414  |
| #RSCRIPT              |               | •                     | •             |                                               | •                               | •             | •              |                                       | •                                 | Read Script                                               | 414  |
| #LSCRIPT              |               | •                     | •             |                                               | •                               | •             | •              |                                       | •                                 | List Script Names                                         | 415  |
| #DSCRIPT              |               | •                     | •             |                                               | •                               | •             | •              |                                       | •                                 | Delete Script                                             | 416  |
| #REBOOT               |               | •                     | •             |                                               | •                               | •             | •              |                                       | •                                 | Reboot                                                    | 417  |
| #CMUXSCR              |               | •                     | •             |                                               | •                               | •             | •              |                                       | •                                 | CMUX Interface Enable                                     | 417  |
|                       |               |                       |               | С                                             | ustom A                         | AT Com        | mands          | - GPS A                               | pplicat                           |                                                           |      |
| \$GPSP                |               |                       | •             |                                               |                                 | •             |                |                                       |                                   | GPS Controller Power Management                           | 418  |
| \$GPSR                |               |                       | •             |                                               |                                 | •             |                |                                       |                                   | GPS Reset                                                 | 419  |
| \$GPSD                |               |                       | •             |                                               |                                 | •             |                |                                       |                                   | GPS Device Type Set                                       | 419  |
| \$GPSSW               |               |                       | •             |                                               |                                 | •             |                |                                       |                                   | GPS Software Version                                      | 422  |
| \$GPSAT               |               |                       | •             |                                               |                                 | •             |                |                                       |                                   | GPS Antenna Type Definition                               | 420  |
| \$GPSAV               |               |                       | •             |                                               |                                 | •             |                |                                       |                                   | GPS Antenna Supply Voltage Readout                        | 421  |
| \$GPSAI               |               |                       | •             |                                               |                                 | •             |                |                                       |                                   | GPS Antenna Current Readout                               | 421  |
| \$GPSAP               |               |                       | •             |                                               |                                 | •             |                |                                       |                                   | GPS Antenna Protection                                    | 421  |
| \$GPSS <sup>14</sup>  |               |                       | •             |                                               |                                 | •             |                |                                       |                                   | GPS NMEA Serial Port Speed                                | 422  |
| \$GPSNMUN             |               |                       | •             |                                               |                                 | •             |                |                                       |                                   | Unsolicited GPS NMEA Data Configuration                   | 423  |
| \$GPSACP              |               |                       | •             |                                               |                                 | •             |                |                                       |                                   | GPS Actual Position Information                           | 424  |
| \$GPSCON              |               |                       | •             |                                               |                                 | •             |                |                                       |                                   | Direct Access To GPS Module                               | 425  |
| \$GPSPRG              |               |                       | •             |                                               |                                 | •             |                |                                       |                                   | Set The GPS Module In Programming Mode                    | 426  |
| \$GPSPS               |               |                       | •             |                                               |                                 | •             |                |                                       |                                   | Set the GPS Module In Power Saving Mode                   | 426  |
| \$GPSWK               |               |                       | •             |                                               |                                 | •             |                |                                       |                                   | Wake Up GPS From Power Saving Mode                        | 427  |
| \$GPSSAV              |               |                       | •             |                                               |                                 | •             |                |                                       |                                   | Save GPS Parameters Configuration                         | 427  |
| \$GPSRST              |               |                       | •             |                                               |                                 | •             |                |                                       |                                   | Restore Default GPS Parameters                            | 427  |
| \$GPSCMODE            |               |                       | •             |                                               |                                 | •             |                |                                       |                                   | GPS Controller Disabled at Start-up With Charger Inserted |      |
|                       |               |                       |               |                                               | Cu                              | stom A        | T Comm         | nands -                               | SAP                               |                                                           |      |
| #RSEN                 | •             | •                     | •             | •                                             | •                               | •             | •              | •                                     | •                                 | Remote SIM Enable                                         | 428  |
|                       |               |                       |               | Custor                                        | n AT Co                         | ommand        | ds – Tele      | efonica                               | OpenG                             | ate M2M                                                   |      |
| #OGCFG                | •             | •                     | •             | •                                             | •                               | •             | •              | •                                     | •                                 | OG Protocol Parameters Configuration                      | 430  |
| #OGPLATCFG            | •             | •                     | •             | •                                             | •                               | •             | •              | •                                     | •                                 | OG Platform Parameters Configuration                      | 430  |
| #OGBEGINMSG           | •             | •                     | •             | •                                             | •                               | •             | •              | •                                     | •                                 | OG Total Message Creation Start                           | 430  |
| #OGBEGINOGMSG         | •             | •                     | •             | •                                             | •                               | •             | •              | •                                     | •                                 | OGMessage Creation Start                                  | 430  |
| #OGADDPAR             | •             | •                     | •             | •                                             | •                               | •             | •              | •                                     | •                                 | OGMessage Parameter Insertion                             | 430  |
| #OGBEGINARRY          | •             | •                     | •             | •                                             | •                               | •             | •              | •                                     | •                                 | OGMessage Array Insertion Start                           | 430  |
| #OGADDARRY            |               | •                     | •             | •                                             | •                               | •             | •              | •                                     | •                                 | OGMessage Array Parameter Insertion                       | 430  |
| #OGENDARRAY           |               |                       |               |                                               | •                               |               |                |                                       | •                                 | OGMessage Array Parameter Insertion End                   | 430  |
| #OGENDOGMSG           |               |                       |               |                                               | •                               | •             |                |                                       | •                                 | OGMessage Creation End                                    | 430  |
| #OGABORTMSG           |               |                       |               |                                               |                                 |               |                |                                       |                                   | Message Creation Abort                                    | 430  |
| #OGENDMSG             |               |                       |               |                                               |                                 |               |                |                                       | •                                 | Message Creation End                                      | 430  |
| #OGSENDMSG            |               |                       |               |                                               |                                 |               |                |                                       |                                   | Send OG Total Message                                     | 430  |
| #OGMSGSTATUS          |               | •                     |               |                                               |                                 |               |                |                                       |                                   | Get Pending OGMessage's Status                            | 430  |
| #OGRETOGMSG           |               | •                     |               | •                                             | •                               | •             |                |                                       | •                                 | Decode Received OGMessage                                 | 430  |
| #OGERASEALL           | •             | •                     |               | •                                             |                                 | •             | •              | •                                     | •                                 | Erase OGMessage's Status List                             | 430  |
| #OGERASEALL<br>#OGMSG |               | •                     |               | •                                             | •                               | •             |                |                                       |                                   | OGMessage Received Indication                             | 430  |
| #OGMSGTOUT            |               | •                     |               | •                                             |                                 | •             |                |                                       |                                   | OGMessage Sending Timeout Indication                      | 430  |
| #0000000              | •             | •                     | •             | •                                             | •                               | •             | •              | •                                     | •                                 | Comessage Senting Timeout indication                      | 430  |

<sup>13</sup> Python is a registered trademark of the Python Software Foundation.
 <sup>14</sup> Available for the GPS producs with the following Order-Num.: 3990250689 and 3990250690

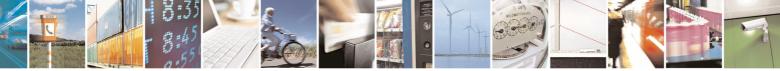

Reproduction forbidden without Telit Communications S.p.A. written authorization - All Rights Reserved

page 30 of 434

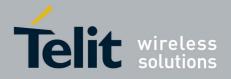

# 3.5 AT Commands References

## 3.5.1 Command Line General Format

### 3.5.1.1 Command Line Prefixes

### 3.5.1.1.1 Starting A Command Line - AT

| AT - Starting A Command Line |                                                              | SELINT 0 / 1 / 2 |
|------------------------------|--------------------------------------------------------------|------------------|
| AT                           | The prefix AT, or at, is a two-character abbreviation (ATter | ntion), always   |
|                              | used to start a command line to be sent from TE to TA        |                  |
| Reference                    | GSM 07.07                                                    |                  |

### 3.5.1.1.2 Last Command Automatic Repetition - A/

| A/ - Last Comm | and Automatic Repetition SELINT 0 / 1 / 2                                                                                                    |
|----------------|----------------------------------------------------------------------------------------------------|
| A/             | If the prefix <b>A</b> / or <b>a</b> / is issued, the MODULE immediately execute once<br>again the body of the preceding command line. No editing is possible and<br>no termination character is necessary. A command line may be repeated<br>multiple times through this mechanism, if desired. |
|                | If <b>A</b> <i>I</i> is issued before any command line has been executed, the preceding command line is assumed to have been empty (that results in an <b>OK</b> result code).                                                                                                    |
|                | Note: this command works only at fixed IPR.                                                                                                    |
|                | Note: the custom command #/ has been defined: it causes the last command to be executed again too; but it doesn't need a fixed IPR.                                                                                                    |
| Reference      | V25ter                                                                                                    |

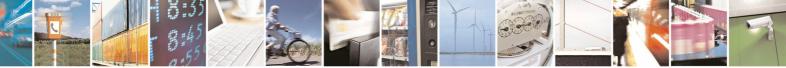

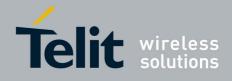

# 3.5.2 General Configuration Commands

### 3.5.2.1 AT Interface Backward Compatibility

There are some slight modifications amongst the AT interfaces of Telit products. In order to keep backward compatibility and on the same time to give the opportunity to the customer to get competitor compatibility, Telit modules offer the specific command **#SELINT** to switch the behaviour of the device and its AT command interface. It is up to the user to select the AT interface he prefers.

The following table shows which AT commands interface can be applied and is default for the specific product:

| Product                                                | #SELINT=0  | #SELINT=1  | #SELINT=2  |
|--------------------------------------------------------|------------|------------|------------|
| GM862-QUAD<br>(3990250659)                             | •(default) | •          | •          |
| GM862-QUAD-PY<br>(3990250658)                          | •          | •(default) | •          |
| GM862-GPS<br>(3990250657)<br>(3990250689)              | •          | •          | •(default) |
| GE863-QUAD<br>(3990250662)                             | •          | •(default) | •          |
| GE863-PY<br>(3990250661)                               | •          | •(default) | •          |
| GE863-SIM<br>(3990250700)                              | •          | •(default) | •          |
| GE863-GPS<br>(3990250660)<br>(3990250690)              | •          | •          | •(default) |
| GE863-PRO <sup>3</sup><br>(3990250698)<br>(3990250691) |            |            | •(default) |
| GE864-QUAD<br>(3990250648)                             | •          | •          | •(default) |
| GE864-PY<br>(3990250650)                               | •          | •          | •(default) |
| GE864-AUTO<br>(3990250701)                             |            |            | •(default) |
| GC864-QUAD<br>(3990250675)                             | •          | •          | •(default) |
| GC864-PY<br>(3990250676)                               | •          | •          | •(default) |

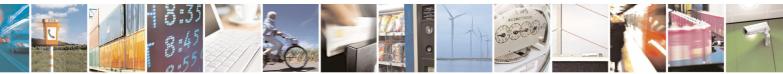

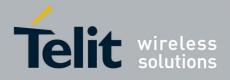

### 3.5.2.1.1 Select Interface Style - #SELINT

| <b>#SELINT - Select Int</b> | erface Style SELINT 0 / 1                                                                                                    |
|-----------------------------|----------------------------------------------------------------------------------------------------|
| AT#SELINT[= <v>]</v>        | Set command sets the AT command interface style depending on parameter <b><v></v></b> .                                                     |
|                             | Parameter:                                                                                                    |
|                             | <v> - AT command interface style</v>                                                                                                    |
|                             | 0 - switches the AT command interface of the products, to the GM862-<br>GSM and GM862-GPRS interface style                                  |
|                             | 1 - switches the AT command interface of the products, to the GM862-<br>PCS, PYTHON, QUAD-PY, TRIZIUM and GE863-QUAD, PY interface<br>style |
|                             | 2 - switches the AT command interface style of the product, to the new products like GE864, GC864 and the GPS products <sup>15</sup>        |
|                             | Note: If parameter is omitted then the behaviour of Set command is the same as read command.                                                |
| AT#SELINT?                  | Read command reports the current interface style.                                                                                           |
| AT#SELINT=?                 | Test command reports the available range of values for parameter <b><v></v></b> .                                                           |
| Note                        | It's suggested to reboot the module after every <b>#SELINT</b> setting.                                                                     |

| <b>#SELINT - Select Inte</b> | erface Style                                                                                                    | SELINT 2                                         |
|------------------------------|----------------------------------------------------------------------------------------------------|--------------------------------------------------|
| AT#SELINT=[ <v>]</v>         | <ul> <li>Set command sets the AT command interface style depend<br/>parameter <v>.</v></li> <li>Parameter:</li> <li><v> - AT command interface style</v></li> <li>0 - switches the AT command interface of the products, to<br/>GSM and GM862-GPRS interface style</li> <li>1 - switches the AT command interface of the products, to<br/>PCS, PYTHON, QUAD-PY, TRIZIUM and GE863-QU<br/>style</li> <li>2 - switches the AT command interface style of the products<sup>12</sup></li> </ul> | o the GM862-<br>o the GM862-<br>AD, PY interface |
| AT#SELINT?                   | Read command reports the current interface style.                                                                                                    |                                                  |
| AT#SELINT=?                  | Test command reports the available range of values for pa                                                                                                    | rameter <v>.</v>                                 |
| Note                         | It's suggested to reboot the module after every #SELINT s                                                                                                    | etting.                                          |
| Note                         | Issuing <b>AT#SELINT=<v></v></b> when the GSM 07.10 multiplexin channel has been enabled (see <b>+CMUX</b> ) causes an <b>ERRC</b> be returned.                                                                                                    |                                                  |
| Note                         | Issuing <b>AT#SELINT=<v></v></b> when the ENS functionality has the enabled (see <b>#ENS</b> ) causes an <b>ERROR</b> result code to be it                                                                                                    |                                                  |

<sup>15</sup> Under the **#SELINT=2**, all the new functionalities like CMUX, SAP, Multisocket are available. Moreover, all the AT commands have been improved according to the ETSI specifications.

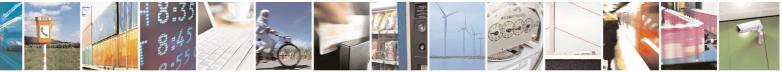

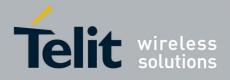

# 3.5.3 Hayes Compliant AT Commands

### 3.5.3.1 Generic Modem Control

### 3.5.3.1.1 Set To Factory-Defined Configuration - &F

| &F - Set To Factory-   | Defined Configuration                                                                                                    | <b>SELINT 0 / 1 / 2</b> |
|------------------------|----------------------------------------------------------------------------------------------------|-------------------------|
| AT&F[ <value>]</value> | Execution command sets the configuration parameters to c<br>specified by manufacturer; it takes in consideration hardwa<br>switches and other manufacturer-defined criteria.              |                         |
|                        | Parameter:                                                                                                    |                         |
|                        | <value>:</value>                                                                                                    |                         |
|                        | <ul> <li>0 - just the factory profile base section parameters are con</li> <li>1 - either the factory profile base section and the extended considered (full factory profile).</li> </ul> |                         |
|                        | Note: if parameter <b><value></value></b> is omitted, the command has the                                                                                                    | ne same                 |
|                        | behaviour as AT&F0                                                                                                    |                         |
| Reference              | V25ter.                                                                                                    |                         |

### 3.5.3.1.2 Soft Reset - Z

| <mark>Z - Soft Reset</mark> | SELINT 0 / 1 / 2                                                                                                    |
|-----------------------------|----------------------------------------------------------------------------------------------------|
| ATZ[ <n>]</n>               | Execution command loads the base section of the specified user profile and the extended section of the default factory profile. |
|                             | Parameter:                                                                                                    |
|                             | 01 - user profile number                                                                                                    |
|                             | Note: any call in progress will be terminated.                                                                                  |
|                             | Note: if parameter <b><n></n></b> is omitted, the command has the same behaviour as <b>ATZ0</b> .                               |
| Reference                   | V25ter.                                                                                                    |

### 3.5.3.1.3 Select Active Service Class - +FCLASS

| +FCLASS - Select A | ctive Service Class                                                                                                   | <b>SELINT 0 / 1 / 2</b> |
|--------------------|----------------------------------------------------------------------------------------------------|-------------------------|
| AT+FCLASS= <n></n> | Set command sets the wireless module in specified conn<br>fax, voice), hence all the calls done afterwards will be da | · ·                     |
|                    | Parameter:<br>< <b>n&gt;</b>                                                                                          |                         |

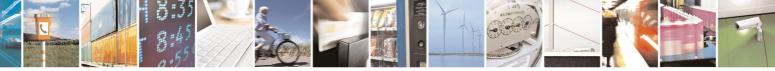

page 34 of 434

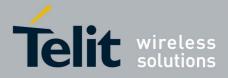

80000ST10025a Rev. 5 - 09/07/08

| +FCLASS - Select Ac | tive Service Class SELINT 0 / 1 / 2                                          | <mark>2</mark> |
|---------------------|------------------------------------------------------------------------------|----------------|
|                     | 0 - data                                                                     |                |
|                     | 1 - fax class 1                                                              |                |
|                     | 8 - voice                                                                    |                |
| AT+FCLASS?          | Read command returns the current configuration value of the parameter        |                |
|                     | <n>.</n>                                                                     |                |
| AT+FCLASS=?         | Test command returns all supported values of the parameters <b><n></n></b> . |                |
| Reference           | GSM 07.07                                                                    |                |

### 3.5.3.1.4 Default Reset Basic Profile Designation - &Y

| &Y - Default Reset B | asic Profile Designation                                                                                                    | <b>SELINT 0 / 1 / 2</b> |
|----------------------|----------------------------------------------------------------------------------------------------|-------------------------|
| AT&Y[ <n>]</n>       | Execution command defines the basic profiles which will be startup.                                                                                | e loaded on             |
|                      | Parameter:                                                                                                    |                         |
|                      | <n></n>                                                                                                    |                         |
|                      | 01 - profile (default is 0): the wireless module is able to s configurations (see &W).                                                             | tore 2 complete         |
|                      | Note: differently from command <b>Z<n></n></b> , which loads just one profile, the one chosen through command <b>&amp;Y</b> will be loade startup. |                         |
|                      | Note: if parameter is omitted, the command has the same t AT&Y0                                                                                    | behaviour as            |

## 3.5.3.1.5 Default Reset Full Profile Designation - &P

| &P - Default Res | et Full Profile Designation SELINT 0 / 1 /                                                                                                    | <mark>2</mark> |
|------------------|----------------------------------------------------------------------------------------------------|----------------|
| AT&P[ <n>]</n>   | Execution command defines which full profile will be loaded on startup.                                                                                                   |                |
|                  | Parameter:                                                                                                    |                |
|                  | <n></n>                                                                                                    |                |
|                  | 01 – profile number: the wireless module is able to store 2 full configurations (see command &W).                                                                         |                |
|                  | Note: differently from command <b>Z<n></n></b> , which loads just once the desired profile, the one chosen through command <b>&amp;P</b> will be loaded on every startup. |                |
|                  | Note: if parameter is omitted, the command has the same behaviour as <b>AT&amp;P0</b>                                                                                     |                |
| Reference        | Telit Specifications                                                                                                    |                |

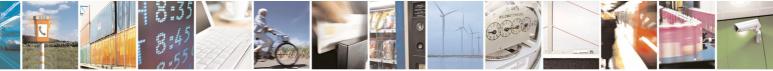

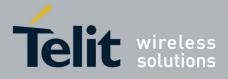

80000ST10025a Rev. 5 - 09/07/08

| &W - Store Current Configuration |                                                                                              | <b>SELINT 0 / 1 / 2</b> |
|----------------------------------|----------------------------------------------------------------------------------------------|-------------------------|
| AT&W[ <n>]</n>                   | Execution command stores on profile <b><n></n></b> the complete configuration of the device. |                         |
|                                  | Parameter:<br><n><br/>01 - profile</n>                                                       |                         |
|                                  | Note: if parameter is omitted, the command has the <b>AT&amp;W0</b> .                        | same behaviour of       |

### 3.5.3.1.6 Store Current Configuration - &W

### 3.5.3.1.7 Store Telephone Number In The Module Internal Phonebook - &Z

| &Z - Store Telephone Number In The Wireless Module Internal Phonebook SELINT 0 / 1 / 2 |                                                                                                    |  |  |
|----------------------------------------------------------------------------------------|----------------------------------------------------------------------------------------------------|--|--|
| AT&Z <n>=<nr></nr></n>                                                                 | Execution command stores in the record <b><n></n></b> the telephone number <b><nr></nr></b> . The records cannot be overwritten, they must be cleared before rewriting.                                                            |  |  |
|                                                                                        | Parameters:<br>< <b>n&gt;</b> - phonebook record                                                                                                    |  |  |
|                                                                                        | <nr> - telephone number (string type)</nr>                                                                                                    |  |  |
|                                                                                        | Note: the wireless module has a built in non volatile memory in which 10 telephone numbers of a maximum 24 digits can be stored                                                                                                    |  |  |
|                                                                                        | ote: to delete the record <b><n></n></b> the command <b>AT&amp;Z<n>=<cr></cr></n></b> must be sued.                                                                                                    |  |  |
|                                                                                        | Note: the records in the module memory can be viewed with the command <b>&amp;N</b> , while the telephone number stored in the record <b><i>n</i></b> can be dialed by giving the command <b>ATDS=</b> < <i><b><i>n</i></b></i> >. |  |  |

### 3.5.3.1.8 Display Internal Phonebook Stored Numbers - &N

| &N - Display Inte | ernal Phonebook Stored Numbers                                                                               | <b>SELINT 0 / 1 / 2</b>   |
|-------------------|----------------------------------------------------------------------------------------------------|---------------------------|
| AT&N[ <n>]</n>    | Execution command returns the telephone number stored at the <b><n></n></b> position in the internal memory. |                           |
|                   | Parameter:<br>< <b>n&gt;</b> - phonebook record number                                                       |                           |
|                   | Note: if parameter <b><n></n></b> is omitted then all the in                                                 | ternal records are shown. |

### 3.5.3.1.9 Manufacturer Identification - +GMI

+GMI - Manufacturer Identification

**SELINT 0 / 1 / 2** 

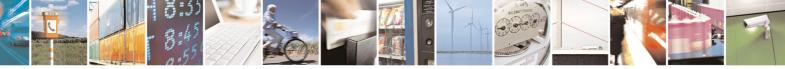

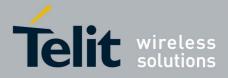

80000ST10025a Rev. 5 - 09/07/08

| +GMI - Manufact                                                          | +GMI - Manufacturer Identification SELINT 0 / 1 / 2                                 |                  |  |  |  |  |
|--------------------------------------------------------------------------|-------------------------------------------------------------------------------------|------------------|--|--|--|--|
| <b>AT+GMI</b> Execution command returns the manufacturer identification. |                                                                                     |                  |  |  |  |  |
|                                                                          | Note: this is one of the commands whose output differs last <b>#SELINT</b> setting. | depending on the |  |  |  |  |
| Reference                                                                | V.25ter                                                                             |                  |  |  |  |  |

#### 3.5.3.1.10 Model Identification - +GMM

| +GMM - Model Identification SELINT 0 / 1 / 2 |                                                     |  |  |  |
|----------------------------------------------|-----------------------------------------------------|--|--|--|
| AT+GMM                                       | Execution command returns the model identification. |  |  |  |
| Reference                                    | V.25ter                                             |  |  |  |

#### 3.5.3.1.11 Revision Identification - +GMR

| +GMR - Revision Ide                                                           | ntification | <b>SELINT 0 / 1 / 2</b> |  |
|-------------------------------------------------------------------------------|-------------|-------------------------|--|
| <b>AT+GMR</b> Execution command returns the software revision identification. |             |                         |  |
| Reference                                                                     | V.25ter     |                         |  |

#### 3.5.3.1.12 Capabilities List - +GCAP

| +GCAP - Capabilities List                                                                                                    |         | <b>SELINT 0 / 1 / 2</b> |  |  |  |
|----------------------------------------------------------------------------------------------------|---------|-------------------------|--|--|--|
| AT+GCAP       Execution command returns the equipment supported command set list.         Where:       +CGSM: GSM ETSI command set         +FCLASS: Fax command set       +FCLASS: Fax command set         +DS: Data Service common modem command set         +MS: Mobile Specific command set |         |                         |  |  |  |
| Reference                                                                                                    | V.25ter |                         |  |  |  |

#### 3.5.3.1.13 Serial Number - +GSN

| +GSN - Serial Number                                             | +GSN - Serial Number                                                   |  |  |  |  |
|------------------------------------------------------------------|------------------------------------------------------------------------|--|--|--|--|
| AT+GSN Execution command returns the device board serial number. |                                                                        |  |  |  |  |
|                                                                  | Note: The number returned is not the IMSI, it is only the board number |  |  |  |  |
| Reference                                                        | V.25ter                                                                |  |  |  |  |

#### 3.5.3.1.14 Display Current Base Configuration And Profile - &V

| &V - Display Current | SELINT 0 / 1 / 2                                                                                 |  |  |  |  |  |
|----------------------|--------------------------------------------------------------------------------------------------|--|--|--|--|--|
|                      | Execution command returns some of the base comparameters settings.                               |  |  |  |  |  |
|                      | Note: this is one of the commands whose output differs depending on last <b>#SELINT</b> setting. |  |  |  |  |  |

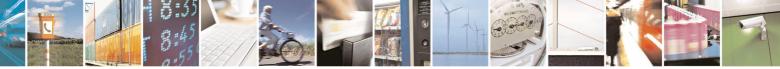

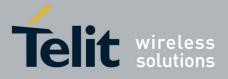

#### **AT Commands Reference Guide** 80000ST10025a Rev. 5 - 09/07/08

| &V - Display Current | &V - Display Current Base Configuration And Profile SELINT 0 / 1 / 2                              |  |  |  |  |  |
|----------------------|---------------------------------------------------------------------------------------------------|--|--|--|--|--|
|                      | Note: the row of information about CTS (C106)<br>&V only for compatibility reasons and represents |  |  |  |  |  |

# 3.5.3.1.15 Display Current Configuration And Profile - &V0

| &V0 - Display Curren | It Configuration And Profile                                                                                     | <b>SELINT 0 / 1 / 2</b> |  |  |  |  |
|----------------------|----------------------------------------------------------------------------------------------------|-------------------------|--|--|--|--|
| AT&V0                | Execution command returns all the configuration parameters settings.                                             |                         |  |  |  |  |
|                      | Note: this command is the same as <b>&amp;V</b> , it is included only for backwards compatibility.               |                         |  |  |  |  |
|                      | Note: this is one of the commands whose output differs a last <b>#SELINT</b> setting.                            | depending on the        |  |  |  |  |
|                      | Note: the row of information about CTS (C106) OPTIONS &V0 only for compatibility reasons and represents only a d |                         |  |  |  |  |

## 3.5.3.1.16 S Registers Display - &V1

| &V1 - S Register | rs Display                                                                                                    | SELINT 0 / 1 / 2    |
|------------------|----------------------------------------------------------------------------------------------------|---------------------|
| AT&V1            | Execution command returns the value of the <b>S</b> regis hexadecimal value in the format:                                                                    | ters in decimal and |
|                  | REG DECHEX <reg0><dec><hex><reg1><dec><hex></hex></dec></reg1></hex></dec></reg0>                                                                             |                     |
|                  | <br>where<br>< <b>reg</b> <i>n</i> > - <b>S</b> register number<br>000005<br>007<br>012<br>025<br>038<br>< <b>dec&gt;</b> - current value in decimal notation |                     |
|                  | <pre><hex> - current value in hexadecimal notation</hex></pre>                                                                                                |                     |

#### 3.5.3.1.17 Extended S Registers Display - &V3

| &V3 - Extended S Registers Display SELINT 0 / 1 / 2                                                                 |                                      |                    |  |  |  |  |  |
|----------------------------------------------------------------------------------------------------|--------------------------------------|--------------------|--|--|--|--|--|
| AT&V3 Execution command returns the value of the <b>S</b> registers in decimal and hexadecimal value in the format: |                                      |                    |  |  |  |  |  |
|                                                                                                    | REG DEC<br><reg0> <dec></dec></reg0> | HEX<br><hex></hex> |  |  |  |  |  |

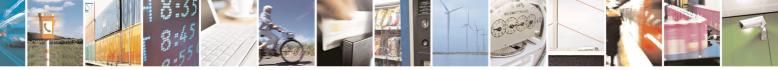

Reproduction forbidden without Telit Communications S.p.A. written authorization - All Rights Reserved

page 38 of 434

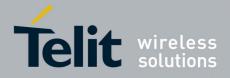

80000ST10025a Rev. 5 - 09/07/08

| &V3 - Extended S Registers Display            |                           | <b>SELINT 0 / 1 / 2</b> |
|-----------------------------------------------|---------------------------|-------------------------|
| <reg1> <dec></dec></reg1>                     | <hex></hex>               |                         |
|                                               |                           |                         |
| where                                         |                           |                         |
| < <b>reg</b> <i>n</i> > - <b>S</b> register n | umber                     |                         |
| 000005                                        |                           |                         |
| 007                                           |                           |                         |
| 012                                           |                           |                         |
| 025                                           |                           |                         |
| 030                                           |                           |                         |
| 038                                           |                           |                         |
| <dec> - current value</dec>                   | e in decimal notation     |                         |
| <hex> - current value</hex>                   | e in hexadecimal notation | n                       |

#### 3.5.3.1.18 Display Last Connection Statistics - &V2

| &V2 - Display Last Connection Statistics |              |         |         |     |      | S          | ELI        | <mark>NT 0 / 1 / 2</mark> |            |
|------------------------------------------|--------------|---------|---------|-----|------|------------|------------|---------------------------|------------|
| AT&V2                                    | Execution    | command | returns | the | last | connection | statistics | &                         | connection |
|                                          | failure reas | son.    |         |     |      |            |            |                           |            |

#### 3.5.3.1.19 Single Line Connect Message - \V

| \V - Single Line Connect Message |                                                    | <b>SELINT 0 / 1 / 2</b> |
|----------------------------------|----------------------------------------------------|-------------------------|
| AT\V <n></n>                     | Execution command set single line connect message. |                         |
|                                  | Parameter:                                         |                         |
|                                  | <n></n>                                            |                         |
|                                  | 0 - off                                            |                         |
|                                  | 1 - on                                             |                         |

#### 3.5.3.1.20 Country Of Installation - +GCI

| +GCI - Country Of Ir  | nstallation                                                                     | SELINT 0 / 1 / 2 |
|-----------------------|---------------------------------------------------------------------------------|------------------|
| AT+GCI= <code></code> | Set command selects the installation country code accordin<br>ITU-T.35 Annex A. | ng to            |
|                       | Parameter:                                                                      |                  |
|                       | <code></code>                                                                   |                  |
|                       | 59 - it currently supports only the Italy country code                          |                  |
| AT+GCI?               | Read command reports the currently selected country code                        | э.               |
| AT+GCI=?              | Test command reports the supported country codes.                               |                  |
| Reference             | V25ter.                                                                         |                  |

#### 3.5.3.1.21 Line Signal Level - %L

%L - Line Signal Level

SELINT 0 / 1 / 2

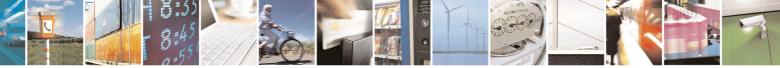

Reproduction forbidden without Telit Communications S.p.A. written authorization - All Rights Reserved

page 39 of 434

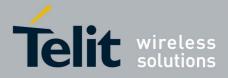

#### AT Commands Reference Guide 80000ST10025a Rev. 5 - 09/07/08

|                  |                     |                    | 80000            | 5110025a     | Rev. 5 - 09/   | 0770 |
|------------------|---------------------|--------------------|------------------|--------------|----------------|------|
| %L - Line Signal | Level               |                    |                  | SE           | ELINT 0 / 1 /  | 2    |
| AT%L             | It has no effect an | nd is included onl | y for backward c | compatibilit | y with landlir | ne   |
|                  | modems              |                    |                  |              |                |      |

#### 3.5.3.1.22 Line Quality - %Q

| %Q - Line Quality | SELINT 0 / 1 / 2                                                               |
|-------------------|--------------------------------------------------------------------------------|
| AT%Q              | It has no effect and is included only for backward compatibility with landline |
|                   | modems                                                                         |

#### 3.5.3.1.23 Speaker Loudness - L

| L - Speaker Loudnes | S                                                          | SELINT 0 / 1 / 2     |
|---------------------|------------------------------------------------------------|----------------------|
| ATL <n></n>         | It has no effect and is included only for backward compati | bility with landline |
|                     | modems                                                     |                      |

#### 3.5.3.1.24 Speaker Mode - M

| M - Speaker Mode |                                                             | SELINT 0 / 1 / 2     |
|------------------|-------------------------------------------------------------|----------------------|
| ATM <n></n>      | It has no effect and is included only for backward compatil | pility with landline |
|                  | modems                                                      | -                    |

## 3.5.3.2 DTE - Modem Interface Control

#### 3.5.3.2.1 Command Echo - E

| E - Command Echo | SELINT 0/1/2                                                                                                    |
|------------------|----------------------------------------------------------------------------------------------------|
| ATE[ <n>]</n>    | Set command enables/disables the command echo.                                                                                                |
|                  | Parameter:                                                                                                    |
|                  | <n></n>                                                                                                    |
|                  | 0 - disables command echo                                                                                                    |
|                  | 1 - enables command echo (factory default) , hence command sent to the device are echoed back to the <b>DTE</b> before the response is given. |
|                  | Note: if parameter is omitted, the command has the same behaviour of <b>ATE0</b>                                                              |
| Reference        | V25ter                                                                                                    |

# 3.5.3.2.2 Quiet Result Codes - Q

| Q - Quiet Result Co | odes                                              | SELINT 0 / 1 |
|---------------------|---------------------------------------------------|--------------|
| ATQ[ <n>]</n>       | Set command enables or disables the result codes. |              |
|                     |                                                   |              |
|                     | Parameter:                                        |              |

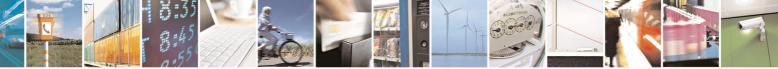

page 40 of 434

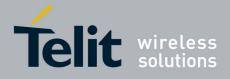

80000ST10025a Rev. 5 - 09/07/08

| Q - Quiet Result Cod | es                                                                                                    | SELINT 0 / 1 |
|----------------------|----------------------------------------------------------------------------------------------------|--------------|
|                      | <n> 0 - enables result codes (factory default) 1 - every result code is replaced with a <cr> 2 - disables result codes Note: After issuing either ATQ1 or ATQ2 every information in response to commands is not affected Note: if parameter is omitted, the command has the sa ATQ0</cr></n> |              |
| Example              | After issuing ATQ1<br>AT+CGACT=?<br>+CGACT: (0-1) a <cr> ends the response<br/>After issuing ATQ2<br/>AT+CGACT=?<br/>+CGACT: (0-1) nothing is appended to the re</cr>                                                                                                    | sponse       |
| Reference            | V25ter                                                                                                    | _            |

| Q - Quiet Resul | t Codes SELINT 2                                                                                                    |
|-----------------|----------------------------------------------------------------------------------------------------|
| ATQ[ <n>]</n>   | Set command enables or disables the result codes.                                                                                |
|                 | Parameter:                                                                                                    |
|                 | <n></n>                                                                                                    |
|                 | 0 - enables result codes (factory default)                                                                                       |
|                 | 1 - disables result codes                                                                                                    |
|                 | 2 - disables result codes (only for backward compatibility)                                                                      |
|                 | Note: After issuing either <b>ATQ1</b> or <b>ATQ2</b> every information text transmitted in response to commands is not affected |
|                 | Note: if parameter is omitted, the command has the same behaviour of <b>ATQ0</b>                                                 |
| Example         | After issuing ATQ1 or ATQ2                                                                                                    |
|                 |                                                                                                    |
|                 | AT+CGACT=?                                                                                                    |
|                 | +CGACT: (0-1) nothing is appended to the response                                                                                |
| Reference       | V25ter                                                                                                    |

## 3.5.3.2.3 Response Format - V

| V - Response Format |                                                                           | SELINT 0 / 1 / 2 |
|---------------------|---------------------------------------------------------------------------|------------------|
| ATV[ <n>]</n>       | Set command determines the contents of the header and trailer transmitted |                  |
|                     | with result codes and information responses. It also determ               | nines if result  |

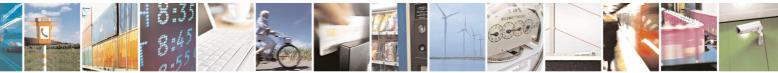

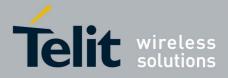

80000ST10025a Rev. 5 - 09/07/08

|                    |                                                                                                    | 800005110025a Rev. 5 - 09/0                                               |  |  |
|--------------------|----------------------------------------------------------------------------------------------------|---------------------------------------------------------------------------|--|--|
| V - Response Forma | <mark>it</mark>                                                                                                    | SELINT 0 / 1 / 2                                                          |  |  |
|                    | codes are transmitted in a numeric form or an alphanumeric form (se [§3.2.3 Information Responses And Result Codes] for the table of responses). |                                                                           |  |  |
|                    | Parameter:                                                                                                    |                                                                           |  |  |
|                    | <n> 0 - limited headers and trailers and numeric format of result codes</n>                                                                      |                                                                           |  |  |
|                    |                                                                                                    |                                                                           |  |  |
|                    | information responses                                                                                                    | <text><cr><lf></lf></cr></text>                                           |  |  |
|                    | result codes                                                                                                    | <numeric code=""><cr></cr></numeric>                                      |  |  |
|                    | default)                                                                                                    | <cr><lf></lf></cr>                                                        |  |  |
|                    |                                                                                                    | <text><cr><lf></lf></cr></text>                                           |  |  |
|                    | result codes                                                                                                    | <cr><lf></lf></cr>                                                        |  |  |
|                    |                                                                                                    |                                                                           |  |  |
|                    |                                                                                                    | <verbose code=""><cr><lf></lf></cr></verbose>                             |  |  |
|                    | setting.                                                                                                    | ation responses is not affected by this command has the same behaviour of |  |  |

# 3.5.3.2.4 Extended Result Codes - X

| X - Extended R | esult Codes SELINT 0 / 1 / 2                                                                                                    |
|----------------|----------------------------------------------------------------------------------------------------|
| ATX[ <n>]</n>  | Set command selects the result code messages subset used by the modem to inform the <b>DTE</b> of the result of the commands.                      |
|                | Parameter:<br><n> - (factory default is 1)<br/>0 - on entering dial-mode CONNECT result code is given; OK, CONNECT,</n>                            |
|                | RING, NO CARRIER, ERROR, NO ANSWER result codes are enabled<br>. Dial tone and busy detection (NO DIALTONE and BUSY result<br>codes) are disabled. |
|                | 14 - on entering dial-mode <b>CONNECT <text></text></b> result code is given; all the other result codes are enabled.                              |
|                | Note: If parameter is omitted, the command has the same behaviour of                                                                               |

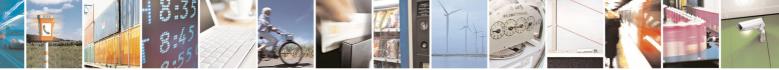

Reproduction forbidden without Telit Communications S.p.A. written authorization - All Rights Reserved

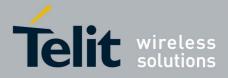

80000ST10025a Rev. 5 - 09/07/08

| X - Extended Result Codes |                                                                | <b>SELINT 0 / 1 / 2</b> |
|---------------------------|----------------------------------------------------------------|-------------------------|
|                           | ATX0                                                           |                         |
| Note                      | For complete control on <b>CONNECT</b> response me<br>command. | essage see also +DR     |
| Reference                 | V25ter                                                         |                         |

#### 3.5.3.2.5 Identification Information - I

| I - Identification | Information SELINT 0 / 1 / 2                                                                         |
|--------------------|----------------------------------------------------------------------------------------------------|
| ATI[ <n>]</n>      | Execution command returns one or more lines of information text followed by a result code.           |
|                    | Parameter:<br>< <b>n</b> >                                                                           |
|                    | 0 - numerical identifier<br>1 - module checksum                                                      |
|                    | <ul> <li>2 - checksum check result</li> <li>3 - manufacturer</li> <li>4 - product name</li> </ul>    |
|                    | 5 - DOB version                                                                                      |
|                    | Note: this is one of the commands whose output differs depending on the last <b>#SELINT</b> setting. |
|                    | Note: if parameter is omitted, the command has the same behaviour of <b>ATI0</b>                     |
| Reference          | V25ter                                                                                               |

#### 3.5.3.2.6 Data Carrier Detect (DCD) Control - &C

| &C - Data Carrier De | tect (DCD) Control                                                                                                    | SELINT 0 / 1 / 2         |
|----------------------|----------------------------------------------------------------------------------------------------|--------------------------|
| AT&C[ <n>]</n>       | Set command controls the RS232 <b>DCD</b> output behaviour.                                                               |                          |
|                      | Parameter:                                                                                                    |                          |
|                      | <n></n>                                                                                                    |                          |
|                      | 0 - DCD remains high always.                                                                                              |                          |
|                      | <ol> <li>DCD follows the Carrier detect status: if carrier is dete<br/>otherwise DCD is low. (factory default)</li> </ol> | cted <b>DCD</b> is high, |
|                      | 2 - DCD off while disconnecting                                                                                           |                          |
|                      | Note: if parameter is omitted, the command has the same AT&C0                                                             | behaviour of             |
| Reference            | V25ter                                                                                                    |                          |

#### 3.5.3.2.7 Data Terminal Ready (DTR) Control - &D

#### &D - Data Terminal Ready (DTR) Control

SELINT 0 / 1

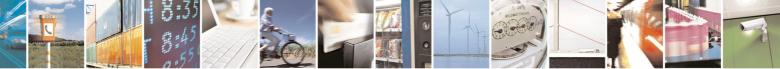

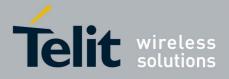

80000ST10025a Rev. 5 - 09/07/08

| <mark>&amp;D - Data Term</mark> i | nal Ready (DTR) Control SELINT 0 / 1                                                                                                    |
|-----------------------------------|----------------------------------------------------------------------------------------------------|
| AT&D[ <n>]</n>                    | Set command controls the Module behaviour to the RS232 <b>DTR</b> transitions.                                                                                                    |
|                                   | Parameter:                                                                                                    |
|                                   | <n></n>                                                                                                    |
|                                   | 0 - device ignores <b>DTR</b> transitions (factory default)                                                                                                    |
|                                   | 1 - when the MODULE is connected, the High to Low transition of DTR<br>pin sets the device in command mode, the current connection is NOT<br>closed                               |
|                                   | 2 - when the MODULE is connected, the High to Low transition of DTR<br>pin sets the device in command mode and the current connection is<br>closed                                |
|                                   | 3 - device ignores <b>DTR</b> transitions                                                                                                    |
|                                   | 4 - C108/1 operation is disabled                                                                                                    |
|                                   | 5 - C108/1 operation is enabled; same behaviour as for <n>=2</n>                                                                                                    |
|                                   | Note: if a connection has been set up issuing either <b>#SKTD</b> or <b>#SKTOP</b> , then <b>AT&amp;D1</b> has the same effect as <b>AT&amp;D2</b> .                              |
|                                   | Note: if <b>AT&amp;D2</b> has been issued and the <b>DTR</b> has been tied <b>low</b> , autoanswering is inhibited and it is possible to answer only issuing command <b>ATA</b> . |
|                                   | Note: if parameter is omitted, the command has the same behaviour as <b>AT&amp;D0</b>                                                                                             |
| Reference                         | V25ter                                                                                                    |

|                | nal Ready (DTR) Control SELINT 2                                                                                                    |
|----------------|----------------------------------------------------------------------------------------------------|
| \T&D[ <n>]</n> | Set command controls the Module behaviour to the RS232 <b>DTR</b> transitions.                                                                                                    |
|                | Parameter:                                                                                                    |
|                | <n></n>                                                                                                    |
|                | <ul> <li>0 - device ignores DTR transitions (factory default); if +CVHU current<br/>setting is different from 2 then every setting AT&amp;D0 is equivalent to<br/>AT&amp;D5</li> </ul>                                                         |
|                | 1 - when the MODULE is connected, the High to Low transition of DTR<br>pin sets the device in command mode, the current connection is NOT<br>closed; if +CVHU current setting is different from 2 then issuing AT&D1<br>is equivalent to AT&D5 |
|                | 2 - when the MODULE is connected, the High to Low transition of DTR<br>pin sets the device in command mode and the current connection is<br>closed; if +CVHU current setting is different from 2 then issuing AT&D2<br>is equivalent to AT&D5  |
|                | 3 - device ignores DTR transitions; if +CVHU current setting is different<br>from 2 then issuing AT&D3 is equivalent to AT&D5                                                                                                    |
|                | 4 - C108/1 operation is disabled; if +CVHU current setting is different<br>from 2 then issuing AT&D4 is equivalent to AT&D5                                                                                                    |
|                | 5 - C108/1 operation is enabled; same behaviour as for <n>=2</n>                                                                                                    |
|                | Note: if a connection has been set up issuing either <b>#SKTD</b> or <b>#SKTOP</b> ,                                                                                                    |

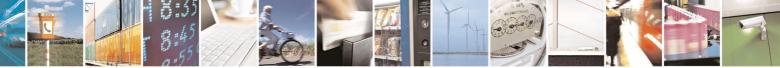

Reproduction forbidden without Telit Communications S.p.A. written authorization - All Rights Reserved

page 44 of 434

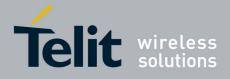

80000ST10025a Rev. 5 - 09/07/08

| &D - Data Termi | &D - Data Terminal Ready (DTR) Control SELINT 2                                                                                           |                       |  |  |
|-----------------|----------------------------------------------------------------------------------------------------|-----------------------|--|--|
|                 | then <b>AT&amp;D1</b> has the same effect as <b>AT&amp;D2</b> .                                                                           |                       |  |  |
|                 | Note: if <b>AT&amp;D2</b> has been issued and the <b>DTR</b> has autoanswering is inhibited and it is possible to an command <b>ATA</b> . |                       |  |  |
|                 | Note: if parameter is omitted, the command has <b>AT&amp;D0</b>                                                                           | the same behaviour of |  |  |
| Reference       | V25ter                                                                                                    |                       |  |  |

# 3.5.3.2.8 Standard Flow Control - \Q

| \Q - Standard Flow | Control                                                                   | <b>SELINT 0 / 1 / 2</b> |
|--------------------|---------------------------------------------------------------------------|-------------------------|
| AT\Q[ <n>]</n>     | Set command controls the RS232 flow control behaviour.                    |                         |
|                    | Parameter:                                                                |                         |
|                    | <n></n>                                                                   |                         |
|                    | 0 - no flow control                                                       |                         |
|                    | 1 - software bi-directional with filtering (XON/XOFF)                     |                         |
|                    | 2 - hardware mono-directional flow control (only CTS act                  | ve)                     |
|                    | 3 - hardware bi-directional flow control (both <b>RTS/CTS</b> ad default) | ctive) (factory         |
|                    | Note: if parameter is omitted, the command has the same <b>AT\Q0</b>      | behaviour as            |
|                    | Note: Hardware flow control (AT\Q3) is not active in comm                 | and mode.               |
|                    | Note: \Q's settings are functionally a subset of &K's ones.               |                         |
| Reference          | V25ter                                                                    |                         |

#### 3.5.3.2.9 Flow Control - &K

| &K - Flow Control |                                                                           | <b>SELINT 0 / 1 / 2</b> |
|-------------------|---------------------------------------------------------------------------|-------------------------|
| AT&K[ <n>]</n>    | Set command controls the RS232 flow control behaviour.                    |                         |
|                   | Parameter:                                                                |                         |
|                   | <n></n>                                                                   |                         |
|                   | 0 - no flow control                                                       |                         |
|                   | 1 - hardware mono-directional flow control (only CTS acti                 | ve)                     |
|                   | 2 - software mono-directional flow control (XON/XOFF)                     | ,                       |
|                   | 3 - hardware bi-directional flow control (both <b>RTS/CTS</b> ac default) | tive) (factory          |
|                   | 4 - software bi-directional with filtering (XON/XOFF)                     |                         |
|                   | 5 - pass through: software bi-directional without filtering (2            | XON/XOFF)               |
|                   | 6 - both hardware bi-directional flow control (both RTS/C)                |                         |

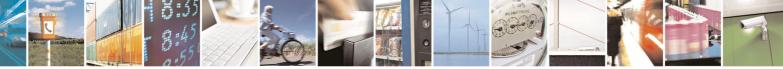

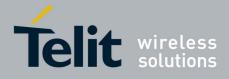

80000ST10025a Rev. 5 - 09/07/08

| &K - Flow Control SEL |                                                                                                    |
|-----------------------|----------------------------------------------------------------------------------------------------|
|                       | software bi-directional flow control (XON/XOFF) with filtering                                                                                                    |
|                       | Note: if parameter is omitted, the command has the same behaviour as <b>AT&amp;K0</b>                                                                               |
|                       | Note: <b>&amp;K</b> has no Read Command. To verify the current setting of <b>&amp;K</b> , simply check the settings of the active profile issuing <b>AT&amp;V</b> . |
|                       | Note: Hardware flow control (AT&K3) is not active in command mode.                                                                                                  |

#### 3.5.3.2.10 Data Set Ready (DSR) Control - &S

| &S - Data Set Ready                                             | (DSR) Control                                                                                                    | <b>SELINT 0 / 1 / 2</b> |
|-----------------------------------------------------------------|----------------------------------------------------------------------------------------------------|-------------------------|
| AT&S[ <n>]Set command controls the RS232 DSR pin behaviour.</n> |                                                                                                    |                         |
|                                                                 | Parameter:                                                                                                    |                         |
|                                                                 | <n></n>                                                                                                    |                         |
|                                                                 | 0 - always <b>High</b>                                                                                                    |                         |
|                                                                 | <ol> <li>follows the GSM traffic channel indication.</li> </ol>                                                                         |                         |
|                                                                 | 2 - High when connected                                                                                                    |                         |
|                                                                 | 3 - High when device is ready to receive commands (fact                                                                                 | ory default).           |
|                                                                 | Note: if option 1 is selected then <b>DSR</b> is tied <b>High</b> when the devi<br>from the network the GSM traffic channel indication. |                         |
|                                                                 | Note: in power saving mode the <b>DSR</b> pin is always tied <b>Lo</b>                                                                  | W.                      |
|                                                                 | Note: if parameter is omitted, the command has the same <b>AT&amp;S0</b>                                                                | behaviour of            |
|                                                                 | Note: If Selint=2 is selected, and option 1 and 2 are active tied <b>High</b> in case of GSM voice connection                           | e, <b>DSR</b> will not  |

## 3.5.3.2.11 Ring (RI) Control - \R

| R - Ring (RI) Control |                                                                                                    | SELINT 0 / 1 / 2 |
|-----------------------|----------------------------------------------------------------------------------------------------|------------------|
| AT\R[ <n>]</n>        | Set command controls the <b>RING</b> output pin behaviour.                                                                                                    |                  |
|                       | Parameter:<br><n><br/>0 - RING on during ringing and further connection<br/>1 - RING on during ringing (factory default)<br/>2 - RING follows the ring signal</n> |                  |
|                       | Note: to check the ring option status use the &V command                                                                                                    |                  |
|                       | Note: if parameter is omitted, the command has the same b                                                                                                    | behaviour of     |

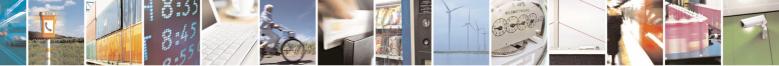

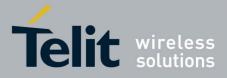

AT Commands Reference Guide 80000ST10025a Rev. 5 - 09/07/08

| \R - Ring (RI) Control | SELINT 0 / 1 / 2 |
|------------------------|------------------|
| AT\R0                  |                  |

#### 3.5.3.2.12 Fixed DTE Interface Rate - +IPR

| +IPR - Fixed DTE I    | nterface Rate SELINT 0 / 1                                                                                                    |  |
|-----------------------|----------------------------------------------------------------------------------------------------|--|
| AT+IPR= <rate></rate> | Set command specifies the <b>DTE</b> speed at which the device accepts commands during command mode operations; it may be used to fix the <b>DTE-DCE</b> interface speed.                                                                                                    |  |
|                       | Parameter:                                                                                                    |  |
|                       | <rate></rate>                                                                                                    |  |
|                       | 0<br>300<br>1200                                                                                                    |  |
|                       | 2400<br>4800<br>9600                                                                                                    |  |
|                       | 19200<br>38400                                                                                                    |  |
|                       | 57600<br>115200                                                                                                    |  |
|                       | If <b><rate></rate></b> is set to 0, then automatic speed detection is enabled and also character format (see <b>+ICF</b> ) is set to auto-detect. (default)<br>If <b><rate></rate></b> is specified and not 0, <b>DTE-DCE</b> speed is fixed at that speed, hence no speed auto-detection (autobauding) is enabled. |  |
|                       | Note: While in autobauding mode the 300 baud rate is not supported.                                                                                                    |  |
| AT+IPR?               | Read command returns the current value of +IPR parameter.                                                                                                    |  |
| AT+IPR=?              | Test command returns the supported serial port speed list.                                                                                                    |  |
| Reference             | V25ter                                                                                                    |  |

| HPR - Fixed DTE Interface Rate SELINT 2 |                                                                                                    | SELINT 2 |
|-----------------------------------------|----------------------------------------------------------------------------------------------------|----------|
| AT+IPR= <rate></rate>                   | Set command specifies the <b>DTE</b> speed at which the commands during command mode operations; it m <b>DTE-DCE</b> interface speed. |          |
|                                         | Parameter:                                                                                                    |          |
|                                         | <rate></rate>                                                                                                    |          |
|                                         | 0                                                                                                    |          |
|                                         | 300                                                                                                    |          |
|                                         | 1200                                                                                                    |          |
|                                         | 2400                                                                                                    |          |
|                                         | 4800                                                                                                    |          |
|                                         | 9600                                                                                                    |          |
|                                         | 19200                                                                                                    |          |

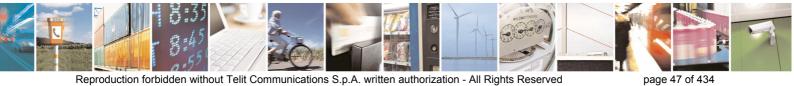

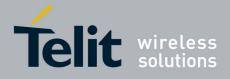

80000ST10025a Rev. 5 - 09/07/08

| +IPR - Fixed DTE I | nterface Rate SELINT 2                                                                                                    |
|--------------------|----------------------------------------------------------------------------------------------------|
|                    | 38400                                                                                                    |
|                    | 57600                                                                                                    |
|                    | 115200                                                                                                    |
|                    | If <b><rate></rate></b> is set to 0, then automatic speed detection is enabled and also character format (see <b>+ICF</b> ) is set to auto-detect. (default) |
|                    | If <b><rate></rate></b> is specified and not 0, <b>DTE-DCE</b> speed is fixed at that speed, hence no speed auto-detection (autobauding) is enabled.         |
|                    | Note: While in autobauding mode the 300 baud rate is not supported.                                                                                          |
| AT+IPR?            | Read command returns the current value of <b>+IPR</b> parameter.                                                                                             |
| AT+IPR=?           | Test command returns the list of supported autodetectable <b><rate></rate></b> values and the list of fixed-only <b><rate></rate></b> values in the format:  |
|                    | +IPR:(list of supported autodetectable <rate> values), (list of fixed-only <rate> values)</rate></rate>                                                      |
| Reference          | V25ter                                                                                                    |

#### 3.5.3.2.13 DTE-Modem Local Flow Control - +IFC

| +IFC - DTE-Modem L                           | ocal Flow Control SELINT 0 / 1 / 2                                                                                                    |
|----------------------------------------------|----------------------------------------------------------------------------------------------------|
| AT+IFC= <by_te>,<br/><by_ta></by_ta></by_te> | Set command selects the flow control behaviour of the serial port in both directions: from DTE to modem ( <by_ta> option) and from modem to DTE (<by_te>)</by_te></by_ta>                                                                  |
|                                              | Parameters:<br><by_te> - flow control option for the data received by DTE<br/>0 - flow control None<br/>1 - XON/XOFF filtered<br/>2 - C105 (RTS) (factory default)</by_te>                                                                 |
|                                              | <ul> <li>3 - XON/XOFF not filtered</li> <li><by_ta> - flow control option for the data sent by modem</by_ta></li> <li>0 - flow control None</li> <li>1 - XON/XOFF</li> <li>2 - C106 (CTS) (factory default)</li> </ul>                     |
|                                              | Note: Hardware flow control ( <b>AT+IFC=2,2</b> ) is not active in command mode.<br>Note: This command is equivalent to <b>&amp;K</b> command.                                                                                             |
| AT+IFC?                                      | Read command returns active flow control settings.<br>Note: If flow control behavior has been set with <b>AT&amp;Kn</b> command<br>with the parameter that is not allowed by <b>AT+IFC</b> the read<br>command <b>AT+IFC?</b> will return: |
|                                              | +IFC: 0,0                                                                                                    |

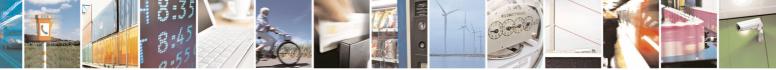

page 48 of 434

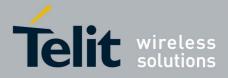

80000ST10025a Rev. 5 - 09/07/08

| +IFC - DTE-Modem Local Flow Control SELINT 0 / 1 |                                                                             | SELINT 0 / 1 / 2 |
|--------------------------------------------------|-----------------------------------------------------------------------------|------------------|
| AT+IFC=?                                         | Test command returns all supported values of the parameters <by_te></by_te> |                  |
|                                                  | and <by_ta>.</by_ta>                                                        | -                |
| Reference                                        | V25ter                                                                      |                  |

## 3.5.3.2.14 DTE-Modem Local Rate Reporting - +ILRR

| +ILRR - DTE-Modem                                                                                                    | Local Rate Reporting                                                                                                    | SELINT 0 / 1 / 2 |
|----------------------------------------------------------------------------------------------------|----------------------------------------------------------------------------------------------------|------------------|
| AT+ILRR= <n>       Set command controls whether or not the +ILRR: <rate> information tex transmitted from the modem (module) to the DTE.         Parameter:       <n>         0 - local port speed rate reporting disabled (factory default)</n></rate></n> |                                                                                                    |                  |
|                                                                                                    | <ol> <li>local port speed rate reporting enabled</li> <li>Note: If AT+IPR=0 (in autobauding) local port speed report</li> <li>Note: this information if enabled is sent upon connection.</li> </ol> | ed will be 0.    |
| AT+ILRR?                                                                                                    | Read command returns active setting of <n>.</n>                                                                                                    |                  |
| AT+ILRR=?                                                                                                    | Test command returns all supported values of the parame                                                                                                    | ter <n></n>      |
| Reference                                                                                                    | V25ter                                                                                                    |                  |

#### 3.5.3.2.15 DTE-Modem Character Framing - +ICF

| +ICF - DTE-Modem Character Framing SELINT 0 / 1 / 2 |                                                                                                    |                                                                |
|-----------------------------------------------------|----------------------------------------------------------------------------------------------------|----------------------------------------------------------------|
| +ICF - DIE-Modem                                    |                                                                                                    | <b>SELINT 0 / 1 / 2</b>                                        |
| AT+ICF= <format><br/>[,<parity>]</parity></format>  | <ul> <li>Set command defines the asynchronous character framing autobauding is disabled.</li> <li>Parameters:</li> <li><format> - determines the number of bits in the data bits, parity bit, and the number of stop bits in the star</format></li> <li>0 - autodetection</li> <li>1 - 8 Data, 2 Stop</li> <li>2 - 8 Data, 1 Parity, 1 Stop</li> <li>3 - 8 Data, 1 Stop</li> <li>5 - 7 Data, 1 Parity, 1 Stop</li> <li><parity> - determines how the parity bit is generated and opresent; setting this subparameter is mandatory a meaning only if <format> subparameter is either</format></parity></li> <li>0 - Odd</li> </ul> | the presence of a<br>t-stop frame.<br>checked, if<br>and has a |
|                                                     | 1 - Even                                                                                                    |                                                                |
| AT+ICF?                                             | Read command returns current settings for subparameters<br><b>&gt; parity&gt;</b> . If current setting of subparameter <b>&gt; format&gt;</b> is no<br>current setting of subparameter <b>&gt; will always</b> represent                                                                                                    | either 2 nor 5, the                                            |
| AT+ICF=?                                            | Test command returns the ranges of values for the param and <b><parity></parity></b>                                                                                                    | eters <format></format>                                        |
| Reference                                           | V25ter                                                                                                    |                                                                |

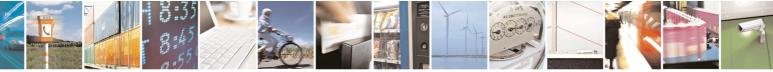

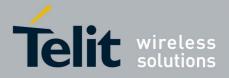

80000ST10025a Rev. 5 - 09/07/08

| +ICF - DTE-Mo | dem Character Framing            | SELINT 0 / 1 / 2 |
|---------------|----------------------------------|------------------|
| Example       | Auto detect<br>AT+ICF = 0<br>OK  |                  |
|               | 8N2<br>AT+ICF = 1<br>OK          |                  |
|               | <i>801</i><br>AT+ICF = 2,0<br>OK |                  |
|               | <i>8E1</i><br>AT+ICF = 2,1<br>OK |                  |
|               | 8N1<br>AT+ICF = 3<br>OK          |                  |
|               | 701<br>AT+ICF = 5,0<br>OK        |                  |
|               | 7E1 $AT+ICF = 5, 1$ $OK$         |                  |

#### 3.5.3.3 Call Control

#### 3.5.3.3.1 Dial - D

| <mark>D – Dial</mark>    | SELINT 0 / 1                                                                                                    |
|--------------------------|----------------------------------------------------------------------------------------------------|
| ATD <number>[;]</number> | Execution command starts a call to the phone number given as parameter. If ";" is present, a VOICE call to the given number is performed, regardless of the current value of the connection mode set by <b>+FCLASS</b> command. |
|                          | Parameter:<br>< <b>number&gt;</b> - phone number to be dialed                                                                                                    |
|                          | Note: type of call (data, fax or voice) depends on last <b>+FCLASS</b> setting.                                                                                                    |
|                          | Note: the numbers accepted are 0-9 and *,#,"A", "B", "C", "D","+".                                                                                                    |
|                          | Note: for backwards compatibility with landline modems modifiers "T", "P",                                                                                                    |

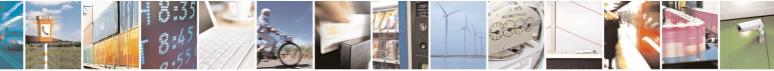

Reproduction forbidden without Telit Communications S.p.A. written authorization - All Rights Reserved

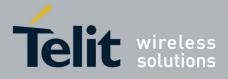

80000ST10025a Rev. 5 - 09/07/08

|                            | 80000ST10025a Rev. 5 - 09/07                                                                                                    |
|----------------------------|----------------------------------------------------------------------------------------------------|
| <mark>D – Dial</mark>      | SELINT 0 / 1                                                                                                    |
|                            | "R", ",", "W", "!", "@" are accepted but have no effect.                                                                                                    |
| ATD> <str>[;]</str>        | Issues a call to phone number which corresponding alphanumeric field is <b><str></str></b> ; all available memories will be searched for the correct entry.                    |
|                            | If ";" is present a <b>voice</b> call is performed.                                                                                                    |
|                            | Parameter:                                                                                                    |
|                            | <str> - alphanumeric field corresponding to phone number; it must be<br/>enclosed in quotation marks.</str>                                                                    |
|                            | Note: parameter <b><str></str></b> is case sensitive.                                                                                                    |
|                            | Note: used character set should be the one selected with command Select TE character set <b>+CSCS</b> .                                                                        |
| ATD> <mem><n>[;]</n></mem> | Issues a call to phone number in phonebook memory storage <b><mem></mem></b> ,<br>entry location <b><n></n></b> (available memories may be queried with<br><b>AT+CPBS=?</b> ). |
|                            | If ";" is present a <b>voice</b> call is performed.                                                                                                    |
|                            | Parameters:                                                                                                    |
|                            | <b>(mem)</b> - phonebook memory storage; it must not be enclosed in quotation marks.                                                                                           |
|                            | SM - SIM phonebook                                                                                                    |
|                            | FD - SIM fixed dialling-phonebook                                                                                                    |
|                            | LD - SIM last-dialling-phonebook<br>MC - device missed (unanswered received) calls list                                                                                        |
|                            | RC - ME received calls list                                                                                                    |
|                            | <n> - entry location; it should be in the range of locations available in the memory used.</n>                                                                                 |
| ATD> <n>[;]</n>            | Issues a call to phone number in entry location <b><n></n></b> of the active                                                                                                   |
|                            | phonebook memory storage (see <b>+CPBS</b> ).<br>If ";" is present a <b>voice</b> call is performed.                                                                           |
|                            | Parameter:                                                                                                    |
|                            | <n> - active phonebook memory storage entry location; it should be in the</n>                                                                                                  |
|                            | range of locations available in the active phonebook memory storage.                                                                                                    |
| ATDL                       | Issues a call to the last number dialed.                                                                                                    |
| ATDS= <nr>[;]</nr>         | Issues a call to the number stored in the MODULE internal phonebook                                                                                                    |
|                            | position number <b><nr></nr></b> .<br>If ";" is present a VOICE call is performed.                                                                                             |
|                            |                                                                                                    |
|                            | Parameter:<br><nr> - internal phonebook position to be called (See either <b>&amp;N</b> and <b>&amp;Z</b>)</nr>                                                                |
| ATD <number>I[;]</number>  | Issues a call overwriting the CLIR supplementary service subscription                                                                                                    |
| ATD <number>i[;]</number>  | default value for this call                                                                                                    |
|                            | If ";" is present a VOICE call is performed.                                                                                                    |

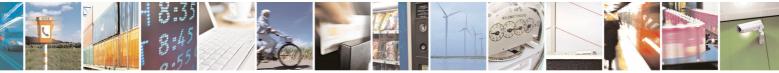

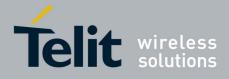

80000ST10025a Rev. 5 - 09/07/08

|                                                                                      | 80000ST10025a Rev. 5 - 09/07/                                                                                                    |
|--------------------------------------------------------------------------------------|----------------------------------------------------------------------------------------------------|
| <mark>D – Dial</mark>                                                                | SELINT 0 / 1                                                                                                    |
| ATD <number>G[;]<br/>ATD<number>g[;]</number></number>                               | <ul> <li>I - invocation, restrict CLI presentation</li> <li>i - suppression, allow CLI presentation</li> <li>Issues a call checking the CUG supplementary service information for the current call. Refer to +CCUG command.</li> </ul>                                                                                                    |
| ATD* <gprs_sc><br/>[*<addr>][*[<l2p>]<br/>[*[<cid>]]]]#</cid></l2p></addr></gprs_sc> | If ";" is present a VOICE call is performed.<br>This command is specific of GPRS functionality and causes the MT to<br>perform whatever actions are necessary to establish communication<br>between the TE and the external PDN.                                                                                                    |
|                                                                                      | <ul> <li>Parameters:</li> <li><gprs_sc> - GPRS Service Code, a digit string (value 99) which identifies a request to use the GPRS</gprs_sc></li> <li><addr> - string that identifies the called party in the address space applicable to the PDP.</addr></li> <li><l2p> - a string which indicates the layer 2 protocol to be used (see +CGDATA command). For communications software that does not support arbitrary characters in the dial string, the following numeric equivalents shall be used:</l2p></li> <li>1 - PPP</li> <li><cid> - a digit which specifies a particular PDP context definition (see +CGDCONT command).</cid></li> </ul> |
| Example                                                                              | To dial a number in SIM phonebook entry 6:<br>ATD>SM6<br>OK<br>To have a voice call to the 6-th entry of active<br>phonebook:<br>ATD>6;<br>OK<br>To call the entry with alphanumeric field "Name":<br>ATD>"Name";<br>OK                                                                                                    |
| Reference                                                                            | V25ter.                                                                                                    |
|                                                                                      | 1                                                                                                    |

| <mark>D – Dial</mark>    |                                                                                                    | SELINT 2 |
|--------------------------|----------------------------------------------------------------------------------------------------|----------|
| ATD <number>[;]</number> | SELINT 2         Execution command starts a call to the phone number given as parameter.         If ";" is present, a voice call to the given number is performed, regardless of the current value of the connection mode set by +FCLASS command.         Parameter: <number> - phone number to be dialed         Note: type of call (data, fax or voice) depends on last +FCLASS setting.</number> |          |

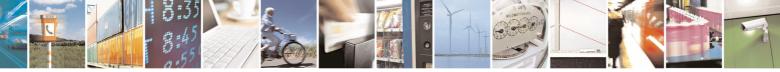

Reproduction forbidden without Telit Communications S.p.A. written authorization - All Rights Reserved

page 52 of 434

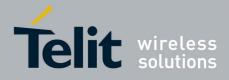

80000ST10025a Rev. 5 - 09/07/08

|                            | 80000ST10025a Rev. 5 - 09/07/                                                                                                    |
|----------------------------|----------------------------------------------------------------------------------------------------|
| <mark>D – Dial</mark>      | SELINT 2                                                                                                    |
|                            | Note: the numbers accepted are 0-9 and *,#,"A", "B", "C", "D","+".                                                                                                    |
|                            | Note: for backwards compatibility with landline modems modifiers "T", "P", "R", ",", "W", "!", "@" are accepted but have no effect.                                                                                                   |
| ATD> <str>[;]</str>        | Issues a call to phone number which corresponding alphanumeric field is <b><str></str></b> ; all available memories will be searched for the correct entry.                                                                           |
|                            | If ";" is present a <b>voice</b> call is performed.                                                                                                    |
|                            | Parameter:<br><str> - alphanumeric field corresponding to phone number; it must be<br/>enclosed in quotation marks.</str>                                                                                                    |
|                            | Note: parameter <b><str></str></b> is case sensitive.                                                                                                    |
|                            | Note: used character set should be the one selected with <b>+CSCS</b> .                                                                                                    |
| ATD> <mem><n>[;]</n></mem> | Issues a call to phone number in phonebook memory storage <b><mem></mem></b> ,<br>entry location <b><n></n></b> (available memories may be queried with<br><b>AT+CPBS=?</b> ).<br>If ";" is present a <b>voice</b> call is performed. |
|                            |                                                                                                    |
|                            | Parameters: <b><mem></mem></b> - phonebook memory storage; it must not be enclosed in quotation                                                                                                    |
|                            | marks.                                                                                                    |
|                            | SM - SIM phonebook                                                                                                    |
|                            | FD - SIM fixed dialling-phonebook<br>LD - SIM last-dialling-phonebook                                                                                                    |
|                            | MC - device missed (unanswered received) calls list                                                                                                    |
|                            | RC - ME received calls list                                                                                                    |
|                            | MB - mailbox numbers stored on SIM, if this service is provided by the SIM (see <b>#MBN</b> ).                                                                                                    |
|                            | <n> - entry location; it should be in the range of locations available in the memory used.</n>                                                                                                    |
| ATD> <n>[;]</n>            | Issues a call to phone number in entry location <b><n></n></b> of the active phonebook memory storage (see <b>+CPBS</b> ).<br>If ";" is present a <b>voice</b> call is performed.                                                     |
|                            |                                                                                                    |
|                            | Parameter:<br><n> - active phonebook memory storage entry location; it should be in the</n>                                                                                                    |
|                            | range of locations available in the active phonebook memory storage.                                                                                                    |
| ATDL                       | Issues a call to the last number dialed.                                                                                                    |
| ATDS= <nr>[;]</nr>         | Issues a call to the number stored in the MODULE internal phonebook                                                                                                    |
| L7J                        | position number <b><nr></nr></b> .                                                                                                    |
|                            | If ";" is present a voice call is performed.                                                                                                    |
|                            | Parameter:                                                                                                    |
|                            | <nr> - internal phonebook position to be called (See commands &amp;N and</nr>                                                                                                    |

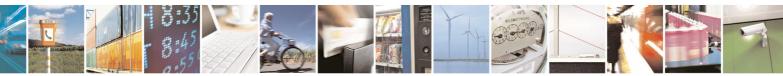

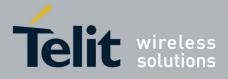

80000ST10025a Rev. 5 - 09/07/08

|                                  | 80000ST10025a Rev. 5 - 09/07/                                                                  |
|----------------------------------|------------------------------------------------------------------------------------------------|
| <mark>D – Dial</mark>            | SELINT 2                                                                                       |
|                                  | &Z)                                                                                            |
| ATD <number>I[;]</number>        | Issues a call overwriting the CLIR supplementary service subscription                          |
| ATD <number>i[;]</number>        | default value for this call                                                                    |
|                                  | If ";" is present a <b>voice</b> call is performed.                                            |
|                                  |                                                                                                |
|                                  | I - invocation, restrict CLI presentation                                                      |
|                                  | i - suppression, allow CLI presentation                                                        |
| ATD <number>G[;]</number>        | Issues a call checking the CUG supplementary service information for the                       |
| ATD <number>g[;]</number>        | current call. Refer to +CCUG command.                                                          |
|                                  | If ";" is present a <b>voice</b> call is performed.                                            |
| ATD* <gprs_sc></gprs_sc>         | This command is specific of GPRS functionality and causes the <b>MT</b> to                     |
| [* <addr>][*[<l2p>]</l2p></addr> | perform whatever actions are necessary to establish communication                              |
| [*[ <cid>]]]]#</cid>             | between the <b>TE</b> and the external PDN.                                                    |
|                                  |                                                                                                |
|                                  | Parameters:                                                                                    |
|                                  | <pre><gprs_sc> - GPRS Service Code, a digit string (value 99) which identifies</gprs_sc></pre> |
|                                  | a request to use the GPRS                                                                      |
|                                  | <addr> - string that identifies the called party in the address space</addr>                   |
|                                  | applicable to the PDP.                                                                         |
|                                  | <l2p> - a string which indicates the layer 2 protocol to be used (see</l2p>                    |
|                                  | +CGDATA command). For communications software that                                             |
|                                  | does not support arbitrary characters in the dial string, the                                  |
|                                  | following numeric equivalents shall be used:                                                   |
|                                  | 1 - PPP                                                                                        |
|                                  |                                                                                                |
|                                  | <cid> - a digit which specifies a particular PDP context definition (see</cid>                 |
|                                  | +CGDCONT command).                                                                             |
| Example                          | To dial a number in SIM phonebook entry 6:                                                     |
|                                  | ATD>SM6                                                                                        |
|                                  | OK                                                                                             |
|                                  | The house a vertice call to the 6 th entry of patient                                          |
|                                  | To have a voice call to the 6-th entry of active phonebook:                                    |
|                                  | ATD>6;                                                                                         |
|                                  | OK                                                                                             |
|                                  |                                                                                                |
|                                  | To call the entry with alphanumeric field "Name":                                              |
|                                  | ATD>"Name";                                                                                    |
|                                  | OK                                                                                             |
| Reference                        | V25ter.                                                                                        |
|                                  |                                                                                                |

# 3.5.3.3.2 Tone Dial - T

| T - Tone Dial |                                                            | SELINT 0 / 1 / 2   |
|---------------|------------------------------------------------------------|--------------------|
| ATT           | Set command has no effect is included only for backward of | compatibility with |
|               | landline modems.                                           |                    |
| Reference     | V25ter.                                                    |                    |

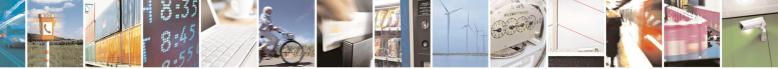

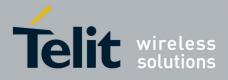

80000ST10025a Rev. 5 - 09/07/08

| 3.5.3.3.       | 3 Pulse Dial - P                                                            |                         |
|----------------|-----------------------------------------------------------------------------|-------------------------|
| P - Pulse Dial |                                                                             | <b>SELINT 0 / 1 / 2</b> |
| АТР            | Set command has no effect is included only for backward of landline modems. | compatibility with      |
| Reference      | V25ter.                                                                     |                         |

# 3.5.3.3.4 Answer - A

| <mark>A - Answer</mark> | SELINT                                                                                                    | 0/1/2 |
|-------------------------|----------------------------------------------------------------------------------------------------|-------|
| ΑΤΑ                     | Execution command is used to answer to an incoming call if automatic answer is disabled.<br>Note: This command MUST be the last in the command line and mut followed immediately by a <b><cr></cr></b> character. |       |
| Reference               | V25ter.                                                                                                    |       |

# 3.5.3.3.5 Disconnect - H

| H - Disconnect | SELINT 0 / 1 / 2                                                                                                    |
|----------------|----------------------------------------------------------------------------------------------------|
| АТН            | Execution command is used to close the current conversation (voice, data or fax).                                                                                                    |
|                | Note: this command can be issued only in command mode; when a data conversation is active the device is in on-line mode (commands are not sensed and characters are sent to the other party), hence escape sequence (see <b>register S2</b> ) is required before issuing this command, otherwise if <b>&amp;D1</b> option is active, <b>DTR</b> pin has to be tied <b>Low</b> to return in command mode. |
| Reference      | V25ter.                                                                                                    |

## 3.5.3.3.6 Return To On Line Mode - O

| <mark>O - Return To On Line Mode</mark> |                                                                                                    | SELINT 0 / 1  |
|-----------------------------------------|----------------------------------------------------------------------------------------------------|---------------|
| ΑΤΟ                                     | Execution command is used to return to on-line mode from command mode. If there's no active connection it returns <b>ERROR</b> .                                                                   |               |
|                                         | Note: After issuing this command, if the device is in convolter commands to the device you must return to corrissuing the escape sequence (see register <b>S2</b> ) or tying low option is active. | nmand mode by |
| Reference                               | V25ter.                                                                                                    |               |

| <mark>O - Return To On Line Mode</mark> |                                                                                                    | SELINT 2      |
|-----------------------------------------|----------------------------------------------------------------------------------------------------|---------------|
| ΑΤΟ                                     | Execution command is used to return to on-line mode from If there's no active connection it returns <b>NO CARRIER</b> . | command mode. |

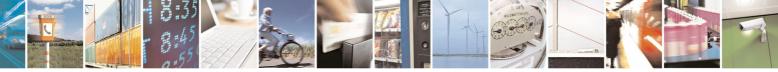

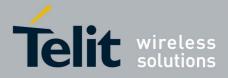

80000ST10025a Rev. 5 - 09/07/08

| O - Return To On Line Mode |                                                                                                    | SELINT 2  |
|----------------------------|----------------------------------------------------------------------------------------------------|-----------|
|                            | Note: After issuing this command, if the device is in conversion<br>other commands to the device you must return to command<br>issuing the escape sequence (see <b>register S2</b> ) or tying low<br>option is active. | d mode by |
| Reference                  | V25ter.                                                                                                    |           |

#### 3.5.3.3.7 Guard Tone - &G

| &G - Guard Tone |                                                            | <mark>SELINT 0 / 1 / 2</mark> |
|-----------------|------------------------------------------------------------|-------------------------------|
| AT&G            | Set command has no effect is included only for backward co | ompatibility with             |
|                 | landline modems.                                           | -                             |

## 3.5.3.3.8 Sync/Async Mode - &Q

| &Q - Sync/Async Mode |                                                            | SELINT 0 / 1 / 2   |
|----------------------|------------------------------------------------------------|--------------------|
| AT&Q                 | Set command has no effect is included only for backward of | compatibility with |
|                      | landline modems.                                           | -                  |

#### 3.5.3.4 Modulation Control

#### 3.5.3.4.1 Modulation Selection - +MS

| +MS - Modulation S          | Selection SELINT 0 / 1 / 2                                                                                                    |
|-----------------------------|----------------------------------------------------------------------------------------------------|
| AT+MS=                      | Set command has no effect is included only for backward compatibility with                                                                                                    |
| <carrier></carrier>         | landline modems.                                                                                                    |
| [, <automode></automode>    |                                                                                                    |
| [, <min_rate></min_rate>    | Parameters:                                                                                                    |
| [, <max_rate>]]]</max_rate> | <carrier> - a string which specifies the preferred modem carrier to use in<br/>originating or answering a connection<br/>V21<br/>V22<br/>V22B</carrier>                                                                                  |
|                             | V23C<br>V32<br>V34                                                                                                    |
|                             | <b>automode&gt;</b> - it enables/disables automatic modulation negotiation. 0 - disabled                                                                                                    |
|                             | <ul> <li>1 - enabled. It has effect only if it is defined for the associated modulation.</li> <li><min_rate> - it specifies the lowest value at which the DCE may establish a connection.</min_rate></li> <li>0 - unspecified</li> </ul> |
|                             | <max_rate> - it specifies the highest value at which the DCE may establish a connection.<br/>0 - unspecified</max_rate>                                                                                                    |
|                             | 30014400 - rate in bps                                                                                                    |

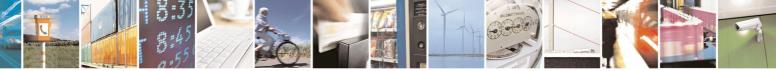

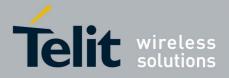

80000ST10025a Rev. 5 - 09/07/08

| +MS - Modulation | on Selection                                             | <b>SELINT 0 / 1 / 2</b>                                                |
|------------------|----------------------------------------------------------|------------------------------------------------------------------------|
|                  |                                                          |                                                                        |
|                  | Note: to change modulation requested u                   | use +CBST command.                                                     |
| AT+MS?           | Read command returns the current valu                    | e of <carrier>, <automode>,</automode></carrier>                       |
|                  | <min_rate>, <max_rate> parameters.</max_rate></min_rate> |                                                                        |
| AT+MS=?          | Test command returns all supported val                   | ues of the <b><carrier></carrier></b> , <b><automode></automode></b> , |
|                  | <min_rate>, <max_rate> parameters.</max_rate></min_rate> |                                                                        |

#### 3.5.3.4.2 Line Quality Monitor And Auto Retrain Or Fallback/Fallforward - %E

| %E - Line Quality Mo                                                           | nitor And Auto Retrain Or Fallback/Fallforward | <b>SELINT 0 / 1 / 2</b> |
|--------------------------------------------------------------------------------|------------------------------------------------|-------------------------|
| AT%E <n> Execution command has no effect and is included only for backward</n> |                                                | backward                |
|                                                                                | compatibility with landline modems.            |                         |

## 3.5.3.5 Compression Control

## 3.5.3.5.1 Data Compression - +DS

| +DS - Data Compres | sion                                                         | <b>SELINT 0 / 1 / 2</b> |
|--------------------|--------------------------------------------------------------|-------------------------|
| AT+DS= <n></n>     | Set command sets the V42 compression parameter.              |                         |
|                    | Parameter:<br><n></n>                                        |                         |
|                    | 0 - no compression, it is currently the only supported value | e                       |
| AT+DS?             | Read command returns current value of the data compress      | sion parameter.         |
| AT+DS=?            | Test command returns all supported values of the paramet     | er <n></n>              |
| Reference          | V25ter                                                       |                         |

## 3.5.3.5.2 Data Compression Reporting - +DR

| +DR - Data Com | pression Reporting SELINT 0 / 1 / 2                                                                                           |
|----------------|----------------------------------------------------------------------------------------------------|
| AT+DR= <n></n> | Set command enables/disables the data compression reporting upon connection.                                                  |
|                | Parameter:<br>< <b>n&gt;</b>                                                                                                  |
|                | <ul> <li>0 - data compression reporting disabled;</li> <li>1 - data compression reporting enabled upon connection.</li> </ul> |
|                | Note: if enabled, the following intermediate result code is transmitted before the final result code:                         |
|                | +DR: <compression><br/>(the only supported value for <compression> is "NONE")</compression></compression>                     |

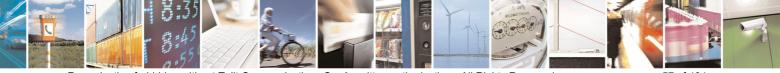

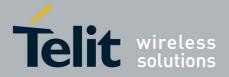

80000ST10025a Rev. 5 - 09/07/08

| +DR - Data Compression Reporting SE |                                                          | SELINT 0 / 1 / 2  |
|-------------------------------------|----------------------------------------------------------|-------------------|
| AT+DR?                              | Read command returns current value of <b><n></n></b> .   |                   |
| AT+DR=?                             | Test command returns all supported values of the paramet | er <b><n></n></b> |
| Reference                           | V25ter                                                   |                   |

#### 3.5.3.6 Break Control

#### 3.5.3.6.1 Transmit Break To Remote - \B

| <b>\B - Transmit Break</b> | Го Remote                                                | SELINT 0 / 1 / 2 |
|----------------------------|----------------------------------------------------------|------------------|
| AT\B                       | Execution command has no effect and is included only for | backward         |
|                            | compatibility with landline modems                       |                  |

#### 3.5.3.6.2 Break Handling - \K

| \K - Break Handling |                                                                                                 | SELINT 0                   |
|---------------------|-------------------------------------------------------------------------------------------------|----------------------------|
| AT\K <n></n>        | Execution command has no effect and is compatibility with landline modems Parameter: <n> 15</n> | included only for backward |

| K - Break Handling |                                                                                       | SELINT 1 / 2    |
|--------------------|---------------------------------------------------------------------------------------|-----------------|
| AT\K[ <n>]</n>     | Execution command has no effect and is included on compatibility with landline modems | ly for backward |
|                    | Parameter:                                                                            |                 |
|                    | <n></n>                                                                               |                 |
|                    | 05                                                                                    |                 |

## 3.5.3.6.3 Operating Mode - \N

| <b>N</b> - Operating Mode |                                                                                        | SELINT 0 / 1 / 2 |
|---------------------------|----------------------------------------------------------------------------------------|------------------|
| AT\N[ <n>]</n>            | Set command set the connection element to be used when originated (see <b>+CBST</b> ). | data calls are   |
|                           | Parameter:<br>< <b>n&gt;</b>                                                           |                  |
|                           | 0 - transparent                                                                        |                  |
|                           | 16 - non-transparent                                                                   |                  |
|                           | Note: issuing AT\N <cr> is the same as AT\N0<cr></cr></cr>                             |                  |

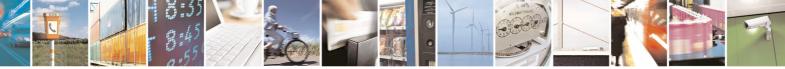

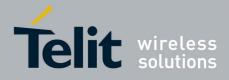

AT Commands Reference Guide 80000ST10025a Rev. 5 - 09/07/08

#### 3.5.3.7 S Parameters

Basic commands that begin with the letter "**S**" are known as "**S-Parameters**". The number following the "**S**" indicates the "parameter number" being referenced. If the number is not recognized as a valid parameter number, an **ERROR** result code is issued.

If no value is given for the subparameter of an **S-Parameter**, an **ERROR** result code will be issued and the stored value left unchanged.

| Not | e: what follows is a special                                                                                 | way to select and set an S-parameter:                                                                                                    |
|-----|----------------------------------------------------------------------------------------------------|----------------------------------------------------------------------------------------------------|
| 1.  | 3, 4, 5, 7, 10, 12, 25, 30, 3<br>Every value out of this ran                                                 | urrent parameter number. If the value of $n$ is in the range (0, 2, 8), this command establishes <b>S</b> $n$ as last selected parameter. ge and less than 256 can be used but has no meaning and is ard compatibility with landline modems. |
| 2.  | 2. AT= <value><cr> or ATS=<value><cr> set the contents of the selected S-parameter</cr></value></cr></value> |                                                                                                    |
| Exa | imple:                                                                                                    |                                                                                                    |
|     | ATS7 <cr><br/>AT=40<cr><br/>ATS=15<cr></cr></cr></cr>                                                        | establishes <b>S7</b> as last selected parameter.<br>sets the content of <b>S7</b> to 40<br>sets the content of <b>S7</b> to 15.                                                                                                    |
| 3.  | AT? returns the current                                                                                      | value of the last <b>S-parameter</b> accessed                                                                                                    |

| Reference | V25ter and RC56D/RC336D |
|-----------|-------------------------|

#### 3.5.3.7.1 Number Of Rings To Auto Answer - S0

| S0 - Number Of  | Rings To Auto Answer SELINT 0 / 1                                                                            |
|-----------------|----------------------------------------------------------------------------------------------------|
| ATS0[= <n>]</n> | Set command sets the number of rings required before device automatically answers an incoming call.          |
|                 | Parameter:                                                                                                   |
|                 | <n> - number of rings</n>                                                                                    |
|                 | 0 - auto answer disabled (factory default)                                                                   |
|                 | 1255 - number of rings required before automatic answer.                                                     |
| ATS0?           | Read command returns the current value of <b>S0</b> parameter.                                               |
| ATS0=?          | Test command returns the range for <b><n></n></b> without command echo and parenthesis.                      |
| Note            | For either Read and Test command the format of the numbers in output is always 3 digits, left-filled with 0s |
| Reference       | V25ter                                                                                                    |

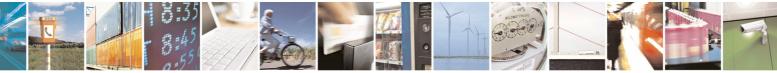

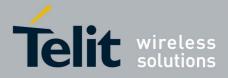

80000ST10025a Rev. 5 - 09/07/08

| S0 - Number Of Rings To Auto Answer SELINT 2                                                                |                                                   | SELINT 2                 |
|----------------------------------------------------------------------------------------------------|---------------------------------------------------|--------------------------|
| ATS0=[ <n>]Set command sets the number of rings required before device au<br/>answers an incoming call.</n> |                                                   | ore device automatically |
|                                                                                                    | Parameter:<br>< <b>n&gt;</b> - number of rings    |                          |
|                                                                                                    | 0 - auto answer disabled (factory default)        |                          |
|                                                                                                    | 1255 - number of rings required before automatic  | answer.                  |
| ATS0?                                                                                                    | Read command returns the current value of S0 para | ameter.                  |
| Reference                                                                                                   | V25ter                                            |                          |

## 3.5.3.7.2 Ring Counter - S1

| S1 - Ring Counter | SELINT 0 / 1                                                                                                    |     |
|-------------------|----------------------------------------------------------------------------------------------------|-----|
| ATS1              | <ul><li>S1 is incremented each time the device detects the ring signal of incoming call. S1 is cleared as soon as no ring occur.</li><li>Note: the form ATS1 has no effect.</li></ul> | an  |
| ATS1?             | Read command returns the value of <b>S1</b> ring counter.                                                                                                    |     |
| ATS1=?            | Test command returns the range of values for <b>S1</b> ring counter with command echo and parenthesis.                                                                                | out |
| Note              | For either Read and Test command the format of the numbers in output always 3 digits, left-filled with 0s                                                                             | is  |

| S1 - Ring Counter |                                                                                                    | SELINT 2   |
|-------------------|----------------------------------------------------------------------------------------------------|------------|
| ATS1              | <b>S1</b> is incremented each time the device detects the ring sign incoming call. <b>S1</b> is cleared as soon as no ring occur.<br>Note: the form <b>ATS1</b> has no effect. | inal of an |
|                   | Note: the form ATST has no effect.                                                                                                    |            |
| ATS1?             | Read command returns the value of this parameter.                                                                                                    |            |

# 3.5.3.7.3 Escape Character - S2

| S2 - Escape Chara     | acter SELINT 0 / 1                                                                                                    |
|-----------------------|----------------------------------------------------------------------------------------------------|
| ATS2[= <char>]</char> | Set command sets the ASCII character to be used as escape character.                                                                          |
|                       | Parameter:                                                                                                    |
|                       | <char> - escape character decimal ASCII</char>                                                                                                |
|                       | 0255 - factory default value is 43 (+).                                                                                                    |
|                       | Note: the escape sequence consists of three escape characters preceder and followed by <i>n</i> ms of idle (see <b>S12</b> to set <i>n</i> ). |
| ATS2?                 | Read command returns the current value of <b>S2</b> parameter.                                                                                |
| ATS2=?                | Test command returns the range for <b><char></char></b> without command echo and parenthesis                                                  |
| Note                  | For either Read and Test command the format of the numbers in output always 3 digits, left-filled with 0s                                     |

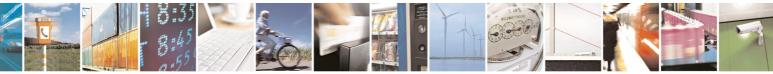

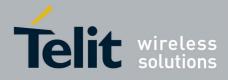

# AT Commands Reference Guide 80000ST10025a Rev. 5 - 09/07/08

| S2 - Escape Character SELINT 2 |                                                                                                    | SELINT 2                      |
|--------------------------------|----------------------------------------------------------------------------------------------------|-------------------------------|
| ATS2=[ <char>]</char>          | Set command sets the ASCII character to be used as                                                                           | s escape character.           |
|                                | Parameter:                                                                                                    |                               |
|                                | <char> - escape character decimal ASCII</char>                                                                               |                               |
|                                | 0255 - factory default value is 43 (+).                                                                                      |                               |
|                                | Note: the escape sequence consists of three escape<br>and followed by <i>n</i> ms of idle (see <b>S12</b> to set <i>n</i> ). | e characters preceded         |
| ATS2?                          | Read command returns the current value of S2 para                                                                            | meter.                        |
|                                | Note: the format of the numbers in output is always 3                                                                        | 3 digits, left-filled with 0s |

#### 3.5.3.7.4 Command Line Termination Character - S3

| S3 - Command Line                                                                                                    | Termination Character SELINT 0 / 1                                                                                                    |
|----------------------------------------------------------------------------------------------------|----------------------------------------------------------------------------------------------------|
| ATS3[= <char>]       Set command sets the value of the character either recognized device as command line terminator and generated by the device as the header, trailer, and terminator for result codes and informatic along with S4 parameter.         Parameter:       <char> - command line termination character (decimal ASCII)</char></char> |                                                                                                    |
|                                                                                                    | 0127 - factory default value is 13 (ASCII <b>CR</b> )<br>Note: the "previous" value of <b>S3</b> is used to determine the command line<br>termination character for entering the command line containing the <b>S3</b><br>setting command. However the result code issued shall use the "new" value<br>of <b>S3</b> (as set during the processing of the command line). |
| ATS3?                                                                                                    | Read command returns the current value of <b>S3</b> parameter.                                                                                                    |
| ATS3=?                                                                                                    | Test command returns the range for <b><char></char></b> without command echo and parenthesis.                                                                                                    |
| Note                                                                                                    | For either Read and Test command the format of the numbers in output is always 3 digits, left-filled with 0s                                                                                                    |
| Reference                                                                                                    | V25ter                                                                                                    |

| S3 - Command Line                                                                                                    | e Termination Character                                                                                                    | SELINT 2                    |
|----------------------------------------------------------------------------------------------------|----------------------------------------------------------------------------------------------------|-----------------------------|
| ATS3=[ <char>]Set command sets the value of the character either recognized to device as command line terminator and generated by the device the header, trailer, and terminator for result codes and information along with S4 parameter.</char> |                                                                                                    | ed by the device as part of |
|                                                                                                    | Parameter:<br><b><char></char></b> - command line termination character (de<br>0127 - factory default value is 13 (ASCII <b><cr></cr></b> | ,                           |

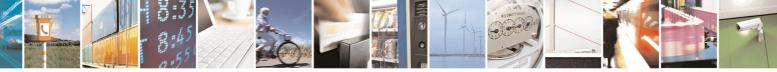

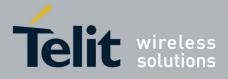

80000ST10025a Rev. 5 - 09/07/08

| S3 - Command | Line Termination Character                                                                                                    | SELINT 2                                                                   |
|--------------|----------------------------------------------------------------------------------------------------|----------------------------------------------------------------------------|
|              | Note: the "previous" value of <b>S3</b> is used to<br>termination character for entering the com<br>setting command. However the result cod<br>of <b>S3</b> (as set during the processing of the | nmand line containing the <b>S3</b><br>le issued shall use the "new" value |
| ATS3?        | Read command returns the current value<br>Note: the format of the numbers in output                                                                                                    | ·                                                                          |
| Reference    | V25ter                                                                                                    |                                                                            |

# 3.5.3.7.5 Response Formatting Character - S4

|                       | • •                                                                                                    |      |
|-----------------------|----------------------------------------------------------------------------------------------------|------|
| S4 - Response For     | matting Character SELINT 0 / 1                                                                                                    |      |
| ATS4[= <char>]</char> | Set command sets the value of the character generated by the device a<br>part of the header, trailer, and terminator for result codes and information<br>text, along with the <b>S3</b> parameter.<br>Parameter:<br><char> - response formatting character (decimal ASCII)<br/>0127 - factory default value is 10 (ASCII LF)</char> |      |
|                       | Note: if the value of <b>S4</b> is changed in a command line the result code issue in response of that command line will use the new value of <b>S4</b> .                                                                                                    | ed   |
| ATS4?                 | Read command returns the current value of <b>S4</b> parameter.                                                                                                    |      |
| ATS4=?                | Test command returns the range for <b><char></char></b> without command echo and parenthesis                                                                                                    | nd   |
| Note                  | For either Read and Test command the format of the numbers in output always 3 digits, left-filled with 0s                                                                                                    | : is |
| Reference             | V25ter                                                                                                    |      |

| S4 - Response Form    | natting Character SELINT 2                                                                                                    |
|-----------------------|----------------------------------------------------------------------------------------------------|
| ATS4=[ <char>]</char> | Set command sets the value of the character generated by the device as<br>part of the header, trailer, and terminator for result codes and information<br>text, along with the <b>S3 parameter</b> .<br>Parameter:<br>< <b>char&gt;</b> - response formatting character (decimal ASCII)<br>0127 - factory default value is 10 (ASCII LF) |
|                       | Note: if the value of <b>S4</b> is changed in a command line the result code issued in response of that command line will use the new value of <b>S4</b> .                                                                                                    |
| ATS4?                 | Read command returns the current value of S4 parameter.<br>Note: the format of the numbers in output is always 3 digits, left-filled with 0s                                                                                                    |
| Reference             | V25ter                                                                                                    |
|                       |                                                                                                    |

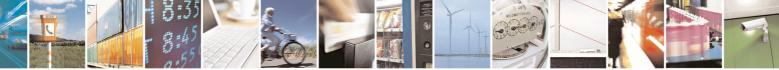

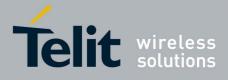

80000ST10025a Rev. 5 - 09/07/08

# 3.5.3.7.6 Command Line Editing Character - S5

| S5 - Command Line     | Editing Character SELINT 0 / 1                                                                                                    |
|-----------------------|----------------------------------------------------------------------------------------------------|
| ATS5[= <char>]</char> | Set command sets the value of the character recognized by the device as a request to delete from the command line the immediately preceding character.<br>Parameter:<br><char> - command line editing character (decimal ASCII)<br/>0127 - factory default value is 8 (ASCII <b>BS</b>).</char> |
| ATS5?                 | Read command returns the current value of <b>S5</b> parameter.                                                                                                    |
| ATS5=?                | Test command returns the range for <b><char></char></b> without command echo and parenthesis.                                                                                                    |
| Note                  | For either Read and Test command the format of the numbers in output is always 3 digits, left-filled with 0s                                                                                                    |
| Reference             | V25ter                                                                                                    |

| S5 - Command Lin      | e Editing Character SELINT 2                                                                                                    |
|-----------------------|----------------------------------------------------------------------------------------------------|
| ATS5=[ <char>]</char> | Set command sets the value of the character recognized by the device as a request to delete from the command line the immediately preceding character. |
|                       | Parameter:<br><b><char></char></b> - command line editing character (decimal ASCII)<br>0127 - factory default value is 8 (ASCII <b>BS</b> )            |
| ATS5?                 | Read command returns the current value of <b>\$5 parameter</b> .                                                                                       |
|                       | Note: the format of the numbers in output is always 3 digits, left-filled with 0s                                                                      |
| Reference             | V25ter                                                                                                    |

# 3.5.3.7.7 Connection Completion Time-Out - S7

| S7 - Connection Cor   | npletion Time-Out                                                                                                    | SELINT 0 / 1       |
|-----------------------|----------------------------------------------------------------------------------------------------|--------------------|
| ATS7[= <tout>]</tout> | Set command sets the amount of time, in seconds, that<br>allow between either answering a call (automatically or by<br>completion of signalling of call addressing information to r<br>and establishment of a connection with the remote device.<br>Parameter:<br><tout> - number of seconds<br/>1255 - factory default value is 60.</tout> | / A command) or    |
| ATS7?                 | Read command returns the current value of <b>S7</b> parameter.                                                                                                    |                    |
| ATS7=?                | Test command returns the range for <b><tout></tout></b> without comparenthesis.                                                                                                    | nmand echo and     |
| Note                  | For either Read and Test command the format of the nun always 3 digits, left-filled with 0s                                                                                                    | nbers in output is |
| Reference             | V25ter                                                                                                    |                    |

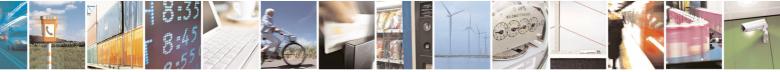

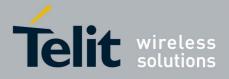

80000ST10025a Rev. 5 - 09/07/08

| S7 - Connection       | Completion Time-Out SELINT 2                                                                                                    |    |
|-----------------------|----------------------------------------------------------------------------------------------------|----|
| ATS7=[ <tout>]</tout> | Set command sets the amount of time, in seconds, that the device shall<br>allow between either answering a call (automatically or by <b>A</b> command) or<br>completion of signalling of call addressing information to network (dialling),<br>and establishment of a connection with the remote device.<br>Parameter:<br><tout> - number of seconds<br/>1255 - factory default value is 60</tout> |    |
| ATS7?                 | Read command returns the current value of <b>S7 parameter</b> .<br>Note: the format of the numbers in output is always 3 digits, left-filled with 0                                                                                                    | 0s |
| Reference             | V25ter                                                                                                    |    |

# 3.5.3.7.1 – Carrier Off With Firm Time - S10

| S10 – Carrier Off With | n Firm Time                                              | <b>SELINT 0 / 1 / 2</b> |
|------------------------|----------------------------------------------------------|-------------------------|
| ATS10                  | Execution command has no effect and is included only for | backward                |
|                        | compatibility with landline modems                       |                         |

## 3.5.3.7.2 Escape Prompt Delay - S12

| S12 - Escape Promp     | t Delay                                                                                                    | SELINT 0 / 1              |
|------------------------|----------------------------------------------------------------------------------------------------|---------------------------|
| ATS12[= <time>]</time> | Set command sets:<br>1) the minimum period, before receipt of the first char                                                                                                    |                           |
|                        | <ul> <li>escape character sequence, during which no othe be detected in order to accept it as valid first chara</li> <li>2) the maximum period allowed between receipt of fin character of the three escape character sequence next;</li> </ul> | acter;<br>rst, or second, |
|                        | <ol> <li>the minimum period, after receipt of the last character sequence, during which no othe be detected in order to accept the escape sequence</li> </ol>                                                                                   | r character has to        |
|                        | Parameter:<br><b><time></time></b> - expressed in fiftieth of a second<br>20255 - factory default value is 50.                                                                                                    |                           |
|                        | Note: after <b>CONNECT</b> result code it is possible to accept character of the three escape character sequence without wait for a minimum period to be passed.                                                                                |                           |
| ATS12?                 | Read command returns the current value of S12 parameter                                                                                                    | er.                       |
| ATS12=?                | Test command returns the range for <b><time></time></b> without comr parenthesis.                                                                                                    |                           |
| Note                   | For either Read and Test command the format of the num always 3 digits, left-filled with 0s                                                                                                    | bers in output is         |

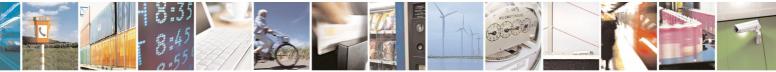

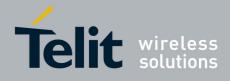

#### AT Commands Reference Guide 80000ST10025a Rev. 5 - 09/07/08

| S12 - Escape Prom      | pt Delay                                                                                                    | SELINT 2                                                                                                    |
|------------------------|----------------------------------------------------------------------------------------------------|----------------------------------------------------------------------------------------------------|
| ATS12=[ <time>]</time> | Set command sets:                                                                                                    | · · · · · · · · · · · · · · · · · · ·                                                                                                    |
|                        | <ol> <li>the minimum period, before receipt of<br/>escape character sequence, during w<br/>be detected in order to accept it as va</li> <li>the maximum period allowed between<br/>character of the three escape character<br/>next;</li> <li>the minimum period, after receipt of th<br/>escape character sequence, during w<br/>be detected in order to accept the escape</li> </ol> | hich no other character has to<br>lid first character;<br>n receipt of first or second<br>er sequence and receipt of the<br>ne last character of the three<br>hich no other character has to |
|                        | Parameter:<br><time> - expressed in fiftieth of a second<br/>20255 - factory default value is 50.</time>                                                                                                    |                                                                                                    |
|                        | Note: the minimum period <b>S12</b> has to pass af code too, before a received character is acce character of the three escape character seque                                                                                                    | epted as valid first                                                                                                    |
| ATS12?                 | Read command returns the current value of S                                                                                                    |                                                                                                    |
|                        | Note: the format of the numbers in output is a                                                                                                    | always 3 digits, left-filled with 0s                                                                                                    |

# 3.5.3.7.3 Delay To DTR Off - S25

| S25 - Delay To DTR     | Off                                                                                                    | SELINT 0 / 1       |
|------------------------|----------------------------------------------------------------------------------------------------|--------------------|
| ATS25[= <time>]</time> | Set command defines the amount of time, in hundredths of device will ignore the <b>DTR</b> for taking the action specified by | -                  |
|                        | Parameter:                                                                                                    |                    |
|                        | <time> - expressed in hundredths of a second</time>                                                                           |                    |
|                        | 0255 - factory default value is 5.                                                                                            |                    |
|                        | Note: the delay is effective only if its value is greater than 5                                                              | 5.                 |
| ATS25?                 | Read command returns the current value of S25 paramete                                                                        | r.                 |
| ATS25=?                | Test command returns the range for <b><time></time></b> without cor parenthesis.                                              | nmand echo and     |
|                        | Note: the output depends on the choice made through #SE                                                                       | LINT command.      |
| Note                   | For either Read and Test command the format of the nur always 3 digits, left-filled with 0s                                   | nbers in output is |

| S25 -Delay To DTR Off SELINT 2 |                                                               | SELINT 2                |
|--------------------------------|---------------------------------------------------------------|-------------------------|
| ATS25=[ <time>]</time>         | Set command defines the amount of time, in hundredths of      | second, that the        |
|                                | device will ignore the DTR for taking the action specified by | command <b>&amp;D</b> . |

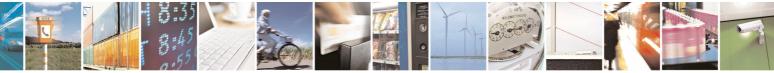

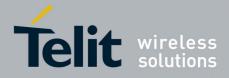

80000ST10025a Rev. 5 - 09/07/08

| S25 -Delay To DTR C | Off SELINT 2                                                                                                    |
|---------------------|----------------------------------------------------------------------------------------------------|
|                     | Parameter:<br><b><time></time></b> - expressed in hundredths of a second<br>0255 - factory default value is 5.                        |
| ATS25?              | Note: the delay is effective only if its value is greater than 5.<br>Read command returns the current value of <b>S25 parameter</b> . |
|                     | Note: the format of the numbers in output is always 3 digits, left-filled with 0s                                                     |

# 3.5.3.7.4 Disconnect Inactivity Timer - S30

| S30 - Disconnect In    | S30 - Disconnect Inactivity Timer SELINT 0 / 1                                                                                                    |                    |
|------------------------|----------------------------------------------------------------------------------------------------|--------------------|
| ATS30[= <tout>]</tout> | Set command defines the inactivity time-out in minutes. The<br>disconnects if no characters are exchanged for a time period<br><tout> minutes.<br/>Parameter:<br/><tout> - expressed in minutes<br/>0 - disabled, disconnection due to inactivity is disabled (fat</tout></tout> | od of at least     |
| 470000                 | 1255 - inactivity time-out value.                                                                                                    | -                  |
| ATS30?                 | Read command returns the current value of <b>\$30</b> paramete                                                                                                    |                    |
| ATS30=?                | Test command returns the range for <b><tout></tout></b> without comparenthesis.                                                                                                    |                    |
|                        | Note: the output depends on the choice made through #SE                                                                                                    |                    |
| Note                   | For either Read and Test command the format of the nur always 3 digits, left-filled with 0s                                                                                                    | nbers in output is |

| S30 -Disconnect In     | activity Timer SELINT 2                                                                                                    |
|------------------------|----------------------------------------------------------------------------------------------------|
| ATS30=[ <tout>]</tout> | Set command defines the inactivity time-out in minutes. The device disconnects if no characters are exchanged for a time period of at least <b><tout></tout></b> minutes. |
|                        | Parameter:<br><tout> - expressed in minutes<br/>0 - disabled, disconnection due to inactivity is disabled (factory default).<br/>1127 - inactivity time-out value</tout>  |
| ATS30?                 | Read command returns the current value of <b>S30 parameter</b> .<br>Note: the format of the numbers in output is always 3 digits, left-filled with 0s                     |

# 3.5.3.7.5 Delay Before Forced Hang Up - S38

S38 -Delay Before Forced Hang UpSELINT 0 / 1ATS38[=<delay>]Set command sets the delay, in seconds, between the device's receipt of H

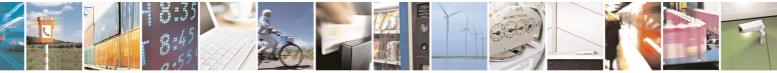

Reproduction forbidden without Telit Communications S.p.A. written authorization - All Rights Reserved

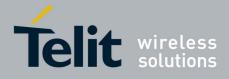

80000ST10025a Rev. 5 - 09/07/08

| S38 -Delay Bef | ore Forced Hang Up SELINT 0 / 1                                                                                                    |
|----------------|----------------------------------------------------------------------------------------------------|
|                | command (or <b>ON</b> -to- <b>OFF</b> transition of <b>DTR</b> if device is programmed to follow the signal) and the disconnect operation.                                        |
|                | Parameter:<br><delay> - expressed in seconds</delay>                                                                                                    |
|                | 0254 - the device will wait <b><delay></delay></b> seconds for the remote device to acknowledge all data in the device buffer before disconnecting (factory default value is 20). |
|                | 255 - the device doesn't time-out and continues to deliver data in the buffer until the connection is lost or the data is delivered.                                              |
|                | Note: <b><delay></delay></b> parameter can be used to ensure that data in device buffer is sent before device disconnects.                                                        |
| ATS38?         | Read command returns the current value of <b>S38</b> parameter.                                                                                                    |
| ATS38=?        | Test command returns the range of supported values for <b><delay></delay></b> without command echo and parenthesis.                                                               |
| Note           | For either Read and Test command the format of the numbers in output is always 3 digits, left-filled with 0s                                                                      |

| S38 -Delay Before F      | Forced Hang Up SEL                                                                                                    | INT 2                    |
|--------------------------|----------------------------------------------------------------------------------------------------|--------------------------|
| ATS38=[ <delay>]</delay> | Set command sets the delay, in seconds, between the device's command (or <b>ON</b> -to- <b>OFF</b> transition of <b>DTR</b> ) and the disconnect                                                                                                    |                          |
|                          | <ul> <li>Parameter:</li> <li><delay> - acknowledge timer in units of seconds</delay></li> <li>0254 - the device will wait <delay> seconds for the remote de acknowledge all data in the device buffer before discor (factory default value is 20).</delay></li> <li>255 - the device doesn't time-out and continues to attempt to d in the buffer until the connection is lost or the data is delivered.</li> </ul> | nnecting<br>Ieliver data |
|                          | Note: <b><delay></delay></b> parameter can be used to ensure that data in devisent before device disconnects.                                                                                                    | vice buffer is           |
| ATS38?                   | Read command returns the current value of <b>S38 parameter</b> .                                                                                                    |                          |
|                          | Note: the format of the numbers in output is always 3 digits, left-                                                                                                    | filled with 0s           |

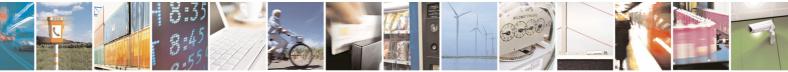

Reproduction forbidden without Telit Communications S.p.A. written authorization - All Rights Reserved

page 67 of 434

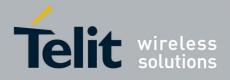

AT Commands Reference Guide 80000ST10025a Rev. 5 - 09/07/08

# 3.5.4 ETSI GSM 07.07 AT Commands

#### 3.5.4.1 General

#### 3.5.4.1.1 Request Manufacturer Identification - +CGMI

| +CGMI - Request Ma | nufacturer Identification                                                                                                    | SELINT 0 / 1 |
|--------------------|----------------------------------------------------------------------------------------------------|--------------|
| AT+CGMI            | Execution command returns the device manufacturer is without command echo. The output depends on the choir <b>#SELINT</b> command. |              |
| AT+CGMI?           | Read command has the same behaviour as Execution con                                                                               | nmand        |
| Reference          | GSM 07.07                                                                                                    |              |

| +CGMI - Request Ma | nufacturer Identification |                                                                        | SELINT 2 |
|--------------------|---------------------------|------------------------------------------------------------------------|----------|
| AT+CGMI            |                           | rns the device manufacturer identi<br>The output depends on the choice |          |
| AT+CGMI=?          | Test command returns O    | K result code.                                                         |          |
| Reference          | GSM 07.07                 |                                                                        |          |

#### 3.5.4.1.2 Request Model Identification - +CGMM

| +CGMM - Request M | odel Identification                                                     | SELINT 0 / 1    |
|-------------------|-------------------------------------------------------------------------|-----------------|
| AT+CGMM           | Execution command returns the device model identification command echo. | on code without |
| Reference         | GSM 07.07                                                               |                 |

| +CGMM - Request Model Identification                                           |                                             | SELINT 2     |
|--------------------------------------------------------------------------------|---------------------------------------------|--------------|
| AT+CGMM Execution command returns the device model identification code without |                                             | code without |
|                                                                                | command echo.                               |              |
| AT+CGMM=?                                                                      | Test command returns <b>OK</b> result code. |              |
| Reference                                                                      | GSM 07.07                                   |              |

#### 3.5.4.1.3 Request Revision Identification - +CGMR

| +CGMR - Request Re | evision Identification                               | <b>SELINT</b> | <mark>0 / 1</mark> |
|--------------------|------------------------------------------------------|---------------|--------------------|
| AT+CGMR            | Execution command returns device software revision   | number        | without            |
|                    | command echo.                                        |               |                    |
| AT+CGMR?           | Read command has the same behaviour as Execution com | imand         |                    |
| Reference          | GSM 07.07                                            |               |                    |

| +CGMR - Request Revision Identification SELINT 2 |                                                                       | SELINT 2    |
|--------------------------------------------------|-----------------------------------------------------------------------|-------------|
| AT+CGMR                                          | Execution command returns device software revision numb command echo. | per without |
| AT+CGMR=?                                        | Test command returns <b>OK</b> result code.                           |             |

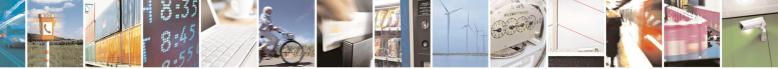

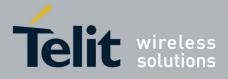

#### AT Commands Reference Guide 80000ST10025a Rev. 5 - 09/07/08

|                                         |           | 0000051100258 Rev. 5 - 09/07/0 |
|-----------------------------------------|-----------|--------------------------------|
| +CGMR - Request Revision Identification |           | SELINT 2                       |
| Reference                               | GSM 07.07 |                                |

## 3.5.4.1.4 Request Product Serial Number Identification - +CGSN

| +CGSN - Request Product Serial Number Identification SELINT |                                                      | SELINT 0 / 1      |
|-------------------------------------------------------------|------------------------------------------------------|-------------------|
| AT+CGSN                                                     | Execution command returns the product serial number, | identified as the |
|                                                             | IMEI of the mobile, without command echo.            |                   |
| AT+CGSN?                                                    | Read command has the same behaviour as Execution com | nmand             |
| Reference                                                   | GSM 07.07                                            |                   |

| +CGSN - Request Provide the second second se | oduct Serial Number Identification                                     |         | SELINT 2       |
|----------------------------------------------------------------------------------------------------|------------------------------------------------------------------------|---------|----------------|
| AT+CGSN                                                                                                    | Execution command returns the product serial number, identified as the |         | ntified as the |
|                                                                                                    | IMEI of the mobile, without command                                    | l echo. |                |
| AT+CGSN=?                                                                                                    | Test command returns OK result cod                                     | le.     |                |
| Reference                                                                                                    | GSM 07.07                                                              |         |                |

## 3.5.4.1.5 Select TE Character Set - +CSCS

| +CSCS - Select TE ( | Character Set                                                           | SELINT 0 / 1     |
|---------------------|-------------------------------------------------------------------------|------------------|
| AT+CSCS             | Set command sets the current character set used by the d                | evice.           |
| [= <chset>]</chset> |                                                                         |                  |
|                     | Parameter:                                                              |                  |
|                     | <chset> - character set</chset>                                         |                  |
|                     | "IRA" - ITU-T.50                                                        |                  |
|                     | "8859-1" - ISO 8859 Latin 1                                             |                  |
|                     | "PCCP437" - PC character set Code Page 437.                             |                  |
|                     | "UCS2" - 16-bit universal multiple-octet coded character s              | set              |
|                     | (ISO/IEC10646)                                                          |                  |
|                     |                                                                         |                  |
|                     | Note: If parameter is omitted then the behaviour of Set                 | command is the   |
| 47:00000            | same as Read command.                                                   |                  |
| AT+CSCS?            | Read command returns the current value of the active cha                |                  |
| AT+CSCS=?           | Test command returns the supported values of the parame                 |                  |
|                     | For compatibility with previous versions, Test command re               | turns            |
|                     |                                                                         |                  |
|                     | +CSCS: ("IRA")                                                          |                  |
|                     | An enhanced version of Test command has been define                     | AL ATICOCC-22    |
|                     | An enhanced version of Test command has been define                     |                  |
| 47:0000.00          | that provides the complete range of values for <b><chset></chset></b> . | <u> </u>         |
| AT+CSCS=??          | Enhanced test command returns the supported values                      | of the parameter |
|                     | <chset></chset>                                                         |                  |
| Reference           | GSM 07.07                                                               |                  |

| +CSCS - Select TE Character Set SELINT 2                                |  | SELINT 2 |
|-------------------------------------------------------------------------|--|----------|
| AT+CSCS= Set command sets the current character set used by the device. |  | levice.  |
| [ <chset>]</chset>                                                      |  |          |

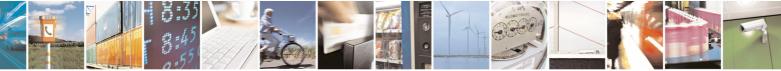

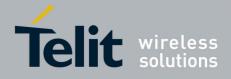

80000ST10025a Rev. 5 - 09/07/08

| +CSCS - Select TE | Character Set                                                                                                    | SELINT 2         |  |
|-------------------|----------------------------------------------------------------------------------------------------|------------------|--|
|                   | Parameter:<br><b><chset></chset></b> - character set<br>"GSM" - GSM default alphabet (GSM 03.38)<br>"IRA" - international reference alphabet (ITU-T T.50)<br>"8859-1" - ISO 8859 Latin 1 character set<br>"PCCP437" - PC character set Code Page 437<br>"UCS2" - 16-bit universal multiple-octet coded character se<br>(ISO/IEC10646) | set              |  |
| AT+CSCS?          | Read command returns the current value of the active cha                                                                                                    | racter set.      |  |
| AT+CSCS=?         | Test command returns the supported values for parameter                                                                                                    | <chset>.</chset> |  |
| Reference         | GSM 07.07                                                                                                    |                  |  |

#### 3.5.4.1.6 Request International Mobile Subscriber Identity (IMSI) - +CIMI

|                                                                 | -                                                                                                    | • • •             |
|-----------------------------------------------------------------|----------------------------------------------------------------------------------------------------|-------------------|
| +CIMI - Request International Mobile Subscriber Identify (IMSI) |                                                                                                    | SELINT 0 / 1      |
| AT+CIMI                                                         | Execution command returns the value of t<br>Identity stored in the SIM without command e<br>Note: a SIM card must be present in the S<br>command returns <b>ERROR</b> . | echo.             |
| AT+CIMI?                                                        | Read command has the same behaviour as I                                                                                                    | Execution command |
| Reference                                                       | GSM 07.07                                                                                                    |                   |

| +CIMI - Request Inter | rnational Mobile Subscriber Identify (IMSI)                                                                 | SELINT 2      |
|-----------------------|----------------------------------------------------------------------------------------------------|---------------|
| AT+CIMI               | Execution command returns the value of the Internal Mobile Identity stored in the SIM without command echo. | e Subscriber  |
|                       | Note: a SIM card must be present in the SIM card housing, command returns <b>ERROR</b> .                    | otherwise the |
| AT+CIMI=?             | Test command returns <b>OK</b> result code.                                                                 |               |
| Reference             | GSM 07.07                                                                                                   |               |

#### 3.5.4.1.7 Multiplexing Mode - +CMUX

| +CMUX - Multiplexing Mode SELINT                   |                                                                                                    | SELINT 2                    |
|----------------------------------------------------|----------------------------------------------------------------------------------------------------|-----------------------------|
| AT+CMUX=<br><mode><br/>[,<subset>]</subset></mode> | Set command is used to enable/disable the GSM protocol control channel.                                                                                    | 07.10 multiplexing          |
|                                                    | Parameters:<br><b><mode></mode></b> multiplexer transparency mechanism<br>0 - basic option; it is currently the only supported<br><b><subset></subset></b> |                             |
|                                                    | 0 - UIH frames used only; it is currently the only                                                                                                    |                             |
|                                                    | Note: after entering the <i>Multiplexed Mode</i> an ina                                                                                                    | active timer of five second |

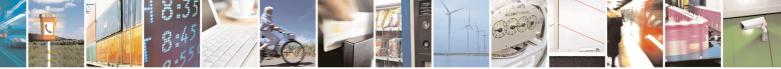

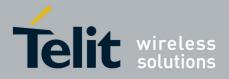

80000ST10025a Rev. 5 - 09/07/08

| +CMUX - Multiple | exing Mode SELINT                                                                                                    | 2 |
|------------------|----------------------------------------------------------------------------------------------------|---|
|                  | starts. If no CMUX control channel is established before this inactivi expires the engine returns to <i>AT Command Mode</i><br>Note: all the CMUX protocol parameter are fixed as defined in GSM |   |
|                  | and cannot be changed.<br>Note: the maximum frame size is fixed: <b>N1=128</b>                                                                                                    |   |
| AT+CMUX?         | Read command returns the current value of <b><mode></mode></b> and <b><subset></subset></b> parameters, in the format:<br>+CMUX: <b><mode></mode></b> , <b><subset></subset></b>                 | • |
| AT+CMUX=?        | Test command returns the range of supported values for parameter                                                                                                    | 9 |
|                  | <pre><mode> and <subset>.</subset></mode></pre>                                                                                                    | 5 |
| Reference        | GSM 07.07, GSM 07.10                                                                                                    |   |

#### 3.5.4.1.8 PCCA STD-101 Select Wireless Network - +WS46

| +WS46 - PCCA STD   | -101 Select Wireless Network                                                                                        | SELINT 2        |
|--------------------|----------------------------------------------------------------------------------------------------|-----------------|
| AT+WS46=[ <n>]</n> | Set command selects the cellular network (Wireless Data S to operate with the <b>TA</b> (WDS-Side Stack Selection). | Service, WDS)   |
|                    | Parameter:                                                                                                    |                 |
|                    | <n> - integer type, it is the WDS-Side Stack to be used by<br/>12 - GSM digital cellular</n>                        | the <b>TA</b> . |
| AT+WS46?           | Read command reports the currently selected cellular netw format:                                                   | ork, in the     |
|                    | + WS46: <n></n>                                                                                                    |                 |
| AT+WS46=?          | Test command reports the range for the parameter <b><n></n></b> .                                                   |                 |
| Reference          | GSM 07.07                                                                                                    |                 |

#### 3.5.4.2 Call Control

## 3.5.4.2.1 Hang Up Call - +CHUP

| +CHUP - Hang Up Ca | all                                                                           | SELINT 0 / 1 / 2   |
|--------------------|-------------------------------------------------------------------------------|--------------------|
| AT+CHUP            | Execution command cancels all active and held calls, also session is running. | o if a multi-party |
| AT+CHUP=?          | Test command returns the <b>OK</b> result code                                |                    |
| Reference          | GSM 07.07                                                                     |                    |

#### 3.5.4.2.2 Select Bearer Service Type - +CBST

+CBST - Select Bearer Service Type

SELINT 0 / 1

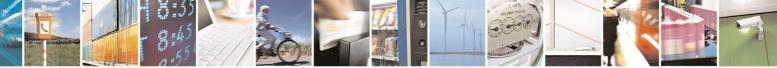

Reproduction forbidden without Telit Communications S.p.A. written authorization - All Rights Reserved

page 71 of 434

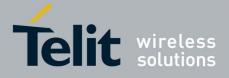

80000ST10025a Rev. 5 - 09/07/08

|                    | <u>80000ST10025a Rev. 5 - 09/07/0</u>                                                      |
|--------------------|--------------------------------------------------------------------------------------------|
| +CBST - Select E   | Bearer Service Type         SELINT 0 / 1                                                   |
| AT+CBST            | Set command sets the bearer service <name> with data rate <speed>, and</speed></name>      |
| [= <speed></speed> | the connection element <b><ce></ce></b> to be used when data calls are originated.         |
| [, <name></name>   | This setting is also used during mobile terminated data call setup, in case of             |
| [, <ce>]]]</ce>    | single numbering scheme calls (refer <b>+CSNS</b> ).                                       |
|                    |                                                                                            |
|                    | Parameters:                                                                                |
|                    | <pre><speed> - data rate</speed></pre>                                                     |
|                    | 0 - autobauding (automatic selection of the speed, factory default)<br>1 - 300 bps (V.21)  |
|                    | 2 - 1200 bps (V.22)                                                                        |
|                    | 3 - 1200/75 bps (V.23)                                                                     |
|                    | 4 - 2400 bps (V.22bis)                                                                     |
|                    | 6 - 4800 bps (V.32)                                                                        |
|                    | 7 - 9600 bps (V.32)                                                                        |
|                    | 14 - 14400 bps (V.34)                                                                      |
|                    | 65 - 300 bps (V.110)                                                                       |
|                    | 66 - 1200 bps (V.110)                                                                      |
|                    | 68 - 2400 bps (V.110 or X.31 flag stuffing)                                                |
|                    | 70 - 4800 bps (V.110 or X.31 flag stuffing)<br>71 - 9600 bps (V.110 or X.31 flag stuffing) |
|                    | 75 - 14400 bps (V110 or X.31 flag stuffing)                                                |
|                    |                                                                                            |
|                    | <name> - bearer service name</name>                                                        |
|                    | 0 - data circuit asynchronous (factory default)                                            |
|                    |                                                                                            |
|                    | <ce> - connection element</ce>                                                             |
|                    | 0 - transparent                                                                            |
|                    | 1 - non transparent (default)                                                              |
|                    | Note: the settings                                                                         |
|                    | AT+CBST=0,0,0                                                                              |
|                    | AT+CBST=14,0,0                                                                             |
|                    | AT+CBST=75,0,0                                                                             |
|                    | are not supported.                                                                         |
|                    | Note: If all parameters are omitted then the behaviour of Set command is                   |
|                    | the same as Read command.                                                                  |
|                    |                                                                                            |
|                    | Note: the following settings are recommended                                               |
|                    | AT+CBST=71,0,1 for mobile-to-mobile calls                                                  |
|                    | AT+CBST=7,0,1 for mobile-to-fix calls                                                      |
| AT+CBST?           | Read command returns current value of the parameters <speed>,</speed>                      |
|                    | <name> and <ce></ce></name>                                                                |
| AT+CBST=?          | Test command returns the supported range of values for the parameters.                     |
| Reference          | GSM 07.07                                                                                  |
|                    |                                                                                            |

+CBST - Select Bearer Service TypeSELINT 2AT+CBST=Set command sets the bearer service <name> with data rate <speed>, and

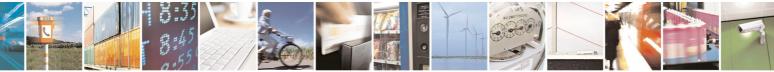

page 72 of 434

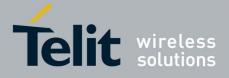

80000ST10025a Rev. 5 - 09/07/08

|                   | 80000ST10025a Rev. 5 - 09/07/0                                                     |
|-------------------|------------------------------------------------------------------------------------|
| +CBST - Select E  | Bearer Service Type         SELINT 2                                               |
| [ <speed></speed> | the connection element <b><ce></ce></b> to be used when data calls are originated. |
| [, <name></name>  | This setting is also used during mobile terminated data call setup, in case of     |
| [, <ce>]]]</ce>   | single numbering scheme calls (refer <b>+CSNS</b> ).                               |
|                   |                                                                                    |
|                   | Parameters:                                                                        |
|                   | <speed> - data rate</speed>                                                        |
|                   | 0 - autobauding (automatic selection of the speed, factory default)                |
|                   | 1 - 300 bps (V.21)                                                                 |
|                   | 2 - 1200 bps (V.22)                                                                |
|                   | 3 - 1200/75 bps (V.23)                                                             |
|                   | 4 - 2400 bps (V.22bis)                                                             |
|                   | 6 - 4800 bps (V.32)                                                                |
|                   | 7 - 9600 bps (V.32)                                                                |
|                   | 14 - 14400 bps (V.34)                                                              |
|                   | 65 - 300 bps (V.110)                                                               |
|                   | 66 - 1200 bps (V.110)                                                              |
|                   | 68 - 2400 bps (V.110 or X.31 flag stuffing)                                        |
|                   | 70 - 4800 bps (V.110 or X.31 flag stuffing)                                        |
|                   | 71 - 9600 bps (V.110 or X.31 flag stuffing)                                        |
|                   | 75 - 14400 bps (V110 or X.31 flag stuffing)                                        |
|                   | <name> - bearer service name</name>                                                |
|                   | 0 - data circuit asynchronous (factory default)                                    |
|                   | <ce> - connection element</ce>                                                     |
|                   | 0 - transparent                                                                    |
|                   | 1 - non transparent (default)                                                      |
|                   | Note: the settings                                                                 |
|                   | AT+CBST=0,0,0                                                                      |
|                   | AT+CBST=14,0,0                                                                     |
|                   | AT+CBST=75,0,0                                                                     |
|                   | are not supported.                                                                 |
|                   | Note: the following settings are recommended                                       |
|                   | AT+CBST=71,0,1 for mobile-to-mobile calls                                          |
|                   | AT+CBST=7,0,1 for mobile-to-fix calls                                              |
| AT+CBST?          | Read command returns current value of the parameters <b><speed></speed></b> ,      |
|                   | <name> and <ce></ce></name>                                                        |
| AT+CBST=?         | Test command returns the supported range of values for the parameters.             |
| Reference         | GSM 07.07                                                                          |
|                   |                                                                                    |

# 3.5.4.2.3 Radio Link Protocol - +CRLP

| +CRLP - Radio Link             | Protocol                                              | SELINT 0 / 1 / 2 |
|--------------------------------|-------------------------------------------------------|------------------|
| AT+CRLP=[ <iws></iws>          | Set command sets Radio Link Protocol (RLP) parameters | used when non-   |
| [, <mws>[,<t1></t1></mws>      | transparent data calls are originated                 |                  |
| [, <n2>[,<ver>]]]]]</ver></n2> |                                                       |                  |

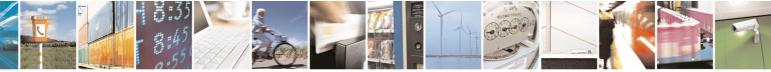

Reproduction forbidden without Telit Communications S.p.A. written authorization - All Rights Reserved

page 73 of 434

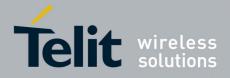

80000ST10025a Rev. 5 - 09/07/08

| +CRLP - Radio Li | nk Protocol SELINT 0 / 1                                              | <mark>/ 2</mark> |
|------------------|-----------------------------------------------------------------------|------------------|
|                  | Parameters:                                                           |                  |
|                  | <iws> - IWF window Dimension</iws>                                    |                  |
|                  | 161 - factory default value is 61                                     |                  |
|                  | <mws> - MS window Dimension</mws>                                     |                  |
|                  | 161 - default value is 61                                             |                  |
|                  | <t1> - acknowledge timer (10 ms units).</t1>                          |                  |
|                  | 39255 - default value is 78                                           |                  |
|                  | <n2> - retransmission attempts</n2>                                   |                  |
|                  | 1255 - default value is 6                                             |                  |
|                  | <ver> - protocol version</ver>                                        |                  |
|                  | 0                                                                     |                  |
| AT+CRLP?         | Read command returns the current value of the RLP protocol parameters | 5.               |
| AT+CRLP=?        | Test command returns supported range of values of the RLP protocol    |                  |
|                  | parameters.                                                           |                  |
| Reference        | GSM 07.07                                                             |                  |

# 3.5.4.2.4 Service Reporting Control - +CR

| +CR - Service Repor    | CR - Service Reporting Control SELINT 0 / 1 / 2                                                                                                    |  |
|------------------------|----------------------------------------------------------------------------------------------------|--|
| AT+CR=[ <mode>]</mode> | Set command controls whether or not intermediate result code <b>+CR</b> is returned from <b>TA</b> to <b>TE</b> . Parameter: <b><mode></mode></b>                                                                                                    |  |
|                        | <ul> <li>0 - disables +CR reporting (factory default)</li> <li>1 - enables +CR reporting: the intermediate result code is transmitted at the point during connect negotiation at which the TA has determined which speed and quality of service will be used, before any error control or data compression reports are transmitted, and before the intermediate result code CONNECT is transmitted. Its format is:</li> </ul> |  |
|                        | +CR: <serv></serv>                                                                                                    |  |
|                        | where:                                                                                                    |  |
|                        | <serv></serv>                                                                                                    |  |
|                        | ASYNC - asynchronous transparent<br>SYNC - synchronous transparent                                                                                                    |  |
|                        | REL ASYNC - asynchronous non-transparent                                                                                                    |  |
|                        | REL SYNC - synchronous non-transparent.                                                                                                    |  |
|                        | Note: this command replaces V.25ter [14] command Modulation Reporting Control ( <b>+MR</b> ), which is not appropriate for use with a GSM terminal.                                                                                                    |  |
| AT+CR?                 | Read command returns whether or not intermediate result code <b>+CR</b> is                                                                                                    |  |

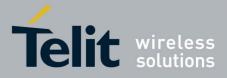

80000ST10025a Rev. 5 - 09/07/08

| +CR - Service Reporting Control SELINT ( |                                                          | <b>SELINT 0 / 1 / 2</b> |
|------------------------------------------|----------------------------------------------------------|-------------------------|
|                                          | enabled, in the format:                                  |                         |
|                                          |                                                          |                         |
|                                          | +CR: <mode></mode>                                       |                         |
| AT+CR=?                                  | Test command returns the supported range of values of pa | rameter                 |
|                                          | <mode>.</mode>                                           |                         |
| Reference                                | GSM 07.07                                                |                         |

# 3.5.4.2.5 Extended Error Report - +CEER

| +CEER - Extended E | rror Report SELINT 0 / 1                                                                                                    |
|--------------------|----------------------------------------------------------------------------------------------------|
| AT+CEER            | Execution command returns one or more lines of information text <b><report></report></b> offering the TA user an extended error report, in the format: |
|                    | +CEER: <report></report>                                                                                                    |
|                    | This report regards some error condition that may occur:                                                                                               |
|                    | <ul><li> the failure in the last unsuccessful call setup (originating or answering)</li><li> the last call release</li></ul>                           |
|                    | <ul> <li>the last unsuccessful GPRS attach or unsuccessful PDP context activation,</li> </ul>                                                          |
|                    | <ul> <li>the last GPRS detach or PDP context deactivation.</li> </ul>                                                                                  |
|                    | Note: if none of the previous conditions has occurred since power up then<br>"No error" condition is reported                                          |
| AT+CEER?           | Read command reports a information text regarding some error condition                                                                                 |
|                    | that may occur                                                                                                    |
| AT+CEER=?          | Test command returns <b>OK</b> result code.                                                                                                    |
| Reference          | GSM 07.07, GSM 04.08                                                                                                    |

| +CEER - Extended E            | rror Report                                                                                                    | SELINT 2                                                |
|-------------------------------|----------------------------------------------------------------------------------------------------|---------------------------------------------------------|
| +CEER - Extended E<br>AT+CEER | <ul> <li>rror Report</li> <li>Execution command returns one or more lines of information offering the TA user an extended error report, in the formation offering the TA user an extended error report, in the formation offering the TA user an extended error report, in the formation offering the TA user an extended error report, in the formation offering the TA user an extended error report, in the formation offering the TA user an extended error report, in the formation offering the TA user an extended error report, in the formation offering the TA user an extended error report, in the formation offering the TA user an extended error report, in the formation of the failure in the last unsuccessful call setup (originating the last call release</li> <li>the last unsuccessful GPRS attach or unsuccessful PDF activation,</li> <li>the last GPRS detach or PDP context deactivation.</li> </ul> | on text <b><report></report></b><br>::<br>or answering) |
|                               | Note: if none of the previous conditions has occurred since<br>"Normal, unspecified" condition is reported                                                                                                    | power up then                                           |

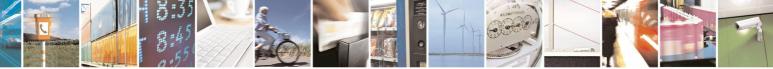

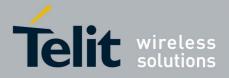

80000ST10025a Rev. 5 - 09/07/08

| +CEER - Extended Error Report SELINT 2 |                                             | SELINT 2 |
|----------------------------------------|---------------------------------------------|----------|
| AT+CEER=?                              | Test command returns <b>OK</b> result code. |          |
| Reference                              | GSM 07.07, GSM 04.08                        |          |

# 3.5.4.2.6 Cellular Result Codes - +CRC

| +CRC - Cellular Res   | +CRC - Cellular Result Codes SELINT 0 / 1                                                         |  |  |
|-----------------------|---------------------------------------------------------------------------------------------------|--|--|
| AT+CRC= <mode></mode> | Set command controls whether or not the extended format of incoming call indication is used.      |  |  |
|                       | Parameter:<br><mode></mode>                                                                       |  |  |
|                       | 0 - disables extended format reporting (factory default)<br>1 - enables extended format reporting |  |  |
|                       | When enabled, an incoming call is indicated to the <b>TE</b> with unsolicited resul code:         |  |  |
|                       | +CRING: <type></type>                                                                             |  |  |
|                       | instead of the normal <b>RING</b> .                                                               |  |  |
|                       | where                                                                                             |  |  |
|                       | <type> - call type:<br/>DATA</type>                                                               |  |  |
|                       | FAX - facsimile (TS 62)<br>VOICE - normal voice (TS 11)                                           |  |  |
| AT+CRC?               | Read command returns current value of the parameter <b><mode></mode></b> .                        |  |  |
| AT+CRC=?              | Test command returns supported values of the parameter <b><mode></mode></b> .                     |  |  |
| Reference             | GSM 07.07                                                                                         |  |  |

| +CRC - Cellular Resi        | ult Codes                                                                                                    | SELINT 2           |
|-----------------------------|----------------------------------------------------------------------------------------------------|--------------------|
| AT+CRC=<br>[ <mode>]</mode> | Set command controls whether or not the extended format indication is used.                                                              | of incoming call   |
|                             | Parameter:<br><b><mode></mode></b><br>0 - disables extended format reporting (factory default)<br>1 - enables extended format reporting: |                    |
|                             | When enabled, an incoming call is indicated to the <b>TE</b> with code                                                                   | unsolicited result |
|                             | +CRING: <type></type>                                                                                                    |                    |
|                             | instead of the normal <b>RING</b> .                                                                                                    |                    |

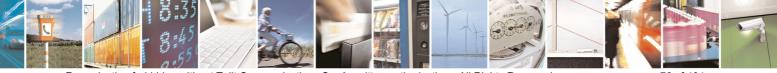

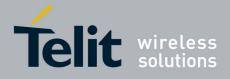

80000ST10025a Rev. 5 - 09/07/08

| +CRC - Cellular Res | ult Codes                                                                              | SELINT 2       |
|---------------------|----------------------------------------------------------------------------------------|----------------|
|                     | where                                                                                  |                |
|                     | <type> - call type:</type>                                                             |                |
|                     | ASYNC - asynchronous transparent data                                                  |                |
|                     | SYNC - synchronous transparent data                                                    |                |
|                     | REL ASYNC - asynchronous non-transparent data                                          |                |
|                     | REL SYNC - synchronous non-transparent data                                            |                |
|                     | FAX - facsimile (TS 62)                                                                |                |
|                     | VOICE - normal voice (TS 11)                                                           |                |
| AT+CRC?             | Read command returns current value of the parameter <mc< th=""><th>ode&gt;.</th></mc<> | ode>.          |
| AT+CRC=?            | Test command returns supported values of the parameter •                               | <mode>.</mode> |
| Reference           | GSM 07.07                                                                              |                |

## 3.5.4.2.7 Single Numbering Scheme - +CSNS

| +CSNS - Single N             | Numbering Scheme SELINT 0 / 1 / 2                                                                                                    |
|------------------------------|----------------------------------------------------------------------------------------------------|
| AT+CSNS=<br>[ <mode>]</mode> | Set command selects the bearer to be used when mobile terminated single numbering scheme call is established. Parameter values set with <b>+CBST</b> command shall be used when <b><mode></mode></b> equals to a data service.                                                                                                    |
|                              | Parameter:<br><b><mode></mode></b><br>0 - voice (factory default)<br>2 - fax (TS 62)<br>4 - data                                                                                                    |
|                              | Note: if <b>+CBST</b> parameter is set to a value that is not applicable to single<br>numbering calls, ME/TA shall map the value to the closest valid one. E.g. if<br>user has set <b><speed>=71</speed></b> , <b><name>=0</name></b> and <b><ce>=1</ce></b> (non-trasparent<br>asynchronous 9600 bps V.110 ISDN connection) for mobile originated calls,<br>ME/TA shall map the values into non-trasparent asynchronous 9600 bps<br>V.32 modem connection when single numbering scheme call is answered. |
| AT+CSNS?                     | Read command returns current value of the parameter <b><mode></mode></b> .                                                                                                    |
| AT+CSNS=?                    | Test command returns supported values of parameter <b><mode></mode></b> .                                                                                                    |
| Reference                    | GSM 07.07                                                                                                    |

# 3.5.4.2.8 Voice Hang Up Control - +CVHU

| +CVHU - Voice Hang Up Control SELINT 0 / |                                                                                                    | <mark>SELINT 0 / 1</mark> |
|------------------------------------------|----------------------------------------------------------------------------------------------------|---------------------------|
| AT+CVHU[=<br><mode>]</mode>              | Set command selects whether <b>ATH</b> or " <b>drop DTR</b> ' connection to be disconnected or not.                                                                                         | ' shall cause a voice     |
|                                          | Parameter:<br><b><mode></mode></b><br>0 - "Drop DTR" ignored but OK result code given<br>1 - "Drop DTR" and ATH ignored but OK result c<br>2 - "Drop DTR" behaviour according to &D setting | ode given.                |

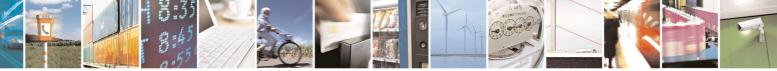

Reproduction forbidden without Telit Communications S.p.A. written authorization - All Rights Reserved

page 77 of 434

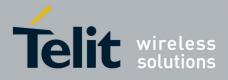

80000ST10025a Rev. 5 - 09/07/08

| +CVHU - Voice Hang | Up Control                                                                                          | SELINT 0 / 1     |
|--------------------|----------------------------------------------------------------------------------------------------|------------------|
|                    | (factory default).                                                                                  |                  |
|                    | Note: if parameter <b><mode></mode></b> is omitted the behaviour of Sessame as Read command.        | t command is the |
| AT+CVHU?           | Read command reports the current value of the <b><mode></mode></b> p<br><b>+CVHU: <mode></mode></b> | barameter,       |
| AT+CVHU=?          | Test command reports the range of supported value <mode></mode>                                     | es for parameter |

| +CVHU - Voice Hang           | Up Control SELINT 2                                                                                                    |
|------------------------------|----------------------------------------------------------------------------------------------------|
| AT+CVHU=<br>[ <mode>]</mode> | Set command selects whether <b>ATH</b> or " <b>drop DTR</b> " shall cause a voice connection to be disconnected or not.                                                                                                    |
|                              | Parameter:<br><b><mode></mode></b><br>0 - "Drop DTR" ignored but OK result code given. ATH disconnects.<br>1 - "Drop DTR" and ATH ignored but OK result code given.<br>2 - "Drop DTR" behaviour according to &D setting. ATH disconnects<br>(factory default). |
| AT+CVHU?                     | Read command reports the current value of the <b><mode></mode></b> parameter, in the format:<br>+CVHU: <b><mode></mode></b>                                                                                                    |
| AT+CVHU=?                    | Test command reports the range of supported values for parameter <mode></mode>                                                                                                    |

# 3.5.4.3 Network Service Handling

### 3.5.4.3.1 Subscriber Number - +CNUM

| +CNUM - Subsc | riber Number                                                                                           | SELINT 0 / 1               |
|---------------|----------------------------------------------------------------------------------------------------|----------------------------|
| AT+CNUM       | Execution command returns the MSISDN (if the ph<br>device has been stored in the SIM card) in the form |                            |
|               | +CNUM: <number>,<type></type></number>                                                                 |                            |
|               | where                                                                                                  |                            |
|               | <pre><number> - string containing the phone number in <type> - type of number:</type></number></pre>   | n the format <type></type> |
|               | 129 - national numbering scheme                                                                        | 1 1 ( 11.11)               |
|               | 145 - international numbering scheme (contains t                                                       | ne character "+").         |
| Reference     | GSM 07.07                                                                                              |                            |

| +CNUM - Subscriber | Number                                | SELINT 2 |
|--------------------|---------------------------------------|----------|
| AT+CNUM            |                                       |          |
|                    | If the ENS functionality has not been |          |

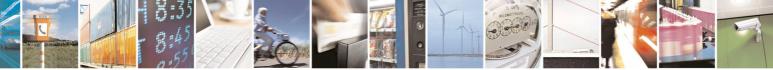

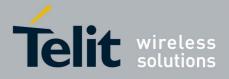

80000ST10025a Rev. 5 - 09/07/08

|                   | 80000ST10025a Rev. 5 - 09/07/0                                                                                                    |  |
|-------------------|----------------------------------------------------------------------------------------------------|--|
| +CNUM - Subscribe | er Number SELINT 2                                                                                                    |  |
|                   | previously enabled (see <b>#ENS</b> )                                                                                                    |  |
|                   | Execution command returns the MSISDN (if the phone number of the device has been stored in the SIM card) in the format:                                                                                                    |  |
|                   | +CNUM: <alpha>,<number>,<type></type></number></alpha>                                                                                                    |  |
|                   | If the ENS functionality has been previously enabled (see <b>#ENS</b> )                                                                                                    |  |
|                   | Execution command returns the MSISDN (if the phone number of the device has been stored in the SIM card) in the format:                                                                                                    |  |
|                   | +CNUM: <alpha>,<number>,<type>[<cr><lf><br/>+CNUM: <alpha>,<number>,<type>[…]]</type></number></alpha></lf></cr></type></number></alpha>                                                                                                    |  |
|                   | <ul> <li>where:</li> <li><alpha> - alphanumeric string associated to <number>; used character set should be the one selected with +CSCS.</number></alpha></li> <li><number> - string containing the phone number in the format <type></type></number></li> <li><type> - type of number:</type></li> <li>129 - national numbering scheme</li> <li>145 - international numbering scheme (contains the character "+").</li> </ul> |  |
| AT+CNUM=?         | Test command returns the <b>OK</b> result code                                                                                                    |  |
| Reference         | GSM 07.07                                                                                                    |  |

# 3.5.4.3.2 Read Operator Names - +COPN

| +COPN - Read | Operator Names SELINT 0 / 1                                                                                                    |
|--------------|----------------------------------------------------------------------------------------------------|
| AT+COPN      | Execution command returns the list of operator names from the <b>ME</b> in the format:                                                                                                    |
|              | +COPN: <numeric1>,<alpha1>[<cr><lf><cr><lf><br/>+COPN: <numeric2>,<alpha2>[…]]</alpha2></numeric2></lf></cr></lf></cr></alpha1></numeric1>                                                          |
|              | where:<br>< <b>numeric</b> <i>n</i> > - string type, operator in numeric format (see +COPS)<br>< <b>alpha</b> <i>n</i> > - string type, operator in long alphanumeric format (see +COPS)            |
|              | Note: each operator code <b><numeric< b=""><i>n</i><b>&gt;</b> that has an alphanumeric equivalent<br/><b><alpha< b=""><i>n</i><b>&gt;</b> in the ME memory is returned</alpha<></b></numeric<></b> |
| Reference    | GSM 07.07                                                                                                    |

#### +COPN - Read Operator Names

SELINT 2

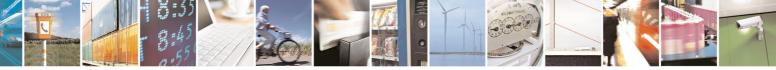

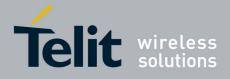

80000ST10025a Rev. 5 - 09/07/08

| +COPN - Read Operator Names SELINT 2 |                                                                                                    |
|--------------------------------------|----------------------------------------------------------------------------------------------------|
| AT+COPN                              | Execution command returns the list of operator names from the <b>ME</b> in the format:                                                                                                    |
|                                      | +COPN: <numeric1>,<alpha1>[<cr><lf><br/>+COPN: <numeric2>,<alpha2>[…]]</alpha2></numeric2></lf></cr></alpha1></numeric1>                                                                        |
|                                      | where:<br><numeric<i>n&gt; - string type, operator in numeric format (see +COPS)<br/><alphan> - string type, operator in long alphanumeric format (see +COPS)</alphan></numeric<i>              |
|                                      | Note: each operator code <b><numeric< b=""><i>n</i><b>&gt;</b> that has an alphanumeric equivalent <b><alpha< b=""><i>n</i><b>&gt;</b> in the ME memory is returned</alpha<></b></numeric<></b> |
| AT+COPN=?                            | Test command returns the <b>OK</b> result code                                                                                                    |
| Reference                            | GSM 07.07                                                                                                    |

# 3.5.4.3.3 Network Registration Report - +CREG

| +CREG - Networl   | Registration Report                                                       | SELINT 0 / 1            |
|-------------------|---------------------------------------------------------------------------|-------------------------|
| AT+CREG[=         | Set command enables/disables network registration                         | on reports depending on |
| [ <mode>]]</mode> | the parameter <b><mode></mode></b> .                                      |                         |
|                   | Parameter:                                                                |                         |
|                   | <mode></mode>                                                             |                         |
|                   | 0 - disable network registration unsolicited result                       | code (factory default)  |
|                   | 1 - enable network registration unsolicited result                        |                         |
|                   | 2 - enable network registration unsolicited result<br>identification data |                         |
|                   | If <b><mode>=1</mode></b> , network registration result code rep          | oorts:                  |
|                   | +CREG: <stat></stat>                                                      |                         |
|                   | where                                                                     |                         |
|                   | <stat></stat>                                                             |                         |
|                   | 0 - not registered, ME is not currently searchi<br>register to            | ng a new operator to    |
|                   | 1 - registered, home network                                              |                         |
|                   | <li>2 - not registered, but ME is currently searchi<br/>register to</li>  | ng a new operator to    |
|                   | 3 - registration denied                                                   |                         |
|                   | 4 -unknown                                                                |                         |
|                   | 5 - registered, roaming                                                   |                         |
|                   | If <b><mode>=2</mode></b> , network registration result code rep          | oorts:                  |
|                   | +CREG: <stat>[,<lac>,<ci>]</ci></lac></stat>                              |                         |
|                   | where:                                                                    |                         |

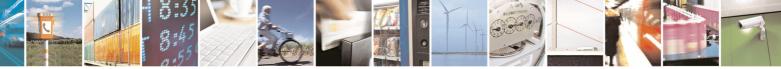

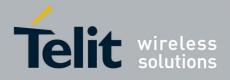

80000ST10025a Rev. 5 - 09/07/08

|                 | 80000ST10025a Rev. 5 - 09/07/                                                                                                    |  |
|-----------------|----------------------------------------------------------------------------------------------------|--|
| +CREG - Networl | Registration Report SELINT 0 / 1                                                                                                    |  |
|                 | <lac> - Local Area Code for the currently registered on cell<br/><ci> - Cell Id for the currently registered on cell</ci></lac>                                                                                                    |  |
|                 | Note: <b><lac></lac></b> and <b><ci></ci></b> are reported only if <b><mode>=2</mode></b> and the mobile is registered on some network cell.                                                                                                    |  |
|                 | Note: issuing <b>AT+CREG<cr></cr></b> is the same as issuing the Read command.                                                                                                    |  |
|                 | Note: issuing <b>AT+CREG=<cr></cr></b> is the same as issuing the command <b>AT+CREG=0<cr></cr></b> .                                                                                                    |  |
| AT+CREG?        | Read command reports the <b><mode></mode></b> and <b><stat></stat></b> parameter values in the format:                                                                                                    |  |
|                 | +CREG: <mode>,<stat>[,<lac>,<ci>]</ci></lac></stat></mode>                                                                                                    |  |
|                 | Note: <b><lac></lac></b> and <b><ci></ci></b> are reported only if <b><mode>=2</mode></b> and the mobile is registered on some network cell.                                                                                                    |  |
| AT+CREG=?       | Test command returns the range of supported <mode></mode>                                                                                                    |  |
| Example         | AT<br>OK<br>at+creg?<br>+CREG: 0,2<br>OK<br>(the MODULE is in network searching state)<br>at+creg?<br>+CREG: 0,2<br>OK<br>at+creg?<br>+CREG: 0,2<br>OK<br>at+creg?<br>+CREG: 0,2<br>OK<br>at+creg?<br>+CREG: 0,2<br>OK<br>at+creg?<br>+CREG: 0,1<br>OK<br>(the MODULE is registered )<br>at+creg? |  |
|                 | +CREG: 0,1                                                                                                    |  |
| Reference       | OK<br>GSM 07.07                                                                                                    |  |

# +CREG - Network Registration ReportSELINT 2AT+CREG=Set command enables/disables network registration reports depending on

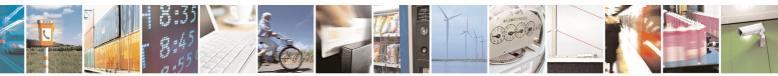

Reproduction forbidden without Telit Communications S.p.A. written authorization - All Rights Reserved

page 81 of 434

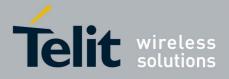

|                  | 80000ST10025a Rev. 5 - 09/07/                                                                                                    |
|------------------|----------------------------------------------------------------------------------------------------|
| +CREG - Networl  | Registration Report                                                                                                    |
| [ <mode>]</mode> | the parameter <b><mode></mode></b> .                                                                                               |
|                  |                                                                                                    |
|                  | Parameter:                                                                                                    |
|                  | <mode></mode>                                                                                                    |
|                  | 0 - disable network registration unsolicited result code (factory default)                                                         |
|                  | 1 - enable network registration unsolicited result code                                                                            |
|                  | 2 - enable network registration unsolicited result code with network Cell                                                          |
|                  | identification data                                                                                                    |
|                  |                                                                                                    |
|                  | If <b><mode>=1</mode></b> , network registration result code reports:                                                              |
|                  | +CREG: <stat></stat>                                                                                                    |
|                  | whore                                                                                                    |
|                  | where                                                                                                    |
|                  | <stat></stat>                                                                                                    |
|                  | 0 - not registered, ME is not currently searching a new operator to                                                                |
|                  | register to                                                                                                    |
|                  | 1 - registered, home network                                                                                                    |
|                  | 2 - not registered, but ME is currently searching a new operator to                                                                |
|                  | register to                                                                                                    |
|                  | 3 - registration denied                                                                                                    |
|                  | 4 -unknown                                                                                                    |
|                  | 5 - registered, roaming                                                                                                    |
|                  | If <b><mode>=2</mode></b> , network registration result code reports:                                                              |
|                  | +CREG: <stat>[,<lac>,<ci>]</ci></lac></stat>                                                                                       |
|                  | where:                                                                                                    |
|                  | <b>Local</b> Area Code for the currently registered on cell                                                                        |
|                  | <ci>- Cell Id for the currently registered on cell</ci>                                                                            |
|                  |                                                                                                    |
|                  | Note: <b><lac></lac></b> and <b><ci></ci></b> are reported only if <b><mode>=2</mode></b> and the mobile is                        |
|                  |                                                                                                    |
| AT+CREG?         | registered on some network cell.<br>Read command reports the <b><mode></mode></b> and <b><stat></stat></b> parameter values in the |
| AITCREG          | format:                                                                                                    |
|                  | +CREG: <mode>,<stat>[,<lac>,<ci>]</ci></lac></stat></mode>                                                                         |
|                  |                                                                                                    |
|                  | Note: <lac> and <ci> are reported only if <mode>=2 and the mobile is</mode></ci></lac>                                             |
|                  | registered on some network cell.                                                                                                   |
| AT+CREG=?        | Test command returns the range of supported <mode></mode>                                                                          |
| Example          | AT                                                                                                    |
|                  | OK                                                                                                    |
|                  | at+creg?                                                                                                    |
|                  | +CREG: 0,2                                                                                                    |
|                  |                                                                                                    |
|                  | OK                                                                                                    |

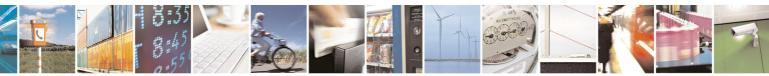

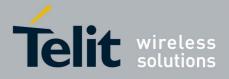

80000ST10025a Rev. 5 - 09/07/08

|               | 80000ST10025a Rev. 5 - 09/07/0                                                                                                    |
|---------------|----------------------------------------------------------------------------------------------------|
| +CREG - Netwo | ork Registration Report SELINT 2                                                                                                    |
|               | <pre>(the MODULE is in network searching state) at+creg? +CREG: 0,2</pre>                                                                                                    |
|               | OK<br>at+creg?<br>+CREG: 0,2                                                                                                    |
|               | OK<br>at+creg?<br>+CREG: 0,2<br>OK<br>at+creg?<br>+CREG: 0,1                                                                                                    |
|               | OK<br>(the MODULE is registered)<br>at+creg?<br>+CREG: 0,1                                                                                                    |
|               | OK                                                                                                    |
| Reference     | GSM 07.07                                                                                                    |
| Note          | There are situations in which the presentation of the URC controlled by<br>+CREG is slightly different from ETSI specifications: e.g. it is possible to<br>have an excessive presentation of the URC +CREG: 4. We identified this<br>behaviour and decided to maintain it as default for backward compatibility<br>issues. It is indeed possible to avoid it simply issuing AT#REGMODE=1<br>(see #REGMODE): this puts the Operation Mode of Registration Status<br>Commands in 'Enhanced Registration Operation Mode' which is more<br>formal. |

# 3.5.4.3.4 Operator Selection - +COPS

| +COPS - Operator     | Selection SELINT 0 / 1                                                                                                    |
|----------------------|----------------------------------------------------------------------------------------------------|
| AT+COPS[=            | Set command forces an attempt to select and register the GSM network                                                                                                   |
| [ <mode></mode>      | operator.                                                                                                    |
| [, <format></format> | <mode> parameter defines whether the operator selection is done</mode>                                                                                                 |
| [, <oper>]]]]</oper> | automatically or it is forced by this command to operator <b><oper></oper></b> . The operator <b><oper></oper></b> shall be given in format <b><format></format></b> . |
|                      | The behaviour of <b>+COPS</b> command depends on the last <b>#COPSMODE</b> setting.                                                                                    |
|                      | (#COPSMODE=0)                                                                                                    |
|                      | Parameters:                                                                                                    |
|                      | <mode></mode>                                                                                                    |
|                      | 0 - automatic choice (the parameter <b><oper></oper></b> will be ignored) (factory                                                                                     |

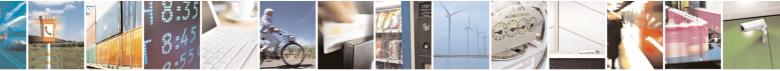

Reproduction forbidden without Telit Communications S.p.A. written authorization - All Rights Reserved

page 83 of 434

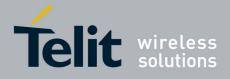

|                    | 80000ST10025a Rev. 5 - 09/07                                                                                                    |
|--------------------|----------------------------------------------------------------------------------------------------|
| COPS - Operator Se |                                                                                                    |
|                    | default)                                                                                                    |
|                    | <ol> <li>manual choice unlocked (network is kept as long as available, then it<br/>can be changed with some other suited networks to guarantee the</li> </ol>                    |
|                    | service)                                                                                                    |
|                    | 2 - deregister from GSM network; the MODULE is kept unregistered until a                                                                                                    |
|                    | +COPS with <mode>=0, 1, 4 or 5 is issued</mode>                                                                                                    |
|                    | 3 - set only <b><format></format></b> parameter (the parameter <b><oper></oper></b> will be ignored)                                                                             |
|                    | 4 - manual/automatic ( <oper> field shall be present); if manual selection</oper>                                                                                                |
|                    | fails, automatic mode ( <mode>=0) is entered</mode>                                                                                                    |
|                    | 5 - manual choice locked (network is kept fixed, if the chosen network is<br>not available, then the mobile has no service)                                                      |
|                    | <format></format>                                                                                                    |
|                    | 0 - alphanumeric long form (max length 16 digits)                                                                                                    |
|                    | 1 - alphanumeric short form                                                                                                    |
|                    | 2 - Numeric 5 digits [country code (3) + network code (2)]                                                                                                    |
|                    | <oper>: network operator in format defined by <format> parameter.</format></oper>                                                                                                |
|                    | (#COPSMODE=1)                                                                                                    |
|                    | Parameters:                                                                                                    |
|                    | <mode></mode>                                                                                                    |
|                    | <ul> <li>0 - automatic choice (the parameter <oper> will be ignored) (default)</oper></li> <li>1 - manual choice (<oper> field shall be present)</oper></li> </ul>               |
|                    | 2 - deregister from GSM network; the MODULE is kept unregistered until a                                                                                                    |
|                    | +COPS with <mode>=0, 1 or 4 is issued</mode>                                                                                                    |
|                    | 3 - set only <b><format></format></b> parameter (the parameter <b><oper></oper></b> will be ignored)                                                                             |
|                    | <ul> <li>4 - manual/automatic (<oper> field shall be present); if manual selection<br/>fails, automatic mode (<mode>=0) is entered</mode></oper></li> </ul>                      |
|                    | <format></format>                                                                                                    |
|                    | 0 - alphanumeric long form (max length 16 digits)                                                                                                    |
|                    | 2 - numeric 5 digits [country code (3) + network code (2)]                                                                                                    |
|                    | <oper>: network operator in format defined by <format> parameter.</format></oper>                                                                                                |
|                    | Note: <mode> parameter setting is stored in NVM and available at next</mode>                                                                                                    |
|                    | reboot, if it is not <b>3</b> (i.e.: set only <b><format></format></b> parameter).                                                                                               |
|                    | Note: if <b><mode>=1 or 4</mode></b> (or <b>5</b> if <b>#COPSMODE=0</b> ), the selected network is stored in NVM too and is available at next reboot (this will happen even with |
|                    | a new SIM inserted)                                                                                                    |

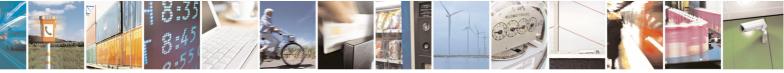

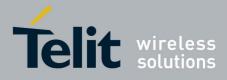

|                 | 80000ST10025a Rev. 5 - 09/07/0                                                                                                    |
|-----------------|----------------------------------------------------------------------------------------------------|
| +COPS - Operato |                                                                                                    |
|                 | Note: issuing <b>AT+COPS<cr></cr></b> is the same as issuing the Read command.                                                                                                    |
|                 | Note: issuing <b>AT+COPS=<cr></cr></b> is the same as issuing the command <b>AT+COPS=0<cr></cr></b> .                                                                                                    |
| AT+COPS?        | Read command returns current value of <b><mode>,<format></format></mode></b> and <b><oper></oper></b> in format <b><format></format></b> ; if no operator is selected, <b><format></format></b> and <b><oper></oper></b> are omitted |
|                 | +COPS: <mode>[, <format>, <oper>]</oper></format></mode>                                                                                                    |
| AT+COPS=?       | Test command returns a list of quadruplets, each representing an operator present in the network.                                                                                                    |
|                 | The behaviour of Test command depends on the last <b>#COPSMODE</b> setting.                                                                                                    |
|                 | (#COPSMODE=0)                                                                                                    |
|                 | The command outputs as many rows as the number of quadruplets, each of them in the format:                                                                                                    |
|                 | +COPS: ( <stat> ,<oper (in="" <format="">=0)&gt;,"",<br/><oper (in="" <format="">=2)&gt;)</oper></oper></stat>                                                                                                    |
|                 | where<br><b><stat></stat></b> - operator availability<br>0 - unknown<br>1 - available<br>2 - current<br>3 - forbidden                                                                                                    |
|                 | <b>(#COPSMODE=1)</b><br>The quadruplets in the list are separated by commas:                                                                                                    |
|                 | +COPS: [list of supported ( <stat> ,<oper (in="" <format="">=0)&gt;,,<br/><oper (in="" <format="">=2)&gt; )s][,,(list of supported <mode>s),<br/>(list of supported<format>s)]</format></mode></oper></oper></stat>                  |
|                 | where<br><b><stat></stat></b> - operator availability<br>0 - unknown<br>1 - available<br>2 - current<br>3 - forbidden                                                                                                    |
|                 | Note: since with this command a network scan is done, this command may require some seconds before the output is given.                                                                                                    |
|                 | Note: The value of parameter <b><oper></oper></b> (in <b><format>=0</format></b> ) is the same as the                                                                                                    |

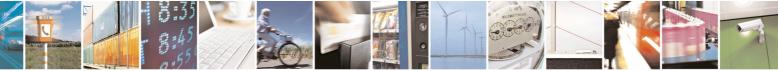

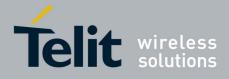

| +COPS - Operato                                                            | r Selection SELINT 0 / 1                                                                                                    |
|----------------------------------------------------------------------------|----------------------------------------------------------------------------------------------------|
|                                                                            | former GM862 family products.                                                                                                    |
| Reference                                                                  | GSM 07.07                                                                                                    |
| <b>COPS - Operator</b>                                                     | Selection SELINT 2                                                                                                    |
| AT+COPS=<br>[ <mode><br/>[,<format><br/>[,<oper>]]]</oper></format></mode> | Set command forces an attempt to select and register the GSM network operator.<br><b>(mode)</b> parameter defines whether the operator selection is done automatically or it is forced by this command to operator <b>(oper)</b> . The operator <b>(oper)</b> shall be given in format <b>(format)</b> .                                                                                                    |
|                                                                            | <ul> <li>Parameters:</li> <li><mode></mode></li> <li>0 - automatic choice (the parameter <oper> will be ignored) (factory default)</oper></li> <li>1 - manual choice (<oper> field shall be present)</oper></li> <li>2 - deregister from GSM network; the MODULE is kept unregistered until +COPS with <mode>=0, 1 or 4 is issued</mode></li> <li>3 - set only <format> parameter (the parameter <oper> will be ignored)</oper></format></li> <li>4 - manual/automatic (<oper> field shall be present); if manual selection fails, automatic mode (<mode>=0) is entered</mode></oper></li> <li></li></ul> |
|                                                                            | <ul> <li>2 - numeric 5 digits [country code (3) + network code (2)]</li> <li><oper>: network operator in format defined by <format> parameter.</format></oper></li> <li>Note: <mode> parameter setting is stored in NVM and available at next reboot, if it is not 3 (i.e.: set only <format> parameter).</format></mode></li> <li>Note: if <mode>=1 or 4, the selected network is stored in NVM too and is available at next reboot (this will happen even with a new SIM inserted)</mode></li> </ul>                                                                                                    |
| AT+COPS?                                                                   | Note: <format> parameter setting is never stored in NVM<br/>Read command returns current value of <mode>,<format> and <oper> ir<br/>format <format>; if no operator is selected, <format> and <oper> are<br/>omitted<br/>+COPS: <mode>[, <format>, <oper>]</oper></format></mode></oper></format></format></oper></format></mode></format>                                                                                                    |
| AT+COPS=?                                                                  | Test command returns a list of quadruplets, each representing an operato<br>present in the network.<br>The quadruplets in the list are separated by commas:<br>+COPS: [list of supported ( <stat> ,<oper (in="" <format="">=0)&gt;,,<br/><oper (in="" <format="">=2)&gt;)s][,,(list of supported <mode>s),<br/>(list of supported<format>s)]<br/>where<br/><stat> - operator availability<br/>0 - unknown</stat></format></mode></oper></oper></stat>                                                                                                    |

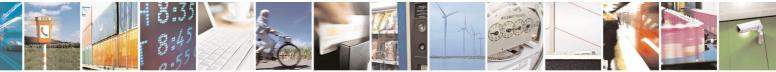

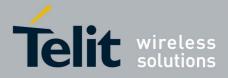

80000ST10025a Rev. 5 - 09/07/08

| +COPS - Operator Second | election                                                                                                    | SELINT 0 / 1  |
|-------------------------|----------------------------------------------------------------------------------------------------|---------------|
|                         | 1 - available<br>2 - current                                                                                |               |
|                         | 3 - forbidden                                                                                               |               |
|                         | Note: since with this command a network scan is done, this require some seconds before the output is given. | s command may |
| Reference               | GSM 07.07                                                                                                   |               |

# 3.5.4.3.5 Facility Lock/Unlock - +CLCK

| +CLCK - Facility Loc      | :k/Unlock                                                                                                    | SELINT 0 / 1                                                                                                    |
|---------------------------|----------------------------------------------------------------------------------------------------|----------------------------------------------------------------------------------------------------|
| AT+CLCK=                  | Execution command is used to lock or unlock a ME o a ne                                                                                                    | twork facility.                                                                                                    |
| <fac>,<mode></mode></fac> |                                                                                                    |                                                                                                    |
| [, <passwd></passwd>      | Parameters:                                                                                                    |                                                                                                    |
| [, <class>]]</class>      | <fac> - facility</fac>                                                                                                    |                                                                                                    |
|                           | <ul> <li>"SC" - SIM (PIN request) (device asks SIM password when this lock command issued)</li> <li>"AO"- BAOC (Barr All Outgoing Calls)</li> <li>"OI" - BOIC (Barr Outgoing International Calls)</li> <li>"OX" - BOIC-exHC (Barr Outgoing International Calls)</li> <li>"OX" - BOIC-exHC (Barr Outgoing International Calls)</li> <li>"R" - BIC-Roam (Barr Incoming Calls)</li> <li>"IR" - BIC-Roam (Barr Incoming Calls)</li> <li>"R" - BIC-Roam (Barr Incoming Calls)</li> <li>"R" - BIC-Roam (Barr Incoming Calls when Roaming country)</li> <li>"AB" - All Barring services (applicable only for <mode>=4</mode></li> <li>"AG" - All outGoing barring services (applicable only for </li> <li>"FD" - SIM fixed dialling memory feature (if PIN2 auth been done during the current session, PIN </li> <li><b>passwd&gt;</b></li> <li>"PN" - network Personalisation</li> <li>"Mode&gt; - defines the operation to be done on the facility 0 - unlock facility</li> <li>1 - lock facility</li> <li>2 - query status</li> </ul> <b><b>asswd&gt;</b> - shall be the same as password specified for the same as password specified for the same as password specified for the same as password specified for the same as password specifi</b> | s except to Home<br>outside the home<br>0)<br><mode>=0)<br/><mode>=0)<br/>nentication has not<br/>2 is required as</mode></mode> |
|                           | the DTE user interface or with command (<br>+CPWD                                                                                                    |                                                                                                    |
|                           | <class> - sum of integers each representing a class of inf<br/>is 7)<br/>1- voice (telephony)</class>                                                                                                    | ormation (default                                                                                                    |
|                           | <ul><li>2 - data (refers to all bearer services)</li><li>4 - fax (facsimile services)</li></ul>                                                                                                    |                                                                                                    |

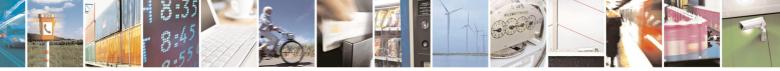

page 87 of 434

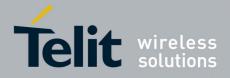

80000ST10025a Rev. 5 - 09/07/08

| +CLCK - Facility Lo | ck/Unlock                                                    | SELINT 0 / 1 |
|---------------------|--------------------------------------------------------------|--------------|
|                     | 8 - short message service                                    |              |
|                     | 16 - data circuit sync                                       |              |
|                     | 32 - data circuit async                                      |              |
|                     | 64 - dedicated packet access                                 |              |
|                     | 128 - dedicated PAD access                                   |              |
|                     | Note: when <mode>=2 and command successful, it return</mode> | IS:          |
|                     | +CLCK: <status></status>                                     |              |
|                     | where                                                        |              |
|                     | <status> - current status of the facility</status>           |              |
|                     | 0 - not active                                               |              |
|                     | 1 - active                                                   |              |
| AT+CLCK=?           | Test command reports all the facility supported by the devi  | ice.         |
| Reference           | GSM 07.07                                                    |              |
| Note                | The improving command @CLCK has been defined.                |              |

| +CLCK - Facility L        | ock/Unlock SELINT 2                                                                                                    |
|---------------------------|----------------------------------------------------------------------------------------------------|
| AT+CLCK=                  | Execution command is used to lock or unlock a <b>ME</b> o a network facility.                                                                                                    |
| <fac>,<mode></mode></fac> |                                                                                                    |
| [, <passwd></passwd>      | Parameters:                                                                                                    |
| [, <class>]]</class>      | <fac> - facility</fac>                                                                                                    |
|                           | "PS" - PH-SIM (lock PHone to SIM card) MT asks password when other<br>than current SIM card inserted; MT may remember certain amount of<br>previously used cards thus not requiring password when they are<br>inserted |
|                           | "PF" - lock Phone to the very First inserted SIM card (MT asks password when other than the first SIM card is inserted)                                                                                                |
|                           | "SC" - SIM (PIN request) (device asks SIM password at power-up and<br>when this lock command issued)<br>"AO"- BAOC (Barr All Outgoing Calls)                                                                           |
|                           | "OI" - BOIC (Barr Outgoing International Calls)                                                                                                    |
|                           | "OX" - BOIC (Barr Outgoing International Calls)<br>"OX" - BOIC-exHC (Barr Outgoing International Calls except to Home<br>Country)                                                                                      |
|                           | "AI" - BAIC (Barr All Incoming Calls)                                                                                                    |
|                           | "IR" - BIC-Roam (Barr Incoming Calls when Roaming outside the home country)                                                                                                    |
|                           | "AB" - All Barring services (applicable only for <b><mode>=0</mode></b> )                                                                                                    |
|                           | "AG" - All outGoing barring services (applicable only for <b><mode>=0</mode></b> )                                                                                                    |
|                           | "AC" - All inComing barring services (applicable only for <mode>=0)</mode>                                                                                                    |
|                           | "FD" - SIM fixed dialling memory feature (if PIN2 authentication has not been done during the current session, PIN2 is required as <b><passwd></passwd></b>                                                            |
|                           | "PN" - network Personalisation                                                                                                    |
|                           | "PU" - network subset Personalisation                                                                                                    |
|                           | "PP" - service Provider Personalization                                                                                                    |
|                           | "PC" - Corporate Personalization                                                                                                    |

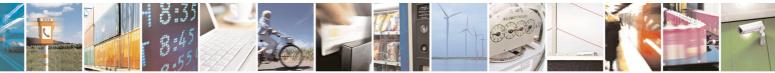

page 88 of 434

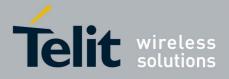

|                    | 80000ST10025a Rev. 5 - 09/07/0                                                                                                    |
|--------------------|----------------------------------------------------------------------------------------------------|
| +CLCK - Facility L | Lock/Unlock SELINT 2                                                                                                    |
|                    | <pre><mode> - defines the operation to be done on the facility 0 - unlock facility 1 - lock facility 2 - query status <pre>passwd&gt; - shall be the same as password specified for the facility from     the DTE user interface or with command Change Password     +CPWD <class> - sum of integers each representing a class of information (default     is 7) 1 - voice (telephony) 2 - data (refers to all bearer services) 4 - fax (facsimile services) 8 - short message service 16 - data circuit sync 32 - data circuit async 64 - dedicated packet access 128 - dedicated PAD access Note: when <mode>=2 and command successful, it returns: +CLCK: <status>[,<class1>[<cr><lf>+CLCK: <status>,<class2>[]] where <status> - the current status of the facility 0 - not active 1 - active </status></class2></status></lf></cr></class1></status></mode></class></pre></mode></pre> |
| AT+CLCK=?          | Test command reports all the facilities supported by the device.                                                                                                    |
| Reference          | GSM 07.07                                                                                                    |
| Example            | Querying such a facility returns an output on three<br>rows, the first for voice, the second for data, the<br>third for fax:<br>AT+CLCK ="AO",2<br>+CLCK: <status>,1<br/>+CLCK: <status>,2<br/>+CLCK: <status>,4</status></status></status>                                                                                                    |

### 3.5.4.3.6 Facility Improved Lock/Unlock - @CLCK

| <b>@CLCK - Facility Im</b> | proved Lock/Unlock                                                            | SELINT 0 / 1         |  |
|----------------------------|-------------------------------------------------------------------------------|----------------------|--|
| AT@CLCK=                   | Execution command is used to lock or unlock a <b>ME</b> o a network facility. |                      |  |
| <fac>,<mode></mode></fac>  |                                                                               |                      |  |
| [, <passwd></passwd>       | Parameters:                                                                   |                      |  |
| [, <class>]]</class>       | <fac> - facility</fac>                                                        |                      |  |
|                            | "SC" - SIM (PIN request) (device asks SIM pass                                | word at power-up and |  |
|                            | when this lock command issued)                                                |                      |  |

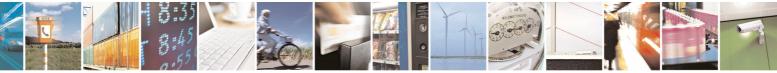

Reproduction forbidden without Telit Communications S.p.A. written authorization - All Rights Reserved

page 89 of 434

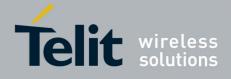

| @CLCK - Facility Improved Lock/Unlock       [SELINT 0 / 1]         "AO" - BAOC (Barr All Outgoing Calls)       "OI" - BOIC (Barr Outgoing International Calls)         "OX" - BOIC (Barr Outgoing International Calls)       "OX" - BOIC (Barr Outgoing International Calls except to Home Country)         "AI" - BAIC (Barr All Incoming Calls)       "IR" - BIC-Roam (Barr Incoming Calls when Roaming outside the home country)         "AI" - BAIC (Borr All Incoming Services (applicable only for <mode>=0)       "AG" - All Outgoing barring services (applicable only for <mode>=0)         "AC" - All InComing barring services (applicable only for <mode>=0)       "AC" - All inComing barring services (applicable only for <mode>=0)         "AC" - All inComing barring services (applicable only for <mode>=0)       "AC" - All inComing barring services (applicable only for <mode>=0)         "AC" - All inComing barring services (applicable only for <mode>=0)       "AC" - All inComing barring services (applicable only for <mode>=0)         "AC" - All inComing barring services (applicable only for <mode>=0)       "AC" - All inComing barring services (applicable only for <mode>=0)         "AC" - All inComing barring services (applicable only for <mode>=0)       "AC" - All inComing barring services (applicable only for <mode>=0)         "PD" - retwork subset Personalisation       "PU" - network subset Personalisation         "PU" - network subset Personalisation       <mode>=0         "PU" - network subset Personalisation       <mode>=0         Code facility<th></th><th>80000ST10025a Rev. 5 - 09/07/0</th></mode></mode></mode></mode></mode></mode></mode></mode></mode></mode></mode></mode></mode></mode>                                                                                                    |                         | 80000ST10025a Rev. 5 - 09/07/0                                                               |
|----------------------------------------------------------------------------------------------------|-------------------------|----------------------------------------------------------------------------------------------|
| <pre>"OI" - BOIC (Barr Outgoing International Calls) "OX" - BOIC-exHC (Barr Outgoing International Calls except to Home</pre>                                                                                                    | <b>@CLCK - Facility</b> |                                                                                              |
| <ul> <li>"OX" - BOIC-exHC (Barr Outgoing International Calls except to Home Country)</li> <li>"AI" - BAIC (Barr All Incoming Calls)</li> <li>"IR" - BIC-Roam (Barr Incoming Calls when Roaming outside the home country)</li> <li>"AB" - All Barring services (applicable only for <mode>=0)</mode></li> <li>"AC" - All inComing barring services (applicable only for <mode>=0)</mode></li> <li>"AC" - All inComing barring services (applicable only for <mode>=0)</mode></li> <li>"AC" - All inComing barring services (applicable only for <mode>=0)</mode></li> <li>"AC" - All inComing barring services (applicable only for <mode>=0)</mode></li> <li>"AC" - All inComing barring services (applicable only for <mode>=0)</mode></li> <li>"AC" - All inComing barring services (applicable only for <mode>=0)</mode></li> <li>"AC" - All inComing barring services (applicable only for <mode>=0)</mode></li> <li>"AC" - All inComing barring services (applicable only for <mode>=0)</mode></li> <li>"AC" - All inComing barring services (applicable only for <mode>=0)</mode></li> <li>"AC" - All inComing barring services (applicable only for <mode>=0)</mode></li> <li>"AC" - All inComing barring services</li> <li><passwd> - shall be the same as password specified for the facility from the DTE user interface or with command Change Password + cPWD</passwd></li> <li><class> - sum of integers each representing a class of information (default is 7)</class></li> <li>1 - voice (telephony)</li> <li>2 - data (refers to all bearer services)</li> <li>4 - fax (facsimile services)</li> <li>8 - short message service</li> <li>16 - data circuit sync</li> <li>32 - data circuit sync</li> <li>32 - data circuit sync</li> <li>32 - data circuit sync</li> <li>32 - data circuit sync</li> <li>32 - deticated PAD access</li> <li>128 - declicated PAD access</li> <li>128 - declicated PAD access</li> <li>128 - declicated PAD access</li> <li>128 - declicated PAD access</li> <li>128 - declicated PAD access</li> <li>1 - active</li> <li>- active<td></td><td>"AO"- BAOC (Barr All Outgoing Calls)</td></li></ul> |                         | "AO"- BAOC (Barr All Outgoing Calls)                                                         |
| Country)         "AI" - BAIC (Barr All Incoming Calls)         "IR" - BIC-Roam (Barr Incoming Calls when Roaming outside the home country)         "AB" - All Barring services (applicable only for <mode>=0)         "AG" - All outGoing barring services (applicable only for <mode>=0)         "AG" - All inComing barring services (applicable only for <mode>=0)         "AG" - All inComing barring services (applicable only for <mode>=0)         "AG" - All inComing barring services (applicable only for <mode>=0)         "AG" - All inComing barring services (applicable only for <mode>=0)         "FD" - SIM fixed dialling memory feature (if PIN2 authentication has not been done during the current session, PIN2 is required as <passwd>)         "FD" - network Personalisation         "PU" - network subset Personalisation         "PU" - network subset Personalisation         "PU" - network subset Personalisation         "PU" - network personalisation         "PU" - network personalisation         "PU" - network personalisation         "Puer - network personalisation         "PU" - network Personalisation         "PU" - network Personalisation         "PU" - network personalisation         "PU" - network Personalisation         "PU" - network Personalisation         "Puer - status"         - short message service         - data (refers to all bearer services</passwd></mode></mode></mode></mode></mode></mode>                                                                                                    |                         | "OI" - BOIC (Barr Outgoing International Calls)                                              |
| <ul> <li>"AI" - BAIC (Barr AII Incoming Calls)</li> <li>"IR" - BIC-Roam (Barr Incoming Calls when Roaming outside the home country)</li> <li>"AB" - AII Barring services (applicable only for <mode>=0)</mode></li> <li>"AG" - AII outGoing barring services (applicable only for <mode>=0)</mode></li> <li>"AC" - AII inComing barring services (applicable only for <mode>=0)</mode></li> <li>"AC" - AII inComing barring services (applicable only for <mode>=0)</mode></li> <li>"AC" - AII inComing barring services (applicable only for <mode>=0)</mode></li> <li>"AC" - AII inComing barring services (applicable only for <mode>=0)</mode></li> <li>"AC" - AII inComing barring services (applicable only for <mode>=0)</mode></li> <li>"AC" - AII inComing barring services (applicable only for <mode>=0)</mode></li> <li>"AC" - AII inComing barring services (applicable only for <mode>=0)</mode></li> <li>"AC" - AII inComing barring services (applicable only for <mode>=0)</mode></li> <li>"AC" - AII inComing barring services (applicable only for <mode>=0)</mode></li> <li>"BT" - SIM fixed dialling memory feature (if PIN2 authentication has not been done during the current session, PIN2 is required as <passwd>)</passwd></li> <li>"PN" - network Personalisation</li> <li>"PU" - network subset Personalisation</li> <li>"PU" - network subset Personalisation</li> <li>"PU" - network subset Personalisation</li> <li>"PU" - network subset Personalisation</li> <li>"PU" - onetwork stubset Personalisation</li> <li>"PU" - onetwork stubset Personalisation</li> <li>"put" - look facility</li> <li>1 - look facility</li> <li>2 - query status</li> <li><passwd> - shall be the same as password specified for the facility from the DTE user interface or with command Change Password + cPWD</passwd></li> <li>2 - data (refers to all bearer services)</li> <li>4 - fax (facsimile services)</li> <li>8 - short message service</li> <li>16 - data circuit sync</li> <li>32 - data circuit sync</li> <li>32 - data circuit sync</li> <li>32 - data circui</li></ul>                                           |                         | "OX" - BOIC-exHC (Barr Outgoing International Calls except to Home                           |
| <ul> <li>"AI" - BAIC (Barr All Incoming Calls)</li> <li>"IR" - BIC-Roam (Barr Incoming Calls when Roaming outside the home country)</li> <li>"AB" - All Barring services (applicable only for <mode>=0)</mode></li> <li>"AG" - All outGoing barring services (applicable only for <mode>=0)</mode></li> <li>"AC" - All incoming barring services (applicable only for <mode>=0)</mode></li> <li>"AC" - All incoming barring services (applicable only for <mode>=0)</mode></li> <li>"AC" - All incoming barring services (applicable only for <mode>=0)</mode></li> <li>"AC" - All incoming barring services (applicable only for <mode>=0)</mode></li> <li>"AC" - All incoming barring services (applicable only for <mode>=0)</mode></li> <li>"AC" - All incoming barring services (applicable only for <mode>=0)</mode></li> <li>"AC" - All incoming barring services (applicable only for <mode>=0)</mode></li> <li>"AC" - All incoming barring services (applicable only for <mode>=0)</mode></li> <li>"AC" - All incoming barring services (applicable only for <mode>=0)</mode></li> <li>"BT" - SIM fixed dialling memory feature (if PIN2 authentication has not be done during the current session, PIN2 is required as <passwd>)</passwd></li> <li>"PN" - network Personalisation</li> <li>"PU" - network subset Personalisation</li> <li>"PU" - network subset Personalisation</li> <li>"PU" - network subset Personalisation</li> <li>"Current status</li> <li><passwd> - shall be the same as password specified for the facility from the DTE user interface or with command Change Password + cPWD</passwd></li> <li>2 - data (refers to all bearer services)</li> <li>4 - fax (facsimile services)</li> <li>4 - fax (facsimile services)</li> <li>8 - short message service</li> <li>16 - data circuit sync</li> <li>32 - data circuit sync</li> <li>32 - data circuit sync</li> <li>32 - data circuit sync</li> <li>32 - dedicated PAD access</li> <li>128 - dedicated PAD access</li> <li>128 - dedicated PAD access</li> <li>Note: when <mode>=2 and command successful, i</mode></li></ul>                                    |                         |                                                                                              |
| <pre>"IR" - BIC-Roam (Barr Incoming Calls when Roaming outside the home<br/>country)<br/>"AB" - All Barring services (applicable only for <mode>=0)<br/>"AG" - All in Coming barring services (applicable only for <mode>=0)<br/>"AC" - All in Coming barring services (applicable only for <mode>=0)<br/>"FD" - SIM fixed dialling memory feature (if PIN2 authentication has not<br/>been done during the current session, PIN2 is required as<br/><passwd>)<br/>"PN" - network Personalisation<br/>"PU" - network subset Personalisation<br/>"PU" - network subset Personalisation<br/>"PU" - network subset Personalisation<br/>"PU" - network facility<br/>1 - lock facility<br/>2 - query status<br/><passwd> - shall be the same as password specified for the facility from<br/>the DTE user interface or with command Change Password<br/>+CPWD<br/><class> - sum of integers each representing a class of information (default<br/>is 7)<br/>1 - voice (telephony)<br/>2 - data (refers to all bearer services)<br/>4 - fax (facsimile services)<br/>8 - short message service<br/>16 - data circuit sync<br/>32 - data circuit async<br/>64 - dedicated packet access<br/>128 - dedicated PAD access<br/>Note: when <mode>=2 and command successful, it returns:<br/>@CLCK: <status>[<class1><br/>[<cr><lf:@clck: <status="">[<class1><br/>[<cr><lf:@clck: <status="">.<class2>[]]<br/>where<br/><status> - the current status of the facility<br/>0 - not active<br/>1 - active<br/><classn> - class of information of the facility<br/>Test command reports all the facilities supported by the device.</classn></status></class2></lf:@clck:></cr></class1></lf:@clck:></cr></class1></status></mode></class></passwd></passwd></mode></mode></mode></pre>                                                                                                    |                         |                                                                                              |
| country)         "AB" - All Barring services (applicable only for <mode>=0)         "AG" - All outGoing barring services (applicable only for <mode>=0)         "AC" - All inComing barring services (applicable only for <mode>=0)         "AC" - All inComing barring services (applicable only for <mode>=0)         "AC" - All inComing barring services (applicable only for <mode>=0)         "AC" - All inComing barring services (applicable only for <mode>=0)         "AC" - All inComing barring services (applicable only for <mode>=0)         "AC" - All inComing barring services (applicable only for <mode>=0)         "FD" - SIM fixed dialling memory feature (if PIN2 authentication has not been done during the current session, PIN2 is required as <passwd>)         "PN" - network Personalisation         "PU" - network Personalisation         "PU" - network Versonalisation         • unlock facility         2 - query status         <passwd> - shall be the same as password specified for the facility from the DTE user interface or with command Change Password +CPWD         <class> - sum of integers each representing a class of information (default is 7)         1 - voice (telephony)         2 - data circuit sync         3 - data circuit sync         3 - data circuit sync         3 - data circuit sync         3 - dedicated PAD access         Note: when <mode>=2 and command successful, it returns:     <td></td><td>•</td></mode></class></passwd></passwd></mode></mode></mode></mode></mode></mode></mode></mode>                                                                                                    |                         | •                                                                                            |
| <pre>"AB" - All Barring services (applicable only for <mode>=0) "AG" - All intComing barring services (applicable only for <mode>=0) "AC" - All intComing barring services (applicable only for <mode>=0) "FD" - SIM fixed dialling memory feature (if PIN2 authentication has not been done during the current session, PIN2 is required as <passwd>) "PN" - network Personalisation "PU" - network Personalisation </passwd></mode></mode></mode></pre> <pre></pre>                                                                                                    |                         |                                                                                              |
| <ul> <li>"AG" - All outGoing barring services (applicable only for <mode>=0)</mode></li> <li>"AC" - All inComing barring services (applicable only for <mode>=0)</mode></li> <li>"FD" - SIM fixed dialling memory feature (IP PN2 authentication has not been done during the current session, PIN2 is required as <pre>cpasswd&gt;</pre></li> <li>"PN" - network Personalisation</li> <li>"PU" - network subset Personalisation</li> <li><mode> - defines the operation to be done on the facility</mode></li> <li>0 - unlock facility</li> <li>1 lock facility</li> <li>2 - query status</li> <li><pre>cpasswd&gt; - shall be the same as password specified for the facility from the DTE user interface or with command Change Password +CPWD</pre></li> <li><class> - sum of integers each representing a class of information (default is 7)</class></li> <li>1 voice (telephony)</li> <li>2 - data (refers to all bearer services)</li> <li>4 - fax (facsimile services)</li> <li>8 - short message service</li> <li>16 - data circuit async</li> <li>64 - dedicated packet access</li> <li>128 - dedicated PAD access</li> <li>Note: when <mode>=2 and command successful, it returns:</mode></li> <li>@CLCK: <status>[.<class1></class1></status></li> <li>[<cr><lf>@CLCK: <status>, <class2>[]]</class2></status></lf></cr></li> <li>where <status> - the current status of the facility</status></li> <li>0 - not active</li> <li>1 - active</li> <li><classn> - class of information of the facility</classn></li> </ul>                                                                                                    |                         |                                                                                              |
| <ul> <li>"AC" - All inComing barring services (applicable only for <mode>=0)</mode></li> <li>"FD" - SIM fixed dialling memory feature (if PIN2 authentication has not been done during the current session, PIN2 is required as <passwd>)</passwd></li> <li>"PN" - network Personalisation</li> <li>"PU" - network subset Personalisation</li> <li>"mode&gt; - defines the operation to be done on the facility</li> <li>0 - unlock facility</li> <li>1 - lock facility</li> <li>2 - query status</li> <li><passwd> - shall be the same as password specified for the facility from the DTE user interface or with command Change Password +CPWD</passwd></li> <li><class> - sum of integers each representing a class of information (default is 7)</class></li> <li>1 - voice (telephony)</li> <li>2 - data circuit sync</li> <li>3 - fax (facsimile services)</li> <li>4 - fax (facsimile services)</li> <li>3 - short message service</li> <li>16 - data circuit sync</li> <li>32 - data circuit sync</li> <li>32 - data circuit async</li> <li>64 - dedicated packet access</li> <li>128 - dedicated PAD access</li> <li>Note: when <mode>=2 and command successful, it returns:</mode></li> <li>@CLCK: <status>,<class1>[CRR<lf>@CLCK: <status>,<class2>[]]</class2></status></lf></class1></status></li> <li>where</li> <li><status> - the current status of the facility</status></li> <li>0 - not active</li> <li>1 - active</li> <li><classn> - class of information of the facility</classn></li> </ul>                                                                                                    |                         |                                                                                              |
| <ul> <li>"FD" - SIM fixed dialling memory feature (if PIN2 authentication has not been done during the current session, PIN2 is required as <pre><pre><pre><pre><pre><pre>spaswd&gt;)</pre>     "PN" - network Personalisation     "PU" - network Subset Personalisation     "PU" - network subset Personalisation     "PU" - network subset Personalisation     </pre> </pre></pre></pre></pre></li> <li><mode> - defines the operation to be done on the facility         0 - unlock facility         1 - lock facility         2 - query status  </mode></li> <li><pre><pre><pre><pre><pre>celassvd&gt; - shall be the same as password specified for the facility from         the DTE user interface or with command Change Password         +CPWD     </pre> </pre></pre></pre></pre></li> <li><class> - sum of integers each representing a class of information (default         is 7)         1. voice (telephony)         2 - data (refers to all bearer services)         4 - fax (facsimile services)         4 - fax (facsimile services)         8 - short message service         16 - data circuit sync         32 - data circuit sync         32 - data circuit sync         32 - data circuit sync         32 - data circuit sync         32 - dedicated PAD access         128 - dedicated PAD access         128 - dedicated PAD access         128 - dedicated PAD access         128 - dedicated PAD access         Note: when <mode>=2 and command successful, it returns:         @CLCK: <status>,<class1>[ </class1></status></mode></class></li> <li><pre><pre><classn> - class of information of the facility         0 - not active         1 - active         </classn></pre> </pre></li> <li><pre><pre><pre><pre><pre><pre><pre><pre< td=""><td></td><td></td></pre<></pre></pre></pre></pre></pre></pre></pre></li></ul>                                                                                                    |                         |                                                                                              |
| been done during the current session, PIN2 is required as <passwd>)         "PN" - network Personalisation         "PU" - network subset Personalisation         "PU" - network subset Personalisation         <mode> - defines the operation to be done on the facility         0 - unlock facility         1 - lock facility         2 - query status         <passwd> - shall be the same as password specified for the facility from the DTE user interface or with command Change Password +CPWD         <class> - sum of integers each representing a class of information (default is 7)         1 - voice (telephony)         2 - data (refers to all bearer services)         4 - fax (facsimile services)         8 - short message service         16 - data circuit sync         32 - data circuit sync         32 - data circuit sync         32 - data circuit sync         32 - data circuit sync         32 - data circuit sync         32 - data circuit sync         32 - data circuit sync         32 - data circuit sync         32 - data circuit sync         32 - data circuit sync         32 - dedicated PAD access         Note: when <mode>=2 and command successful, it returns:         @CLCK: <status>, <class1>         [<cr>&lt;<lf>@CLCK: <status>, the current status</status></lf></cr></class1></status></mode></class></passwd></mode></passwd>                                                                                                    |                         |                                                                                              |
| <pre><pre><pre><pre><pre><pre><pre><pre></pre></pre></pre></pre></pre></pre></pre></pre>                                                                                                    |                         |                                                                                              |
| <ul> <li>"PN" - network Personalisation</li> <li>"PU" - network subset Personalisation</li> <li>"PU" - network subset Personalisation</li> <li>"mode&gt; - defines the operation to be done on the facility</li> <li>0 - unlock facility</li> <li>1 - lock facility</li> <li>2 - query status</li> <li><passwd> - shall be the same as password specified for the facility from the DTE user interface or with command Change Password +CPWD</passwd></li> <li><class> - sum of integers each representing a class of information (default is 7)</class></li> <li>1 - voice (telephony)</li> <li>2 - data (refers to all bearer services)</li> <li>4 - fax (facsimile services)</li> <li>8 - short message service</li> <li>16 - data circuit sync</li> <li>32 - data circuit async</li> <li>64 - dedicated packet access</li> <li>128 - dedicated PAD access</li> <li>Note: when <mode>=2 and command successful, it returns:</mode></li> <li>@CLCK: <status>[.<class1></class1></status></li> <li>[<cr>&lt;<lf>@CLCK: <status>,<class1></class1></status></lf></cr></li> <li>[<cr><lf>@CLCK: <status>, <class1></class1></status></lf></cr></li> <li>[<cr><li><classn> - the current status of the facility</classn></li> <li>0 - not active</li> <li>1 - active</li> <li><classn> - class of information of the facility</classn></li> </cr></li></ul>                                                                                                    |                         | •                                                                                            |
| <ul> <li>"PU" - network subset Personalisation</li> <li><mode> - defines the operation to be done on the facility         <ol> <li>unlock facility</li> <li>lock facility</li> <li>lock facility</li> <li>lock facility</li> </ol> </mode></li> <li><pre>swd&gt; - shall be the same as password specified for the facility from             the DTE user interface or with command Change Password             +CPWD</pre></li> <li><class> - sum of integers each representing a class of information (default             is 7)         <ol> <li>voice (telephony)</li> <li>data (refers to all bearer services)</li> <li>fax (facsimile services)</li> <li>a short message service             <ol> <li>data circuit async</li> <li>dedicated packet access             <ol> <li>dedicated PAD access</li> <li>dedicated PAD access</li> </ol> </li> <li>Note: when <mode>=2 and command successful, it returns:             @CLCK: <status>[,<class1>             [<cr><lf>@CLCK: <status>,<class2>[]]</class2></status></lf></cr></class1></status></mode></li>             where             <li><status> - the current status of the facility             0 - not active             1 - active             <li>class of information of the facility</li> </status></li></ol> </li> </ol></class></li></ul>                                                                                                    |                         |                                                                                              |
| <ul> <li><mode> - defines the operation to be done on the facility         <ul> <li>unlock facility</li> <li>lock facility</li> <li>query status</li> </ul> </mode></li> <li><passwd> - shall be the same as password specified for the facility from the DTE user interface or with command Change Password +CPWD</passwd></li> <li><class> - sum of integers each representing a class of information (default is 7)             <ul></ul></class></li></ul>                                                                                                    |                         |                                                                                              |
| 0 - unlock facility         1 - lock facility         2 - query status <passwd> - shall be the same as password specified for the facility from the DTE user interface or with command Change Password +CPWD         <class> - sum of integers each representing a class of information (default is 7)         1 - voice (telephony)         2 - data (refers to all bearer services)         4 - fax (facsimile services)         8 - short message service         16 - data circuit sync         32 - data circuit async         64 - dedicated packet access         128 - dedicated PAD access         Note: when <mode>=2 and command successful, it returns:         @CLCK: <status>_{<lass1>}         [<cr><lf>@CLCK: <status>,<class2>[]]         where         <status> - the current status of the facility         0 - not active         1 - active         <classn> - class of information of the facility         AT@CLCK=?</classn></status></class2></status></lf></cr></lass1></status></mode></class></passwd>                                                                                                    |                         | "PU" - network subset Personalisation                                                        |
| 0 - unlock facility         1 - lock facility         2 - query status <passwd> - shall be the same as password specified for the facility from the DTE user interface or with command Change Password +CPWD         <class> - sum of integers each representing a class of information (default is 7)         1 - voice (telephony)         2 - data (refers to all bearer services)         4 - fax (facsimile services)         8 - short message service         16 - data circuit sync         32 - data circuit async         32 - data circuit async         64 - dedicated PAD access         128 - dedicated PAD access         Note: when <mode>=2 and command successful, it returns:         @CLCK: <status>_{<class1>}         [<cr><lf>@CLCK: <status>,<class2>[]]         where         <status> - the current status of the facility         0 - not active         1 - active         <class n=""> - class of information of the facility         AT@CLCK=?</class></status></class2></status></lf></cr></class1></status></mode></class></passwd>                                                                                                    |                         |                                                                                              |
| 1 - lock facility         2 - query status <passwd> - shall be the same as password specified for the facility from the DTE user interface or with command Change Password +CPWD         <class> - sum of integers each representing a class of information (default is 7)         1 - voice (telephony)         2 - data (refers to all bearer services)         4 - fax (facsimile services)         8 - short message service         16 - data circuit sync         32 - data circuit async         64 - dedicated packet access         128 - dedicated PAD access         Note: when <mode>=2 and command successful, it returns:         @CLCK: <status>[,<class1>         [<cr><lf>@CLCK: <status>,<class2>[]]         where         <status> - the current status of the facility         0 - not active         1 - active         <classn> - class of information of the facility</classn></status></class2></status></lf></cr></class1></status></mode></class></passwd>                                                                                                    |                         | •                                                                                            |
| 2 - query status <passwd> - shall be the same as password specified for the facility from the DTE user interface or with command Change Password +CPWD         <class> - sum of integers each representing a class of information (default is 7)         1- voice (telephony)         2 - data (refers to all bearer services)         4 - fax (facsimile services)         8 - short message service         16 - data circuit sync         32 - data circuit async         64 - dedicated packet access         128 - dedicated PAD access         Note: when <mode>=2 and command successful, it returns:         @CLCK: <status>[,<class1>         [<cr><lf>@CLCK: <status>,<class2>[]]         where         <status> - the current status of the facility         0 - not active         1 - active         <classn> - class of information of the facility</classn></status></class2></status></lf></cr></class1></status></mode></class></passwd>                                                                                                    |                         |                                                                                              |
| <passwd> - shall be the same as password specified for the facility from the DTE user interface or with command Change Password +CPWD         <class> - sum of integers each representing a class of information (default is 7)         1- voice (telephony)         2 - data (refers to all bearer services)         4 - fax (facsimile service)         8 - short message service         16 - data circuit sync         32 - data circuit async         64 - dedicated packet access         128 - dedicated PAD access         Note: when <mode>=2 and command successful, it returns:         @CLCK: <status>[,<class1>         [<cr><lf>@CLCK: <status>,<class2>[]]         where         <status> - the current status of the facility         0 - not active         1 - active         <class facility<="" information="" of="" td="" the="">         AT@CLCK=?</class></status></class2></status></lf></cr></class1></status></mode></class></passwd>                                                                                                    |                         | 1 - lock facility                                                                            |
| the DTE user interface or with command Change Password         +CPWD <class> - sum of integers each representing a class of information (default is 7)         1- voice (telephony)         2 - data (refers to all bearer services)         4 - fax (facsimile services)         8 - short message service         16 - data circuit sync         32 - data circuit async         64 - dedicated packet access         128 - dedicated PAD access         Note: when <mode>=2 and command successful, it returns:         @CLCK: <status>[,<class1>         [<cr><lf>@CLCK: <status>,<class2>[]]         where         <status> - the current status of the facility         0 - not active         1 - active         <classn> - class of information of the facility         AT@CLCK=?</classn></status></class2></status></lf></cr></class1></status></mode></class>                                                                                                    |                         | 2 - query status                                                                             |
| the DTE user interface or with command Change Password         +CPWD <class> - sum of integers each representing a class of information (default is 7)         1- voice (telephony)         2 - data (refers to all bearer services)         4 - fax (facsimile services)         8 - short message service         16 - data circuit sync         32 - data circuit async         64 - dedicated packet access         128 - dedicated PAD access         Note: when <mode>=2 and command successful, it returns:         @CLCK: <status>[,<class1>         [<cr><lf>@CLCK: <status>,<class2>[]]         where         <status> - the current status of the facility         0 - not active         1 - active         <classn> - class of information of the facility         AT@CLCK=?</classn></status></class2></status></lf></cr></class1></status></mode></class>                                                                                                    |                         |                                                                                              |
| +CPWD <class> - sum of integers each representing a class of information (default is 7)         1 - voice (telephony)         2 - data (refers to all bearer services)         4 - fax (facsimile services)         8 - short message service         16 - data circuit sync         32 - data circuit async         64 - dedicated packet access         128 - dedicated PAD access         Note: when <mode>=2 and command successful, it returns:         @CLCK: <status>[,<class1>         [<cr><lf>@CLCK: <status>,<class2>[]]         where         <status> - the current status of the facility         0 - not active         1 - active         <classn> - class of information of the facility         AT@CLCK=?</classn></status></class2></status></lf></cr></class1></status></mode></class>                                                                                                    |                         | <pre><passwd> - shall be the same as password specified for the facility from</passwd></pre> |
| <class> - sum of integers each representing a class of information (default is 7)         1- voice (telephony)         2 - data (refers to all bearer services)         4 - fax (facsimile services)         8 - short message service         16 - data circuit sync         32 - data circuit async         64 - dedicated packet access         128 - dedicated PAD access         Note: when <mode>=2 and command successful, it returns:         @CLCK: <status>[,<class1>         [<cr><lf>@CLCK: <status>,<class2>[]]         where         <status> - the current status of the facility         0 - not active         1 - active         <classn> - class of information of the facility         AT@CLCK=?</classn></status></class2></status></lf></cr></class1></status></mode></class>                                                                                                    |                         | the <b>DTE</b> user interface or with command Change Password                                |
| is 7)<br>1- voice (telephony)<br>2 - data (refers to all bearer services)<br>4 - fax (facsimile services)<br>8 - short message service<br>16 - data circuit sync<br>32 - data circuit async<br>64 - dedicated packet access<br>128 - dedicated PAD access<br>Note: when <mode>=2 and command successful, it returns:<br/>@CLCK: <status>[,<class1><br/>[<cr><lf>@CLCK: <status>,<class2>[]]<br/>where<br/><status> - the current status of the facility<br/>0 - not active<br/>1 - active<br/><classn> - class of information of the facility<br/>AT@CLCK=?<br/>Test command reports all the facilities supported by the device.</classn></status></class2></status></lf></cr></class1></status></mode>                                                                                                    |                         | +CPWD                                                                                        |
| is 7)<br>1- voice (telephony)<br>2 - data (refers to all bearer services)<br>4 - fax (facsimile services)<br>8 - short message service<br>16 - data circuit sync<br>32 - data circuit async<br>64 - dedicated packet access<br>128 - dedicated PAD access<br>Note: when <mode>=2 and command successful, it returns:<br/>@CLCK: <status>[,<class1><br/>[<cr><lf>@CLCK: <status>,<class2>[]]<br/>where<br/><status> - the current status of the facility<br/>0 - not active<br/>1 - active<br/><classn> - class of information of the facility<br/>AT@CLCK=?<br/>Test command reports all the facilities supported by the device.</classn></status></class2></status></lf></cr></class1></status></mode>                                                                                                    |                         |                                                                                              |
| 1- voice (telephony)         2 - data (refers to all bearer services)         4 - fax (facsimile services)         8 - short message service         16 - data circuit sync         32 - data circuit async         64 - dedicated packet access         128 - dedicated PAD access         Note: when <mode>=2 and command successful, it returns:         @CLCK: <status>[,<class1>         [<cr><lf>@CLCK: <status>,<class2>[]]         where         <status> - the current status of the facility         0 - not active         1 - active         <classn> - class of information of the facility         AT@CLCK=?</classn></status></class2></status></lf></cr></class1></status></mode>                                                                                                    |                         | <class> - sum of integers each representing a class of information (default</class>          |
| 2 - data (refers to all bearer services)         4 - fax (facsimile services)         8 - short message service         16 - data circuit sync         32 - data circuit async         64 - dedicated packet access         128 - dedicated PAD access         Note: when <mode>=2 and command successful, it returns:         @CLCK: <status>[,<class1>         [<cr><lf>@CLCK: <status>,<class2>[]]         where         <status> - the current status of the facility         0 - not active         1 - active         <classn> - class of information of the facility         AT@CLCK=?</classn></status></class2></status></lf></cr></class1></status></mode>                                                                                                    |                         | is 7)                                                                                        |
| 2 - data (refers to all bearer services)         4 - fax (facsimile services)         8 - short message service         16 - data circuit sync         32 - data circuit async         64 - dedicated packet access         128 - dedicated PAD access         Note: when <mode>=2 and command successful, it returns:         @CLCK: <status>[,<class1>         [<cr><lf>@CLCK: <status>,<class2>[]]         where         <status> - the current status of the facility         0 - not active         1 - active         <classn> - class of information of the facility         AT@CLCK=?</classn></status></class2></status></lf></cr></class1></status></mode>                                                                                                    |                         | 1- voice (telephony)                                                                         |
| 4 - fax (facsimile services)         8 - short message service         16 - data circuit sync         32 - data circuit async         64 - dedicated packet access         128 - dedicated PAD access         Note: when <mode>=2 and command successful, it returns:         @CLCK: <status>[,<class1>         [<cr><lf>@CLCK: <status>,<class2>[]]         where         <status> - the current status of the facility         0 - not active         1 - active         <classn> - class of information of the facility         AT@CLCK=?</classn></status></class2></status></lf></cr></class1></status></mode>                                                                                                    |                         | · · · · · · · · · · · · · · · · · · ·                                                        |
| 8 - short message service         16 - data circuit sync         32 - data circuit async         64 - dedicated packet access         128 - dedicated PAD access         Note: when <mode>=2 and command successful, it returns:         @CLCK: <status>[,<class1>         [<cr><lf>@CLCK: <status>,<class2>[]]         where         <status> - the current status of the facility         0 - not active         1 - active         <class n=""> - class of information of the facility         AT@CLCK=?</class></status></class2></status></lf></cr></class1></status></mode>                                                                                                    |                         |                                                                                              |
| 16 - data circuit sync         32 - data circuit async         64 - dedicated packet access         128 - dedicated PAD access         Note: when <mode>=2 and command successful, it returns:         @CLCK: <status>[,<class1>         [<cr><lf>@CLCK: <status>,<class2>[]]         where         <status> - the current status of the facility         0 - not active         1 - active         <classn> - class of information of the facility         AT@CLCK=?</classn></status></class2></status></lf></cr></class1></status></mode>                                                                                                    |                         |                                                                                              |
| 32 - data circuit async         64 - dedicated packet access         128 - dedicated PAD access         Note: when <mode>=2 and command successful, it returns:         @CLCK: <status>[,<class1>         [<cr><lf>@CLCK: <status>,<class2>[]]         where         <status> - the current status of the facility         0 - not active         1 - active         <classn> - class of information of the facility         AT@CLCK=?</classn></status></class2></status></lf></cr></class1></status></mode>                                                                                                    |                         |                                                                                              |
| 64 - dedicated packet access         128 - dedicated PAD access         Note: when <mode>=2 and command successful, it returns:         @CLCK: <status>[,<class1>         [<cr><lf>@CLCK: <status>,<class2>[]]         where         <status> - the current status of the facility         0 - not active         1 - active         <classn> - class of information of the facility         AT@CLCK=?</classn></status></class2></status></lf></cr></class1></status></mode>                                                                                                    |                         |                                                                                              |
| 128 - dedicated PAD access         Note: when <mode>=2 and command successful, it returns:         @CLCK: <status>[,<class1>         [<cr><lf>@CLCK: <status>,<class2>[]]         where         <status> - the current status of the facility         0 - not active         1 - active         <classn> - class of information of the facility         AT@CLCK=?</classn></status></class2></status></lf></cr></class1></status></mode>                                                                                                    |                         |                                                                                              |
| Note: when <mode>=2 and command successful, it returns:         @CLCK: <status>[,<class1>         [<cr><lf>@CLCK: <status>,<class2>[]]         where         <status> - the current status of the facility         0 - not active         1 - active         <classn> - class of information of the facility         AT@CLCK=?</classn></status></class2></status></lf></cr></class1></status></mode>                                                                                                    |                         | 1                                                                                            |
| @CLCK: <status>[,<class1>         [<cr><lf>@CLCK: <status>,<class2>[]]         where         <status> - the current status of the facility         0 - not active         1 - active         <classn> - class of information of the facility         AT@CLCK=?</classn></status></class2></status></lf></cr></class1></status>                                                                                                    |                         |                                                                                              |
| @CLCK: <status>[,<class1>         [<cr><lf>@CLCK: <status>,<class2>[]]         where         <status> - the current status of the facility         0 - not active         1 - active         <classn> - class of information of the facility         AT@CLCK=?</classn></status></class2></status></lf></cr></class1></status>                                                                                                    |                         | Note: when <mode>=2 and command successful, it returns:</mode>                               |
| [ <cr><lf>@CLCK: <status>,<class2>[]]         where         <status> - the current status of the facility         0 - not active         1 - active         <classn> - class of information of the facility         AT@CLCK=?</classn></status></class2></status></lf></cr>                                                                                                    |                         | ,                                                                                            |
| where <status> - the current status of the facility         0 - not active         1 - active         <class n=""> - class of information of the facility         AT@CLCK=?         Test command reports all the facilities supported by the device.</class></status>                                                                                                    |                         | •                                                                                            |
| <status> - the current status of the facility         0 - not active         1 - active         <classn> - class of information of the facility         AT@CLCK=?         Test command reports all the facilities supported by the device.</classn></status>                                                                                                    |                         | [\UKZ <lfz@ulun: \status="">,<class2>[]]</class2></lfz@ulun:>                                |
| <status> - the current status of the facility         0 - not active         1 - active         <classn> - class of information of the facility         AT@CLCK=?         Test command reports all the facilities supported by the device.</classn></status>                                                                                                    |                         | whore                                                                                        |
| 0 - not active         1 - active <classn> - class of information of the facility         AT@CLCK=?         Test command reports all the facilities supported by the device.</classn>                                                                                                    |                         |                                                                                              |
| 1 - active <classn> - class of information of the facility         AT@CLCK=?         Test command reports all the facilities supported by the device.</classn>                                                                                                    |                         | -                                                                                            |
| <classn> - class of information of the facility           AT@CLCK=?         Test command reports all the facilities supported by the device.</classn>                                                                                                    |                         |                                                                                              |
| AT@CLCK=? Test command reports all the facilities supported by the device.                                                                                                    |                         |                                                                                              |
|                                                                                                    |                         |                                                                                              |
|                                                                                                    |                         |                                                                                              |
| Reference GSM 07.07                                                                                                    | Reference               | GSM 07.07                                                                                    |

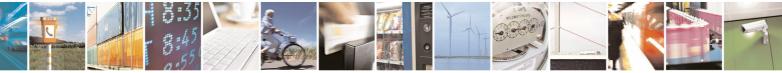

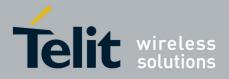

80000ST10025a Rev. 5 - 09/07/08

| <b>@CLCK - Facility Imp</b> | proved Lock/Unlock                                                                                                    | SELINT 0 / | 1    |
|-----------------------------|----------------------------------------------------------------------------------------------------|------------|------|
| Example                     | Querying such a facility returns an outprows, the first for voice, the second for third for fax:<br>AT@CLCK ="AO",2<br>@CLCK: <status>,1<br/>@CLCK: <status>,2<br/>@CLCK: <status>,4</status></status></status> | put on t   | hree |
|                             | OK                                                                                                    |            |      |

# 3.5.4.3.7 Change Facility Password - +CPWD

| +CPWD - Change Fa     | cility Password SELINT 0 / 1                                                                                                    |
|-----------------------|----------------------------------------------------------------------------------------------------|
| AT+CPWD= <fac>,</fac> | Execution command changes the password for the facility lock function                                                                                         |
| <oldpwd>,</oldpwd>    | defined by command Facility Lock <b>+CLCK</b> .                                                                                                    |
| <newpwd></newpwd>     |                                                                                                    |
| •                     | Parameters:                                                                                                    |
|                       | <fac> - facility</fac>                                                                                                    |
|                       | "SC" - SIM (PIN request)                                                                                                    |
|                       | "AB" - All barring services                                                                                                    |
|                       | "P2" - SIM PIN2                                                                                                    |
|                       |                                                                                                    |
|                       | <b><oldpwd></oldpwd></b> - string type, it shall be the same as password specified for the facility from the ME user interface or with command <b>+CPWD</b> . |
|                       | <newpwd> - string type, it is the new password</newpwd>                                                                                                    |
|                       |                                                                                                    |
|                       | Note: parameter <oldpwd> is the old password while <newpwd> is the new</newpwd></oldpwd>                                                                      |
|                       | one.                                                                                                    |
| AT+CPWD=?             | Test command returns a list of pairs ( <fac>,<pwdlength>) which presents</pwdlength></fac>                                                                    |
|                       | the available facilities and the maximum length of their password                                                                                             |
|                       | ( <pwdlength>)</pwdlength>                                                                                                    |
| Example               | at+cpwd=?                                                                                                    |
|                       | +CPWD: ("SC",8),("AB",4),("P2",4)                                                                                                    |
|                       |                                                                                                    |
|                       | OK                                                                                                    |
| Reference             | GSM 07.07                                                                                                    |

| +CPWD - Change Fa     | cility Password SELINT 2                                             |
|-----------------------|----------------------------------------------------------------------|
| AT+CPWD= <fac>,</fac> | Execution command changes the password for the facility lock functio |
| <oldpwd>,</oldpwd>    | defined by command Facility Lock +CLCK.                              |
| <newpwd></newpwd>     |                                                                      |
|                       | Parameters:                                                          |
|                       | <fac> - facility</fac>                                               |
|                       | "SC" - SIM (PIN request)                                             |
|                       | "AB" - All barring services                                          |
|                       | "P2" - SIM PIN2                                                      |

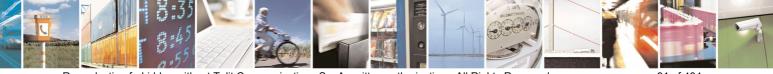

Reproduction forbidden without Telit Communications S.p.A. written authorization - All Rights Reserved

page 91 of 434

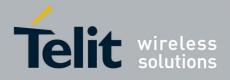

80000ST10025a Rev. 5 - 09/07/08

| +CPWD - Change Fa | cility Password                                                                                                    | SELINT 2         |
|-------------------|----------------------------------------------------------------------------------------------------|------------------|
|                   | "PS"- SIM VO                                                                                                    |                  |
|                   | <oldpwd> - string type, it shall be the same as password<br/>facility from the ME user interface or with comm<br/><newpwd> - string type, it is the new password</newpwd></oldpwd> |                  |
|                   | Note: parameter <b><oldpwd></oldpwd></b> is the old password while <b><ne< b=""> one.</ne<></b>                                                                                    | wpwd> is the new |
| AT+CPWD=?         | Test command returns a list of pairs ( <fac>,<pwdlength:<br>the available facilities and the maximum length of<br/>(<pwdlength>)</pwdlength></pwdlength:<br></fac>                 | ,                |
| Example           | at+cpwd=?<br>+CPWD: ("SC",8),("AB",4),("P2",8),("PS",8)<br>OK                                                                                                    |                  |
| Reference         | GSM 07.07                                                                                                    |                  |

# 3.5.4.3.8 Calling Line Identification Presentation - +CLIP

| +CLIP - Calling Line | Identification Presentation                                                                                                    | SELINT 0 / 1                                                                          |
|----------------------|----------------------------------------------------------------------------------------------------|---------------------------------------------------------------------------------------|
| AT+CLIP[=[ <n>]]</n> | Set command enables/disables the presentation of the CL<br>Identity) at the <b>TE</b> . This command refers to the GSM supp<br>CLIP (Calling Line Identification Presentation) that enables<br>subscriber to get the CLI of the calling party when receivin<br>terminated call.                                                                                                    | lementary service<br>s a called                                                       |
|                      | Parameters:                                                                                                    |                                                                                       |
|                      | <n><n></n>0 - disables CLI indication (factory default)1 - enables CLI indication</n>                                                                                                    |                                                                                       |
|                      | If enabled the device reports after each RING the respons                                                                                                    | e:                                                                                    |
|                      | +CLIP: <number>,<type>,"",128,<alpha>,<cli_validity< th=""><th>&gt;</th></cli_validity<></alpha></type></number>                                                                                                    | >                                                                                     |
|                      | <ul> <li>where:</li> <li><number> - string type phone number of format specified</number></li> <li><type> - type of address octet in integer format</type></li> <li>128 - both the type of number and the numbering plan ar</li> <li>129 - unknown type of number and ISDN/Telephony num</li> <li>145 - international type of number and ISDN/Telephony r</li> <li>(contains the character "+")</li> <li><alpha> - string type; alphanumeric representation of <nu< li=""> <li>corresponding to the entry found in phonebook; set should be the one selected with command S</li> <li>character set +CSCS.</li> </nu<></alpha></li></ul> | re unknown<br>nbering plan<br>numbering plan<br>i <b>mber&gt;</b><br>; used character |

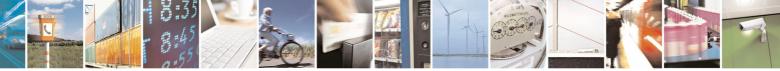

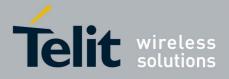

80000ST10025a Rev. 5 - 09/07/08

|                    | outous 1100258 Rev. 5 - 09/07/                                                                                                    |
|--------------------|----------------------------------------------------------------------------------------------------|
| TOLIP - Calling Li | ne Identification Presentation SELINT 0 / 1                                                                                                    |
|                    | <ul> <li><cli_validity></cli_validity></li> <li>0 - CLI valid</li> <li>1 - CLI has been withheld by the originator.</li> <li>2 - CLI is not available due to interworking problems or limitation or originating network.</li> </ul>                                |
|                    | Note: in the <b>+CLIP</b> : response they are currently not reported either the <b>subaddress</b> information (it's always "" after the 2 <sup>nd</sup> comma) and the <b>subaddress type</b> information (it's always <b>128</b> after the 3 <sup>rd</sup> comma) |
|                    | Note: issuing <b>AT+CLIP<cr></cr></b> is the same as issuing the Read command.                                                                                                    |
|                    | Note: issuing <b>AT+CLIP=<cr></cr></b> is the same as issuing the command <b>AT+CLIP=0<cr></cr></b> .                                                                                                    |
| AT+CLIP?           | Read command returns the presentation status of the CLI in the format:                                                                                                    |
|                    | +CLIP: <n>,<m></m></n>                                                                                                    |
|                    | where:                                                                                                    |
|                    | <n></n>                                                                                                    |
|                    | 0 - CLI presentation disabled                                                                                                    |
|                    | 1 - CLI presentation enabled                                                                                                    |
|                    | <ul> <li><m> - status of the CLIP service on the GSM network</m></li> <li>0 - CLIP not provisioned</li> <li>1 - CLIP provisioned</li> <li>2 - unknown (e.g. no network is present )</li> </ul>                                                                     |
|                    | Note: This command issues a status request to the network, hence it may take a few seconds to give the answer due to the time needed to exchange data with it.                                                                                                    |
| AT+CLIP=?          | Test command returns the supported values of the parameter <b><n></n></b>                                                                                                    |
| Reference          | GSM 07.07                                                                                                    |
| Note               | The command changes only the report behaviour of the device, it does not change CLI supplementary service setting on the network.                                                                                                    |

| +CLIP - Calling Line | Identification Presentation                                                                                                    | SELINT 2                      |
|----------------------|----------------------------------------------------------------------------------------------------|-------------------------------|
| AT+CLIP=[ <n>]</n>   | Set command enables/disables the presentation of the CL<br>Identity) at the <b>TE</b> . This command refers to the GSM suppl<br>CLIP (Calling Line Identification Presentation) that enables<br>subscriber to get the CLI of the calling party when receiving<br>terminated call. | lementary service<br>a called |
|                      | Parameters:<br>< <b>n&gt;</b>                                                                                                    |                               |

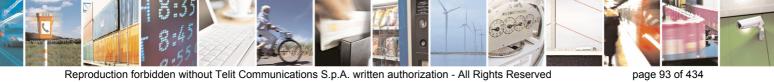

Reproduction forbidden without Telit Communications S.p.A. written authorization - All Rights Reserved

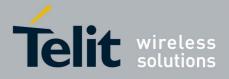

|                    | 80000ST10025a Rev. 5 - 09/07                                                                                                    |
|--------------------|----------------------------------------------------------------------------------------------------|
| +CLIP - Calling Li | ine Identification Presentation SELINT 2                                                                                                    |
|                    | 0 - disables CLI indication (factory default)                                                                                                    |
|                    | 1 - enables CLI indication                                                                                                    |
|                    | If enabled the device reports after each RING the response:                                                                                                    |
|                    | +CLIP: <number>,<type>,"",128,<alpha>,<cli_validity></cli_validity></alpha></type></number>                                                                                                    |
|                    | where: <pre><number> - string type phone number of format specified by <type></type></number></pre>                                                                                                    |
|                    | <type> - type of address octet in integer format<br/>128 - both the type of number and the numbering plan are unknown<br/>129 - unknown type of number and ISDN/Telephony numbering plan<br/>145 - international type of number and ISDN/Telephony numbering plan<br/>(contains the character "+")</type> |
|                    | <alpha> - string type; alphanumeric representation of <number><br/>corresponding to the entry found in phonebook; used character<br/>set should be the one selected with command Select TE<br/>character set +CSCS.</number></alpha>                                                                      |
|                    | <pre><cli_validity> 0 - CLI valid</cli_validity></pre>                                                                                                    |
|                    | 1 - CLI has been withheld by the originator.                                                                                                    |
|                    | <ol> <li>CLI is not available due to interworking problems or limitation or<br/>originating network.</li> </ol>                                                                                                    |
|                    | Note: in the <b>+CLIP:</b> response they are currently not reported either the <b>subaddress</b> information (it's always "" after the 2 <sup>nd</sup> comma) and the <b>subaddress type</b> information (it's always <b>128</b> after the 3 <sup>rd</sup> comma)                                         |
| AT+CLIP?           | Read command returns the presentation status of the CLI in the format:                                                                                                    |
|                    | +CLIP: <n>,<m></m></n>                                                                                                    |
|                    | where:                                                                                                    |
|                    | <pre></pre>                                                                                                    |
|                    | 0 - CLI presentation disabled                                                                                                    |
|                    | 1 - CLI presentation enabled                                                                                                    |
|                    | <m> - status of the CLIP service on the GSM network</m>                                                                                                    |
|                    | 0 - CLIP not provisioned                                                                                                    |
|                    | 1 - CLIP provisioned                                                                                                    |
|                    | 2 - unknown (e.g. no network is present )                                                                                                    |
|                    | Note: This command issues a status request to the network, hence it may take a few seconds to give the answer due to the time needed to exchange data with it.                                                                                                    |
| AT+CLIP=?          | Test command returns the supported values of parameter <b><n></n></b>                                                                                                    |
| Reference          | GSM 07.07                                                                                                    |
| Note               | The command changes only the report behaviour of the device, it does not change CLI supplementary service setting on the network.                                                                                                    |

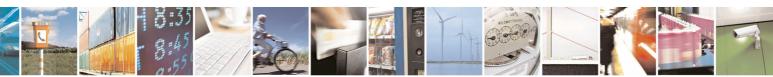

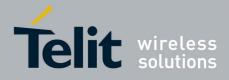

AT Commands Reference Guide 80000ST10025a Rev. 5 - 09/07/08

# 3.5.4.3.9 Calling Line Identification Restriction - +CLIR

|                      | Identification Restriction SELINT 0 / 1                                                                                                    |
|----------------------|----------------------------------------------------------------------------------------------------|
| AT+CLIR[=[ <n>]]</n> | Set command overrides the CLIR subscription when temporary mode is                                                                                                    |
|                      | provisioned as a default adjustment for all following outgoing calls. This adjustment can be revoked by using the opposite command.<br>This command refers to CLIR-service (GSM 02.81) that allows a calling subscriber to enable or disable the presentation of the CLI to the called party when originating a call. |
|                      | Parameter:<br><n> - facility status on the Mobile<br/>0 - CLIR facility according to CLIR service network status<br/>1 - CLIR facility active (CLI not sent)<br/>2 - CLIR facility not active (CLI sent)</n>                                                                                                    |
|                      | Note: issuing <b>AT+CLIR<cr></cr></b> is the same as issuing the Read command.                                                                                                    |
|                      | Note: issuing <b>AT+CLIR=<cr></cr></b> is the same as issuing the command <b>AT+CLIR=0<cr></cr></b> .                                                                                                    |
| AT+CLIR?             | Read command gives the default adjustment for all outgoing calls ( <n>) and also triggers an interrogation of the provision status of the CLIR service (<m>), where</m></n>                                                                                                    |
|                      | <n> - facility status on the Mobile</n>                                                                                                    |
|                      | 0 - CLIR facility according to CLIR service network status                                                                                                    |
|                      | 1 - CLIR facility active (CLI not sent)                                                                                                    |
|                      | 2 - CLIR facility not active (CLI sent)                                                                                                    |
|                      | <m> - facility status on the Network</m>                                                                                                    |
|                      | 0 - CLIR service not provisioned                                                                                                    |
|                      | 1 - CLIR service provisioned permanently<br>2 - unknown (e.g. no network present, etc.)                                                                                                    |
|                      | 3 - CLI temporary mode presentation restricted                                                                                                    |
|                      | 4 - CLI temporary mode presentation allowed                                                                                                    |
| AT+CLIR=?            | Test command reports the supported values of parameter <b><n></n></b> .                                                                                                    |
| Reference            | GSM 07.07                                                                                                    |
| Note                 | This command sets the default behaviour of the device in outgoing calls.                                                                                                    |
|                      |                                                                                                    |

| +CLIR - Calling Line | Identification Restriction                                   | SELINT 2        |
|----------------------|--------------------------------------------------------------|-----------------|
| AT+CLIR=[ <n>]</n>   | Set command overrides the CLIR subscription when temp        | orary mode is   |
|                      | provisioned as a default adjustment for all following outgoi | ng calls. This  |
|                      | adjustment can be revoked by using the opposite comman       | d. This command |
|                      | refers to CLIR-service (GSM 02.81) that allows a calling su  | ubscriber to    |
|                      | enable or disable the presentation of the CLI to the called  | party when      |
|                      | originating a call.                                          |                 |

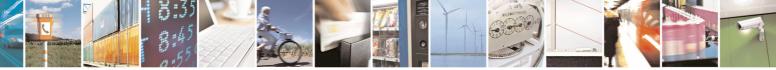

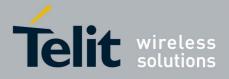

80000ST10025a Rev. 5 - 09/07/08

| +CLIR - Calling L | ine Identification Restriction                                                                                                    | SELINT 2        |
|-------------------|----------------------------------------------------------------------------------------------------|-----------------|
|                   | Parameter:<br><n> - facility status on the Mobile<br/>0 - CLIR facility according to CLIR service network status<br/>1 - CLIR facility active (CLI not sent)<br/>2 - CLIR facility not active (CLI sent)</n>                                                                                                    | 5               |
| AT+CLIR?          | <ul> <li>Read command gives the default adjustment for all outgoi also triggers an interrogation of the provision status of the (<m>), where</m></li> <li><n> - facility status on the Mobile</n></li> <li>0 - CLIR facility according to CLIR service network status</li> <li>1 - CLIR facility active (CLI not sent)</li> <li>2 - CLIR facility not active (CLI sent)</li> </ul> | CLIR service    |
|                   | <ul> <li><m> - facility status on the Network</m></li> <li>0 - CLIR service not provisioned</li> <li>1 - CLIR service provisioned permanently</li> <li>2 - unknown (e.g. no network present, etc.)</li> <li>3 - CLI temporary mode presentation restricted</li> <li>4 - CLI temporary mode presentation allowed</li> </ul>                                                         |                 |
| AT+CLIR=?         | Test command reports the supported values of parameter                                                                                                    | <n>.</n>        |
| Reference         | GSM 07.07                                                                                                    |                 |
| Note              | This command sets the default behaviour of the device in                                                                                                    | outgoing calls. |

# 3.5.4.3.10 Call Forwarding Number And Conditions - +CCFC

| +CCFC - Call Forwar              | +CCFC - Call Forwarding Number And Condition SELINT 0 / 1 / 2         |  |  |
|----------------------------------|-----------------------------------------------------------------------|--|--|
| AT+CCFC=                         | Execution command controls the call forwarding supplementary service. |  |  |
| <reason>,</reason>               | Registration, erasure, activation, deactivation, and status query are |  |  |
| <cmd>[,<number>[,</number></cmd> | supported.                                                            |  |  |
| <type>[,<class></class></type>   |                                                                       |  |  |
| [,,, <time>]]]</time>            | Parameters:                                                           |  |  |
|                                  | <reason></reason>                                                     |  |  |
|                                  | 0 - unconditional                                                     |  |  |
|                                  | 1 - mobile busy                                                       |  |  |
|                                  | 2 - no reply                                                          |  |  |
|                                  | 3 - not reachable                                                     |  |  |
|                                  | 4 - all calls (not with query command)                                |  |  |
|                                  | 5 - all conditional calls (not with query command)                    |  |  |
|                                  | <cmd></cmd>                                                           |  |  |
|                                  | 0 - disable                                                           |  |  |
|                                  | 1 - enable                                                            |  |  |
|                                  | 2 - query status                                                      |  |  |
|                                  | 3 - registration                                                      |  |  |
|                                  | 4 - erasure                                                           |  |  |
|                                  |                                                                       |  |  |

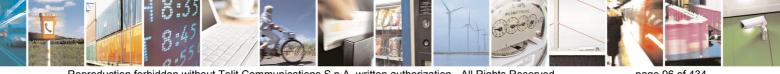

page 96 of 434

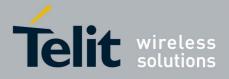

80000ST10025a Rev. 5 - 09/07/08

|                  | 80000ST10025a Rev. 5 - 09/07/0                                                                                                    |
|------------------|----------------------------------------------------------------------------------------------------|
| +CCFC - Call For | warding Number And Condition SELINT 0 / 1 / 2                                                                                                    |
|                  | <number> - string type phone number of forwarding address in format</number>                                                                                                    |
|                  | specified by < <b>type&gt;</b> parameter                                                                                                    |
|                  | <type> - type of address octet in integer format :</type>                                                                                                    |
|                  | 129 - national numbering scheme                                                                                                    |
|                  | 145 - international numbering scheme (contains the character "+")                                                                                                    |
|                  | <class> - sum of integers each representing a class of information which</class>                                                                                                    |
|                  | the command refers to; default 7 (voice + data + fax)                                                                                                    |
|                  | 1 - voice (telephony)                                                                                                    |
|                  | 2 - data                                                                                                    |
|                  | 4 - fax (facsimile services)                                                                                                    |
|                  | 8 - short message service<br>16 - data circuit sync                                                                                                    |
|                  | 32 - data circuit async                                                                                                    |
|                  | 64 - dedicated packet access                                                                                                    |
|                  | 128 - dedicated PAD access                                                                                                    |
|                  |                                                                                                    |
|                  | <time> - time in <i>seconds</i> to wait before call is forwarded; it is valid only<br/>when <reason> "no reply" is enabled (<cmd>=1) or queried</cmd></reason></time>                                                      |
|                  | ( <cmd>=2)<br/>130 - automatically rounded to a multiple of 5 seconds (default is 20)</cmd>                                                                                                    |
|                  | 150 - automatically founded to a multiple of 5 seconds (default is 20)                                                                                                    |
|                  | Note: when <b><cmd>=2</cmd></b> and command successful, it returns:                                                                                                    |
|                  | +CCFC: <status>,<class1>[,<number>,<type>[,,,<time>]][<cr><lf><br/>+CCFC: <status>,<class2>[,<number>,<type>[,,,<time>]][ … ]]</time></type></number></class2></status></lf></cr></time></type></number></class1></status> |
|                  | where:                                                                                                    |
|                  | <pre><status> - current status of the network service</status></pre>                                                                                                    |
|                  | 0 - not active                                                                                                    |
|                  | 1 - active                                                                                                    |
|                  | <classn> - same as <class></class></classn>                                                                                                    |
|                  | <time> - it is returned only when <reason>=2 ("no reply") and <cmd>=2.</cmd></reason></time>                                                                                                    |
|                  | The other parameters are as seen before.                                                                                                    |
| AT+CCFC=?        | Test command reports supported values for the parameter <b><reason></reason></b> .                                                                                                    |
| Reference        | GSM 07.07                                                                                                    |
| Note             | When querying the status of a network service ( <cmd>=2) the response line</cmd>                                                                                                    |
|                  | for 'not active' case ( <status>=0) should be returned only if service is not</status>                                                                                                    |
|                  | active for any <b><class></class></b> .                                                                                                    |

# 3.5.4.3.11 Call Waiting - +CCWA

| +CCWA - Call Waiting   | 3                                                          | SELINT 0 / 1    |
|------------------------|------------------------------------------------------------|-----------------|
| AT+CCWA[=              | Set command allows the control of the call waiting supplem | entary service. |
| [ <n>[,<cmd></cmd></n> | Activation, deactivation, and status query are supported.  |                 |
| [, <class>]]]]</class> |                                                            |                 |

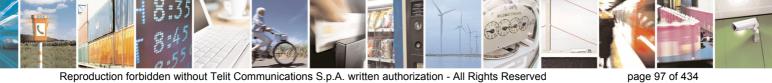

Reproduction forbidden without Telit Communications S.p.A. written authorization - All Rights Reserved

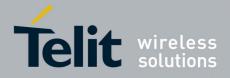

| +CCWA - Call Waitin | <b>SELINT 0 / 1</b>                                                                                  |
|---------------------|----------------------------------------------------------------------------------------------------|
|                     | Parameters:                                                                                          |
|                     | <ul> <li><n> - enables/disables the presentation of an unsolicited result code:</n></li> </ul>       |
|                     | 0 - disable                                                                                          |
|                     |                                                                                                    |
|                     | 1 - enable                                                                                           |
|                     | <cmd> - enables/disables or queries the service at network level:</cmd>                              |
|                     | 0 - disable                                                                                          |
|                     | 1 - enable                                                                                           |
|                     | 2 - query status                                                                                     |
|                     | <class> - is a sum of integers each representing a class of information</class>                      |
|                     | which the command refers to; default is 7 (voice + data + fax)                                       |
|                     | 1 - voice (telephony)                                                                                |
|                     | 2 - data                                                                                             |
|                     | 4 - fax (facsimile services)                                                                         |
|                     | 8 - short message service                                                                            |
|                     | 16 - data circuit sync                                                                               |
|                     |                                                                                                    |
|                     | 32 - data circuit async                                                                              |
|                     | 64 - dedicated packet access                                                                         |
|                     | 128 - dedicated PAD access                                                                           |
|                     | Note: the response to the query command is in the format:                                            |
|                     | Note. the response to the query command is in the format.                                            |
|                     | +CCWA: <status>,<class1>[<cr><lf></lf></cr></class1></status>                                        |
|                     | +CCWA: <status>,<class2>[ ]]</class2></status>                                                       |
|                     |                                                                                                    |
|                     | where                                                                                                |
|                     | <status> represents the status of the service:</status>                                              |
|                     | 0 - inactive                                                                                         |
|                     | 1 - active                                                                                           |
|                     | <classn> - same as <class></class></classn>                                                          |
|                     |                                                                                                    |
|                     | Note: the unsolicited result code enabled by parameter <b><n></n></b> is in the                      |
|                     | format:                                                                                              |
|                     | +CCWA: <number>,<type>,<class>,<alpha>,<cli_validity></cli_validity></alpha></class></type></number> |
|                     |                                                                                                    |
|                     | where                                                                                                |
|                     | <number> - string type phone number of calling address in format</number>                            |
|                     | specified by <type></type>                                                                           |
|                     | <type> - type of address in integer format</type>                                                    |
|                     | <class> - see before</class>                                                                         |
|                     | <alpha> - string type; alphanumeric representation of <number></number></alpha>                      |
|                     |                                                                                                    |
|                     | corresponding to the entry found in phonebook; used character                                        |
|                     | set should be the one selected with <b>+CSCS</b> .                                                   |
|                     | <cli_validity></cli_validity>                                                                        |
|                     | 0 - CLI valid                                                                                        |
|                     | <ol> <li>CLI has been withheld by the originator</li> </ol>                                          |
|                     | 2 - CLI is not available due to interworking problems or limitations of                              |

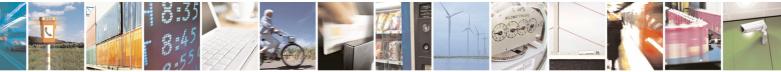

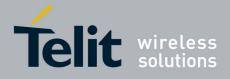

| 80000ST10025a | Rev. 5 - | 09/07/08 |
|---------------|----------|----------|
|---------------|----------|----------|

| 80000ST100258 Rev. 5 - 09                                                                                                    | 9/0//                                                                                                    |
|----------------------------------------------------------------------------------------------------|----------------------------------------------------------------------------------------------------|
| ting SELINT 0 / 1                                                                                                    |                                                                                                    |
| originating network                                                                                                    |                                                                                                    |
| Note: if parameter <b><cmd></cmd></b> is omitted then network is not interrogated.                                                                                                    |                                                                                                    |
| Note: in the query command the class parameter must not be issued.                                                                                                    |                                                                                                    |
| Note: the difference between call waiting report disabling (AT+CCWA = $0,1,7$ ) and call waiting service disabling (AT+CCWA = $0,0,7$ ) is that in the first case the call waiting indication is sent to the device by network but the last one does not report it to the DTE; instead in the second case the call waiting indication is not generated by the network. Hence the device results busy to the third party in the 2 <sup>nd</sup> case while in the 1 <sup>st</sup> case a ringing indication is sent to the third party. | nis<br>I                                                                                                    |
| Note: The command <b>AT+CCWA=1,0</b> has no effect a non sense and mus not be issued.                                                                                                    | st                                                                                                    |
| Note: issuing AT+CCWA <cr> is the same as issuing the Read comman</cr>                                                                                                    | nd.                                                                                                    |
| Note: issuing <b>AT+CCWA=<cr></cr></b> is the same as issuing the command <b>AT+CCWA=0<cr></cr></b> .                                                                                                    |                                                                                                    |
| Read command reports the current value of the parameter <b><n></n></b> .                                                                                                    |                                                                                                    |
| Test command reports the supported values for the parameter <n>.</n>                                                                                                    |                                                                                                    |
| GSM 07.07                                                                                                    |                                                                                                    |
|                                                                                                    | ting       SELINT 0 / 1         originating network       Note: if parameter <cmd> is omitted then network is not interrogated.         Note: in the query command the class parameter must not be issued.         Note: the difference between call waiting report disabling (AT+CCWA = 0,1,7) and call waiting service disabling (AT+CCWA = 0,0,7) is that in the first case the call waiting indication is sent to the device by network but th last one does not report it to the DTE; instead in the second case the call waiting indication is not generated by the network. Hence the device results busy to the third party in the 2<sup>nd</sup> case while in the 1<sup>st</sup> case a ringin indication is sent to the third party.         Note: The command AT+CCWA=1,0 has no effect a non sense and must not be issued.         Note: issuing AT+CCWA         Note: issuing AT+CCWA         Read command reports the current value of the parameter <n>.         Test command reports the supported values for the parameter <n>.</n></n></cmd> |

| +CCWA - Call Waiting   | g SELINT 2                                                                                                    |
|------------------------|----------------------------------------------------------------------------------------------------|
| AT+CCWA=               | Set command allows the control of the call waiting supplementary service.                                                                          |
| [ <n>[,<cmd></cmd></n> | Activation, deactivation, and status query are supported.                                                                                          |
| [, <class>]]]</class>  |                                                                                                    |
|                        | Parameters:                                                                                                    |
|                        | <n> - enables/disables the presentation of an unsolicited result code:</n>                                                                         |
|                        | 0 - disable                                                                                                    |
|                        | 1 - enable                                                                                                    |
|                        | <cmd> - enables/disables or queries the service at network level:</cmd>                                                                            |
|                        | 0 - disable                                                                                                    |
|                        | 1 - enable                                                                                                    |
|                        | 2 - query status                                                                                                    |
|                        | <class> - is a sum of integers each representing a class of information<br/>which the command refers to; default is 7 (voice + data + fax)</class> |
|                        | 1 - voice (telephony)                                                                                                    |
|                        | 2 - data                                                                                                    |
|                        | 4 - fax (facsimile services)                                                                                                    |
|                        | 8 - short message service                                                                                                    |
|                        | 16 - data circuit sync                                                                                                    |
|                        | 32 - data circuit async                                                                                                    |
|                        | 64 - dedicated packet access                                                                                                    |
|                        | 128 - dedicated PAD access                                                                                                    |

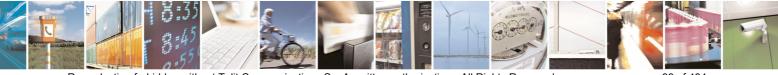

Reproduction forbidden without Telit Communications S.p.A. written authorization - All Rights Reserved

page 99 of 434

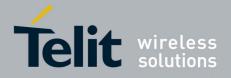

|                 | 80000ST10025a Rev. 5 - 09/07                                                                                                    |
|-----------------|----------------------------------------------------------------------------------------------------|
| +CCWA - Call Wa | iting SELINT 2                                                                                                    |
|                 | Note: the response to the query command is in the format:                                                                                                    |
|                 | +CCWA: <status>,<class1>[<cr><lf><br/>+CCWA: <status>,<class2>[ … ]]</class2></status></lf></cr></class1></status>                                                                                                    |
|                 | where<br><b><status></status></b> represents the status of the service:<br>0 - inactive<br>1 - active                                                                                                    |
|                 | <classn> - same as <class></class></classn>                                                                                                    |
|                 | Note: the unsolicited result code enabled by parameter <b><n></n></b> is in the format::                                                                                                    |
|                 | +CCWA: <number>,<type>,<class>,[<alpha>][,<cli_validity>] where:</cli_validity></alpha></class></type></number>                                                                                                    |
|                 | <pre><number> - string type phone number of calling address in format</number></pre>                                                                                                    |
|                 | <class> - see before<br/><alpha> - string type; alphanumeric representation of <number><br/>corresponding to the entry found in phonebook; used character<br/>set should be the one selected with +CSCS.<br/><cli_validity></cli_validity></number></alpha></class>                                                                                                    |
|                 | <ul> <li>0 - CLI valid</li> <li>1 - CLI has been withheld by the originator</li> <li>2 - CLI is not available due to interworking problems or limitations of originating network</li> </ul>                                                                                                    |
|                 | Note: if parameter <b><cmd></cmd></b> is omitted then network is not interrogated.                                                                                                    |
|                 | Note: in the query command the class parameter must not be issued.                                                                                                    |
|                 | Note: the difference between call waiting report disabling (AT+CCWA = $0,1,7$ ) and call waiting service disabling (AT+CCWA = $0,0,7$ ) is that in the first case the call waiting indication is sent to the device by network but this last one does not report it to the DTE; instead in the second case the call waiting indication is not generated by the network. Hence the device results busy to the third party in the 2 <sup>nd</sup> case while in the 1 <sup>st</sup> case a ringing indication is sent to the third party. |
|                 | Note: The command <b>AT+CCWA=1,0</b> has no effect a non sense and must not be issued                                                                                                    |
| AT+CCWA?        | Read command reports the current value of the parameter <b><n></n></b> .                                                                                                    |
| AT+CCWA=?       | Test command reports the supported values for the parameter <b><n></n></b> .                                                                                                    |
| Reference       | GSM 07.07                                                                                                    |

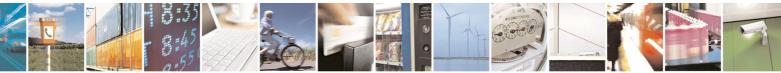

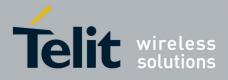

AT Commands Reference Guide 80000ST10025a Rev. 5 - 09/07/08

| +CHLD - Call Holding Services SELINT 0 / 1 |                                                                                                    |        |
|--------------------------------------------|----------------------------------------------------------------------------------------------------|--------|
| AT+CHLD= <n></n>                           | Execution command controls the network call hold service. With this se                                                                                                    |        |
|                                            | it is possible to disconnect temporarily a call and keep it suspended wh                                                                                                    |        |
|                                            | is retained by the network, contemporary it is possible to connect anoth                                                                                                    |        |
|                                            | party or make a multiparty connection.                                                                                                    |        |
|                                            | party of make a multiparty connection.                                                                                                    |        |
|                                            | Parameter:                                                                                                    |        |
|                                            | <n></n>                                                                                                    |        |
|                                            | <ul> <li>0 - releases all held calls, or sets the UDUB (User Determined User<br/>Busy) indication for a waiting call.</li> </ul>                                                                                                    |        |
|                                            | 1 - releases all active calls (if any exist), and accepts the other (held o waiting) call                                                                                                    | or     |
|                                            | 1X - releases a specific active call X                                                                                                    |        |
|                                            | 2 - places all active calls (if any exist) on hold and accepts the other (<br>or waiting) call.                                                                                                    | held   |
|                                            | 2X - places all active calls on hold except call X with which                                                                                                    |        |
|                                            | communication shall be supported                                                                                                    |        |
|                                            | 3 - adds an held call to the conversation                                                                                                    |        |
|                                            | Note: "X" is the numbering (starting with 1) of the call given by the sequence of setting up or receiving the calls (active, held or waiting) as seen by the served subscriber. Calls hold their number until they are released. New take the lowest available number. | he     |
|                                            | Note: where both a held and a waiting call exist, the above procedures apply to the waiting call (i.e. not to the held call) in conflicting situation.                                                                                                    |        |
| AT+CHLD=?                                  | Test command returns the list of supported <b><n>s</n></b> .                                                                                                    |        |
|                                            |                                                                                                    |        |
|                                            | +CHLD: (0,1,2,3)                                                                                                    |        |
|                                            | Note: consider what has been written about the Set command relati                                                                                                    | na the |
|                                            | actions on a specific call (X).                                                                                                    |        |
| Reference                                  | GSM 07.07                                                                                                    |        |
| Note                                       | ONLY for VOICE calls                                                                                                    |        |
| NOLO                                       |                                                                                                    |        |

| 0 5 4 0 40 |                       |         |
|------------|-----------------------|---------|
| 3.3.4.3.1Z | Call Holding Services | - +CHLD |

| +CHLD - Call Holdin | ng Services                                                                                                    | SELINT 2         |
|---------------------|----------------------------------------------------------------------------------------------------|------------------|
| AT+CHLD=[ <n>]</n>  | Execution command controls the network call hold service,<br>it is possible to disconnect temporarily a call and keep it su<br>is retained by the network, contemporary it is possible to co<br>party or make a multiparty connection. | spended while it |
|                     | Parameter:<br><n> 0 - releases all held calls, or sets the UDUB (User Determ<br/>Busy) indication for a waiting call. (only from version D</n>                                                                                         |                  |

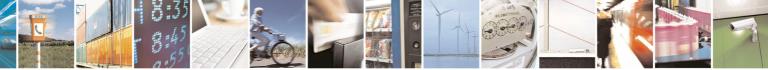

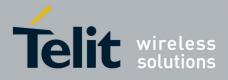

80000ST10025a Rev. 5 - 09/07/08

|                     | <u> </u>                                                                                                    |
|---------------------|----------------------------------------------------------------------------------------------------|
| +CHLD - Call Holdin | g Services SELINT 2                                                                                                    |
|                     | 1 - releases all active calls (if any exist), and accepts the other (held or waiting) call                                                                                                    |
|                     | 1X - releases a specific active call X                                                                                                    |
|                     | 2 - places all active calls (if any exist) on hold and accepts the other (held or waiting) call.                                                                                                    |
|                     | 2X - places all active calls on hold except call X with which                                                                                                    |
|                     | communication shall be supported (only from version D).                                                                                                    |
|                     | 3 - adds an held call to the conversation                                                                                                    |
|                     | 4 - connects the two calls and disconnects the subscriber from both calls (Explicit Call Transfer (ECT))                                                                                                    |
|                     | Note: "X" is the numbering (starting with 1) of the call given by the sequence of setting up or receiving the calls (active, held or waiting) as seen by the served subscriber. Calls hold their number until they are released. New calls take the lowest available number. |
|                     | Note: where both a held and a waiting call exist, the above procedures apply to the waiting call (i.e. not to the held call) in conflicting situation.                                                                                                    |
| AT+CHLD=?           | Test command returns the list of supported <b><n>s</n></b> .                                                                                                    |
|                     | +CHLD: (0,1,1X,2,2X,3,4)                                                                                                    |
| Reference           | GSM 07.07                                                                                                    |
| Note                | ONLY for VOICE calls                                                                                                    |

# 3.5.4.3.13 Unstructured Supplementary Service Data - +CUSD

| +CUSD - Unstruc                     | tured Supplementary Service Data SELINT 0 / 1                                                                                                    |  |
|-------------------------------------|----------------------------------------------------------------------------------------------------|--|
| AT+CUSD[=<br>[ <n>[,<str></str></n> | Set command allows control of the Unstructured Supplementary Service Data (USSD [GSM 02.90]).                                                                                                    |  |
| [, <dcs>]]]]</dcs>                  | Parameters:                                                                                                    |  |
|                                     | <ul> <li><n> - is used to disable/enable the presentation of an unsolicited result code.</n></li> </ul>                                                                                                    |  |
|                                     | 0 - disable the result code presentation in the <b>DTA</b>                                                                                                    |  |
|                                     | 1 - enable the result code presentation in the <b>DTA</b>                                                                                                    |  |
|                                     | <str> - USSD-string (when <str> parameter is not given, network is not interrogated)</str></str>                                                                                                    |  |
|                                     | <ul> <li>If <dcs> indicates that GSM338 default alphabet is used ME/TA converts GSM alphabet into current TE character set (see +CSCS)</dcs></li> <li>If <dcs> indicates that 8-bit data coding scheme is used: ME/TA converts each 8-bit octet into two IRA character long hexadecimal number; e.g. octet with integer value 42 is presented to TE as two characters 2A (IRA 50 and 65).</dcs></li> </ul> |  |
|                                     | <dcs> - GSM 3.38 Cell Broadcast Data Coding Scheme in integer format<br/>(default is 0).</dcs>                                                                                                    |  |

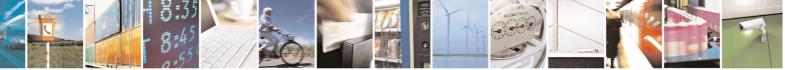

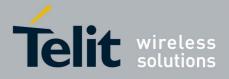

|                  | 80000ST10025a Rev. 5 - 09/                                                                                                    |
|------------------|----------------------------------------------------------------------------------------------------|
| +CUSD - Unstruct | ured Supplementary Service Data SELINT 0 / 1                                                                                                    |
|                  | Note: the unsolicited result code enabled by parameter <b><n></n></b> is in the format:<br>+CUSD: <b><m>[,<str>,<dcs>]</dcs></str></m></b> to the TE                                                                                                    |
|                  |                                                                                                    |
|                  | where:                                                                                                    |
|                  | <ul> <li><m>:</m></li> <li>0 - no further user action required (network initiated USSD-Notify, or no further information needed after mobile initiated operation).</li> <li>1 - further user action required (network initiated USSD-Request, or further information needed after mobile initiated operation)</li> <li>2 - USSD terminated by the network</li> <li>3 - other local client has responded</li> <li>4 - operation not supported</li> <li>5 - network time out</li> </ul> |
|                  | Note: in case of successful mobile initiated operation, <b>DTA</b> waits the USSE response from the network and sends it to the <b>DTE</b> before the final result code. This will block the AT command interface for the period of the operation.                                                                                                    |
|                  | Note: issuing <b>AT+CUSD<cr></cr></b> is the same as issuing the Read command.                                                                                                    |
|                  | Note: issuing <b>AT+CUSD=<cr></cr></b> is the same as issuing the command <b>AT+CUSD=0<cr></cr></b> .                                                                                                    |
| AT+CUSD?         | Read command reports the current value of the parameter <b><n></n></b>                                                                                                    |
| AT+CUSD=?        | Test command reports the supported values for the parameter <b><n></n></b>                                                                                                    |
| Reference        | GSM 07.07                                                                                                    |
|                  |                                                                                                    |

| +CUSD - Unstructure    | ed Supplementary Service Data                                                       | SELINT 2       |  |
|------------------------|-------------------------------------------------------------------------------------|----------------|--|
| AT+CUSD=               | Set command allows control of the Unstructured Suppleme                             | entary Service |  |
| [ <n>[,<str></str></n> | Data (USSD [GSM 02.90]).                                                            | -              |  |
| [, <dcs>]]]</dcs>      |                                                                                     |                |  |
|                        | Parameters:                                                                         |                |  |
|                        | <n> - is used to disable/enable the presentation of an unsolicited result code.</n> |                |  |
|                        | 0 - disable the result code presentation in the <b>DTA</b>                          |                |  |
|                        | 1 - enable the result code presentation in the DTA                                  |                |  |
|                        | 2 - cancel an ongoing USSD session (not applicable to read command response)        |                |  |
|                        | <str> - USSD-string (when <str> parameter is not given, n interrogated)</str></str> | etwork is not  |  |
|                        | - If <dcs> indicates that GSM338 default alphabet is use</dcs>                      | d <b>ME/TA</b> |  |

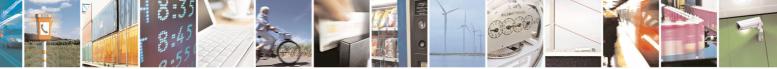

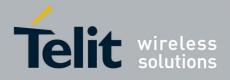

80000ST10025a Rev. 5 - 09/07/08

|                    | 80000ST100258 Rev. 5 - 09/07/0                                                                                                    |
|--------------------|----------------------------------------------------------------------------------------------------|
| +CUSD - Unstructur | ed Supplementary Service Data SELINT 2                                                                                                    |
|                    | <ul> <li>converts GSM alphabet into current TE character set (see +CSCS).</li> <li>If <dcs> indicates that 8-bit data coding scheme is used: ME/TA converts each 8-bit octet into two IRA character long hexadecimal number; e.g. octet with integer value 42 is presented to TE as two characters 2A (IRA 50 and 65).</dcs></li> </ul>                                                                                                    |
|                    | <dcs> - GSM 3.38 Cell Broadcast Data Coding Scheme in integer format (default is 0).</dcs>                                                                                                    |
|                    | Note: the unsolicited result code enabled by parameter <b><n></n></b> is in the format:                                                                                                    |
|                    | +CUSD: <m>[,<str>,<dcs>] to the TE</dcs></str></m>                                                                                                    |
|                    | where:                                                                                                    |
|                    | <ul> <li><m>:</m></li> <li>0 - no further user action required (network initiated USSD-Notify, or no further information needed after mobile initiated operation).</li> <li>1 - further user action required (network initiated USSD-Request, or further information needed after mobile initiated operation)</li> <li>2 - USSD terminated by the network</li> <li>3 - other local client has responded</li> <li>4 - operation not supported</li> <li>5 - network time out</li> </ul> |
| AT+CUSD?           | Read command reports the current value of the parameter <b><n></n></b>                                                                                                    |
| AT+CUSD=?          | Test command reports the supported values for the parameter <b><n></n></b>                                                                                                    |
| Reference          | GSM 07.07                                                                                                    |
| Note               | Only mobile initiated operations are supported                                                                                                    |

# 3.5.4.3.14 Advice Of Charge - +CAOC

| +CAOC - Advice Of Charge SELINT 0 /                                                                                                    |                                                                                                    | SELINT 0 / 1   |
|----------------------------------------------------------------------------------------------------|----------------------------------------------------------------------------------------------------|----------------|
| AT+CAOC[=<br>[ <mode>]]Set command refers to the Advice of Charge supplementary set of calls; the enable subscriber to get information about the cost of calls; the also includes the possibility to enable an unsolicited event report Current Call Meter (CCM) information.</mode> |                                                                                                    | ; the command  |
|                                                                                                    | Parameter:<br><b><mode></mode></b><br>0 - query CCM value<br>1 - disables unsolicited CCM reporting<br>2 - enables unsolicited CCM reporting |                |
|                                                                                                    | Note: the unsolicited result code enabled by parameter <b><m< b=""> format:</m<></b>                                                         | ode> is in the |

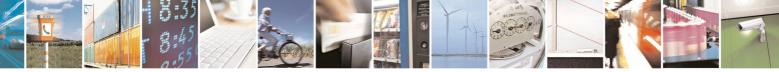

Reproduction forbidden without Telit Communications S.p.A. written authorization - All Rights Reserved

page 104 of 434

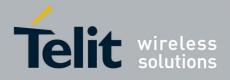

| +CAOC - Advice | Of Charge SELINT 0 / 1                                                                                                    |
|----------------|----------------------------------------------------------------------------------------------------|
|                | +CCCM: <ccm></ccm>                                                                                                    |
|                | where:<br><b><ccm></ccm></b> - current call meter in home units, string type: three bytes of the<br>CCM value in hexadecimal format (e.g. "00001E" indicates decimal<br>value 30)                                  |
|                | Note: the unsolicited result code <b>+CCCM</b> is sent when the CCM value changes, but not more than every 10 seconds.                                                                                             |
|                | Note: issuing <b>AT+CAOC<cr></cr></b> is the same as issuing the Read command.                                                                                                    |
|                | Note: issuing <b>AT+CAOC=<cr></cr></b> is the same as issuing the command <b>AT+CAOC=0<cr></cr></b> .                                                                                                    |
| AT+CAOC?       | Read command reports the value of parameter <b><mode></mode></b> in the format:                                                                                                    |
|                | +CAOC: <mode></mode>                                                                                                    |
| AT+CAOC=?      | Test command reports the supported values for <b><mode></mode></b> parameter.                                                                                                    |
|                | Note: the representation format doesn't match the v.25ter §5.7.3 "Information text formats for test commands". The output is:                                                                                      |
|                | +CAOC: 0, 1, 2                                                                                                    |
| Reference      | GSM 07.07                                                                                                    |
| Note           | +CAOC command returns an estimate of the cost of the current call only,<br>produced by the MS and based on the information provided by either AoCI<br>or AOCC supplementary services; it is not stored in the SIM. |

| +CAOC - Advice Of (       | Charge Charge Ch | SELINT 2        |
|---------------------------|----------------------------------------------------------------------------------------------------|-----------------|
| AT+CAOC=<br><mode></mode> | Set command refers to the Advice of Charge supplemental<br>enable subscriber to get information about the cost of calls<br>also includes the possibility to enable an unsolicited event<br>Current Call Meter (CCM) information.                                                                                                    | ; the command   |
|                           | Parameter:<br><b><mode></mode></b><br>0 - query CCM value<br>1 - disables unsolicited CCM reporting<br>2 - enables unsolicited CCM reporting                                                                                                    |                 |
|                           | Note: the unsolicited result code enabled by parameter <m format:<="" th=""><th>iode&gt; is in the</th></m>                                                                                                    | iode> is in the |
|                           | +CCCM: <ccm></ccm>                                                                                                    |                 |
|                           | where:<br><ccm> - current call meter in home units, string type: three</ccm>                                                                                                    | e bytes of the  |

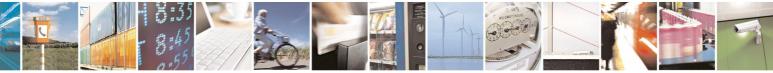

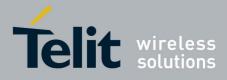

80000ST10025a Rev. 5 - 09/07/08

| +CAOC - Advice Of                                                 | Charge SELINT 2                                                                                                    |
|-------------------------------------------------------------------|----------------------------------------------------------------------------------------------------|
| CCM value in hexadecimal format (e.g. "00001E" indicate value 30) |                                                                                                    |
|                                                                   | Note: the unsolicited result code <b>+CCCM</b> is sent when the CCM value changes, but not more than every 10 seconds.                                                                                              |
| AT+CAOC?                                                          | Read command reports the value of parameter <b><mode></mode></b> in the format: <b>+CAOC: <mode></mode></b>                                                                                                    |
| AT+CAOC=?                                                         | Test command reports the supported values for <b><mode></mode></b> parameter.                                                                                                    |
| Reference                                                         | GSM 07.07                                                                                                    |
| Note                                                              | <b>+CAOC</b> command returns an estimate of the cost of the current call only, produced by the MS and based on the information provided by either AoCI or AOCC supplementary services; it is not stored in the SIM. |

# 3.5.4.3.15 List Current Calls - +CLCC

| +CLCC - List Currer                   |                                                                                                    | SELINT 0 / 1                                    |
|---------------------------------------|----------------------------------------------------------------------------------------------------|-------------------------------------------------|
| <u>+CLCC - List Currer</u><br>AT+CLCC | t Calls<br>Execution command returns the list of current calls ar<br>in the format:<br>[+CLCC: <id1>,<dir>,<stat>,<mode>,<mpty>,<num<br>[<cr><lf>+CLCC:<id2>,<dir>,<stat>,<mode>,<mpty>,<num<br>e&gt;[]]]<br/>where:<br/><idn> - call identification number<br/><dir> - call direction<br/>0 - mobile originated call<br/>1 - mobile terminated call<br/><stat> - state of the call<br/>0 - active<br/>1 - held</stat></dir></idn></num<br></mpty></mode></stat></dir></id2></lf></cr></num<br></mpty></mode></stat></dir></id1> | nd their characteristics<br>ber>, <type></type> |
|                                       | 1 - held<br>2 - dialling ( <b>MO</b> call)<br>3 - alerting ( <b>MO</b> call)<br>4 - incoming ( <b>MT</b> call)                                                                                                    |                                                 |
|                                       | 5 - waiting ( <b>MT</b> call)                                                                                                    |                                                 |
|                                       | <mode> - call type<br/>0 - voice<br/>1 - data</mode>                                                                                                    |                                                 |
|                                       | 2 - fax<br>9 - unknown                                                                                                    |                                                 |
|                                       | <mpty> - multiparty call flag<br/>0 - call is not one of multiparty (conference) call part</mpty>                                                                                                    | ies                                             |

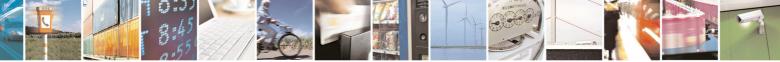

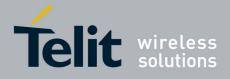

| 800003110023816                                                                                  |                                                                                                    |                         |
|--------------------------------------------------------------------------------------------------|----------------------------------------------------------------------------------------------------|-------------------------|
| +CLCC - List Curren                                                                              | t Calls                                                                                                    | SELINT 0 / 1            |
|                                                                                                  | <number> - string type phone number in format specified I</number>                                                                                    | by <b><type></type></b> |
| <type> - type of phone number octet in integer format<br/>129 - national numbering scheme</type> |                                                                                                    |                         |
| 145 - international numbering scheme (contains the character "+"                                 |                                                                                                    | acter "+")              |
|                                                                                                  | Note: If no call is active then only <b>OK</b> message is sent. Thi useful in conjunction with command <b>+CHLD</b> to know the var for call holding. |                         |
| Reference                                                                                        | GSM 07.07                                                                                                    |                         |

| +CLCC - List Cu                         | urrent Calls                                                                                                    | SELINT 2                                                                           |
|-----------------------------------------|----------------------------------------------------------------------------------------------------|------------------------------------------------------------------------------------|
| <mark>+CLCC - List Cu</mark><br>AT+CLCC | Execution command returns the list of current ca<br>in the format:<br>[+CLCC: <id1>,<dir>,<stat>,<mode>,<mpty>,<i<br>,<alpha>[<cr><lf>+CLCC:<id2>,<dir>,<stat><br/><mpty>,<number>,<type>,<alpha>[]]]<br/>where:<br/><idn> - call identification number<br/><dir> - call direction<br/>0 - mobile originated call<br/>1 - mobile terminated call<br/><stat> - state of the call<br/>0 - active</stat></dir></idn></alpha></type></number></mpty></stat></dir></id2></lf></cr></alpha></i<br></mpty></mode></stat></dir></id1> | Ils and their characteristics number>, <type></type>                               |
|                                         |                                                                                                    |                                                                                    |
|                                         | <ol> <li>1 - data</li> <li>2 - fax</li> <li>9 - unknown</li> <li><mpty> - multiparty call flag</mpty></li> <li>0 - call is not one of multiparty (conference) call</li> <li><number> - string type phone number in format</number></li> <li><type> - type of phone number octet in integer format</type></li> </ol>                                                                                                    | specified by <b><type></type></b>                                                  |
|                                         | <ul> <li>(type) - type of phone number octet in integer its</li> <li>129 - national numbering scheme</li> <li>145 - international numbering scheme (contains</li> <li>(alpha) - string type; alphanumeric representation</li> <li>corresponding to the entry found in phone</li> <li>should be the one selected with +CSCS</li> </ul>                                                                                                    | the character "+")<br>on of <b><number></number></b><br>nebook; used character set |

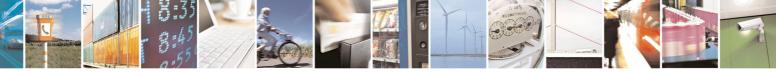

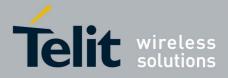

80000ST10025a Rev. 5 - 09/07/08

| +CLCC - List Current | t Calls                                                                                                    | SELINT 2 |
|----------------------|----------------------------------------------------------------------------------------------------|----------|
|                      | Note: If no call is active then only <b>OK</b> message is sent. The useful in conjunction with command <b>+CHLD</b> to know the variable for call holding. |          |
| AT+CLCC=?            | Test command returns the <b>OK</b> result code                                                                                                    |          |
| Reference            | GSM 07.07                                                                                                    |          |

#### 3.5.4.3.16 SS Notification - +CSSN

| +CSSN - SS Notificat               | tion                                                                                                    | SELINT 0 / 1       |
|------------------------------------|----------------------------------------------------------------------------------------------------|--------------------|
| AT+CSSN[=<br>[ <n>[,<m>]]]</m></n> | It refers to supplementary service related network initiated<br>Set command enables/disables the presentation of notific<br>from <b>TA</b> to <b>TE</b> .                                                                                                    |                    |
|                                    | Parameters:<br>< <b>n&gt;</b> - sets the <b>+CSSI</b> result code presentation status<br>0 - disable<br>1 - enable                                                                                                    |                    |
|                                    | <m> - sets the +CSSU result code presentation status<br/>0 - disable<br/>1 - enable</m>                                                                                                    |                    |
|                                    | When <b><n>=1</n></b> and a supplementary service notification is mobile originated call setup, an unsolicited code:                                                                                                    | s received after a |
|                                    | +CSSI: <code1></code1>                                                                                                    |                    |
|                                    | <ul> <li>is sent to TE before any other MO call setup result codes,</li> <li><code1>:</code1></li> <li>1 - some of the conditional call forwarding are active</li> <li>2 - call has been forwarded</li> <li>3 - call is waiting</li> <li>5 - outgoing calls are barred</li> <li>6 - incoming calls are barred</li> </ul> | where:             |
|                                    | When <b><m>=1</m></b> and a supplementary service notification is mobile terminated call setup or during a call, an unsolicited                                                                                                    |                    |
|                                    | +CSSU: <code2></code2>                                                                                                    |                    |
|                                    | is sent to <b>TE</b> , where:<br><b><code2></code2></b> :<br>0 - this is a forwarded call ( <b>MT</b> call setup)<br>2 - call has been put on hold (during a voice call)<br>3 - call has been retrieved (during a voice call)                                                                                            |                    |

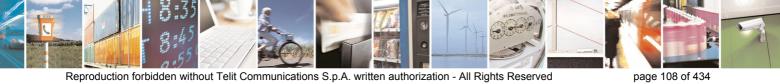

Reproduction forbidden without Telit Communications S.p.A. written authorization - All Rights Reserved

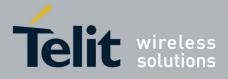

| +CSSN - SS Notif | ication                                                                    | SELINT 0 / 1                  |
|------------------|----------------------------------------------------------------------------|-------------------------------|
|                  | Note: issuing AT+CSSN <cr> is the same as issuing the I</cr>               | Read command.                 |
|                  | Note: issuing AT+CSSN= <cr> is the same as issuin AT+CSSN=0<cr>.</cr></cr> | ng the command                |
| AT+CSSN?         | Read command reports the current value of the parameter                    | S.                            |
| AT+CSSN=?        | Test command reports the supported range of values for <m>.</m>            | r parameters <b><n></n></b> , |
| Reference        | GSM 07.07                                                                  |                               |

| +CSSN - SS Notif                  | ication SELINT 2                                                                                                    |
|-----------------------------------|----------------------------------------------------------------------------------------------------|
| AT+CSSN=[ <n><br/>[,<m>]]</m></n> | It refers to supplementary service related network initiated notifications.<br>Set command enables/disables the presentation of notification result codes<br>from <b>TA</b> to <b>TE</b> .                                                                                                    |
|                                   | Parameters:<br><n> - sets the +CSSI result code presentation status<br/>0 - disable<br/>1 - enable<br/><m> - sets the +CSSU result code presentation status<br/>0 - disable<br/>1 - enable</m></n>                                                                                                    |
|                                   | When <b><n>=1</n></b> and a supplementary service notification is received after a mobile originated call setup, an unsolicited code:                                                                                                    |
|                                   | <ul> <li>+CSSI: <code1></code1></li> <li>is sent to TE before any other MO call setup result codes, where:</li> <li><code1>:</code1></li> <li>1 - some of the conditional call forwardings are active</li> <li>2 - call has been forwarded</li> <li>3 - call is waiting</li> <li>5 - outgoing calls are barred</li> <li>6 - incoming calls are barred</li> </ul> |
|                                   | When <b><m>=1</m></b> and a supplementary service notification is received during a mobile terminated call setup or during a call, an unsolicited result code:                                                                                                    |
|                                   | <ul> <li>+CSSU: <code2></code2></li> <li>is sent to TE, where:</li> <li><code2>:</code2></li> <li>0 - this is a forwarded call (MT call setup)</li> <li>2 - call has been put on hold (during a voice call)</li> <li>3 - call has been retrieved (during a voice call).</li> </ul>                                                                               |
| AT+CSSN?                          | Read command reports the current value of the parameters.                                                                                                    |
| AT+CSSN=?                         | Test command reports the supported range of values for parameters <b><n></n></b> ,                                                                                                    |

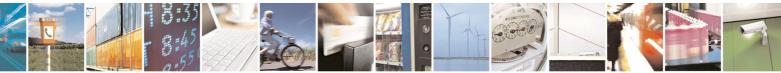

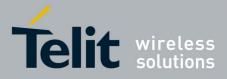

AT Commands Reference Guide 80000ST10025a Rev. 5 - 09/07/08

|                |            | 000003110023a Rev. 5 - 09/07/0 |
|----------------|------------|--------------------------------|
| +CSSN - SS Not | tification | SELINT 2                       |
|                | <m>.</m>   |                                |
| Reference      | GSM 07.07  |                                |

### 3.5.4.3.17 Closed User Group Supplementary Service Control -+CCUG

| +CCUG - Closed Use                                              | er Group Supplementary Service Control                                                                                                    | SELINT 0 / 1  |
|-----------------------------------------------------------------|----------------------------------------------------------------------------------------------------|---------------|
| AT+CCUG[=<br>[ <n>[,<index><br/>[,<info>]]]]</info></index></n> | Set command allows control of the Closed User Group sup service [GSM 02.85].                                                                                                    | oplementary   |
|                                                                 | <ul> <li>Parameters:</li> <li><n></n></li> <li>0 - disable CUG temporary mode (factory default).</li> <li>1 - enable CUG temporary mode: it enables to control the on the air interface as a default adjustment for all follow calls.</li> </ul>                                                                                                    |               |
|                                                                 | <index><br/>09 - CUG index<br/>10 - no index (preferential CUG taken from subscriber da</index>                                                                                                    | ta) (default) |
|                                                                 | <info><br/>0 - no information (default)<br/>1 - suppress Outgoing Access (OA)<br/>2 - suppress preferential CUG<br/>3 - suppress OA and preferential CUG</info>                                                                                                    |               |
|                                                                 | Note: issuing <b>AT+CCUG<cr></cr></b> is the same as issuing the Note: issuing <b>AT+CCUG=<cr></cr></b> is the same as issuing the <b>AT+CCUG=0<cr></cr></b> .                                                                                                    |               |
| AT+CCUG?                                                        | Read command reports the current value of the parameter                                                                                                    | -s            |
| AT+CCUG=?                                                       | Test command reports the supported range of values for <pre></pre> <pre></pre> |               |
| Reference                                                       | GSM 07.07                                                                                                    |               |

| +CCUG - Closed Us                                             | ser Group Supplementary Service Control                                                                                                    | SELINT 2     |
|---------------------------------------------------------------|----------------------------------------------------------------------------------------------------|--------------|
| AT+CCUG=<br>[ <n>[,<index><br/>[,<info>]]]</info></index></n> | Set command allows control of the Closed User Group s service [GSM 02.85].                                                                                                    | upplementary |
|                                                               | <ul> <li>Parameters:</li> <li><n></n></li> <li>0 - disable CUG temporary mode (factory default).</li> <li>1 - enable CUG temporary mode: it enables to control to on the air interface as a default adjustment for all follocalls.</li> </ul> |              |

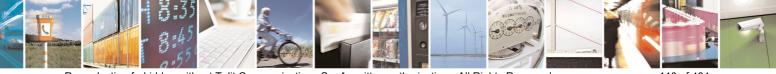

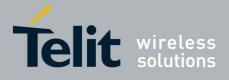

80000ST10025a Rev. 5 - 09/07/08

| 00000011002                                               |                                                                                                    | 00/01/                                                                                                    |
|-----------------------------------------------------------|----------------------------------------------------------------------------------------------------|----------------------------------------------------------------------------------------------------|
| r Group Supplementary Service Control                     | SELINT 2                                                                                                    |                                                                                                    |
| <index></index>                                           |                                                                                                    |                                                                                                    |
| 09 - CUG index                                            |                                                                                                    |                                                                                                    |
| 10 - no index (preferential CUG taken from subscriber dat | a) (default)                                                                                                    |                                                                                                    |
| <info></info>                                             |                                                                                                    |                                                                                                    |
| 0 - no information (default)                              |                                                                                                    |                                                                                                    |
| 1 - suppress Outgoing Access (OA)                         |                                                                                                    |                                                                                                    |
| 2 - suppress preferential CUG                             |                                                                                                    |                                                                                                    |
| 3 - suppress OA and preferential CUG                      |                                                                                                    |                                                                                                    |
| Read command reports the current value of the parameters  | 3                                                                                                    |                                                                                                    |
| Test command returns the <b>OK</b> result code            |                                                                                                    |                                                                                                    |
| GSM 07.07                                                 |                                                                                                    |                                                                                                    |
|                                                           | r Group Supplementary Service Control<br><index><br/>09 - CUG index<br/>10 - no index (preferential CUG taken from subscriber dat<br/><info><br/>0 - no information (default)<br/>1 - suppress Outgoing Access (OA)<br/>2 - suppress preferential CUG<br/>3 - suppress OA and preferential CUG<br/>Read command reports the current value of the parameters<br/>Test command returns the <b>OK</b> result code</info></index> | <index> 09 - CUG index 10 - no index (preferential CUG taken from subscriber data) (default) <info> 0 - no information (default) 1 - suppress Outgoing Access (OA) 2 - suppress preferential CUG 3 - suppress OA and preferential CUG Read command reports the current value of the parameters Test command returns the <b>OK</b> result code</info></index> |

## 3.5.4.3.18 Preferred Operator List - +CPOL

| +CPOL - Preferred O                               | perator List SELINT 2                                                                                                    |
|---------------------------------------------------|----------------------------------------------------------------------------------------------------|
| AT+CPOL=<br>[ <index>][,<format></format></index> | Execution command writes an entry in the SIM list of preferred operators.                                                                                                    |
| [, <oper>]]</oper>                                | Parameters:                                                                                                    |
|                                                   | <index> - integer type; the order number of operator in the SIM preferred operator list</index>                                                                                                    |
|                                                   | 1 <i>n</i>                                                                                                    |
|                                                   | <format></format>                                                                                                    |
|                                                   | 2 - numeric <b><oper></oper></b>                                                                                                    |
|                                                   | <oper> - string type</oper>                                                                                                    |
|                                                   | Note: if <b><index></index></b> is given but <b><oper></oper></b> is left out, entry is deleted. If <b><oper></oper></b> is given but <b><index></index></b> is left out, <b><oper></oper></b> is put in the next free location. If only <b><format></format></b> is given, the format of the <b><oper></oper></b> in the read command is changed. |
| AT+CPOL?                                          | Read command returns all used entries from the SIM list of preferred operators.                                                                                                    |
| AT+CPOL=?                                         | Test command returns the whole <b><index></index></b> range supported by the SIM and the range for the parameter <b><format></format></b>                                                                                                    |
| Reference                                         | GSM 07.07                                                                                                    |

# 3.5.4.4 Mobile Equipment Control

# 3.5.4.4.1 Phone Activity Status - +CPAS

| +CPAS - Phone / | Activity Status                                         | SELINT 0 / 1 |
|-----------------|---------------------------------------------------------|--------------|
| AT+CPAS         | Execution command reports the device status in the form | 1:           |
|                 | +CPAS: <pas></pas>                                      |              |
|                 | Where:                                                  |              |

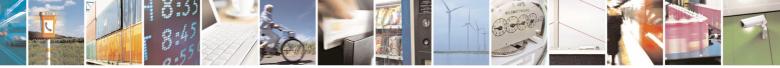

Reproduction forbidden without Telit Communications S.p.A. written authorization - All Rights Reserved

page 111 of 434

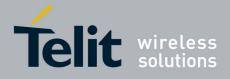

80000ST10025a Rev. 5 - 09/07/08

| +CPAS - Phone Ac | tivity Status                                                                           | SELINT 0 / 1                        |
|------------------|-----------------------------------------------------------------------------------------|-------------------------------------|
|                  | <                                                                                       | nstructions)<br>, but the ringer is |
| AT+CPAS?         | Read command has the same effect as Execution comr                                      | mand.                               |
| AT+CPAS=?        | Test command reports the supported range of values for                                  |                                     |
|                  | Note: although <b>+CPAS</b> is an execution command, ETS<br>Test command to be defined. | SI 07.07 requires the               |
| Reference        | GSM 07.07                                                                               |                                     |

| +CPAS - Phone | Activity Status SELINT 2                                                                                                    |
|---------------|----------------------------------------------------------------------------------------------------|
| AT+CPAS       | Execution command reports the device status in the form:                                                                                                    |
|               | +CPAS: <pas></pas>                                                                                                    |
|               | <ul> <li>Where:</li> <li><pas> - phone activity status</pas></li> <li>0 - ready (device allows commands from TA/TE)</li> <li>1 - unavailable (device does not allow commands from TA/TE)</li> <li>2 - unknown (device is not guaranteed to respond to instructions)</li> <li>3 - ringing (device is ready for commands from TA/TE, but the ringer is active)</li> </ul> |
|               | 4 - call in progress (device is ready for commands from TA/TE, but a call is<br>in progress)                                                                                                    |
| AT+CPAS=?     | Test command reports the supported range of values for <b><pas></pas></b> .                                                                                                    |
|               | Note: although <b>+CPAS</b> is an execution command, ETSI 07.07 requires the Test command to be defined.                                                                                                    |
| Example       | ATD03282131321;<br>OK<br>AT+CPAS                                                                                                    |
|               | +CPAS: 4 the called phone has answered to your call<br>OK                                                                                                    |
|               | ATH<br>OK                                                                                                    |
| Reference     | GSM 07.07                                                                                                    |

# 3.5.4.4.2 Set Phone Functionality - +CFUN

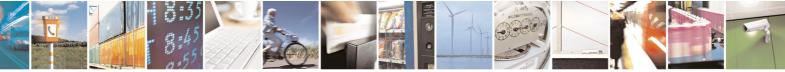

Reproduction forbidden without Telit Communications S.p.A. written authorization - All Rights Reserved

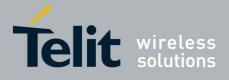

|                      | 80000ST10025a Rev. 5 - 09/07/0                                                                                                    |
|----------------------|----------------------------------------------------------------------------------------------------|
| +CFUN - Set Phone    |                                                                                                    |
| AT+CFUN= <fun></fun> | Set command selects the level of functionality in the <b>ME</b> .                                                                                            |
|                      |                                                                                                    |
|                      | Parameter:                                                                                                    |
|                      | <fun> - is the power saving function mode</fun>                                                                                                    |
|                      | 0 - minimum functionality, NON-CYCLIC SLEEP mode: in this mode, the                                                                                          |
|                      | AT interface is not accessible. Consequently, once you have set <fun></fun>                                                                                  |
|                      | level 0, do not send further characters. Otherwise these characters                                                                                          |
|                      | remain in the input buffer and may delay the output of an unsolicited                                                                                        |
|                      | result code. The first wake-up event stops power saving and takes the                                                                                        |
|                      | ME back to full functionality level <b><fun>=1</fun></b> .                                                                                                   |
|                      | 1 - mobile full functionality with power saving disabled (factory default)                                                                                   |
|                      | 2 - disable TX<br>4 - disable either TX and RX                                                                                                    |
|                      |                                                                                                    |
|                      | 5 - mobile full functionality with power saving enabled                                                                                                    |
|                      | Note: issuing AT+CFUN=4 actually causes the module to perform either a                                                                                       |
|                      | network deregistration and a SIM deactivation.                                                                                                    |
|                      | Note: if power saving enabled, it reduces the power consumption during the                                                                                   |
|                      | idle time, thus allowing a longer standby time with a given battery capacity.                                                                                |
|                      | Note: to place the module in power saving mode, set the <b><fun></fun></b> parameter                                                                         |
|                      | at value = 5 and the line <b>DTR</b> (RS232) must be set to <b>OFF</b> . Once in power                                                                       |
|                      | saving, the CTS line switch to the OFF status to signal that the module is                                                                                   |
|                      | really in power saving condition.                                                                                                    |
|                      | During the power saving condition, before sending any AT command on the serial line, the <b>DTR</b> must be enabled and it must be waited for the <b>CTS</b> |
|                      | (RS232) line to go in <b>ON</b> status.                                                                                                    |
|                      | Until the <b>DTR</b> line is <b>ON</b> , the module will not return back in the power saving                                                                 |
|                      | condition.                                                                                                    |
|                      | Note: the power saving function does not affect the network behavior of the                                                                                  |
|                      | MODULE, even during the power save condition the module remains                                                                                              |
|                      | registered on the network and reachable for incoming calls or SMS. If a call                                                                                 |
|                      | arrives during the power save, then the module will wake up and proceed                                                                                      |
|                      | normally with the unsolicited incoming call code                                                                                                    |
| AT+CFUN?             | Read command reports the current level of functionality.                                                                                                    |
| AT+CFUN=?            | Test command returns the list of supported values for <fun></fun>                                                                                            |
|                      | For compatibility with previous versions, Test command returns                                                                                               |
|                      | +CFUN: (1, 5)                                                                                                    |
|                      | An enhanced version of Test command has been defined: <b>AT+CFUN=??</b> ,                                                                                    |
|                      | that provides the complete range of values for <fun>.</fun>                                                                                                  |
| AT+CFUN=??           | Enhanced test command returns the list of supported values for <fun></fun>                                                                                   |
| Reference            | GSM 07.07                                                                                                    |

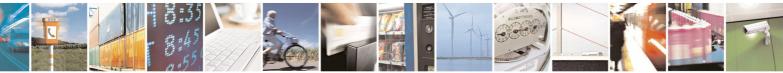

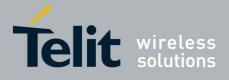

80000ST10025a Rev. 5 - 09/07/08

| [ <fun>[,<rst>]]<br/>Parameters:</rst></fun> | SELINT 2<br>selects the level of functionality in the ME.                                                                                                    |
|----------------------------------------------|----------------------------------------------------------------------------------------------------|
| [ <fun>[,<rst>]]<br/>Parameters:</rst></fun> | selects the level of functionality in the ME.                                                                                                    |
| Parameters:                                  |                                                                                                    |
|                                              |                                                                                                    |
|                                              |                                                                                                    |
| <fun> - is the p</fun>                       | oower saving function mode                                                                                                    |
|                                              | unctionality, NON-CYCLIC SLEEP mode: in this mode, the                                                                                                    |
|                                              | e is not accessible. Consequently, once you have set <fun></fun>                                                                                                    |
|                                              | not send further characters. Otherwise these characters                                                                                                    |
|                                              | e input buffer and may delay the output of an unsolicited                                                                                                    |
|                                              | The first wake-up event stops power saving and takes the                                                                                                    |
|                                              | full functionality level <fun>=1.</fun>                                                                                                    |
|                                              | functionality with power saving disabled (factory default)                                                                                                    |
| 2 - disable TX                               |                                                                                                    |
| 4 - disable bo                               |                                                                                                    |
|                                              | functionality with power saving enabled                                                                                                    |
| < <b>rst&gt;</b> - reset fla                 | •                                                                                                    |
| 0 - do not rese                              | et the ME before setting it to <b><fun></fun></b> functionality level                                                                                                    |
| Note: issuing A                              | T+CFUN=4[,0] actually causes the module to perform either                                                                                                    |
| a network dere                               | gistration and a SIM deactivation.                                                                                                    |
|                                              | saving enabled, it reduces the power consumption during the allowing a longer standby time with a given battery capacity.                                                                                                    |
| at value = 5 an<br>saving, the <b>CT</b>     | the module in power saving mode, set the <b><fun></fun></b> parameter<br>d the line <b>DTR</b> (RS232) must be set to <b>OFF</b> . Once in power<br><b>S</b> line switch to the <b>OFF</b> status to signal that the module is<br>saving condition. |
| serial line, the l                           | The saving condition, before sending any <b>AT</b> command on the <b>DTR</b> must be enabled and it must be waited for the <b>CTS</b> go in <b>ON</b> status.                                                                                       |
|                                              | ne is <b>ON</b> , the module will not return back in the power saving                                                                                                    |
|                                              | r saving function does not affect the network behavior of the<br>n during the power save condition the module remains                                                                                                    |
|                                              | ne network and reachable for incoming calls or SMS. If a call                                                                                                    |
| •                                            | the power save, then the module will wake up and proceed                                                                                                    |
|                                              | ne unsolicited incoming call code                                                                                                    |
|                                              | d reports the current setting of <b><fun></fun></b> .                                                                                                    |
|                                              | returns the list of supported values for <b><fun></fun></b> and <b><rst></rst></b> .                                                                                                    |
| Reference GSM 07.07                          | · ··· ··· ····························                                                                                                    |

# 3.5.4.4.3 Enter PIN - +CPIN

| +CPIN - Enter PIN      |                                                         | SELINT 0 / 1      |
|------------------------|---------------------------------------------------------|-------------------|
| AT+CPIN[= <pin></pin>  | Set command sends to the device a password which is nec | cessary before it |
| [, <newpin>]]</newpin> | can be operated (SIM PIN, SIM PUK, PH-SIM PIN, etc.).   | -                 |

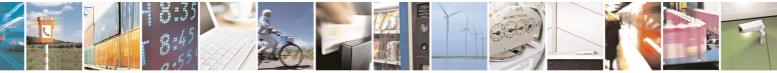

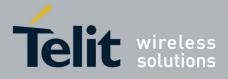

| +CPIN - Enter PIN | SELINT 0 / 1                                                                                                    |
|-------------------|----------------------------------------------------------------------------------------------------|
|                   | If the PIN required is SIM PUK or SIM PUK2, the <b><newpin></newpin></b> is required.                                                                                                    |
|                   | This second pin, <b><newpin></newpin></b> , will replace the old pin in the SIM.                                                                                                    |
|                   | The command may be used to change the SIM PIN by sending it with both                                                                                                    |
|                   | parameters <b><pin></pin></b> and <b><newpin></newpin></b> when PIN request is pending; if no PIN request is pending the command will return an error code and to change the                                                                                                    |
|                   | PIN the command <b>+CPWD</b> must be used instead.                                                                                                    |
|                   |                                                                                                    |
|                   | Parameters:                                                                                                    |
|                   | in> - string type value                                                                                                    |
|                   | <newpin> - string type value.</newpin>                                                                                                    |
|                   | To check the status of the PIN request use the command AT+CPIN?                                                                                                    |
|                   | Note: If all parameters are omitted then the behaviour of Set command is the same as Read command.                                                                                                    |
| AT+CPIN?          | Read command reports the PIN/PUK/PUK2 request status of the device in                                                                                                    |
|                   | the form:                                                                                                    |
|                   | +CPIN: <code></code>                                                                                                    |
|                   | where:                                                                                                    |
|                   | <code> - PIN/PUK/PUK2 request status code</code>                                                                                                    |
|                   | READY - ME is not pending for any password                                                                                                    |
|                   | SIM PIN - ME is waiting SIM PIN to be given                                                                                                    |
|                   | SIM PUK - ME is waiting SIM PUK to be given                                                                                                    |
|                   | PH-SIM PIN - ME is waiting phone-to-SIM card password to be given                                                                                                    |
|                   | PH-FSIM PIN - ME is waiting phone-to-very first SIM card password to be given                                                                                                    |
|                   | PH-FSIM PUK - ME is waiting phone-to-very first SIM card unblocking                                                                                                    |
|                   | password to be given                                                                                                    |
|                   | SIM PIN2 - ME is waiting SIM PIN2 to be given; this <b><code></code></b> is returned                                                                                                    |
|                   | only when the last executed command resulted in PIN2                                                                                                    |
|                   | authentication failure (i.e. +CME ERROR: 17)                                                                                                    |
|                   | SIM PUK2 - ME is waiting SIM PUK2 to be given; this <b><code></code></b> is returned                                                                                                    |
|                   | only when the last executed command resulted in PUK2 authentication failure (i.e. <b>+CME ERROR: 18</b> )                                                                                                    |
|                   |                                                                                                    |
|                   |                                                                                                    |
|                   |                                                                                                    |
|                   | PH-NETSUB PIN - ME is waiting network subset personalization password                                                                                                    |
|                   | to be given                                                                                                    |
|                   | PH-NETSUB PUK - ME is waiting network subset personalization                                                                                                    |
|                   |                                                                                                    |
|                   |                                                                                                    |
|                   | •                                                                                                    |
|                   |                                                                                                    |
|                   | •                                                                                                    |
|                   | <ul> <li>PH-NET PIN - ME is waiting network personalization password to be given</li> <li>PH-NET PUK - ME is waiting network personalization unblocking password to be given</li> <li>PH-NETSUB PIN - ME is waiting network subset personalization password to be given</li> </ul> |

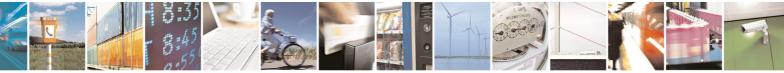

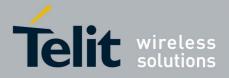

80000ST10025a Rev. 5 - 09/07/08

|                  |                                                                                                    |                                                                                                    | 8000051100                                                                                                    | <u> 25a Rev. 5 - 09/0</u>                                                                                                    |
|------------------|----------------------------------------------------------------------------------------------------|----------------------------------------------------------------------------------------------------|----------------------------------------------------------------------------------------------------|----------------------------------------------------------------------------------------------------|
| +CPIN - Enter PI | N                                                                                                    |                                                                                                    |                                                                                                    | SELINT 0 / 1                                                                                                    |
|                  | PH-CORP PUK                                                                                                   | iven<br>- ME is waiting cor<br>assword to be give                                                                                                    | porate personalization                                                                                                    | unblocking                                                                                                    |
|                  | change or query t                                                                                             | he default power u                                                                                                    | depends on PIN facility<br>p setting use either th<br>nmand or the <b>AT@CL</b>                                                                    | e                                                                                                    |
| Example          | AT+CMEE=1                                                                                                    |                                                                                                    |                                                                                                    |                                                                                                    |
|                  | OK                                                                                                    |                                                                                                    |                                                                                                    |                                                                                                    |
|                  | AT+CPIN?                                                                                                    |                                                                                                    |                                                                                                    |                                                                                                    |
|                  | +CME ERROR: 1<br>AT+CPIN?                                                                                     | 0 error: yo                                                                                                    | u have to insert                                                                                                    | the SIM                                                                                                    |
|                  | +CPIN: READY                                                                                                  | you insert                                                                                                    | ed the SIM and                                                                                                    | device is no                                                                                                    |
|                  |                                                                                                    | -                                                                                                    | r PIN to be given                                                                                                    |                                                                                                    |
|                  |                                                                                                    | _                                                                                                    | -                                                                                                    |                                                                                                    |
|                  | OK                                                                                                    |                                                                                                    |                                                                                                    |                                                                                                    |
| Note             | What follows is a pending SIM PIN                                                                             |                                                                                                    | ds which are accepted                                                                                                    | l when ME is                                                                                                    |
|                  |                                                                                                    |                                                                                                    |                                                                                                    |                                                                                                    |
|                  | A                                                                                                    | #GPIO                                                                                                    | #CSURVB<br>#CSURVBC                                                                                                    | +CPIN                                                                                                    |
|                  | D                                                                                                    | #ADC                                                                                                    |                                                                                                    | +CSQ                                                                                                    |
|                  | Н                                                                                                    | #DAC                                                                                                    | #CSURVF                                                                                                    | +CCLK                                                                                                    |
|                  | 0                                                                                                    | #VAUX                                                                                                    | #CSURVNLF                                                                                                    | +CALA                                                                                                    |
|                  | E                                                                                                    | #CBC                                                                                                    | #CSURVEXT                                                                                                    | +CRSM                                                                                                    |
|                  |                                                                                                    | #AUTOATT                                                                                                    | #JDR                                                                                                    | +CALM                                                                                                    |
|                  |                                                                                                    | #MONI                                                                                                    | #WSCRIPT<br>#ESCRIPT                                                                                                    | +CRSL<br>+CLVL                                                                                                    |
|                  |                                                                                                    |                                                                                                    |                                                                                                    |                                                                                                    |
|                  | M                                                                                                    | #SERVINFO                                                                                                    |                                                                                                    |                                                                                                    |
|                  | Р                                                                                                    | #COPSMODE                                                                                                    | #RSCRIPT                                                                                                    | +CMUT                                                                                                    |
|                  | P<br>Q                                                                                                    | #COPSMODE<br>#QSS                                                                                                    | #RSCRIPT<br>#LSCRIPT                                                                                                    | +CMUT<br>+CMEE                                                                                                    |
|                  | P<br>Q<br>S                                                                                                   | #COPSMODE<br>#QSS<br>#DIALMODE                                                                                                    | #RSCRIPT<br>#LSCRIPT<br>#DSCRIPT                                                                                                    | +CMUT<br>+CMEE<br>+CGREG                                                                                                    |
|                  | P<br>Q<br>S<br>T                                                                                              | #COPSMODE<br>#QSS<br>#DIALMODE<br>#ACAL                                                                                                    | #RSCRIPT<br>#LSCRIPT<br>#DSCRIPT<br>#REBOOT                                                                                                    | +CMUT<br>+CMEE<br>+CGREG<br>+CBC                                                                                                    |
|                  | P<br>Q<br>S<br>T<br>V                                                                                         | #COPSMODE<br>#QSS<br>#DIALMODE<br>#ACAL<br>#ACALEXT                                                                                                    | #RSCRIPT<br>#LSCRIPT<br>#DSCRIPT<br>#REBOOT<br>#STARTMODESCR                                                                                       | +CMUT<br>+CMEE<br>+CGREG<br>+CBC<br>+CSDH                                                                                                  |
|                  | P<br>Q<br>S<br>T<br>V<br>X                                                                                    | #COPSMODE<br>#QSS<br>#DIALMODE<br>#ACAL<br>#ACALEXT<br>#CODEC                                                                                                  | #RSCRIPT<br>#LSCRIPT<br>#DSCRIPT<br>#REBOOT                                                                                                    | +CMUT<br>+CMEE<br>+CGREG<br>+CBC<br>+CSDH<br>+CNMI                                                                                         |
|                  | P<br>Q<br>S<br>T<br>V<br>X<br>Z                                                                               | #COPSMODE<br>#QSS<br>#DIALMODE<br>#ACAL<br>#ACALEXT<br>#CODEC<br>#SHFEC                                                                                        | #RSCRIPT<br>#LSCRIPT<br>#DSCRIPT<br>#REBOOT<br>#STARTMODESCR<br>#EXECSCR                                                                           | +CMUT<br>+CMEE<br>+CGREG<br>+CBC<br>+CSDH<br>+CNMI<br>+FMI                                                                                 |
|                  | P<br>Q<br>S<br>T<br>V<br>X<br>Z<br>&C                                                                         | #COPSMODE<br>#QSS<br>#DIALMODE<br>#ACAL<br>#ACALEXT<br>#CODEC<br>#SHFEC<br>#HFMICG                                                                             | #RSCRIPT<br>#LSCRIPT<br>#DSCRIPT<br>#REBOOT<br>#STARTMODESCR<br>#EXECSCR<br>#PLMNMODE                                                              | +CMUT<br>+CMEE<br>+CGREG<br>+CBC<br>+CSDH<br>+CNMI<br>+FMI<br>+FMI                                                                         |
|                  | P<br>Q<br>S<br>T<br>V<br>X<br>Z<br>&C<br>&D                                                                   | #COPSMODE<br>#QSS<br>#DIALMODE<br>#ACAL<br>#ACALEXT<br>#CODEC<br>#SHFEC<br>#HFMICG<br>#HSMICG                                                                  | #RSCRIPT<br>#LSCRIPT<br>#DSCRIPT<br>#REBOOT<br>#STARTMODESCR<br>#EXECSCR<br>#PLMNMODE<br>+FCLASS                                                   | +CMUT<br>+CMEE<br>+CGREG<br>+CBC<br>+CSDH<br>+CNMI<br>+FMI<br>+FMI<br>+FMM<br>+FMR                                                         |
|                  | P<br>Q<br>S<br>T<br>V<br>X<br>Z<br>&C<br>&D<br>&F                                                             | #COPSMODE<br>#QSS<br>#DIALMODE<br>#ACAL<br>#ACALEXT<br>#CODEC<br>#SHFEC<br>#HFMICG<br>#HSMICG<br>#SHFSD                                                        | #RSCRIPT<br>#LSCRIPT<br>#DSCRIPT<br>#REBOOT<br>#STARTMODESCR<br>#EXECSCR<br>#PLMNMODE<br>+FCLASS<br>+GCAP                                          | +CMUT<br>+CMEE<br>+CGREG<br>+CBC<br>+CSDH<br>+CNMI<br>+FMI<br>+FMI<br>+FMM<br>+FMR<br>+FTS                                                 |
|                  | P<br>Q<br>S<br>T<br>V<br>X<br>Z<br>&C<br>&D<br>&F<br>&K                                                       | #COPSMODE<br>#QSS<br>#DIALMODE<br>#ACAL<br>#ACALEXT<br>#CODEC<br>#SHFEC<br>#HFMICG<br>#HSMICG<br>#SHFSD<br>#BND                                                | #RSCRIPT<br>#LSCRIPT<br>#DSCRIPT<br>#REBOOT<br>#STARTMODESCR<br>#EXECSCR<br>#PLMNMODE<br>+FCLASS<br>+GCAP<br>+GCI                                  | +CMUT<br>+CMEE<br>+CGREG<br>+CBC<br>+CSDH<br>+CNMI<br>+FMI<br>+FMI<br>+FMM<br>+FMR<br>+FTS<br>+FRS                                         |
|                  | P<br>Q<br>S<br>T<br>V<br>X<br>Z<br>&C<br>&C<br>&D<br>&F<br>&K<br>&K                                           | #COPSMODE<br>#QSS<br>#DIALMODE<br>#ACAL<br>#ACALEXT<br>#CODEC<br>#SHFEC<br>#HFMICG<br>#HSMICG<br>#SHFSD<br>#BND<br>#AUTOBND                                    | #RSCRIPT<br>#LSCRIPT<br>#DSCRIPT<br>#REBOOT<br>#STARTMODESCR<br>#EXECSCR<br>#PLMNMODE<br>+FCLASS<br>+GCAP<br>+GCI<br>+IPR                          | +CMUT<br>+CMEE<br>+CGREG<br>+CBC<br>+CSDH<br>+CNMI<br>+FMI<br>+FMI<br>+FMM<br>+FMR<br>+FTS<br>+FRS<br>+FTM                                 |
|                  | P<br>Q<br>S<br>T<br>V<br>X<br>Z<br>&C<br>&C<br>&D<br>&F<br>&K<br>&K<br>&N<br>&P                               | #COPSMODE<br>#QSS<br>#DIALMODE<br>#ACAL<br>#ACALEXT<br>#CODEC<br>#SHFEC<br>#HFMICG<br>#HSMICG<br>#SHFSD<br>#BND<br>#AUTOBND<br>#AUTOBND<br>#RTCSTAT            | #RSCRIPT<br>#LSCRIPT<br>#DSCRIPT<br>#REBOOT<br>#STARTMODESCR<br>#EXECSCR<br>#PLMNMODE<br>+FCLASS<br>+GCAP<br>+GCI<br>+IPR<br>+IFC                  | +CMUT<br>+CMEE<br>+CGREG<br>+CBC<br>+CSDH<br>+CNMI<br>+FMI<br>+FMI<br>+FMR<br>+FTS<br>+FTS<br>+FRS<br>+FTM<br>+FRM                         |
|                  | P<br>Q<br>S<br>T<br>V<br>X<br>Z<br>&C<br>&C<br>&D<br>&F<br>&K<br>&K<br>&K<br>&N<br>&P<br>&S                   | #COPSMODE<br>#QSS<br>#DIALMODE<br>#ACAL<br>#ACALEXT<br>#CODEC<br>#SHFEC<br>#HFMICG<br>#HSMICG<br>#SHFSD<br>#BND<br>#AUTOBND<br>#AUTOBND<br>#RTCSTAT<br>#USERID | #RSCRIPT<br>#LSCRIPT<br>#DSCRIPT<br>#REBOOT<br>#STARTMODESCR<br>#EXECSCR<br>#PLMNMODE<br>+FCLASS<br>+GCAP<br>+GCI<br>+IPR<br>+IFC<br>+ILRR         | +CMUT<br>+CMEE<br>+CGREG<br>+CBC<br>+CSDH<br>+CNMI<br>+FMI<br>+FMI<br>+FMM<br>+FMR<br>+FTS<br>+FTS<br>+FRS<br>+FTM<br>+FRM<br>+FTH         |
|                  | P<br>Q<br>S<br>T<br>V<br>X<br>Z<br>&C<br>&C<br>&D<br>&F<br>&K<br>&K<br>&N<br>&F<br>&K<br>&N<br>&S<br>&S<br>&V | #COPSMODE#QSS#DIALMODE#ACAL#ACALEXT#CODEC#SHFEC#HFMICG#HSMICG#BND#AUTOBND#AUTOBND#RTCSTAT#USERID#PASSW                                                         | #RSCRIPT<br>#LSCRIPT<br>#DSCRIPT<br>#REBOOT<br>#STARTMODESCR<br>#EXECSCR<br>#PLMNMODE<br>+FCLASS<br>+GCAP<br>+GCI<br>+IPR<br>+IFC<br>+ILRR<br>+ICF | +CMUT<br>+CMEE<br>+CGREG<br>+CBC<br>+CSDH<br>+CNMI<br>+FMI<br>+FMM<br>+FMR<br>+FTS<br>+FTS<br>+FRS<br>+FTS<br>+FTM<br>+FRM<br>+FTH<br>+FRH |
|                  | P<br>Q<br>S<br>T<br>V<br>X<br>Z<br>&C<br>&C<br>&D<br>&F<br>&K<br>&K<br>&K<br>&N<br>&P<br>&S                   | #COPSMODE<br>#QSS<br>#DIALMODE<br>#ACAL<br>#ACALEXT<br>#CODEC<br>#SHFEC<br>#HFMICG<br>#HSMICG<br>#SHFSD<br>#BND<br>#AUTOBND<br>#AUTOBND<br>#RTCSTAT<br>#USERID | #RSCRIPT<br>#LSCRIPT<br>#DSCRIPT<br>#REBOOT<br>#STARTMODESCR<br>#EXECSCR<br>#PLMNMODE<br>+FCLASS<br>+GCAP<br>+GCI<br>+IPR<br>+IFC<br>+ILRR         | +CMUT<br>+CMEE<br>+CGREG<br>+CBC<br>+CSDH<br>+CNMI<br>+FMI<br>+FMI<br>+FMM<br>+FMR<br>+FTS<br>+FTS<br>+FRS<br>+FTM<br>+FRM<br>+FTH         |

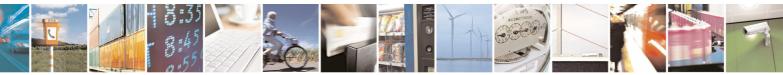

Reproduction forbidden without Telit Communications S.p.A. written authorization - All Rights Reserved

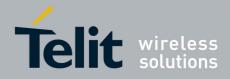

80000ST10025a Rev. 5 - 09/07/08

| +CPIN - Enter PIN    |                     |                                          |                         | SELINT 0 / 1                                            |
|----------------------|---------------------|------------------------------------------|-------------------------|---------------------------------------------------------|
|                      | %Е                  | #SKTSET                                  | +CGMI                   | \$GPSP                                                  |
|                      | %L                  | #SKTOP                                   | +CGMM                   | \$GPSPS                                                 |
|                      | %Q                  | #SKTCT                                   | +CGMR                   | \$GPSR                                                  |
|                      | ١Q                  | #SKTSAV                                  | +GMI                    | \$GPSD                                                  |
|                      | ١R                  | #SKTRST                                  | +GMM                    | \$GPSSW                                                 |
|                      | ١V                  | #ESMTP                                   | +GMR                    | \$GPSAT                                                 |
|                      | #SELINT             | #EADDR                                   | +CGSN                   | \$GPSAV                                                 |
|                      | #CGMI               | #EUSER                                   | +GSN                    | \$GPSAI                                                 |
|                      | #CGMM               | #EPASSW                                  | +CHUP                   | \$GPSAP                                                 |
|                      | #CGMR               | #SEMAIL                                  | +CRLP                   | \$GPSS                                                  |
|                      | #CGSN               | #EMAILD                                  | +CR                     | \$GPSNMUN                                               |
|                      | #CAP                | #ESAV                                    | +CRC                    | \$GPSACP                                                |
|                      | #SRS                | #ERST                                    | +CSNS                   | \$GPSWK                                                 |
|                      | #SRP                | #EMAILMSG                                | +CREG                   | \$GPSSAV                                                |
|                      | #STM                | #CSURV                                   | +COPS                   | \$GPSRST                                                |
|                      | #PCT                | #CSURVC                                  | +CLIP                   | \$GPSCON                                                |
|                      | #SHDN               | #CSURVU                                  | +CPAS                   | \$GPSPRG                                                |
|                      | #WAKE               | #CSURVUC                                 | +CFUN                   |                                                         |
|                      | #QTEMP              |                                          |                         |                                                         |
|                      | even if the SIM car | d is not inserted nands, but <b>+CSD</b> | yet.<br>PH and +CNMI, c | l cells, can be issued<br>an be issued even if N<br>ven |
| Reference            | GSM 07.07           |                                          |                         |                                                         |
| +CPIN - Enter PIN    |                     |                                          |                         | SELINT 2                                                |
| AT+CPIN= <pin></pin> | Set command send    | to the device a                          | a password which        | h is necessary before i                                 |

| +CPIN - Enter PIN     |                                                                                                    | SELINT 2          |
|-----------------------|----------------------------------------------------------------------------------------------------|-------------------|
| AT+CPIN= <pin></pin>  | Set command sends to the device a password which is need                                            | cessary before it |
| [, <newpin>]</newpin> | can be operated (SIM PIN, SIM PUK, PH-SIM PIN, etc.).                                               |                   |
|                       | If the PIN required is SIM PUK or SIM PUK2, the <newpin< th=""><th>&gt; is required.</th></newpin<> | > is required.    |
|                       | This second pin, <newpin> will replace the old pin in the S</newpin>                                | IM.               |
|                       | The command may be used to change the SIM PIN by sen                                                | ding it with both |
|                       | parameters <pin> and <newpin> when PIN request is pen</newpin></pin>                                | ding; if no PIN   |
|                       | request is pending the command will return an error code a                                          | and to change the |
|                       | PIN the command <b>+CPWD</b> must be used instead.                                                  |                   |
|                       |                                                                                                    |                   |
|                       | Parameters:                                                                                         |                   |
|                       | <pin> - string type value</pin>                                                                     |                   |
|                       | <newpin> - string type value.</newpin>                                                              |                   |
|                       | To check the status of the PIN request use the command A                                            | AT+CPIN?          |
|                       | Note: If all parameters are omitted then the behaviour of Se                                        | et command is     |
|                       | the same as Read command.                                                                           |                   |

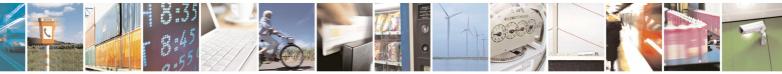

Reproduction forbidden without Telit Communications S.p.A. written authorization - All Rights Reserved

page 117 of 434

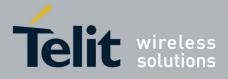

80000ST10025a Rev. 5 - 09/07/08

| +CPIN - Enter PIN | 80000S110025a Rev. 5 - 09/07/                                                                             |  |  |  |
|-------------------|----------------------------------------------------------------------------------------------------|--|--|--|
| AT+CPIN?          | Read command reports the PIN/PUK/PUK2 request status of the device in                                     |  |  |  |
|                   | the form:                                                                                                 |  |  |  |
|                   | +CPIN: <code></code>                                                                                      |  |  |  |
|                   | where:                                                                                                    |  |  |  |
|                   | <code> - PIN/PUK/PUK2 request status code</code>                                                          |  |  |  |
|                   | READY - ME is not pending for any password                                                                |  |  |  |
|                   | SIM PIN - ME is waiting SIM PIN to be given                                                               |  |  |  |
|                   | SIM PUK - ME is waiting SIM PUK to be given                                                               |  |  |  |
|                   | PH-SIM PIN - ME is waiting phone-to-SIM card password to be given                                         |  |  |  |
|                   | PH-FSIM PIN - ME is waiting phone-to-very first SIM card password to be given                             |  |  |  |
|                   | PH-FSIM PUK - ME is waiting phone-to-very first SIM card unblocking<br>password to be given               |  |  |  |
|                   | SIM PIN2 - ME is waiting SIM PIN2 to be given; this <b><code></code></b> is returned                      |  |  |  |
|                   | only when the last executed command resulted in PIN2 authentication failure (i.e. <b>+CME ERROR: 17</b> ) |  |  |  |
|                   | SIM PUK2 - ME is waiting SIM PUK2 to be given; this <b><code></code></b> is returned                      |  |  |  |
|                   | only when the last executed command resulted in PUK2                                                      |  |  |  |
|                   | authentication failure (i.e. +CME ERROR: 18)                                                              |  |  |  |
|                   | PH-NET PIN - ME is waiting network personalization password to be given                                   |  |  |  |
|                   | PH-NET PUK - ME is waiting network personalization password to be given                                   |  |  |  |
|                   | password to be given                                                                                      |  |  |  |
|                   | PH-NETSUB PIN - ME is waiting network subset personalization password                                     |  |  |  |
|                   | to be given                                                                                               |  |  |  |
|                   | PH-NETSUB PUK - ME is waiting network subset personalization                                              |  |  |  |
|                   | unblocking password to be given                                                                           |  |  |  |
|                   | PH-SP PIN - ME is waiting service provider personalization password to<br>be given                        |  |  |  |
|                   | PH-SP PUK - ME is waiting service provider personalization unblocking<br>password to be given             |  |  |  |
|                   | PH-CORP PIN - ME is waiting corporate personalization password to be                                      |  |  |  |
|                   | given                                                                                                    |  |  |  |
|                   | PH-CORP PUK - ME is waiting corporate personalization unblocking<br>password to be given                  |  |  |  |
|                   | Note: Pin pending status at startup depends on PIN facility setting, to                                   |  |  |  |
|                   | change or query the default power up setting use the command                                              |  |  |  |
|                   | AT+CLCK=SC, <mode>,<pin></pin></mode>                                                                     |  |  |  |
| Example           | AT+CMEE=1                                                                                                 |  |  |  |
|                   | OK                                                                                                    |  |  |  |
|                   | AT+CPIN?                                                                                                  |  |  |  |
|                   | +CME ERROR: 10 error: you have to insert the SIM                                                          |  |  |  |
|                   | AT+CPIN?                                                                                                  |  |  |  |
|                   | +CPIN: READY you inserted the SIM and device is not<br>waiting for PIN to be given                        |  |  |  |
|                   | OV                                                                                                    |  |  |  |
|                   | OK                                                                                                    |  |  |  |

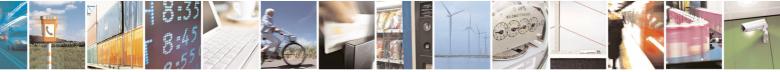

page 118 of 434

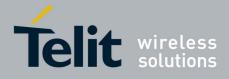

80000ST10025a Rev. 5 - 09/07/08

| CPIN - Enter PIN |                   |                  |                       | 25a Rev. 5 - 09/<br>SELINT 2 |
|------------------|-------------------|------------------|-----------------------|------------------------------|
| Note             |                   | st of the comman | ds which are accepted |                              |
| NOLE             | pending SIM PIN c |                  | as which are accepted |                              |
|                  |                   |                  |                       |                              |
|                  | Α                 | #DAC             | #CSURVNLF             | +CPIN                        |
|                  | D                 | #VAUX            | #CSURVEXT             | +CSQ                         |
|                  | H                 | #VAUXSAV         | #JDR                  | +CIND                        |
|                  | 0                 | #CBC             | #WSCRIPT              | +CMER                        |
|                  | E                 | #AUTOATT         | #ESCRIPT              | +CCLK                        |
|                  |                   | #MONI            | #RSCRIPT              | +CALA                        |
|                  | L                 | #SERVINFO        | #LSCRIPT              | +CALD                        |
|                  | Μ                 | #QSS             | #DSCRIPT              | +CRSM                        |
|                  | Р                 | #DIALMODE        | #REBOOT               | +CALM                        |
|                  | Q                 | #ACAL            | #CMUXSCR              | +CRSL                        |
|                  | S                 | #ACALEXT         | #STARTMODESCR         | +CLVL                        |
|                  | T                 | #CODEC           | #EXECSCR              | +CMUT                        |
|                  | V                 | #SHFEC           | #RSEN                 | +CLAC                        |
|                  | X                 | #HFMICG          | #CCID                 | +CMEE                        |
|                  | Z                 | #HSMICG          |                       | +CGREG                       |
|                  | &C                | #SHFSD           | #PLMNMODE             | +CBC                         |
|                  | &D                | #BND             | #V24CFG               | +CSDH                        |
|                  | &F                | #AUTOBND         | #V24                  | +CNMI                        |
|                  | &K                | #RTCSTAT         | +FCLASS               | +FMI                         |
|                  | &N                | #USERID          | +GCAP                 | +FMM                         |
|                  | &P                | #PASSW           | +GCI                  | +FMR                         |
|                  | &S                | #PKTSZ           | +IPR                  | +FTS                         |
|                  | &V                | #DSTO            | +IFC                  | +FRS                         |
|                  | &W                | #SKTTO           | +ILRR                 | +FTM                         |
|                  | &Y                | #SKTSET          | +ICF                  | +FRM                         |
|                  | &Z                | #SKTOP           | +MS                   | +FTH                         |
|                  | %Е                | #SKTCT           | +DS                   | +FRH                         |
|                  | %L                | #SKTSAV          | +DR                   | +FLO                         |
|                  | %Q                | #SKTRST          | +CGMI                 | +FPR                         |
|                  | ١Q                | #SPKMUT          | +CGMM                 | +FDD                         |
|                  | ١R                | #ESMTP           | +CGMR                 | \$GPSP                       |
|                  | ١V                | #EADDR           | +GMI                  | \$GPSPS                      |
|                  | #SELINT           | #EUSER           | +GMM                  | \$GPSR                       |
|                  | #CGMI             | #EPASSW          | +GMR                  | \$GPSD                       |
|                  | #CGMM             | #SEMAIL          | +CGSN                 | \$GPSSW                      |
|                  | #CGMR             | #EMAILD          | +GSN                  | \$GPSAT                      |
|                  | #CGSN             | #ESAV            | +CMUX                 | \$GPSAV                      |
|                  | #CAP              | #ERST            | +CHUP                 | \$GPSAI                      |
|                  | #SRS              | #EMAILMSG        | +CRLP                 | \$GPSAP                      |
|                  | #SRP              | #CSURV           | +CR                   | \$GPSS                       |
|                  | #STM              | #CSURVC          | +CRC                  | \$GPSNMUN                    |
|                  | #PCT              | #CSURVU          | +CSNS                 | \$GPSACP                     |

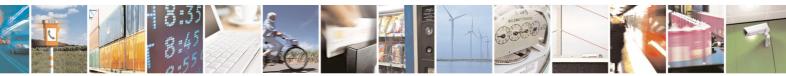

Reproduction forbidden without Telit Communications S.p.A. written authorization - All Rights Reserved

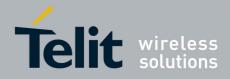

80000ST10025a Rev. 5 - 09/07/08

| +CPIN - Enter PIN |                                         |                     |                         | SELINT 2                                                  |
|-------------------|-----------------------------------------|---------------------|-------------------------|-----------------------------------------------------------|
|                   | #SHDN                                   | #CSURVUC            | +CREG                   | \$GPSWK                                                   |
|                   | #WAKE                                   | #CSURVB             | +COPS                   | \$GPSSAV                                                  |
|                   | #QTEMP                                  | #CSURVBC            | +CLIP                   | \$GPSRST                                                  |
|                   | #GPIO                                   | #CSURVF             | +CPAS                   | \$GPSCON                                                  |
|                   | #ADC                                    |                     | +CFUN                   | \$GPSPRG                                                  |
|                   | even if the SIM ca<br>All the above con | ard is not inserted | yet.<br>DH and +CNMI, c | l cells, can be issued<br>can be issued even if ME<br>/en |
| Reference         | GSM 07.07                               |                     |                         |                                                           |

# 3.5.4.4.4 Signal Quality - +CSQ

| +CSQ - Signal Q | uality SELINT 0 / 1                                                                                                   |
|-----------------|----------------------------------------------------------------------------------------------------|
| AT+CSQ          | Execution command reports received signal quality indicators in the form:                                             |
|                 | +CSQ: <rssi>,<ber></ber></rssi>                                                                                       |
|                 | where                                                                                                    |
|                 | <rssi> - received signal strength indication</rssi>                                                                   |
|                 | 0 - (-113) dBm or less                                                                                                |
|                 | 1 - (-111) dBm                                                                                                    |
|                 | 230 - (-109)dBm(-53)dBm / 2 dBm per step                                                                              |
|                 | 31 - (-51)dBm or greater                                                                                              |
|                 | 99 - not known or not detectable                                                                                      |
|                 | <br>server - bit error rate (in percent)                                                                              |
|                 | 0 - less than 0.2%                                                                                                    |
|                 | 1 - 0.2% to 0.4%                                                                                                    |
|                 | 2 - 0.4% to 0.8%                                                                                                    |
|                 | 3 - 0.8% to 1.6%                                                                                                    |
|                 | 4 - 1.6% to 3.2%                                                                                                    |
|                 | 5 - 3.2% to 6.4%                                                                                                    |
|                 | 6 - 6.4% to 12.8%                                                                                                    |
|                 | 7 - more than 12.8%                                                                                                   |
|                 | 99 - not known or not detectable                                                                                      |
|                 | Note: this command should be used instead of the <b>%Q</b> and <b>%L</b> commands,                                    |
|                 | since GSM relevant parameters are the radio link ones and no line is present, hence <b>%Q %L</b> and have no meaning. |
| AT+CSQ?         | Read command has the same effect as Execution command.                                                                |
| AT+CSQ=?        | Test command returns the supported range of values of the parameters                                                  |
|                 | <pre><rssi> and <ber></ber></rssi></pre>                                                                              |

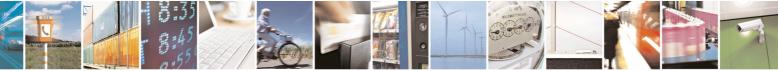

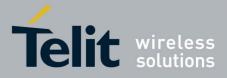

80000ST10025a Rev. 5 - 09/07/08

|                 | 80000ST10025a Rev. 5 - 09/07                                                                                               |
|-----------------|----------------------------------------------------------------------------------------------------|
| +CSQ - Signal C | Quality SELINT 0 / 1                                                                                                    |
|                 | Note: although <b>+CSQ</b> is an execution command without parameters, ETSI 07.07 requires the Test command to be defined. |
| Reference       | GSM 07.07                                                                                                    |
| 17.000          | SELINT 2                                                                                                    |
| AT+CSQ          | Execution command reports received signal quality indicators in the form:                                                  |
|                 | +CSQ: <rssi>,<ber></ber></rssi>                                                                                            |
|                 | where                                                                                                    |
|                 | <rssi> - received signal strength indication</rssi>                                                                        |
|                 | 0 - (-113) dBm or less                                                                                                    |
|                 | 1 - (-111) dBm                                                                                                    |
|                 | 230 - (-109)dBm(-53)dBm / 2 dBm per step                                                                                   |
|                 | 31 - (-51)dBm or greater                                                                                                   |
|                 | 99 - not known or not detectable                                                                                           |
|                 | <br><br>her<br>- bit error rate (in percent)                                                                               |
|                 | 0 - less than 0.2%                                                                                                    |
|                 | 1 - 0.2% to 0.4%                                                                                                    |
|                 | 2 - 0.4% to 0.8%                                                                                                    |
|                 | 3 - 0.8% to 1.6%                                                                                                    |
|                 | 4 - 1.6% to 3.2%                                                                                                    |
|                 | 5 - 3.2% to 6.4%                                                                                                    |
|                 | 6 - 6.4% to 12.8%                                                                                                    |
|                 | 7 - more than 12.8%                                                                                                    |
|                 | 99 - not known or not detectable                                                                                           |
|                 | Note: this command should be used instead of the <b>%Q</b> and <b>%L</b> commands,                                         |
|                 | since GSM relevant parameters are the radio link ones and no line is                                                       |
|                 | present, hence <b>%Q</b> and <b>%L</b> have no meaning.                                                                    |
| AT+CSQ=?        | Test command returns the supported range of values of the parameters                                                       |
|                 | <rssi> and <ber>.</ber></rssi>                                                                                             |
|                 | Note: although <b>+CSQ</b> is an execution command without parameters, ETSI                                                |
|                 | 07.07 requires the Test command to be defined.                                                                             |
| Reference       | GSM 07.07                                                                                                    |

# 3.5.4.4.5 Indicator Control - +CIND

| +CIND - Indicator Co                                      | ontrol                                                                                                    | SELINT 2                      |
|-----------------------------------------------------------|----------------------------------------------------------------------------------------------------|-------------------------------|
| AT+CIND=<br>[ <state><br/>[,<state>[,…]]]</state></state> | Set command is used to control the registration state<br>order to automatically send the <b>+CIEV</b> URC, whenever<br>associated indicator changes. The supported indicator<br>order appear from test command <b>AT+CIND=?</b> | er the value of the           |
|                                                           | Parameter:<br><b><state></state></b> - registration state<br>0 - the indicator is deregistered; there's no unsolicite                                                                                                    | ed result code ( <b>+CIEV</b> |

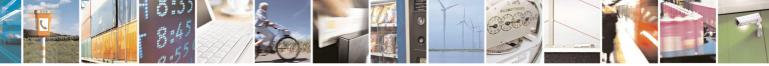

Reproduction forbidden without Telit Communications S.p.A. written authorization - All Rights Reserved

page 121 of 434

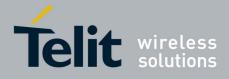

80000ST10025a Rev. 5 - 09/07/08

|                      | 80000ST10025a Rev. 5 - 09/07/0                                                                                                    |
|----------------------|----------------------------------------------------------------------------------------------------|
| +CIND - Indicator Co | ntrol SELINT 2                                                                                                    |
|                      | <ul> <li>URC) automatically sent by the ME to the application, whenever the value of the associated indicator changes; the value can be directly queried with +CIND?</li> <li>1 - the indicator is registered: an unsolicited result code (+CIEV URC) is automatically sent by the ME to the application, whenever the value of the associated indicator changes; it is still possible to query the value through +CIND? (default)</li> </ul>                                                                                                    |
| AT+CIND?             | Read command returns the current value of ME indicators, in the format:<br>+CIND: <ind>[,<ind>[,]]<sup>16</sup><br/>Note: the order of the values <ind>s is the same as that in which the<br/>associated indicators appear from test command AT+CIND=?</ind></ind></ind>                                                                                                    |
| AT+CIND=?            | Test command returns pairs, where string value <b><descr></descr></b> is a description<br>(max. 16 chars) of the indicator and compound value is the supported<br>values for the indicator, in the format:<br><b>+CIND:</b> (( <b><descr></descr></b> , ( <b>list of supported <ind>s</ind></b> ))[,( <b><descr></descr></b> , ( <b>list of<br/>supported <ind>s</ind></b> ))[,]])<br>where:<br><b><descr></descr></b> - indicator names as follows (along with their <b><ind></ind></b> ranges)<br>"battchg" - battery charge level<br><b><ind></ind></b> - battery charge level<br><b><ind></ind></b> - battery charge level<br><b><ind></ind></b> - battery charge level<br><b><ind></ind></b> - battery charge level<br><b><ind></ind></b> - indicator names<br>05<br>99 - not measurable<br>"signal" - signal quality<br><b><ind></ind></b> - signal quality<br><b><ind></ind></b> - signal quality<br><b><ind></ind></b> - signal quality<br><b><ind></ind></b> - service availability<br><b><ind></ind></b> - service availability<br><b><ind></ind></b> - service availability<br><b><ind></ind></b> - service availability<br><b><ind></ind></b> - not registered to any network<br>1 - registered<br>"sounder" - sounder activity<br><b>i</b> - there's no any sound activity<br>1 - there's some sound activity<br>"message" - message received<br><b><ind></ind></b> - message received<br><b>ind</b> - message received indicator range<br>0 - there is no unread short message at memory location "SM"<br>1 - unread short message at memory location "SM"<br><b>*</b> - call in progress<br><b>i</b> - at least a call has been established<br>"roam" - roaming |

<sup>16</sup> In present SW release AT+CIND? does not return current value in case of SmsFull, UnreadMessage and SoundActivity also only Rssi and Roam URC indicators are implemented. All other indicators will be fully implemented in the future SW releases.

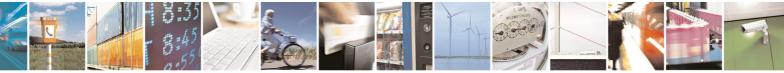

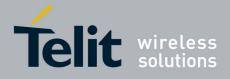

80000ST10025a Rev. 5 - 09/07/08

|                  | 80000ST10025a Rev. 5 - 09/07/                                             |  |  |
|------------------|---------------------------------------------------------------------------|--|--|
| +CIND - Indicato | or Control SELINT 2                                                       |  |  |
|                  | <ind> - roaming indicator range</ind>                                     |  |  |
|                  | 0 - registered to home network or not registered                          |  |  |
|                  | 1 - registered to other network                                           |  |  |
|                  | "smsfull" - a short message memory storage in the MT has become full (1), |  |  |
|                  | or memory locations are available (0)                                     |  |  |
|                  | <ind> - short message memory storage indicator range</ind>                |  |  |
|                  | 0 - memory locations are available                                        |  |  |
|                  | 1 - a short message memory storage in the MT has become full.             |  |  |
|                  | "rssi" - received signal (field) strength                                 |  |  |
|                  | <ind> - received signal strength level indicator range</ind>              |  |  |
|                  | 0 - signal strength $\leq$ (-112) dBm                                     |  |  |
|                  | 14 - signal strength in (-97) dBm(-66) dBm (15 dBm steps)                 |  |  |
|                  | 5 - signal strength ≥ (-51) dBm                                           |  |  |
|                  | 99 - not measurable                                                       |  |  |
| Example          | Next command causes all the indicators to be registered                   |  |  |
|                  | AT+CIND=1,1,1,1,1,1,1,1,1                                                 |  |  |
|                  | Next command causes all the indicators to be de-                          |  |  |
|                  | registered                                                                |  |  |
|                  | AT+CIND=0,0,0,0,0,0,0,0,0,0                                               |  |  |
|                  | Next command to query the current value of all                            |  |  |
|                  | indicators                                                                |  |  |
|                  | AT+CIND?                                                                  |  |  |
|                  | CIND: 4,0,1,0,0,0,0,0,2                                                   |  |  |
|                  |                                                                           |  |  |
|                  | OK                                                                        |  |  |
| Note             | See command +CMER                                                         |  |  |
| Reference        | GSM 07.07                                                                 |  |  |

# 3.5.4.4.6 Mobile Equipment Event Reporting - +CMER

| +CMER - Mobile Equ                                                                    | uipment Event Reporting                                                                                                    | SELINT 2 |
|---------------------------------------------------------------------------------------|----------------------------------------------------------------------------------------------------|----------|
| AT+CMER=<br>[ <mode><br/>[,<keyp><br/>[,<disp><br/>[,<ind></ind></disp></keyp></mode> | Set command enables/disables sending of unsolicited result codes from<br>TA to TE in the case of indicator state changes (n.b.: sending of URCs in<br>the case of key pressings or display changes are currently not<br>implemented). |          |
| [, <bfr>]]]]]</bfr>                                                                   |                                                                                                    |          |

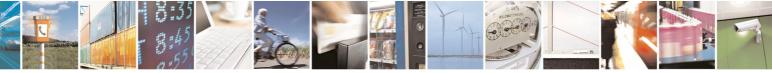

Reproduction forbidden without Telit Communications S.p.A. written authorization - All Rights Reserved

page 123 of 434

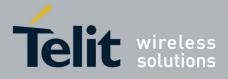

80000ST10025a Rev. 5 - 09/07/08

| +CMER - MODILE E              | Equipment Event Reporting SELINT 2                                                                                                    |  |
|-------------------------------|----------------------------------------------------------------------------------------------------|--|
|                               | (after +++ was entered), all URCs stored in the buffer will be output.                                                                                  |  |
|                               | <keyp> - keypad event reporting</keyp>                                                                                                    |  |
| 0 - no keypad event reporting |                                                                                                    |  |
|                               | <pre><disp> - display event reporting</disp></pre>                                                                                                    |  |
|                               | 0 - no display event reporting                                                                                                    |  |
|                               | <ind> - indicator event reporting</ind>                                                                                                    |  |
|                               | 0 - no indicator event reporting                                                                                                    |  |
|                               | 2 - indicator event reporting                                                                                                    |  |
|                               | <br>shift - TA buffer clearing                                                                                                    |  |
|                               | 0 - TA buffer of unsolicited result codes is cleared when <mode> 13 is<br/>entered</mode>                                                               |  |
| AT+CMER?                      | Read command returns the current setting of parameters, in the format:                                                                                  |  |
|                               | +CMER: <mode>,<keyp>,<disp>,<ind>,<bfr></bfr></ind></disp></keyp></mode>                                                                                |  |
| AT+CMER=?                     | Test command returns the range of supported values for parameters <mode>, <keyp>, <disp>, <ind>, <bfr>, in the format:</bfr></ind></disp></keyp></mode> |  |
|                               | +CMER: (list of supported <mode>s),(list of supported <keyp>s),</keyp></mode>                                                                           |  |
|                               | (list of supported <disp>s),(list of supported <ind>s),(list of supported </ind></disp> s))                                                             |  |
| Reference                     | GSM 07.07                                                                                                    |  |

# 3.5.4.4.7 Select Phonebook Memory Storage - +CPBS

| +CPBS - Select P                  | +CPBS - Select Phonebook Memory Storage SELINT 0 / 1                                                                                                    |  |  |
|-----------------------------------|----------------------------------------------------------------------------------------------------|--|--|
| AT+CPBS[=<br><storage>]</storage> | Set command selects phonebook memory storage <b><storage></storage></b> , which will be used by other phonebook commands.                                                                                                    |  |  |
|                                   | Parameter:<br><storage><br/>"SM" - SIM phonebook<br/>"FD" - SIM fixed dialling-phonebook (only phase 2/2+ SIM)<br/>"LD" - SIM last-dialling-phonebook (+CPBF is not applicable for this<br/>storage)<br/>"MC" - device missed (unanswered received) calls list (+CPBF is not<br/>applicable for this storage)<br/>"RC" - ME received calls list (+CPBF is not applicable for this storage)<br/>Note: If parameter is omitted then Set command has the same behaviour as</storage> |  |  |
|                                   | Read command.                                                                                                    |  |  |
| AT+CPBS?                          | Read command returns the actual values of the parameter <b><storage></storage></b> , the number of occupied records <b><used></used></b> and the maximum index number <b><total></total></b> , in the format:                                                                                                    |  |  |
|                                   | +CPBS: <storage>,<used>,<total></total></used></storage>                                                                                                    |  |  |
|                                   | Note: For <storage>="MC": if there are more than one missed calls from</storage>                                                                                                    |  |  |

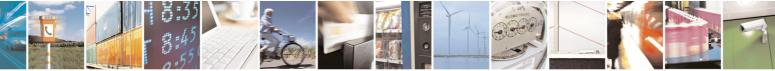

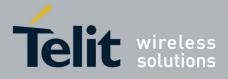

80000ST10025a Rev. 5 - 09/07/08

|                                                      | 000000110                                                                                                    | 02001100.0-00/01/ |
|------------------------------------------------------|----------------------------------------------------------------------------------------------------|-------------------|
| +CPBS - Select Phonebook Memory Storage SELINT 0 / 1 |                                                                                                    | SELINT 0 / 1      |
|                                                      | the same number the read command will return only the last call                                                                                                    |                   |
| AT+CPBS=?                                            | Test command returns the supported range of values for the parameters <b><storage></storage></b> .                                                                                   |                   |
|                                                      | Note: the presentation format of the Test command output available values for <b><storage></storage></b> , each of them enclosed in <b>+CPBS: ("SM"),("FD"),("LD"),("MC"),("RC")</b> |                   |
|                                                      |                                                                                                    |                   |
| Reference                                            | GSM 07.07                                                                                                    |                   |

| +CPBS - Select P    | Phonebook Memory Storage SELINT 2                                                                                                    |  |  |
|---------------------|----------------------------------------------------------------------------------------------------|--|--|
| AT+CPBS=            | Set command selects phonebook memory storage <storage>, which will be</storage>                                                                                                    |  |  |
| <storage></storage> | used by other phonebook commands.                                                                                                    |  |  |
|                     | <ul> <li>Parameter:</li> <li><storage></storage></li> <li>"SM" - SIM phonebook</li> <li>"FD" - SIM fixed dialling-phonebook (only phase 2/2+ SIM)</li> <li>"LD" - SIM last-dialling-phonebook (+CPBF is not applicable for this storage)</li> <li>"MC" - device missed (unanswered received) calls list (+CPBF is not applicable for this storage)</li> <li>"RC" - ME received calls list (+CPBF is not applicable for this storage).</li> <li>"MB" - mailbox numbers stored on SIM; it is possible to select this storage only if the mailbox service is provided by the SIM (see #MBN).</li> </ul> |  |  |
| AT+CPBS?            | Read command returns the actual values of the parameter <b><storage></storage></b> , the number of occupied records <b><used></used></b> and the maximum index number <b><total></total></b> , in the format: <b>+CPBS: <storage></storage></b> , <b><used></used></b> , <b><total></total></b>                                                                                                    |  |  |
|                     | Note: For <b><storage>="MC</storage></b> ": if there are more than one missed calls from the same number the read command will return only the last call                                                                                                    |  |  |
| AT+CPBS=?           | Test command returns the supported range of values for the parameters                                                                                                    |  |  |
|                     | <pre>storage&gt;.</pre>                                                                                                    |  |  |
| Reference           | GSM 07.07                                                                                                    |  |  |

# 3.5.4.4.8 Read Phonebook Entries - +CPBR

| +CPBR - Read Phone    | ebook Entries                                                                                                   | SELINT 0 / 1 |  |  |
|-----------------------|----------------------------------------------------------------------------------------------------|--------------|--|--|
| AT+CPBR=              | Execution command returns phonebook entries in location number range                                            |              |  |  |
| <index1></index1>     | <index1><index2> from the current phonebook memory storage selected</index2></index1>                           |              |  |  |
| [, <index2>]</index2> | with <b>+CPBS</b> . If <b><index2></index2></b> is omitted, only location <b><index1></index1></b> is returned. |              |  |  |
|                       | Parameters:<br><index1> - integer type value in the range of location numbers of</index1>                       |              |  |  |

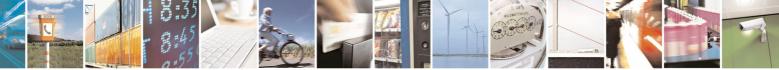

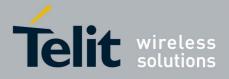

80000ST10025a Rev. 5 - 09/07/08

|                 | 80000ST10025a Rev. 5 - 09/07/0                                                                                                    |  |  |
|-----------------|----------------------------------------------------------------------------------------------------|--|--|
| +CPBR - Read Ph | nonebook Entries SELINT 0 / 1                                                                                                    |  |  |
|                 | phonebook memory                                                                                                    |  |  |
|                 | <index2> - integer type value in the range of location numbers of phonebook memory</index2>                                                                                                    |  |  |
|                 | The response format is:<br>+CPBR: <index>,<number>,<type>,<text></text></type></number></index>                                                                                                    |  |  |
|                 | <pre>where: <index> - the current position number of the PB index (to see the range of values use +CPBR=?) <number> - string type phone number in format <type></type></number></index></pre>                                                                                                    |  |  |
|                 | <pre><type> - type of phone number octet in integer format 129 - national numbering scheme 145 - international numbering scheme (contains the character "+") <text> - the alphanumeric text associated to the number; used character should be the one selected with command +CSCS.</text></type></pre> |  |  |
|                 | Note: if "MC" is the current selected phonebook memory storage, all the missed calls coming from the same number will be saved as one missed call and <b>+CPBR</b> will show just one line of information.                                                                                              |  |  |
|                 | Note: If all queried locations are empty (but available), no information text lines will be returned, while if listing fails in an <b>ME</b> error, <b>+CME ERROR: <err></err></b> is returned.                                                                                                    |  |  |
| AT+CPBR=?       | Test command returns the supported range of values of the parameters in the form:                                                                                                    |  |  |
|                 | +CPBR: ( <minindex> - <maxindex>),<nlength>,<tlength></tlength></nlength></maxindex></minindex>                                                                                                    |  |  |
|                 | where:                                                                                                    |  |  |
|                 | <minindex> - the minimum <index> number, integer type</index></minindex>                                                                                                    |  |  |
|                 | <maxindex> - the maximum <index> number, integer type</index></maxindex>                                                                                                    |  |  |
|                 | <nlength> - maximum <number> field length, integer type</number></nlength>                                                                                                    |  |  |
|                 | <tlength> - maximum <name> field length, integer type</name></tlength>                                                                                                    |  |  |
| Note            | Remember to select the PB storage with <b>+CPBS</b> command before issuing PB commands.                                                                                                    |  |  |
| Reference       | GSM 07.07                                                                                                    |  |  |

| +CPBR - Read P                                         | honebook Entries SELINT 2                                                                                                    |  |  |
|--------------------------------------------------------|----------------------------------------------------------------------------------------------------|--|--|
| AT+CPBR=<br><index1><br/>[,<index2>]</index2></index1> | Execution command returns phonebook entries in location number range <index1><index2> from the current phonebook memory storage selected with +CPBS. If <index2> is omitted, only location <index1> is returned.</index1></index2></index2></index1> |  |  |
|                                                        | Parameters:<br><index1> - integer type, value in the range of location numbers of the<br/>currently selected phonebook memory storage (see +CPBS).<br/><index2> - integer type, value in the range of location numbers of the</index2></index1>      |  |  |

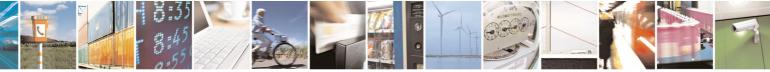

Reproduction forbidden without Telit Communications S.p.A. written authorization - All Rights Reserved

page 126 of 434

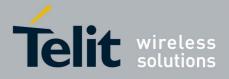

|                 | <u>80000ST10025a Rev. 5 - 09/07/0</u>                                                                                                    |
|-----------------|----------------------------------------------------------------------------------------------------|
| +CPBR - Read Ph | nonebook Entries SELINT 2                                                                                                    |
|                 | currently selected phonebook memory storage (see +CPBS).                                                                                                    |
|                 |                                                                                                    |
|                 | The response format is:                                                                                                    |
|                 | [+CPBR: <index1>,<number>,<type>,<text>[<cr><lf><br/>+CPBR: <index2>,<number>,<type>,<text>[…]]]</text></type></number></index2></lf></cr></text></type></number></index1> |
|                 | +OF DR. <indexz>,<idunber>,<igpe>,<iexi>[]]]</iexi></igpe></idunber></indexz>                                                                                              |
|                 | where:                                                                                                    |
|                 | <indexn> - the location number of the phonebook entry</indexn>                                                                                                    |
|                 | <number> - string type phone number of format <type></type></number>                                                                                                    |
|                 | <type> - type of phone number octet in integer format</type>                                                                                                    |
|                 | 129 - national numbering scheme                                                                                                    |
|                 | 145 - international numbering scheme (contains the character "+")                                                                                                    |
|                 | <text> - the alphanumeric text associated to the number; used character set should be the one selected with command +CSCS.</text>                                          |
|                 |                                                                                                    |
|                 | Note: if "MC" is the currently selected phonebook memory storage, a                                                                                                    |
|                 | sequence of missed calls coming from the same number will be saved as                                                                                                    |
|                 | one missed call and <b>+CPBR</b> will show just one line of information.                                                                                                   |
|                 |                                                                                                    |
|                 | Note: If all queried locations are empty (but available), no information text                                                                                              |
|                 | lines will be returned, while if listing fails in an <b>ME</b> error, <b>+CME ERROR</b> :                                                                                  |
| AT+CPBR=?       | <err> is returned. Test command returns the supported range of values for parameters</err>                                                                                 |
| ATTOP DR-1      | <pre><indexn> and the maximum lengths of <number> and <text> fields, in the</text></number></indexn></pre>                                                                 |
|                 | format:                                                                                                    |
|                 |                                                                                                    |
|                 | +CPBR: ( <minindex> - <maxindex>),<nlength>,<tlength></tlength></nlength></maxindex></minindex>                                                                            |
|                 |                                                                                                    |
|                 | where:                                                                                                    |
|                 | <pre><minindex> - the minimum <index> number, integer type <maxindex>- the maximum <index> number, integer type</index></maxindex></index></minindex></pre>                |
|                 | <pre><inaxindex>* the maximum <index> humber, integer type</index></inaxindex></pre> <nlength> - maximum <number> field length, integer type</number></nlength>            |
|                 | <tlength> - maximum <name> field length, integer type</name></tlength>                                                                                                    |
|                 |                                                                                                    |
|                 | Note: the value of <b><nlength></nlength></b> could vary, depending on whether or not the                                                                                  |
|                 | ENS functionality has been previously enabled (see <b>#ENS</b> ), in the                                                                                                   |
|                 | following situations:                                                                                                    |
|                 | 1. if "SM" memory storage has been selected (see <b>+CPBS</b> ) and the                                                                                                    |
|                 | <ul> <li>SIM supports the Extension1 service</li> <li>2. if "FD" memory storage has been selected (see +CPBS) and the</li> </ul>                                           |
|                 | SIM supports the Extension2 service                                                                                                    |
|                 | 3. if "MB" memory storage has been selected (see <b>+CPBS</b> ) and the                                                                                                    |
|                 | SIM supports the Extension6 service                                                                                                    |
| Note            | Remember to select the PB storage with <b>+CPBS</b> command before issuing                                                                                                 |
|                 | PB commands.                                                                                                    |
| Reference       | GSM 07.07                                                                                                    |

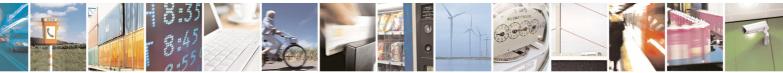

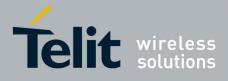

80000ST10025a Rev. 5 - 09/07/08

| +CPBF - Find Phone               | book Entries SELINT 0 / 1                                                                                                    |
|----------------------------------|----------------------------------------------------------------------------------------------------|
| AT+CPBF=                         |                                                                                                    |
| <pre><findtext></findtext></pre> | Execution command returns phonebook entries (from the current phonebook memory storage selected with <b>+CPBS</b> ) which alphanumeric field start with string <b><findtext></findtext></b> . |
|                                  | Parameter:<br><findtext> - string type, it is NOT case sensitive; used character set should<br/>be the one selected with command +CSCS.</findtext>                                            |
|                                  | The command returns a report in the form:                                                                                                    |
|                                  | +CPBF: <index1>,<number>,<type>,<text>[[…]<cr><lf><br/>+CPBF: <index<i>n&gt;,<number>,<type>,<text>]</text></type></number></index<i></lf></cr></text></type></number></index1>               |
|                                  | where <b><index< b=""><i>n</i><b>&gt;</b>, <b><number></number></b>, <b><type></type></b>, and <b><text></text></b> have the same meaning as in the command <b>+CPBR</b> report.</index<></b> |
|                                  | Note: <b>+CPBF</b> is not applicable if the current selected storage (see <b>+CPBS</b> ) is either "MC", either "RC" or "LD".                                                                 |
|                                  | Note: if no PB records satisfy the search criteria then an <b>ERROR</b> message is reported.                                                                                                  |
| AT+CPBF=?                        | Test command reports the maximum lengths of <b><number></number></b> and <b><text></text></b> fields.                                                                                         |
|                                  | +CPBF: [ <max_number_length>],[<max_text_length>]</max_text_length></max_number_length>                                                                                                    |
| Note                             | Remember to select the PB storage with <b>+CPBS</b> command before issuing PB commands.                                                                                                    |
| Reference                        | GSM 07.07                                                                                                    |

### 3.5.4.4.9 Find Phonebook Entries - +CPBF

| +CPBF - Find Pl                   | honebook Entries SELIN                                                                                                    | <mark>T 2</mark> |
|-----------------------------------|----------------------------------------------------------------------------------------------------|------------------|
| AT+CPBF=<br><findtext></findtext> | Execution command returns phonebook entries (from the current phonebook memory storage selected with <b>+CPBS</b> ) which alphanu start with string <b><findtext></findtext></b> . | meric field      |
|                                   | Parameter:<br>< <b>findtext&gt;</b> - string type; used character set should be the one sele<br>command <b>+CSCS</b> .                                                             | ected with       |
|                                   | The command returns a report in the form:                                                                                                    |                  |
|                                   | [+CPBF: <index1>,<number>,<type>,<text>[<cr><lf><br/>+CPBF: <index2>,<number>,<type>,<text>[…]]]</text></type></number></index2></lf></cr></text></type></number></index1>         |                  |
|                                   | where:<br><indexn> - the location number of the phonebook entry<br/><number> - string type phone number of format <type></type></number></indexn>                                  |                  |

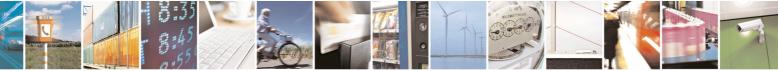

page 128 of 434

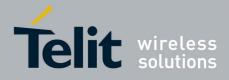

80000ST10025a Rev. 5 - 09/07/08

|                  | 800005110025a Rev. 5 - 09/07/0                                                                                                    |
|------------------|----------------------------------------------------------------------------------------------------|
| +CPBF - Find Pho |                                                                                                    |
|                  | <type> - type of phone number octet in integer format</type>                                                                                                    |
|                  | 129 - national numbering scheme                                                                                                    |
|                  | 145 - international numbering scheme (contains the character "+")                                                                                                    |
|                  | <text> - the alphanumeric text associated to the number; used character set</text>                                                                                                    |
|                  | should be the one selected with command <b>+CSCS</b> .                                                                                                    |
|                  | Note: <b>+CPBF</b> is not applicable if the current selected storage (see <b>+CPBS</b> ) is either "MC", either "RC" or "LD".                                                            |
|                  | Note: if <b><findtext>=</findtext></b> "" the command returns all the phonebook records.                                                                                                 |
|                  | Note: if no PB records satisfy the search criteria then an <b>ERROR</b> message is reported.                                                                                             |
| AT+CPBF=?        | Test command reports the maximum lengths of <b><number></number></b> and <b><text></text></b> fields, in the format:                                                                     |
|                  | +CPBF: [ <nlength>],[<tlength>]</tlength></nlength>                                                                                                    |
|                  | where:                                                                                                    |
|                  | <pre><nlength> - maximum length of field <number>, integer type <tlength> - maximum length of field <text>, integer type</text></tlength></number></nlength></pre>                       |
|                  | Note: the value of <b><nlength></nlength></b> could vary, depending on whether or not the ENS functionality has been previously enabled (see <b>#ENS</b> ), in the following situations: |
|                  | <ol> <li>if "SM" memory storage has been selected (see +CPBS) and the<br/>SIM supports the Extension1 service</li> </ol>                                                                 |
|                  | 2. if "FD" memory storage has been selected (see <b>+CPBS</b> ) and the                                                                                                    |
|                  | SIM supports the Extension2 service                                                                                                    |
|                  | 1. if "MB" memory storage has been selected (see +CPBS)                                                                                                    |
|                  | and the SIM supports the Extension6 service                                                                                                    |
| Note             | Remember to select the PB storage with +CPBS command before issuing                                                                                                    |
| NOLG             | PB commands.                                                                                                    |
| Reference        | GSM 07.07                                                                                                    |
|                  |                                                                                                    |

# 3.5.4.4.10 Write Phonebook Entry - +CPBW

| +CPBW - Write F                          | Phonebook Entry                                                                                                    | SELINT 0 / 1     |
|------------------------------------------|----------------------------------------------------------------------------------------------------|------------------|
| AT+CPBW=<br>[ <index>]</index>           | Execution command stores at the position <b><index></index></b> a defined by <b><number></number></b> , <b><type></type></b> and <b><text></text></b> parameters | phonebook record |
| [, <number><br/>[,<type></type></number> | Parameters:                                                                                                    |                  |
| [, <text>]]]</text>                      | <index> - record position<br/><number> - string type, phone number in the format <typ<br><type> - the type of number</type></typ<br></number></index>            | e>               |
|                                          | 129 - national numbering scheme<br>145 - international numbering scheme (contains the char                                                                       | acter "+")       |

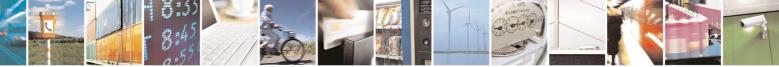

Reproduction forbidden without Telit Communications S.p.A. written authorization - All Rights Reserved

page 129 of 434

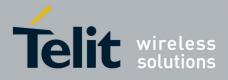

|                 | 80000ST10025a Rev. 5 - 09/07                                                                                                    |
|-----------------|----------------------------------------------------------------------------------------------------|
| +CPBW - Write P | honebook Entry SELINT 0 / 1                                                                                                    |
|                 | <text> - the text associated to the number, string type; used character set should be the one selected with command +CSCS.</text>                                                                                                    |
|                 | Note: If record number <b><index></index></b> already exists, it will be overwritten.                                                                                                    |
|                 | Note: if only <b><index></index></b> is given, the record number <b><index></index></b> is deleted.                                                                                                    |
|                 | Note: if <b><index></index></b> is omitted or <b><index></index></b> =0, the number <b><number></number></b> is stored in the first free phonebook location.                                                                                            |
|                 | (example at+cpbw=0,2,129,"Testo" and at+cpbw=,2,129,"Testo")                                                                                                    |
|                 | Note: omission of all the subparameters causes an ERROR result code.                                                                                                    |
| AT+CPBW=?       | Test command returns location range supported by the current storage as a compound value, the maximum length of <b><number></number></b> field, supported number format of the storage and maximum length of <b><text></text></b> field. The format is: |
|                 | +CPBW: (list of supported <index>s),<nlength>,<br/>(list of supported <type>s),<tlength></tlength></type></nlength></index>                                                                                                    |
|                 | where:                                                                                                    |
|                 | <nlength> - integer type value indicating the maximum length of field<br/><number></number></nlength>                                                                                                    |
|                 | <tlength> - integer type value indicating the maximum length of field<br/><text></text></tlength>                                                                                                    |
| Reference       | GSM 07.07                                                                                                    |
| Note            | Remember to select the PB storage with <b>+CPBS</b> command before issuing PB commands.                                                                                                    |

| +CPBW - Write Phor   | nebook Entry                                                                                                    | SELINT 2                                                            |
|----------------------|----------------------------------------------------------------------------------------------------|---------------------------------------------------------------------|
| AT+CPBW=             | Execution command writes phonebook entry in location nu                                                                                                    |                                                                     |
| [ <index>]</index>   | the current phonebook memory storage selected with +CP                                                                                                    | BS.                                                                 |
| [, <number></number> |                                                                                                    |                                                                     |
| [, <type></type>     | Parameters:                                                                                                    |                                                                     |
| [, <text>]]]</text>  | <index> - integer type, value in the range of location number<br/>currently selected phonebook memory storage (second<br/>selected phonebook memory storage (second<br/>selected phonebook memory storage (second<br/>selected phonebook memory storage (second<br/>storage (second<br/>selected phonebook memory storage (second<br/>storage (second<br/>selected phonebook memory storage (second<br/>storage (second<br/>storage (s</index> | ee <b>+CPBS</b> ).<br>>><br>acter " <b>+</b> ")<br>ed character set |

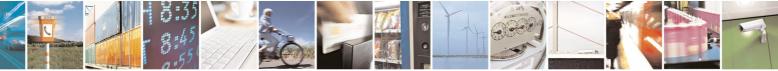

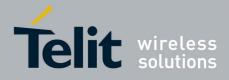

80000ST10025a Rev. 5 - 09/07/08

| a compound value, the maximum length of <number> field, supported number format of the storage and maximum length of <text> field. The format is:         +CPBW: (list of supported <index>s),<nlength>, (list of supported <type>s),<tlength>, (list of supported <type>s),<tlength>,         where:       <nlength> - integer type value indicating the maximum length of field <number>.         <tlength> - integer type value indicating the maximum length of field <text>         Note: the value of <nlength> could vary, depending on whether or not the ENS functionality has been previously enabled (see #ENS), in the following situations:         <ol> <li>if "SM" memory storage has been selected (see +CPBS) and the SIM supports the Extension1 service</li> <li>if "FD" memory storage has been selected (see +CPBS) and the SIM supports the Extension2 service             <ol> <li>if "MB" memory storage has been selected (see +CPBS) and the SIM supports the Extension2 service</li> <li>if "MB" memory storage has been selected (see +CPBS) and the SIM supports the Extension2 service</li> <li>if "MB" memory storage has been selected (see +CPBS) and the SIM supports the Extension2 service</li> <li>if "MB" memory storage has been selected (see +CPBS) and the SIM supports the Extension3 service</li> <li>if "MB" memory storage has been selected (see +CPBS) and the SIM supports the Extension6 service</li> <li>mether SIM supports the Extension6 service</li> <li>mether SIM supports the Extension6 service</li> <li>mether SIM supports the Extension6 service</li> <li>mether SIM supports the Extension6 service</li> <li>if "MB" memory storage with +CPBS command before issuing</li> </ol> </li> </ol></nlength></text></tlength></number></nlength></tlength></type></tlength></type></nlength></index></text></number>                                                                                                    |                    | 800005T10025a Rev. 5 - 09/07/                                                                                                    |
|----------------------------------------------------------------------------------------------------|--------------------|----------------------------------------------------------------------------------------------------|
| entry in location <index> is deleted.         Note: if <index> is omitted or <index>=0, the number <number> is stored in the first free phonebook location.         (example at+cpbw=0, "+390404192701", 129, "Text" and at+cpbw=, "+390404192701", 129, "Text")         Note: if either "LD", "MC" or "RC" memory storage has been selected (see +CPBS) it is possible just to delete the phonebook entry in location <index>, therefore parameters <number>, <tp>eque at <br/>(sindex), therefore parameters <number>, <tp>eque at <br/>(sindex), therefore parameters <number>, <tp>eque at <br/>(sindex), therefore parameters <number>, <tp>eque at <br/>(sindex), therefore parameters <number>, <tp>eque at <br/>(supported by the current storage as a compound value, the maximum length of <number> field, supported number format of the storage and maximum length of <text> field. The format is:         +CPBW: (list of supported <index>s),<nlength>,         (list of supported <tp>e&gt;s),<tlength>,         (list of supported <tp>e&gt;s),<tlength>,         (list of supported <tp>e&gt;s),<tlength>,         (list of supported <tp>e&gt;s),<tlength>,         (list of supported <tp>e&gt;s),<tlength>,         (list of supported <tp>e&gt;s),<tlength>,         (list of supported <tp>e&gt;s),<tlength>,         (list of supported <tp>e&gt;s),<tlength>,         (list of supported <tp>e&gt;s),<tlength>,         (list of supported <tp>e&gt;s),<tlength>,         (list of supported <tp>e&gt;s),<tlength>,         (list of supported <tp>e&gt;s),<tlength>,         Note: the value of <nlength> could vary, depending on whether or no</nlength></tlength></tp></tlength></tp></tlength></tp></tlength></tp></tlength></tp></tlength></tp></tlength></tp></tlength></tp></tlength></tp></tlength></tp></tlength></tp></tlength></tp></nlength></index></text></number></tp></number></tp></number></tp></number></tp></number></tp></number></index></number></index></index></index>                                                                                                    | +CPBW - Write Phon | ebook Entry SELINT 2                                                                                                    |
| Note: if <index> is omitted or <index>=0, the number <number> is stored in the first free phonebook location.         (example at+cpbw=0, "+390404192701", 129, "Text" and at+cpbw=, "+390404192701", 129, "Text")         Note: if either "LD", "MC" or "RC" memory storage has been selected (see +CPBS) it is possible just to delete the phonebook entry in location <index>, therefore parameters <number>, <type> and <text> must be omitted.         AT+CPBW=?       Test command returns location range supported by the current storage as a compound value, the maximum length of <number> field, supported number format of the storage and maximum length of <text> field. The format is:         +CPBW: (list of supported <index>s),<nlength>, (list of supported <type>s),<tlength>         where:       <nlength> - integer type value indicating the maximum length of field <number>.         <tuber:< td=""> <nlength> - integer type value indicating the maximum length of field <tuber>.         <tuber:< td=""> <nlength> - integer type value indicating the maximum length of field <tuber>.         <tuber:< td=""> <nlength> - integer type value indicating the maximum length of field <tuber>.         <tuber:< td=""> <nlength> - integer type value indicating the maximum length of field <tuber>.         <tuber:< td=""> <nlength> - integer type value indicating the maximum length of field <tuber>.         <tuber:< td=""> <nlength> - integer type value indicating the maximum length of field <tuber>.         <tuber:< td=""> <nlength> - integer type value indicating the maximum length of field <tuber>.         <tuber:>&lt;</tuber:></tuber></nlength></tuber:<></tuber></nlength></tuber:<></tuber></nlength></tuber:<></tuber></nlength></tuber:<></tuber></nlength></tuber:<></tuber></nlength></tuber:<></tuber></nlength></tuber:<></number></nlength></tlength></type></nlength></index></text></number></text></type></number></index></number></index></index>                                                                                                    |                    |                                                                                                    |
| in the first free phonebook location.<br>(example at+cpbw=0,"+390404192701",129,"Text" and<br>at+cpbw=,"+390404192701",129,"Text")<br>Note: if either "LD", "MC" or "RC" memory storage has been selected (see<br>+CPBS) it is possible just to delete the phonebook entry in location<br><index>, therefore parameters <number>, <type> and <text> must be<br/>omitted.<br/>AT+CPBW=?<br/>Test command returns location range supported by the current storage as<br/>a compound value, the maximum length of <number> field, supported<br/>number format of the storage and maximum length of <text> field. The<br/>format is:<br/>+CPBW: (list of supported <index>s),<nlength>,<br/>(list of supported <type>s),<tlength>,<br/>(list of supported <type>s),<tlength>,<br/>where:<br/><nlength> - integer type value indicating the maximum length of field<br/><number>.<br/><tlength> - integer type value indicating the maximum length of field<br/><text><br/>Note: the value of <nlength> could vary, depending on whether or not the<br/>ENS functionality has been previously enabled (see #ENS), in the<br/>following situations:<br/>1. if "SM" memory storage has been selected (see +CPBS) and the<br/>SIM supports the Extension1 service<br/>2. if "FD" memory storage has been selected (see +CPBS) and the<br/>SIM supports the Extension2 service<br/>1. if "MB" memory storage has been selected (see +CPBS)<br/>and the SIM supports the Extension2 service<br/>2. if "MB" memory storage has been selected (see +CPBS)<br/>and the SIM supports the Extension2 service<br/>3. if "MB" memory storage has been selected (see +CPBS)<br/>and the SIM supports the Extension2 service<br/>3. if "MB" memory storage has been selected (see +CPBS)<br/>and the SIM supports the Extension2 service<br/>3. if "MB" memory storage has been selected (see +CPBS)<br/>and the SIM supports the Extension6 service<br/>Reference<br/>GSM 07.07<br/>Note<br/>Remember to select the PB storage with +CPBS command before issuing</nlength></text></tlength></number></nlength></tlength></type></tlength></type></nlength></index></text></number></text></type></number></index> |                    | entry in location <b><index></index></b> is deleted.                                                                                                    |
| +CPBS) it is possible just to delete the phonebook entry in location <index>, therefore parameters <number>, <type> and <text> must be omitted.         AT+CPBW=?       Test command returns location range supported by the current storage as a compound value, the maximum length of <number> field, supported number format of the storage and maximum length of <text> field. The format is:         +CPBW: (list of supported <index>s),<nlength>, (list of supported <type>s),<tlength>, (list of supported <type>s),<tlength>, (list of supported <type>s),<tlength>, (list of supported <type>s),<tlength>, (list of supported <type>s),<tlength>, (list of field <number>.         <tl><nlength> - integer type value indicating the maximum length of field <inumber>.         <tl><tl><tl><tl><tl><tl><tl><tl><tl><tl><tl><tl< td=""><td></td><td><pre>in the first free phonebook location. (example at+cpbw=0,"+390404192701",129,"Text" and</pre></td></tl<></tl></tl></tl></tl></tl></tl></tl></tl></tl></tl></tl></inumber></nlength></tl></number></tlength></type></tlength></type></tlength></type></tlength></type></tlength></type></nlength></index></text></number></text></type></number></index>                                                                                                    |                    | <pre>in the first free phonebook location. (example at+cpbw=0,"+390404192701",129,"Text" and</pre>                                                                                                    |
| a compound value, the maximum length of <number> field, supported number format of the storage and maximum length of <text> field. The format is:         +CPBW: (list of supported <index>s),<nlength>, (list of supported <type>s),<tlength>, (list of supported <type>s),<tlength>,         where:       <nlength> - integer type value indicating the maximum length of field <number>.         <tlength> - integer type value indicating the maximum length of field <text> <text>         Note: the value of <nlength> could vary, depending on whether or not the ENS functionality has been previously enabled (see #ENS), in the following situations:         1.       if "SM" memory storage has been selected (see +CPBS) and the SIM supports the Extension1 service         2.       if "FD" memory storage has been selected (see +CPBS) and the SIM supports the Extension2 service         1.       if "MB" memory storage has been selected (see +CPBS) and the SIM supports the Extension2 service         1.       if "MB" memory storage has been selected (see +CPBS) and the SIM supports the Extension2 service         1.       if "MB" memory storage has been selected (see +CPBS) and the SIM supports the Extension2 service         1.       if "MB" memory storage has been selected (see +CPBS) and the SIM supports the Extension6 service         1.       if "MB" memory storage has been selected (see +CPBS)         and the SIM supports the Extension6 service       1.         1.       if "MB" memory storage has been selected (see +CPBS)</nlength></text></text></tlength></number></nlength></tlength></type></tlength></type></nlength></index></text></number>                                                                                                    |                    | +CPBS) it is possible just to delete the phonebook entry in location <index>, therefore parameters <number>, <type> and <text> must be</text></type></number></index>                                                                        |
| (list of supported <type>s),<tlength>         where:       <nlength> - integer type value indicating the maximum length of field <number>.         <tlength> - integer type value indicating the maximum length of field <text>         Note: the value of <nlength> could vary, depending on whether or not the ENS functionality has been previously enabled (see #ENS), in the following situations:         1.       if "SM" memory storage has been selected (see +CPBS) and the SIM supports the Extension1 service         2.       if "FD" memory storage has been selected (see +CPBS) and the SIM supports the Extension2 service         1.       if "MB" memory storage has been selected (see +CPBS) and the SIM supports the Extension2 service         1.       if "MB" memory storage has been selected (see +CPBS) and the SIM supports the Extension2 service         1.       if "MB" memory storage has been selected (see +CPBS) and the SIM supports the Extension6 service         Reference       GSM 07.07         Note       Remember to select the PB storage with +CPBS command before issuing</nlength></text></tlength></number></nlength></tlength></type>                                                                                                    | AT+CPBW=?          | Test command returns location range supported by the current storage as a compound value, the maximum length of <b><number></number></b> field, supported number format of the storage and maximum length of <b><text></text></b> field. The |
| <nlength> - integer type value indicating the maximum length of field         <number>.         <tlength> - integer type value indicating the maximum length of field         <text>         Note: the value of <nlength> could vary, depending on whether or not the ENS functionality has been previously enabled (see #ENS), in the following situations:         1.       if "SM" memory storage has been selected (see +CPBS) and the SIM supports the Extension1 service         2.       if "FD" memory storage has been selected (see +CPBS) and the SIM supports the Extension2 service         1.       if "MB" memory storage has been selected (see +CPBS) and the SIM supports the Extension2 service         1.       if "MB" memory storage has been selected (see +CPBS) and the SIM supports the Extension2 service         1.       if "MB" memory storage has been selected (see +CPBS) and the SIM supports the Extension6 service         Reference       GSM 07.07         Note       Remember to select the PB storage with +CPBS command before issuing</nlength></text></tlength></number></nlength>                                                                                                    |                    |                                                                                                    |
| <nlength> - integer type value indicating the maximum length of field         <number>.         <tlength> - integer type value indicating the maximum length of field         <text>         Note: the value of <nlength> could vary, depending on whether or not the ENS functionality has been previously enabled (see #ENS), in the following situations:         1.       if "SM" memory storage has been selected (see +CPBS) and the SIM supports the Extension1 service         2.       if "FD" memory storage has been selected (see +CPBS) and the SIM supports the Extension2 service         1.       if "MB" memory storage has been selected (see +CPBS) and the SIM supports the Extension2 service         1.       if "MB" memory storage has been selected (see +CPBS) and the SIM supports the Extension2 service         1.       if "MB" memory storage has been selected (see +CPBS) and the SIM supports the Extension6 service         Reference       GSM 07.07         Note       Remember to select the PB storage with +CPBS command before issuing</nlength></text></tlength></number></nlength>                                                                                                    |                    | where.                                                                                                    |
| <tlength> - integer type value indicating the maximum length of field         <text>         Note: the value of <nlength> could vary, depending on whether or not the ENS functionality has been previously enabled (see #ENS), in the following situations:         1. if "SM" memory storage has been selected (see +CPBS) and the SIM supports the Extension1 service         2. if "FD" memory storage has been selected (see +CPBS) and the SIM supports the Extension2 service         1. if "MB" memory storage has been selected (see +CPBS) and the SIM supports the Extension2 service         1. if "MB" memory storage has been selected (see +CPBS) and the SIM supports the Extension2 service         1. if "MB" memory storage has been selected (see +CPBS) and the SIM supports the Extension2 service         1. if "MB" memory storage has been selected (see +CPBS)         and the SIM supports the Extension6 service         Reference       GSM 07.07         Note       Remember to select the PB storage with +CPBS command before issuing</nlength></text></tlength>                                                                                                    |                    | <nlength> - integer type value indicating the maximum length of field</nlength>                                                                                                    |
| ENS functionality has been previously enabled (see #ENS), in the following situations:         1. if "SM" memory storage has been selected (see +CPBS) and the SIM supports the Extension1 service         2. if "FD" memory storage has been selected (see +CPBS) and the SIM supports the Extension2 service         1. if "MB" memory storage has been selected (see +CPBS) and the SIM supports the Extension2 service         1. if "MB" memory storage has been selected (see +CPBS) and the SIM supports the Extension2 service         1. if "MB" memory storage has been selected (see +CPBS) and the SIM supports the Extension6 service         Reference       GSM 07.07         Note       Remember to select the PB storage with +CPBS command before issuing                                                                                                    |                    | <tlength> - integer type value indicating the maximum length of field</tlength>                                                                                                    |
| 1. if "SM" memory storage has been selected (see +CPBS) and the SIM supports the Extension1 service         2. if "FD" memory storage has been selected (see +CPBS) and the SIM supports the Extension2 service         1. if "MB" memory storage has been selected (see +CPBS) and the SIM supports the Extension2 service         1. if "MB" memory storage has been selected (see +CPBS) and the SIM supports the Extension6 service         Reference       GSM 07.07         Note       Remember to select the PB storage with +CPBS command before issuing                                                                                                    |                    | ENS functionality has been previously enabled (see <b>#ENS</b> ), in the                                                                                                    |
| 2. if "FD" memory storage has been selected (see +CPBS) and the SIM supports the Extension2 service         1. if "MB" memory storage has been selected (see +CPBS) and the SIM supports the Extension6 service         Reference       GSM 07.07         Note       Remember to select the PB storage with +CPBS command before issuing                                                                                                    |                    | 1. if "SM" memory storage has been selected (see +CPBS) and the                                                                                                    |
| 1. if "MB" memory storage has been selected (see +CPBS) and the SIM supports the Extension6 service         Reference       GSM 07.07         Note       Remember to select the PB storage with +CPBS command before issuing                                                                                                    |                    | 2. if "FD" memory storage has been selected (see +CPBS) and the                                                                                                    |
| Reference         GSM 07.07           Note         Remember to select the PB storage with +CPBS command before issuing                                                                                                    |                    | 1. if "MB" memory storage has been selected (see +CPBS)                                                                                                    |
| 5 5                                                                                                    | Reference          |                                                                                                    |
| PB commands                                                                                                    | Note               | Remember to select the PB storage with +CPBS command before issuing                                                                                                    |
| r B commando.                                                                                                    |                    | PB commands.                                                                                                    |

# 3.5.4.4.11 Clock Management - +CCLK

| +CCLK - Clock Management SELINT 0 / 1 |                                                                                          | SELINT 0 / 1 |
|---------------------------------------|------------------------------------------------------------------------------------------|--------------|
| AT+CCLK                               | Set command sets the real-time clock of the ME.                                          |              |
| [= <time>]</time>                     |                                                                                          |              |
|                                       | Parameter:                                                                               |              |
|                                       | <time> - current time as quoted string in the format :<br/>"yy/MM/dd,hh:mm:ss±zz"</time> |              |

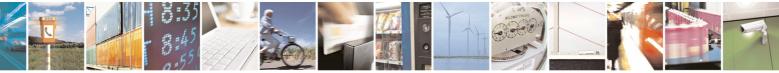

Reproduction forbidden without Telit Communications S.p.A. written authorization - All Rights Reserved

page 131 of 434

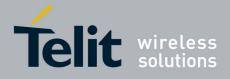

|                    | 80000ST10025a Rev. 5 - 09/07/0                                                            |  |
|--------------------|-------------------------------------------------------------------------------------------|--|
| +CCLK - Clock Mana |                                                                                           |  |
|                    | yy - year (two last digits are mandatory), range is 0099                                  |  |
|                    | MM - month (two last digits are mandatory), range is 0112                                 |  |
|                    | dd - day (two last digits are mandatory), range is 0131 (if the month MM                  |  |
|                    | has less than 31 days, the clock will be set for the next month)                          |  |
|                    | hh - hour (two last digits are mandatory), range is 0023                                  |  |
|                    | mm - minute (two last digits are mandatory), range is 0059                                |  |
|                    | ss - seconds (two last digits are mandatory), range is 0059                               |  |
|                    | ±zz - time zone (indicates the difference, expressed in quarter of an hour,               |  |
|                    | between the local time and GMT; two last digits are mandatory),                           |  |
|                    | range is -47+48                                                                           |  |
|                    |                                                                                           |  |
|                    | Note: If the parameter is omitted the behavior of Set command is the same                 |  |
|                    | as Read command.                                                                          |  |
| AT+CCLK?           | Read command returns the current setting of the real-time clock, in the                   |  |
|                    | format <time>.</time>                                                                     |  |
|                    |                                                                                           |  |
|                    | Note: the three last characters of <b><time></time></b> are not returned by <b>+CCLK?</b> |  |
|                    | because the <b>ME</b> doesn't support time zone information.                              |  |
| AT+CCLK=?          | Test command returns the <b>OK</b> result code.                                           |  |
| Example            | AT+CCLK="02/09/07,22:30:00+00"                                                            |  |
|                    | OK                                                                                        |  |
|                    | AT+CCLK?                                                                                  |  |
|                    | +CCLK: 02/09/07,22:30:25                                                                  |  |
|                    |                                                                                           |  |
|                    | OK                                                                                        |  |
| Reference          | GSM 07.07                                                                                 |  |

| +CCLK - Clock Mana     | +CCLK - Clock Management SELINT 2                                           |                     |  |
|------------------------|-----------------------------------------------------------------------------|---------------------|--|
| AT+CCLK= <time></time> | Set command sets the real-time clock of the <b>ME</b> .                     |                     |  |
|                        | Parameter:                                                                  |                     |  |
|                        | <time> - current time as quoted string in the format:</time>                |                     |  |
|                        | "yy/MM/dd,hh:mm:ss±zz"                                                      |                     |  |
|                        | yy - year (two last digits are mandatory), range is 0099                    |                     |  |
|                        | MM - month (two last digits are mandatory), range is 01.                    | .12                 |  |
|                        | dd - day (two last digits are mandatory), range is 0131 (if the month MM    |                     |  |
|                        | has less than 31 days, the clock will be set for the ne                     | -                   |  |
|                        | hh - hour (two last digits are mandatory), range is 0023                    |                     |  |
|                        | mm - minute (two last digits are mandatory), range is 00                    |                     |  |
|                        | ss - seconds (two last digits are mandatory), range is 00                   |                     |  |
|                        | ±zz - time zone (indicates the difference, expressed in q                   | -                   |  |
|                        | between the local time and GMT; two last digits are range is -47+48         | mandatory),         |  |
| AT+CCLK?               | Read command returns the current setting of the real-time                   | e clock, in the     |  |
|                        | format <time>.</time>                                                       |                     |  |
|                        | Note: the three last characters of <b><time></time></b> , i.e. the time zor | ne information, are |  |

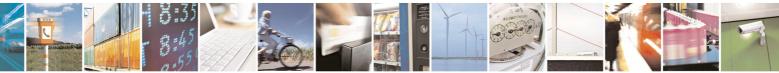

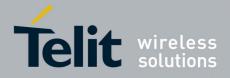

80000ST10025a Rev. 5 - 09/07/08

| +CCLK - Clock Mana | +CCLK - Clock Management SELINT 2                                                  |          |
|--------------------|------------------------------------------------------------------------------------|----------|
|                    | returned by +CCLK? only if the #NITZ URC 'extended' format                         | has been |
|                    | enabled (see <b>#NITZ</b> ).                                                       |          |
| AT+CCLK=?          | Test command returns the <b>OK</b> result code.                                    |          |
| Example            | AT+CCLK="02/09/07,22:30:00+00"<br>OK<br>AT+CCLK?<br>+CCLK: 02/09/07,22:30:25<br>OK |          |
| Reference          | GSM 07.07                                                                          |          |

# 3.5.4.4.12 Alarm Management - +CALA

| +CALA - Alarm Mana                    | igement                                                                                                    | SELINT 0 / 1      |
|---------------------------------------|----------------------------------------------------------------------------------------------------|-------------------|
| AT+CALA[=                             | Set command stores in the internal Real Time Clock an ala                                                                                                    |                   |
| <time>[,<n>[,<type></type></n></time> | respective settings. It is possible to set up a recurrent alarn                                                                                                    | n for one or more |
| [, <text>[,<recurr></recurr></text>   | days in the week.                                                                                                    |                   |
| [, <silent>]]]]]</silent>             | Currently just one alarm can be set.                                                                                                    |                   |
|                                       | When the RTC time reaches the alarm time then the alarm behaviour of the MODULE depends upon the setting <b><type< b=""> device was already <b>ON</b> at the moment when the alarm time Parameters:</type<></b> | > and if the      |
|                                       | <pre><time> - current alarm time as quoted string</time></pre>                                                                                                    |                   |
|                                       | "" - (empty string) deletes the current alarm and resets all<br>parameters to the "factory default" configuration                                                                                               |                   |
|                                       | "hh:mm:ss±zz" - format to be used only when issuing +CA                                                                                                    | <b>LA</b> WITN    |
|                                       | parameter < <b>recurr&gt;</b> too.<br>"yy/MM/dd,hh:mm:ss±zz" - generic format: it's the same a                                                                                                    | s defined for     |
|                                       | +CCLK (see)                                                                                                    |                   |
|                                       | <pre><n> - index of the alarm</n></pre>                                                                                                    |                   |
|                                       | 0 - The only value supported is 0.                                                                                                    |                   |
|                                       | <type> - alarm behaviour type</type>                                                                                                    |                   |
|                                       | 0 - reserved for other equipment use.                                                                                                    |                   |
|                                       | <ol> <li>the MODULE simply wakes up fully operative as if the<br/>had been pressed. If the device is already <b>ON</b> at the ala</li> </ol>                                                                    |                   |
|                                       | does nothing (default).                                                                                                    | time it was off   |
|                                       | 2 - the MODULE wakes up in "alarm mode" if at the alarm otherwise it remains fully operative. In both cases the M                                                                                               |                   |
|                                       | an unsolicited code every 3s:                                                                                                    |                   |
|                                       |                                                                                                    |                   |
|                                       | +CALA: <text></text>                                                                                                    |                   |
|                                       | where <text> is the +CALA optional parameter previ</text>                                                                                                    | ously set.        |
|                                       | The device keeps on sending the unsolicited code every                                                                                                    | y 3s until a      |

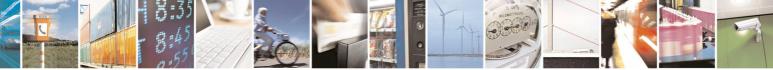

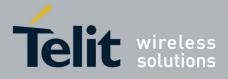

|                                       | 80000ST10025a Rev. 5 - 09/07/0                                                                                                    |
|---------------------------------------|----------------------------------------------------------------------------------------------------|
| +CALA - Alarm M                       |                                                                                                    |
|                                       | <b>#WAKE</b> or <b>#SHDN</b> command is received or a 90 seconds timer expires.                                                                            |
|                                       | If the device is in "alarm mode" and it does not receive the <b>#WAKE</b>                                                                                  |
|                                       | command within 90 seconds then it shuts down.                                                                                                    |
|                                       | 3 - the MODULE wakes up in "alarm mode" if at the alarm time it was off,                                                                                   |
|                                       | otherwise it remains fully operative. In both cases the MODULE starts                                                                                      |
|                                       | playing the alarm tone on the selected path for the ringer (see <b>#SRP</b> )                                                                              |
|                                       | The device keeps on playing the alarm tone until a <b>#WAKE</b> or <b>#SHDN</b>                                                                            |
|                                       | command is received or a 90 seconds timer expires. If the device is in                                                                                     |
|                                       | "alarm mode" and it does not receive the <b>#WAKE</b> command within 90s                                                                                   |
|                                       | then it shuts down.                                                                                                    |
|                                       | 4 - the MODULE wakes up in "alarm mode" if at the alarm time it was off,                                                                                   |
|                                       | otherwise it remains fully operative. In both cases the MODULE brings                                                                                      |
|                                       | the pin <b>GPIO6</b> high, provided its <b><direction></direction></b> has been set to alarm                                                               |
|                                       | output, and keeps it in this state until a <b>#WAKE</b> or <b>#SHDN</b> command is                                                                         |
|                                       | received or a 90 seconds timer expires. If the device is in "alarm mode"                                                                                   |
|                                       | •                                                                                                    |
|                                       | and it does not receive the <b>#WAKE</b> command within 90s then it shuts                                                                                  |
|                                       | down.                                                                                                    |
|                                       | 5 - the MODULE will make both the actions as for <b><type>=2</type></b> and                                                                                |
|                                       | <type>=3.</type>                                                                                                    |
|                                       | 6 - the MODULE will make both the actions as for <b><type>=2</type></b> and                                                                                |
|                                       | <type>=4.</type>                                                                                                    |
|                                       | 7 - the MODULE will make both the actions as for <b><type>=3</type></b> and                                                                                |
|                                       | <type>=4.</type>                                                                                                    |
|                                       | <text> - unsolicited alarm code text string. It has meaning only if <type> is equal to 2 or 5 or 6.</type></text>                                          |
|                                       | <recurr> - string type value indicating day of week for the alarm in one of<br/>the following formats:</recurr>                                            |
|                                       | "<17>[,<17>[, ]]" - it sets a recurrent alarm for one or more days in<br>the week; the digits 1 to 7 corresponds to the days in the week<br>(Monday is 1). |
|                                       | "0" - it sets a recurrent alarm for all days in the week.                                                                                                  |
|                                       | <silent> - integer type indicating if the alarm is silent or not.</silent>                                                                                 |
|                                       | 0 - the alarm will not be silent;                                                                                                    |
|                                       | 1 - the alarm will be silent.                                                                                                    |
|                                       |                                                                                                    |
|                                       | During the "alarm mode" the device will not make any network scan and will                                                                                 |
|                                       | not register to any network and therefore is not able to dial or receive any                                                                               |
|                                       | call or SMS, the only commands that can be issued to the MODULE in this                                                                                    |
|                                       | state are the <b>#WAKE</b> and <b>#SHDN</b> , every other command must not be                                                                              |
|                                       | issued during this state.                                                                                                    |
|                                       | Note: If the parameter is omitted the behavior of Set command is the same as Read command.                                                                 |
| AT+CALA?                              | Read command returns the list of current active alarm settings in the ME, in                                                                               |
|                                       | the format:                                                                                                    |
|                                       |                                                                                                    |
|                                       | [+CALA: <time>,<n>,<type>,[<text>],<recurr>,<silent>]</silent></recurr></text></type></n></time>                                                           |
| · · · · · · · · · · · · · · · · · · · |                                                                                                    |

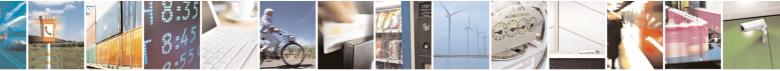

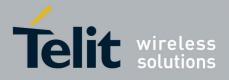

|                 | 80000ST10025a Rev. 5 - 09/0                                                                                                    |
|-----------------|----------------------------------------------------------------------------------------------------|
| +CALA - Alarm M | anagement SELINT 0 / 1                                                                                                    |
|                 | Note: if no alarm is present a <b><cr><lf></lf></cr></b> is issued.                                                                                                    |
| AT+CALA=?       | Test command returns the list of supported index values (currently just 0),                                                                                                    |
|                 | alarm types and maximum length of the text to be displayed, in the format:                                                                                                    |
|                 | +CALA: (list of supported <n>s),(list of supported <type>s),<tlength></tlength></type></n>                                                                                                    |
|                 | where:                                                                                                    |
|                 | <n> and <type> as before</type></n>                                                                                                    |
|                 | <tlength> - maximum <text> field length, integer type</text></tlength>                                                                                                    |
|                 | Note: an enhanced version of Test command has been defined,<br>AT+CALA=??, providing the range of available values for <rlenght> and<br/><silent> too.</silent></rlenght>                                                                |
| AT+CALA=??      | Test command returns the list of supported index values (currently just 0), alarm types, maximum length of the text to be displayed, maximum length of <b><recurr></recurr></b> and supported <b><silent></silent></b> s, in the format: |
|                 | +CALA: (list of supported <n>s),(list of supported <type>s),<tlength>,<br/><rlength>,(list of supported <silent>s)</silent></rlength></tlength></type></n>                                                                               |
|                 | where:                                                                                                    |
|                 | <n>, <type>, <tlength> and <silent> as before</silent></tlength></type></n>                                                                                                    |
|                 | <pre><rlength> - maximum <recurr> field length, integer type</recurr></rlength></pre>                                                                                                    |
| Example         | AT+CALA="02/09/07,23:30:00+00"                                                                                                    |
|                 | OK                                                                                                    |
| Reference       | ETSI 07.07, ETSI 27.007                                                                                                    |

| +CALA - Alarm Mana                    | gement SELINT 2                                                                                                    |  |  |  |  |
|---------------------------------------|----------------------------------------------------------------------------------------------------|--|--|--|--|
| AT+CALA=                              | Set command stores in the internal Real Time Clock an alarm time with                                                                                                    |  |  |  |  |
| <time>[,<n>[,<type></type></n></time> |                                                                                                    |  |  |  |  |
| [, <text>[,<recurr></recurr></text>   | days in the week.                                                                                                    |  |  |  |  |
| [, <silent>]]]]</silent>              | Currently just one alarm can be set.                                                                                                    |  |  |  |  |
|                                       | When the RTC time reaches the alarm time then the alarm starts, the behaviour of the MODULE depends upon the setting <b><type></type></b> and if the device was already ON at the moment when the alarm time had come. |  |  |  |  |
|                                       | Parameters:                                                                                                    |  |  |  |  |
|                                       | <time> - current alarm time as quoted string</time>                                                                                                    |  |  |  |  |
|                                       | "" - (empty string) deletes the current alarm and resets all the +CALA<br>parameters to the "factory default" configuration                                                                                            |  |  |  |  |
|                                       | "hh:mm:ss±zz" - format to be used only when issuing <b>+CALA</b> with parameter <b><recurr></recurr></b> too.                                                                                                    |  |  |  |  |
|                                       | "yy/MM/dd,hh:mm:ss±zz" - generic format: it's the same as defined for                                                                                                    |  |  |  |  |
|                                       | +CCLK (see)<br><n> - index of the alarm</n>                                                                                                    |  |  |  |  |
|                                       |                                                                                                    |  |  |  |  |

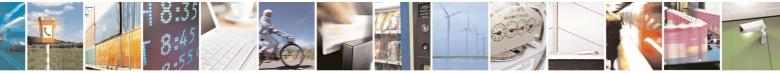

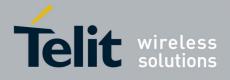

| ALA - Alarm | Management SELINT 2                                                                         |
|-------------|---------------------------------------------------------------------------------------------|
|             | 0 - The only value supported is 0.                                                          |
|             | <type> - alarm behaviour type</type>                                                        |
|             | 0 - reserved for other equipment use.                                                       |
|             | 1 - the MODULE simply wakes up fully operative as if the ON/OFF button                      |
|             | had been pressed. If the device is already ON at the alarm time, then it                    |
|             | does nothing (default).                                                                     |
|             | 2 - the MODULE wakes up in "alarm mode" if at the alarm time it was off,                    |
|             | otherwise it remains fully operative. In both cases the MODULE issues                       |
|             | an unsolicited code every 3s:                                                               |
|             | an unsolicited code every 5s.                                                               |
|             | +CALA: <text></text>                                                                        |
|             | where <text> is the +CALA optional parameter previously set.</text>                         |
|             | The device keeps on sending the unsolicited code every 3s until a                           |
|             | #WAKE or #SHDN command is received or a 90 seconds timer expires.                           |
|             | If the device is in "alarm mode" and it does not receive the #WAKE                          |
|             | command within 90s then it shuts down.                                                      |
|             | 3 - the MODULE wakes up in "alarm mode" if at the alarm time it was off,                    |
|             | otherwise it remains fully operative. In both cases the MODULE starts                       |
|             | playing the alarm tone on the selected path for the ringer (see command                     |
|             | #SRP)                                                                                       |
|             | The device keeps on playing the alarm tone until a <b>#WAKE</b> or <b>#SHDN</b>             |
|             | command is received or a 90 s time-out occurs. If the device is in "alarm                   |
|             | mode" and it does not receive the <b>#WAKE</b> command within 90s then it                   |
|             | shuts down.                                                                                 |
|             | 4 - the MODULE wakes up in "alarm mode" if at the alarm time it was off,                    |
|             | otherwise it remains fully operative. In both cases the MODULE brings                       |
|             | the pin GPIO6 high, provided its <b><direction></direction></b> has been set to alarm       |
|             | output, and keeps it in this state until a <b>#WAKE</b> or <b>#SHDN</b> command is          |
|             |                                                                                             |
|             | received or a 90 seconds timer expires. If the device is in "alarm mode"                    |
|             | and it does not receive the <b>#WAKE</b> command within 90s then it shuts                   |
|             | down.                                                                                       |
|             | 5 - the MODULE will make both the actions as for type=2 and <b><type>=3</type></b> .        |
|             | 6 - the MODULE will make both the actions as for type=2 and <b><type>=4</type></b> .        |
|             | 7 - the MODULE will make both the actions as for type=3 and <b><type>=4</type></b> .        |
|             | 8 - the MODULE wakes up in "alarm mode" if at the alarm time it was off,                    |
|             | otherwise it remains fully operative. In both cases the MODULE sets                         |
|             | High the RI output pin. The RI output pin remains High until next                           |
|             | <b>#WAKE</b> issue or until a 90s timer expires. If the device is in "alarm                 |
|             | mode" and it does not receive the #WAKE command within 90s. After                           |
|             | that it shuts down.                                                                         |
|             | <text> - unsolicited alarm code text string. It has meaning only if <type> is</type></text> |
|             | equal to 2 or 5 or 6.                                                                       |
|             | <recurr> - string type value indicating day of week for the alarm in one of</recurr>        |
|             | the following formats:                                                                      |
|             | "<17>[,<17>[, ]]" - it sets a recurrent alarm for one or more days in                       |

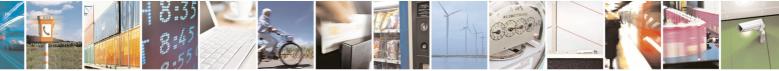

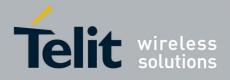

80000ST10025a Rev. 5 - 09/07/08

|                   | 80000ST10025a Rev. 5 - 09/07/                                                                                                    |
|-------------------|----------------------------------------------------------------------------------------------------|
| +CALA - Alarm Mar |                                                                                                    |
|                   | the week; the digits 1 to 7 corresponds to the days in the week<br>(Monday is 1).<br>"0" - it sets a recurrent alarm for all days in the week.<br>< <b>silent&gt;</b> - integer type indicating if the alarm is silent or not.<br>0 - the alarm will not be silent;<br>1 - the alarm will be silent.<br>During the "alarm mode" the device will not make any network scan and will<br>not register to any network and therefore is not able to dial or receive any |
|                   | call or SMS, the only commands that can be issued to the MODULE in this state are the <b>#WAKE</b> and <b>#SHDN</b> , every other command must not be issued during this state.<br>Note: it is mandatory to set at least once the RTC (issuing <b>+CCLK</b> ) before it is possible to issue <b>+CALA</b> with <b><type>=8</type></b>                                                                                                    |
| AT+CALA?          | Read command returns the list of current active alarm settings in the ME, in the format:<br>[+CALA: <time>,<n>,<type>,[<text>],<recurr>,<silent>]</silent></recurr></text></type></n></time>                                                                                                    |
| AT+CALA=?         | Test command returns the list of supported index values (currently just 0),<br>alarm types, maximum length of the text to be displayed, maximum length<br>of <recurr> and supported <silent>s, in the format:<br/>+CALA: (list of supported <n>s),(list of supported <type>s),<tlength>,<br/><rlength>,(list of supported <silent>s)</silent></rlength></tlength></type></n></silent></recurr>                                                                     |
| Example           | AT+CALA="02/09/07,23:30:00+00"<br>OK                                                                                                    |
| Reference         | ETSI 07.07, ETSI 27.007                                                                                                    |

## 3.5.4.4.13 Restricted SIM Access - +CRSM

| +CRSM - Restricted               | SIM Access SELINT 0 / 1 / 2                                                                      |  |  |  |
|----------------------------------|--------------------------------------------------------------------------------------------------|--|--|--|
| AT+CRSM=                         | Execution command transmits to the <b>ME</b> the SIM <b><command/></b> and its                   |  |  |  |
| <command/>                       | required parameters. <b>ME</b> handles internally all <b>SIM-ME</b> interface locking and        |  |  |  |
| [, <fileid></fileid>             | file selection routines. As response to the command, <b>ME</b> sends the actual                  |  |  |  |
| [, <p1>,<p2>,<p3></p3></p2></p1> | SIM information parameters and response data.                                                    |  |  |  |
| [, <data>]]]</data>              |                                                                                                  |  |  |  |
|                                  | Parameters:                                                                                      |  |  |  |
|                                  | <command/> - command passed on by the ME to the SIM                                              |  |  |  |
|                                  | 176 - READ BINARY                                                                                |  |  |  |
|                                  | 178 - READ RECORD                                                                                |  |  |  |
|                                  | 192 - GET RESPONSE                                                                               |  |  |  |
|                                  | 214 - UPDATE BINARY                                                                              |  |  |  |
|                                  | 220 - UPDATE RECORD                                                                              |  |  |  |
|                                  | 242 - STATUS                                                                                     |  |  |  |
|                                  |                                                                                                  |  |  |  |
|                                  | <pre><fileid> - identifier of an elementary data file on SIM. Mandatory for every</fileid></pre> |  |  |  |
|                                  | · · · · · · · · · · · · · · · · · · ·                                                            |  |  |  |

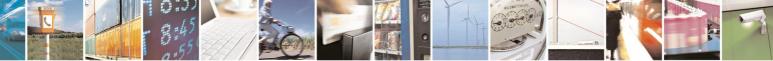

Reproduction forbidden without Telit Communications S.p.A. written authorization - All Rights Reserved

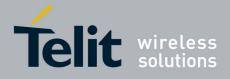

80000ST10025a Rev. 5 - 09/07/08

# 3.5.4.4.14 Alert Sound Mode - +CALM

| +CALM - Alert Sou | nd Mode                                                                                                    | SELINT 0 / 1      |  |
|-------------------|----------------------------------------------------------------------------------------------------|-------------------|--|
| AT+CALM[=         | Set command is used to select the general alert sound mo                                                                          | de of the device. |  |
| <mode>]</mode>    | Deremeter                                                                                                    |                   |  |
|                   | Parameter:                                                                                                    |                   |  |
|                   | <mode><br/>0 - normal mode<br/>1 - silent mode; no sound will be generated by the device, except for<br/>sound</mode>             |                   |  |
|                   |                                                                                                    |                   |  |
|                   |                                                                                                    |                   |  |
|                   | 2 - stealth mode; no sound will be generated by the device                                                                        | e                 |  |
|                   | Note: if silent mode is selected then incoming calls will no sounds but only the unsolicited messages <b>RING</b> or <b>+CRIN</b> |                   |  |

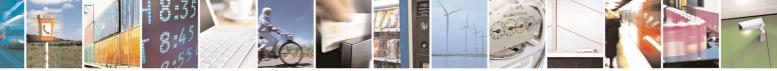

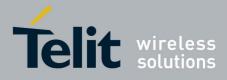

80000ST10025a Rev. 5 - 09/07/08

| +CALM - Alert Sound Mode SELINT 0 |                                                                                                    |  |  |  |
|-----------------------------------|----------------------------------------------------------------------------------------------------|--|--|--|
|                                   | Note: If parameter is omitted then the behaviour of Set command is the same as Read command.                                                    |  |  |  |
| AT+CALM?                          | Read command returns the current value of parameter <mode>.</mode>                                                                              |  |  |  |
| AT+CALM=?                         | Test command returns the supported values for the parameter <b><mode></mode></b> as compound value.                                             |  |  |  |
|                                   | For compatibility with previous versions, Test command returns +CALM: (0,1)                                                                     |  |  |  |
|                                   | An enhanced version of Test command has been defined: <b>AT+CALM=??</b> , that provides the complete range of values for <b><mode></mode></b> . |  |  |  |
| AT+CALM=??                        | Enhanced test command returns the complete range of values for the parameter <b><mode></mode></b> as compound value:                            |  |  |  |
|                                   | +CALM: (0-2)                                                                                                    |  |  |  |
| Reference                         | GSM 07.07                                                                                                    |  |  |  |

| +CALM - Alert Soun | d Mode                                                                                                    | SELINT 2                                              |  |  |
|--------------------|----------------------------------------------------------------------------------------------------|-------------------------------------------------------|--|--|
| AT+CALM=           | Set command is used to select the general alert sound mo                                                                           | to select the general alert sound mode of the device. |  |  |
| <mode></mode>      |                                                                                                    |                                                       |  |  |
|                    | Parameter:                                                                                                    |                                                       |  |  |
|                    | <mode></mode>                                                                                                    |                                                       |  |  |
|                    | 0 - normal mode                                                                                                    |                                                       |  |  |
|                    | 1 - silent mode; no sound will be generated by the device sound                                                                    | , except for alarm                                    |  |  |
|                    | 2 - stealth mode; no sound will be generated by the devic                                                                          | e                                                     |  |  |
|                    | Note: if silent mode is selected then incoming calls will not sounds but only the unsolicited messages <b>RING</b> or <b>+CRIN</b> |                                                       |  |  |
| AT+CALM?           | Read command returns the current value of parameter <m< th=""><th>ode&gt;.</th></m<>                                               | ode>.                                                 |  |  |
| AT+CALM=?          | Test command returns the supported values for the param compound value.                                                            | eter <b><mode></mode></b> as                          |  |  |
|                    | +CALM: (0-2)                                                                                                    |                                                       |  |  |
| Reference          | GSM 07.07                                                                                                    |                                                       |  |  |

# 3.5.4.4.15 Ringer Sound Level - +CRSL

| +CRSL - Ringer Sour           | nd Level                                                         | SELINT 0           |
|-------------------------------|------------------------------------------------------------------|--------------------|
| AT+CRSL[=<br><level>]</level> | Set command is used to select the incoming call ringer device.   | sound level of the |
|                               | Parameter:<br>< <b>level&gt;</b> - ringer sound level<br>0 - Off |                    |

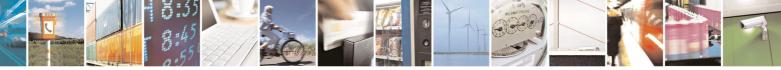

page 139 of 434

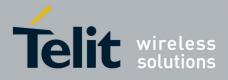

80000ST10025a Rev. 5 - 09/07/08

| +CRSL - Ringer S | ound Level SELINT 0                                                                                                    |
|------------------|----------------------------------------------------------------------------------------------------|
|                  | <ul> <li>1 - low</li> <li>2 - middle</li> <li>3 - high</li> <li>4 - progressive</li> <li>Note: if parameter is omitted then the behaviour of Set command is the</li> </ul> |
| AT+CRSL?         | same as Read command<br>Read command reports the current <b><level></level></b> setting of the call ringer in the                                                          |
| ATTORSE          | format:                                                                                                    |
|                  | +CRSL: <level></level>                                                                                                    |
| AT+CRSL=?        | Test command reports <b><level></level></b> supported values as compound value.<br>For compatibility with previous versions, Test command returns <b>+CRSL: (0-3)</b>      |
|                  | An enhanced version of Test command has been defined: <b>AT+CRSL=??</b> , that provides the complete range of values for <b><level></level></b> .                          |
| AT+CRSL=??       | Enhanced Test command returns the complete range of supported values for the parameter <b><mode></mode></b> : +CRSL: (0-4)                                                 |
| Reference        | GSM 07.07                                                                                                    |

| +CRSL - Ringer Sound Level SELINT 1 |                                                                                                    |  |  |  |
|-------------------------------------|----------------------------------------------------------------------------------------------------|--|--|--|
| AT+CRSL[=<br><level>]</level>       | Set command is used to select the incoming call ringer sound level of the device.                                          |  |  |  |
|                                     | Parameter:<br><level> - ringer sound level<br/>0 - Off<br/>1 - low<br/>2 - middle<br/>3 - high<br/>4 - progressive</level> |  |  |  |
|                                     | Note: if parameter is omitted then the behaviour of Set command is the same as Read command                                |  |  |  |
| AT+CRSL?                            | Read command reports the current <b><level></level></b> setting of the call ringer in the format:                          |  |  |  |
|                                     | +CRSL: <level></level>                                                                                                    |  |  |  |
| AT+CRSL=?                           | Test command reports <b><level></level></b> supported values as compound value, in the format:                             |  |  |  |
|                                     | +CRSL: (0-4)                                                                                                    |  |  |  |

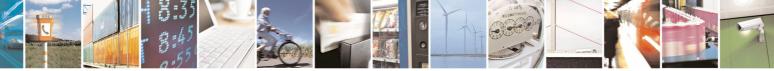

Reproduction forbidden without Telit Communications S.p.A. written authorization - All Rights Reserved

page 140 of 434

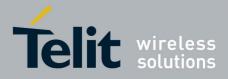

80000ST10025a Rev. 5 - 09/07/08

| +CRSL - Ringer Sound Level |                                                                                                    |         | SELINT 1 |          |
|----------------------------|----------------------------------------------------------------------------------------------------|---------|----------|----------|
|                            | Note: an enhanced version of Test comma                                                                          | nd has  | s been   | defined: |
|                            | AT+CRSL=??.                                                                                                    |         |          |          |
| AT+CRSL=??                 | Enhanced Test command returns the complete ra<br>for the parameter <b><mode></mode></b> :<br><b>+CRSL: (0-4)</b> | inge of | supporte | d values |
| Reference                  | GSM 07.07                                                                                                    |         |          |          |

| +CRSL - Ringer Sou       | Ind Level                                                                                                | SELINT 2          |
|--------------------------|----------------------------------------------------------------------------------------------------|-------------------|
| AT+CRSL= <level></level> | Set command is used to select the incoming call ringer sou device.                                       | ind level of the  |
|                          | Parameter:<br><level> - ringer sound level</level>                                                       |                   |
|                          | 0 - Off                                                                                                  |                   |
|                          | 1 - low                                                                                                  |                   |
|                          | 2 - middle                                                                                               |                   |
|                          | 3 - high<br>4 - progressive                                                                              |                   |
| AT+CRSL?                 | Read command reports the current <level> setting of the c<br/>format:<br/>+CRSL: <level></level></level> | all ringer in the |
| AT+CRSL=?                | Test command reports <level> supported values as compo</level>                                           | ound value.       |
|                          | +CRSL: (0-4)                                                                                             |                   |
| Reference                | GSM 07.07                                                                                                |                   |

# 3.5.4.4.16 Loudspeaker Volume Level - +CLVL

| +CLVL - Loudspeak             | er Volume Level                                                                                                    | SELINT 0 / 1     |
|-------------------------------|----------------------------------------------------------------------------------------------------|------------------|
| AT+CLVL[=<br><level>]</level> | Set command is used to select the volume of the internal l output of the device.                                                     | oudspeaker audio |
|                               | Parameter:<br><level> - loudspeaker volume<br/>0<i>max</i> - the value of <i>max</i> can be read by issuing th<br/>AT+CLVL=?</level> | e Test command   |
|                               | Note: If the parameter is omitted the behavior of Set com as Read command.                                                           | mand is the same |
| AT+CLVL?                      | Read command reports the current <b><level></level></b> setting of volume in the format:                                             | the loudspeaker  |
|                               | +CLVL: <level></level>                                                                                                    |                  |
| AT+CLVL=?                     | Test command reports <b><level></level></b> supported values range in                                                                | the format:      |

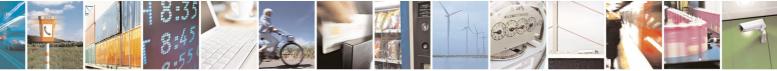

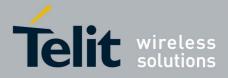

80000ST10025a Rev. 5 - 09/07/08

|                          | 80000ST10025a Rev. 5 - 09/07/                                                                            |
|--------------------------|----------------------------------------------------------------------------------------------------|
| +CLVL - Loudspeak        | er Volume Level SELINT 0 / 1                                                                             |
|                          | +CLVL: (0-max)                                                                                           |
| Reference                | GSM 07.07                                                                                                |
|                          |                                                                                                    |
| +CLVL - Loudspeak        | er Volume Level SELINT 2                                                                                 |
| AT+CLVL= <level></level> | Set command is used to select the volume of the internal loudspeaker audio output of the device.         |
|                          | Parameter:                                                                                               |
|                          | <li>loudspeaker volume</li>                                                                              |
|                          | 0 <i>max</i> - the value of <i>max</i> can be read by issuing the Test command<br>AT+CLVL=?              |
| AT+CLVL?                 | Read command reports the current <b><level></level></b> setting of the loudspeaker volume in the format: |
|                          | +CLVL: <level></level>                                                                                   |
| AT+CLVL=?                | Test command reports <b><level></level></b> supported values range in the format:                        |
|                          | +CLVL: (0- <i>max</i> )                                                                                  |
| Reference                | GSM 07.07                                                                                                |

# 3.5.4.4.17 Microphone Mute Control - +CMUT

| +CMUT - Microphor    | ne Mute Control SELINT 0 / 1                                                                                               |
|----------------------|----------------------------------------------------------------------------------------------------|
| AT+CMUT[=[ <n>]]</n> | Set command enables/disables the muting of the microphone audio line during a voice call.                                  |
|                      | Parameter:                                                                                                    |
|                      | <n></n>                                                                                                    |
|                      | <ul><li>0 - mute off, microphone active (factory default)</li><li>1 - mute on, microphone muted.</li></ul>                 |
|                      | Note: this command mutes/activates both microphone audio paths, internal mic and external mic.                             |
|                      | Note: issuing <b>AT+CMUT<cr></cr></b> is the same as issuing the Read command.                                             |
|                      | Note: issuing <b>AT+CMUT=<cr></cr></b> is the same as issuing the command <b>AT+CMUT=0<cr></cr></b> .                      |
| AT+CMUT?             | Read command reports whether the muting of the microphone audio line during a voice call is enabled or not, in the format: |
|                      | +CMUT: <n></n>                                                                                                    |
| AT+CMUT=?            | Test command reports the supported values for <b><n></n></b> parameter.                                                    |
| Reference            | GSM 07.07                                                                                                    |

| +CMUT - Microphone | e Mute Control                                          | SELINT 2       |
|--------------------|---------------------------------------------------------|----------------|
| AT+CMUT= <n></n>   | Set command enables/disables the muting of the micropho | one audio line |

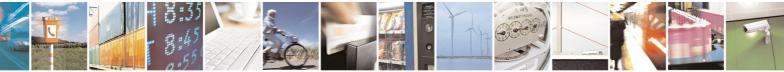

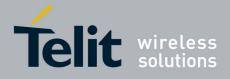

80000ST10025a Rev. 5 - 09/07/08

| +CMUT - Microph | one Mute Control SELINT 2                                                                                                  |    |
|-----------------|----------------------------------------------------------------------------------------------------|----|
|                 | during a voice call.                                                                                                    |    |
|                 | Parameter:<br><n><br/>0 - mute off, microphone active (factory default)<br/>1 - mute on, microphone muted.</n>             |    |
|                 | Note: this command mutes/activates both microphone audio paths, interna mic and external mic.                              | al |
| AT+CMUT?        | Read command reports whether the muting of the microphone audio line during a voice call is enabled or not, in the format: |    |
|                 | +CMUT: <n></n>                                                                                                    |    |
| AT+CMUT=?       | Test command reports the supported values for <b><n></n></b> parameter.                                                    |    |
| Reference       | GSM 07.07                                                                                                    |    |

## 3.5.4.4.18 Accumulated Call Meter - +CACM

| +CACM - Accumulat         | ted Call Meter                                                                                                    | SELINT 0 / 1       |
|---------------------------|----------------------------------------------------------------------------------------------------|--------------------|
| AT+CACM[=<br><pwd>]</pwd> | Set command resets the Advice of Charge related Accum<br>stored in SIM (ACM): it contains the total number of home<br>current and preceding calls. |                    |
|                           | Parameter:<br><b><pwd></pwd></b> - to access this command PIN2 is required; if PIN2<br>already input once after startup, it is required no me      |                    |
|                           | Note: If the parameter is omitted the behavior of Set compared as Read command.                                                                    | mand is the same   |
| AT+CACM?                  | Read command reports the current value of the SIM ACM                                                                                              | in the format:     |
|                           | +CACM: <acm></acm>                                                                                                    |                    |
|                           | where:                                                                                                    |                    |
|                           | <acm> - accumulated call meter in home units, string type<br/>the ACM value in hexadecimal format (e.g. "00001<br/>decimal value 30)</acm>         | -                  |
|                           | Note: the value <b><acm></acm></b> is in units whose price and currence command <b>+CPUC</b>                                                       | y are defined with |
| Reference                 | GSM 07.07                                                                                                    |                    |

| +CACM - Accumulated Call Meter SELINT 2 |                                                                                                    | SELINT 2 |
|-----------------------------------------|----------------------------------------------------------------------------------------------------|----------|
| AT+CACM=<br>[ <pwd>]</pwd>              | Set command resets the Advice of Charge related Accumul stored in SIM (ACM): it contains the total number of home current and preceding calls. |          |

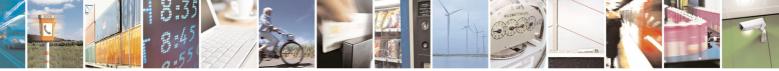

Reproduction forbidden without Telit Communications S.p.A. written authorization - All Rights Reserved

page 143 of 434

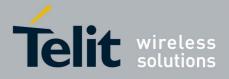

80000ST10025a Rev. 5 - 09/07/08

|               | 000003110023a Rev. 3 - 09/07                                                                                                    |
|---------------|----------------------------------------------------------------------------------------------------|
| +CACM - Accum | ulated Call Meter SELINT 2                                                                                                    |
|               | Parameter:<br><pwd> - to access this command PIN2; if PIN2 has been already input once<br/>after startup, it is required no more</pwd>                                                |
| AT+CACM?      | Read command reports the current value of the SIM ACM in the format:                                                                                                    |
|               | +CACM: <acm></acm>                                                                                                    |
|               | where:<br><b><acm></acm></b> - accumulated call meter in home units, string type: three bytes of<br>the ACM value in hexadecimal format (e.g. "00001E" indicates<br>decimal value 30) |
|               | Note: the value <b><acm></acm></b> is in home units; price per unit and currency are defined with command <b>+CPUC</b>                                                                |
| AT+CACM=?     | Test command returns the <b>OK</b> result code                                                                                                    |
| Reference     | GSM 07.07                                                                                                    |

#### 3.5.4.4.19 Accumulated Call Meter Maximum - +CAMM

| +CAMM - Accumula  | ted Call Meter Maximum SELINT 0 / 1                                                                                                    |  |
|-------------------|----------------------------------------------------------------------------------------------------|--|
| AT+CAMM[=         | Set command sets the Advice of Charge related Accumulated Call Meter                                                                                                    |  |
| <acmmax></acmmax> | Maximum Value stored in SIM (ACMmax). This value represents the                                                                                                    |  |
| [, <pwd>]]</pwd>  | maximum number of home units allowed to be consumed by the subscriber.<br>When ACM reaches <b><acmmax></acmmax></b> value further calls are prohibited.                                                                                                    |  |
|                   | <ul> <li>Parameter:</li> <li><acmmax> - ACMmax value, integer type: it is the maximum number of home units allowed to be consumed by the subscriber.</acmmax></li> <li><pwd> - PIN2; if PIN2 has been already input once after startup, it is required no more</pwd></li> </ul> |  |
|                   | Note: <b><acmmax>=0</acmmax></b> value disables the feature.                                                                                                    |  |
|                   | Note: if the parameters are omitted the behavior of Set command is the same as Read command.                                                                                                    |  |
| AT+CAMM?          | Read command reports the ACMmax value stored in SIM in the format:                                                                                                    |  |
|                   | +CAMM : <acmm></acmm>                                                                                                    |  |
|                   | where:                                                                                                    |  |
|                   | <acmm> - ACMmax value in home units, string type: three bytes of the<br/>ACMmax value in hexadecimal format (e.g. "00001E" indicates<br/>decimal value 30)</acmm>                                                                                                    |  |
| Reference         | GSM 07.07                                                                                                    |  |

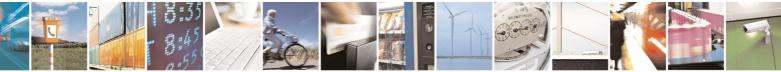

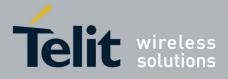

80000ST10025a Rev. 5 - 09/07/08

| +CAMM - Accumu                                      | Ilated Call Meter Maximum                                                                                                    | SELINT 2                                |
|-----------------------------------------------------|----------------------------------------------------------------------------------------------------|-----------------------------------------|
| AT+CAMM=<br>[ <acmmax><br/>[,<pwd>]]</pwd></acmmax> | Set command sets the Advice of Charge related Accun<br>Maximum Value stored in SIM (ACMmax). This value r<br>maximum number of home units allowed to be consum<br>When ACM reaches <b><acmmax></acmmax></b> value further calls are | epresents the<br>led by the subscriber. |
|                                                     | Parameter:<br><acmmax> - ACMmax value, integer type: it is the max<br/>home units allowed to be consumed by the su<br/><pwd> - PIN2; if PIN2 has been already input once after<br/>is required no more</pwd></acmmax>               | ubscriber.                              |
|                                                     | Note: <b><acmmax></acmmax></b> = 0 value disables the feature.                                                                                                    |                                         |
| AT+CAMM?                                            | M? Read command reports the ACMmax value stored in SIM in the form +CAMM : <acmm></acmm>                                                                                                    |                                         |
|                                                     | where:<br><b><acmm></acmm></b> - ACMmax value in home units, string type: th<br>ACMmax value in hexadecimal format (e.g. "00<br>decimal value 30)                                                                                   |                                         |
| AT+CAMM=?                                           | Test command returns the <b>OK</b> result code                                                                                                    |                                         |
| Reference                                           | GSM 07.07                                                                                                    |                                         |

## 3.5.4.4.20 Price per Unit and Currency Table - +CPUC

| +CPUC - Price Per U        | nit And Currency Table SELINT 0 / 1                                                                                                    |  |  |
|----------------------------|----------------------------------------------------------------------------------------------------|--|--|
| AT+CPUC[=                  | Set command sets the values of Advice of Charge related Price per Unit                                                                                               |  |  |
| <currency>,</currency>     | and Currency Table stored in SIM (PUCT). The PUCT information can be                                                                                                 |  |  |
| <ppu>[,<pwd>]]</pwd></ppu> | used to convert the home units (as used in commands +CAOC, +CACM                                                                                                    |  |  |
|                            | and <b>+CAMM</b> ) into currency units.                                                                                                    |  |  |
|                            | Parameters:                                                                                                    |  |  |
|                            | <b>currency&gt;</b> - string type; three-character currency code (e.g. LIT, USD, DEM etc); used character set should be the one selected with command <b>+CSCS</b> . |  |  |
|                            | <b>&gt; price per unit, string type (dot is used as decimal separator) e.g.</b><br>"1989.27"                                                                         |  |  |
|                            | <pwd> - SIM PIN2; if PIN2 has been already input once after startup, it is required no more</pwd>                                                                    |  |  |
|                            | Note: if the parameters are omitted the behavior of Set command is the same as Read command.                                                                         |  |  |
| AT+CPUC?                   | Read command reports the current values of <b><currency></currency></b> and <b><ppu></ppu></b> parameters in the format:                                             |  |  |
|                            | +CACM : <currency>,<ppu></ppu></currency>                                                                                                    |  |  |
| Reference                  | GSM 07.07                                                                                                    |  |  |

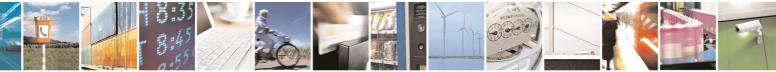

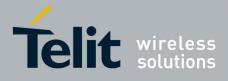

#### AT Commands Reference Guide 80000ST10025a Rev. 5 - 09/07/08

| +CPUC - Price Per U                                              | nit And Currency Table SELINT 2                                                                                                    |
|------------------------------------------------------------------|----------------------------------------------------------------------------------------------------|
| AT+CPUC=<br><currency>,<br/><ppu>[,<pwd>]</pwd></ppu></currency> | Set command sets the values of Advice of Charge related Price per Unit<br>and Currency Table stored in SIM (PUCT). The PUCT information can be<br>used to convert the home units (as used in commands <b>+CAOC</b> , <b>+CACM</b><br>and <b>+CAMM</b> ) into currency units.<br>Parameters:<br>< <b>currency&gt;</b> - string type; three-character currency code (e.g. "LIT", "L. ",<br>"USD", "DEM" etc); used character set should be the one selected<br>with command <b>+CSCS</b> .<br>< <b>ppu&gt;</b> - price per unit, string type (dot is used as decimal separator) e.g.<br>"1989.27" |
|                                                                  | <pwd> - SIM PIN2; if PIN2 has been already input once after startup, it is required no more</pwd>                                                                                                    |
| AT+CPUC?                                                         | Read command reports the current values of <b><currency></currency></b> and <b><ppu></ppu></b> parameters in the format:<br>+CACM : <b><currency></currency></b> , <b><ppu></ppu></b>                                                                                                    |
| AT+CPUC=?                                                        | Test command returns the <b>OK</b> result code                                                                                                    |
| Reference                                                        | GSM 07.07                                                                                                    |

## 3.5.4.4.21 Available AT Commands - +CLAC

| +CLAC - Available                                        | e AT Commands                                                                                                    | SELINT 2            |
|----------------------------------------------------------|----------------------------------------------------------------------------------------------------|---------------------|
| AT+CLAC                                                  | Execution command causes the ME to return the AT commands that are available for the user, in the following format:                                                                                                    |                     |
| <at cmd1="">[<cr><lf><at cmd2="">[]]</at></lf></cr></at> |                                                                                                    |                     |
|                                                          | where:                                                                                                    |                     |
|                                                          | <b>AT cmdn&gt;</b> - defines the AT command including the second second secon | ne prefix <b>AT</b> |
| AT+CLAC=?                                                | Test command returns the <b>OK</b> result code                                                                                                    |                     |
| Reference                                                | GSM 07.07                                                                                                    |                     |

## 3.5.4.4.22 Delete Alarm - +CALD

| +CALD - Delete Ala | rm                                                       | SELINT 2                |
|--------------------|----------------------------------------------------------|-------------------------|
| AT+CALD= <n></n>   | Execution command deletes an alarm in the ME             |                         |
|                    | Parameter:<br>< <b>n&gt;</b> - alarm index<br>0          |                         |
| AT+CALD=?          | Test command reports the range of supported values for < | <b>n&gt;</b> parameter. |
| Reference          | 3G TS 27.007                                             |                         |

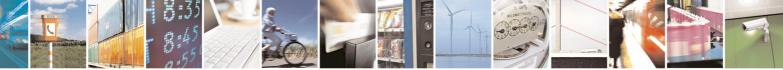

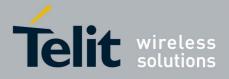

80000ST10025a Rev. 5 - 09/07/08

## 3.5.4.4.23 Read ICCID (Integrated Circuit Card Identification) - +CCID

| +CCID - Read ICCID | (Integrated Circuit Card Identification)                  | SELINT 0 / 1       |
|--------------------|-----------------------------------------------------------|--------------------|
| AT+CCID            | Execution command reads on SIM the ICCID (card ider       | ntification number |
|                    | that provides a unique identification number for the SIM) |                    |
| AT+ CCID?          | Read command has the same effect as Execution commar      | ıd.                |
| AT+CCID=?          | Test command reports <b>OK</b> .                          |                    |

## 3.5.4.5 Mobile Equipment Errors

## 3.5.4.5.1 Report Mobile Equipment Error - +CMEE

| +CMEE - Report Mo    | bile Equipment Error                                                                                                    | SELINT 0 / 1                 |
|----------------------|----------------------------------------------------------------------------------------------------|------------------------------|
| AT+CMEE[=[ <n>]]</n> | Set command enables/disables the report of result code:                                                                                                    |                              |
|                      |                                                                                                    |                              |
|                      | +CME ERROR: <err></err>                                                                                                    |                              |
|                      | as an indication of an error relating to the <b>+Cxxx</b> commands issued.<br>When enabled, device related errors cause the <b>+CME ERROR: <err></err></b> final result code instead of the default <b>ERROR</b> final result code. <b>ERROR</b> is anyway returned normally when the error message is related to syntax, invalid parameters, or <b>DTE</b> functionality. |                              |
|                      | Parameter:<br><n> - enable flag<br/>0 - disable +CME ERROR:<err> reports, use only ERROR report.<br/>1 - enable +CME ERROR:<err> reports, with <err> in numeric format<br/>2 - enable +CME ERROR: <err> reports, with <err> in verbose format</err></err></err></err></err></n>                                                                                            |                              |
|                      | Note: issuing <b>AT+CMEE<cr></cr></b> is the same as issuing the                                                                                                    | Read command.                |
|                      | Note: issuing <b>AT+CMEE=<cr></cr></b> is the same as issui <b>AT+CMEE=0<cr></cr></b> .                                                                                                    | ng the command               |
| AT+CMEE?             | Read command returns the current value of subparameter                                                                                                    | r <b><n></n></b>             |
|                      | +CMEE: <n></n>                                                                                                    |                              |
| AT+CMEE=?            | Test command returns the range of values for subpara format:                                                                                                    | ameter <b><n></n></b> in the |
|                      | +CMEE: 0, 1, 2                                                                                                    |                              |
|                      | Note: the representation format of the Test command out in parenthesis.                                                                                                    | put is not included          |
| Note                 | +CMEE has no effect on the final result code +CMS                                                                                                    |                              |
| Reference            | GSM 07.07                                                                                                    |                              |

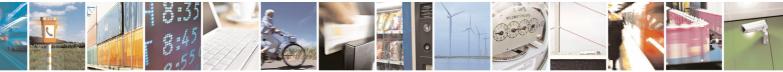

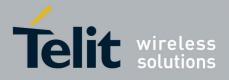

80000ST10025a Rev. 5 - 09/07/08

|                    | 800003110023a Rev. 5 - 09/01/0                                                                                                    |
|--------------------|----------------------------------------------------------------------------------------------------|
| +CMEE - Report Mo  | bile Equipment Error SELINT 2                                                                                                    |
| AT+CMEE=[ <n>]</n> | Set command enables/disables the report of result code:                                                                                                    |
|                    | +CME ERROR: <err></err>                                                                                                    |
|                    | as an indication of an error relating to the <b>+Cxxx</b> commands issued.                                                                                                    |
|                    | When enabled, device related errors cause the <b>+CME ERROR: <err></err></b> final result code instead of the default <b>ERROR</b> final result code. <b>ERROR</b> is anyway returned normally when the error message is related to syntax, invalid parameters, or <b>DTE</b> functionality. |
|                    | Parameter:<br><n> - enable flag<br/>0 - disable +CME ERROR:<err> reports, use only ERROR report.<br/>1 - enable +CME ERROR:<err> reports, with <err> in numeric format<br/>2 - enable +CME ERROR: <err> reports, with <err> in verbose format</err></err></err></err></err></n>              |
| AT+CMEE?           | Read command returns the current value of subparameter <n>:<br/>+CMEE: <n></n></n>                                                                                                    |
| AT+CMEE=?          | Test command returns the range of values for subparameter <b><n></n></b>                                                                                                    |
| Note               | +CMEE has no effect on the final result code +CMS                                                                                                    |
| Reference          | GSM 07.07                                                                                                    |

## 3.5.4.6 Voice Control

## 3.5.4.6.1 DTMF Tones Transmission - +VTS

| +VTS - DTMF Ton                                      | es Transmission                                                                                                    | SELINT 0 / 1                                                                                                    |  |
|------------------------------------------------------|----------------------------------------------------------------------------------------------------|----------------------------------------------------------------------------------------------------|--|
| AT+VTS=<br><dtmfstring><br/>[,duration]</dtmfstring> | Execution command allows the transmission of DTMF tor<br>Parameters:<br><dtmfstring> - string of <dtmf>s, i.e. ASCII characters in<br/>#,*,(A-D); it allows the user to send a sequence of D'<br/>of them with a duration that was defined through +VT<br/><duration> - duration of a tone in 1/100 sec.; this parameter<br/>specified only if the length of first parameter is just of</duration></dtmf></dtmfstring> | nthe set <b>(0-9),</b><br>TMF tones, each<br><b>FD</b> command.<br>eter can be                                                                                                    |  |
|                                                      | <ul> <li>0 - a single DTMF tone will be transmitted for a duration network, no matter what the current +VTD setting is.</li> <li>1255 - a single DTMF tone will be transmitted for a time</li> </ul>                                                                                                    | <ul> <li>0 - a single DTMF tone will be transmitted for a duration depending on the network, no matter what the current +VTD setting is.</li> <li>1255 - a single DTMF tone will be transmitted for a time <duration> (in 10 ms multiples), no matter what the current +VTD setting is.</duration></li> </ul> |  |
| AT+VTS=?                                             | For compatibility with previous versions, Test command r<br>+VTS: (),(),()                                                                                                    | /                                                                                                    |  |

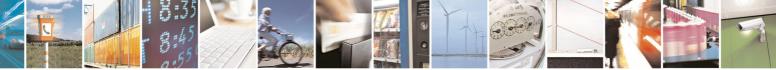

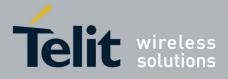

80000ST10025a Rev. 5 - 09/07/08

| +VTS - DTMF Tones | Transmission                                                                                                    | SELINT 0 / 1 |
|-------------------|----------------------------------------------------------------------------------------------------|--------------|
|                   | An enhanced version of Test command has been defined: that provides the correct range of values for <b><dtmf></dtmf></b> .                                                                                             | AT+VTS=??,   |
| AT+VTS=??         | Test command provides the list of supported <dtmf>s and<br/>supported <duration>s in the format:<br/>(list of supported <dtmf>s)[,(list of supported <duration)< th=""><th></th></duration)<></dtmf></duration></dtmf> |              |
| Reference         | GSM 07.07 and TIA IS-101                                                                                                    |              |

| +VTS - DTMF Tones                    | Transmission                                                                                                    | SELINT 2    |
|--------------------------------------|----------------------------------------------------------------------------------------------------|-------------|
| AT+VTS=<br><dtmfstring></dtmfstring> | Execution command allows the transmission of DTMF tones.                                                                                                    |             |
| [,duration]                          | <ul> <li>arameters:</li> <li>dtmfstring&gt; - string of <dtmf>s, i.e. ASCII characters in the set (0-9),<br/>#,*,(A-D); it allows the user to send a sequence of DTMF tones, each<br/>of them with a duration that was defined through +VTD command.</dtmf></li> <li>duration&gt; - duration of a tone in 1/100 sec.; this parameter can be<br/>specified only if the length of first parameter is just one ASCII character<br/>0 - a single DTMF tone will be transmitted for a duration depending on the</li> </ul> |             |
|                                      | network, no matter what the current <b>+VTD</b> setting is.<br>1255 - a single DTMF tone will be transmitted for a time<br>10 ms multiples), no matter what the current <b>+VTD</b> set<br>Note: this commands operates in voice mode only (see <b>+F</b>                                                                                                    | ting is.    |
| AT+VTS=?                             | Test command provides the list of supported <dtmf>s and supported <duration>s in the format:<br/>(list of supported <dtmf>s)[,(list of supported <duration< td=""><td>the list of</td></duration<></dtmf></duration></dtmf>                                                                                                    | the list of |
| Reference                            | GSM 07.07 and TIA IS-101                                                                                                    |             |

## 3.5.4.6.2 Tone Duration - +VTD

| +VTD - Tone Duratio    | n                                                                                                    | SELINT 0 / 1     |
|------------------------|----------------------------------------------------------------------------------------------------|------------------|
| AT+VTD[=               | Set command sets the length of tones transmitted with +V1                                                     | S command.       |
| <duration>]</duration> |                                                                                                    |                  |
|                        | Parameter:                                                                                                    |                  |
|                        | <duration> - duration of a tone</duration>                                                                    |                  |
|                        | <ul> <li>0 - the duration of every single tone is dependent on the r default)</li> </ul>                      | network (factory |
|                        | 1255 - duration of every single tone in 1/10 sec.                                                             |                  |
|                        | Note: If parameter is omitted the behavior of Set command Read command.                                       | is the same as   |
| AT+VTD?                | Read command reports the current Tone Duration, in the for <pre></pre> duration>                              | ormat:           |
| AT+VTD=?               | Test command provides the list of supported <duration>s (list of supported <duration>s)</duration></duration> | in the format:   |

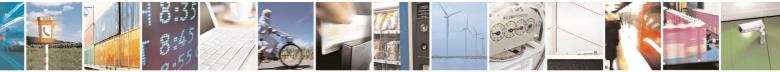

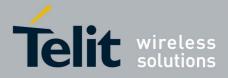

80000ST10025a Rev. 5 - 09/07/08

|                                                                                                    | 005110025a Rev. 5 - 09/07/                                                                                                    |
|----------------------------------------------------------------------------------------------------|----------------------------------------------------------------------------------------------------|
| ation                                                                                                    | SELINT 0 / 1                                                                                                    |
| GSM 07.07 and TIA IS-101                                                                                     |                                                                                                    |
|                                                                                                    |                                                                                                    |
| ation                                                                                                    | SELINT 2                                                                                                    |
| Set command sets the length of tones transmitter                                                             | d with <b>+VTS</b> command.                                                                                                    |
|                                                                                                    |                                                                                                    |
| Parameter:                                                                                                   |                                                                                                    |
| <duration> - duration of a tone</duration>                                                                   |                                                                                                    |
| 0 - the duration of every single tone is dependent on the network (factory                                   |                                                                                                    |
| default)                                                                                                    |                                                                                                    |
| 1255 - duration of every single tone in 1/10 set                                                             | С.                                                                                                    |
| Read command reports the current Tone Duratio                                                                | n, in the format:                                                                                                    |
|                                                                                                    |                                                                                                    |
| <duration></duration>                                                                                        |                                                                                                    |
| Test command provides the list of supported <du< td=""><td><pre>uration&gt;s in the format:</pre></td></du<> | <pre>uration&gt;s in the format:</pre>                                                                                                    |
|                                                                                                    |                                                                                                    |
| (list of supported <duration>s)</duration>                                                                   |                                                                                                    |
| GSM 07.07 and TIA IS-101                                                                                     |                                                                                                    |
|                                                                                                    | ation         GSM 07.07 and TIA IS-101         ation         Set command sets the length of tones transmitte         Parameter: <duration> - duration of a tone         0 - the duration of every single tone is depended         default)         1255 - duration of every single tone in 1/10 set         Read command reports the current Tone Duration         <duration>         Test command provides the list of supported <duration>s)</duration></duration></duration> |

## 3.5.4.7 Commands For GPRS

## 3.5.4.7.1 GPRS Mobile Station Class - +CGCLASS

| +CGCLASS - GPRS     | Mobile Station Class                                                                                | <mark>SELINT 0 / 1</mark> |
|---------------------|----------------------------------------------------------------------------------------------------|---------------------------|
| AT+CGCLASS          | Set command sets the GPRS class according to <class< th=""><th>s&gt; parameter.</th></class<>       | s> parameter.             |
| [= <class>]</class> |                                                                                                    |                           |
|                     | Parameter:                                                                                          |                           |
|                     | <class> - GPRS class</class>                                                                        |                           |
|                     | "B" - GSM/GPRS (factory default)                                                                    |                           |
|                     | "CG" - class C in GPRS only mode (GPRS only)                                                        |                           |
|                     | "CC" - class C in circuit switched only mode (GSM only                                              | y)                        |
|                     | Note: the setting is saved in NVM (and available on follo                                           | owing reboot).            |
|                     | Note: if parameter <b><class></class></b> is omitted, then the behavio is the same as Read command. | our of Set command        |
| AT+CGCLASS?         | Read command returns the current value of the GPRS                                                  | class in the format:      |
|                     |                                                                                                    |                           |
|                     | +CGLASS: <class></class>                                                                            |                           |
| AT+CGCLASS=?        | Test command reports the range for the parameter <cla< th=""><th>ass&gt;</th></cla<>                | ass>                      |
| AT+CGCLASS=?        | I est command reports the range for the parameter <cla< th=""><th>ass&gt;</th></cla<>               | ass>                      |

| +CGCLASS - GPRS mobile station class SELINT 2 |                                                              | SELINT 2   |
|-----------------------------------------------|--------------------------------------------------------------|------------|
| AT+CGCLASS=<br>[ <class>]</class>             | Set command sets the GPRS class according to <class></class> | parameter. |
|                                               | Parameter:<br>< <b>class&gt;</b> - GPRS class                |            |

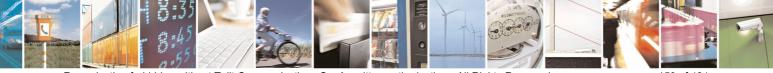

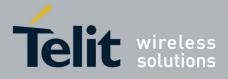

80000ST10025a Rev. 5 - 09/07/08

| +CGCLASS - GPRS mobile station class SELINT 2 |                                                                                         | SELINT 2           |
|-----------------------------------------------|-----------------------------------------------------------------------------------------|--------------------|
|                                               | "B" - GSM/GPRS (factory default)                                                        |                    |
|                                               | "CG" - class C in GPRS only mode (GPRS only)                                            |                    |
|                                               | "CC" - class C in circuit switched only mode (GSM only)                                 |                    |
|                                               | Note: the setting is saved in NVM (and available on follow                              | wing reboot).      |
| AT+CGCLASS?                                   | Read command returns the current value of the GPRS cl                                   | ass in the format: |
|                                               | +CGLASS: <class></class>                                                                |                    |
| AT+CGCLASS=?                                  | Test command reports the range for the parameter <class< th=""><th>is&gt;</th></class<> | is>                |

## 3.5.4.7.2 GPRS Attach Or Detach - +CGATT

| +CGATT - GPRS Attach Or Detach SELINT 0 / 1 |                                                                             |
|---------------------------------------------|-----------------------------------------------------------------------------|
| AT+CGATT[=                                  | Execution command is used to attach the terminal to, or detach the terminal |
| <state>]</state>                            | from, the GPRS service depending on the parameter <b><state></state></b> .  |
| -                                           |                                                                             |
|                                             | Parameter:                                                                  |
|                                             | <state> - state of GPRS attachment</state>                                  |
|                                             | 0 - detached                                                                |
|                                             | 1 - attached                                                                |
|                                             |                                                                             |
|                                             | Note: If the parameter is omitted the behavior of Execution command is the  |
|                                             | same as Read command.                                                       |
| AT+CGATT?                                   | Read command returns the current GPRS service state.                        |
| AT+CGATT=?                                  | Test command requests information on the supported GPRS service states.     |
| Example                                     | AT+CGATT?                                                                   |
|                                             | +CGATT: 0                                                                   |
|                                             |                                                                             |
|                                             | OK                                                                          |
|                                             | AT+CGATT=?                                                                  |
|                                             | +CGATT: (0,1)                                                               |
|                                             | OV                                                                          |
|                                             |                                                                             |
|                                             | AT+CGATT=1<br>OK                                                            |
| Reference                                   | GSM 07.07                                                                   |
| Reference                                   | SELINT 2                                                                    |
| AT+CGATT=[                                  | Execution command is used to attach the terminal to, or detach the terminal |
| <state>]</state>                            | from, the GPRS service depending on the parameter <b><state></state></b> .  |
|                                             |                                                                             |
|                                             | Parameter:                                                                  |
|                                             | <state> - state of GPRS attachment</state>                                  |
|                                             | 0 - detached                                                                |
|                                             | 1 - attached                                                                |
| AT+CGATT?                                   | Read command returns the current GPRS service state.                        |
| AT+CGATT=?                                  | Test command requests information on the supported GPRS service states.     |

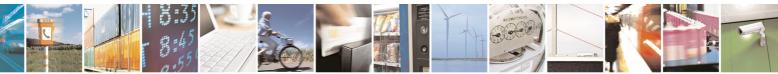

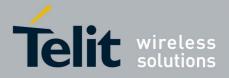

80000ST10025a Rev. 5 - 09/07/08

| +CGATT - GPRS Atta | ach Or Detach | SELINT 0 / 1 |
|--------------------|---------------|--------------|
| Example            | AT+CGATT?     |              |
|                    | +CGATT: 0     |              |
|                    |               |              |
|                    | OK            |              |
|                    | AT+CGATT=?    |              |
|                    | +CGATT: (0,1) |              |
|                    |               |              |
|                    | OK            |              |
|                    | AT+CGATT=1    |              |
|                    | OK            |              |
| Reference          | GSM 07.07     |              |

## 3.5.4.7.3 GPRS Event Reporting - +CGEREP

| +CGEREP - GPRS Event Reporting SELINT 2      |                                                                                                    |
|----------------------------------------------|----------------------------------------------------------------------------------------------------|
| AT+CGEREP=<br>[ <mode>[,<bfr>]]</bfr></mode> | Set command enables or disables sending of unsolicited result codes<br>+CGEV: XXX (see below) from TA to TE in the case of certain events<br>occurring in the TA or the network.                                                                                                    |
|                                              | <ul> <li>Parameters:</li> <li><mode> - controls the processing of URCs specified with this command</mode></li> <li>0 - Buffer unsolicited result codes in the TA. If TA result code buffer is full, the oldest one can be discarded. No codes are forwarded to the TE.</li> <li>1 - Discard unsolicited result codes when TA-TE link is reserved (e.g. in on-line data mode); otherwise forward them directly to the TE.</li> <li>2 - Buffer unsolicited result codes in the TA when TA-TE link is reserved (e.g. in on-line data mode) and flush them to the TE when TA-TE link becomes available; otherwise forward them directly to the TE.</li> <li><bfr> - controls the effect on buffered codes when <mode> 1 or 2 is entered:</mode></bfr></li> </ul> |
|                                              | <ul> <li>0 - TA buffer of unsolicited result codes defined within this command is cleared when <mode>=1 or 2 is entered.</mode></li> <li>1 - TA buffer of unsolicited result codes defined within this command is flushed to the TE when <mode>=1 or 2 is entered (OK response shall be given before flushing the codes)</mode></li> </ul>                                                                                                    |
|                                              | <b>Unsolicited Result Codes</b><br>The following unsolicited result codes and the corresponding events are defined:                                                                                                    |
|                                              | +CGEV: REJECT <pdp_type>, <pdp_addr><br/>A network request for PDP context activation occurred when the TA<br/>was unable to report it to the TE with a +CRING unsolicited result code<br/>and was automatically rejected</pdp_addr></pdp_type>                                                                                                    |
|                                              | +CGEV: NW REACT <pdp_type>, <pdp_addr>, [<cid>]<br/>The network has requested a context reactivation. The <cid> that was</cid></cid></pdp_addr></pdp_type>                                                                                                    |

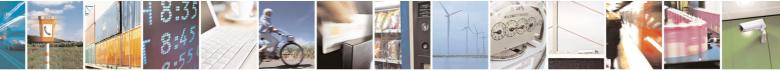

page 152 of 434

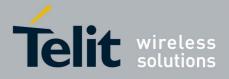

80000ST10025a Rev. 5 - 09/07/08

|                   | 80000STT0025a Rev. 5 - 09/07/0                                                                                                    |
|-------------------|----------------------------------------------------------------------------------------------------|
| +CGEREP - GPRS Ev |                                                                                                    |
|                   | used to reactivate the context is provided if known to <b>TA</b>                                                                                                    |
|                   | +CGEV: NW DEACT <pdp_type>, <pdp_addr>, [<cid>]<br/>The network has forced a context deactivation. The <cid> that was<br/>used to activate the context is provided if known to TA</cid></cid></pdp_addr></pdp_type>          |
|                   | +CGEV: ME DEACT <pdp_type>, <pdp_addr>, [<cid>]<br/>The mobile equipment has forced a context deactivation. The <cid><br/>that was used to activate the context is provided if known to TA</cid></cid></pdp_addr></pdp_type> |
|                   | <b>+CGEV: NW DETACH</b><br>The network has forced a GPRS detach. This implies that all active contexts have been deactivated. These are not reported separately                                                              |
|                   | <b>+CGEV: ME DETACH</b><br>The mobile equipment has forced a GPRS detach. This implies that all active contexts have been deactivated. These are not reported separately                                                     |
|                   | +CGEV: ME CLASS <class><br/>The mobile equipment has forced a change of MS class. The highest<br/>available class is reported (see +CGCLASS)</class>                                                                         |
| AT+CGEREP?        | Read command returns the current <mode> and <bfr> settings, in the format:</bfr></mode>                                                                                                    |
|                   | +CGEREP: <mode>,<bfr></bfr></mode>                                                                                                    |
| AT+CGEREP=?       | Test command reports the supported range of values for the <b>+CGEREP</b> command parameters.                                                                                                    |
| Reference         | GSM 07.07                                                                                                    |

## 3.5.4.7.4 GPRS Network Registration Status - +CGREG

| +CGREG - GPRS Net         | CGREG - GPRS Network Registration Status SELINT 0 / 1                                                                                                    |  |
|---------------------------|----------------------------------------------------------------------------------------------------|--|
| AT+CGREG[=<br>[ <n>]]</n> | Set command controls the presentation of an unsolicited result code <b>+CGREG</b> : (see format below).                                                                                                    |  |
|                           | <ul> <li>Parameter:</li> <li><n> - result code presentation mode</n></li> <li>0 - disable network registration unsolicited result code</li> <li>1 - enable network registration unsolicited result code; if t in the terminal GPRS network registration status, it is is unsolicited result code:</li> </ul> |  |
|                           | +CGREG: <stat></stat>                                                                                                    |  |
|                           | where:                                                                                                    |  |

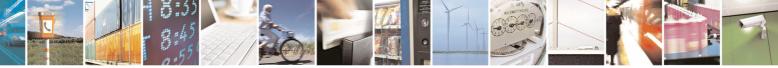

Reproduction forbidden without Telit Communications S.p.A. written authorization - All Rights Reserved

page 153 of 434

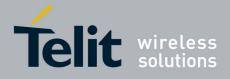

80000ST10025a Rev. 5 - 09/07/08

| +CGREG - GPRS | Network Registration Status Status St |
|---------------|----------------------------------------------------------------------------------------------------|
|               | <pre>stat&gt; - registration status</pre>                                                                                                    |
|               | <ul> <li>0 - not registered, terminal is not currently searching a new operator to register to</li> <li>1 - registered, home network</li> </ul>                                                                                                    |
|               | 2 - not registered, but terminal is currently searching a new operator to register to                                                                                                    |
|               | <ul> <li>3 - registration denied</li> <li>4 - unknown</li> <li>5 - registered, roaming</li> </ul>                                                                                                    |
|               | <ul> <li>2 - enable network registration and location information unsolicited result code; if there is a change of the network cell, it is issued the unsolicited result code:</li> </ul>                                                                                                    |
|               | +CGREG: <stat>[,<lac>,<ci>]</ci></lac></stat>                                                                                                    |
|               | where:<br><b><stat></stat></b> - registration status (see above for values)<br><b><lac></lac></b> - location area code in hexadecimal format (e.g. "00C3" equals<br>195 in decimal)<br><b><ci></ci></b> - cell ID in hexadecimal format                                                                                                    |
|               | Note: issuing <b>AT+CGREG<cr></cr></b> is the same as issuing the Read command                                                                                                    |
|               | Note: issuing <b>AT+CGREG=<cr></cr></b> is the same as issuing the command <b>AT+CGREG=0<cr></cr></b> .                                                                                                    |
| AT+CGREG?     | Read command returns the status of result code presentation mode <b><n></n></b> and the integer <b><stat></stat></b> which shows whether the network has currently indicated the registration of the terminal in the format:                                                                                                    |
|               | +CGREG: <n>,<stat>.</stat></n>                                                                                                    |
| AT+CGREG=?    | Test command returns supported values for parameter <n></n>                                                                                                    |
| Reference     | GSM 07.07                                                                                                    |

| +CGREG - GPRS Ne    | +CGREG - GPRS Network Registration Status SELINT 2                                                                                                    |            |
|---------------------|----------------------------------------------------------------------------------------------------|------------|
| AT+CGREG=[ <n>]</n> | Set command controls the presentation of an unsolicited re<br>+CGREG: (see format below).                                                                                                    | esult code |
|                     | <ul> <li>Parameter:</li> <li><n> - result code presentation mode</n></li> <li>0 - disable network registration unsolicited result code</li> <li>1 - enable network registration unsolicited result code; if in the terminal GPRS network registration status, it is is unsolicited result code:</li> </ul> | Ũ          |
|                     | +CGREG: <stat></stat>                                                                                                    |            |
|                     | where:                                                                                                    |            |

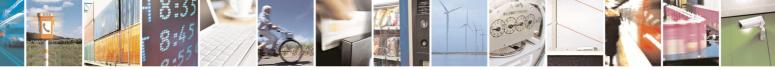

Reproduction forbidden without Telit Communications S.p.A. written authorization - All Rights Reserved

page 154 of 434

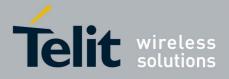

80000ST10025a Rev. 5 - 09/07/08

|                 | 800005110025a Rev. 5 - 09/07/0                                                                                                    |
|-----------------|----------------------------------------------------------------------------------------------------|
| +CGREG - GPRS N | Network Registration Status SELINT 2                                                                                                    |
|                 | <stat> - registration status</stat>                                                                                                    |
|                 | 0 - not registered, terminal is not currently searching a new operator to register to                                                                                                    |
|                 | 1 - registered, home network                                                                                                    |
|                 | 2 - not registered, but terminal is currently searching a new operator to register to                                                                                                    |
|                 | 3 - registration denied<br>4 - unknown                                                                                                    |
|                 | 5 - registered, roaming                                                                                                    |
|                 | 2 - enable network registration and location information unsolicited result code; if there is a change of the network cell, it is issued the unsolicited result code:                                                        |
|                 | +CGREG: <stat>[,<lac>,<ci>]</ci></lac></stat>                                                                                                    |
|                 | where:                                                                                                    |
|                 | <stat> - registration status (see above for values)</stat>                                                                                                    |
|                 | <li><lac> - location area code in hexadecimal format (e.g. "00C3" equals<br/>195 in decimal)</lac></li>                                                                                                    |
|                 | <ci>- cell ID in hexadecimal format.</ci>                                                                                                    |
| AT+CGREG?       | Read command returns the status of result code presentation mode <b><n></n></b> and the integer <b><stat></stat></b> which shows whether the network has currently indicated the registration of the terminal in the format: |
|                 |                                                                                                    |
|                 | +CGREG: <n>,<stat></stat></n>                                                                                                    |
| AT+CGREG=?      | Test command returns supported values for parameter <n></n>                                                                                                    |
| Reference       | GSM 07.07                                                                                                    |
| Note            | There are situations in which the presentation of the <b>URC</b> controlled by                                                                                                    |
|                 | +CGREG is slightly different from ETSI specifications. We identified this                                                                                                    |
|                 | behaviour and decided to maintain it as default for backward compatibility                                                                                                    |
|                 | issues. It is indeed possible to avoid it simply issuing AT#REGMODE=1                                                                                                    |
|                 | (see <b>#REGMODE</b> ): this puts the <b>Operation Mode</b> of <b>Registration Status</b>                                                                                                    |
|                 | Commands in 'Enhanced Registration Operation Mode' which is more                                                                                                    |
|                 | formal.                                                                                                    |

## 3.5.4.7.5 Define PDP Context - +CGDCONT

| +CGDCONT - Define PDP Context SELINT 0 / 1 |                                                                              |    |
|--------------------------------------------|------------------------------------------------------------------------------|----|
| AT+CGDCONT[=                               | Set command specifies PDP context parameter values for a PDP context         | xt |
| [ <cid></cid>                              | identified by the (local) context identification parameter, <cid></cid>      |    |
| [, <pdp_type></pdp_type>                   |                                                                              |    |
| [, <apn></apn>                             | Parameters:                                                                  |    |
| [, <pdp_addr></pdp_addr>                   | <cid> - (PDP Context Identifier) numeric parameter which specifies a</cid>   |    |
| [, <d_comp></d_comp>                       | particular PDP context definition.                                           |    |
| [, <h_comp></h_comp>                       | 1. max - where the value of max is returned by the Test command              |    |
| [, <pd1></pd1>                             | <pdp_type> - (Packet Data Protocol type) a string parameter which</pdp_type> |    |
| [,[,pdN]]]]]]]]                            | specifies the type of packet data protocol                                   |    |

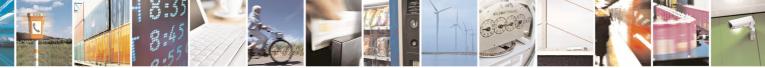

Reproduction forbidden without Telit Communications S.p.A. written authorization - All Rights Reserved

page 155 of 434

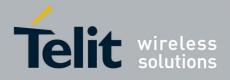

80000ST10025a Rev. 5 - 09/07/08

|                   | 80000ST10025a Rev. 5 - 09/07/                                                                           |
|-------------------|----------------------------------------------------------------------------------------------------|
| +CGDCONT - Define |                                                                                                    |
|                   | "IP" - Internet Protocol                                                                                |
|                   | <b>APN&gt;</b> - (Access Point Name) a string parameter which is a logical name                         |
|                   | that is used to select the GGSN or the external packet data                                             |
|                   | network. If the value is empty ("") or omitted, then the subscription                                   |
|                   | value will be requested.                                                                                |
|                   | <b><pdp_addr></pdp_addr></b> - a string parameter that identifies the terminal in the address           |
|                   | space applicable to the PDP. The allocated address may be                                               |
|                   | read using the <b>+CGPADDR</b> command.                                                                 |
|                   | <b>U</b>                                                                                                |
|                   | <d_comp> - numeric parameter that controls PDP data compression</d_comp>                                |
|                   | 0 - off (default if value is omitted)                                                                   |
|                   | 1 - on                                                                                                  |
|                   | <h_comp> - numeric parameter that controls PDP header compression</h_comp>                              |
|                   | 0 - off (default if value is omitted)                                                                   |
|                   | 1 - on                                                                                                  |
|                   | <pd1>,, <pdn> - zero to N string parameters whose meanings are</pdn></pd1>                              |
|                   | specific to the <b><pdp_type></pdp_type></b>                                                            |
|                   |                                                                                                    |
|                   | Note: a special form of the Set command, +CGDCONT= <cid>, causes the</cid>                              |
|                   | values for context number <b><cid> to</cid></b> become undefined.                                       |
|                   |                                                                                                    |
|                   | Note: issuing AT+CGDCONT <cr> is the same as issuing the Read</cr>                                      |
|                   | command.                                                                                                |
|                   | commanu.                                                                                                |
|                   | Note: issuing AT+CCDCONT- <cd> returns the OK result code</cd>                                          |
|                   | Note: issuing AT+CGDCONT= <cr> returns the OK result code.</cr>                                         |
| AT+CGDCONT?       | Read command returns the current settings for each defined context in the                               |
|                   | format:                                                                                                 |
|                   |                                                                                                    |
|                   | +CGDCONT: <cid>,<pdp_type>,<apn>,<pdp_addr>,<d_comp>,</d_comp></pdp_addr></apn></pdp_type></cid>        |
|                   | <h_comp>[,<pd1>[,[,pdN]]]<cr><lf>[<cr><lf>+CGDCONT:</lf></cr></lf></cr></pd1></h_comp>                  |
|                   | <cid>,<pdp_type>,<apn>,<pdp_addr>,<d_comp>,<h_comp></h_comp></d_comp></pdp_addr></apn></pdp_type></cid> |
|                   | [, <pd1>[,[,pdN]]]<cr><lf>[]]</lf></cr></pd1>                                                           |
| AT+CGDCONT=?      | Test command returns values supported as a compound value                                               |
| Example           | AT+CGDCONT=1,"IP","APN","10.10.10.10",0,0                                                               |
|                   | OK                                                                                                    |
|                   | AT+CGDCONT?                                                                                             |
|                   | +CGDCONT: 1,"IP","APN","10.10.10.10",0,0                                                                |
|                   |                                                                                                    |
|                   | OK                                                                                                    |
|                   | AT+CGDCONT=?                                                                                            |
|                   | +CGDCONT: (1-5), "IP",,, (0-1), (0-1)                                                                   |
|                   |                                                                                                    |
|                   | OK                                                                                                    |
| Reference         | GSM 07.07                                                                                               |
|                   |                                                                                                    |

| +CGDCONT - Define | PDP Context                                                                                 | SELINT 2      |
|-------------------|---------------------------------------------------------------------------------------------|---------------|
| AT+CGDCONT=       | Set command specifies PDP context parameter values for a                                    | a PDP context |
| [ <cid></cid>     | identified by the (local) context identification parameter, <ci< th=""><th>d&gt;</th></ci<> | d>            |

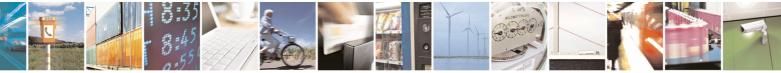

Reproduction forbidden without Telit Communications S.p.A. written authorization - All Rights Reserved

page 156 of 434

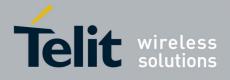

80000ST10025a Rev. 5 - 09/07/08

|                          | 80000ST10025a Rev. 5 - 09/07/                                                                                                    |  |
|--------------------------|----------------------------------------------------------------------------------------------------|--|
| +CGDCONT - Define        | PDP Context SELINT 2                                                                                                    |  |
| [, <pdp_type></pdp_type> |                                                                                                    |  |
| [, <apn></apn>           | Parameters:                                                                                                    |  |
| [, <pdp_addr></pdp_addr> | <cid> - (PDP Context Identifier) numeric parameter which specifies a</cid>                                                                                                    |  |
| [, <d_comp></d_comp>     | particular PDP context definition.                                                                                                    |  |
| [, <h_comp></h_comp>     | 1max - where the value of max is returned by the Test command                                                                                                    |  |
| [, <pd1></pd1>           | PDP_type> - (Packet Data Protocol type) a string parameter which                                                                                                    |  |
| [,[,pdN]]]]]]]]          | specifies the type of packet data protocol                                                                                                    |  |
| [,[,puia]]]]]]]]         | "IP" - Internet Protocol                                                                                                    |  |
|                          | <b>APN&gt;</b> - (Access Point Name) a string parameter which is a logical name                                                                                                    |  |
|                          | that is used to select the GGSN or the external packet data                                                                                                    |  |
|                          |                                                                                                    |  |
|                          | network. If the value is empty ("") or omitted, then the subscription                                                                                                    |  |
|                          | value will be requested.                                                                                                    |  |
|                          | <pdp_addr> - a string parameter that identifies the terminal in the address</pdp_addr>                                                                                                    |  |
|                          | space applicable to the PDP. The allocated address may be                                                                                                    |  |
|                          | read using the <b>+CGPADDR</b> command.                                                                                                    |  |
|                          | <d_comp> - numeric parameter that controls PDP data compression</d_comp>                                                                                                    |  |
|                          | 0 - off (default if value is omitted)                                                                                                    |  |
|                          | 1 - on                                                                                                    |  |
|                          | <h_comp> - numeric parameter that controls PDP header compression</h_comp>                                                                                                    |  |
|                          | 0 - off (default if value is omitted)                                                                                                    |  |
|                          | 1 - on                                                                                                    |  |
|                          | <pd1>, …, <pdn> - zero to N string parameters whose meanings are</pdn></pd1>                                                                                                    |  |
|                          | specific to the <b><pdp_type></pdp_type></b>                                                                                                    |  |
|                          | specific to the <b>FDF_type</b> >                                                                                                    |  |
|                          | Note: a appoint form of the Set command +CCDCONT-coids, equade the                                                                                                    |  |
|                          | Note: a special form of the Set command, <b>+CGDCONT=<cid></cid></b> , causes the                                                                                                    |  |
|                          | values for context number <b><cid></cid></b> to become undefined.                                                                                                    |  |
| AT+CGDCONT?              | Read command returns the current settings for each defined context in the                                                                                                    |  |
|                          | format:                                                                                                    |  |
|                          | +CGDCONT: <cid>,<pdp_type>,<apn>,<pdp_addr>,<d_comp>,</d_comp></pdp_addr></apn></pdp_type></cid>                                                                                                    |  |
|                          | <h_comp>[,<pd1>[,[,pdN]]][<cr><lf>+CGDCONT: <cid>,</cid></lf></cr></pd1></h_comp>                                                                                                    |  |
|                          | <pdp_type>,<apn>,<pdp_addr>,<d_comp>,<h_comp></h_comp></d_comp></pdp_addr></apn></pdp_type>                                                                                                    |  |
|                          | [, <pd1>[,[,pdN]]][]]</pd1>                                                                                                    |  |
| AT+CGDCONT=?             | Test command returns values supported as a compound value                                                                                                    |  |
| Example                  | AT+CGDCONT=1,"IP", "APN","10.10.10.10",0,0                                                                                                    |  |
|                          | OK                                                                                                    |  |
|                          | AT+CGDCONT?                                                                                                    |  |
|                          | +CGDCONT: 1,"IP", "APN","10.10.10.10",0,0                                                                                                    |  |
|                          |                                                                                                    |  |
|                          | OK                                                                                                    |  |
|                          | AT+CGDCONT=?                                                                                                    |  |
|                          |                                                                                                    |  |
|                          | +CGDCONT: (1-5), "IP",,, (0-1), (0-1)                                                                                                    |  |
|                          |                                                                                                    |  |
|                          | OK Contraction of the second second sec |  |
| Reference                | GSM 07.07                                                                                                    |  |

## 3.5.4.7.6 Quality Of Service Profile (Minimum Acceptable) - +CGQMIN

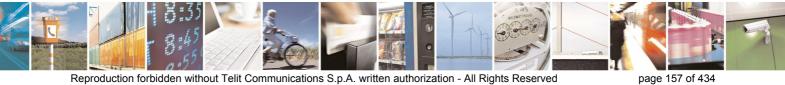

Reproduction forbidden without Telit Communications S.p.A. written authorization - All Rights Reserved

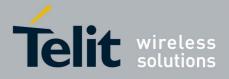

80000ST10025a Rev. 5 - 09/07/08

|                                | 80000ST10025a Rev. 5 - 09/07/0                                                                            |  |  |
|--------------------------------|----------------------------------------------------------------------------------------------------|--|--|
| +CGQMIN - Quality              | Of Service Profile (Minimum Acceptable) SELINT 0 / 1                                                      |  |  |
| AT+CGQMIN[=                    | Set command allows to specify a minimum acceptable profile which is                                       |  |  |
| [ <cid></cid>                  | checked by the terminal against the negotiated profile returned in the                                    |  |  |
| [, <precedence></precedence>   | Activate PDP Context Accept message.                                                                      |  |  |
| [, <delay></delay>             |                                                                                                    |  |  |
| [, <reliability></reliability> | Parameters:                                                                                               |  |  |
| [, <peak></peak>               | <cid> - PDP context identification (see +CGDCONT).</cid>                                                  |  |  |
| [, <mean>]]]]]]</mean>         | <pre><precedence> - precedence class</precedence></pre>                                                   |  |  |
|                                | <delay> - delay class</delay>                                                                             |  |  |
|                                | <reliability> - reliability class</reliability>                                                           |  |  |
|                                | <peak> - peak throughput class</peak>                                                                     |  |  |
|                                | <mean> - mean throughput class</mean>                                                                     |  |  |
|                                |                                                                                                    |  |  |
|                                | If a value is omitted for a particular class then this class is not checked.                              |  |  |
|                                | Note: a special form of the Set command, +CGQMIN= <cid> causes the</cid>                                  |  |  |
|                                | requested profile for context number <b><cid></cid></b> to become undefined.                              |  |  |
|                                |                                                                                                    |  |  |
|                                | Note: issuing AT+CGQMIN <cr> is the same as issuing the Read</cr>                                         |  |  |
|                                | command.                                                                                                  |  |  |
|                                |                                                                                                    |  |  |
|                                | Note: issuing AT+CGQMIN= <cr> returns the OK result code.</cr>                                            |  |  |
| AT+CGQMIN?                     | Read command returns the current settings for each defined context in the                                 |  |  |
|                                | format:                                                                                                   |  |  |
|                                |                                                                                                    |  |  |
|                                | +CGQMIN: <cid>,<precedence>,<delay>,<reliability>,<peak>,</peak></reliability></delay></precedence></cid> |  |  |
|                                | <mean><cr><lf>[<cr><lf>+CGQMIN: <cid>,<precedence>,</precedence></cid></lf></cr></lf></cr></mean>         |  |  |
|                                | <delay>,<reliability>,<peak>,<mean><cr><lf>[]]</lf></cr></mean></peak></reliability></delay>              |  |  |
|                                |                                                                                                    |  |  |
|                                | If no PDP context has been defined, it has no effect and <b>OK</b> result code is                         |  |  |
|                                | returned.                                                                                                 |  |  |
| AT+CGQMIN=?                    | Test command returns as a compound value the type of the current PDP                                      |  |  |
|                                | context and the supported values for the subparameters in the format:                                     |  |  |
|                                |                                                                                                    |  |  |
|                                | +CGQMIN: <pdp_type>,(list of supported <precedence>s),</precedence></pdp_type>                            |  |  |
|                                | (list of supported <delay>s),(list of supported <reliability>s),</reliability></delay>                    |  |  |
|                                | (list of supported <peak>s),(list of supported <mean>s)</mean></peak>                                     |  |  |
|                                |                                                                                                    |  |  |
|                                | Note: only the "IP" PDP_Type is currently supported.                                                      |  |  |
| Example                        | AT+CGQMIN=1,0,0,3,0,0                                                                                     |  |  |
|                                | OK                                                                                                    |  |  |
|                                | AT+CGQMIN?                                                                                                |  |  |
|                                | +CGQMIN: 1,0,0,5,0,0                                                                                      |  |  |
|                                |                                                                                                    |  |  |
|                                | OK                                                                                                    |  |  |
|                                | AT+CGQMIN=?                                                                                               |  |  |
|                                | +CGQMIN: "IP", (0-3), (0-4), (0-5), (0-9), (0-19, 31)                                                     |  |  |
|                                |                                                                                                    |  |  |

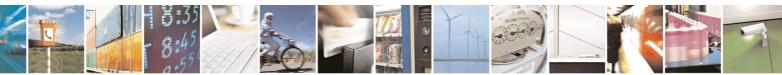

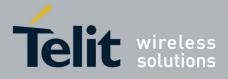

80000ST10025a Rev. 5 - 09/07/08

|                                   |                                                                                                    | <u> ST10025a Rev. 5 - 09/07/0</u>      |  |
|-----------------------------------|----------------------------------------------------------------------------------------------------|----------------------------------------|--|
| +CGQMIN - Quality                 | <pre>/ Of Service Profile (Minimum Acceptable)</pre>                                                                                                    | SELINT 0 / 1                           |  |
|                                   | OK                                                                                                    |                                        |  |
| Reference                         | GSM 07.07; GSM 03.60                                                                                                    |                                        |  |
|                                   |                                                                                                    |                                        |  |
| +CGQMIN - Quality                 | Of Service Profile (Minimum Acceptable)                                                                                                    | SELINT 2                               |  |
| AT+CGQMIN=                        | Set command allows to specify a minimum acceptal                                                                                                    | ole profile which is                   |  |
| [ <cid></cid>                     | checked by the terminal against the negotiated profile returned in the                                                                                                    |                                        |  |
| _<br>[, <precedence></precedence> | Activate PDP Context Accept message.                                                                                                    |                                        |  |
| [, <delay></delay>                |                                                                                                    |                                        |  |
| [, <reliability></reliability>    | Parameters:                                                                                                    |                                        |  |
| [, <peak></peak>                  | <cid> - PDP context identification (see +CGDCONT command).</cid>                                                                                                    |                                        |  |
| [, <mean>]]]]]]</mean>            | <pre><precedence> - precedence class</precedence></pre>                                                                                                    |                                        |  |
|                                   | <delay> - delay class</delay>                                                                                                    |                                        |  |
|                                   | <reliability> - reliability class</reliability>                                                                                                    |                                        |  |
|                                   | <pre><peak> - peak throughput class</peak></pre>                                                                                                    |                                        |  |
|                                   | <mean> - mean throughput class</mean>                                                                                                    |                                        |  |
|                                   |                                                                                                    |                                        |  |
|                                   | If a value is omitted for a particular class then this cl                                                                                                    | ass is not checked.                    |  |
|                                   |                                                                                                    |                                        |  |
|                                   | Note: a special form of the Set command, +CGQMII                                                                                                    |                                        |  |
|                                   | requested profile for context number <cid> to becor</cid>                                                                                                    |                                        |  |
| AT+CGQMIN?                        | Read command returns the current settings for each                                                                                                    | n defined context in the               |  |
|                                   | format:                                                                                                    |                                        |  |
|                                   |                                                                                                    |                                        |  |
|                                   | +CGQMIN: <cid>,<precedence>,<delay>,<reliability< td=""><td></td></reliability<></delay></precedence></cid>                                                                                                    |                                        |  |
|                                   | <mean>[<cr><lf>+CGQMIN: <cid>,<precedence>,</precedence></cid></lf></cr></mean>                                                                                                    |                                        |  |
|                                   | <delay>,<reliability>,<peak>,<mean>[…]]</mean></peak></reliability></delay>                                                                                                    |                                        |  |
|                                   |                                                                                                    |                                        |  |
|                                   | If no PDP context has been defined, it has no effect                                                                                                    | and <b>OK</b> result code is           |  |
|                                   | returned.                                                                                                    | (1) (200                               |  |
| AT+CGQMIN=?                       | Test command returns as a compound value the typ                                                                                                    |                                        |  |
|                                   | context and the supported values for the subparame                                                                                                    |                                        |  |
|                                   |                                                                                                    |                                        |  |
|                                   | COMING ADD Trunch (list of summarised down                                                                                                    |                                        |  |
|                                   | +CGQMIN: <pdp_type>,(list of supported <prec< td=""><td>edence&gt;s),</td></prec<></pdp_type>                                                                                                    | edence>s),                             |  |
|                                   | (list of supported <delay>s),(list of supported <r< td=""><td>edence&gt;s),<br/>eliability&gt;s),</td></r<></delay>                                                                                                    | edence>s),<br>eliability>s),           |  |
|                                   |                                                                                                    | edence>s),<br>eliability>s),           |  |
|                                   | (list of supported <delay>s),(list of supported <r<br>(list of supported <peak>s),(list of supported <m< td=""><td>edence&gt;s),<br/>eliability&gt;s),<br/>ean&gt;s)</td></m<></peak></r<br></delay>                                                                                                    | edence>s),<br>eliability>s),<br>ean>s) |  |
| Evampla                           | (list of supported <delay>s),(list of supported <re<br>(list of supported <peak>s),(list of supported <re<br>Note: only the "IP" PDP_Type is currently supported</re<br></peak></re<br></delay>                                                                                                    | edence>s),<br>eliability>s),<br>ean>s) |  |
| Example                           | (list of supported <delay>s),(list of supported <re<br>(list of supported <peak>s),(list of supported <me<br>Note: only the "IP" PDP_Type is currently supported<br/>AT+CGQMIN=1,0,0,3,0,0</me<br></peak></re<br></delay>                                                                                                    | edence>s),<br>eliability>s),<br>ean>s) |  |
| Example                           | (list of supported <delay>s),(list of supported <re<br>(list of supported <peak>s),(list of supported <re<br>Note: only the "IP" PDP_Type is currently supported<br/>AT+CGQMIN=1,0,0,3,0,0<br/>OK</re<br></peak></re<br></delay>                                                                                                    | edence>s),<br>eliability>s),<br>ean>s) |  |
| Example                           | <pre>(list of supported <delay>s),(list of supported <r (list="" <peak="" of="" supported="">s),(list of supported <m "ip"="" at+cgqmin="1,0,0,3,0,0" at+cgqmin?<="" currently="" is="" note:="" ok="" only="" pdp_type="" pre="" supported="" the=""></m></r></delay></pre>                                                         | edence>s),<br>eliability>s),<br>ean>s) |  |
| Example                           | (list of supported <delay>s),(list of supported <re<br>(list of supported <peak>s),(list of supported <re<br>Note: only the "IP" PDP_Type is currently supported<br/>AT+CGQMIN=1,0,0,3,0,0<br/>OK</re<br></peak></re<br></delay>                                                                                                    | edence>s),<br>eliability>s),<br>ean>s) |  |
| Example                           | <pre>(list of supported <delay>s),(list of supported <r (list="" <peak="" of="" supported="">s),(list of supported <m "ip"="" +cgqmin:="" 1,0,0,5,0,0<="" at+cgqmin="1,0,0,3,0,0" at+cgqmin?="" currently="" is="" note:="" ok="" only="" pdp_type="" pre="" supported="" the=""></m></r></delay></pre>                              | edence>s),<br>eliability>s),<br>ean>s) |  |
| Example                           | <pre>(list of supported <delay>s),(list of supported <r (list="" <peak="" of="" supported="">s),(list of supported <m "ip"="" +cgqmin:="" 1,0,0,5,0,0="" at+cgqmin="1,0,0,3,0,0" at+cgqmin?="" currently="" is="" note:="" ok="" ok<="" only="" pdp_type="" pre="" supported="" the=""></m></r></delay></pre>                        | edence>s),<br>eliability>s),<br>ean>s) |  |
| Example                           | <pre>(list of supported <delay>s),(list of supported <r (list="" <peak="" of="" supported="">s),(list of supported <m "ip"="" +cgqmin:="" 1,0,0,5,0,0="" 1,0,0,5,0,0<="" at+cgqmin="1,0,0,3,0,0" at+cgqmin:="" at+cgqmin?="" currently="" is="" note:="" ok="" only="" pdp_type="" pre="" supported="" the=""></m></r></delay></pre> | edence>s),<br>eliability>s),<br>ean>s) |  |
| Example                           | <pre>(list of supported <delay>s),(list of supported <r (list="" <peak="" of="" supported="">s),(list of supported <m "ip"="" +cgqmin:="" 1,0,0,5,0,0="" at+cgqmin="1,0,0,3,0,0" at+cgqmin?="" currently="" is="" note:="" ok="" ok<="" only="" pdp_type="" pre="" supported="" the=""></m></r></delay></pre>                        | edence>s),<br>eliability>s),<br>ean>s) |  |

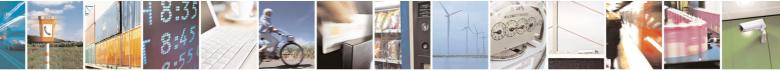

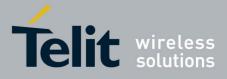

AT Commands Reference Guide 80000ST10025a Rev. 5 - 09/07/08

|                     |                                         | 00000311002381(64. 3 - 03/01/ | 00 |
|---------------------|-----------------------------------------|-------------------------------|----|
| +CGQMIN - Quality C | Of Service Profile (Minimum Acceptable) | SELINT 2                      |    |
| Reference           | GSM 07.07; GSM 03.60                    |                               |    |

## 3.5.4.7.7 Quality Of Service Profile (Requested) - +CGQREQ

|                                   | Of Service Profile (Requested) SELINT 0 / 1                                                                                                    |  |
|-----------------------------------|----------------------------------------------------------------------------------------------------|--|
| AT+CGQREQ[=                       | Set command allows to specify a Quality of Service Profile that is used                                                                                     |  |
| [ <cid></cid>                     | when the terminal sends an Activate PDP Context Request message to the                                                                                      |  |
| _<br>[, <precedence></precedence> | network. It specifies a profile for the context identified by the (local) context                                                                           |  |
| [, <delay></delay>                | identification parameter, <b><cid></cid></b> .                                                                                                    |  |
| [, <reliability></reliability>    |                                                                                                    |  |
| [, <peak></peak>                  | Parameters:                                                                                                    |  |
| [, <mean>]]]]]]</mean>            | <cid> - PDP context identification (see +CGDCONT command).</cid>                                                                                            |  |
|                                   | <pre><precedence> - precedence class</precedence></pre>                                                                                                    |  |
|                                   | <delay> - delay class</delay>                                                                                                    |  |
|                                   | <reliability> - reliability class</reliability>                                                                                                    |  |
|                                   | <pre><peak> - peak throughput class</peak></pre>                                                                                                    |  |
|                                   | <mean> - mean throughput class</mean>                                                                                                    |  |
|                                   | If a value is omitted for a particular class then this class is not checked.                                                                                |  |
|                                   | Note: a special form of the Set command, <b>+CGQREQ=<cid></cid></b> causes the requested profile for context number <b><cid></cid></b> to become undefined. |  |
|                                   |                                                                                                    |  |
|                                   | Note: issuing <b>AT+CGQREQ<cr></cr></b> is the same as issuing the Read command.                                                                            |  |
|                                   | Note: issuing <b>AT+CGQREQ=<cr></cr></b> returns the <b>OK</b> result code.                                                                                 |  |
| AT+CGQREQ?                        | Read command returns the current settings for each defined context in the                                                                                   |  |
|                                   | format:                                                                                                    |  |
|                                   | +CGQREQ: <cid>,<precedence>,<delay>,<reliability>,<peak>,</peak></reliability></delay></precedence></cid>                                                   |  |
|                                   | <pre></pre>                                                                                                    |  |
|                                   | <pre><delay>,<reliability>,<peak>,<mean><cr><lf>[]]</lf></cr></mean></peak></reliability></delay></pre>                                                     |  |
|                                   |                                                                                                    |  |
|                                   | If no PDP context has been defined, it has no effect and <b>OK</b> result code is                                                                           |  |
|                                   | returned.                                                                                                    |  |
| AT+CGQREQ=?                       | Test command returns as a compound value the type of the current PDP                                                                                        |  |
|                                   | context and the supported values for the subparameters in the format:                                                                                       |  |
|                                   | +CGQREQ: <pdp_type>,(list of supported <precedence>s),</precedence></pdp_type>                                                                              |  |
|                                   | (list of supported <delay>s),(list of supported <reliability>s),</reliability></delay>                                                                      |  |
|                                   | (list of supported <peak>s),(list of supported <mean>s)</mean></peak>                                                                                       |  |
|                                   | Note: only the "IP" PDP_Type is currently supported.                                                                                                    |  |
| Example                           | AT+CGQREQ?                                                                                                    |  |
|                                   | +CGQREQ: 1,0,0,3,0,0                                                                                                    |  |
|                                   |                                                                                                    |  |

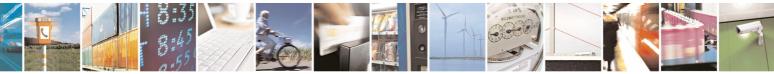

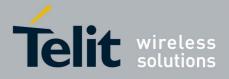

80000ST10025a Rev. 5 - 09/07/08

| +CGQREQ - Qualit               | y Of Service Profile (Requested) SELINT 0 / 1                                                             |
|--------------------------------|----------------------------------------------------------------------------------------------------|
|                                | OK                                                                                                    |
|                                | AT+CGQREQ=1,0,0,3,0,0                                                                                     |
|                                | OK                                                                                                    |
|                                | AT+CGQREQ=?                                                                                               |
|                                | +CGQREQ: "IP", (0-3), (0-4), (0-5), (0-9), (0-19, 31)                                                     |
|                                |                                                                                                    |
|                                | OK                                                                                                    |
| Reference                      | GSM 07.07; GSM 03.60                                                                                      |
|                                |                                                                                                    |
| +CGOREQ - Qualit               | y Of Service Profile (Requested) SELINT 2                                                                 |
| AT+CGQREQ=                     | Set command allows to specify a Quality of Service Profile that is used                                   |
| [ <cid></cid>                  | when the terminal sends an Activate PDP Context Request message to the                                    |
|                                |                                                                                                    |
| [, <precedence></precedence>   | network. It specifies a profile for the context identified by the (local) context                         |
| [, <delay></delay>             | identification parameter, <b><cid></cid></b> .                                                            |
| [, <reliability></reliability> |                                                                                                    |
| [, <peak></peak>               | Parameters:                                                                                               |
| [, <mean>]]]]]</mean>          | <cid> - PDP context identification (see +CGDCONT command).</cid>                                          |
|                                | <pre><precedence> - precedence class</precedence></pre>                                                   |
|                                | <delay> - delay class</delay>                                                                             |
|                                | <reliability> - reliability class</reliability>                                                           |
|                                | <pre><peak> - peak throughput class</peak></pre>                                                          |
|                                | <mean> - mean throughput class</mean>                                                                     |
|                                |                                                                                                    |
|                                | If a value is omitted for a particular class then this class is not checked.                              |
|                                |                                                                                                    |
|                                | Note: a special form of the Set command, +CGQREQ= <cid> causes the</cid>                                  |
|                                | requested profile for context number <b><cid></cid></b> to become undefined.                              |
| AT+CGQREQ?                     | Read command returns the current settings for each defined context in the                                 |
| AI+CGQREQ?                     | 5                                                                                                    |
|                                | format:                                                                                                   |
|                                |                                                                                                    |
|                                | +CGQREQ: <cid>,<precedence>,<delay>,<reliability>,<peak>,</peak></reliability></delay></precedence></cid> |
|                                | <mean>[<cr><lf>+CGQREQ: <cid>,<precedence>,</precedence></cid></lf></cr></mean>                           |
|                                | <delay>,<reliability>,<peak>,<mean>[…]]</mean></peak></reliability></delay>                               |
|                                |                                                                                                    |
|                                | If no PDP context has been defined, it has no effect and <b>OK</b> result code is                         |
|                                | returned.                                                                                                 |
| AT+CGQREQ=?                    | Test command returns as a compound value the type of the current PDP                                      |
|                                | context and the supported values for the subparameters in the format:                                     |
|                                |                                                                                                    |
|                                | +CGQREQ: <pdp_type>,(list of supported <precedence>s),</precedence></pdp_type>                            |
|                                | (list of supported <delay>s),(list of supported <reliability>s),</reliability></delay>                    |
|                                | (list of supported <peak>s),(list of supported <reinability>s),</reinability></peak>                      |
|                                | (iist of supported speaks), (iist of supported sinealis)                                                  |
|                                | Note: only the "ID" DDD. Type is surrently supported                                                      |
|                                | Note: only the "IP" PDP_Type is currently supported.                                                      |
| Example                        | AT+CGQREQ?                                                                                                |
|                                | +CGQREQ: 1,0,0,3,0,0                                                                                      |
|                                |                                                                                                    |

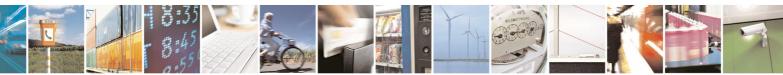

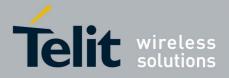

80000ST10025a Rev. 5 - 09/07/08

| <mark>+CGQREQ - Qι</mark> | ality Of Service Profile (Requested)                                                  | SELINT 2       |
|---------------------------|---------------------------------------------------------------------------------------|----------------|
|                           | OK<br>AT+CGQREQ=1,0,0,3,0,0<br>OK<br>AT+CGQREQ=?<br>+CGQREQ: "IP",(0-3),(0-4),(0-5),( | 0-9),(0-18,31) |
| 1                         | OK                                                                                    |                |
| Reference                 | GSM 07.07; GSM 03.60                                                                  |                |

## 3.5.4.7.8 PDP Context Activate Or Deactivate - +CGACT

| +CGACT - PDP Con               | text Activate Or Deactivate                                                                                                    | SELINT 0 / 1       |
|--------------------------------|----------------------------------------------------------------------------------------------------|--------------------|
| AT+CGACT[=                     | Execution command is used to activate or deactivate the                                                                             | specified PDP      |
| [ <state>[,<cid></cid></state> | context(s)                                                                                                    |                    |
| [, <cid>[,]]]]]</cid>          |                                                                                                    |                    |
|                                | Parameters:                                                                                                    |                    |
|                                | <state> - indicates the state of PDP context activation</state>                                                                     |                    |
|                                | 0 - deactivated                                                                                                    |                    |
|                                | 1 - activated                                                                                                    |                    |
|                                | <cid> - a numeric parameter which specifies a particular definition (see +CGDCONT)</cid>                                            | PDP context        |
|                                | Note: if no <b><cid></cid></b> s are specified the activation/deactivation command activates/deactivates all defined contexts.      | n form of the      |
|                                | Note: issuing <b>AT+CGACT<cr></cr></b> is the same as issuing th                                                                    | e Read command.    |
|                                | Note: issuing AT+CGACT= <cr> returns the OK result co</cr>                                                                          | ode.               |
| AT+CGACT?                      | Read command returns the current activation state for all contexts in the format:                                                   | the defined PDP    |
|                                | +CGACT: <cid>,<state><cr><lf>[<cr><lf>+CGACT<br/><cid>,<state><cr><lf>[]]</lf></cr></state></cid></lf></cr></lf></cr></state></cid> | Г:                 |
| AT+CGACT=?                     | Test command reports information on the supported PDP states parameters in the format:                                              | context activation |
|                                | +CGACT: (0-1)                                                                                                    |                    |
| Example                        | AT+CGACT?                                                                                                    |                    |
|                                | +CGACT: 1,1                                                                                                    |                    |
|                                | OK                                                                                                    |                    |
|                                | AT+CGACT=1,1                                                                                                    |                    |
|                                | OK                                                                                                    |                    |
| Reference                      | GSM 07.07                                                                                                    |                    |

+CGACT - PDP Context Activate Or Deactivate

SELINT 2

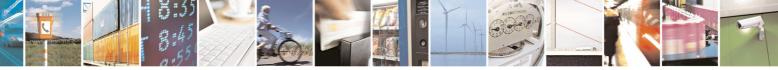

Reproduction forbidden without Telit Communications S.p.A. written authorization - All Rights Reserved

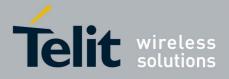

80000ST10025a Rev. 5 - 09/07/08

|                                                                           | 80000ST10025a Rev. 5 - 09/07/                                                                                                    |
|---------------------------------------------------------------------------|----------------------------------------------------------------------------------------------------|
|                                                                           | ontext Activate Or Deactivate SELINT 2                                                                                                    |
| AT+CGACT=                                                                 | Execution command is used to activate or deactivate the specified PDP                                                                      |
| [ <state>[,<cid></cid></state>                                            | context(s)                                                                                                    |
| [, <cid>[,…]]]]</cid>                                                     |                                                                                                    |
|                                                                           | Parameters:                                                                                                    |
|                                                                           | <state> - indicates the state of PDP context activation</state>                                                                            |
|                                                                           | 0 - deactivated                                                                                                    |
|                                                                           | 1 - activated                                                                                                    |
|                                                                           | <cid> - a numeric parameter which specifies a particular PDP context definition (see +CGDCONT command)</cid>                               |
|                                                                           | Note: if no <b><cid></cid></b> s are specified the activation/deactivation form of the command activates/deactivates all defined contexts. |
| AT+CGACT? Read command returns the current activation state for all the c |                                                                                                    |
|                                                                           | contexts in the format:                                                                                                    |
|                                                                           | +CGACT: <cid>,<state>[<cr><lf>+CGACT: <cid>,<state>[]]</state></cid></lf></cr></state></cid>                                               |
| AT+CGACT=?                                                                | Test command reports information on the supported PDP context activation                                                                   |
|                                                                           | states parameters in the format:                                                                                                    |
|                                                                           |                                                                                                    |
|                                                                           | +CGACT: (0,1)                                                                                                    |
| Example                                                                   | AT+CGACT=1,1                                                                                                    |
|                                                                           | OK                                                                                                    |
|                                                                           | AT+CGACT?                                                                                                    |
|                                                                           | +CGACT: 1,1                                                                                                    |
|                                                                           |                                                                                                    |
|                                                                           | OK                                                                                                    |
| Reference                                                                 | GSM 07.07                                                                                                    |

## 3.5.4.7.9 Show PDP Address - +CGPADDR

| +CGPADDR - Show I          | PDP Address                                                                      | SELINT 0 / 1     |
|----------------------------|----------------------------------------------------------------------------------|------------------|
| AT+CGPADDR=                | Execution command returns a list of PDP addresses for the specified              |                  |
| [ <cid>[,<cid></cid></cid> | context identifiers in the format:                                               |                  |
| [,]]]                      |                                                                                  |                  |
|                            | +CGPADDR: <cid>,<pdp_addr><cr><lf>[<cr><lf></lf></cr></lf></cr></pdp_addr></cid> |                  |
|                            | +CGPADDR: <cid>,<pdp_addr><cr><lf>[…]]</lf></cr></pdp_addr></cid>                |                  |
|                            | Parameters:                                                                      |                  |
|                            | <cid> - a numeric parameter which specifies a particular P</cid>                 |                  |
|                            | definition (see +CGDCONT command). If no <cid> is</cid>                          | s specified, the |
|                            | addresses for all defined contexts are returned.                                 |                  |
|                            | PDP_addr> - a string that identifies the terminal in the ad                      |                  |
|                            | applicable to the PDP. The address may be                                        |                  |
|                            | dynamic. For a static address, it will be the                                    |                  |
|                            | +CGDCONT command when the context wa                                             |                  |
|                            | dynamic address it will be the one assigned                                      | 0                |
|                            | PDP context activation that used the contex                                      | t definition     |

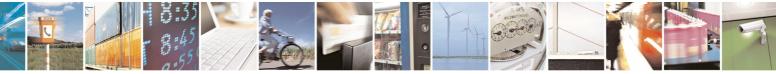

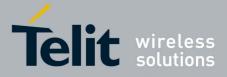

80000ST10025a Rev. 5 - 09/07/08

| +CGPADDR - Show PDP Address SELINT 0 / |                                                                                                    | NT 0 / 1 |
|----------------------------------------|----------------------------------------------------------------------------------------------------|----------|
|                                        | referred to by <b><cid></cid></b> ; if no address is available the string ("") is represented as <b><pdp_addr></pdp_addr></b>         | empty    |
| AT+CGPADDR=?                           | Test command returns a list of defined <b><cid></cid></b> s.                                                                          |          |
| Example                                | AT#GPRS=1<br>+IP: xxx.yyy.zzz.www<br>OK<br>AT+CGPADDR=1<br>+CGPADDR: 1,"xxx.yyy.zzz.www"<br>OK<br>AT+CGPADDR=?<br>+CGPADDR: (1)<br>OK |          |
| Reference                              | GSM 07.07                                                                                                    |          |

| +CGPADDR - Show I                 | PDP Address                                                                                                    | SELINT 2                                                                                                    |
|-----------------------------------|----------------------------------------------------------------------------------------------------|----------------------------------------------------------------------------------------------------|
| AT+CGPADDR=<br>[ <cid>[,]]]</cid> | Execution command returns a list of PDP addresses for th<br>context identifiers in the format:<br>+CGPADDR: <cid>,<pdp_addr>[<cr><lf>+CGPADDF<br/><pdp_addr>[]]<br/>Parameters:<br/><cid> - a numeric parameter which specifies a particular F<br/>definition (see +CGDCONT command). If no <cid> i<br/>addresses for all defined contexts are returned.<br/><pdp_addr> - a string that identifies the terminal in the ad<br/>applicable to the PDP. The address may be<br/>dynamic. For a static address, it will be the<br/>+CGDCONT command when the context w<br/>dynamic address it will be the one assigned<br/>PDP context activation that used the contex<br/>referred to by <cid>; if no address is availa<br/>string ("") is represented as <pdp_addr></pdp_addr></cid></pdp_addr></cid></cid></pdp_addr></lf></cr></pdp_addr></cid> | e specified<br>R: <cid>,<br/>PDP context<br/>is specified, the<br/>ddress space<br/>e static or<br/>one set by the<br/>vas defined. For a<br/>d during the last<br/>xt definition</cid> |
| AT+CGPADDR=?                      | Test command returns a list of defined <b><cid></cid></b> s.                                                                                                    |                                                                                                    |
| Example                           | AT#GPRS=1<br>+IP: xxx.yyy.zzz.www<br>OK<br>AT+CGPADDR=1<br>+CGPADDR: 1,"xxx.yyy.zzz.www"                                                                                                    |                                                                                                    |
|                                   | OK                                                                                                    |                                                                                                    |

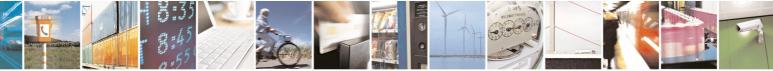

page 164 of 434

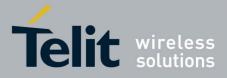

80000ST10025a Rev. 5 - 09/07/08

| +CGPADDR - Show PDP Address |               | SELINT 2 |
|-----------------------------|---------------|----------|
|                             | AT+CGPADDR=?  |          |
|                             | +CGPADDR: (1) |          |
|                             |               |          |
|                             | OK            |          |
| Reference                   | GSM 07.07     |          |

## 3.5.4.7.10 Enter Data State - +CGDATA

| +CGDATA - Enter Da                                               | nta State                                                                                                    | SELINT 0 / 1 |
|------------------------------------------------------------------|----------------------------------------------------------------------------------------------------|--------------|
| AT+CGDATA=<br>[ <l2p>,[<cid><br/>[,<cid>[,]]]]</cid></cid></l2p> | Execution command causes to perform whatever actions are necessary to establish a communication with the network using one or more GPRS PDP types.                                                                                    |              |
|                                                                  | Parameters:<br><l2p> - string parameter that indicates the layer 2 protocol<br/>"PPP" - PPP Point-to-point protocol<br/><cid> - numeric parameter which specifies a particular PDF<br/>definition (see +CGDCONT command).</cid></l2p> |              |
|                                                                  | Note: if parameter <b><l2p></l2p></b> is omitted, the layer 2 protocol is                                                                                                    | unspecified  |
| AT+CGDATA=?                                                      | Test command reports information on the supported layer 2<br>Note: the representation format of the Test command output<br>in parenthesis                                                                                             |              |
| Example                                                          | AT+CGDATA=?<br>+CGDATA: "PPP"<br>OK<br>AT+CGDATA="PPP",1<br>OK                                                                                                    |              |
| Reference                                                        | GSM 07.07                                                                                                    |              |

| +CGDATA - Enter Data State SELINT 2                              |                                                                                                    |              |
|------------------------------------------------------------------|----------------------------------------------------------------------------------------------------|--------------|
| AT+CGDATA=<br>[ <l2p>,[<cid><br/>[,<cid>[,]]]]</cid></cid></l2p> | Execution command causes to perform whatever actions are necessary to establish a communication with the network using one or more GPRS PDP types.                                                                                   |              |
|                                                                  | Parameters:<br><l2p> - string parameter that indicates the layer 2 protoco<br/>"PPP" - PPP Point-to-point protocol<br/><cid> - numeric parameter which specifies a particular PDI<br/>definition (see +CGDCONT command).</cid></l2p> |              |
|                                                                  | Note: if parameter <b><l2p></l2p></b> is omitted, the layer 2 protocol is                                                                                                    | unspecified  |
| AT+CGDATA=?                                                      | Test command reports information on the supported layer 2                                                                                                    | 2 protocols. |

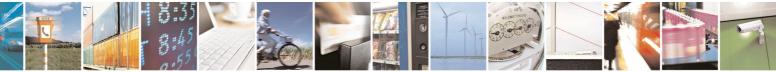

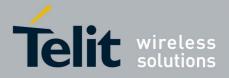

80000ST10025a Rev. 5 - 09/07/08

| +CGDATA - Enter Data State |                   | SELINT 2 |
|----------------------------|-------------------|----------|
| Example                    | AT+CGDATA=?       |          |
|                            | +CGDATA: ("PPP")  |          |
|                            | OK                |          |
|                            | AT+CGDATA="PPP",1 |          |
|                            | OK                |          |
| Reference                  | GSM 07.07         |          |

## 3.5.4.8 Commands For Battery Charger

## 3.5.4.8.1 Battery Charge - +CBC

| +CBC - Battery Cl | narge SELINT 0 / 1                                                                                                    |
|-------------------|----------------------------------------------------------------------------------------------------|
| AT+CBC            | Execution command returns the current Battery Charge status in the format:                                                                                                    |
|                   | +CBC: <bcs>,<bcl></bcl></bcs>                                                                                                    |
|                   | <ul> <li>where:</li> <li><bcs> - battery charge status</bcs></li> <li>0 - ME is powered by the battery</li> <li>1 - ME has a battery connected, and charger pin is being powered</li> <li>2 - ME does not have a battery connected</li> <li>3 - Recognized power fault, calls inhibited</li> <li><bcl> - battery charge level</bcl></li> <li>0 - battery charge remained is estimated to be 25%</li> <li>50 - battery charge remained is estimated to be 50%</li> <li>75 - battery charge remained is estimated to be 75%</li> </ul> |
|                   | <ul> <li>100 - battery is fully charged.</li> <li>Note: <bcs>=1 indicates that the battery charger supply is inserted and the battery is being recharged if necessary with it. Supply for ME operations is taken anyway from VBATT pins.</bcs></li> <li>Note: without battery/power connected on VBATT pins or during a power fault the unit is not working, therefore values <bcs>=2 and <bcs>=3 will</bcs></bcs></li> </ul>                                                                                                    |
|                   | never appear.                                                                                                    |
| AT+CBC?           | Read command has the same effect as Execution command.                                                                                                    |
| AT+CBC=?          | Test command returns parameter values supported as a compound value.<br>For compatibility with previous versions, Test command returns                                                                                                    |
|                   | +CBC: (0-2),(0-100)                                                                                                    |
|                   | An enhanced version of Test command has been defined: <b>AT+CBC=??</b> , that provides the complete range of values for <b><bcs></bcs></b> and <b><bcl></bcl></b> .                                                                                                    |

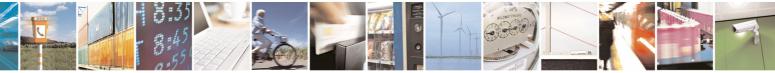

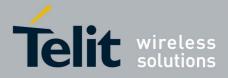

80000ST10025a Rev. 5 - 09/07/08

| +CBC - Battery C | harge SELINT 0 / 1                                                                                                    |
|------------------|----------------------------------------------------------------------------------------------------|
|                  | Note: although <b>+CBC</b> is an execution command, ETSI 07.07 requires the Test command to be defined.                                                                                      |
| AT+CBC=??        | Enhanced test command returns the complete range of values for <b><bcs< b="">&gt; and <b><bcl></bcl></b>:</bcs<></b>                                                                         |
| Example          | +CBC: (0-3),(0-100)<br>AT+CBC<br>+CBC: 0,75                                                                                                    |
| Note             | OK<br>The <b>ME</b> does not make differences between being powered by a battery of<br>by a power supply on the VBATT pins, so it is not possible to distinguish<br>between these two cases. |
| Reference        | GSM 07.07                                                                                                    |

| + CBC - Battery | Charge SELINT 2                                                                                                    |
|-----------------|----------------------------------------------------------------------------------------------------|
| AT+CBC          | Execution command returns the current Battery Charge status in the format:                                                                                                    |
|                 | +CBC: <bcs>,<bcl></bcl></bcs>                                                                                                    |
|                 | where:                                                                                                    |
|                 | <br><br> |
|                 | 0 - <b>ME</b> is powered by the battery                                                                                                    |
|                 | <ol> <li>ME has a battery connected, and charger pin is being powered</li> <li>ME does not have a battery connected</li> <li>Recognized power fault, calls inhibited</li> </ol>                                                                                                    |
|                 | <pre>&gt; - Necognized power ladit, cans initiated<br/>&gt;bcl&gt; - battery charge level</pre>                                                                                                    |
|                 | <ul> <li>0 - battery is exhausted, or ME does not have a battery connected</li> <li>25 - battery charge remained is estimated to be 25%</li> <li>50 - battery charge remained is estimated to be 50%</li> <li>75 - battery charge remained is estimated to be 75%</li> <li>100 - battery is fully charged.</li> </ul>                                                                                                    |
|                 | Note: <b><bcs>=1</bcs></b> indicates that the battery charger supply is inserted and the battery is being recharged if necessary with it. Supply for <b>ME</b> operations is taken anyway from <b>VBATT</b> pins.                                                                                                    |
|                 | Note: without battery/power connected on <b>VBATT</b> pins or during a power fault the unit is not working, therefore values <b><bcs>=2</bcs></b> and <b><bcs>=3</bcs></b> will never appear.                                                                                                    |
| AT+CBC=?        | Test command returns parameter values supported as a compound value.                                                                                                    |
|                 | +CBC: (0-3),(0-100)                                                                                                    |
|                 | Note: although +CBC is an execution command, ETSI 07.07 requires the                                                                                                    |

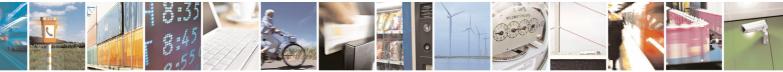

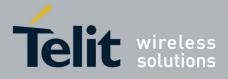

80000ST10025a Rev. 5 - 09/07/08

| + CBC - Battery Charge |                                                         | SELINT 2            |
|------------------------|---------------------------------------------------------|---------------------|
|                        | Test command to be defined.                             |                     |
| Example                | AT+CBC                                                  |                     |
|                        | +CBC: 0,75                                              |                     |
|                        | OK                                                      |                     |
| Note                   | The ME does not make differences between being power    | ed by a battery or  |
|                        | by a power supply on the VBATT pins, so it is not possi | ible to distinguish |
|                        | between these two cases.                                | _                   |
| Reference              | GSM 07.07                                               |                     |

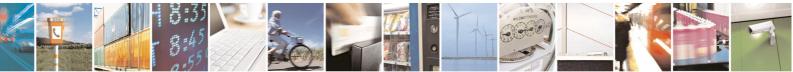

Reproduction forbidden without Telit Communications S.p.A. written authorization - All Rights Reserved

page 168 of 434

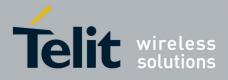

AT Commands Reference Guide 80000ST10025a Rev. 5 - 09/07/08

# 3.5.5 ETSI GSM 07.05 AT Commands for SMS and CBS

## 3.5.5.1 General Configuration

# 3.5.5.1.1 Select Message Service - +CSMS

| +CSMS - Select Mes      | sage Service                                                                                     | SELINT 0 / 1      |
|-------------------------|--------------------------------------------------------------------------------------------------|-------------------|
| AT+CSMS                 | Set command selects messaging service <service>. It re</service>                                 |                   |
| [= <service>]</service> | messages supported by the <b>ME</b> :                                                            |                   |
|                         |                                                                                                  |                   |
|                         | Parameter:                                                                                       |                   |
|                         | <service></service>                                                                              |                   |
|                         | 0 - The syntax of SMS AT commands is compatible<br>Phase 2 version 4.7.0 (factory default)       | with GSM 07.05    |
|                         | Set command returns current service setting along with messages supported by the ME:             | vith the types of |
|                         | +CSMS: <service>,<mt>,<mo>,<bm></bm></mo></mt></service>                                         |                   |
|                         | where:                                                                                           |                   |
|                         | <mt> - mobile terminated messages support</mt>                                                   |                   |
|                         | 0 - type not supported                                                                           |                   |
|                         | 1 - type supported                                                                               |                   |
|                         | <mo> - mobile originated messages support<br/>0 - type not supported</mo>                        |                   |
|                         | 1 - type supported                                                                               |                   |
|                         | <br><b>bm&gt;</b> - broadcast type messages support                                              |                   |
|                         | 0 - type not supported                                                                           |                   |
|                         | 1 - type supported                                                                               |                   |
|                         | Note: If parameter is omitted then the behavior of Set com<br>as Read command.                   | mand is the same  |
| AT+CSMS?                | Read command reports current service setting along message types in the format:                  | g with supported  |
|                         | +CSMS: <service>,<mt>,<mo>,<bm></bm></mo></mt></service>                                         |                   |
|                         | where:                                                                                           |                   |
|                         | <service> - messaging service (see above)</service>                                              |                   |
|                         | <mt> - mobile terminated messages support (see above)</mt>                                       |                   |
|                         | <mo> - mobile originated messages support (see above)</mo>                                       |                   |
|                         | <pre><bm> - broadcast type messages support (see above)</bm></pre>                               | v the device The  |
| AT+CSMS=?               | Test command reports a list of all services supported b                                          | y the device. The |
| Reference               | supported value of the parameter <b><service></service></b> .<br>GSM 07.05; GSM 03.40; GSM 03.41 |                   |
|                         | 031VI 07.03, 031VI 03.40, 031VI 03.41                                                            |                   |

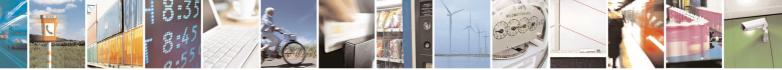

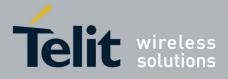

80000ST10025a Rev. 5 - 09/07/08

|                     | 80000ST10025a Rev. 5 - 09/07/0                                                                            |
|---------------------|----------------------------------------------------------------------------------------------------|
| +CSMS - Select N    |                                                                                                    |
| AT+CSMS=            | Set command selects messaging service <b><service></service></b> . It returns the types of                |
| <service></service> | messages supported by the <b>ME</b> :                                                                     |
|                     | Parameter:                                                                                                |
|                     | <service></service>                                                                                       |
|                     | 0 - The syntax of SMS AT commands is compatible with GSM 07.05<br>Phase 2 version 4.7.0 (factory default) |
|                     | Set command returns the types of messages supported by the <b>ME</b> :                                    |
|                     | +CSMS: <mt>,<mo>,<bm></bm></mo></mt>                                                                      |
|                     | where:                                                                                                    |
|                     | <mt> - mobile terminated messages support</mt>                                                            |
|                     | 0 - type not supported                                                                                    |
|                     | 1 - type supported                                                                                        |
|                     | <mo> - mobile originated messages support</mo>                                                            |
|                     | 0 - type not supported                                                                                    |
|                     | 1 - type supported                                                                                        |
|                     | <br><b>bm&gt;</b> - broadcast type messages support<br>0 - type not supported                             |
|                     | 1 - type supported                                                                                        |
| AT+CSMS?            | Read command reports current service setting along with supported                                         |
|                     | message types in the format:                                                                              |
|                     | +CSMS: <service>,<mt>,<mo>,<bm></bm></mo></mt></service>                                                  |
|                     | where:                                                                                                    |
|                     | <service> - messaging service (see above)</service>                                                       |
|                     | <mt> - mobile terminated messages support (see above)</mt>                                                |
|                     | <mo> - mobile originated messages support (see above)</mo>                                                |
|                     | <pre><bm> - broadcast type messages support (see above)</bm></pre>                                        |
| AT+CSMS=?           | Test command reports the supported value of the parameter <b><service></service></b> .                    |
| Reference           | GSM 07.05; GSM 03.40; GSM 03.41                                                                           |

## 3.5.5.1.2 Preferred Message Storage - +CPMS

| +CPMS - Preferre                               | +CPMS - Preferred Message Storage Storage Storage SELINT 0 / 1                                                                                                    |  |
|------------------------------------------------|----------------------------------------------------------------------------------------------------|--|
| AT+CPMS[=<br><memr><br/>[,<memw></memw></memr> | Set command selects memory storages <b><memr></memr></b> , to be used for reading, writing, sending and storing                                                                                                    |  |
| [, <mems>]]]</mems>                            | Parameters:<br><b><memr></memr></b> - memory from which messages are read<br>"SM" - SIM SMS memory storage<br>"ME" - <b>ME</b> internal storage (read only, no delete)<br><b><memw></memw></b> - memory to which writing and sending o<br>"SM" - SIM SMS memory storage |  |

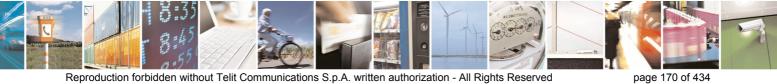

Reproduction forbidden without Telit Communications S.p.A. written authorization - All Rights Reserved

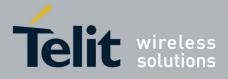

80000ST10025a Rev. 5 - 09/07/08

|           | _             | 80000ST10025a Rev. 5 - 09/07/0                                                                               |
|-----------|---------------|----------------------------------------------------------------------------------------------------|
| +CPMS     | - Preferred N | Message Storage SELINT 0 / 1                                                                                 |
|           |               | <mems> - memory to which received SMs are preferred to be stored</mems>                                      |
|           |               | "SM" - SIM SMS memory storage                                                                                |
|           |               |                                                                                                    |
|           |               | The command returns the memory storage status in the format:                                                 |
|           |               |                                                                                                    |
|           |               | +CPMS: <usedr>,<totalr>,<usedw>,<totalw>,<useds>,<totals></totals></useds></totalw></usedw></totalr></usedr> |
|           |               |                                                                                                    |
|           |               | where                                                                                                    |
|           |               | <usedr> - number of SMs stored into <memr></memr></usedr>                                                    |
|           |               | <totalr> - max number of SMs that <memr> can contain</memr></totalr>                                         |
|           |               | <usedw> - number of SMs stored into <memw></memw></usedw>                                                    |
|           |               | <totalw> max number of SMs that <memw> can contain</memw></totalw>                                           |
|           |               | <useds> - number of SMs stored into <mems></mems></useds>                                                    |
|           |               | <totals> - max number of SMS that <mems> can contain</mems></totals>                                         |
|           |               | Note: The only connected memory stores for writing and conding CMs is                                        |
|           |               | Note: The only supported memory storage for writing and sending SMs is                                       |
|           |               | the SIM internal memory "SM", so <b><memw>=<mems>="SM"</mems></memw></b> .                                   |
|           |               | Note: the received class 0 SMS are stored in the "ME" memory regardless                                      |
|           |               | the <b><mems></mems></b> setting and they are automatically deleted at power off.                            |
|           |               | Note: If all parameters are omitted the behavior of Set command is the                                       |
|           |               | same as Read command.                                                                                        |
| AT+CPN    | IS?           | Read command reports the message storage status in the format:                                               |
|           |               |                                                                                                    |
|           |               | +CPMS: <memr>,<usedr>,<totalr>,<memw>,<usedw>,<totalw>,</totalw></usedw></memw></totalr></usedr></memr>      |
|           |               | <mems>,<useds>,<totals></totals></useds></mems>                                                              |
|           |               |                                                                                                    |
|           |               | where <b><memr></memr></b> , <b><memw></memw></b> and <b><mems></mems></b> are the selected storage memories |
| AT+CPN    | 10-0          | for reading, writing and storing respectively.                                                               |
| AITCPN    | 19= (         | Test command reports the supported values for parameters <b><memr></memr></b> ,                              |
| Evenale   |               | <memw> and <mems></mems></memw>                                                                              |
| Example   | •             | AT+CPMS?                                                                                                    |
|           |               | +CPMS: "SM",5,10,"SM",5,10,"SM",5,10                                                                         |
|           |               | OK you have 5 out of 10 SMS SIM positions occupied                                                           |
| Reference |               | GSM 07.05                                                                                                    |
| NCIEICII  |               |                                                                                                    |

#### +CPMS - Preferred Message Storage

Note: the behaviour of command **+CPMS** differs depending on whether or not the improved SMS commands operation mode has been enabled (see **#SMSMODE**)

#### (#SMSMODE=0)

| # | AT+CPMS=         | Set command selects memory storages <memr>, <memw> and</memw></memr>    |
|---|------------------|-------------------------------------------------------------------------|
| S | <memr></memr>    | <mems> to be used for reading, writing, sending and storing SMs.</mems> |
| M | [, <memw></memw> |                                                                         |

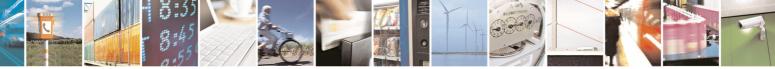

SELINT 2

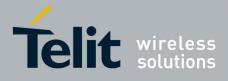

80000ST10025a Rev. 5 - 09/07/08

| 80000ST10025a Rev. 5 - 09/07/                                                                                                    |                                                                                                    |  |
|----------------------------------------------------------------------------------------------------|----------------------------------------------------------------------------------------------------|--|
| +CPMS - Preferred Message Storage Stor |                                                                                                    |  |
| [, <mems>]]</mems>                                                                                                    | Parameters:                                                                                                    |  |
|                                                                                                    | <pre><memr> - memory from which messages are read and deleted     "SM" - SIM SMS memory storage     "ME" - ME internal storage (read only, no delete)     <memw> - memory to which writing and sending operations are made     "SM" - SIM SMS memory storage     <mems> - memory to which received SMs are preferred to be stored     "SM" - SIM SMS memory storage</mems></memw></memr></pre>                                       |  |
|                                                                                                    | The command returns the memory storage status in the format:                                                                                                    |  |
|                                                                                                    | +CPMS: <usedr>,<totalr>,<usedw>,<totalw>,<useds>,<totals></totals></useds></totalw></usedw></totalr></usedr>                                                                                                    |  |
|                                                                                                    | <pre>where:<br/><usedr> - number of SMs stored into <memr><br/><totalr> - max number of SMs that <memr> can contain<br/><usedw> - number of SMs stored into <memw><br/><totalw> max number of SMs that <memw> can contain<br/><useds> - number of SMs stored into <mems><br/><totals> - max number of SMs that <mems> can contain</mems></totals></mems></useds></memw></totalw></memw></usedw></memr></totalr></memr></usedr></pre> |  |
|                                                                                                    | Note: The only supported memory storage for writing and sending SMs is the SIM internal memory "SM", so <b><memw>=<mems>="SM"</mems></memw></b> . Note: the received class 0 SMS are stored in the "ME" memory regardless the <b><mems></mems></b> setting and they are automatically deleted at power off.                                                                                                    |  |
| AT+CPMS?                                                                                                    | Read command reports the message storage status in the format:<br>+CPMS: <memr>,<usedr>,<totalr>,<memw>,<usedw>,<totalw>,<br/><mems>,<useds>,<totals></totals></useds></mems></totalw></usedw></memw></totalr></usedr></memr>                                                                                                    |  |
|                                                                                                    | where <b><memr></memr></b> , <b><memw></memw></b> and <b><mems></mems></b> are the selected storage memories for reading, writing and storing respectively.                                                                                                    |  |
| AT+CPMS=?                                                                                                    | Test command reports the supported values for parameters <b><memr></memr></b> , <b><memw></memw></b> and <b><mems></mems></b>                                                                                                    |  |
| Example                                                                                                    | AT+CPMS?<br>+CPMS: "SM",5,10,"SM",5,10,"SM",5,10<br>OK<br>(you have 5 out of 10 SMS SIM positions occupied)                                                                                                    |  |
| Reference                                                                                                    | GSM 07.05                                                                                                    |  |
|                                                                                                    | (#SMSMODE=1)                                                                                                    |  |
| AT+CPMS=<br><memr></memr>                                                                                                    | Set command selects memory storages <b><memr></memr></b> , <b><memw></memw></b> and <b><mems></mems></b> to be used for reading, writing, sending and storing SMs.                                                                                                    |  |
|                                                                                                    | [, <mems>]]<br/>AT+CPMS?<br/>AT+CPMS=?<br/>Example<br/>Reference</mems>                                                                                                    |  |

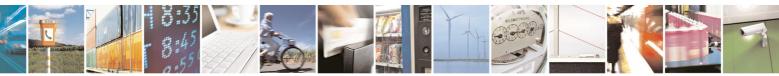

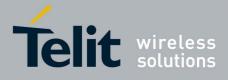

80000ST10025a Rev. 5 - 09/07/08

|                                      | 80000ST10025a Rev. 5 - 09/07                                                                                                    |                                                                                                    |  |
|--------------------------------------|----------------------------------------------------------------------------------------------------|----------------------------------------------------------------------------------------------------|--|
| +CP                                  | +CPMS - Preferred Message Storage Stor |                                                                                                    |  |
| M<br>S<br>M<br>O<br>D<br>E<br>=<br>1 | [, <memw><br/>[,<mems>]]</mems></memw>                                                                                                    | Parameters:<br><b>(memr&gt;</b> - memory from which messages are read and deleted<br>"SM" - SIM SMS memory storage<br><b>(memw&gt;</b> - memory to which writing and sending operations are made<br>"SM" - SIM SMS memory storage<br><b>(mems&gt;</b> - memory to which received SMs are preferred to be stored<br>"SM" - SIM SMS memory storage<br>The command returns the memory storage status in the format:                                                                                                    |  |
|                                      |                                                                                                    | +CPMS: <usedr>,<totalr>,<usedw>,<totalw>,<useds>,<totals></totals></useds></totalw></usedw></totalr></usedr>                                                                                                    |  |
| # S M S M O D E = 1                  |                                                                                                    | <pre>where:<br/><usedr> - number of SMs stored into <memr><br/><totalr> - max number of SMs that <memr> can contain<br/><usedw> - number of SMs stored into <memw><br/><totalw> max number of SMs that <memw> can contain<br/><useds> - number of SMs stored into <mems><br/><totals> - max number of SMs that <mems> can contain<br/>Note: The only supported memory storage for reading, writing and<br/>sending SMs is the SIM internal memory "SM":<br/><memr>=<memw>=<mems>="SM".</mems></memw></memr></mems></totals></mems></useds></memw></totalw></memw></usedw></memr></totalr></memr></usedr></pre> |  |
| #<br>S<br>⊠<br>S                     | AT+CPMS?                                                                                                    | Read command reports the message storage status in the format:<br>+CPMS: <memr>,<usedr>,<totalr>,<memw>,<usedw>,<totalw>,<br/><mems>,<useds>,<totals></totals></useds></mems></totalw></usedw></memw></totalr></usedr></memr>                                                                                                    |  |
| M<br>O<br>D                          |                                                                                                    | where <b><memr></memr></b> , <b><memw></memw></b> and <b><mems></mems></b> are the selected storage memories for reading, writing and storing respectively.                                                                                                    |  |
| E<br>=                               | AT+CPMS=?                                                                                                    | Test command reports the supported values for parameters <b><memr></memr></b> , <b><memw></memw></b> and <b><mems></mems></b>                                                                                                    |  |
| 1                                    | Example                                                                                                    | AT+CPMS?<br>+CPMS: "SM",5,10,"SM",5,10,"SM",5,10<br>OK<br>(you have 5 out of 10 SMS SIM positions occupied)                                                                                                    |  |
|                                      | Reference                                                                                                    | GSM 07.05                                                                                                    |  |

## 3.5.5.1.3 Message Format - +CMGF

| +CMGF - Message Format SELINT 0 / 1 |                                                        | SELINT 0 / 1        |
|-------------------------------------|--------------------------------------------------------|---------------------|
| AT+CMGF[=                           | Set command selects the format of messages used with s | end, list, read and |
| [ <mode>]]</mode>                   | write commands.                                        |                     |

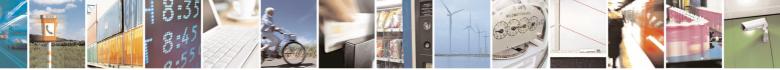

Reproduction forbidden without Telit Communications S.p.A. written authorization - All Rights Reserved

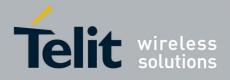

80000ST10025a Rev. 5 - 09/07/08

| +CMGF - Message F | ormat SE                                                                                                    | LINT 0 / 1 |
|-------------------|----------------------------------------------------------------------------------------------------|------------|
|                   | Parameter:<br><b><mode></mode></b><br>0 - PDU mode, as defined in GSM 3.40 and GSM 3.41 (factor<br>1 - text mode<br>Note: issuing AT+CMGF <cr> is the same as issuing the Read<br/>Note: issuing AT+CMGF=<cr> is the same as issuing t<br/>AT+CMGF=0<cr>.</cr></cr></cr> | d command. |
| AT+CMGF?          | Read command reports the current value of the parameter <m< td=""><th>ode&gt;.</th></m<>                                                                                                    | ode>.      |
| AT+CMGF=?         | Test command reports the supported value of <mode> parame</mode>                                                                                                    |            |
| Reference         | GSM 07.05                                                                                                    |            |

| +CMGF - Message Format SELINT 2                                                                                       |                                                                                                    |
|----------------------------------------------------------------------------------------------------|----------------------------------------------------------------------------------------------------|
| AT+CMGF=<br>[ <mode>]Set command selects the format of messages used with send, list, real<br/>write commands.</mode> |                                                                                                    |
|                                                                                                    | Parameter:<br><b><mode></mode></b><br>0 - PDU mode, as defined in GSM 3.40 and GSM 3.41 (factory default)<br>1 - text mode |
| AT+CMGF?                                                                                                    | Read command reports the current value of the parameter <b><mode></mode></b> .                                             |
| AT+CMGF=?                                                                                                    | Test command reports the supported value of <mode> parameter.</mode>                                                       |
| Reference                                                                                                    | GSM 07.05                                                                                                    |

# 3.5.5.2 Message Configuration

## 3.5.5.2.1 Service Center Address - +CSCA

| +CSCA - Service Cen                                     | iter Address                                                                                                    | SELINT 0 / 1    |
|---------------------------------------------------------|----------------------------------------------------------------------------------------------------|-----------------|
| AT+CSCA[=<br>[ <number><br/>[,<type>]]]</type></number> | Set command sets the Service Center Address to be originated SMS transmissions.<br>Parameter:<br><number> - SC phone number in the format defined by <ty<br><type> - the type of number</type></ty<br></number> | used for mobile |
|                                                         | 129 - national numbering scheme<br>145 - international numbering scheme (contains the chara<br>Note: to use the SM service, is mandatory to set a Service<br>at which service requests will be directed.        | ,               |
|                                                         | Note: in Text mode, this setting is used by send and write                                                                                                    | te commands; in |

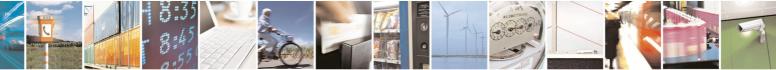

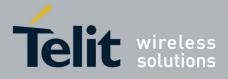

80000ST10025a Rev. 5 - 09/07/08

|                 | 000003110023a1tev: 3 - 03/01/                                                        |
|-----------------|--------------------------------------------------------------------------------------|
| +CSCA - Service | Center Address SELINT 0 / 1                                                          |
|                 | PDU mode, setting is used by the same commands, but only when the                    |
|                 | length of the SMSC address coded into the <b><pdu></pdu></b> parameter equals zero.  |
|                 | Note: the current settings are stored through +CSAS                                  |
|                 | Note: issuing <b>AT+CSCA<cr></cr></b> is the same as issuing the Read command.       |
|                 | Note: issuing <b>AT+CSCA=<cr></cr></b> causes an <b>OK</b> result code to be issued. |
| AT+CSCA?        | Read command reports the current value of the SCA in the format:                     |
|                 | +CSCA: <number>,<type></type></number>                                               |
|                 | Note: if SCA is not present the device reports an error message.                     |
| AT+ CSCA=?      | Test command returns the <b>OK</b> result code.                                      |
| Reference       | GSM 07.05                                                                            |

| +CSCA -Service C              | Center Address SELINT 2                                                                                                    |
|-------------------------------|----------------------------------------------------------------------------------------------------|
| AT+CSCA=<br><number></number> | Set command sets the Service Center Address to be used for mobile originated SMS transmissions.                                                                                                    |
| [, <type>]</type>             | <ul> <li>Parameter:</li> <li><number> - SC phone number in the format defined by <type></type></number></li> <li><type> - the type of number</type></li> <li>129 - national numbering scheme</li> <li>145 - international numbering scheme (contains the character "+")</li> <li>Note: to use the SM service, is mandatory to set a Service Center Address at which service requests will be directed.</li> <li>Note: in Text mode, this setting is used by send and write commands; in PDU mode, setting is used by the same commands, but only when the</li> </ul> |
|                               | length of the SMSC address coded into the <b><pdu></pdu></b> parameter equals zero.<br>Note: the current settings are stored through <b>+CSAS</b>                                                                                                    |
| AT+CSCA?                      | Read command reports the current value of the SCA in the format:<br>+CSCA: <number>,<type><br/>Note: if SCA is not present the device reports an error message.</type></number>                                                                                                    |
| AT+CSCA=?                     | Test command returns the <b>OK</b> result code.                                                                                                    |
| Reference                     | GSM 07.05                                                                                                    |

3.5.5.2.2 Set Text Mode Parameters - +CSMP

| +CSMP - Set Text Mo | ode Parameters                                     | SELINT 0 / 1              |
|---------------------|----------------------------------------------------|---------------------------|
| AT+CSMP[=           | Set command is used to select values for additiona | al parameters for storing |

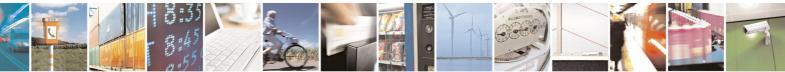

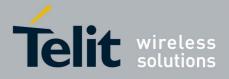

80000ST10025a Rev. 5 - 09/07/08

|                     | 80000ST10025a Rev. 5 - 09/07/                                                                                                    |  |
|---------------------|----------------------------------------------------------------------------------------------------|--|
| +CSMP - Set Tex     | t Mode Parameters SELINT 0 / 1                                                                                                    |  |
| [ <fo></fo>         | and sending SMs when the text mode is used (+CMGF=1)                                                                                                    |  |
| [, <vp></vp>        |                                                                                                    |  |
| [, <pid></pid>      | Parameters:                                                                                                    |  |
| [, <dcs>]]]]]</dcs> | <fo> - depending on the command or result code:<br/>first octet of GSM 03.40 SMS-DELIVER, SMS-SUBMIT (default 17),<br/>SMS-STATUS-REPORT, or SMS-COMMAND (default 2) in integer<br/>format.</fo>                                                                                                    |  |
|                     | <ul> <li><vp>- depending on SMS-SUBMIT <fo> setting:<br/>GSM 03.40 TP-Validity-Period either in integer format (default 167) or<br/>in quoted time-string format</fo></vp></li> <li><pid>- GSM 03.40 TP-Protocol-Identifier in integer format.</pid></li> <li><dcs> - depending on the command or result code:</dcs></li> </ul> |  |
|                     | GSM 03.38 SMS Data Coding Scheme (default 0), or Cell<br>Broadcast Data Coding Scheme                                                                                                    |  |
|                     | Note: the current settings are stored through +CSAS                                                                                                    |  |
|                     | Note: issuing <b>AT+CSMP<cr></cr></b> is the same as issuing the Read command.                                                                                                    |  |
|                     | Note: issuing <b>AT+CSMP=<cr></cr></b> is the same as issuing the command <b>AT+CSMP=0<cr></cr></b> .                                                                                                    |  |
| AT+CSMP?            | Read command reports the current setting in the format:                                                                                                    |  |
|                     | +CSMP: < fo>, <vp>,<pid>,<dcs></dcs></pid></vp>                                                                                                    |  |
| AT+CSMP=?           | Test command reports the supported range of values for <b><fo></fo></b> , <b><vp></vp></b> , <b><pid></pid></b><br>and <b><dcs></dcs></b> parameters.                                                                                                    |  |
| Example             | Set the parameters for an outgoing message with 24 hours<br>of validity period and default properties:<br>AT+CSMP=17,167,0,0                                                                                                    |  |
|                     | OK                                                                                                    |  |
| Reference           | GSM 07.05; GSM 03.40; GSM 03.38                                                                                                    |  |

# +CSMP - Set Text Mode Parameters SELINT 2 Note: the behaviour of command +CPMS differs depending on whether or not the improved SMS commands operation mode has been enabled (see #SMSMODE)

#### (#SMSMODE=0)

| # | AT+CSMP=           | Set command is used to select values for additional parameters for |  |
|---|--------------------|--------------------------------------------------------------------|--|
| S | [ <fo></fo>        | storing and sending SMs when the text mode is used (AT+CMGF=1)     |  |
|   | [, <vp></vp>       |                                                                    |  |
| S | [, <pid></pid>     | Parameters:                                                        |  |
|   | [, <dcs>]]]]</dcs> | <fo> - first octet of GSM 03.40 SMS-SUBMIT in integer format</fo>  |  |
| 0 |                    | (default 17, i.e. SMS-SUBMIT with validity period in relative      |  |
| D |                    | format). As first octet of a PDU has the following bit field       |  |
| Е |                    | description (we'll refer to                                        |  |

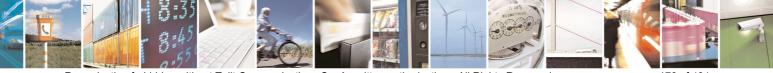

Reproduction forbidden without Telit Communications S.p.A. written authorization - All Rights Reserved

page 176 of 434

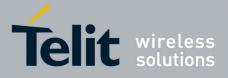

80000ST10025a Rev. 5 - 09/07/08

| +CSI | MP - Set Text Mode Parameters SELINT 2                                                                                                   |
|------|----------------------------------------------------------------------------------------------------|
| =    | bit[7]bit[6]bit[5]bit[4]bit[3]bit[2]bit[1]bit[0]):                                                                                       |
| 0    |                                                                                                    |
| 0    | <pre>bit[1]bit[0]: Message Type Indicator, 2-bit field describing the<br/>message type: all the combinations are converted in [01]</pre> |
|      | • •                                                                                                    |
|      | (default is [01]);                                                                                                    |
| щ    | [00] - converted in [01]                                                                                                    |
| #    | [01] - SMS-SUBMIT                                                                                                    |
| S    | [10] - converted in [01]                                                                                                    |
| M    | [11] - converted in [01]                                                                                                    |
| S    | <b>bit</b> [2]: Reject Duplicates, 1-bit field: user is not responsible for                                                              |
| M    | setting this bit and, if any set, it will have no meaning (default                                                                       |
| 0    | is [0]);                                                                                                    |
| D    | bit[4]bit[3]: Validity Period Format, 2-bit field indicating whether                                                                     |
| Е    | or not the Validity Period field is present (default is [10]):                                                                           |
| =    | [00] - Validity Period field not present                                                                                                 |
| 0    | [01] - Validity Period field present in <i>enhanced format</i> : it is                                                                   |
|      | currently converted in [00], i.e. not present                                                                                            |
|      | [10] - Validity Period field present in <i>relative format</i> , (i.e. integer                                                           |
|      | type, see below)                                                                                                    |
| #    | [11] - Validity Period field present in <i>absolute format</i> (i.e. quoted                                                              |
| S    | time-string type); we strongly suggest to not use this format                                                                            |
| М    | because its implementation is currently under refinement                                                                                 |
| S    | bit[5]: Reply Path, 1-bit field indicating the request for Reply Path                                                                    |
| М    | (default is [0]);                                                                                                    |
| 0    | [0] - Reply Path not requested                                                                                                    |
| D    | [1] - Reply Path requested                                                                                                    |
| Е    | bit[6]: User Data Header Indicator, 1-bit field: user is not                                                                             |
| =    | responsible for setting this bit and, if any set, it will have no                                                                        |
| 0    | meaning (default is [0]);                                                                                                    |
|      | bit[7]: Status Report Request, 1-bit field indicating the MS is                                                                          |
|      | requesting a status report (default is [0]);                                                                                             |
|      | [0] - MS is not requesting a status report                                                                                               |
| #    | [1] - MS is requesting a status report                                                                                                   |
| S    | <vp> - depending on <fo> setting: if <fo> asks for a Validity Period in</fo></fo></vp>                                                   |
| М    | <i>relative format</i> <b><vp></vp></b> shall be integer type (default 167, i.e. 24                                                      |
| S    | hours); if <b><fo></fo></b> asks for a Validity Period in <i>absolute format</i> we                                                      |
| М    | strongly suggest to modify it in <i>relative format</i> , because the                                                                    |
| 0    | implementation of this topic is currently under refinement and it                                                                        |
| D    | is currently not possible to set <b><vp></vp></b> with a quoted time string                                                              |
| Е    | type.                                                                                                    |
| =    | (for <i>relative format</i> only:)                                                                                                    |
| 0    | 0143 - ( <b><vp></vp></b> + 1) x 5 minutes;                                                                                              |
|      | 144167 - 12 hours + (( <b><vp></vp></b> - 143) x 30 minutes);                                                                            |
|      | 168196 - ( <b><vp></vp></b> - 166) x 1 day;                                                                                              |
|      | 197255 - ( <b><vp></vp></b> - 192) x 1 week;                                                                                             |
| #    |                                                                                                    |
| S    | <pre><pid> - GSM 03.40 TP-Protocol-Identifier in integer format.</pid></pre>                                                             |
| М    | <dcs> - depending on the command or result code: GSM 03.38 SMS</dcs>                                                                     |

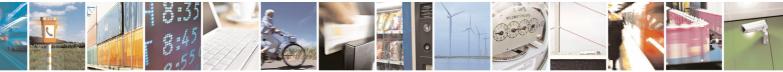

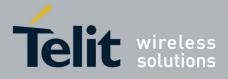

80000ST10025a Rev. 5 - 09/07/08

|                                                              | 80000ST10025a Rev. 5 - 09/07/                          |                                                                                                    |  |
|--------------------------------------------------------------|--------------------------------------------------------|----------------------------------------------------------------------------------------------------|--|
| +CS                                                          | MP - Set Text Mod                                      |                                                                                                    |  |
| s                                                            |                                                        | Data Coding Scheme (default 0), or Cell Broadcast Data<br>Coding Scheme                                                                                                    |  |
| M Note: the current settings are stored through <u>+CSAS</u> |                                                        |                                                                                                    |  |
| 0                                                            | AT+CSMP?                                               | Read command reports the current setting in the format:                                                                                                    |  |
| D<br>E                                                       |                                                        | +CSMP: < fo>, <vp>,<pid>,<dcs></dcs></pid></vp>                                                                                                    |  |
| =                                                            | AT+CSMP=?                                              | Test command returns the <b>OK</b> result code.                                                                                                    |  |
| 0                                                            | Example                                                | Set the parameters for an outgoing message with 24 hours of validity period and default properties:                                                                                                    |  |
|                                                              |                                                        | AT+CSMP=17,167,0,0<br>OK                                                                                                    |  |
|                                                              | Reference                                              | GSM 07.05; GSM 03.40; GSM 03.38                                                                                                    |  |
|                                                              |                                                        | (#SMSMODE=1)                                                                                                    |  |
| #<br>S<br>M                                                  | AT+CSMP=<br>[ <fo><br/>[,<vp></vp></fo>                | Set command is used to select values for additional parameters for storing and sending SMs when the text mode is used ( <b>AT+CMGF=1</b> )                                                                                                    |  |
| SMODE = 1 # SMSMODE = 1 # SM                                 | [, <vp <br="">[,<pid><br/>[,<dcs>]]]]</dcs></pid></vp> | <ul> <li>Parameters:</li> <li><fo> - first octet of GSM 03.40 SMS-SUBMIT, in integer format<br/>(default 17, i.e. SMS-SUBMIT with validity period in relative<br/>format). As first octet of a PDU has the following bit field<br/>description (bit[7]bit[6]bit[5]bit[4]bit[3]bit[2]bit[1]bit[0]):<br/>bit[1]bit[0]: Message Type Indicator, 2-bit field describing the<br/>message type;</fo></li> <li>[01] - SMS-SUBMIT (default) ;any other combination will<br/>generate an error</li> <li>bit[2]: Reject Duplicates, 1-bit field: user is not responsible for<br/>setting this bit and, if any set, it will have no meaning (default<br/>is [0]);</li> <li>bit[4]bit[3]: Validity Period Format, 2-bit field indicating whether<br/>or not the Validity Period field is present (default is [10]):</li> <li>[00] - Validity Period field present in enhanced format(i.e.<br/>quoted time-string type, see below)</li> <li>[10] - Validity Period field present in absolute format, (i.e. integer<br/>type, see below)</li> <li>[11] - Validity Period field present in absolute format (i.e. quoted<br/>time-string type, see below)</li> <li>[11] - Validity Period field present in absolute format (i.e. quoted<br/>time-string type, see below)</li> <li>[11] - Validity Period field present in absolute format (i.e. quoted<br/>time-string type, see below)</li> <li>bit[5]: Reply Path, 1-bit field indicating the request for Reply Path<br/>(default is [0]);</li> <li>[0] - Reply Path not requested</li> <li>[1] - Reply Path requested</li> <li>[1] - Reply Path requested</li> <li>[1] - Reply Path requested</li> <li>[1] - Reply Path requested</li> </ul> |  |

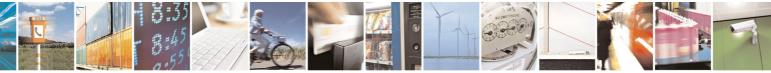

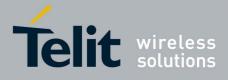

80000ST10025a Rev. 5 - 09/07/08

|      |                               | 80000ST10025a Rev. 5 - 09/07/08                                                             |
|------|-------------------------------|---------------------------------------------------------------------------------------------|
| +CSI | MP - Set Text Mode Parameters | SELINT 2                                                                                    |
| 0    | bit[7                         | ]: Status Report Request, 1-bit field indicating the MS is                                  |
| D    | -                             | requesting a status report (default is [0]);                                                |
| Е    |                               | - MS is not requesting a status report                                                      |
| =    |                               | - MS is requesting a status report                                                          |
| 1    |                               | epending on <b><fo></fo></b> setting:                                                       |
|      |                               | if <b><fo></fo></b> asks for a <i>Not Present</i> Validity Period, <b><vp></vp></b> can be  |
|      | -,                            | any type and it will be not considered;                                                     |
|      | b                             | if <b><fo></fo></b> asks for a Validity Period in <i>relative format</i> , <b><vp></vp></b> |
| #    | -                             | shall be integer type (default 167, i.e. 24 hours);                                         |
| S    |                               | 0143 - ( <b><vp></vp></b> + 1) x 5 minutes                                                  |
| M    |                               | 144167 - 12 hours + (( <b><vp></vp></b> - 143) x 30 minutes)                                |
| S    |                               | 168196 - ( <b><vp></vp></b> - 166) x 1 day                                                  |
| M    |                               | 197255 - ( <b><vp></vp></b> - 192) x 1 week                                                 |
| 0    | c)                            | if <b><fo></fo></b> asks for a Validity Period in <i>absolute format</i> , <b><vp></vp></b> |
| D    |                               | shall be quoted time-string type (see +CCLK)                                                |
| Ē    | ď                             | if <b><fo></fo></b> asks for a Validity Period in <i>enhanced format</i> , <b><vp></vp></b> |
| _    |                               | shall be the quoted hexadecimal representation (string                                      |
| 1    |                               | type) of 7 octets, as follows:                                                              |
| •    |                               | • the first octet is the Validity Period Functionality                                      |
|      |                               | <b>Indicator</b> , indicating the way in which the other 6 octets                           |
|      |                               | are used; let's consider its bit field description:                                         |
| #    |                               | <b>bit</b> [7]: extension bit                                                               |
| S    |                               | [0] - there are no more VP Fuctionality Indicator                                           |
| M    |                               | extension octets to follow                                                                  |
| S    |                               | bit[6]: Single Shot SM;                                                                     |
| M    |                               | [0] - the SC is not required to make up to one delivery                                     |
| 0    |                               | attempt                                                                                     |
| D    |                               | [1] - the SC is required to make up to one delivery                                         |
| Ē    |                               | attempt                                                                                     |
| =    |                               | bit[5]bit[4]bit[3]: reserved                                                                |
| 1    |                               | [000]                                                                                       |
| -    |                               | bit[2]bit[1]bit[0]: Validity Period Format                                                  |
|      |                               | [000] - No Validity Period specified                                                        |
|      |                               | [001] - Validity Period specified as for the relative                                       |
| #    |                               | format. The following octet contains the VP value as                                        |
| S    |                               | described before; all the other octets are 0's.                                             |
| M    |                               | [010] - Validity Period is relative in integer                                              |
| S    |                               | representation. The following octet contains the VP                                         |
| M    |                               | value in the range 0 to 255, representing 0 to 255                                          |
| 0    |                               | seconds; all the other octets are 0's.                                                      |
| D    |                               | [011] - Validity Period is relative in semi-octet                                           |
| E    |                               | representation. The following 3 octets contain the                                          |
| =    |                               | relative time in Hours, Minutes and Seconds, giving                                         |
| 1    |                               | the length of the validity period counted from when                                         |
|      |                               | the SMS-SUBMIT is received by the SC; all the                                               |
|      |                               | other octets are 0's.                                                                       |
|      | <br>clid> - (                 | GSM 03.40 TP-Protocol-Identifier in integer format.                                         |
|      |                               |                                                                                             |

Reproduction forbidden without Telit Communications S.p.A. written authorization - All Rights Reserved

page 179 of 434

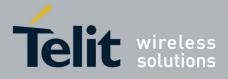

80000ST10025a Rev. 5 - 09/07/08

| #       Data Coding Scheme (default 0), or Cell Broadcast Data Coding Scheme         M       Note: the current settings are stored through +CSAS         MOD       Note: we're storing through +CSAS the <vp> value too, but only as integer type, i.e. only in its relative format         AT+CSMP?       Read command reports the current setting in the format:         +       +CSMP: <fo>,<vp>,<pid>,<dcs>         Note: if the Validity Period Format (<fo>'s bit[4]bit[3]) is [00] (i.e. Not Present), <vp> is represented just as a quoted empty string ("").         AT+CSMP=?       Test command returns the OK result code.         Example       Set the parameters for an outgoing message with 24 hours of validity period and default properties:         NT+CSMP=17,167,0,0       OK         S       Set the parameters for an outgoing message with validity period in enhanced format: the <vp> string actually codes 24 hours of validity period.         AT+CSMP=9, "018000000000"       OK         S       Set the parameters for an outgoing message with validity period in enhanced format: the <vp> string actually codes 60 seconds of validity period.         AT+CSMP=9, "023C000000000"       OK         S       Set the parameters for an outgoing message with validity period in enhanced format: the <vp> string actually codes 60 seconds of validity period.         AT+CSMP=9, "023C000000000"       OK         S       Set the parameters for an outgoing message with validity period in enhanced format: th</vp></vp></vp></vp></fo></dcs></pid></vp></fo></vp>                                                                                                    |                  | 80000ST10025a Rev. 5 - 09/07/ |                                                                                                    |  |  |
|----------------------------------------------------------------------------------------------------|------------------|-------------------------------|----------------------------------------------------------------------------------------------------|--|--|
| #       Data Coding Scheme (default 0), or Cell Broadcast Data Coding Scheme         M       Note: the current settings are stored through +CSAS         M       Note: we're storing through +CSAS the <vp> value too, but only as integer type, i.e. only in its relative format         AT+CSMP?       Read command reports the current setting in the format:         +       +CSMP: <fo>,<vp>,<pid>,<dcs>         Note: if the Validity Period Format (<fo>'s bit[4]bit[3]) is [00] (i.e. Not Present), <vp> is represented just as a quoted empty string ("").         AT+CSMP=?       Test command returns the OK result code.         Example       Set the parameters for an outgoing message with 24 hours of validity period and default properties:         NT+CSMP=17,167,0,0       OK         S       Set the parameters for an outgoing message with validity period in enhanced format: the <vp> string actually codes 24 hours of validity period.         AT+CSMP=9, "018000000000"       OK         S       Set the parameters for an outgoing message with validity period in enhanced format: the <vp> string actually codes 60 seconds of validity period.         AT+CSMP=9, "023C000000000"       OK         S       Set the parameters for an outgoing message with validity period in enhanced format: the <vp> string actually codes 60 seconds of validity period.         AT+CSMP=9, "023C000000000"       OK         S       Set the parameters for an outgoing message with validity period in enhanced format: the</vp></vp></vp></vp></fo></dcs></pid></vp></fo></vp>                                                                                                    | +CS              |                               |                                                                                                    |  |  |
| AT+CSMP?       Read command reports the current setting in the format:         +CSMP?       Read command reports the current setting in the format:         +CSMP?       Read command reports the current setting in the format:         +CSMP?       Read command reports the current setting in the format:         +CSMP?       Note: if the Validity Period Format ( <fo>'s bit[4]bit[3]) is [00] (i.e. Not Present), <vp> is represented just as a quoted empty string ("").         AT+CSMP=?       Test command returns the OK result code.         Example       Set the parameters for an outgoing message with 24 hours of validity period and default properties:         M       Nt+CSMP=17,167,0,0         OK       Set the parameters for an outgoing message with validity period in enhanced format: the <vp> string actually codes 24 hours of validity period. AT+CSMP=9, "01A8000000000"         OK       Set the parameters for an outgoing message with validity period in enhanced format: the <vp> string actually codes 60 seconds of validity period. AT+CSMP=9, "023C000000000"         M       OK         Set the parameters for an outgoing message with validity period in enhanced format: the <vp> string actually codes 60 seconds of validity period. AT+CSMP=9, "023C00000000"         M       OK         Set the parameters for an outgoing message with validity period in enhanced format: the <vp> string actually codes 29 hours 85 minutes 30 seconds of validity period. AT+CSMP=9, "0392580300000"         OK       Set the parameters for an outgoin</vp></vp></vp></vp></vp></fo>                                                                                                    | S<br>M<br>S<br>M |                               | Coding Scheme<br>Note: the current settings are stored through <b>+CSAS</b><br>Note: we're storing through <b>+CSAS</b> the <b><vp></vp></b> value too, but only as                                     |  |  |
| E       Instance of problem in the control of only in the format:         Image: Second Second Se                                                                         |                  |                               |                                                                                                    |  |  |
| 1       Note: if the Validity Period Format ( <fo>'s bit[4]bit[3]) is [00] (i.e. Note: Present), <vp> is represented just as a quoted empty string ("").         AT+CSMP=?       Test command returns the OK result code.         Example       Set the parameters for an outgoing message with 24 hours of validity period and default properties:         M       AT+CSMP=17,167,0,0         OK       Set the parameters for an outgoing message with validity period in enhanced format: the <vp> string actually codes 24 hours of validity period. AT+CSMP=9, "01A8000000000"         OK       Set the parameters for an outgoing message with validity period in enhanced format: the <vp> string actually codes 60 seconds of validity period. AT+CSMP=9, "023C000000000"         M       OK         Set the parameters for an outgoing message with validity period in enhanced format: the <vp> string actually codes 60 seconds of validity period. AT+CSMP=9, "023C000000000"         OK       Set the parameters for an outgoing message with validity period in enhanced format: the <vp> string actually codes 29 hours 85 minutes 30 seconds of validity period. AT+CSMP=9, "0392580300000"         OK       Set the parameters for an outgoing message with validity period. AT+CSMP=9, "0392580300000"         OK       Set the parameters for an outgoing message with validity period. AT+CSMP=9, "0392580300000"</vp></vp></vp></vp></vp></fo>                                                                                                    | Е                | AT+CSMP?                      |                                                                                                    |  |  |
| <pre># Example Set the parameters for an outgoing message with 24 hours of validity period and default properties: AT+CSMP=17,167,0,0 OK Set the parameters for an outgoing message with validity period in enhanced format: the <vp> string actually codes 24 hours of validity period. AT+CSMP=9, "01A8000000000" OK Set the parameters for an outgoing message with validity period in enhanced format: the <vp> string actually codes 60 seconds of validity period. AT+CSMP=9, "023C00000000" OK Set the parameters for an outgoing message with validity period in enhanced format: the <vp> string actually codes 60 seconds of validity period. AT+CSMP=9, "023C00000000" OK Set the parameters for an outgoing message with validity period in enhanced format: the <vp> string actually codes 29 hours 85 minutes 30 seconds of validity period. AT+CSMP=9, "0392580300000" OK</vp></vp></vp></vp></pre>                                                                                                    | 1                |                               | Note: if the Validity Period Format (< <b>fo</b> >'s <b>bit[4]bit[3]</b> ) is [00] (i.e. <i>Not</i>                                                                                                    |  |  |
| S bet the parameters for an outgoing message with 24<br>hours of validity period and default properties:<br>AT+CSMP=17,167,0,0<br>OK<br>Set the parameters for an outgoing message with<br>validity period in enhanced format: the <vp> string<br/>actually codes 24 hours of validity period.<br/>AT+CSMP=9, "01A800000000"<br/>OK<br/>Set the parameters for an outgoing message with<br/>validity period in enhanced format: the <vp> string<br/>actually codes 60 seconds of validity period.<br/>AT+CSMP=9, "023C00000000"<br/>OK<br/>Set the parameters for an outgoing message with<br/>validity period in enhanced format: the <vp> string<br/>actually codes 29 hours 85 minutes 30 seconds of<br/>validity period.<br/>AT+CSMP=9, "0392580300000"<br/>OK</vp></vp></vp>                                                                                                    | .,               | AT+CSMP=?                     | Test command returns the <b>OK</b> result code.                                                                                                    |  |  |
| M<br>O<br>C<br>C<br>Set the parameters for an outgoing message with<br>validity period in enhanced format: the <vp> string<br/>actually codes 24 hours of validity period.<br/>AT+CSMP=9, "01A800000000"<br/>OK<br/>Set the parameters for an outgoing message with<br/>validity period in enhanced format: the <vp> string<br/>actually codes 60 seconds of validity period.<br/>AT+CSMP=9, "023C00000000"<br/>OK<br/>Set the parameters for an outgoing message with<br/>validity period in enhanced format: the <vp> string<br/>actually codes 29 hours 85 minutes 30 seconds of<br/>validity period.<br/>AT+CSMP=9, "0392580300000"<br/>OK</vp></vp></vp>                                                                                                    | S<br>M           | Example                       | hours of validity period and default properties:                                                                                                    |  |  |
| <pre>Number of the second of the second of t</pre> | 0<br>D<br>E<br>= |                               | Set the parameters for an outgoing message with validity period in enhanced format: the <b><vp></vp></b> string actually codes 24 hours of validity period.                                             |  |  |
| O<br>D<br>E<br>=<br>1<br>Set the parameters for an outgoing message with<br>validity period in enhanced format: the <b><vp></vp></b> string<br>actually codes 29 hours 85 minutes 30 seconds of<br>validity period.<br>AT+CSMP=9, "03925803000000"<br>OK                                                                                                    | #<br>S<br>M      |                               | OK<br>Set the parameters for an outgoing message with<br>validity period in enhanced format: the <b><vp></vp></b> string<br>actually codes 60 seconds of validity period.<br>AT+CSMP=9, "023C000000000" |  |  |
|                                                                                                    | 0<br>D<br>E<br>= |                               | <pre>validity period in enhanced format: the <vp> string<br/>actually codes 29 hours 85 minutes 30 seconds of<br/>validity period.<br/>AT+CSMP=9, ``0392580300000``</vp></pre>                          |  |  |
| Reference         GSM 07.05; GSM 03.40; GSM 03.38                                                                                                    |                  | Reference                     | GSM 07.05; GSM 03.40; GSM 03.38                                                                                                    |  |  |

## 3.5.5.2.3 Show Text Mode Parameters - +CSDH

| +CSDH - Show Text | Mode Parameters                                         | SELINT 0 / 1       |
|-------------------|---------------------------------------------------------|--------------------|
| AT+CSDH[=         | Set command controls whether detailed header informatio | n is shown in text |
| [ <show>]]</show> | mode (+CMGF=1) result codes.                            |                    |

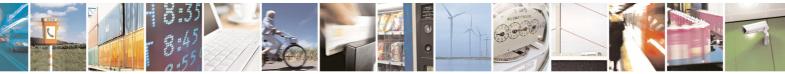

page 180 of 434

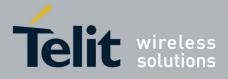

80000ST10025a Rev. 5 - 09/07/08

| +CSDH - Show T | ext Mode Parameters SELINT 0 / 1                                                                                                    |
|----------------|----------------------------------------------------------------------------------------------------|
|                | <ul> <li>Parameter:</li> <li><show></show></li> <li>0 - do not show header values defined in commands +CSCA and +CSMP (<sca>, <tosca>, <fo>, <vp>, <pid> and <dcs>) nor <length>, <toda> or <tooa> in +CMT, +CMGL, +CMGR result codes for SMS-DELIVERs and SMS-SUBMITs in text mode. For SMS-COMMANDs in +CMGR result code do not show <pid>, <mn>, <da>, <toda>, <length> or <cdata> 1 - show the values in result codes</cdata></length></toda></da></mn></pid></tooa></toda></length></dcs></pid></vp></fo></tosca></sca></li> <li>Note: issuing AT+CSDH<cr> is the same as issuing the Read command.</cr></li> <li>Note: issuing AT+CSDH=<cr> is the same as issuing the command AT+CSDH=0<cr>.</cr></cr></li> </ul> |
| AT+CSDH?       | Read command reports the current setting in the format:<br>+CSDH: <show></show>                                                                                                    |
| AT+CSDH=?      | Test command reports the supported range of values for parameter <show></show>                                                                                                    |
| Reference      | GSM 07.05                                                                                                    |

| +CSDH - Show Text            | Mode Parameters                                                                                                    | SELINT 2                                                |
|------------------------------|----------------------------------------------------------------------------------------------------|---------------------------------------------------------|
| AT+CSDH=<br>[ <show>]</show> | Set command controls whether detailed header information mode ( <b>AT+CMGF=1</b> ) result codes.                                                                                                    | n is shown in text                                      |
|                              | Parameter:<br><show></show>                                                                                                    |                                                         |
|                              | <ul> <li>0 - do not show header values defined in commands +CS (<sca>, <tosca>, <fo>, <vp>, <pid> and <dcs>) nor &lt;<ol> <li>or <tooa> in +CMT, +CMGL, +CMGR result codes for S and SMS-SUBMITs in text mode. For SMS-COMMAND result code do not show <pid>, <mn>, <da>, <toda>, &lt;<cdata></cdata></toda></da></mn></pid></tooa></li> <li>1 - show the values in result codes</li> </ol></dcs></pid></vp></fo></tosca></sca></li></ul> | length>, <toda><br/>SMS-DELIVERs<br/>os in +CMGR</toda> |
| AT+CSDH?                     | Read command reports the current setting in the format:<br>+CSDH: <show></show>                                                                                                    |                                                         |
| AT+CSDH=?                    | Test command reports the supported range of values for pa<br><show></show>                                                                                                    | arameter                                                |
| Reference                    | GSM 07.05                                                                                                    |                                                         |

## 3.5.5.2.4 Select Cell Broadcast Message Types - +CSCB

| +CSCB -Select Cell | Broadcast Message Types                             | SELINT 0 / 1      |
|--------------------|-----------------------------------------------------|-------------------|
| AT+CSCB[=          | Set command selects which types of Cell Broadcast M | essages are to be |

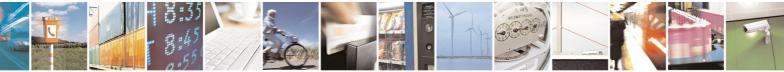

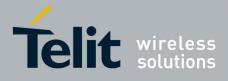

80000ST10025a Rev. 5 - 09/07/08

|                      | 800005110025a Rev. 5 - 09/07/                                                                                                    |
|----------------------|----------------------------------------------------------------------------------------------------|
|                      | Broadcast Message Types SELINT 0 / 1                                                                                                    |
| [ <mode></mode>      | received by the device.                                                                                                    |
| [, <mids></mids>     |                                                                                                    |
| [, <dcss>]]]]</dcss> | Parameter:                                                                                                    |
|                      | <mode></mode>                                                                                                    |
|                      | 0 - the message types defined by <b><mids></mids></b> and <b><dcss></dcss></b> are accepted (factory default)                                                    |
|                      | 1 - the message types defined by <b><mids></mids></b> and <b><dcss></dcss></b> are rejected                                                                      |
|                      | <b><mids></mids></b> - Message Identifiers, string type: all different possible<br>combinations of the CBM message identifiers; default is empty<br>string (""). |
|                      | <dcss> - Data Coding Schemes, string type: all different possible<br/>combinations of CBM data coding schemes; default is empty string<br/>("").</dcss>          |
|                      | Note: the current settings are stored through <b>+CSAS</b>                                                                                                    |
|                      | Note: issuing <b>AT+CSCB<cr></cr></b> is the same as issuing the Read command.                                                                                   |
|                      | Note: issuing <b>AT+CSCB=<cr></cr></b> is the same as issuing the command <b>AT+CSCB=0<cr></cr></b> .                                                            |
| AT+CSCB?             | Read command reports the current value of parameters <b><mode></mode></b> , <b><mids></mids></b> and <b><dcss></dcss></b> .                                      |
| AT+CSCB=?            | Test command returns the range of values for parameter <mode>.</mode>                                                                                            |
| Example              | AT+CSCB?                                                                                                    |
| -                    | +CSCB: 1,"",""                                                                                                    |
|                      |                                                                                                    |
|                      | OK (all CBMs are accepted, none is rejected)                                                                                                    |
|                      | AT+CSCB=0,"0,1,300-315,450","0-3"                                                                                                    |
|                      | OK                                                                                                    |
| Reference            | GSM 07.05, GSM 03.41, GSM 03.38.                                                                                                    |

| CSCB -Select Cell B                                               | roadcast Message Types                                                                                                    | SELINT 2       |
|-------------------------------------------------------------------|----------------------------------------------------------------------------------------------------|----------------|
| AT+CSCB=<br>[ <mode>[,<mids><br/>[,<dcss>]]]</dcss></mids></mode> | Set command selects which types of Cell Broadcast Messa received by the device.                                                                                                    | ages are to be |
|                                                                   | Parameters: <pre><model< pre=""></model<></pre>                                                                                                    |                |
|                                                                   | 0 - the message types defined by <b><mids></mids></b> and <b><dcss></dcss></b> ar<br>(factory default)                                                                                                    | e accepted     |
|                                                                   | <ul> <li>1 - the message types defined by <mids> and <dcss> ar</dcss></mids></li> <li><mids> - Message Identifiers, string type: all different poss<br/>combinations of the CBM message identifiers; def<br/>string ("").</mids></li> </ul> | sible          |
|                                                                   | <dcss> - Data Coding Schemes, string type: all different p<br/>combinations of CBM data coding schemes; defa<br/>("").</dcss>                                                                                                    |                |

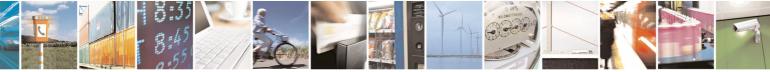

Reproduction forbidden without Telit Communications S.p.A. written authorization - All Rights Reserved

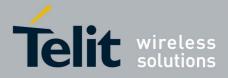

80000ST10025a Rev. 5 - 09/07/08

| CSCB -Select Cel | CSCB -Select Cell Broadcast Message Types SELINT 2                                                                                                    |  |
|------------------|----------------------------------------------------------------------------------------------------|--|
|                  | Note: the current settings are stored through +CSAS                                                                                                    |  |
| AT+CSCB?         | Read command reports the current value of parameters <b><mode></mode></b> , <b><mids></mids></b> and <b><dcss></dcss></b> .                                                      |  |
| AT+CSCB=?        | Test command returns the range of values for parameter <b><mode></mode></b> .                                                                                                    |  |
| Example          | Astronomic         AT+CSCB?         +CSCB:       1, "", ""         OK       (all CBMs are accepted, none is rejected)         AstroscB=0, "0, 1, 300-315, 450", "0-3"         OK |  |
| Reference        | GSM 07.05, GSM 03.41, GSM 03.38.                                                                                                    |  |

### 3.5.5.2.5 Save Settings - +CSAS

|                                    | 5                                                                                                    |
|------------------------------------|----------------------------------------------------------------------------------------------------|
| +CSAS - Save Se                    | ettings SELINT 0 / 1                                                                                                    |
| AT+CSAS<br>[= <profile>]</profile> | Execution command saves settings which have been made by the <b>+CSCA</b> , <b>+CSMP</b> and <b>+CSCB</b> commands in local non volatile memory.                               |
|                                    | Parameter:<br><profile><br/>0 - it saves the settings to NVM (factory default).<br/>1n - SIM profile number; the value of n depends on the SIM and its max<br/>is 3.</profile> |
|                                    | Note: certain settings may not be supported by the SIM and therefore they are always saved to NVM, regardless the value of <b><profile></profile></b> .                        |
|                                    | Note: If parameter is omitted the settings are saved in the non volatile memory.                                                                                               |
| AT+CSAS?                           | Read command has the same effect as Execution command with parameter omitted.                                                                                                  |
| AT+CSAS=?                          | Test command returns the possible range of values for the parameter <profile>.</profile>                                                                                       |
| Reference                          | GSM 07.05                                                                                                    |

| +CSAS - Save Settings                                                                                                    |                                                                                                    | SELINT 2              |
|----------------------------------------------------------------------------------------------------|----------------------------------------------------------------------------------------------------|-----------------------|
| AT+CSASExecution command saves settings which have been made by<br>+CSMP and +CSCB commands in local non volatile memory. |                                                                                                    |                       |
|                                                                                                    | Parameter:<br><b><profile></profile></b><br>0 - it saves the settings to NVM (factory default).<br>1n - SIM profile number; the value of n depends of<br>is 3. | n the SIM and its max |
|                                                                                                    | Note: certain settings may not be supported by the S                                                                                                    | IM and therefore they |

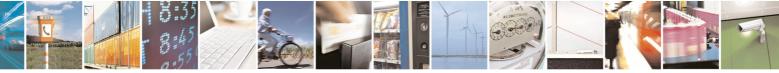

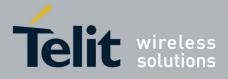

80000ST10025a Rev. 5 - 09/07/08

| +CSAS - Save Settin | gs                                                                           | SELINT 2         |
|---------------------|------------------------------------------------------------------------------|------------------|
|                     | are always saved to NVM, regardless the value of <b><pr< b=""></pr<></b>     | ofile>.          |
|                     | Note: If parameter is omitted the settings are saved in memory.              | the non volatile |
| AT+CSAS=?           | Test command returns the possible range of values fo<br><profile>.</profile> | r the parameter  |
| Reference           | GSM 07.05                                                                    |                  |

# 3.5.5.2.6 Restore Settings - +CRES

| +CRES - Restore Set     | ttings                                                                                     | SELINT 0 / 1      |
|-------------------------|--------------------------------------------------------------------------------------------|-------------------|
|                         |                                                                                            |                   |
| AT+CRES                 | Execution command restores message service settings                                        | saved by +LSLA    |
| [= <profile>]</profile> | command from either NVM or SIM.                                                            |                   |
|                         |                                                                                            |                   |
|                         | Parameter:                                                                                 |                   |
|                         | <profile></profile>                                                                        |                   |
|                         | 0 - it restores message service settings from NVM.                                         |                   |
|                         | 1n - it restores message service settings from SIM                                         | The value of n    |
|                         | depends on the SIM and its max is 3.                                                       |                   |
|                         |                                                                                            |                   |
|                         | Note: contain a string many set to a surgest of the the OIM of                             |                   |
|                         | Note: certain settings may not be supported by the SIM a                                   | -                 |
|                         | are always restored from NVM, regardless the value of <pr< th=""><th>ofile&gt;.</th></pr<> | ofile>.           |
|                         |                                                                                            |                   |
|                         | Note: If parameter is omitted the command restores                                         | message service   |
|                         | settings from NVM.                                                                         | -                 |
| AT+CRES?                | Read command has the same effect as Execution comma                                        | nd with parameter |
|                         | omitted.                                                                                   |                   |
| AT+CRES=?               |                                                                                            | or the parameter  |
| AITORES-!               | Test command returns the possible range of values f                                        | or the parameter  |
|                         | <pre><pre>cprofile&gt;.</pre></pre>                                                        |                   |
| Reference               | GSM 07.05                                                                                  |                   |

| +CRES - Restore                    | e Settings SELINT                                                                                                    | 2      |
|------------------------------------|----------------------------------------------------------------------------------------------------|--------|
| AT+CRES<br>[= <profile>]</profile> | Execution command restores message service settings saved by +C command from either NVM or SIM.                                                                                                    | SAS    |
|                                    | Parameter:<br><profile><br/>0 - it restores message service settings<br/>from NVM.<br/>1n - it restores message service settings from SIM. The value of r<br/>depends on the SIM and its max is 3.</profile> | ١      |
|                                    | Note: certain settings may not be supported by the SIM and therefor are always restored from NVM, regardless the value of <b><profile></profile></b> .                                                       | e they |
|                                    | Note: If parameter is omitted the command restores message service                                                                                                    | e      |

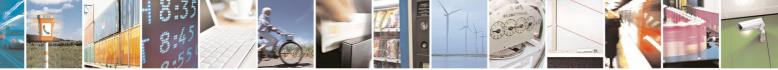

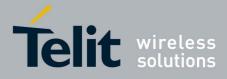

80000ST10025a Rev. 5 - 09/07/08

| +CRES - Restore Settings |                                                                                                    | SELINT 2 |
|--------------------------|----------------------------------------------------------------------------------------------------|----------|
|                          | settings from NVM.                                                                                    |          |
| AT+CRES=?                | AT+CRES=? Test command returns the possible range of values for the parameter<br><profile>.</profile> |          |
| Reference                | GSM 07.05                                                                                             |          |

## 3.5.5.3 Message Receiving And Reading

# 3.5.5.3.1 New Message Indications To Terminal Equipment - +CNMI

| +CNMI - New Messa                                                     | ge Indications To Terminal Equipment SELINT 0 / 1                                                    |  |  |  |  |  |
|-----------------------------------------------------------------------|----------------------------------------------------------------------------------------------------|--|--|--|--|--|
| AT+CNMI[=[                                                            | Set command selects the behaviour of the device on how the receiving of                              |  |  |  |  |  |
| <mode>[,<mt></mt></mode>                                              | new messages from the network is indicated to the DTE.                                               |  |  |  |  |  |
| [, <bm>[,<ds></ds></bm>                                               |                                                                                                    |  |  |  |  |  |
| [, <bfr>]]]]]</bfr>                                                   | Parameter:                                                                                           |  |  |  |  |  |
|                                                                       | <mode> - unsolicited result codes buffering option</mode>                                            |  |  |  |  |  |
|                                                                       | 0 - Buffer unsolicited result codes in the <b>TA</b> . If <b>TA</b> result code buffer is full,      |  |  |  |  |  |
|                                                                       | indications can be buffered in some other place or the oldest                                        |  |  |  |  |  |
|                                                                       | indications may be discarded and replaced with the new received                                      |  |  |  |  |  |
| indications.                                                          |                                                                                                    |  |  |  |  |  |
| 1 - Discard indication and reject new received message unsolicited re |                                                                                                    |  |  |  |  |  |
|                                                                       | codes when <b>TA-TE</b> link is reserved, otherwise forward them directly to the <b>TE</b> .         |  |  |  |  |  |
|                                                                       | 2 - Buffer unsolicited result codes in the <b>TA</b> in case the <b>DTE</b> is busy and              |  |  |  |  |  |
|                                                                       | flush them to the <b>TE</b> after reservation. Otherwise forward them directly                       |  |  |  |  |  |
|                                                                       | to the <b>TE</b> .                                                                                   |  |  |  |  |  |
|                                                                       | 3 - if <b><mt></mt></b> is set to 1 an indication via 100 ms break is issued when a SMS              |  |  |  |  |  |
|                                                                       | is received while the module is in GPRS online mode. It enables the hardware ring line for 1 s. too. |  |  |  |  |  |
|                                                                       | <mt> - result code indication reporting for SMS-DELIVER</mt>                                         |  |  |  |  |  |
| 0 - No SMS-DELIVER indications are routed to the TE.                  |                                                                                                    |  |  |  |  |  |
|                                                                       | 1 - If SMS-DELIVER is stored into <b>ME/TA</b> , indication of the memory                            |  |  |  |  |  |
|                                                                       | location is routed to the <b>TE</b> using the following unsolicited result code:                     |  |  |  |  |  |
| +CMTI: <memr>,<index></index></memr>                                  |                                                                                                    |  |  |  |  |  |
|                                                                       | where:                                                                                               |  |  |  |  |  |
|                                                                       | <memr> - memory storage where the new message is stored<br/>"SM"</memr>                              |  |  |  |  |  |
|                                                                       | "ME"                                                                                                 |  |  |  |  |  |
|                                                                       | <index> - location on the memory where SM is stored.</index>                                         |  |  |  |  |  |
|                                                                       | 2 - SMS-DELIVERs (except class 2 messages and messages in the                                        |  |  |  |  |  |
| message waiting indication group) are routed directly to the TE using |                                                                                                    |  |  |  |  |  |
| the following unsolicited result code:                                |                                                                                                    |  |  |  |  |  |
| (PDU Mode)                                                            |                                                                                                    |  |  |  |  |  |
|                                                                       | +CMT: , <length><cr><lf><pdu></pdu></lf></cr></length>                                               |  |  |  |  |  |
|                                                                       | where:                                                                                               |  |  |  |  |  |

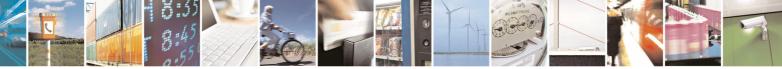

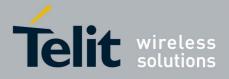

|                                                                                                    | 80000ST10025a Rev. 5 - 09/07               |
|----------------------------------------------------------------------------------------------------|--------------------------------------------|
| +CNMI - New Message Indications To Terminal Equipment                                                                                                    | SELINT 0 / 1                               |
| <li>length&gt; - PDU length</li>                                                                                                    |                                            |
| <pdu> - PDU message</pdu>                                                                                                    |                                            |
| (TEXT N                                                                                                    | lode)                                      |
|                                                                                                    | ioue)                                      |
| +CMT: <oa>,,<scts>[,<tooa>,<fo>,&lt;</fo></tooa></scts></oa>                                                                                                    | oid>, <dcs>,</dcs>                         |
| <sca>,<tosca>,<length>]<cr><lf></lf></cr></length></tosca></sca>                                                                                                    |                                            |
| italics will be present depending on +                                                                                                    | CSDH last setting)                         |
| where:                                                                                                    |                                            |
| <oa> - originating address, string type</oa>                                                                                                    | •                                          |
| selected character set (see +C                                                                                                    |                                            |
| <scts> - arrival time of the message</scts>                                                                                                    |                                            |
| <tooa>, <tosca> - type of number &lt;</tosca></tooa>                                                                                                    | :oa> or <sca>:</sca>                       |
| 129 - number in national format                                                                                                    |                                            |
| 145 - number in international forma                                                                                                    | it (contains the "+")                      |
| <fo> - first octet of GSM 03.40</fo>                                                                                                    |                                            |
| <pid> - Protocol Identifier</pid>                                                                                                    |                                            |
| <dcs> - Data Coding Scheme</dcs>                                                                                                    |                                            |
| <sca> - Service Centre address, stri</sca>                                                                                                    |                                            |
| currently selected character se<br>                                                                                                    |                                            |
| <pre></pre>                                                                                                    |                                            |
|                                                                                                    |                                            |
| Class 2 messages and messages in t                                                                                                    | he message waiting indication              |
| group (stored message) result in indic                                                                                                    | cation as defined in <b><mt>=1</mt></b> .  |
| 3 - Class 3 SMS-DELIVERs are routed d                                                                                                    |                                            |
| result codes defined in <b><mt>=2</mt></b> . Mess                                                                                                    | •                                          |
| schemes result in indication as define                                                                                                    | ed in <b><mt>=1</mt></b> .                 |
| <br><br><br><br>                                                                                                    |                                            |
| 0 - Cell Broadcast Messages are not sen                                                                                                    |                                            |
| 2 - New Cell Broadcast Messages are se                                                                                                    | int to the <b>DTE</b> with the unsolicited |
| result code:                                                                                                    |                                            |
| (PDU M                                                                                                    | ode)                                       |
| +CBM: <length><cr><lf><pdu></pdu></lf></cr></length>                                                                                                    | ,                                          |
| where:                                                                                                    |                                            |
| <li>length&gt; - PDU length</li>                                                                                                    |                                            |
| <pdu> - message PDU</pdu>                                                                                                    |                                            |
|                                                                                                    |                                            |
|                                                                                                    | •                                          |
| +CBM: <sn>,<mid>,<dcs>,<pag>,<p<br>where:</p<br></pag></dcs></mid></sn>                                                                                                    | ays> <cr><lf><uala></uala></lf></cr>       |
| <sn> - message serial number</sn>                                                                                                    |                                            |
| <mid> - message ID</mid>                                                                                                    |                                            |
| <dcs> - Data Coding Scheme</dcs>                                                                                                    |                                            |
| <pre>&gt;page number</pre>                                                                                                    |                                            |
| <b>pags</b> - total number of pages of the second second sec | ne message                                 |

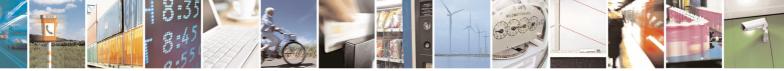

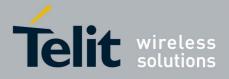

|                | 80000ST10025a Rev. 5 - 09/07/0                                                                        |
|----------------|----------------------------------------------------------------------------------------------------|
| +CNMI - New Me | ssage Indications To Terminal Equipment SELINT 0 / 1                                                  |
|                | <data> - CBM Content of Message</data>                                                                |
|                |                                                                                                    |
|                | <pre><ds> - SMS-STATUS-REPORTs reporting option</ds></pre>                                            |
|                | 0 - status report receiving is not reported to the DTE                                                |
|                | 1 - the status report is sent to the <b>DTE</b> with the following unsolicited result                 |
|                | code:                                                                                                 |
|                | (PDU Mode)                                                                                            |
|                | +CDS: <length><cr><lf><pdu></pdu></lf></cr></length>                                                  |
|                | where:                                                                                                |
|                | <li><length> - PDU length</length></li>                                                               |
|                |                                                                                                    |
|                | <pdu> - message PDU</pdu>                                                                             |
|                | (TEXT Mode)                                                                                           |
|                | +CDS: <fo>,<mr>,,,<scts>,<dt>,<st></st></dt></scts></mr></fo>                                         |
|                | where:                                                                                                |
|                | <fo> - first octet of the message PDU</fo>                                                            |
|                | <mr> - message reference number</mr>                                                                  |
|                | <scts> - arrival time of the message to the SC</scts>                                                 |
|                | <pre><dt> - sending time of the message</dt></pre>                                                    |
|                | <pre><st> - message status as coded in the PDU</st></pre>                                             |
|                |                                                                                                    |
|                | 2 - if a status report is stored, then the following unsolicited result code is                       |
|                | sent:                                                                                                 |
|                | +CDSI: <memr>,<index></index></memr>                                                                  |
|                | where:                                                                                                |
|                | <memr> - memory storage where the new message is stored<br/>"SM"</memr>                               |
|                | <index> - location on the memory where SM is stored</index>                                           |
|                | <br>shift > - buffered result codes handling method:                                                  |
|                | 0 - <b>TA</b> buffer of unsolicited result codes defined within this command is                       |
|                | flushed to the <b>TE</b> when <b><mode>=13</mode></b> is entered ( <b>OK</b> response shall be        |
|                | given before flushing the codes)                                                                      |
|                |                                                                                                    |
|                | 1 - TA buffer of unsolicited result codes defined within this command is                              |
|                | cleared when <b><mode>=13</mode></b> is entered.                                                      |
|                | Note: issuing <b>AT+CNMI<cr></cr></b> is the same as issuing the Read command.                        |
|                | Note: issuing <b>AT+CNMI=<cr></cr></b> is the same as issuing the command <b>AT+CNMI=0<cr></cr></b> . |
| AT+CNMI?       | Read command returns the current parameter settings for <b>+CNMI</b> command                          |
|                | in the form:                                                                                          |
|                |                                                                                                    |
|                | +CNMI: <mode>,<mt>,<bm>,<ds>,<bfr></bfr></ds></bm></mt></mode>                                        |
| AT+CNMI=?      | Test command reports the supported range of values for the +CNMI                                      |
|                | command parameters.                                                                                   |
|                |                                                                                                    |
|                |                                                                                                    |

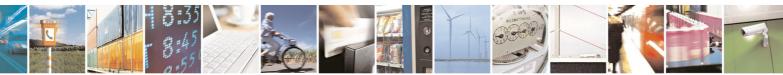

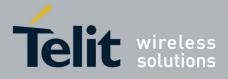

80000ST10025a Rev. 5 - 09/07/08

| CNMI - New Message Indications To Terminal Equipment SELINT 0 / 1 |                                                                                                    |  |  |
|-------------------------------------------------------------------|----------------------------------------------------------------------------------------------------|--|--|
|                                                                   | For compatibility with previous versions, Test command returns:                                                                                                    |  |  |
|                                                                   | +CNMI: (0-2),(0-3),(0,2),(0-2),(0,1)                                                                                                    |  |  |
|                                                                   | An enhanced version of Test command has been defined: <b>AT+CNMI=??</b> , that provides the complete range of values for parameter <b><mode></mode></b> .                                                                                                    |  |  |
| AT+CNMI=??                                                        | Enhanced test command reports the supported range of values for all the <b>+CNMI</b> command parameters.                                                                                                    |  |  |
| Reference                                                         | GSM 07.05                                                                                                    |  |  |
| Note                                                              | <b>DTR</b> signal is ignored, hence the indication is sent even if the <b>DTE</b> is inactive ( <b>DTR</b> signal is Low). In this case the unsolicited result code may be lost so if MODULE remains active while <b>DTE</b> is not, at <b>DTE</b> startup is suggested to check whether new messages have reached the device meanwhile with command <b>AT+CMGL=0</b> that lists the new messages received. |  |  |

+CNMI - New Message Indications To Terminal EquipmentSELINT 2Note: the behaviour of command +CNMI differs depending on whether or not the improved SMS<br/>commands operation mode has been enabled (see #SMSMODE)

| (#SMSMODE=0)                    |                                                                  |                                                                                                    |  |
|---------------------------------|------------------------------------------------------------------|----------------------------------------------------------------------------------------------------|--|
| #<br>S<br>M                     | AT+CNMI=[<br><mode>[,<mt><br/>[,<bm>[,<ds></ds></bm></mt></mode> | Set command selects the behaviour of the device on how the receiving of new messages from the network is indicated to the <b>DTE</b> .                                                                                                    |  |
| S<br>M<br>O<br>D<br>E<br>=<br>0 | [, <bfr>]]]]]</bfr>                                              | <ul> <li>Parameter:</li> <li><mode> - unsolicited result codes buffering option</mode></li> <li>0 - Buffer unsolicited result codes in the TA. If TA result code buffer is full, indications can be buffered in some other place or the oldest indications may be discarded and replaced with the new received indications.</li> <li>1 - Discard indication and reject new received message unsolicited result codes when TA-TE link is reserved, otherwise forward them directly to the TE.</li> <li>2 Buffer unsolicited result codes in the TA in core the DTE is hunce.</li> </ul>                                                                                                    |  |
| # S M S M O D E = 0             |                                                                  | <ul> <li>2 - Buffer unsolicited result codes in the TA in case the DTE is busy and flush them to the TE after reservation. Otherwise forward them directly to the TE.</li> <li>3 - if <mt> is set to 1 an indication via 100 ms break is issued when a SMS is received while the module is in GPRS online mode. It enables the hardware ring line for 1 s. too.</mt></li> <li><mt> - result code indication reporting for SMS-DELIVER</mt></li> <li>0 - No SMS-DELIVER indications are routed to the TE and messages are stored in SIM.</li> <li>1 - If SMS-DELIVER is stored into ME/TA, indication of the memory location is routed to the TE using the following unsolicited result code: +CMTI: <mems>,<index></index></mems></li> </ul> |  |

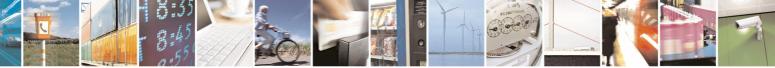

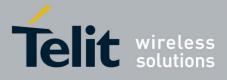

|        | 8000051100258 Rev. 5 - 09/07/0                                                                                                    |
|--------|----------------------------------------------------------------------------------------------------|
| +CNI   | II - New Message Indications To Terminal Equipment SELINT 2                                                                                                    |
|        | where:                                                                                                    |
| #<br>S | <pre><mems> - memory storage where the new message is stored</mems></pre>                                                                                                    |
| М      | <index> - location on the memory where SMS is stored.</index>                                                                                                    |
| S      | 2 - SMS-DELIVERs (except class 2 messages and messages in the                                                                                                    |
| М      | "store" message waiting indication group) are routed directly to                                                                                                    |
| 0      | the TE using the following unsolicited result code:                                                                                                    |
| D      |                                                                                                    |
| Е      | (PDU Mode)                                                                                                    |
| =      | +CMT: <alpha>,<length><cr><lf><pdu></pdu></lf></cr></length></alpha>                                                                                                    |
| 0      | where:                                                                                                    |
|        | <alpha> - alphanumeric representation of originator/destination</alpha>                                                                                                    |
|        | number corresponding to the entry found in MT                                                                                                    |
|        | phonebook; used character set should be the one                                                                                                    |
| #      | selected with command +CSCS.                                                                                                    |
| S      | <length> - PDU length</length>                                                                                                    |
| М      | <pdu> - PDU message</pdu>                                                                                                    |
| S      |                                                                                                    |
| М      | (TEXT Mode)                                                                                                    |
| 0      | +CMT: <oa>,<alpha>,<scts>[,<tooa>,<fo>,<pid>,<dcs>,</dcs></pid></fo></tooa></scts></alpha></oa>                                                                                                    |
| D      | <sca>,<tosca>,<length>]<cr><lf><data> (the information</data></lf></cr></length></tosca></sca>                                                                                                    |
| Е      | written in italics will be present depending on <b>+CSDH</b> last setting)                                                                                                    |
| =      | where:                                                                                                    |
| 0      | <oa> - originating address, string type converted in the currently</oa>                                                                                                    |
|        | selected character set (see +CSCS)                                                                                                    |
|        | <alpha> - alphanumeric representation of <oa>; used character</oa></alpha>                                                                                                    |
| ш      | set should be the one selected with command <b>+CSCS</b> .                                                                                                    |
| #      | <scts> - arrival time of the message to the SC</scts>                                                                                                    |
| S<br>M | < <b>tooa&gt;</b> , < <b>tosca&gt;</b> - type of number < <b>oa&gt;</b> or < <b>sca&gt;</b> :<br>129 - number in national format                                                                                                    |
| S      | 145 - number in international format (contains the "+")                                                                                                    |
| M      | < fo > - first octet of GSM 03.40                                                                                                    |
| Ö      | <pre>&gt; Inst octet of CSIN 03.40</pre>                                                                                                    |
| D      | <pre>dcs&gt; - Data Coding Scheme</pre>                                                                                                    |
| Ē      | <sca> - Service Centre address, string type, converted in the</sca>                                                                                                    |
| =      | currently selected character set (see +CSCS)                                                                                                    |
| 0      | <li><li><li>Inditional of the set (see - set (see - set (see</li></li></li> |
| Ŭ      | <data> - TP-User-Data</data>                                                                                                    |
|        | <ul> <li>If <dcs> indicates that GSM03.38 default alphabet is used</dcs></li> </ul>                                                                                                    |
|        | and <b><fo></fo></b> indicates that GSM03.40 TP-User-Data-Header-                                                                                                    |
| #      | Indication is not set (bit 6 of <b><fo></fo></b> is 0), each character of                                                                                                    |
| S      | GSM alphabet will be converted into current TE character                                                                                                    |
| Μ      | set (see +CSCS)                                                                                                    |
| S      | <ul> <li>If <dcs> indicates that 8-bit or UCS2 data coding scheme is</dcs></li> </ul>                                                                                                    |
| Μ      | used or <b><fo></fo></b> indicates that GSM03.40 TP-User-Data-                                                                                                    |
| 0      | Header-Indication is set (bit 6 of <b><fo></fo></b> is 1), each 8-bit octet                                                                                                    |
| D      | will be converted into two IRA character long hexadecimal                                                                                                    |

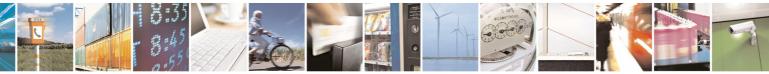

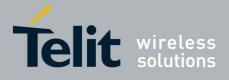

80000ST10025a Rev. 5 - 09/07/08

| -        | 80000ST10025a Rev. 5 - 09/07/08                                                                                                    |
|----------|----------------------------------------------------------------------------------------------------|
| +CNI     | MI - New Message Indications To Terminal Equipment         SELINT 2                                                                                                    |
| Е        | number (e.g. octet 0x2A will be converted as two                                                                                                    |
| =        | characters 0x32 0x41)                                                                                                    |
| 0        |                                                                                                    |
|          | Class 2 messages and messages in the "store" message waiting                                                                                                    |
|          | indication group result in indication as defined in <b><mt>=1</mt></b> .                                                                                                    |
|          | 3 - Class 3 SMS-DELIVERs are routed directly to TE using                                                                                                    |
| #        | unsolicited result codes defined in <b><mt>=2</mt></b> . Messages of other                                                                                                    |
| S        | data coding schemes result in indication as defined in <b><mt>=1</mt></b> .                                                                                                    |
| M        | <br>source of the second of the second of |
| S        | 0 - Cell Broadcast Messages are not sent to the <b>DTE</b>                                                                                                    |
| M        | 2 - New Cell Broadcast Messages are sent to the <b>DTE</b> with the                                                                                                    |
| O        | unsolicited result code:                                                                                                    |
| D        |                                                                                                    |
| E        | (PDU Mode)                                                                                                    |
| =        | +CBM: <length><cr><lf><pdu></pdu></lf></cr></length>                                                                                                    |
| 0        | where:                                                                                                    |
| 0        |                                                                                                    |
|          | <li><length> - PDU length</length></li> <li><pdu> - message PDU</pdu></li>                                                                                                    |
|          | <b>PDU</b> - message PDU                                                                                                    |
| #        | (TEXT Mode)                                                                                                    |
| s<br>S   | +CBM: <sn>,<mid>,<dcs>,<pag>,<pags><cr><lf><data></data></lf></cr></pags></pag></dcs></mid></sn>                                                                                                    |
| M        | where:                                                                                                    |
| S        | <sn> - message serial number</sn>                                                                                                    |
| M        | <mid> - message senar humber<br/><mid> - message ID</mid></mid>                                                                                                    |
|          | •                                                                                                    |
| O<br>D   | <pre><dcs> - Data Coding Scheme </dcs></pre>                                                                                                    |
| E        | <pre><pre>&gt; page number <pre>chages of the measures</pre></pre></pre>                                                                                                    |
| =        | <pre><pre><pre><pre>cates - total number of pages of the message</pre></pre></pre></pre>                                                                                                    |
| 0        | <data> - CBM Content of Message</data>                                                                                                    |
| 0        | <ul> <li>If <dcs> indicates that GSM03.38 default alphabet is used ,</dcs></li> </ul>                                                                                                    |
|          | each character of GSM alphabet will be converted into                                                                                                    |
|          | current TE character set (see +CSCS)                                                                                                    |
| -44      | <ul> <li>If <dcs> indicates that 8-bit or UCS2 data coding scheme is</dcs></li> </ul>                                                                                                    |
| #<br>S   | used, each 8-bit octet will be converted into two IRA                                                                                                    |
| M        | character long hexadecimal number (e.g. octet 0x2A will be                                                                                                    |
| S        | converted as two characters 0x32 0x41)                                                                                                    |
| S<br>M   |                                                                                                    |
| IVI<br>O | <pre><ds> - SMS-STATUS-REPORTs reporting option</ds></pre>                                                                                                    |
|          | 0 - status report receiving is not reported to the <b>DTE</b>                                                                                                    |
| D<br>E   | 1 - the status report is sent to the <b>DTE</b> with the following unsolicited                                                                                                    |
| =        | result code:                                                                                                    |
| 0        |                                                                                                    |
| 0        | (PDU Mode)                                                                                                    |
|          | +CDS: <length><cr><lf><pdu></pdu></lf></cr></length>                                                                                                    |
|          | where:                                                                                                    |
| #        | <li><length> - PDU length</length></li>                                                                                                    |
| #<br>S   | <pdu> - message PDU</pdu>                                                                                                    |
| 3        |                                                                                                    |

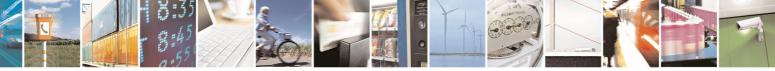

page 190 of 434

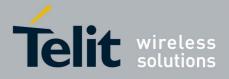

|              |                                                          | 80000ST10025a Rev. 5 - 09/07/0                                                                                                    |  |  |
|--------------|----------------------------------------------------------|----------------------------------------------------------------------------------------------------|--|--|
| +CN          | <u> MI - New Message Ind</u>                             | lications To Terminal Equipment SELINT 2                                                                                                    |  |  |
| Μ            | M (TEXT Mode)                                            |                                                                                                    |  |  |
| S            |                                                          | +CDS: <fo>,<mr>,,,<scts>,<dt>,<st></st></dt></scts></mr></fo>                                                                                                    |  |  |
| Μ            |                                                          | where:                                                                                                    |  |  |
| 0            |                                                          | <fo> - first octet of the message PDU</fo>                                                                                                    |  |  |
| D            |                                                          | <mr> - message reference number; GSM 03.40 TP-Message-</mr>                                                                                                    |  |  |
| E            |                                                          | Reference in integer format                                                                                                    |  |  |
| =            |                                                          | <scts> - arrival time of the message to the SC</scts>                                                                                                    |  |  |
| 0            |                                                          | <pre><dt> - sending time of the message</dt></pre>                                                                                                    |  |  |
|              |                                                          | <st> - message status as coded in the PDU</st>                                                                                                    |  |  |
|              |                                                          |                                                                                                    |  |  |
|              |                                                          | 2 - if a status report is stored, then the following unsolicited result                                                                                                    |  |  |
| #            |                                                          | code is sent:                                                                                                    |  |  |
| S            |                                                          | +CDSI: <memr>,<index></index></memr>                                                                                                    |  |  |
| M            |                                                          | whore                                                                                                    |  |  |
| S            |                                                          | where: <pre></pre> <pre></pre> |  |  |
| M<br>O       |                                                          | "SM"                                                                                                    |  |  |
| D            |                                                          | <b>index&gt;</b> - location on the memory where SMS is stored                                                                                                    |  |  |
|              | E <b>Shines</b> - buffered result codes handling method: |                                                                                                    |  |  |
| _            |                                                          | 0 - <b>TA</b> buffer of unsolicited result codes defined within this command                                                                                                    |  |  |
| 0            |                                                          | is flushed to the <b>TE</b> when <b><mode>=13</mode></b> is entered ( <b>OK</b> response                                                                                                    |  |  |
| Ŭ            |                                                          | shall be given before flushing the codes)                                                                                                    |  |  |
|              |                                                          | 1 - <b>TA</b> buffer of unsolicited result codes defined within this command                                                                                                    |  |  |
|              |                                                          | is cleared when <b><mode>=13</mode></b> is entered.                                                                                                    |  |  |
| #            |                                                          |                                                                                                    |  |  |
| S            | AT+CNMI?                                                 | Read command returns the current parameter settings for <b>+CNMI</b>                                                                                                    |  |  |
| М            |                                                          | command in the form:                                                                                                    |  |  |
| S            |                                                          |                                                                                                    |  |  |
| Μ            |                                                          | +CNMI: <mode>,<mt>,<bm>,<ds>,<bfr></bfr></ds></bm></mt></mode>                                                                                                    |  |  |
| 0            | AT+CNMI=?                                                | Test command reports the supported range of values for the <b>+CNMI</b>                                                                                                    |  |  |
| D            |                                                          | command parameters.                                                                                                    |  |  |
| E            | Reference                                                | GSM 07.05                                                                                                    |  |  |
| =            | Note                                                     | <b>DTR</b> signal is ignored, hence the indication is sent even if the <b>DTE</b> is                                                                                                    |  |  |
| 0            |                                                          | inactive ( <b>DTR</b> signal is <b>Low</b> ). In this case the unsolicited result code                                                                                                    |  |  |
|              |                                                          | may be lost so if MODULE remains active while <b>DTE</b> is not, at <b>DTE</b>                                                                                                    |  |  |
|              |                                                          | startup is suggested to check whether new messages have reached                                                                                                    |  |  |
|              |                                                          | the device meanwhile with command AT+CMGL=0 that lists the new                                                                                                    |  |  |
|              |                                                          | messages received.                                                                                                    |  |  |
| (#SMSMODE=1) |                                                          |                                                                                                    |  |  |
| #            | AT+CNMI=[                                                | Set command selects the behaviour of the device on how the                                                                                                    |  |  |
| S            | <mode>[,<mt></mt></mode>                                 | receiving of new messages from the network is indicated to the <b>DTE</b> .                                                                                                    |  |  |
| M            |                                                          |                                                                                                    |  |  |
| S            | [, <bfr>]]]]]</bfr>                                      | Parameter: <pre><pre><pre><mode< pre=""> - unsolicited result codes buffering option</mode<></pre></pre></pre>                                                                                                    |  |  |
| M            | F                                                        |                                                                                                    |  |  |
| 0            |                                                          | 0 - Buffer unsolicited result codes in the <b>TA</b> . If <b>TA</b> result code buffer                                                                                                    |  |  |
|              | J                                                        |                                                                                                    |  |  |

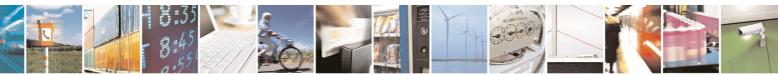

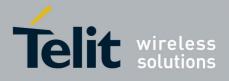

|        | 80000ST10025a Rev. 5 - 09/07/                                                                                                  |  |  |  |
|--------|----------------------------------------------------------------------------------------------------|--|--|--|
| +CNI   | /I - New Message Indications To Terminal Equipment SELINT 2                                                                    |  |  |  |
| D      | is full, indications can be buffered in some other place or the                                                                |  |  |  |
| Е      | oldest indications may be discarded and replaced with the new                                                                  |  |  |  |
| =      | received indications.                                                                                                    |  |  |  |
| 1      | 1 - Discard indication and reject new received message unsolicited                                                             |  |  |  |
|        | result codes when <b>TA-TE</b> link is reserved, otherwise forward                                                             |  |  |  |
|        | them directly to the <b>TE</b> .                                                                                               |  |  |  |
|        | 2 - Buffer unsolicited result codes in the TA in case the <b>DTE</b> is busy                                                   |  |  |  |
| #      | and flush them to the TE after reservation. Otherwise forward                                                                  |  |  |  |
| S      | them directly to the TE.                                                                                                    |  |  |  |
| Μ      | 3 - if <b><mt></mt></b> is set to 1 an indication via 100 ms break is issued when                                              |  |  |  |
| S      | a SMS is received while the module is in GPRS online mode. It                                                                  |  |  |  |
| Μ      | enables the hardware ring line for 1 s. too.                                                                                   |  |  |  |
| 0      | <mt> - result code indication reporting for SMS-DELIVER</mt>                                                                   |  |  |  |
| D      | 0 - No SMS-DELIVER indications are routed to the TE and                                                                        |  |  |  |
| Е      | messages are stored in SIM.                                                                                                    |  |  |  |
| =      | 1 - If SMS-DELIVER is stored into ME/TA, indication of the memory                                                              |  |  |  |
| 1      | location is routed to the TE using the following unsolicited result                                                            |  |  |  |
|        | code:                                                                                                    |  |  |  |
|        | +CMTI: <mems>,<index></index></mems>                                                                                           |  |  |  |
|        | where:                                                                                                    |  |  |  |
| #      | <mems> - memory storage where the new message is stored</mems>                                                                 |  |  |  |
| S      | (see +CPMS)                                                                                                    |  |  |  |
| M      | <index> - location on the memory where SMS is stored.</index>                                                                  |  |  |  |
| S      | 2 - SMS-DELIVERs (except class 2 messages and messages in the "eters" measage writing indication group) are routed directly to |  |  |  |
| M<br>O | "store" message waiting indication group) are routed directly to<br>the TE using the following unsolicited result code:        |  |  |  |
| D      |                                                                                                    |  |  |  |
| E      | (PDU Mode)                                                                                                    |  |  |  |
| =      | +CMT: <alpha>,<length><cr><lf><pdu></pdu></lf></cr></length></alpha>                                                           |  |  |  |
| 1      | where:                                                                                                    |  |  |  |
| -      | <alpha> - alphanumeric representation of originator/destination</alpha>                                                        |  |  |  |
|        | number corresponding to the entry found in MT                                                                                  |  |  |  |
|        | phonebook; used character set should be the one                                                                                |  |  |  |
| #      | selected with command +CSCS.                                                                                                   |  |  |  |
| S      | <length> - PDU length</length>                                                                                                 |  |  |  |
| Μ      | <pdu> - PDU message</pdu>                                                                                                    |  |  |  |
| S      |                                                                                                    |  |  |  |
| Μ      | (TEXT Mode)                                                                                                    |  |  |  |
| 0      | +CMT: <oa>,<alpha>,<scts>[,<tooa>,<fo>,<pid>,<dcs>,</dcs></pid></fo></tooa></scts></alpha></oa>                                |  |  |  |
| D      | <sca>,<tosca>,<length>]<cr><lf><data> (the information</data></lf></cr></length></tosca></sca>                                 |  |  |  |
| E      | written in italics will be present depending on <b>+CSDH</b> last setting)                                                     |  |  |  |
| =      | where:                                                                                                    |  |  |  |
| 1      | <oa> - originating address, string type converted in the currently</oa>                                                        |  |  |  |
|        | selected character set (see +CSCS)                                                                                             |  |  |  |
|        | <alpha> - alphanumeric representation of <oa>; used character</oa></alpha>                                                     |  |  |  |
| ,,     | set should be the one selected with command <b>+CSCS</b> .                                                                     |  |  |  |
| #      | <scts> - arrival time of the message to the SC</scts>                                                                          |  |  |  |

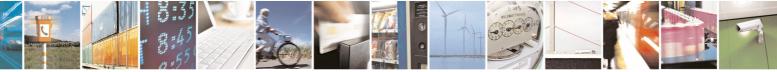

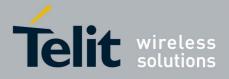

| the<br>used<br>ader-<br>er of<br>acter |
|----------------------------------------|
| used<br>ader-<br>er of                 |
| used<br>ader-<br>er of                 |
| used<br>ader-<br>er of                 |
| used<br>ader-<br>er of                 |
| used<br>ader-<br>er of                 |
| used<br>ader-<br>er of                 |
| used<br>ader-<br>er of                 |
| ader-<br>er of                         |
| ader-<br>er of                         |
| ader-<br>er of                         |
| ader-<br>er of                         |
| er of                                  |
|                                        |
| acter                                  |
|                                        |
|                                        |
| eme is                                 |
| -                                      |
| t octet                                |
| cimal                                  |
|                                        |
|                                        |
|                                        |
| aiting                                 |
|                                        |
| lhor                                   |
| ther                                   |
| >=1.                                   |
|                                        |
|                                        |
| ;                                      |
|                                        |
|                                        |
|                                        |
|                                        |
|                                        |
|                                        |
|                                        |
|                                        |
| ~                                      |
| a>                                     |
| a>                                     |
| a>                                     |
| a->                                    |
| a-                                     |
| a-                                     |
| a~                                     |
|                                        |

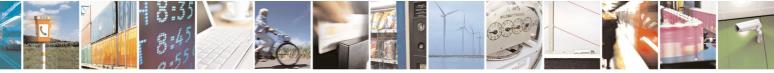

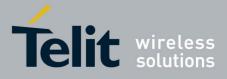

80000ST10025a Rev 5 - 09/07/08

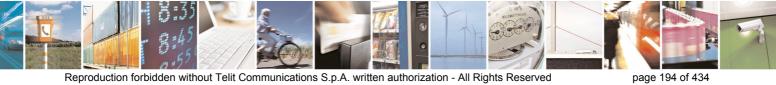

Reproduction forbidden without Telit Communications S.p.A. written authorization - All Rights Reserved

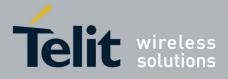

80000ST10025a Rev. 5 - 09/07/08

|              |           |                                                                                                    |                                                                                                    | <u> T10025a Rev. 5 - 09/07/</u>     |  |
|--------------|-----------|----------------------------------------------------------------------------------------------------|----------------------------------------------------------------------------------------------------|-------------------------------------|--|
|              |           |                                                                                                    | SELINT 2                                                                                                    |                                     |  |
| M<br>O<br>D  | AT+CNMI?  | Read command returns the current parameter settings for <b>+CNMI</b> command in the form:                                                                                                    |                                                                                                    |                                     |  |
| E            |           | +CNMI: <mode>,<mt>,<br/>br</mt></mode>                                                                                                    | n>, <ds>,<bfr></bfr></ds>                                                                                                    |                                     |  |
| =<br>1       | AT+CNMI=? | Test command reports the s command parameters.                                                                                                    | Test command reports the supported range of values for the <b>+CNMI</b> command parameters.                                                                                                    |                                     |  |
|              | Reference | GSM 07.05                                                                                                    |                                                                                                    |                                     |  |
| #SMSMODE = 1 | Note      | inactive ( <b>DTR</b> signal is <b>Lov</b><br>may be lost so if MODULE<br>startup is suggested to chec<br>the device meanwhile with o                                                                                                    | <b>DTR</b> signal is ignored, hence the indication is sent even if the <b>DTE</b> is inactive ( <b>DTR</b> signal is <b>Low</b> ). In this case the unsolicited result code may be lost so if MODULE remains active while <b>DTE</b> is not, at <b>DTE</b> startup is suggested to check whether new messages have reached the device meanwhile with command <b>AT+CMGL=0</b> that lists the new messages received. |                                     |  |
|              | Note      | It has been necessary to tal<br>incoherence problem in a m<br>to the possibility to have co                                                                                                    | It has been necessary to take the following decisions to get over any incoherence problem in a multiplexed environment (see <b>+CMUX</b> ), due to the possibility to have contemporaneous different settings of parameter <b><mt></mt></b> in different sessions:                                                                                                    |                                     |  |
|              |           | Message Class or<br>Indication group,<br>as in the DCS<br><mt> settings in<br/>different sessions</mt>                                                                                                    | SM Class is No Class<br>OR<br>SM Class is 0 or 1 or 3<br>OR<br>SM is an Indication with<br>group "Discard"                                                                                                    | SM Class is 3                       |  |
|              |           | <pre><mt>=2 for session "0"<br/>AND<br/><mt>=anyvalue for other<br/>session(s)<br/><mt>=3 for session "0"<br/>AND<br/><mt>=0 or 1 for other<br/>session(s)</mt></mt></mt></mt></pre>                                                                                                    | URC is shown only<br>on session "0"                                                                                                    | URC is shown only<br>on session "0" |  |
|              | Note      | It has been necessary to tak<br>incoherence problem in a m<br>to the possibility to have con<br>parameter <b><ds></ds></b> in different<br><b><ds></ds></b> in different<br><b><ds></ds></b> in different<br><b><ds></ds></b> in different<br><b><ds></ds></b> in different<br><b><ds></ds></b> in different<br><b><ds></ds></b> in different<br><b><ds></ds></b> in different<br><b><ds></ds></b> in different<br><b><ds></ds></b> in different<br><b><ds></ds></b> in different<br><b><ds></ds></b> in different<br><b>&lt;</b><br><b><ds></ds></b> in different<br><b>&lt;</b><br><b><ds></ds></b> in different<br><b></b><br><b></b><br><b>:</b> different<br><b>:</b> different | nultiplexed environm<br>ntemporaneous diffe<br>sessions:<br>URC +CE<br>session "0<br>is s<br>no URC is s<br>and no stat                                                                                                    | ent (see +CMUX), due                |  |

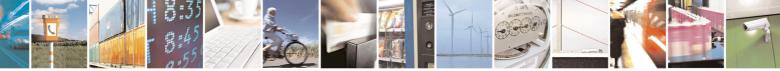

page 195 of 434

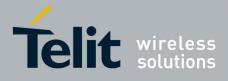

80000ST10025a Rev. 5 - 09/07/08

# 3.5.5.3.2 List Messages - +CMGL

| +CMGL - List Mo   | essages SELINT 0 / 1                                                                                                    |
|-------------------|----------------------------------------------------------------------------------------------------|
| AT+CMGL           | Execution command reports the list of all the messages with status value                                                           |
| [= <stat>]</stat> | <stat> stored into <memr> message storage (<memr> is the message</memr></memr></stat>                                              |
|                   |                                                                                                    |
|                   | storage for read and delete SMs as last settings of command <b>+CPMS</b> ).                                                        |
|                   | The parameter type and the command output depend on the last settings c command <b>+CMGF</b> (message format to be used)           |
|                   | (PDU Mode)                                                                                                    |
|                   | Parameter:                                                                                                    |
|                   | <stat></stat>                                                                                                    |
|                   |                                                                                                    |
|                   | 0 - new message                                                                                                    |
|                   | 1 - read message                                                                                                    |
|                   | 2 - stored message not yet sent                                                                                                    |
|                   | 3 - stored message already sent                                                                                                    |
|                   | 4 - all messages.                                                                                                    |
|                   | 4 - all messages.                                                                                                    |
|                   | Each message to be listed is represented in the format:                                                                            |
|                   | +CMGL: <index>,<stat>,<length><cr><lf><pdu></pdu></lf></cr></length></stat></index>                                                |
|                   | where                                                                                                    |
|                   | <pre><index> - message position in the memory storage list.</index></pre>                                                          |
|                   |                                                                                                    |
|                   | <stat> - status of the message</stat>                                                                                              |
|                   | <length> - length of the PDU in bytes</length>                                                                                     |
|                   | <pdu> - message in PDU format according to GSM 3.40</pdu>                                                                          |
|                   | (Text Mode)                                                                                                    |
|                   | Parameter:                                                                                                    |
|                   |                                                                                                    |
|                   | <stat></stat>                                                                                                    |
|                   | "REC UNREAD" - new message                                                                                                    |
|                   | "REC READ" - read message                                                                                                    |
|                   | "STO UNSENT" - stored message not yet sent                                                                                         |
|                   | "STO SENT" - stored message already sent                                                                                           |
|                   |                                                                                                    |
|                   | "ALL" - all messages.                                                                                                    |
|                   | Each message to be listed is represented in the format (the information                                                            |
|                   | written in italics will be present depending on <b>+CSDH</b> last setting):                                                        |
|                   | +CMGL: <index>,<stat>,<oa da="">,,[,<tooa toda="">,<length>]</length></tooa></oa></stat></index>                                   |
|                   | <cr><lf> <data></data></lf></cr>                                                                                                   |
|                   | where                                                                                                    |
|                   | <index> - message position in the storage</index>                                                                                  |
|                   | <stat> - message status</stat>                                                                                                    |
|                   | •                                                                                                    |
|                   | <oa da=""> - originator/destination address, string type, represented in the<br/>currently selected character set (see +CSCS)</oa> |

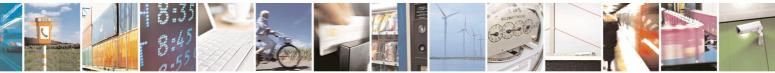

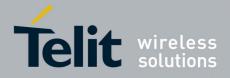

80000ST10025a Rev. 5 - 09/07/08

| ages SELINT 0 / 1                                                                            |
|----------------------------------------------------------------------------------------------|
| ages SELINT 0 / 1                                                                            |
| <tooa toda=""> - type of number <oa da=""></oa></tooa>                                       |
| 129 - number in national format                                                              |
| 145 - number in international format (contains the "+")                                      |
| <li>length&gt; - text length</li>                                                            |
| <data> - TP-User-Data</data>                                                                 |
| Each message delivery confirm is represented in the format:                                  |
| +CMGL: <index>,<stat>,<fo>,<mr>,,,<scts>,<dt>,<st></st></dt></scts></mr></fo></stat></index> |
| where                                                                                        |
| <index> - message position in the storage</index>                                            |
| <stat> - message status</stat>                                                               |
| <fo> - first octet of the message PDU</fo>                                                   |
| <mr> - message reference number</mr>                                                         |
| <scts> - arrival time of the message to the SC</scts>                                        |
| <pre><dt> - sending time of the message</dt></pre>                                           |
| <st> - message status as coded in the PDU</st>                                               |
| Note: <b>OK</b> result code is sent at the end of the listing.                               |
| Note: If parameter is omitted the command returns the list of sms with "REC UNREAD" status.  |
| Read command has the same effect as Execution command with parameter<br>omitted              |
| Test command returns a list of supported <b><stat>s</stat></b>                               |
| If Text Mode (+CMGF=1) the Test command output is not included in                            |
| parenthesis                                                                                  |
| AT+CMGL=?                                                                                    |
| +CMGL: "REC UNREAD","REC READ","STO UNSENT",                                                 |
| "STO SENT","ALL"                                                                             |
| The improving command @CMGL has been defined                                                 |
| GSM 07.05                                                                                    |
|                                                                                              |

### +CMGL - List Messages

SELINT 2

Note: the behaviour of command **+CMGL** differs depending on whether or not the improved SMS commands operation mode has been enabled (see **#SMSMODE**)

#### (#SMSMODE=0)

| # | AT+CMGL           | Execution command reports the list of all the messages with status                  |
|---|-------------------|-------------------------------------------------------------------------------------|
|   | [= <stat>]</stat> | value <stat> stored into <memr> message storage (<memr> is the</memr></memr></stat> |
| Μ |                   | message storage for read and delete SMs as last settings of                         |
| S |                   | command <b>+CPMS</b> ).                                                             |
| Μ |                   |                                                                                     |
| 0 |                   | The parameter type and the command output depend on the last                        |
| D |                   | settings of command +CMGF (message format to be used)                               |

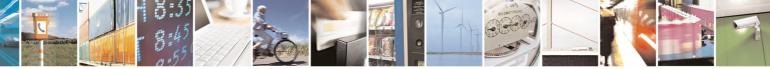

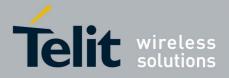

|             |                                 | <u>80000ST10025a Rev. 5 - 09/07/08</u>                                                                                                    |
|-------------|---------------------------------|----------------------------------------------------------------------------------------------------|
| +CMC        | <mark>GL - List Messages</mark> | SELINT 2                                                                                                    |
| E<br>=      |                                 | (PDU Mode)                                                                                                    |
| 0           |                                 | Parameter:<br><stat></stat>                                                                                                    |
|             |                                 | 0 - new message<br>1 - read message                                                                                                    |
| #<br>S      |                                 | <ul><li>2 - stored message not yet sent</li><li>3 - stored message already sent</li></ul>                                                                                                    |
| M<br>S      |                                 | 4 - all messages.                                                                                                    |
| M<br>O<br>D |                                 | If there is at least one message to be listed the representation format is:                                                                                                    |
| E<br>=      |                                 | +CMGL: <index>,<stat>,<alpha>,<length><cr><lf><pdu><br/>[<cr><lf></lf></cr></pdu></lf></cr></length></alpha></stat></index>                                                                                                    |
| 0           |                                 | +CMGL: <index>,<stat>,<alpha>,<length><cr><lf><pdu>[]]</pdu></lf></cr></length></alpha></stat></index>                                                                                                    |
| #           |                                 | where:<br><index> - message position in the memory storage list.<br/><stat> - status of the message</stat></index>                                                                                                    |
| S<br>M      |                                 | <alpha> - string type alphanumeric representation of <da> or <oa>,<br/>corresponding to an entry found in the phonebook; used</oa></da></alpha>                                                                                                    |
| S<br>M<br>O |                                 | character set is the one selected with command <b>+CSCS</b> .<br><b><length></length></b> - length of the PDU in bytes<br><b><pdu></pdu></b> - message in PDU format according to GSM 3.40                                                                                                    |
| D<br>E      |                                 | (Text Mode)                                                                                                    |
| =<br>0      |                                 | Parameter:<br><stat></stat>                                                                                                    |
|             |                                 | "REC UNREAD" - new message<br>"REC READ" - read message                                                                                                    |
| #<br>S      |                                 | "STO UNSENT" - stored message not yet sent<br>"STO SENT" - stored message already sent<br>"ALL" - all messages.                                                                                                    |
| M<br>S      |                                 | The representation format for stored messages (either sent or unsent)                                                                                                    |
| M<br>O<br>D |                                 | or received messages (either read or unread, not message delivery confirm) is (the information written in italics will be present depending on <b>+CSDH</b> last setting):                                                                                                    |
| E<br>=      |                                 |                                                                                                    |
| 0           |                                 | +CMGL: <index>,<stat>,<oa da="">,<alpha>,<scts>[,<tooa toda="">,<br/>&lt;<i>length&gt;</i>]<cr><lf><data>[<cr><lf><br/>+CMGL: <index>,<stat>,<oa da="">,<alpha>,<scts>[,<tooa toda="">,</tooa></scts></alpha></oa></stat></index></lf></cr></data></lf></cr></tooa></scts></alpha></oa></stat></index> |
| #           |                                 | ] <cr><lf><data>[]]</data></lf></cr>                                                                                                    |
| S           |                                 | where:                                                                                                    |

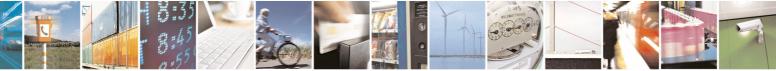

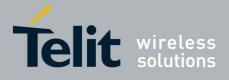

|   |                                 | 800005110025a Rev. 5 - 09/07/0                                                                                     |
|---|---------------------------------|----------------------------------------------------------------------------------------------------|
|   | <mark>GL - List Messages</mark> | SELINT 2                                                                                                    |
| М |                                 | <index> - message position in the storage</index>                                                                  |
| S |                                 | <stat> - message status</stat>                                                                                     |
| Μ |                                 | <oa da=""> - originator/destination address, string type, represented in</oa>                                      |
| 0 |                                 | the currently selected character set (see +CSCS)                                                                   |
| D |                                 | <alpha> - string type alphanumeric representation of <da> or <oa>,</oa></da></alpha>                               |
| E |                                 |                                                                                                    |
|   |                                 | corresponding to an entry found in the phonebook; used                                                             |
| = |                                 | character set is the one selected with command +CSCS.                                                              |
| 0 |                                 | <scts> - TP-Service Centre Time Stamp in Time String Format</scts>                                                 |
|   |                                 | <tooa toda=""> - type of number <oa da=""></oa></tooa>                                                             |
|   |                                 | 129 - number in national format                                                                                    |
|   |                                 | 145 - number in international format (contains the "+")                                                            |
| # |                                 |                                                                                                    |
|   |                                 | •                                                                                                    |
| S |                                 | <data> - TP-User-Data</data>                                                                                       |
| Μ |                                 | • If <dcs> indicates that GSM03.38 default alphabet is used , each</dcs>                                           |
| S |                                 | character of GSM alphabet will be converted into current TE                                                        |
| Μ |                                 | character set (see <b>+CSCS</b> )                                                                                  |
| 0 |                                 | • If <dcs> indicates that 8-bit or UCS2 data coding scheme is</dcs>                                                |
| D |                                 | used, each 8-bit octet will be converted into two IRA character                                                    |
| Ē |                                 | long hexadecimal number (e.g. octet 0x2A will be converted as                                                      |
|   |                                 |                                                                                                    |
| = |                                 | two characters 0x32 0x41)                                                                                          |
| 0 |                                 |                                                                                                    |
|   |                                 | If there is at least one message delivery confirm to be listed the                                                 |
|   |                                 | representation format is:                                                                                          |
|   |                                 |                                                                                                    |
| # |                                 | +CMGL: <index>,<stat>,<fo>,<mr>,,,<scts>,<dt>,<st>[<cr><lf></lf></cr></st></dt></scts></mr></fo></stat></index>    |
| S |                                 | +CMGL: <index>,<stat>,<fo>,<mr>,<ra>,<tora>,<scts>,<dt>,<st></st></dt></scts></tora></ra></mr></fo></stat></index> |
| M |                                 | []]                                                                                                    |
| S |                                 | []]                                                                                                    |
|   |                                 |                                                                                                    |
| М |                                 | where                                                                                                    |
| 0 |                                 | <index> - message position in the storage</index>                                                                  |
| D |                                 | <stat> - message status</stat>                                                                                     |
| Е |                                 | <fo> - first octet of the message PDU</fo>                                                                         |
| = |                                 | <mr> - message reference number; GSM 03.40 TP-Message-</mr>                                                        |
| 0 |                                 | Reference in integer format                                                                                        |
| 0 |                                 | <scts> - arrival time of the message to the SC</scts>                                                              |
|   |                                 | <ul><li><dt>- sending time of the message</dt></li></ul>                                                           |
|   |                                 | <ul> <li><st>- message status as coded in the PDU</st></li> </ul>                                                  |
|   |                                 | Sor - messaye status as coucu in the FDU                                                                           |
| # |                                 | Note: If noremotor is smitted the server and not uses the list of successful                                       |
| S |                                 | Note: If parameter is omitted the command returns the list of sms with                                             |
| Μ |                                 | "REC UNREAD" status.                                                                                               |
| S |                                 |                                                                                                    |
| M |                                 | Note: the order in which the messages are reported by <b>+CMGL</b> is the                                          |
| _ |                                 | same order in which these messages have been processed by the                                                      |
| 0 |                                 | module                                                                                                    |
| D |                                 |                                                                                                    |
| Е | ATLONOL -0                      | Toot command returns a list of currented datate                                                                    |
| = | AT+CMGL=?                       | Test command returns a list of supported <b><stat></stat></b> s                                                    |
| 0 | Reference                       | GSM 07.05, GSM 03.40                                                                                               |
|   | <u>u</u>                        |                                                                                                    |

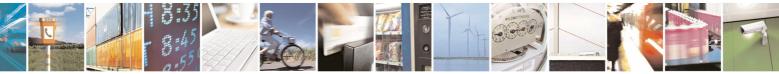

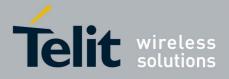

80000ST10025a Rev. 5 - 09/07/08

|        |                                 | 80000ST10025a Rev. 5 - 09/07/0                                                                                  |
|--------|---------------------------------|----------------------------------------------------------------------------------------------------|
| +CM    | <mark>GL - List Messages</mark> | SELINT 2                                                                                                    |
|        | <u> </u>                        |                                                                                                    |
|        |                                 | (#SMSMODE=1)                                                                                                    |
| #      | AT+CMGL                         | Execution command reports the list of all the messages with status                                              |
| S      | [= <stat>]</stat>               | value <stat> stored into <memr> message storage (<memr> is the</memr></memr></stat>                             |
| М      |                                 | message storage for read and delete SMs as last settings of                                                     |
| S      |                                 | command <b>+CPMS</b> ).                                                                                         |
| M      |                                 |                                                                                                    |
| 0      |                                 | The parameter type and the command output depend on the last                                                    |
| D      |                                 | settings of command <b>+CMGF</b> (message format to be used)                                                    |
| Е      |                                 |                                                                                                    |
| =      |                                 | (PDU Mode)                                                                                                    |
| 1      |                                 | Parameter:                                                                                                    |
|        |                                 | <stat></stat>                                                                                                   |
|        |                                 | 0 - new message<br>1 - read message                                                                             |
| #      |                                 | 2 - stored message not yet sent                                                                                 |
| #<br>S |                                 | 3 - stored message already sent                                                                                 |
| M      |                                 | 4 - all messages.                                                                                               |
| S      |                                 | 4 - all messages.                                                                                               |
| M      |                                 | If there is at least one message to be listed the representation format                                         |
| Ö      |                                 | is:                                                                                                    |
| D      |                                 | 10.                                                                                                    |
| Ē      |                                 | +CMGL:                                                                                                    |
| =      |                                 | <index>,<stat>,<alpha>,<length><cr><lf><pdu>[<cr><lf></lf></cr></pdu></lf></cr></length></alpha></stat></index> |
| 1      |                                 | +CMGL: <index>,<stat>,<alpha>,<length><cr><lf><pdu>[]]</pdu></lf></cr></length></alpha></stat></index>          |
|        |                                 |                                                                                                    |
|        |                                 | where:                                                                                                    |
|        |                                 | <index> - message position in the memory storage list.</index>                                                  |
| #      |                                 | <stat> - status of the message</stat>                                                                           |
| S      |                                 | <alpha> - string type alphanumeric representation of <da> or <oa>,</oa></da></alpha>                            |
| М      |                                 | corresponding to an entry found in the phonebook; used                                                          |
| S      |                                 | character set is the one selected with command <b>+CSCS</b> .                                                   |
| М      |                                 | <length> - length of the PDU in bytes</length>                                                                  |
| 0      |                                 | <pdu> - message in PDU format according to GSM 3.40</pdu>                                                       |
| D      |                                 |                                                                                                    |
| E      |                                 | (Text Mode)                                                                                                    |
| =      |                                 | Parameter:                                                                                                    |
| 1      |                                 |                                                                                                    |
|        |                                 | "REC UNREAD" - new message                                                                                      |
|        |                                 | "REC READ" - read message                                                                                       |
| #      |                                 | "STO UNSENT" - stored message not yet sent                                                                      |
| #<br>S |                                 | "STO SENT" - stored message already sent<br>"ALL" - all messages.                                               |
| M      |                                 | ALL - all Illessayes.                                                                                           |
| S      |                                 | The representation format for stored messages (either sent or unsent)                                           |
| M      |                                 | or received messages (either read or unread, not message delivery                                               |
| 111    | J                               | or received messages (cliner read or diffead, not message delivery                                              |

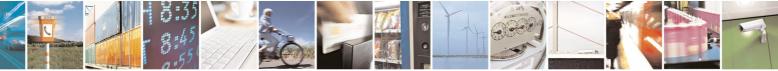

Reproduction forbidden without Telit Communications S.p.A. written authorization - All Rights Reserved

page 200 of 434

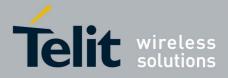

80000ST10025a Rev. 5 - 09/07/08

| +CM         | GL - List Messages | SELINT 2                                                                                                    |
|-------------|--------------------|----------------------------------------------------------------------------------------------------|
| O<br>D<br>E |                    | confirm) is (the information written in italics will be present depending on <b>+CSDH</b> last setting):                                                                                                    |
| =<br>1      |                    | +CMGL: <index>,<stat>,<oa da="">,<alpha>,<scts>[,<tooa toda="">,<br/>]<cr><lf><data>[<cr><lf><br/>+CMGL: <index>,<stat>,<oa da="">,<alpha>,<scts>[,<tooa toda="">,</tooa></scts></alpha></oa></stat></index></lf></cr></data></lf></cr></tooa></scts></alpha></oa></stat></index> |
|             |                    | ] <cr><lf><data>[]]</data></lf></cr>                                                                                                    |
| #           |                    |                                                                                                    |
| S<br>M      |                    | where:                                                                                                    |
| IVI<br>S    |                    | <index> - message position in the storage<br/><stat> - message status</stat></index>                                                                                                    |
| M           |                    | <pre><oa da=""> - originator/destination address, string type , represented in</oa></pre>                                                                                                    |
| 0           |                    | the currently selected character set (see <b>+CSCS</b> )                                                                                                    |
| D           |                    | <alpha> - string type alphanumeric representation of <da> or <oa>,</oa></da></alpha>                                                                                                    |
| Е           |                    | corresponding to an entry found in the phonebook; used                                                                                                    |
| =           |                    | character set is the one selected with command <b>+CSCS</b> .                                                                                                    |
| 1           |                    | <scts> - TP-Service Centre Time Stamp in Time String Format<br/><tooa toda=""> - type of number <oa da=""></oa></tooa></scts>                                                                                                    |
|             |                    | 129 - number in national format                                                                                                    |
|             |                    | 145 - number in international format (contains the "+")                                                                                                    |
| #           |                    | // / / / / / / / / / / / / / / / / / /                                                                                                     |
| S           |                    | <data> - TP-User-Data</data>                                                                                                    |
| М           |                    | • If <dcs> indicates that GSM03.38 default alphabet is used , each</dcs>                                                                                                    |
| S           |                    | character of GSM alphabet will be converted into current TE                                                                                                    |
| M<br>O      |                    | character set (see +CSCS)                                                                                                    |
| D           |                    | <ul> <li>If <dcs> indicates that 8-bit or UCS2 data coding scheme is<br/>used, each 8-bit octet will be converted into two IRA character</dcs></li> </ul>                                                                                                    |
| E<br>=      |                    | long hexadecimal number (e.g. octet 0x2A will be converted as two characters 0x32 0x41)                                                                                                    |
| 1           |                    | • If <fo> indicates that a UDH is present each 8-bit octet will be</fo>                                                                                                    |
|             |                    | converted into two IRA character long hexadecimal number. The <length> indicates text length in characters without UDH length.</length>                                                                                                    |
| #           |                    | If there is at least one measure delivery confirm to be listed the                                                                                                    |
| ″<br>S      |                    | If there is at least one message delivery confirm to be listed the representation format is:                                                                                                    |
| M           |                    |                                                                                                    |
| S<br>M      |                    | +CMGL: <index>,<stat>,<fo>,<mr>,<ra>,<tora>,<scts>,<dt>,<st><br/>[<cr><lf></lf></cr></st></dt></scts></tora></ra></mr></fo></stat></index>                                                                                                    |
| 0           |                    | +CMGL: <index>,<stat>,<fo>,<mr>,<ra>,<tora>,<scts>,<dt>,<st></st></dt></scts></tora></ra></mr></fo></stat></index>                                                                                                    |
| D<br>E      |                    | []]                                                                                                    |
| =           |                    | where                                                                                                    |
| 1           |                    | <index> - message position in the storage</index>                                                                                                    |
|             |                    | <stat> - message status</stat>                                                                                                    |
|             |                    | <pre><fo> - first octet of the message PDU <mr> - message reference number; GSM 03.40 TP-Message-</mr></fo></pre>                                                                                                    |
|             |                    | Sime - message reference number, Gow 03.40 Tr-wessage-                                                                                                    |

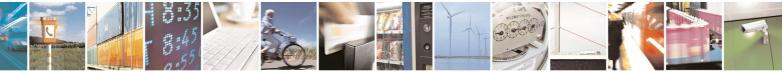

page 201 of 434

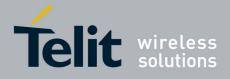

80000ST10025a Rev. 5 - 09/07/08

| +CM | <mark>GL - List Messages</mark> | SELINT 2                                                                  |
|-----|---------------------------------|---------------------------------------------------------------------------|
|     |                                 | Reference in integer format                                               |
| #   |                                 | <ra> - recipient address, string type , represented in the currently</ra> |
| S   |                                 | selected character set (see +CSCS)                                        |
| М   |                                 | <tora> - type of number <ra></ra></tora>                                  |
| S   |                                 | <scts> - arrival time of the message to the SC</scts>                     |
| Μ   |                                 | <dt> - sending time of the message</dt>                                   |
| 0   |                                 | <st> - message status as coded in the PDU</st>                            |
| D   |                                 |                                                                           |
| Е   |                                 | Note: If parameter is omitted the command returns the list of sms with    |
| =   |                                 | "REC UNREAD" status.                                                      |
| 1   |                                 |                                                                           |
|     |                                 | Note: the order in which the messages are reported by <b>+CMGL</b>        |
|     |                                 | corresponds to their position in the memory storage                       |
|     |                                 |                                                                           |
|     | AT+CMGL=?                       | Test command returns a list of supported <b><stat></stat></b> s           |
|     | Reference                       | GSM 07.05, GSM 03.40                                                      |

# 3.5.5.3.3 List Messages Improved - @CMGL

| @CMGL - List Messages Improved SELINT 0 |                                                                                                  |  |
|-----------------------------------------|--------------------------------------------------------------------------------------------------|--|
|                                         |                                                                                                  |  |
| AT@CMGL                                 | Execution command reports the list of all the messages with status value                         |  |
| [= <stat>]</stat>                       | <pre><stat> stored into <memr> message storage (<memr> is the message</memr></memr></stat></pre> |  |
|                                         | storage for read and delete SMs as last settings of command <b>+CPMS</b> ).                      |  |
|                                         | The parameter type and the command output depend on the last settings                            |  |
|                                         | command <b>+CMGF</b> (message format to be used)                                                 |  |
|                                         | (PDU Mode)                                                                                       |  |
|                                         | Parameter:                                                                                       |  |
|                                         | <stat></stat>                                                                                    |  |
|                                         | 0 - new message                                                                                  |  |
|                                         | 1 - read message                                                                                 |  |
|                                         | 2 - stored message not yet sent                                                                  |  |
|                                         | 3 - stored message already sent                                                                  |  |
|                                         | 4 - all messages.                                                                                |  |
|                                         | Each message to be listed is represented in the format:                                          |  |
|                                         | @CMGL: <index>,<stat>,<length><cr><lf><pdu></pdu></lf></cr></length></stat></index>              |  |
|                                         | where                                                                                            |  |
|                                         | <index> - message position in the memory storage list.</index>                                   |  |
|                                         | <stat> - status of the message</stat>                                                            |  |
|                                         | <li>length&gt; - length of the PDU in bytes</li>                                                 |  |
|                                         | <pdu> - message in PDU format according to GSM 3.40</pdu>                                        |  |
|                                         | (Text Mode)                                                                                      |  |

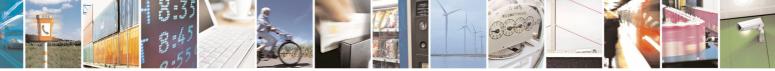

page 202 of 434

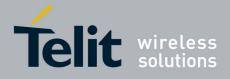

|                   | 800005110025a Rev. 5 - 09/07/0                                                                                                    |
|-------------------|----------------------------------------------------------------------------------------------------|
| @CMGL - List Mess |                                                                                                    |
|                   | Parameter:                                                                                                    |
|                   | <stat></stat>                                                                                                    |
|                   | "REC UNREAD" - new message                                                                                                    |
|                   | "REC READ" - read message                                                                                                    |
|                   |                                                                                                    |
|                   | "STO UNSENT" - stored message not yet sent                                                                                                    |
|                   | "STO SENT" - stored message already sent                                                                                                    |
|                   | "ALL" - all messages.                                                                                                    |
|                   | Each message to be listed is represented in the format (the information                                                                       |
|                   | written in italics will be present depending on <b>+CSDH</b> last setting):                                                                   |
|                   | @CMGL: <index>,<stat>,<oa da="">,,[,<tooa toda="">,<length>]<br/><cr><lf> <data></data></lf></cr></length></tooa></oa></stat></index>         |
|                   | where                                                                                                    |
|                   | <index> - message position in the storage<br/><stat> - message status</stat></index>                                                          |
|                   | <pre><oa da=""> - originator/destination address, string type, represented in the<br/>currently selected character set (see +CSCS)</oa></pre> |
|                   | <tooa toda=""> - type of number <oa da=""></oa></tooa>                                                                                        |
|                   |                                                                                                    |
|                   | 129 - number in national format                                                                                                    |
|                   | 145 - number in international format (contains the "+")                                                                                       |
|                   | <li>length&gt; - text length</li>                                                                                                    |
|                   | <data> - TP-User-Data</data>                                                                                                    |
|                   | Each message delivery confirm is represented in the format:                                                                                   |
|                   | @CMGL: <index>,<stat>,<fo>,<mr>,,,<scts>,<dt>,<st></st></dt></scts></mr></fo></stat></index>                                                  |
|                   | where                                                                                                    |
|                   | <index> - message position in the storage</index>                                                                                             |
|                   | <stat> - message status</stat>                                                                                                    |
|                   | <fo> - first octet of the message PDU</fo>                                                                                                    |
|                   | -                                                                                                    |
|                   | <mr> - message reference number</mr>                                                                                                    |
|                   | <scts> - arrival time of the message to the SC</scts>                                                                                         |
|                   | <dt> - sending time of the message</dt>                                                                                                    |
|                   | <st> - message status as coded in the PDU</st>                                                                                                |
|                   | Note: The command differs from the +CMGL because at the end of the                                                                            |
|                   | listing a <b><cr><lf></lf></cr></b> is put before the <b>OK</b> result code.                                                                  |
|                   | Note: If parameter is omitted the command returns the list of sms with "REC UNREAD" status.                                                   |
| AT@CMGL?          | Read command has the same effect as Execution command with parameter omitted                                                                  |
| AT@CMGL=?         | Test command returns a list of supported <b><stat>s</stat></b>                                                                                |
|                   |                                                                                                    |

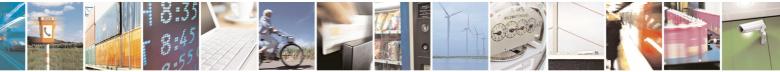

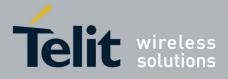

| @CMGL - List Messa | iges Improved                                                                                                    | SELINT 0 |
|--------------------|----------------------------------------------------------------------------------------------------|----------|
| Note               | If Text Mode (+CMGF=1) the Test command output is parenthesis<br>AT@CMGL=?<br>@CMGL: "REC UNREAD","REC READ","STO UNSENT" |          |
|                    | "STO SENT","ALL"                                                                                                    |          |
| Reference          | GSM 07.05                                                                                                    |          |

| @CMGL - List M    | essages Improved SELINT 1                                                                                             |       |
|-------------------|----------------------------------------------------------------------------------------------------|-------|
| AT@CMGL           | Execution command reports the list of all the messages with status va                                                 | alue  |
| [= <stat>]</stat> | <pre><stat> stored into <memr> message storage (<memr> is the mess</memr></memr></stat></pre>                         | age   |
|                   | storage for read and delete SMs as last settings of command <b>+CPMS</b> ).                                           |       |
|                   | The parameter type and the command output depend on the last setting command <b>+CMGF</b> (message format to be used) | ls of |
|                   | (PDU Mode)                                                                                                    |       |
|                   | Parameter:                                                                                                    |       |
|                   | <stat></stat>                                                                                                    |       |
|                   | 0 - new message                                                                                                    |       |
|                   | 1 - read message                                                                                                    |       |
|                   | 2 - stored message not yet sent                                                                                       |       |
|                   | 3 - stored message already sent                                                                                       |       |
|                   | 4 - all messages.                                                                                                    |       |
|                   | Each message to be listed is represented in the format:                                                               |       |
|                   | @CMGL: <index>,<stat>,<length><cr><lf><pdu></pdu></lf></cr></length></stat></index>                                   |       |
|                   | where                                                                                                    |       |
|                   | <index> - message position in the memory storage list.</index>                                                        |       |
|                   | <stat> - status of the message</stat>                                                                                 |       |
|                   | <li>length&gt; - length of the PDU in bytes</li>                                                                      |       |
|                   | <pdu> - message in PDU format according to GSM 3.40</pdu>                                                             |       |
|                   | (Text Mode)                                                                                                    |       |
|                   | Parameter:                                                                                                    |       |
|                   | <stat></stat>                                                                                                    |       |
|                   | "REC UNREAD" - new message                                                                                            |       |
|                   | "REC READ" - read message                                                                                             |       |
|                   | "STO UNSENT" - stored message not yet sent                                                                            |       |
|                   | "STO SENT" - stored message already sent<br>"ALL" - all messages.                                                     |       |
|                   | ALL - all messages.                                                                                                   |       |
|                   | Each message to be listed is represented in the format:                                                               |       |
|                   | @CMGL: <index>,<stat>,<oa da="">[,,,<tooa toda="">,<length>]</length></tooa></oa></stat></index>                      |       |

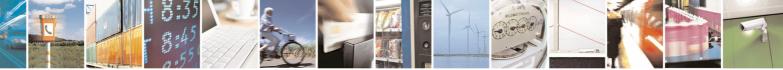

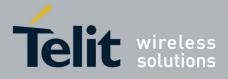

80000ST10025a Rev. 5 - 09/07/08

|                  | 80000ST10025a Rev. 5 - 09/07/0                                                                                                    |
|------------------|----------------------------------------------------------------------------------------------------|
| @CMGL - List Mes |                                                                                                    |
|                  | <cr><lf> <data></data></lf></cr>                                                                                                    |
|                  |                                                                                                    |
|                  | where                                                                                                    |
|                  | <index> - message position in the storage</index>                                                                                                    |
|                  | <stat> - message status</stat>                                                                                                    |
|                  | <pre><oa da=""> - originator/destination address, string type, represented in the</oa></pre>                                                           |
|                  | 129 - number in national format                                                                                                    |
|                  | 145 - number in international format (contains the "+")                                                                                                |
|                  | <length> - text length</length>                                                                                                    |
|                  | <data> - TP-User-Data</data>                                                                                                    |
|                  | Each message delivery confirm is represented in the format:                                                                                            |
|                  | @CMGL: <index>,<stat>,<fo>,<mr>,,,<scts>,<dt>,<st></st></dt></scts></mr></fo></stat></index>                                                           |
|                  | where<br><index> - message position in the storage<br/><stat> - message status</stat></index>                                                          |
|                  | <fo> - first octet of the message PDU</fo>                                                                                                    |
|                  | <mr> - message reference number</mr>                                                                                                    |
|                  | <scts> - arrival time of the message to the SC</scts>                                                                                                  |
|                  | <dt> - sending time of the message</dt>                                                                                                    |
|                  | <st> - message status as coded in the PDU</st>                                                                                                    |
|                  | Note: The command differs from the <b>+CMGL</b> because at the end of the listing a <b><cr><lf></lf></cr></b> is put before the <b>OK</b> result code. |
|                  | Note: If parameter is omitted the command returns the list of sms with "REC UNREAD" status.                                                            |
| AT@CMGL?         | Read command has the same effect as Execution command with parameter omitted                                                                           |
| AT@CMGL=?        | Test command returns a list of supported <b><stat>s</stat></b>                                                                                         |
| Note             | If Text Mode (+CMGF=1) the Test command output is not included in                                                                                      |
|                  | parenthesis                                                                                                    |
|                  | AT@CMGL=?                                                                                                    |
|                  | @CMGL: "REC UNREAD","REC READ","STO UNSENT",                                                                                                    |
|                  | "STO SENT","ALL"                                                                                                    |
| Reference        | GSM 07.05                                                                                                    |

# 3.5.5.3.4 Read Message - +CMGR

| +CMGR - Read Message SELINT 0 / 1                                                     |                                                                                                    | LINT 0 / 1           |
|---------------------------------------------------------------------------------------|----------------------------------------------------------------------------------------------------|----------------------|
| AT+CMGR= Execution command reports the message with location value <index> fr</index> |                                                                                                    | <index> from</index> |
| <index></index>                                                                       | <pre><memr> message storage (<memr> is the message storage to the message storage to the message storage storage storage to the message storage storag</memr></memr></pre> | for read and         |

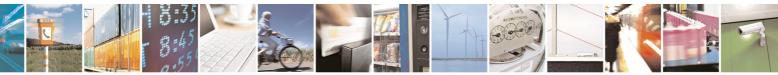

Reproduction forbidden without Telit Communications S.p.A. written authorization - All Rights Reserved

page 205 of 434

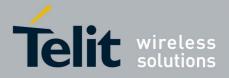

|           | 80000ST10025a Rev. 5 - 09/                                                                                                    |
|-----------|----------------------------------------------------------------------------------------------------|
| CMGR - Re | ead Message SELINT 0 / 1                                                                                                    |
|           | delete SMs as last settings of command <b>+CPMS</b> ).                                                                                                    |
|           | Parameter:                                                                                                    |
|           | <pre><index> - message index.</index></pre>                                                                                                    |
|           |                                                                                                    |
|           | The output depends on the last settings of command <b>+CMGF</b> (message                                                                                            |
|           | format to be used)                                                                                                    |
|           |                                                                                                    |
|           | (PDU Mode)                                                                                                    |
|           | The output has the following format:                                                                                                    |
|           | +CMGR: <stat>,<length><cr><lf><pdu></pdu></lf></cr></length></stat>                                                                                                 |
|           |                                                                                                    |
|           | where                                                                                                    |
|           | <stat> - status of the message</stat>                                                                                                    |
|           | 0 - new message                                                                                                    |
|           | 1 - read message                                                                                                    |
|           | 2 - stored message not yet sent                                                                                                    |
|           | 3 - stored message already sent                                                                                                    |
|           | <li>length&gt; - length of the PDU in bytes.</li>                                                                                                    |
|           | <pdu> - message in PDU format according to GSM 3.40.</pdu>                                                                                                    |
|           | The status of the message and entire message data unit <b><pdu></pdu></b> is returned.                                                                              |
|           |                                                                                                    |
|           | (Text Mode)                                                                                                    |
|           | Output format for received messages (the information written in italics will                                                                                        |
|           | be present depending on <b>+CSDH</b> last setting):                                                                                                    |
|           | +CMGR: <stat>,<oa>,,<scts> [,<tooa>,<fo>,<pid>,<dcs>,<sca>,</sca></dcs></pid></fo></tooa></scts></oa></stat>                                                        |
|           | <tosca>,<length>J<cr><lf><data></data></lf></cr></length></tosca>                                                                                                   |
|           |                                                                                                    |
|           | Output format for either sent or unsent messages:                                                                                                    |
|           | +CMGR: <stat>,<da>,[,<toda>,<fo>,<pid>,<dcs>,<br/><sca>,<tosca>,<length>]<cr><lf><data></data></lf></cr></length></tosca></sca></dcs></pid></fo></toda></da></stat> |
|           |                                                                                                    |
|           | Output format for message delivery confirm:                                                                                                    |
|           | +CMGR: <stat>,<fo>,<mr>,,,<scts>,<dt>,<st></st></dt></scts></mr></fo></stat>                                                                                        |
|           |                                                                                                    |
|           | where:                                                                                                    |
|           | <stat> - status of the message</stat>                                                                                                    |
|           | "REC UNREAD" - new received message unread                                                                                                    |
|           | "REC READ" - received message read                                                                                                    |
|           | "STO UNSENT" - message stored not yet sent                                                                                                    |
|           | "STO SENT" - message stored already sent                                                                                                    |
|           | <fo> - first octet of the message PDU</fo>                                                                                                    |
|           | <b>mr&gt;</b> - message reference number                                                                                                    |

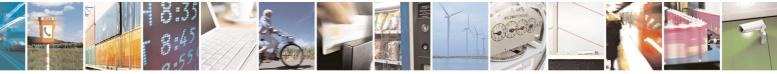

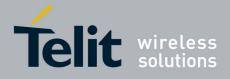

SELINT 2

80000ST10025a Rev. 5 - 09/07/08

|                |                                                                                                    | 0025a Rev. 5 - 09/07/ |
|----------------|----------------------------------------------------------------------------------------------------|-----------------------|
| +CMGR - Read M | lessage                                                                                                    | SELINT 0 / 1          |
|                | <scts> - arrival time of the message to the SC</scts>                                                                    |                       |
|                | <dt> - sending time of the message</dt>                                                                                  |                       |
|                | <st> - message status as coded in the PDU</st>                                                                           |                       |
|                | <pid> - Protocol Identifier</pid>                                                                                        |                       |
|                | <dcs> - Data Coding Scheme</dcs>                                                                                         |                       |
|                | <oa> - Originator address, string type represented in th<br/>character set (see +CSCS)</oa>                              | e currently selected  |
|                | <da> - Destination address, string type represented in t<br/>selected character set (see +CSCS)</da>                     | he currently          |
|                | <sca> - Service Centre number</sca>                                                                                      |                       |
|                | <toda>, <toda>, <tosca> - type of number <oa>, <da>, &lt;129 - number in national format</da></oa></tosca></toda></toda> | <sca></sca>           |
|                | 145 - number in international format (contains the "+")                                                                  |                       |
|                | <li>length&gt; - text length</li>                                                                                        |                       |
|                | <data> - TP-User_data</data>                                                                                             |                       |
|                | Note: in both cases if status of the message is 'received the storage changes to 'received read'.                        | d unread', status in  |
|                | Note: an error result code is sent on empty record <ind< td=""><td>ex&gt;.</td></ind<>                                   | ex>.                  |
| AT+CMGR=?      | Test command returns the <b>OK</b> result code.                                                                          |                       |
| Note           | The improving command @CMGR has been defined                                                                             |                       |
| Reference      | GSM 07.05                                                                                                    |                       |

#### +CMGR - Read Message

Note: the behaviour of command **+CMGR** differs depending on whether or not the improved SMS commands operation mode has been enabled (see **#SMSMODE**)

| (#SM   | СМА   | שחר | <b>_</b> ∩\ |
|--------|-------|-----|-------------|
| (#J)VI | SIVIC | JUE | -0)         |

| # | AT+CMGR=        | Execution command reports the message with location value <index></index>                   |
|---|-----------------|---------------------------------------------------------------------------------------------|
| S | <index></index> | from <b><memr></memr></b> message storage ( <b><memr></memr></b> is the message storage for |
| Μ |                 | read and delete SMs as last settings of command +CPMS).                                     |
| S |                 |                                                                                             |
| Μ |                 | Parameter:                                                                                  |
| 0 |                 | <index> - message index.</index>                                                            |
| D |                 |                                                                                             |
| E |                 | The output depends on the last settings of command +CMGF                                    |
| = |                 | (message format to be used)                                                                 |
| 0 |                 |                                                                                             |
|   |                 | (PDU Mode)                                                                                  |
|   |                 | If there is a message in location <b><index></index></b> , the output has the               |
|   |                 | following format:                                                                           |
| # |                 |                                                                                             |
| S |                 | +CMGR: <stat>,<alpha>,<length><cr><lf><pdu></pdu></lf></cr></length></alpha></stat>         |
| Μ |                 |                                                                                             |
| S |                 | where                                                                                       |

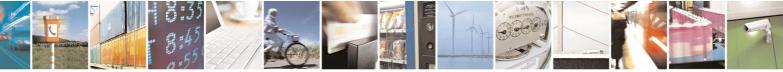

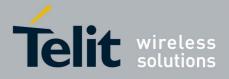

|   |                                | 80000ST10025a Rev. 5 - 09/07/0                                                                                                    |
|---|--------------------------------|----------------------------------------------------------------------------------------------------|
|   | <mark>GR - Read Message</mark> | SELINT 2                                                                                                    |
| М |                                | <stat> - status of the message</stat>                                                                                                    |
| 0 |                                | 0 - new message                                                                                                    |
| D |                                | 1 - read message                                                                                                    |
| E |                                | 2 - stored message not yet sent                                                                                                    |
| = |                                | 3 - stored message already sent                                                                                                    |
| 0 |                                | <alpha> - string type alphanumeric representation of <da> or <oa>,</oa></da></alpha>                                                                                                    |
|   |                                | corresponding to an entry found in the phonebook; used                                                                                                    |
|   |                                | character set is the one selected with command <b>+CSCS</b> .                                                                                                    |
|   |                                | <li>length&gt; - length of the PDU in bytes.</li>                                                                                                    |
| # |                                | pdu> - message in PDU format according to GSM 3.40.                                                                                                    |
| S |                                |                                                                                                    |
| М |                                | The status of the message and entire message data unit <b><pdu></pdu></b> is                                                                                                    |
| S |                                | returned.                                                                                                    |
| M |                                |                                                                                                    |
| 0 |                                | (Text Mode)                                                                                                    |
| D |                                | If there is a <b>Received</b> message in location <b><index></index></b> the output                                                                                                    |
| E |                                | format is (the information written in <i>italics</i> will be present depending                                                                                                    |
| = |                                | on <b>+CSDH</b> last setting):                                                                                                    |
| 0 |                                | +CMGR: <stat>,<oa>,<alpha>,<scts>[,<tooa>,<fo>,<pid>,</pid></fo></tooa></scts></alpha></oa></stat>                                                                                                    |
| 0 |                                | <pre></pre>                                                                                                    |
|   |                                | <pre><ucs>,<sca>,<uosca>,<uengun>j<ucs><uengun>j<uengun>j<uengun<uengun<uengu< td=""></uengun<uengun<uengu<></uengun></uengun></ucs></uengun></uosca></sca></ucs></pre> |
|   |                                | If there is either a Cant or an Uncent massage in lagetion sinday.                                                                                                    |
| щ |                                | If there is either a <b>Sent</b> or an <b>Unsent</b> message in location <b><index></index></b>                                                                                                    |
| # |                                | the output format is:                                                                                                    |
| S |                                | +CMGR: <stat>,<da>,<alpha>[,<toda>,<fo>,<pid>,<dcs>,<vp>,</vp></dcs></pid></fo></toda></alpha></da></stat>                                                                                                    |
| M |                                | <sca>,<tosca>,<length>]<cr><lf><data></data></lf></cr></length></tosca></sca>                                                                                                    |
| S |                                |                                                                                                    |
| M |                                | If there is a <b>Message Delivery Confirm</b> in location <b><index></index></b> the                                                                                                    |
| 0 |                                | output format is:                                                                                                    |
| D |                                | +CMGR: <stat>,<fo>,<mr>,,,<scts>,<dt>,<st></st></dt></scts></mr></fo></stat>                                                                                                    |
| E |                                |                                                                                                    |
| = |                                | where:                                                                                                    |
| 0 |                                | <stat> - status of the message</stat>                                                                                                    |
|   |                                | "REC UNREAD" - new received message unread                                                                                                    |
|   |                                | "REC READ" - received message read                                                                                                    |
|   |                                | "STO UNSENT" - message stored not yet sent                                                                                                    |
| # |                                | "STO SENT" - message stored already sent                                                                                                    |
| S |                                | <fo> - first octet of the message PDU</fo>                                                                                                    |
| Μ |                                | <mr> - message reference number; GSM 03.40 TP-Message-</mr>                                                                                                    |
| S |                                | Reference in integer format                                                                                                    |
| Μ |                                | <scts> - arrival time of the message to the SC</scts>                                                                                                    |
| 0 |                                | <dt> - sending time of the message</dt>                                                                                                    |
| D |                                | <st> - message status as coded in the PDU</st>                                                                                                    |
| Ē |                                | <pid> - Protocol Identifier</pid>                                                                                                    |
| = |                                | <dcs> - Data Coding Scheme</dcs>                                                                                                    |
| 0 |                                | <b>vp&gt;</b> - Validity period; only the integer format is supported                                                                                                    |
| 0 |                                | <b>oa&gt;</b> - Originator address, string type represented in the currently                                                                                                    |
|   |                                | selected character set (see +CSCS)                                                                                                    |
|   | <u> </u>                       |                                                                                                    |

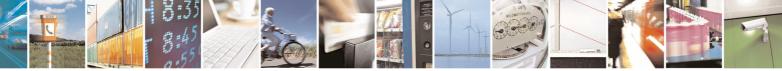

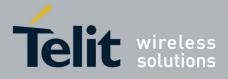

80000ST10025a Rev. 5 - 09/07/08

|     |                                | 80000ST10025a Rev. 5 - 09/07/0                                                               |
|-----|--------------------------------|----------------------------------------------------------------------------------------------|
| +CM | <mark>GR - Read Message</mark> | SELINT 2                                                                                     |
|     |                                | <da> - Destination address, string type represented in the currently</da>                    |
| #   |                                | selected character set (see +CSCS)                                                           |
| S   |                                | <alpha> - string type alphanumeric representation of <da> or <oa>,</oa></da></alpha>         |
| Μ   |                                | corresponding to an entry found in the phonebook; used                                       |
| S   |                                | character set is the one selected with command +CSCS.                                        |
| Μ   |                                | <sca> - Service Centre number</sca>                                                          |
| 0   |                                | <tooa>,<toda>,<tosca> - type of number <oa>,<da>,<sca></sca></da></oa></tosca></toda></tooa> |
| D   |                                | 129 - number in national format                                                              |
| E   |                                | 145 - number in international format (contains the "+")                                      |
| =   |                                | <li>length&gt; - text length</li>                                                            |
| 0   |                                | <data> - TP-User_data</data>                                                                 |
|     |                                | • If <dcs> indicates that GSM03.38 default alphabet is used , each</dcs>                     |
|     |                                | character of GSM alphabet will be converted into current TE                                  |
|     |                                | character set (see +CSCS)                                                                    |
| #   |                                | • If <dcs> indicates that 8-bit or UCS2 data coding scheme is</dcs>                          |
| S   |                                | used, each 8-bit octet will be converted into two IRA character                              |
| М   |                                | long hexadecimal number (e.g. octet 0x2A will be converted as                                |
| S   |                                | two characters 0x32 0x41)                                                                    |
| М   |                                |                                                                                              |
| 0   |                                | Note: in both cases if status of the message is 'received unread',                           |
| D   |                                | status in the storage changes to 'received read'.                                            |
| Е   |                                |                                                                                              |
| =   |                                | Note: an error result code is sent on empty record <b><index></index></b> .                  |
| 0   | AT+CMGR=?                      | Test command returns the <b>OK</b> result code                                               |
|     | Reference                      | GSM 07.05                                                                                    |
|     |                                | (#SMSMODE=1)                                                                                 |
| #   | AT+CMGR=                       | Execution command reports the message with location value <b><index></index></b>             |
| s s | <index></index>                | from <b><memr></memr></b> message storage ( <b><memr></memr></b> is the message storage for  |
| M   |                                | read and delete SMs as last settings of command <b>+CPMS</b> ).                              |
| S   |                                |                                                                                              |
| M   |                                | Parameter:                                                                                   |
| 0   |                                | <index> - message index.</index>                                                             |
| D   |                                |                                                                                              |
| E   |                                | The output depends on the last settings of command <b>+CMGF</b>                              |
| =   |                                | (message format to be used)                                                                  |
| 1   |                                |                                                                                              |
|     |                                | (PDU Mode)                                                                                   |
|     |                                | If there is a message in location <b><index></index></b> , the output has the                |
|     |                                | following format:                                                                            |
| #   |                                |                                                                                              |
| S   |                                | +CMGR: <stat>,<alpha>,<length><cr><lf><pdu></pdu></lf></cr></length></alpha></stat>          |
| Μ   |                                |                                                                                              |
| S   |                                | where                                                                                        |
| Μ   |                                | <stat> - status of the message</stat>                                                        |
|     | 1                              |                                                                                              |
| 0   |                                | 0 - new message                                                                              |

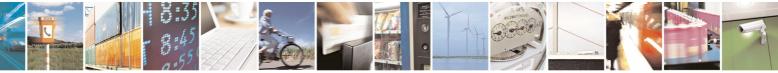

page 209 of 434

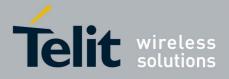

| +CMGR -     | Read Message SELINT 2                                                                                                    |
|-------------|----------------------------------------------------------------------------------------------------|
|             |                                                                                                    |
| D           | 1 - read message                                                                                                    |
| E           | 2 - stored message not yet sent                                                                                                    |
| =           | 3 - stored message already sent                                                                                                    |
| 1           | <alpha> - string type alphanumeric representation of <da> or <oa>,<br/>corresponding to an entry found in the phonebook; used<br/>character set is the one selected with command +CSCS. <length> - length of the PDU in bytes.</length></oa></da></alpha> |
| #<br>S      | <pdu> - message in PDU format according to GSM 3.40.</pdu>                                                                                                    |
| M<br>S<br>M | The status of the message and entire message data unit <b><pdu></pdu></b> is returned.                                                                                                    |
| 0           | (Text Mode)                                                                                                    |
| D<br>E<br>= | If there is a <b>Received</b> message in location <b><index></index></b> the output format is (the information written in <i>italics</i> will be present depending on <b>+CSDH</b> last setting):                                                         |
| 1           | +CMGR: <stat>,<oa>,<alpha>,<scts>[,<tooa>,<fo>,<pid>,<br/><dcs>,<sca>,<tosca>,<length>]<cr><lf><data></data></lf></cr></length></tosca></sca></dcs></pid></fo></tooa></scts></alpha></oa></stat>                                                          |
| #           | If there is either a <b>Sent</b> or an <b>Unsent</b> message in location <b><index></index></b> the output format is:                                                                                                    |
| S<br>M<br>S | +CMGR: <stat>,<da>,<alpha>[,<toda>,<fo>,<pid>,<dcs>,[<vp>],<br/><sca>,<tosca>,<length>]<cr><lf><data></data></lf></cr></length></tosca></sca></vp></dcs></pid></fo></toda></alpha></da></stat>                                                            |
| M<br>O      | If there is a <b>Message Delivery Confirm</b> in location <b><index></index></b> the output format is:                                                                                                    |
| D<br>E      | +CMGR: <stat>,<fo>,<mr>,<ra>,<tora>,<scts>,<dt>,<st></st></dt></scts></tora></ra></mr></fo></stat>                                                                                                    |
| =           | where:                                                                                                    |
| 1           | <stat> - status of the message</stat>                                                                                                    |
|             | "REC UNREAD" - new received message unread<br>"REC READ" - received message read                                                                                                    |
| #           | "STO UNSENT" - message stored not yet sent<br>"STO SENT" - message stored already sent                                                                                                    |
| S           | <pre><fo> - first octet of the message PDU</fo></pre>                                                                                                    |
| M<br>S      | <mr> - message reference number; GSM 03.40 TP-Message-<br/>Reference in integer format</mr>                                                                                                    |
| MO          | <ra> - recipient address, string type, represented in the currently selected character set (see +CSCS)</ra>                                                                                                    |
|             | <tora> - type of number <ra></ra></tora>                                                                                                    |
|             | <scts> - arrival time of the message to the SC</scts>                                                                                                    |
| E           | <ul><li><dt> - sending time of the message</dt></li></ul>                                                                                                    |
| =           | <ul><li><st> - message status as coded in the PDU</st></li></ul>                                                                                                    |
| 1           | <pre><pre>&gt; - Protocol Identifier</pre></pre>                                                                                                    |
|             | <pre><pre>////////////////////////////////////</pre></pre>                                                                                                    |
|             | <pre><uc><uc><uc><uc><uc><uc><uc><uc><uc><uc< td=""></uc<></uc></uc></uc></uc></uc></uc></uc></uc></uc></pre>                                                                                                    |
|             | setting (see +CSMP):                                                                                                    |
| #           | Setting (See TOSIMIE).                                                                                                    |

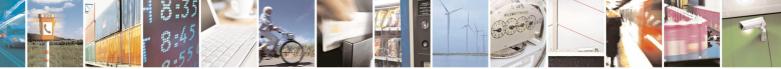

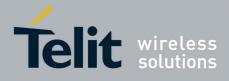

80000ST10025a Rev. 5 - 09/07/08

| <b>6</b> - |                                | 8000051100258 Rev. 5 - 09/07/0                                                                                                    |
|------------|--------------------------------|----------------------------------------------------------------------------------------------------|
| +CM        | <mark>GR - Read Message</mark> | SELINT 2                                                                                                    |
| S          |                                | a) Not Present if <fo> tells that the Validity Period Format is</fo>                                                                                                    |
| Μ          |                                | Not Present                                                                                                    |
| S          |                                | b) Integer type if <fo> tells that the Validity Period Format is</fo>                                                                                                    |
| Μ          |                                | Relative                                                                                                    |
| O<br>D     |                                | <ul> <li>c) Quoted time-string type if <fo> tells that the Validity Period<br/>Format is Absolute</fo></li> </ul>                                                                        |
| E          |                                | d) Quoted hexadecimal representation of 7 octets if <b><fo></fo></b> tells                                                                                                    |
| =          |                                | that the Validity Period Format is <b>Enhanced</b> .                                                                                                    |
| 1          |                                | <oa> - Originator address, string type represented in the currently selected character set (see +CSCS)</oa>                                                                              |
|            |                                | <da> - Destination address, string type represented in the currently selected character set (see +CSCS)</da>                                                                             |
| #          |                                | <alpha> - string type alphanumeric representation of <da> or <oa>,</oa></da></alpha>                                                                                                    |
| S          |                                | corresponding to an entry found in the phonebook; used                                                                                                    |
| М          |                                | character set is the one selected with command <b>+CSCS</b> .                                                                                                    |
| S          |                                | <sca> - Service Centre number</sca>                                                                                                    |
| М          |                                | <tooa>,<toda>,<tosca> - type of number <oa>,<da>,<sca></sca></da></oa></tosca></toda></tooa>                                                                                             |
| 0          |                                | 129 - number in national format                                                                                                    |
| D          |                                | 145 - number in international format (contains the "+")                                                                                                    |
| Е          |                                | <li>length&gt; - text length</li>                                                                                                    |
| =          |                                | <data> - TP-User_data</data>                                                                                                    |
| 1          |                                | <ul> <li>If <dcs> indicates that GSM03.38 default alphabet is used , each<br/>character of GSM alphabet will be converted into current TE<br/>character set (see +CSCS)</dcs></li> </ul> |
|            |                                | <ul> <li>If <dcs> indicates that 8-bit or UCS2 data coding scheme is<br/>used, each 8-bit octet will be converted into two IRA character</dcs></li> </ul>                                |
|            |                                | long hexadecimal number (e.g. octet 0x2A will be converted as two characters 0x32 0x41)                                                                                                  |
|            |                                |                                                                                                    |
|            |                                | Note: in both cases if status of the message is 'received unread',                                                                                                    |
|            |                                | status in the storage changes to 'received read'.                                                                                                    |
|            | AT+CMGR=?                      | Test command returns the <b>OK</b> result code                                                                                                    |
|            | Reference                      | GSM 07.05                                                                                                    |
|            | Relefence                      |                                                                                                    |

## 3.5.5.3.5 Read Message Improved - @CMGR

| @CMGR - Read I              | DCMGR - Read Message Improved SELINT 0                                                                                                    |                            |  |
|-----------------------------|----------------------------------------------------------------------------------------------------|----------------------------|--|
| AT@CMGR=<br><index></index> | Execution command reports the message with I<br><memr> message storage (<memr> is the message delete SMs as last settings of command +CPMS</memr></memr> | sage storage for read and  |  |
|                             | Parameter:<br><index> - message index.</index>                                                                                                    |                            |  |
|                             | The output depends on the last settings of comr<br>format to be used)                                                                                    | mand <b>+CMGF</b> (message |  |

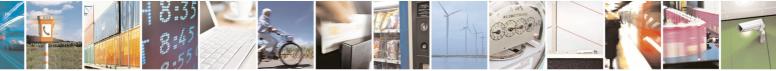

Reproduction forbidden without Telit Communications S.p.A. written authorization - All Rights Reserved

page 211 of 434

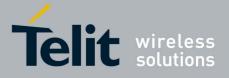

| MGR - I | Read Message Improved SELINT 0                                                                                                    |
|---------|----------------------------------------------------------------------------------------------------|
|         |                                                                                                    |
|         | (PDU Mode)<br>The output has the following format:                                                                                                    |
|         |                                                                                                    |
|         | <pre>@CMGR: <stat>,<length><cr><lf><pdu></pdu></lf></cr></length></stat></pre>                                                                                                    |
|         | where                                                                                                    |
|         | <stat> - status of the message</stat>                                                                                                    |
|         | 0 - new message                                                                                                    |
|         | 1 - read message                                                                                                    |
|         | <ul><li>2 - stored message not yet sent</li><li>3 - stored message already sent</li></ul>                                                                                                    |
|         | <pre></pre> <pre></pre> |
|         | <b>pdu</b> > - message in PDU format according to GSM 3.40.                                                                                                    |
|         |                                                                                                    |
|         | The status of the message and entire message data unit <b><pdu></pdu></b> is returned.                                                                                                    |
|         | (Text Mode)                                                                                                    |
|         | Output format for received messages (the information written in italics will                                                                                                    |
|         | be present depending on <b>+CSDH</b> last setting):                                                                                                    |
|         | @CMGR: <stat>,<oa>,,<scts> [,<tooa>,<fo>,<pid>,<dcs>,<sca>,</sca></dcs></pid></fo></tooa></scts></oa></stat>                                                                                                    |
|         | <tosca>,<length>J<cr><lf><text></text></lf></cr></length></tosca>                                                                                                    |
|         | Output format for either sent or unsent messages:                                                                                                    |
|         | @CMGR: <stat>,<da>,[,<toda>,<fo>,<pid>,<dcs>,,</dcs></pid></fo></toda></da></stat>                                                                                                    |
|         | <sca>,<tosca>,<length>]<cr><lf><text></text></lf></cr></length></tosca></sca>                                                                                                    |
|         | Output format for message delivery confirm:                                                                                                    |
|         | @CMGR: <stat>,<fo>,<mr>,,,<scts>,<dt>,<st></st></dt></scts></mr></fo></stat>                                                                                                    |
|         | where:                                                                                                    |
|         | <stat> - status of the message</stat>                                                                                                    |
|         | "REC UNREAD" - new received message unread                                                                                                    |
|         | "REC READ" - received message read                                                                                                    |
|         | "STO UNSENT" - message stored not yet sent<br>"STO SENT" - message stored already sent                                                                                                    |
|         | <pre><fo> - first octet of the message PDU</fo></pre>                                                                                                    |
|         | <pre><mr> - message reference number</mr></pre>                                                                                                    |
|         | <pre><scts> - arrival time of the message to the SC</scts></pre>                                                                                                    |
|         | <ul><li><dt> - sending time of the message</dt></li></ul>                                                                                                    |
|         | <st> - message status as coded in the PDU</st>                                                                                                    |
|         | <pid> - Protocol Identifier</pid>                                                                                                    |
|         | <dcs> - Data Coding Scheme</dcs>                                                                                                    |
|         | <oa> - Originator address, string type represented in the currently selected</oa>                                                                                                    |
|         | character set (see <b>+CSCS</b> )                                                                                                    |

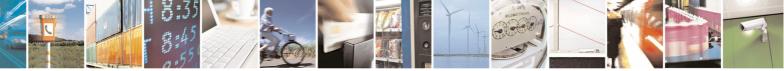

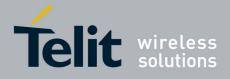

| @CMGR - Read Mes | ssage Improved SELINT 0                                                                                                    |  |
|------------------|----------------------------------------------------------------------------------------------------|--|
|                  | <da> - Destination address, string type represented in the currently</da>                                                                                                    |  |
|                  | selected character set (see +CSCS)                                                                                                    |  |
|                  | <sca> - Service Centre number</sca>                                                                                                    |  |
|                  | <tooa>,<toda>,<tosca> - type of number <oa>,<da>,<sca></sca></da></oa></tosca></toda></tooa>                                                                                              |  |
|                  | 129 - number in national format                                                                                                    |  |
|                  | 145 - number in international format (contains the "+")                                                                                                    |  |
|                  | <li>length&gt; - text length</li>                                                                                                    |  |
|                  | <text> - message text</text>                                                                                                    |  |
|                  | Note: the command differs from the <b>+CMGR</b> because after the message <b><pdu></pdu></b> or <b><text></text></b> a <b><cr><lf></lf></cr></b> is put before the <b>OK</b> result code. |  |
|                  | Note: in both cases if status of the message is 'received unread', status in the storage changes to 'received read'.                                                                      |  |
|                  | Note: an error result code is sent on empty record <b><index></index></b> .                                                                                                    |  |
| AT@CMGR=?        | Test command has no effect; the answer is <b>OK</b>                                                                                                    |  |
| Reference        | GSM 07.05                                                                                                    |  |

| @CMGR - Read I              | lessage Improved SELINT 1                                                                                                    |
|-----------------------------|----------------------------------------------------------------------------------------------------|
| AT@CMGR=<br><index></index> | Execution command reports the message with location value <b><index></index></b> from <b><memr></memr></b> message storage ( <b><memr></memr></b> is the message storage for read and delete SMs as last settings of command <b>+CPMS</b> ).                                       |
|                             | Parameter:<br>< <b>index&gt;</b> - message index.                                                                                                    |
|                             | The output depends on the last settings of command <b>+CMGF</b> (message format to be used)                                                                                                    |
|                             | (PDU Mode)<br>The output has the following format:                                                                                                    |
|                             | @CMGR: <stat>,<length><cr><lf><pdu></pdu></lf></cr></length></stat>                                                                                                    |
|                             | where<br><stat> - status of the message<br/>0 - new message<br/>1 - read message<br/>2 - stored message not yet sent<br/>3 - stored message already sent<br/><length> - length of the PDU in bytes.<br/><pdu> - message in PDU format according to GSM 3.40.</pdu></length></stat> |
|                             | The status of the message and entire message data unit <b><pdu></pdu></b> is returned.                                                                                                    |
|                             | (Text Mode)                                                                                                    |

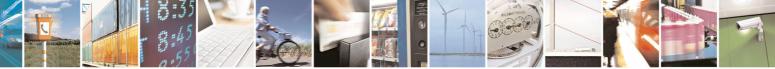

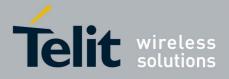

80000ST10025a Rev. 5 - 09/07/08

|                  | 80000ST10025a Rev. 5 - 09/07/                                                                                |
|------------------|----------------------------------------------------------------------------------------------------|
| @CMGR - Read Mes |                                                                                                    |
|                  | Output format for received messages:                                                                         |
|                  |                                                                                                    |
|                  | @CMGR: <stat>,<oa>,,<scts> [,<tooa>,<fo>,<pid>,<dcs>,<sca>,</sca></dcs></pid></fo></tooa></scts></oa></stat> |
|                  | <tosca>,<length>]<cr><lf><text></text></lf></cr></length></tosca>                                            |
|                  |                                                                                                    |
|                  | Output format for either sent or unsent messages:                                                            |
|                  | @CMGR: <stat>,<da>[,,<toda>,<fo>,<pid>,<dcs>,,</dcs></pid></fo></toda></da></stat>                           |
|                  | <sca>,<tosca>,<length>]<cr><lf><text></text></lf></cr></length></tosca></sca>                                |
|                  |                                                                                                    |
|                  | Output format for message delivery confirm:                                                                  |
|                  |                                                                                                    |
|                  | @CMGR: <stat>,<fo>,<mr>,,,<scts>,<dt>,<st></st></dt></scts></mr></fo></stat>                                 |
|                  |                                                                                                    |
|                  | where:                                                                                                    |
|                  | <stat> - status of the message</stat>                                                                        |
|                  | "REC UNREAD" - new received message unread                                                                   |
|                  | "REC READ" - received message read                                                                           |
|                  | "STO UNSENT" - message stored not yet sent                                                                   |
|                  | "STO SENT" - message stored already sent                                                                     |
|                  | <fo> - first octet of the message PDU</fo>                                                                   |
|                  | <mr> - message reference number</mr>                                                                         |
|                  | <scts> - arrival time of the message to the SC</scts>                                                        |
|                  | <dt> - sending time of the message</dt>                                                                      |
|                  | <st> - message status as coded in the PDU</st>                                                               |
|                  | <pre><pre>&gt; - Protocol Identifier</pre></pre>                                                             |
|                  | <dcs> - Data Coding Scheme</dcs>                                                                             |
|                  | <ol> <li>Originator address, string type represented in the currently selected</li> </ol>                    |
|                  |                                                                                                    |
|                  | character set (see <b>+CSCS</b> )                                                                            |
|                  | <da> - Destination address, string type represented in the currently</da>                                    |
|                  | selected character set (see +CSCS)                                                                           |
|                  | <sca> - Service Centre number</sca>                                                                          |
|                  | <tooa>,<toda>,<tosca> - type of number <oa>,<da>,<sca></sca></da></oa></tosca></toda></tooa>                 |
|                  | 129 - number in national format                                                                              |
|                  | 145 - number in international format (contains the "+")                                                      |
|                  | <length> - text length</length>                                                                              |
|                  | <text> - message text</text>                                                                                 |
|                  |                                                                                                    |
|                  | Note: the command differs from the <b>+CMGR</b> because after the message                                    |
|                  | <pdu> or <text> a <cr><lf> is put before the OK result code.</lf></cr></text></pdu>                          |
|                  |                                                                                                    |
|                  | Note: in both cases if status of the message is 'received unread', status in                                 |
|                  | the storage changes to 'received read'.                                                                      |
|                  |                                                                                                    |
|                  | Note: an error result code is sent on empty record <b><index></index></b>                                    |
| AT@CMCB-2        | Note: an error result code is sent on empty record <b><index></index></b> .                                  |
| AT@CMGR=?        | Test command has no effect; the answer is <b>OK</b>                                                          |
| Reference        | GSM 07.05                                                                                                    |

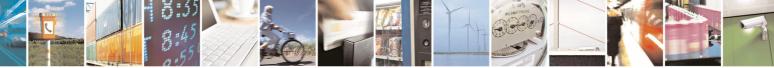

page 214 of 434

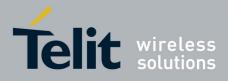

AT Commands Reference Guide 80000ST10025a Rev. 5 - 09/07/08

# 3.5.5.4 Message Sending And Writing

## 3.5.5.4.1 Send Message - +CMGS

| +CMGS - Send Messa            | ge SELINT 0 / 1                                                                                                    |
|-------------------------------|----------------------------------------------------------------------------------------------------|
| (PDU Mode)                    | (PDU Mode)                                                                                                    |
| AT+CMGS=<br><length></length> | Execution command sends to the network a message.                                                                                                    |
|                               | Parameter:<br><length> - length of the PDU to be sent in bytes (excluding the SMSC<br/>address octets).<br/>7164</length>                                                                                                    |
|                               | After command line is terminated with <b><cr></cr></b> , the device responds sending a four character sequence prompt:                                                                                                    |
|                               | <cr><lf><greater_than><space> (IRA 13, 10, 62, 32)</space></greater_than></lf></cr>                                                                                                    |
| :                             | and waits for the specified number of bytes.                                                                                                    |
|                               | Note: the <b>DCD</b> signal shall be in <b>ON</b> state while PDU is given.                                                                                                    |
|                               | Note: the echoing of given characters back from the TA is controlled by echo command <b>E</b>                                                                                                    |
|                               | Note: the <b>PDU</b> shall be hexadecimal format (each octet of the <b>PDU</b> is given as two IRA character long hexadecimal number) and given in one line.                                                                         |
|                               | Note: when the length octet of the SMSC address (given in the <b>PDU</b> ) equals zero, the SMSC address set with command <b>+CSCA</b> is used; in this case the SMSC Type-of-Address octet shall not be present in the <b>PDU</b> . |
|                               | To send the message issue <b>CtrI-Z</b> char (0x1A hex).<br>To exit without sending the message issue <b>ESC</b> char (0x1B hex).                                                                                                    |
|                               | If message is successfully sent to the network, then the result is sent in the format:                                                                                                    |
|                               | +CMGS: <mr></mr>                                                                                                    |
|                               | where<br>< <b>mr&gt;</b> - message reference number.                                                                                                    |
|                               | Note: if message sending fails for some reason, an error code is reported.                                                                                                    |
|                               | Note: care must be taken to ensure that during the command execution, which may take several seconds, no other SIM interacting commands are issued.                                                                                  |
| (Text Mode)                   | (Text Mode)                                                                                                    |

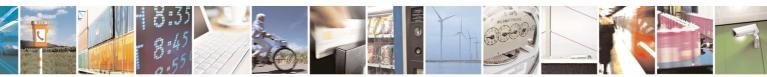

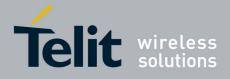

| +CMGS - Send Mes   | ssage SELINT 0 / 1                                                                                                    |
|--------------------|----------------------------------------------------------------------------------------------------|
| AT+CMGS= <da></da> | Execution command sends to the network a message.                                                                                                    |
| [, <toda>]</toda>  |                                                                                                    |
|                    | Parameters:                                                                                                    |
|                    | <da> - destination address, string type.</da>                                                                                                    |
|                    | <toda> - type of destination address</toda>                                                                                                    |
|                    | 129 - number in national format                                                                                                    |
|                    | 145 - number in international format (contains the "+")                                                                                                    |
|                    | 145 - Humber in International format (contains the +)                                                                                                    |
|                    | After command line is terminated with <b><cr></cr></b> , the device responds sending a                                                                                                    |
|                    | four character sequence prompt:                                                                                                    |
|                    | <cr><lf><greater_than><space> (IRA 13, 10, 62, 32)</space></greater_than></lf></cr>                                                                                                    |
|                    | After this prompt text can be entered; the entered text should be formatted as follows:                                                                                                    |
|                    | <ul> <li>- if current <dcs> (see +CSMP) indicates that GSM03.38 default alphabet is used and current <fo> (see +CSMP) indicates that GSM 03.40 TP-User-Data-Header-Indication is not set, then ME/TA converts the entered text into GSM alphabet, according to GSM 07.05, Annex A; backspace can be used to delete last character and carriage returns can be used.</fo></dcs></li> <li>- if current <dcs> (see +CSMP) indicates that 8-bit or UCS2 data coding scheme is used or current <fo> (see +CSMP) indicates that GSM 03.40 TP-User-Data-Header-Indication is set, the entered text should consist of two IRA character long hexadecimal numbers which ME/TA converts into 8-bit octet (e.g. the 'asterisk' will be entered as 2A (IRA50 and IRA65) and this will be converted to an octet with integer value 0x2A)</fo></dcs></li> </ul> |
|                    | Note: the <b>DCD</b> signal shall be in <b>ON</b> state while text is entered.                                                                                                    |
|                    | Note: the echoing of entered characters back from the TA is controlled by echo command ${\bf E}$                                                                                                    |
|                    | To send the message issue <b>Ctrl-Z</b> char (0x1A hex).<br>To exit without sending the message issue <b>ESC</b> char (0x1B hex).                                                                                                    |
|                    | If message is successfully sent to the network, then the result is sent in the format:                                                                                                    |
|                    | +CMGS: <mr></mr>                                                                                                    |
|                    | where                                                                                                    |
|                    | <pre><mr> - message reference number.</mr></pre>                                                                                                    |
|                    | Note: if message sending fails for some reason, an error code is reported.                                                                                                    |
|                    | Note: care must be taken to ensure that during the command execution, which may take several seconds, no other SIM interacting commands are                                                                                                    |

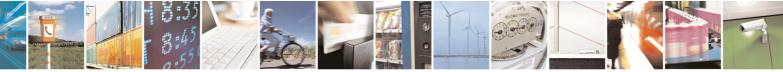

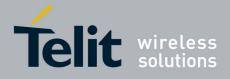

**SELINT 2** 

80000ST10025a Rev. 5 - 09/07/08

| +CMGS - Send Message |                                                                                                    | SELINT 0 / 1 |
|----------------------|----------------------------------------------------------------------------------------------------|--------------|
|                      | issued.                                                                                                    |              |
|                      | Note: it is possible to send a concatenation of at most 10 S maximum number of chars depends on the <b><dcs></dcs></b> : 1530 ch 03.38 default alphabet is used, 1340 chars if 8-bit is used, UCS2 is used | nars if GSM  |
| Note                 | To avoid malfunctions is suggested to wait for the <b>+CMGS</b><br>ERROR: <err> response before issuing further commands</err>                                                                             |              |
| Reference            | GSM 07.05                                                                                                    |              |

#### +CMGS - Send Message

Note: the behaviour of command **+CMGS** differs depending on whether or not the improved SMS commands operation mode has been enabled (see **#SMSMODE**)

#### (#SMSMODE=0)

| #           | (PDU Mode)        | (PDU Mode)                                                                                                    |
|-------------|-------------------|----------------------------------------------------------------------------------------------------|
| S           | AT+CMGS=          | Execution command sends to the network a message.                                                                                                    |
| Μ           | <length></length> |                                                                                                    |
| S           |                   | Parameter:                                                                                                    |
| M<br>O<br>D |                   | <li><length> - length of the PDU to be sent in bytes (excluding the SMSC address octets).</length></li> <li>7164</li>                                                                                                    |
| Е           |                   |                                                                                                    |
| =<br>0      |                   | After command line is terminated with <b><cr></cr></b> , the device responds sending a four character sequence prompt:                                                                                                    |
|             |                   | <cr><lf><greater_than><space> (IRA 13, 10, 62, 32)</space></greater_than></lf></cr>                                                                                                    |
| #<br>S      |                   | and waits for the specified number of bytes.                                                                                                    |
| M<br>S      |                   | Note: the <b>DCD</b> signal shall be in <b>ON</b> state while PDU is given.                                                                                                    |
| M<br>O<br>D |                   | Note: the echoing of given characters back from the TA is controlled by echo command ${\bf E}$                                                                                                    |
| E<br>=<br>0 |                   | Note: the <b>PDU</b> shall be hexadecimal format (each octet of the <b>PDU</b> is given as two IRA character long hexadecimal number) and given in one line.                                                                         |
| # S         |                   | Note: when the length octet of the SMSC address (given in the <b>PDU</b> ) equals zero, the SMSC address set with command <b>+CSCA</b> is used; in this case the SMSC Type-of-Address octet shall not be present in the <b>PDU</b> . |
| M           |                   | To cond the measure issue Ctrl 7 ober (0x10 bey)                                                                                                    |
| S<br>M      |                   | To send the message issue <b>Ctrl-Z</b> char ( <b>0x1A</b> hex).                                                                                                    |
| IVI         | <u>j</u>          | To exit without sending the message issue <b>ESC</b> char ( <b>0x1B</b> hex).                                                                                                    |

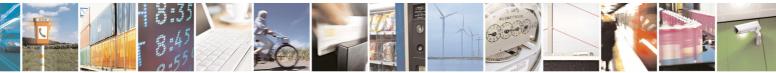

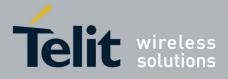

| -                                                                            |                                                 | <u>80000ST10025a Rev. 5 - 09/07/</u> 0                                                                                                    |
|------------------------------------------------------------------------------|-------------------------------------------------|----------------------------------------------------------------------------------------------------|
| +CMGS -                                                                      | Send Message                                    | SELINT 2                                                                                                    |
| 0<br>D<br>E<br>=                                                             |                                                 | If message is successfully sent to the network, then the result is sent in the format:                                                                                                    |
| 0<br>#<br>S<br>M<br>S<br>M<br>O<br>D<br>E<br>= ( <i>Tex</i><br>0 <b>AT</b> + | <i>(t Mode)</i><br>CMGS= <da><br/>oda&gt;]</da> | +CMGS: <mr> where <mr> minimizes - message reference number; GSM 03.40 TP-Message-Reference in integer format. Note: if message sending fails for some reason, an error code is reported. Note: care must be taken to ensure that during the command execution, which may take several seconds, no other SIM interacting commands are issued.  (Text Mode) Execution command sends to the network a message. Parameters: <da> destination address, string type represented in the currently selected character set (see +CSCS).  <toda> - type of destination address 129 - number in national format 145 - number in international format 145 - number in international format (contains the "+") After command line is terminated with <cr>, the device responds sending a four character sequence prompt: <cr><lf><greater_than><space> (IRA 13, 10, 62, 32) After this prompt text can be entered; the entered text should be formatted as follows: - if current <dc> (see +CSMP) indicates that GSM03.38 default alphabet is used and current <fo> (see +CSMP) indicates that GSM 03.40 TP-User-Data-Header-Indication is not set, then ME/TA converts the entered text into GSM alphabet, according to GSM 07.05, Annex A; backspace can be used to delete last character and carriage returns can be used if current <dc> (See +CSMP) indicates that 8-bit or UCS2 data coding scheme is used or current <fo> (see +CSMP) indicates that GSM 03.40 TP-User-Data-Header-Indication is set, the entered text should consist of two IRA character long hexadecimal numbers which ME/TA converts into 8-bit octet (e.g. the 'asterisk' will be entered as 2A (IRA50 and IRA65) and this will be converted to an octet with integer value 0x2A)</fo></dc></fo></dc></space></greater_than></lf></cr></cr></toda></da></mr></mr> |

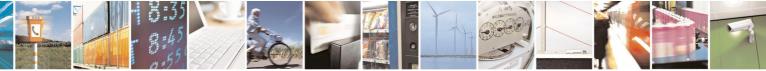

page 218 of 434

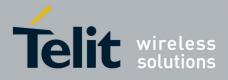

|                  |                                             | 80000ST10025a Rev. 5 - 09/07/0                                                                                                    |
|------------------|---------------------------------------------|----------------------------------------------------------------------------------------------------|
|                  | GS - Send Message                           | SELINT 2                                                                                                    |
| #<br>S<br>M      |                                             | Note: the <b>DCD</b> signal shall be in <b>ON</b> state while text is entered.                                                                                                    |
| M<br>S<br>M<br>O |                                             | Note: the echoing of entered characters back from the TA is controlled by echo command ${\bf E}$                                                                                                    |
| D<br>E           |                                             | To send the message issue <b>Ctrl-Z</b> char ( <b>0x1A</b> hex).<br>To exit without sending the message issue <b>ESC</b> char ( <b>0x1B</b> hex).                                                                                         |
| 0                |                                             | If message is successfully sent to the network, then the result is sent in the format:                                                                                                    |
| #                |                                             | +CMGS: <mr></mr>                                                                                                    |
| S<br>M<br>S      |                                             | where<br><b><mr></mr></b> - message reference number; GSM 03.40 TP-Message-<br>Reference in integer format.                                                                                                    |
|                  |                                             | Note: if message sending fails for some reason, an error code is reported.                                                                                                    |
| E<br>=<br>0      |                                             | Note: care must be taken to ensure that during the command execution, which may take several seconds, no other SIM interacting commands are issued.                                                                                       |
|                  |                                             | Note: it is possible to send a concatenation of at most 10 SMs; the maximum number of chars depends on the <b><dcs></dcs></b> : 1530 chars if GSM 03.38 default alphabet is used, 1340 chars if 8-bit is used, 670 chars if UCS2 is used. |
|                  | AT+CMGS=?                                   | Test command resturns the <b>OK</b> result code.                                                                                                    |
|                  | Note                                        | To avoid malfunctions is suggested to wait for the <b>+CMGS: <mr></mr></b> or <b>+CMS ERROR: <err></err></b> response before issuing further commands.                                                                                    |
|                  | Reference                                   | GSM 07.05                                                                                                    |
|                  |                                             | (#SMSMODE=1)                                                                                                    |
| # S M S M O      | (PDU Mode)<br>AT+CMGS=<br><length></length> | (PDU Mode)<br>Execution command sends to the network a message.<br>Parameter:<br><length> - length of the PDU to be sent in bytes (excluding the SMSC<br/>address octets).</length>                                                       |
| D<br>E<br>=<br>1 |                                             | 7164<br>After command line is terminated with <b><cr></cr></b> , the device responds<br>sending a four character sequence prompt:                                                                                                    |

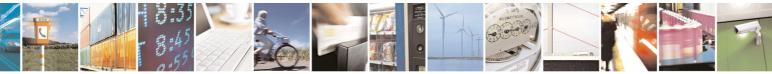

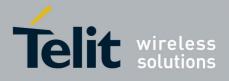

|                  |                                         | AI Commands Reference Guide<br>80000ST10025a Rev. 5 - 09/07/08                                                                                                    |
|------------------|-----------------------------------------|----------------------------------------------------------------------------------------------------|
| +CM              | <mark>GS - Send Message</mark>          | SELINT 2                                                                                                    |
|                  |                                         | <cr><lf><greater_than><space> (IRA 13, 10, 62, 32)</space></greater_than></lf></cr>                                                                                                    |
| #<br>S           |                                         | and waits for the specified number of bytes.                                                                                                    |
| M<br>S           |                                         | Note: the <b>DCD</b> signal shall be in <b>ON</b> state while PDU is given.                                                                                                    |
| M<br>O<br>D      |                                         | Note: the echoing of given characters back from the TA is controlled by echo command ${\bf E}$                                                                                                    |
| E<br>=<br>1      |                                         | Note: the <b>PDU</b> shall be hexadecimal format (each octet of the <b>PDU</b> is given as two IRA character long hexadecimal number) and given in one line.                                                                         |
| #<br>S           |                                         | Note: when the length octet of the SMSC address (given in the <b>PDU</b> ) equals zero, the SMSC address set with command <b>+CSCA</b> is used; in this case the SMSC Type-of-Address octet shall not be present in the <b>PDU</b> . |
| M<br>S<br>M      |                                         | To send the message issue <b>Ctrl-Z</b> char ( <b>0x1A</b> hex).<br>To exit without sending the message issue <b>ESC</b> char ( <b>0x1B</b> hex).                                                                                    |
| O<br>D<br>E      |                                         | If message is successfully sent to the network, then the result is sent in the format:                                                                                                    |
| =<br>1           |                                         | +CMGS: <mr></mr>                                                                                                    |
| #                |                                         | where<br><b><mr></mr></b> - message reference number; GSM 03.40 TP-Message-<br>Reference in integer format.                                                                                                    |
| S<br>M<br>S      |                                         | Note: if message sending fails for some reason, an error code is reported.                                                                                                    |
| M<br>O<br>D<br>E |                                         | Note: care must be taken to ensure that during the command execution, which may take several seconds, no other SIM interacting commands are issued.                                                                                  |
| =                | (Text Mode)                             | (Text Mode)                                                                                                    |
| 1                | AT+CMGS= <da><br/>[,<toda>]</toda></da> | Execution command sends to the network a message.                                                                                                    |
|                  | [, 1000.]                               | Parameters:                                                                                                    |
| #                |                                         | <da> - destination address, string type represented in the currently selected character set (see +CSCS).</da>                                                                                                    |
| S                |                                         | <toda> - type of destination address</toda>                                                                                                    |
| M<br>S           |                                         | <ul><li>129 - number in national format</li><li>145 - number in international format (contains the "+")</li></ul>                                                                                                    |
| M<br>O           |                                         | After command line is terminated with <b><cr></cr></b> , the device responds                                                                                                    |

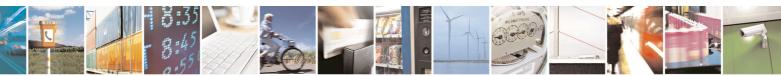

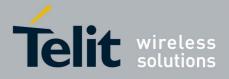

|                       |                   | <u>80000ST10025a Rev. 5 - 09/07/</u> 0                                                                                                    |
|-----------------------|-------------------|----------------------------------------------------------------------------------------------------|
| +CM                   | GS - Send Message | SELINT 2                                                                                                    |
| D<br>E                |                   | sending a four character sequence prompt:                                                                                                    |
| =                     |                   | <cr><lf><greater_than><space> (IRA 13, 10, 62, 32)</space></greater_than></lf></cr>                                                                                                    |
|                       |                   | After this prompt text can be entered; the entered text should be formatted as follows:                                                                                                    |
| #                     |                   | - if current <dcs> (see +CSMP) indicates that GSM03.38 default<br/>alphabet is used and current <fo> (see +CSMP) indicates that GSM<br/>03.40 TP-User-Data-Header-Indication is not set, then ME/TA<br/>converts the entered text into GSM alphabet, according to GSM<br/>07.05, Annex A; <b>backspace</b> can be used to delete last character<br/>and <b>carriage returns</b> can be used; after every &lt;<b>CR</b>&gt; entered by the<br/>user the sequence &lt;<b>CR</b>&gt;&lt;<b>LF</b>&gt;&lt;<b>greather_than&gt;</b>&lt;<b>space&gt;</b> is sent to</fo></dcs> |
| E<br>=<br>1<br>#<br>S |                   | <ul> <li>the TE.</li> <li>if current <dcs> (see +CSMP) indicates that 8-bit or UCS2 data coding scheme is used or current <fo> (see +CSMP) indicates that GSM 03.40 TP-User-Data-Header-Indication is set, the entered text should consist of two IRA character long hexadecimal numbers which ME/TA converts into 8-bit octet (e.g. the 'asterisk' will be entered as 2A (IRA50 and IRA65) and this will be converted to an octet with integer value 0x2A)</fo></dcs></li> </ul>                                                                                        |
| M<br>S                |                   | Note: the <b>DCD</b> signal shall be in <b>ON</b> state while text is entered.                                                                                                    |
| M<br>O<br>D           |                   | Note: the echoing of entered characters back from the TA is controlled by echo command ${\bf E}$                                                                                                    |
| E<br>=<br>1           |                   | To send the message issue <b>Ctrl-Z</b> char ( <b>0x1A</b> hex).<br>To exit without sending the message issue <b>ESC</b> char ( <b>0x1B</b> hex).                                                                                                    |
|                       |                   | If message is successfully sent to the network, then the result is sent in the format:                                                                                                    |
| #<br>S                |                   | +CMGS: <mr></mr>                                                                                                    |
| S<br>M<br>O           | M                 | where<br><b><mr></mr></b> - message reference number; GSM 03.40 TP-Message-<br>Reference in integer format.                                                                                                    |
| D<br>E<br>=           |                   | Note: if message sending fails for some reason, an error code is reported.                                                                                                    |
| 1                     |                   | Note: care must be taken to ensure that during the command execution, which may take several seconds, no other SIM interacting commands are issued.                                                                                                    |

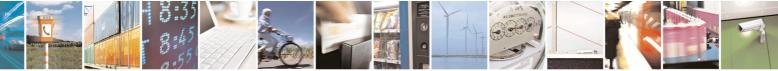

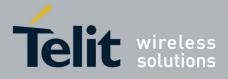

80000ST10025a Rev. 5 - 09/07/08

| +CM | <mark>GS - Send Message</mark> |                                                                                                    | SELINT 2                               |
|-----|--------------------------------|----------------------------------------------------------------------------------------------------|----------------------------------------|
|     |                                | Note: it is possible to send a concatenation of at mos<br>maximum number of chars depends on the <b><dcs></dcs></b> : 1<br>03.38 default alphabet is used, 1330 chars if 8-bit is u<br>UCS2 is used. If entered text is longer than this maxi<br>error is raised | 520 chars if GSM<br>used, 660 chars if |
|     | AT+CMGS=?                      | Test command resturns the <b>OK</b> result code.                                                                                                    |                                        |
|     | Note                           | To avoid malfunctions is suggested to wait for the +C<br>+CMS ERROR: <err> response before issuing furthe</err>                                                                                                    |                                        |
|     | Reference                      | GSM 07.05                                                                                                    |                                        |

# 3.5.5.4.2 Send Message From Storage - +CMSS

| +CMSS - Send Message From Storage SELINT 0 / 1 |                                                                                                    |    |
|------------------------------------------------|----------------------------------------------------------------------------------------------------|----|
| AT+CMSS=                                       | Execution command sends to the network a message which is already                                                                                                    | y  |
| <index>[,<da></da></index>                     | stored in the <b><memw></memw></b> storage (see <b>+CPMS</b> ) at the location <b><index></index></b> .                                                                                           |    |
| [, <toda>]]</toda>                             |                                                                                                    |    |
|                                                | Parameters:                                                                                                    |    |
|                                                | <index> - location value in the message storage <memw> of the message to send</memw></index>                                                                                                    |    |
|                                                | <da> - destination address, string type represented in the currently selected<br/>character set (see +CSCS); if it is given it shall be used instead of the<br/>one stored with the message.</da> |    |
|                                                | <toda> - type of destination address</toda>                                                                                                    |    |
|                                                | 129 - number in national format                                                                                                    |    |
|                                                | 145 - number in international format (contains the "+")                                                                                                    |    |
|                                                | If message is successfully sent to the network then the result is sent in the format:                                                                                                    | Э  |
|                                                | +CMSS: <mr> where:</mr>                                                                                                    |    |
|                                                | <mr> - message reference number.</mr>                                                                                                    |    |
|                                                | If message sending fails for some reason, an error code is reported:                                                                                                    |    |
|                                                | +CMS ERROR: <err></err>                                                                                                    |    |
|                                                | Note: to store a message in the <b><memw></memw></b> storage see command <b>+CMGW</b> .                                                                                                    |    |
|                                                | Note: care must be taken to ensure that during the command execution                                                                                                    | 1, |
|                                                | which may take several seconds, no other SIM interacting commands are issued.                                                                                                    |    |
| Note                                           | To avoid malfunctions is suggested to wait for the <b>+CMSS: <mr></mr></b> or <b>+CMS</b><br><b>ERROR: <err></err></b> response before issuing further commands.                                  | 3  |
| Reference                                      | GSM 07.05                                                                                                    |    |

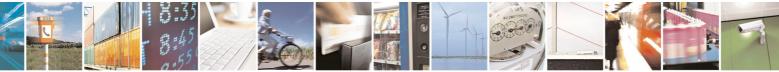

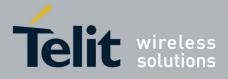

80000ST10025a Rev. 5 - 09/07/08

|                            | 8000051100258 Rev. 5 - 09/07/0                                                                                                    |
|----------------------------|----------------------------------------------------------------------------------------------------|
|                            | essage From Storage SELINT 2                                                                                                    |
| AT+CMSS=                   | Execution command sends to the network a message which is already                                                                                                    |
| <index>[,<da></da></index> | stored in the <memw> storage (see +CPMS) at the location <index>.</index></memw>                                                                                                    |
| [, <toda>]]</toda>         |                                                                                                    |
|                            | Parameters:                                                                                                    |
|                            | <index> - location value in the message storage <memw> of the message to send</memw></index>                                                                                                    |
|                            | <da> - destination address, string type represented in the currently selected<br/>character set (see +CSCS); if it is given it shall be used instead of the<br/>one stored with the message.</da> |
|                            | <toda> - type of destination address</toda>                                                                                                    |
|                            | 129 - number in national format                                                                                                    |
|                            | 145 - number in international format (contains the "+")                                                                                                    |
|                            | If message is successfully sent to the network then the result is sent in the format:                                                                                                    |
|                            | +CMSS: <mr> where:</mr>                                                                                                    |
|                            | <mr> - message reference number.</mr>                                                                                                    |
|                            | If message sending fails for some reason, an error code is reported:                                                                                                    |
|                            | +CMS ERROR: <err></err>                                                                                                    |
|                            | Note: to store a message in the <b><memw></memw></b> storage see command <b>+CMGW</b> .                                                                                                    |
|                            | Note: care must be taken to ensure that during the command execution, which may take several seconds, no other <b>SIM</b> interacting commands are issued.                                        |
| AT+CMSS=?                  | Test command resturns the <b>OK</b> result code.                                                                                                    |
| Note                       | To avoid malfunctions is suggested to wait for the <b>+CMSS</b> : <b><mr></mr></b> or <b>+CMS</b>                                                                                                 |
|                            | <b>ERROR:</b> <err> response before issuing further commands.</err>                                                                                                    |
| Reference                  | GSM 07.05                                                                                                    |
|                            |                                                                                                    |

# 3.5.5.4.3 Write Message To Memory - +CMGW

| +CMGW - Write Message To Memory SELINT 0 / 2 |                                                        | SELINT 0 / 1         |
|----------------------------------------------|--------------------------------------------------------|----------------------|
| (PDU Mode)                                   | (PDU Mode)                                             |                      |
| AT+CMGW=                                     | Execution command writes in the <memw> r</memw>        | nemory storage a new |
| <length></length>                            | message.                                               |                      |
| [, <stat>]</stat>                            |                                                        |                      |
|                                              | Parameter:                                             |                      |
|                                              | <length> - length in bytes of the PDU to be v</length> | vritten.             |
|                                              | 7164                                                   |                      |
|                                              | <stat> - message status.</stat>                        |                      |
|                                              | 0 - new message                                        |                      |
|                                              | 1 - read message                                       |                      |

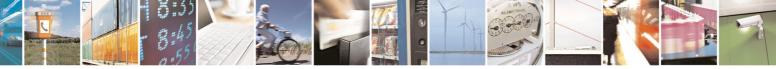

Reproduction forbidden without Telit Communications S.p.A. written authorization - All Rights Reserved

page 223 of 434

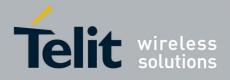

|                                                                               | 80000ST10025a Rev. 5 - 09/07/0                                                                                                    |
|-------------------------------------------------------------------------------|----------------------------------------------------------------------------------------------------|
| +CMGW - Write Mes                                                             |                                                                                                    |
|                                                                               | <ul><li>2 - stored message not yet sent (default)</li><li>3 - stored message already sent</li></ul>                                                                                                    |
|                                                                               | The device responds to the command with the prompt '>' and waits for the specified number of bytes.                                                                                                    |
|                                                                               | To write the message issue <b>CtrI-Z</b> char (0x1A hex).<br>To exit without writing the message issue <b>ESC</b> char (0x1B hex).                                                                                                    |
|                                                                               | If message is successfully written in the memory, then the result is sent in the format:                                                                                                    |
|                                                                               | +CMGW: <index><br/>where:</index>                                                                                                    |
|                                                                               | <index> - message location index in the memory <memw>.</memw></index>                                                                                                    |
|                                                                               | If message storing fails for some reason, an error code is reported.                                                                                                    |
|                                                                               | Note: care must be taken to ensure that during the command execution, no other SIM interacting commands are issued.                                                                                                    |
| (Text Mode)<br>AT+CMGW[= <da>[,<br/><toda><br/>[,<stat>]]]</stat></toda></da> | (Text Mode)<br>Execution command writes in the <b><memw></memw></b> memory storage a new<br>message.                                                                                                    |
| [,~stat~]]]                                                                   | Parameters:<br><b><da></da></b> - destination address, string type represented in the currently<br>selected character set (see <b>+CSCS</b> ).                                                                                                    |
|                                                                               | <toda> - type of destination address.<br/>129 - number in national format</toda>                                                                                                    |
|                                                                               | 145 - number in international format (contains the "+")<br><b><stat></stat></b> - message status.<br>"REC UNREAD" - new received message unread                                                                                                    |
|                                                                               | "REC READ" - received message read<br>"STO UNSENT" - message stored not yet sent (default)<br>"STO SENT" - message stored already sent                                                                                                    |
|                                                                               | After command line is terminated with <b><cr></cr></b> , the device responds sending a four character sequence prompt:                                                                                                    |
|                                                                               | <cr><lf><greater_than><space> (IRA 13, 10, 62, 32)</space></greater_than></lf></cr>                                                                                                    |
|                                                                               | After this prompt text can be entered; the entered text should be formatted as follows:                                                                                                    |
|                                                                               | <ul> <li>- if current <dcs> (see +CSMP) indicates that GSM03.38 default alphabet is<br/>used and current <fo> (see +CSMP) indicates that GSM 03.40 TP-User-<br/>Data-Header-Indication is not set, then ME/TA converts the entered text</fo></dcs></li> </ul> |

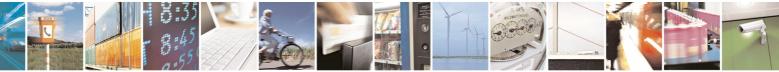

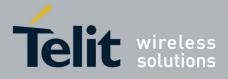

80000ST10025a Rev. 5 - 09/07/08

|                    | 800003110023a Rev. 3 - 09/07/                                                                                                    |
|--------------------|----------------------------------------------------------------------------------------------------|
| +CMGW - Write Mess |                                                                                                    |
|                    | into GSM alphabet, according to GSM 07.05, Annex A; backspace can be                                                                                         |
|                    | used to delete last character and carriage returns can be used.                                                                                              |
|                    | - if current <dcs> (see +CSMP) indicates that 8-bit or UCS2 data coding</dcs>                                                                                |
|                    | scheme is used or current <b><fo></fo></b> (see <b>+CSMP</b> ) indicates that GSM 03.40                                                                      |
|                    | TP-User-Data-Header-Indication is set, the entered text should consist of                                                                                    |
|                    | two IRA character long hexadecimal numbers which ME/TA converts into                                                                                         |
|                    | 8-bit octet (e.g. the <b>'asterisk'</b> will be entered as <b>2A</b> ( <b>IRA50</b> and <b>IRA65</b> )                                                       |
|                    | and this will be converted to an octet with integer value <b>0x2A</b> )                                                                                      |
|                    | Note: the <b>DCD</b> signal shall be in ON state while text is entered.                                                                                      |
|                    | Note: the echoing of entered characters back from the TA is controlled by                                                                                    |
|                    | echo command E                                                                                                    |
|                    | To write the message issue <b>Ctrl-Z</b> char (0x1A hex).                                                                                                    |
|                    | To exit without writing the message issue <b>ESC</b> char (0x1B hex).                                                                                        |
|                    | If message is successfully written in the memory, then the result is sent in                                                                                 |
|                    | the format:                                                                                                    |
|                    | +CMGW: <index></index>                                                                                                    |
|                    | where:                                                                                                    |
|                    | <index> - message location index in the memory <memw>.</memw></index>                                                                                        |
|                    | If message storing fails for some reason, an error code is reported.                                                                                         |
|                    | Note: care must be taken to ensure that during the command execution, no                                                                                     |
|                    | other SIM interacting commands are issued.                                                                                                    |
|                    | Note: it is possible to save a concatenation of at most 10 SMs; the                                                                                          |
|                    | maximum number of chars depends on the <b><dcs></dcs></b> : 1530 chars if GSM                                                                                |
|                    | 03.38 default alphabet is used, 1340 chars if 8-bit is used, 670 chars if                                                                                    |
|                    | UCS2 is used                                                                                                    |
| Reference          | GSM 07.05                                                                                                    |
| Note               | To avoid malfunctions is suggested to wait for the <b>+CMGW: <index></index></b> or <b>+CMS ERROR: <err></err></b> response before issuing further commands. |
|                    | · · · · ·                                                                                                    |

| +CM                                                                                                    | GW - Write Message | To Memory                                                   | SELINT 2      |  |
|----------------------------------------------------------------------------------------------------|--------------------|-------------------------------------------------------------|---------------|--|
| Note: the behaviour of command <b>+CMGW</b> differs depending on whether or not the improved SMS commands operation mode has been enabled (see <b>#SMSMODE</b> ). |                    |                                                             |               |  |
| (#SMSMODE=0)                                                                                                    |                    |                                                             |               |  |
| #                                                                                                    | (PDU Mode)         | (PDU Mode)                                                  |               |  |
| S                                                                                                    | AT+CMGW=           | Execution command writes in the <b><memw></memw></b> memory | storage a new |  |
| Μ                                                                                                    | <length></length>  | message.                                                    | -             |  |
| S                                                                                                    | [, <stat>]</stat>  |                                                             |               |  |

page 225 of 434

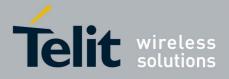

|                                      |                                                                               | 80000ST10025a Rev. 5 - 09/07/0                                                                                                    |
|--------------------------------------|-------------------------------------------------------------------------------|----------------------------------------------------------------------------------------------------|
| +CM                                  | GW - Write Message                                                            | To Memory SELINT 2                                                                                                    |
| M<br>O<br>D<br>E<br>=<br>0           |                                                                               | Parameter:<br><length> - length in bytes of the PDU to be written.<br/>7164<br/><stat> - message status.<br/>0 - new message<br/>1 - read message<br/>2 - stored message not yet sent (default)<br/>3 - stored message already sent</stat></length>                                                                                                    |
| #<br>S<br>M<br>O<br>D<br>E<br>=<br>0 |                                                                               | The device responds to the command with the prompt '>' and waits<br>for the specified number of bytes.<br>To write the message issue <b>Ctrl-Z</b> char ( <b>0x1A</b> hex).<br>To exit without writing the message issue <b>ESC</b> char ( <b>0x1B</b> hex).<br>If message is successfully written in the memory, then the result is<br>sent in the format:<br>+ <b>CMGW: <index></index></b>                                                                                                    |
| # S M S M O D                        |                                                                               | <ul> <li>where:</li> <li><index> - message location index in the memory <memw>.</memw></index></li> <li>If message storing fails for some reason, an error code is reported.</li> <li>Note: care must be taken to ensure that during the command execution, no other SIM interacting commands are issued.</li> </ul>                                                                                                    |
| DE = 0<br># S M S M O D E = 0        | (Text Mode)<br>AT+CMGW[= <da><br/>[,<toda><br/>[,<stat>]]]</stat></toda></da> | <pre>(Text Mode)<br/>Execution command writes in the <memw> memory storage a new<br/>message.</memw></pre> Parameters: <da> - destination address, string type represented in the currently<br/>selected character set (see +CSCS). <tool> <li><toda> - type of destination address.</toda></li> <li>129 - number in national format</li> <li>145 - number in international format (contains the "+")</li> <li><stat> - message status.</stat></li> <li>"REC UNREAD" - new received message unread</li> <li>"REC READ" - received message read</li> <li>"STO UNSENT" - message stored not yet sent (default)</li> <li>"STO SENT" - message stored already sent</li>  After command line is terminated with <cr>, the device responds<br/>sending a four character sequence prompt:</cr></tool></da> |

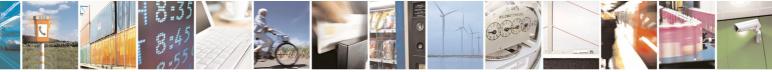

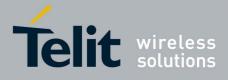

|                 | 80000ST10025a Rev. 5 - 09/07/                                                                                                    |
|-----------------|----------------------------------------------------------------------------------------------------|
| +CMGW - Write I | Message To Memory SELINT 2                                                                                                    |
|                 | <cr><lf><greater_than><space> (IRA 13, 10, 62, 32)</space></greater_than></lf></cr>                                                                 |
| #               |                                                                                                    |
| S               | After this prompt text can be entered; the entered text should be                                                                                   |
| M               | formatted as follows:                                                                                                    |
| S               | if summer (das) (ass. (COND) is diasted that CONO2.20 default                                                                                       |
| M               | - if current <b><dcs></dcs></b> (see <b>+CSMP</b> ) indicates that GSM03.38 default                                                                 |
| 0               | alphabet is used and current <b><fo></fo></b> (see <b>+CSMP</b> ) indicates that GSM<br>03.40 TP-User-Data-Header-Indication is not set, then ME/TA |
| DE              | converts the entered text into GSM alphabet, according to GSM                                                                                       |
|                 | 07.05, Annex A; <b>backspace</b> can be used to delete last character                                                                               |
| 0               | and <b>carriage returns</b> can be used.                                                                                                    |
| Ŭ               | - if current <b><dcs></dcs></b> (see <b>+CSMP</b> ) indicates that 8-bit or UCS2 data                                                               |
|                 | coding scheme is used or current <b><fo></fo></b> (see <b>+CSMP</b> ) indicates that                                                                |
|                 | GSM 03.40 TP-User-Data-Header-Indication is set, the entered text                                                                                   |
| #               | should consist of two IRA character long hexadecimal numbers                                                                                        |
| S               | which ME/TA converts into 8-bit octet (e.g. the 'asterisk' will be                                                                                  |
| M               | entered as 2A (IRA50 and IRA65) and this will be converted to an                                                                                    |
| S               | octet with integer value <b>0x2A</b> )                                                                                                    |
| M               |                                                                                                    |
| 0               | Note: the <b>DCD</b> signal shall be in ON state while text is entered.                                                                             |
| D               | Note: the achains of enternal characters hadd from the TA is                                                                                        |
| E               | Note: the echoing of entered characters back from the TA is                                                                                         |
| = 0             | controlled by echo command <b>E</b>                                                                                                    |
| 0               | To write the message issue <b>Ctrl-Z</b> char ( <b>0x1A</b> hex).                                                                                   |
|                 |                                                                                                    |
|                 | To exit without writing the message issue <b>ESC</b> char ( <b>0x1B</b> hex).                                                                       |
| #               |                                                                                                    |
| S               | If message is successfully written in the memory, then the result is                                                                                |
| M               | sent in the format:                                                                                                    |
| S               |                                                                                                    |
| M               | +CMGW: <index></index>                                                                                                    |
| O<br>D          | where: <pre><index> - message location index in the memory <memw>.</memw></index></pre>                                                             |
| E               |                                                                                                    |
| =               | If message storing fails for some reason, an error code is reported.                                                                                |
| 0               |                                                                                                    |
|                 | Note: care must be taken to ensure that during the command                                                                                          |
|                 | execution, no other SIM interacting commands are issued.                                                                                            |
|                 |                                                                                                    |
|                 | Note: it is possible to save a concatenation of at most 10 SMs; the                                                                                 |
|                 | maximum number of chars depends on the <b><dcs></dcs></b> : 1530 chars if GSM                                                                       |
|                 | 03.38 default alphabet is used, 1340 chars if 8-bit is used, 670 chars if UCS2 is used.                                                             |
| AT+CMGW         |                                                                                                    |
|                 | GSM 07.05                                                                                                    |
| Reference       |                                                                                                    |
| Note            | To avoid malfunctions is suggested to wait for the <b>+CMGW: <index></index></b>                                                                    |

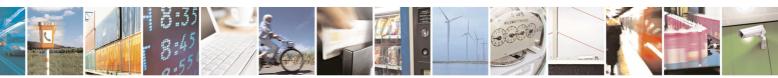

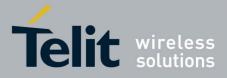

80000ST10025a Rev. 5 - 09/07/08

|             |                                         | 80000ST10025a Rev. 5 - 09/07/0                                                                                                    |  |  |  |
|-------------|-----------------------------------------|----------------------------------------------------------------------------------------------------|--|--|--|
| +CM         | GW - Write Message                      |                                                                                                    |  |  |  |
|             |                                         | or <b>+CMS ERROR: <err></err></b> response before issuing further commands.                                                                                                    |  |  |  |
|             | (#SMSMODE=1)                            |                                                                                                    |  |  |  |
| #           | (PDU Mode)                              | (PDU Mode)                                                                                                    |  |  |  |
| S           | AT+CMGW=                                | Execution command writes in the <b><memw></memw></b> memory storage a new                                                                                                    |  |  |  |
| M           | <length></length>                       | message.                                                                                                    |  |  |  |
| S           | [, <stat>]</stat>                       | Devemeter                                                                                                    |  |  |  |
| M<br>O      |                                         | Parameter: <pre><pre></pre><pre></pre></pre> <pre></pre> <pre></pre> |  |  |  |
| D           |                                         | 7164                                                                                                    |  |  |  |
| Ē           |                                         | <stat> - message status.</stat>                                                                                                    |  |  |  |
| =           |                                         | 0 - new message                                                                                                    |  |  |  |
| 1           |                                         | 1 - read message                                                                                                    |  |  |  |
|             |                                         | 2 - stored message not yet sent (default)                                                                                                    |  |  |  |
|             |                                         | 3 - stored message already sent                                                                                                    |  |  |  |
| #<br>S      |                                         | The device responds to the command with the prompt '>' and waits for the specified number of bytes.                                                                                                    |  |  |  |
| Μ           |                                         |                                                                                                    |  |  |  |
| S           |                                         | To write the message issue <b>Ctrl-Z</b> char ( <b>0x1A</b> hex).                                                                                                    |  |  |  |
| M           |                                         | To exit without writing the message issue <b>ESC</b> char ( <b>0x1B</b> hex).                                                                                                    |  |  |  |
| O<br>D<br>E |                                         | If message is successfully written in the memory, then the result is sent in the format:                                                                                                    |  |  |  |
| =<br>1      |                                         | +CMGW: <index></index>                                                                                                    |  |  |  |
|             |                                         | where:                                                                                                    |  |  |  |
| #           |                                         | <index> - message location index in the memory <memw>.</memw></index>                                                                                                    |  |  |  |
| S<br>M      |                                         | If message storing fails for some reason, an error code is reported.                                                                                                    |  |  |  |
| S           |                                         | Note: care must be taken to ensure that during the command                                                                                                    |  |  |  |
| Μ           |                                         | execution, no other SIM interacting commands are issued.                                                                                                    |  |  |  |
| 0           |                                         |                                                                                                    |  |  |  |
| D<br>E      | (Text Mode)                             | (Text Mode)                                                                                                    |  |  |  |
| =           | AT+CMGW[= <da><br/>[,<toda></toda></da> | Execution command writes in the <b><memw></memw></b> memory storage a new message.                                                                                                    |  |  |  |
| 1           | [, <stat>]]]</stat>                     | inessage.                                                                                                    |  |  |  |
|             | L, 5.2. 111                             | Parameters:                                                                                                    |  |  |  |
|             |                                         | <da> - destination address, string type represented in the currently selected character set (see +CSCS).</da>                                                                                                    |  |  |  |
| #           |                                         | <toda> - type of destination address.</toda>                                                                                                    |  |  |  |
| S           |                                         | 129 - number in national format                                                                                                    |  |  |  |
| M           |                                         | 145 - number in international format (contains the "+")                                                                                                    |  |  |  |
| S           |                                         | <stat> - message status.</stat>                                                                                                    |  |  |  |
| Μ           | <u> </u>                                | "REC UNREAD" - new received message unread                                                                                                    |  |  |  |

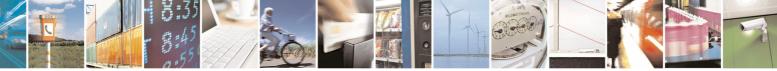

page 228 of 434

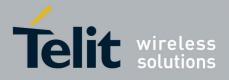

|                                                          |                    | <u>80000ST10025a Rev. 5 - 09/07/</u> 0                                                                                                    |
|----------------------------------------------------------|--------------------|----------------------------------------------------------------------------------------------------|
| +CM                                                      | GW - Write Message |                                                                                                    |
| O<br>D<br>E                                              |                    | "REC READ" - received message read<br>"STO UNSENT" - message stored not yet sent (default)<br>"STO SENT" - message stored already sent                                                                                                    |
| =<br>1                                                   |                    | After command line is terminated with <b><cr></cr></b> , the device responds sending a four character sequence prompt:                                                                                                    |
| #                                                        |                    | <cr><lf><greater_than><space> (IRA 13, 10, 62, 32)</space></greater_than></lf></cr>                                                                                                    |
| #<br>S<br>M<br>S                                         |                    | After this prompt text can be entered; the entered text should be formatted as follows:                                                                                                    |
| M<br>O<br>D<br>E<br>=<br>1<br>#<br>S<br>M<br>S<br>M<br>O |                    | <ul> <li>- if current <dcs> (see +CSMP) indicates that GSM03.38 default<br/>alphabet is used and current <fo> (see +CSMP) indicates that GSM<br/>03.40 TP-User-Data-Header-Indication is not set, then ME/TA<br/>converts the entered text into GSM alphabet, according to GSM<br/>07.05, Annex A; backspace can be used to delete last character<br/>and carriage returns can be used; after every <cr> entered by the<br/>user the sequence <cr><lf><greather_than><space> is sent to<br/>the TE.</space></greather_than></lf></cr></cr></fo></dcs></li> <li>- if current <dcs> (see +CSMP) indicates that 8-bit or UCS2 data<br/>coding scheme is used or current <fo> (see +CSMP) indicates that<br/>GSM 03.40 TP-User-Data-Header-Indication is set, the entered text<br/>should consist of two IRA character long hexadecimal numbers<br/>which ME/TA converts into 8-bit octet (e.g. the 'asterisk' will be<br/>entered as 2A (IRA50 and IRA65) and this will be converted to an<br/>octet with integer value 0x2A)</fo></dcs></li> </ul> |
| D<br>E<br>=                                              |                    | Note: the <b>DCD</b> signal shall be in ON state while text is entered.                                                                                                    |
| 1                                                        |                    | Note: the echoing of entered characters back from the TA is controlled by echo command <b>E</b>                                                                                                    |
| #                                                        |                    | To write the message issue Ctrl-Z char (0x1A hex).                                                                                                    |
| S<br>M                                                   |                    | To exit without writing the message issue <b>ESC</b> char ( <b>0x1B</b> hex).                                                                                                    |
| S<br>M<br>O                                              |                    | If message is successfully written in the memory, then the result is sent in the format:                                                                                                    |
| D<br>E<br>=                                              |                    | +CMGW: <index><br/>where:<br/><index> - message location index in the memory <memw>.</memw></index></index>                                                                                                    |
| 1                                                        |                    | If message storing fails for some reason, an error code is reported.                                                                                                    |
|                                                          |                    | Note: care must be taken to ensure that during the command                                                                                                    |

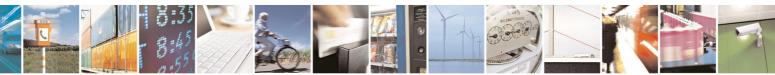

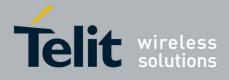

80000ST10025a Rev. 5 - 09/07/08

| +CMGW - Write Message To Memory S                                                                                                    |                                                                     |                                                                                                    | SELINT 2 |  |
|----------------------------------------------------------------------------------------------------|---------------------------------------------------------------------|----------------------------------------------------------------------------------------------------|----------|--|
|                                                                                                    |                                                                     | execution, no other SIM interacting commands are issued.                                                      |          |  |
| Note: it is possible to save a concatenation of at most 10<br>maximum number of chars depends on the <b><dcs></dcs></b> : 1530<br>03.38 default alphabet is used, 1340 chars if 8-bit is used<br>UCS2 is used. If entered text is longer than this maximum<br>error is raised |                                                                     | 1530 chars if GSM used, 670 chars if                                                                          |          |  |
|                                                                                                    | AT+CMGW=?Test command returns the OK result code.ReferenceGSM 07.05 |                                                                                                    |          |  |
|                                                                                                    |                                                                     |                                                                                                    |          |  |
|                                                                                                    | Note                                                                | To avoid malfunctions is suggested to wait for the +<br>or +CMS ERROR: <err> response before issuing fu</err> |          |  |

# 3.5.5.4.4 Delete Message - +CMGD

| +CMGD - Delete Me                 | ssage SELINT 0 / 1                                                                                                    |  |  |
|-----------------------------------|----------------------------------------------------------------------------------------------------|--|--|
| AT+CMGD=                          | Execution command deletes from memory <b><memr></memr></b> the message(s).                                                                                                    |  |  |
| <index></index>                   |                                                                                                    |  |  |
| , <delflag>] Parameter:</delflag> |                                                                                                    |  |  |
|                                   | <ul> <li><index> - message index in the selected storage <memr> that can have values form 1 to N, where N depends on the available space (see +CPMS)</memr></index></li> <li><delflag> - an integer indicating multiple message deletion request.</delflag></li> <li>0 (or omitted) - delete message specified in <index></index></li> <li>1 - delete all read messages from <memr> storage, leaving unread messages and stored mobile originated messages (whether sent or not) untouched</memr></li> <li>2 - delete all read messages from <memr> storage and sent mobile originated messages untouched</memr></li> <li>3 - delete all read messages from <memr> storage, sent and unsent mobile originated messages (leaving unread messages untouched</memr></li> <li>4 - delete all read messages from <memr> storage, sent and unsent mobile originated messages from <memr> storage, sent and unsent mobile originated messages from <memr> storage.</memr></memr></memr></li> </ul> |  |  |
|                                   | ME shall follow the rules for <b><delflag></delflag></b> shown above.                                                                                                    |  |  |
|                                   | Note: if the location to be deleted is empty, an error message is reported.                                                                                                    |  |  |
| AT+CMGD=?                         | Test command shows the valid memory locations and optionally the supported values of <b><delflag></delflag></b> .                                                                                                    |  |  |
|                                   | +CMGD: (list of supported <index>s)[,(list of supported <delflag>s)]</delflag></index>                                                                                                    |  |  |
| Example                           | AT+CMGD=?                                                                                                    |  |  |
|                                   | +CMGD: (1,2,3,6,7,17,18,19,20,37,38,39,47),(0-4)                                                                                                    |  |  |
|                                   |                                                                                                    |  |  |
| OK<br>Reference GSM 07.05         |                                                                                                    |  |  |
| Reference                         |                                                                                                    |  |  |

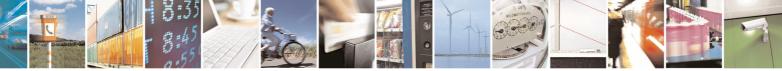

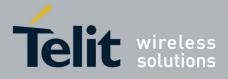

|        |                                                                                                    | 80000ST10025a Rev. 5 - 09/07/0                                                                                                    |  |  |  |
|--------|----------------------------------------------------------------------------------------------------|----------------------------------------------------------------------------------------------------|--|--|--|
|        | <mark>IGD - Delete Messa</mark>                                                                                                    |                                                                                                    |  |  |  |
|        | Note: the behaviour of command <b>+CMGD</b> differs depending on whether or not the improved SMS commands operation mode has been enabled (see <b>#SMSMODE</b> ). |                                                                                                    |  |  |  |
|        |                                                                                                    | (#SMSMODE=0)                                                                                                    |  |  |  |
| #      | AT+CMGD=                                                                                                    | Execution command deletes from memory <b><memr></memr></b> the message(s).                                                                         |  |  |  |
| S      | <index></index>                                                                                                    |                                                                                                    |  |  |  |
| M      | [, <delflag>]</delflag>                                                                                                    | Parameter:                                                                                                    |  |  |  |
| S<br>M |                                                                                                    | <index> - message index in the selected storage <memr> that can<br/>have values form 1 to N, where N depends on the available space</memr></index> |  |  |  |
| O      |                                                                                                    | (see +CPMS)                                                                                                    |  |  |  |
| D      |                                                                                                    | (see 101 mb) <delflag> - an integer indicating multiple message deletion request.</delflag>                                                        |  |  |  |
| E      |                                                                                                    | 0 (or omitted) - delete message specified in <b><index></index></b>                                                                                |  |  |  |
| =      |                                                                                                    | 1 - delete all read messages from <b><memr></memr></b> storage, leaving unread                                                                     |  |  |  |
| 0      |                                                                                                    | messages and stored mobile originated messages (whether sent                                                                                       |  |  |  |
|        |                                                                                                    | or not) untouched                                                                                                    |  |  |  |
|        |                                                                                                    | 2 - delete all read messages from <memr> storage and sent mobile originated messages, leaving unread messages and unsent mobile</memr>             |  |  |  |
| #      |                                                                                                    | originated messages untouched                                                                                                    |  |  |  |
| S      |                                                                                                    | 3 - delete all read messages from <b><memr></memr></b> storage, sent and unsent                                                                    |  |  |  |
| Μ      |                                                                                                    | mobile originated messages, leaving unread messages untouched                                                                                      |  |  |  |
| S      |                                                                                                    | 4 - delete all messages from <b><memr></memr></b> storage.                                                                                         |  |  |  |
| M      |                                                                                                    |                                                                                                    |  |  |  |
| 0      |                                                                                                    | Note: if <b><delflag></delflag></b> is present and not set to 0 then <b><index></index></b> is ignored                                             |  |  |  |
| D<br>E |                                                                                                    | and ME shall follow the rules for <b><delflag></delflag></b> shown above.                                                                          |  |  |  |
| =      |                                                                                                    | Note: if the location to be deleted is empty, an error message is                                                                                  |  |  |  |
| 0      |                                                                                                    | reported.                                                                                                    |  |  |  |
|        | AT+CMGD=?                                                                                                    | Test command shows the valid memory locations and optionally the                                                                                   |  |  |  |
|        |                                                                                                    | supported values of <delflag>.</delflag>                                                                                                    |  |  |  |
|        |                                                                                                    | CMCD: (augusted sinders) = list)[ (augusted stabilizers = list)]                                                                                   |  |  |  |
|        | Example                                                                                                    | +CMGD: (supported <index>s list)[,(supported <delflag>s list)]<br/>AT+CMGD=?</delflag></index>                                                     |  |  |  |
|        | Lvampie                                                                                                    | +CMGD: (1,2,3,6,7,17,18,19,20,37,38,39,47), (0-4)                                                                                                  |  |  |  |
|        |                                                                                                    |                                                                                                    |  |  |  |
|        |                                                                                                    | OK                                                                                                    |  |  |  |
|        | Reference GSM 07.05                                                                                                    |                                                                                                    |  |  |  |
|        |                                                                                                    | (#SMSMODE=1)                                                                                                    |  |  |  |
| #      | AT+CMGD=                                                                                                    | Execution command deletes from memory <b><memr></memr></b> the message(s).                                                                         |  |  |  |
| S      | <index></index>                                                                                                    |                                                                                                    |  |  |  |
| M      | [, <delflag>]</delflag>                                                                                                    | Parameter:                                                                                                    |  |  |  |
| S      |                                                                                                    | <pre><index> - message index in the selected storage <memr> that can</memr></index></pre>                                                          |  |  |  |
| M<br>O |                                                                                                    | have values form 1 to N, where N depends on the available space (see <b>+CPMS</b> )                                                                |  |  |  |
| D      |                                                                                                    | (see +CFMS)<br><delflag> - an integer indicating multiple message deletion request.</delflag>                                                      |  |  |  |
| E      |                                                                                                    | 0 (or omitted) - delete message specified in <b><index></index></b>                                                                                |  |  |  |
|        | Į.                                                                                                    |                                                                                                    |  |  |  |

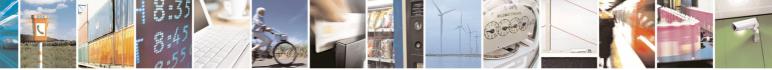

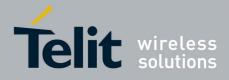

|                        |                     | 00000311002381(eV. 3 - 03/01/(                                                                                                    |
|------------------------|---------------------|----------------------------------------------------------------------------------------------------|
| +CM                    | GD - Delete Message | SELINT 2                                                                                                    |
| = 1<br># S M S M O D E |                     | <ol> <li>1 - delete all read messages from <memr> storage, leaving unread messages and stored mobile originated messages (whether sent or not) untouched</memr></li> <li>2 - delete all read messages from <memr> storage and sent mobile originated messages, leaving unread messages and unsent mobile originated messages untouched</memr></li> <li>3 - delete all read messages from <memr> storage, sent and unsent mobile originated messages from <memr> storage, sent and unsent mobile originated messages from <memr> storage, sent and unsent mobile originated messages from <memr> storage, sent and unsent mobile originated messages from <memr> storage, sent and unsent mobile originated messages from <memr> storage, sent and unsent mobile originated messages from <memr> storage.</memr></memr></memr></memr></memr></memr></memr></li> <li>Note: if <delflag> is present and not set to 0 then <index> is ignored and ME shall follow the rules for <delflag> shown above.</delflag></index></delflag></li> </ol> |
| =<br>1                 | AT+CMGD=?           | Test command shows the valid memory locations and optionally the supported values of <delflag>.<br/>+CMGD: (supported <index>s list)[,(supported <delflag>s list)]</delflag></index></delflag>                                                                                                    |
|                        | Example             | AT+CMGD=?<br>+CMGD: (1,2,3,6,7,17,18,19,20,37,38,39,47),(0-4)<br>OK                                                                                                    |
|                        | Reference           | GSM 07.05                                                                                                    |

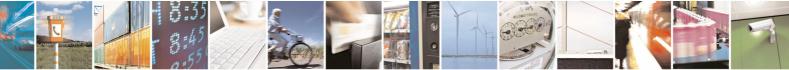

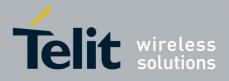

AT Commands Reference Guide 80000ST10025a Rev. 5 - 09/07/08

# 3.5.6 FAX Class 1 AT Commands

## 3.5.6.1 General Configuration

#### 3.5.6.1.1 Manufacturer ID - +FMI

| +FMI - Manufacturer | ID .                                                 | SELINT 0         |
|---------------------|------------------------------------------------------|------------------|
| AT+FMI?             | Read command reports the manufacturer ID. The output | t depends on the |
|                     | choice made through <b>#SELINT</b> command.          |                  |
| Example             | AT+FMI?                                              |                  |
| -                   | Telit Mobile Terminals                               |                  |
|                     | OK                                                   |                  |
| Reference           | ITU T.31 and TIA/EIA-578-A specifications            |                  |

| +FMI - Manufacturer ID |                                                                                                  | SELINT 1 / 2   |
|------------------------|--------------------------------------------------------------------------------------------------|----------------|
| AT+FMI?                | Read command reports the manufacturer ID. The output choice made through <b>#SELINT</b> command. | depends on the |
| Example                | AT+FMI?                                                                                          |                |
|                        | Telit                                                                                            |                |
|                        | OK                                                                                               |                |
| Reference              | ITU T.31 and TIA/EIA-578-A specifications                                                        |                |

### 3.5.6.1.2 Model ID - +FMM

| +FMM - Model ID |                                           | <b>SELINT 0 / 1 / 2</b> |
|-----------------|-------------------------------------------|-------------------------|
| AT+FMM?         | Read command reports the model ID         |                         |
| Reference       | ITU T.31 and TIA/EIA-578-A specifications |                         |

#### 3.5.6.1.3 Revision ID - +FMR

| +FMR - Revision ID |                                               | SELINT 0 / 1 / 2 |
|--------------------|-----------------------------------------------|------------------|
| AT+FMR?            | Read command reports the software revision ID |                  |
| Reference          | ITU T.31 and TIA/EIA-578-A specifications     |                  |

# 3.5.6.2 Transmission/Reception Control

# 3.5.6.2.1 Stop Transmission And Pause - +FTS

| +FTS - Stop Transmi   | SELINT 0 / 1 / 2                                                                                                    |  |
|-----------------------|----------------------------------------------------------------------------------------------------|--|
| AT+FTS= <time></time> | Execution command causes the modem to terminate a wait for <b><time></time></b> 10ms intervals before responding with <b>OP</b> Parameter: |  |

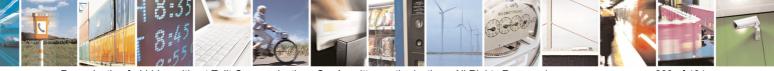

Reproduction forbidden without Telit Communications S.p.A. written authorization - All Rights Reserved

page 233 of 434

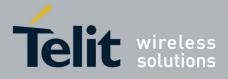

80000ST10025a Rev. 5 - 09/07/08

| +FTS - Stop Trans                                                   | +FTS - Stop Transmission And Pause                                                |         |  |  |
|---------------------------------------------------------------------|-----------------------------------------------------------------------------------|---------|--|--|
| <time> - duration of the pause, expressed in 10ms intervals.</time> |                                                                                   |         |  |  |
|                                                                     | 0255                                                                              |         |  |  |
| AT+FTS=?                                                            | Test command returns all supported values of the parameter <b><time></time></b> . |         |  |  |
|                                                                     | Note: test command result is without comman                                       | id echo |  |  |
| Reference                                                           | ITU T.31 and TIA/EIA-578-A specifications                                         |         |  |  |

### 3.5.6.2.2 Wait For Receive Silence - +FRS

| +FRS - Wait For Rec   | eive Silence                                                                                                    | <b>SELINT 0 / 1 / 2</b>     |
|-----------------------|----------------------------------------------------------------------------------------------------|-----------------------------|
| AT+FRS= <time></time> | Execution command causes the modem to listen an silence has been detected for the specified period of ti will terminate when the required silence period is detected sends another character other than <b>XON</b> or <b>XOFF</b> .<br>Parameter:<br><time> - amount of time, expressed in 10ms intervals.<br/>0255</time> | me. This command            |
| AT+FRS=?              | Test command returns all supported values of the param<br>Note: test command result is without command echo.                                                                                                    | eter <b><time></time></b> . |
| Reference             | ITU T.31 and TIA/EIA-578-A specifications                                                                                                    |                             |

### 3.5.6.2.3 Transmit Data Modulation - +FTM

| +FTM - Transmit Da  | FTM - Transmit Data Modulation SELINT 0 / 1                                                                                       |                          |  |  |
|---------------------|----------------------------------------------------------------------------------------------------|--------------------------|--|--|
| AT+FTM= <mod></mod> | Execution command causes the module to transmit facsimile data using the modulation defined by the parameter <b><mod></mod></b> . |                          |  |  |
|                     | Parameter:<br><b> <mod></mod></b> - carrier modulation                                                                            |                          |  |  |
|                     | 24 - V27ter/2400 bps                                                                                                    |                          |  |  |
|                     | 48 - V27ter/4800 bps<br>72 - V29/7200 bps<br>96 - V29/9600 bps                                                                    |                          |  |  |
| AT+FTM=?            | Test command returns all supported values of the paramet                                                                          | ter <b><mod></mod></b> . |  |  |
|                     | Note: the output is not bracketed and without command ec                                                                          | cho.                     |  |  |
| Reference           | ITU T.31 and TIA/EIA-578-A specifications                                                                                         |                          |  |  |

| +FTM - Transmit Data | a                                                                                                    | SELINT 2            |
|----------------------|----------------------------------------------------------------------------------------------------|---------------------|
| AT+FTM= <mod></mod>  | Execution command causes the module to transmit facsin modulation defined by the parameter <b><mod></mod></b> . Parameter: | nile data using the |

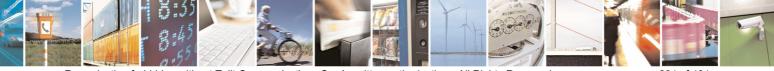

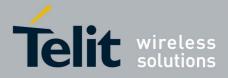

80000ST10025a Rev. 5 - 09/07/08

| +FTM - Transmit Dat | a SELI                                                                                      | INT 2 |
|---------------------|---------------------------------------------------------------------------------------------|-------|
|                     | <mod> - carrier modulation<br/>24 - V27ter/2400 bps</mod>                                   |       |
|                     | 48 - V27ter/4800 bps                                                                        |       |
|                     | 72 - V29/7200 bps                                                                           |       |
|                     | 96 - V29/9600 bps                                                                           |       |
| AT+FTM=?            | Test command returns all supported values of the parameter <m< td=""><td>10d&gt;.</td></m<> | 10d>. |
|                     | Note: test command result is without command echo.                                          |       |
| Reference           | ITU T.31 and TIA/EIA-578-A specifications                                                   |       |

# 3.5.6.2.4 Receive Data Modulation - +FRM

| +FRM - Receive Da   | ta Modulation                                                                                                   | SELINT 0 / 1            |
|---------------------|----------------------------------------------------------------------------------------------------|-------------------------|
| AT+FRM= <mod></mod> | Execution command causes the module to receive facsimi modulation defined by the parameter <b><mod></mod></b> . | le data using the       |
|                     | Parameter:                                                                                                    |                         |
|                     | <mod> - carrier modulation</mod>                                                                                |                         |
|                     | 24 - V27ter/2400 bps                                                                                            |                         |
|                     | 48 - V27ter/4800 bps                                                                                            |                         |
|                     | 72 - V29/7200 bps                                                                                               |                         |
|                     | 96 - V29/9600 bps                                                                                               |                         |
| AT+FRM=?            | Test command returns all supported values of the parameter                                                      | er <b><mod></mod></b> . |
|                     | Note: the output is not bracketed and without command ech                                                       | 10.                     |
| Reference           | ITU T.31 and TIA/EIA-578-A specifications                                                                       |                         |

| +FRM - Receive Data | a Modulation                                                                                                    | SELINT 2                |  |  |
|---------------------|----------------------------------------------------------------------------------------------------|-------------------------|--|--|
| AT+FRM= <mod></mod> | Execution command causes the module to receive facsimile data using the modulation defined by the parameter <b><mod></mod></b> . |                         |  |  |
|                     | Parameter:                                                                                                    |                         |  |  |
|                     | <mod> - carrier modulation</mod>                                                                                                 |                         |  |  |
|                     | 24 - V27ter/2400 bps                                                                                                    |                         |  |  |
|                     | 48 - V27ter/4800 bps                                                                                                    |                         |  |  |
|                     | 72 - V29/7200 bps                                                                                                    |                         |  |  |
|                     | 96 - V29/9600 bps                                                                                                    |                         |  |  |
| AT+FRM=?            | Test command returns all supported values of the paramet                                                                         | er <b><mod></mod></b> . |  |  |
|                     | Note: test command result is without command echo.                                                                               |                         |  |  |
| Reference           | ITU T.31 and TIA/EIA-578-A specifications                                                                                        |                         |  |  |

# 3.5.6.2.5 Transmit Data With HDLC Framing - +FTH

| +FTH - Transmit Data With HDLC Framing |           |         |        | <b>SELINT 0 / 1 / 2</b> |        |    |          |           |      |       |
|----------------------------------------|-----------|---------|--------|-------------------------|--------|----|----------|-----------|------|-------|
| AT+FTH= <mod></mod>                    | Execution | command | causes | the                     | module | to | transmit | facsimile | data | using |

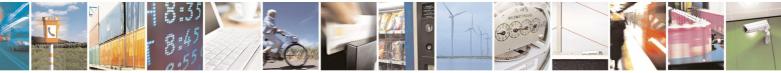

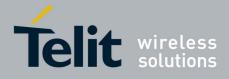

80000ST10025a Rev. 5 - 09/07/08

| +FTH - Transmit | Data With HDLC Framing                                                   | SELINT 0 / 1 / 2              |
|-----------------|--------------------------------------------------------------------------|-------------------------------|
|                 | HDLC protocol and the modulation defined by the pa                       | rameter <b><mod></mod></b> .  |
|                 | Parameter:<br><b><mod></mod></b> - carrier modulation<br>3 - V21/300 bps |                               |
| AT+FTH=?        | Test command returns all supported values of the pa                      | arameter <b><mod></mod></b> . |
|                 | Note: test command result is without command echo                        | ).                            |
| Reference       | ITU T.31 and TIA/EIA-578-A specifications                                |                               |

## 3.5.6.2.6 Receive Data With HDLC Framing - +FRH

| 5                                                  |                                                                                                    |  |  |  |  |  |
|----------------------------------------------------|----------------------------------------------------------------------------------------------------|--|--|--|--|--|
| +FRH - Receive Data With HDLC Framing SELINT 0 / 1 |                                                                                                    |  |  |  |  |  |
| AT+FRH= <mod></mod>                                | Execution command causes the module to receive facsimile data usin HDLC protocol and the modulation defined by the parameter <b><mod></mod></b> . |  |  |  |  |  |
|                                                    | Parameter:<br><mod> - carrier modulation<br/>3 - V21/300 bps</mod>                                                                                |  |  |  |  |  |
| AT+FRH=?                                           | Test command returns all supported values of the par<br>Note: test command result is without command echo.                                        |  |  |  |  |  |
| Reference                                          | ITU T.31 and TIA/EIA-578-A specifications                                                                                                    |  |  |  |  |  |

# 3.5.6.3 Serial Port Control

# 3.5.6.3.1 Select Flow Control Specified By Type - +FLO

| +FLO - Select Flow    | Control Specified By Type                                                                                                    | <b>SELINT 0 / 1 / 2</b> |
|-----------------------|----------------------------------------------------------------------------------------------------|-------------------------|
| AT+FLO= <type></type> | Set command selects the flow control behaviour of the directions: from <b>DTE</b> to <b>DTA</b> and from <b>DTA</b> to <b>DTE</b> .<br>Parameter:<br>< <b>type&gt;</b> - flow control option for the data on the serial port<br>0 - flow control None<br>1 - flow control Software ( <b>XON-XOFF</b> )<br>2 - flow control Hardware ( <b>CTS-RTS</b> ) – (factory default) | •                       |
|                       | Note: This command is a shortcut of the <b>+IFC</b> command.<br>Note: <b>+FLO's</b> settings are functionally a subset of <b>&amp;K's</b> o                                                                                                    |                         |
| AT+FLO?               | Read command returns the current value of parameter Note: If flow control behavior has been set with AT&Kn constrained with the parameter that is not allowed by AT+FLO the read command AT+FLO? will return:                                                                                                    | ommand                  |

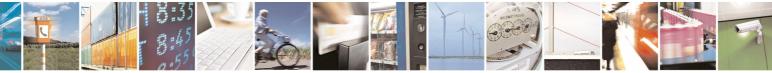

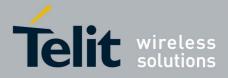

80000ST10025a Rev. 5 - 09/07/08

| +FLO - Select Flow ( | Control Specified By Type                                                         | <b>SELINT 0 / 1 / 2</b> |  |  |  |  |
|----------------------|-----------------------------------------------------------------------------------|-------------------------|--|--|--|--|
|                      | +FLO: 0                                                                           |                         |  |  |  |  |
| AT+FLO=?             | Test command returns all supported values of the parameter <b><type></type></b> . |                         |  |  |  |  |
|                      | Note: test command result is without command echo.                                |                         |  |  |  |  |
| Reference            | ITU T.31 and TIA/EIA-578-A specifications                                         |                         |  |  |  |  |

### 3.5.6.3.2 Select Serial Port Rate - +FPR

| +FPR - Select Serial  | Port Rate                                                                                                    | SELINT 0 / 1 / 2  |
|-----------------------|----------------------------------------------------------------------------------------------------|-------------------|
| AT+FPR= <rate></rate> | Set command selects the the serial port speed in both dire<br>to <b>DTA</b> and from <b>DTA</b> to <b>DTE</b> . When autobauding is se<br>speed is detected automatically.<br>Parameter:<br>< <b>rate&gt;</b> - serial port speed selection<br>0 – autobauding<br>Note: it has no effect and is included only for backward<br>landline modems | elected, then the |
| AT+FPR?               | Read command returns the current value of parameter <b><ra< b=""></ra<></b>                                                                                                    | te>               |
| AT+FPR=?              | Test command returns all supported values of the parameter                                                                                                    |                   |
|                       | Note: test command result is without command echo.                                                                                                    |                   |
| Reference             | ITU T.31 and TIA/EIA-578-A specifications                                                                                                    |                   |

# 3.5.6.3.3 Double Escape Character Replacement Control - +FDD

| +FDD - Double Esca    | pe Character Replacement Control                                                                                                    | <mark>SELINT 0 / 1 / 2</mark> |
|-----------------------|----------------------------------------------------------------------------------------------------|-------------------------------|
| AT+FDD= <mode></mode> | Set command concerns the use of the <b><dle><sub></sub></dle></b><br>consecutive escape characters ( <b>&lt;10h&gt;&lt;10h&gt;</b> ) in user data.<br>Parameter<br><b><mode></mode></b><br>0 - currently the only available value. The <b>DCE</b> decode of<br>either <b><dle><dle></dle></dle></b> or discard. The <b>DCE</b> encode of<br><b><dle><dle><dle></dle></dle></dle></b> | <dle><sub> is</sub></dle>     |
| AT+FDD?               | Read command returns the current value of parameter <b><mc< b=""></mc<></b>                                                                                                    | ode>                          |
| AT+FDD=?              | Test command returns all supported values of parameter <                                                                                                    |                               |
|                       | Note: test command result is without command echo.                                                                                                    |                               |
| Reference             | ITU T.31 and TIA/EIA-578-A specifications                                                                                                    |                               |

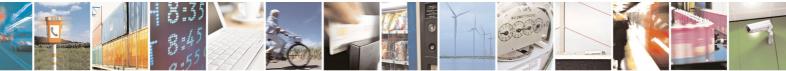

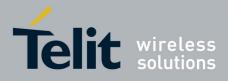

AT Commands Reference Guide 80000ST10025a Rev. 5 - 09/07/08

# 3.5.7 Custom AT Commands

# 3.5.7.1 General Configuration AT Commands

# 3.5.7.1.1 Network Selection Menu Availability - +PACSP

| +PACSP - Networ      | k Selection Menu Availability                                                                   | SELINT 2                   |  |  |  |
|----------------------|-------------------------------------------------------------------------------------------------|----------------------------|--|--|--|
| AT+PACSP?            | Read command returns the current value of the <r< th=""><th>node&gt; parameter in the</th></r<> | node> parameter in the     |  |  |  |
| +PACSP <mode></mode> |                                                                                                 |                            |  |  |  |
|                      | where:<br><mode> - PLMN mode bit (in CSP file on the SIM</mode>                                 | )                          |  |  |  |
|                      | 0 - restriction of menu option for manual PLMN s                                                | election.                  |  |  |  |
|                      | 1 - no restriction of menu option for Manual PLM                                                | N selection.               |  |  |  |
| AT+PACSP=?           | Test command returns the <b>OK</b> result code.                                                 |                            |  |  |  |
| Note                 | The command is available only if the ENS function enabled (see <b>#ENS</b> )                    | nality has been previously |  |  |  |

### 3.5.7.1.2 Manufacturer Identification - #CGMI

| <b>#CGMI - Manufactur</b> | <b>#CGMI - Manufacturer Identification</b>                                                                                    |       |  |  |
|---------------------------|----------------------------------------------------------------------------------------------------|-------|--|--|
| AT#CGMI                   | Execution command returns the device manufacturer i with command echo. The output depends on the choi <b>#SELINT</b> command. |       |  |  |
| AT#CGMI?                  | Read command has the same effect as the Execution com                                                                         | nmand |  |  |
|                           |                                                                                                    |       |  |  |

| <b>#CGMI - Manufacture</b> | er Identification                                                          |                                | SELINT 2 |  |  |
|----------------------------|----------------------------------------------------------------------------|--------------------------------|----------|--|--|
| AT#CGMI                    | Execution command returns the device manufacturer identification code with |                                |          |  |  |
|                            | command echo. The output depends on the choice made through <b>#SELINT</b> |                                |          |  |  |
|                            | command.                                                                   |                                |          |  |  |
| AT#CGMI=?                  | Test command retu                                                          | rns the <b>OK</b> result code. |          |  |  |

### 3.5.7.1.3 Model Identification - #CGMM

| #CGMM - Model Iden | SELINT 0 /                                                         | 1           |      |
|--------------------|--------------------------------------------------------------------|-------------|------|
| AT#CGMM            | Execution command returns the device model identific command echo. | cation code | with |
| AT#CGMM?           | Read command has the same effect as the Execution com              | mand        |      |

| <b>#CGMM - Model Iden</b> | SELINT 2                                                  |           |
|---------------------------|-----------------------------------------------------------|-----------|
| AT#CGMM                   | Execution command returns the device model identification | code with |
|                           | command echo.                                             |           |

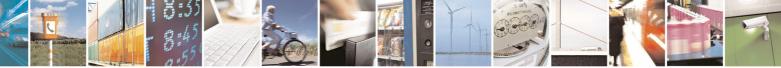

page 238 of 434

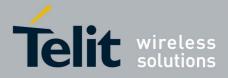

80000ST10025a Rev. 5 - 09/07/08

| #CGMM - Model Ide | entification                                    | SELINT 2 |
|-------------------|-------------------------------------------------|----------|
| AT#CGMM=?         | Test command returns the <b>OK</b> result code. |          |

# 3.5.7.1.4 Revision Identification - #CGMR

| <b>#CGMR - Revision Identification</b> |                   |             |          |           |            | SELINT 0 / 1 |        |      |
|----------------------------------------|-------------------|-------------|----------|-----------|------------|--------------|--------|------|
| AT#CGMR                                | Execution command |             | returns  | device    | software   | revision     | number | with |
| AT#CGMR?                               | Read com          | mand has th | e same e | effect as | the Execut | ion comr     | nand   |      |

| #CGMR - Revision Identification SELINT |                                                                        |  |  |  |
|----------------------------------------|------------------------------------------------------------------------|--|--|--|
| -                                      | Execution command returns device software revision number with command |  |  |  |
|                                        | echo.                                                                  |  |  |  |
| AT#CGMR=?                              | Test command returns the <b>OK</b> result code.                        |  |  |  |

#### 3.5.7.1.5 Product Serial Number Identification - #CGSN

| #CGSN - Product Serial Number Identification SELINT 0 / 1 |                                                           | SELINT 0 / 1      |
|-----------------------------------------------------------|-----------------------------------------------------------|-------------------|
|                                                           | Execution command returns the product serial number,      | identified as the |
|                                                           | IMEI of the mobile, with command echo.                    |                   |
| AT#CGSN?                                                  | Read command has the same effect as the Execution command |                   |

| #CGSN - Product Serial Number Identification SELINT 2 |                                                          | SELINT 2            |
|-------------------------------------------------------|----------------------------------------------------------|---------------------|
|                                                       | Execution command returns the product serial number, ide | ntified as the IMEI |
|                                                       | of the mobile, with command echo.                        |                     |
| AT#CGSN=?                                             | Test command returns the <b>OK</b> result code.          |                     |

### 3.5.7.1.6 International Mobile Subscriber Identity (IMSI) - #CIMI

| #CIMI - International Mobile Subscriber Identity (IMSI) SELINT 0 / 1 |                                                                                                    | SELINT 0 / 1 |
|----------------------------------------------------------------------|----------------------------------------------------------------------------------------------------|--------------|
| AT#CIMI                                                              | Execution command returns the international mobile su identified as the IMSI number, with command echo. |              |
| AT#CIMI?                                                             | Read command has the same effect as the Execution com                                                   | mand         |

| #CIMI - International Mobile Subscriber Identity (IMSI) SELINT 2 |                                                                         | SELINT 2 |
|------------------------------------------------------------------|-------------------------------------------------------------------------|----------|
| AT#CIMI                                                          | Execution command returns the international mobile subscriber identity, |          |
|                                                                  | identified as the IMSI number, with command echo.                       |          |
| AT#CIMI=?                                                        | Test command returns the <b>OK</b> result code.                         |          |

# 3.5.7.1.7 Read ICCID (Integrated Circuit Card Identification) - #CCID

| <b>#CCID - Read ICCID</b> |                                                           | SELINT 2      |
|---------------------------|-----------------------------------------------------------|---------------|
| AT#CCID                   | Execution command reads on SIM the ICCID (card identific  | cation number |
|                           | that provides a unique identification number for the SIM) |               |
| AT#CCID=?                 | Test command returns the <b>OK</b> result code.           |               |

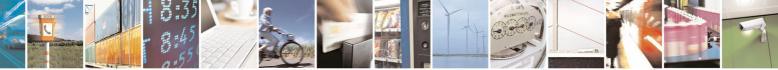

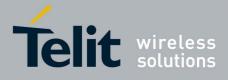

#### AT Commands Reference Guide 80000ST10025a Rev. 5 - 09/07/08

| #SPN - Service | rovider Name SELINT 2                                                                                                    |
|----------------|----------------------------------------------------------------------------------------------------|
| AT#SPN         | Execution command returns the service provider string contained in the SIM field <b>SPN</b> , in the format:<br><b>#SPN: <spn></spn></b>                                                                                                    |
|                | <ul> <li>where:</li> <li><spn> - service provider string contained in the SIM field SPN, represented in the currently selected character set (see +CSCS).</spn></li> <li>Note: if the SIM field SPN is empty, the command returns just the OK result code.</li> </ul> |
| AT#SPN?        | Read command has the same effect as execution command.                                                                                                    |
| AT#SPN=?       | Test command returns the <b>OK</b> result code.                                                                                                    |

#### 3.5.7.1.8 Service Provider Name - #SPN

# 3.5.7.1.9 Extended Numeric Error report - #CEER

| #CEER – Extended n | umeric error                                      | report                                                                            | SELINT 2                    |
|--------------------|---------------------------------------------------|-----------------------------------------------------------------------------------|-----------------------------|
| AT#CEER            | Execution c                                       | ommand causes the TA to return a n                                                | numeric code in the format  |
|                    |                                                   |                                                                                   |                             |
|                    | #CEER: <co< th=""><th>ode&gt;</th><th></th></co<> | ode>                                                                              |                             |
|                    | which choul                                       | d offer the upper of the TA e report of                                           | the recent for              |
|                    |                                                   | d offer the user of the TA a report of<br>e in the last unsuccessful call setup ( |                             |
|                    | <ul> <li>the last c</li> </ul>                    | •                                                                                 | (originating of answering), |
|                    |                                                   | insuccessful GPRS attach or unsucc                                                | essful PDP context          |
|                    | activation                                        |                                                                                   |                             |
|                    |                                                   | BPRS detach or PDP context deactiv                                                | vation.                     |
|                    |                                                   |                                                                                   |                             |
|                    | Note: if none                                     | e of the previous conditions has occu                                             | urred since power up then   |
|                    | 0 is reported                                     | d (i.e. <b>No error</b> , see below)                                              |                             |
|                    |                                                   |                                                                                   |                             |
|                    | <code> values as follows Value Diagnostic</code>  |                                                                                   |                             |
|                    |                                                   |                                                                                   |                             |
|                    | 0                                                 | No error                                                                          |                             |
|                    | 1                                                 | Unassigned (unallocated) numbe                                                    | r                           |
|                    | 3                                                 | No route to destination                                                           |                             |
|                    | 6                                                 | Channel unacceptable                                                              |                             |
|                    | 8                                                 | Operator determined barring                                                       |                             |
|                    | 16                                                | Normal call clearing                                                              |                             |
|                    | 17                                                | User busy                                                                         |                             |
|                    | 18                                                | No user responding                                                                |                             |
|                    | 19                                                | User alerting, no answer                                                          |                             |
|                    | 21                                                | Call rejected                                                                     |                             |
|                    | 22                                                | Number changed                                                                    |                             |

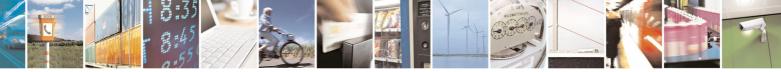

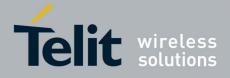

|                                       | 800005110025a Rev. 5 - 09/07                                       |
|---------------------------------------|--------------------------------------------------------------------|
| <b>#CEER – Extended numeric error</b> | report SELINT 2                                                    |
| 26                                    | Non selected user clearing                                         |
| 27                                    | Destination out of order                                           |
| 28                                    | Invalid number format (incomplete number)                          |
| 29                                    | Facility rejected                                                  |
| 30                                    | Response to STATUS ENQUIRY                                         |
| 31                                    | Normal, unspecified                                                |
| 34                                    | No circuit/channel available                                       |
| 38                                    | Network out of order                                               |
| 41                                    | Temporary failure                                                  |
| 42                                    | Switching equipment congestion                                     |
| 43                                    | Access information discarded                                       |
| 44                                    | Requested circuit/channel not available                            |
| 47                                    | Resources unavailable, unspecified                                 |
| 49                                    | Quality of service unavailable                                     |
| 50                                    | Requested facility not subscribed                                  |
|                                       |                                                                    |
| 55                                    | Incoming calls barred with in the CUG                              |
| 57                                    | Bearer capability not authorized                                   |
| 58                                    | Bearer capability not presently available                          |
| 63                                    | Service or option not available, unspecified                       |
| 65                                    | Bearer service not implemented                                     |
| 68                                    | ACM equal to or greater than ACMmax                                |
| 69                                    | Requested facility not implemented                                 |
| 70                                    | Only restricted digital information bearer capability is available |
| 79                                    | Service or option not implemented, unspecified                     |
| 81                                    | Invalid transaction identifier value                               |
| 87                                    | User not member of CUG                                             |
| 88                                    | Incompatible destination                                           |
| 91                                    | Invalid transit network selection                                  |
| 95                                    | Semantically incorrect message                                     |
| 96                                    | Invalid mandatory information                                      |
| 97                                    | Message type non-existent or not implemented                       |
| 98                                    | Message type not compatible with protocol state                    |
| 99                                    | Information element non-existent or not implemented                |
| 100                                   | Conditional IE error                                               |
| 101                                   | Message not compatible with protocol state                         |
| 102                                   | Recovery on timer expiry                                           |
| 111                                   | Protocol error, unspecified                                        |
| 127                                   | Interworking, unspecified                                          |
|                                       | GPRS related errors                                                |
| 224                                   | MS requested detach                                                |
| 225                                   | NWK requested detach                                               |
| 226                                   | Unsuccessful attach cause NO SERVICE                               |
| 227                                   | Unsuccessful attach cause NO ACCESS                                |
| 228                                   | Unsuccessful attach cause GPRS SERVICE REFUSED                     |

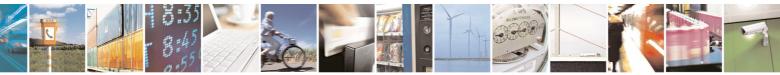

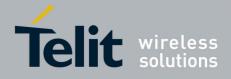

80000ST10025a Rev. 5 - 09/07/08

| #CEER – Extended nu | <mark>Imeric error I</mark> | report                                               | SELINT 2   |
|---------------------|-----------------------------|------------------------------------------------------|------------|
|                     | 229                         | PDP deactivation requested by NWK                    |            |
|                     | 230                         | PDP deactivation cause LLC link activation Failed    |            |
|                     | 231                         | PDP deactivation cause NWK reactivation with same TI |            |
|                     | 232                         | PDP deactivation cause GMM abort                     |            |
|                     | 233                         | PDP deactivation cause LLC or SNDCP fa               | ailure     |
|                     | 234                         | PDP unsuccessful activation cause GMM                | error      |
|                     | 235                         | PDP unsuccessful activation cause NWK                | reject     |
|                     | 236                         | PDP unsuccessful activation cause NO NS available    | SAPI       |
|                     | 237                         | PDP unsuccessful activation cause SM re              | fuse       |
|                     | 238                         | PDP unsuccessful activation cause MMI ig             | gnore      |
|                     | 239                         | PDP unsuccessful activation cause Nb Ma              | ax Session |
|                     |                             | Reach                                                |            |
|                     |                             | Other custom values                                  |            |
|                     | 240                         | FDN is active and number is not in FDN               |            |
|                     | 241                         | Call operation not allowed                           |            |
|                     | 252                         | Call barring on outgoing calls                       |            |
|                     | 253                         | Call barring on incoming calls                       |            |
|                     | 254                         | Call impossible                                      |            |
|                     | 255                         | Lower layer failure                                  |            |
| AT#CEER=?           | Test comma                  | nd returns <b>OK</b> result code.                    |            |
| Reference           | GSM 04.08                   |                                                      |            |

## 3.5.7.1.10 Change Audio Path - #CAP

| <b>#CAP - Change Aud</b>                 | io Path                                                                                                    | SELINT 0 / 1               |
|------------------------------------------|----------------------------------------------------------------------------------------------------|----------------------------|
| #CAP - Change Aud<br>AT#CAP[=[ <n>]]</n> | <ul> <li>io Path</li> <li>Set command switches the active audio path depending or</li> <li>Parameter:</li> <li><n> - audio path</n></li> <li>0 - audio path follows the AXE input (factory default):</li> <li>if AXE is low, handsfree is enabled;</li> <li>if AXE is high, internal path is enabled</li> <li>1 - enables handsfree external mic/ear audio path</li> <li>2 - enables internal mic/ear audio path</li> <li>Note: The audio path are mutually exclusive, enabling other.</li> </ul> | n parameter <b><n></n></b> |
|                                          | Note: when changing the audio path, the volume level previously stored value for that audio path (see +CLVL).<br>Note: issuing AT#CAP <cr> is the same as issuing the Reference Note: issuing AT#CAP=<cr> is the same as issuing AT#CAP=0<cr>.</cr></cr></cr>                                                                                                    | ead command.               |

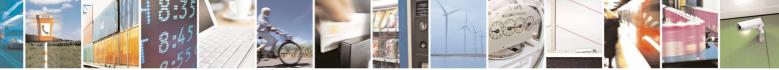

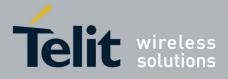

80000ST10025a Rev. 5 - 09/07/08

| <b>#CAP - Change Au</b> | dio Path                                                | SELINT 0 / 1          |
|-------------------------|---------------------------------------------------------|-----------------------|
| AT#CAP?                 | Read command reports the active audio path in the forma | t:                    |
|                         | #CAP: <n>.</n>                                          |                       |
| AT#CAP=?                | Test command reports the supported values for the param | eter <b><n></n></b> . |

| #CAP - Change A   | udio Path SELINT2                                                                                                    |
|-------------------|----------------------------------------------------------------------------------------------------|
| AT#CAP=[ <n>]</n> | <ul> <li>Set command switches the active audio path depending on parameter <n></n></li> <li>Parameter:</li> <li><n> - audio path</n></li> <li>0 - audio path follows the AXE input (factory default): <ul> <li>if AXE is low, handsfree is enabled;</li> <li>if AXE is high, internal path is enabled</li> <li>1 - enables handsfree external mic/ear audio path</li> <li>2 - enables internal mic/ear audio path</li> </ul> </li> <li>Note: The audio path are mutually exclusive, enabling one disables the other.</li> <li>Note: when changing the audio path, the volume level is set at the</li> </ul> |
| AT#CAP?           | previously stored value for that audio path (see +CLVL).<br>Read command reports the active audio path in the format:                                                                                                    |
|                   | #CAP: <n>.</n>                                                                                                    |
| AT#CAP=?          | Test command reports the supported values for the parameter <b><n></n></b> .                                                                                                    |

# 3.5.7.1.11 Select Ringer Sound - #SRS

| <b>#SRS - Select Ringe</b> | r Sound                                                                                                    | SELINT 0 / 1                                                                                          |
|----------------------------|----------------------------------------------------------------------------------------------------|----------------------------------------------------------------------------------------------------|
| AT#SRS[=                   | Set command sets the ringer sound.                                                                                                    |                                                                                                    |
| <n>,<tout>]</tout></n>     | <ul> <li>Parameters:</li> <li><n> - ringing tone</n></li> <li>0 - current ringing tone</li> <li>1max - ringing tone number, where max can be read by command AT#SRS=?.</li> <li><tout> - ringing tone playing time-out in seconds.</tout></li> <li>0 - ringer is stopped (if present) and current ringer sound</li> <li>160 - ringer sound playing for <tout> seconds and, if <n <n="" sound=""> is set as default ringer sound.</n></tout></li> <li>Note: when the command is issued with <n> &gt; 0 and <tout< li=""> <li>ringing tone is played for <tout> seconds and stored as de</tout></li> <li>Note: if command is issued with <n> &gt; 0 and <tout> = 0, th</tout></n></li> </tout<></n></li></ul> | is set.<br>> > <b>0</b> , ringer<br><b>t</b> > > <b>0</b> , the <b><n></n></b><br>fault ringing tone. |
|                            | ringing is stopped (if present) and <b><n></n></b> ringing tone is set a                                                                                                    | s current.                                                                                            |

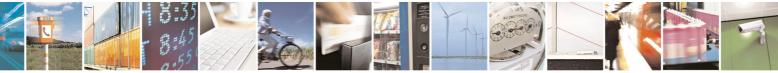

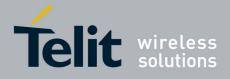

| #CDC Coloct Dings   | 800005110025a Rev. 5 - 09/0/                                                                                                    |
|---------------------|----------------------------------------------------------------------------------------------------|
| #SRS - Select Ringe | r Sound SELINT 0 / 1                                                                                                    |
|                     | Note: if command is issued with <b><n> = 0</n></b> and <b><tout> &gt; 0</tout></b> then the current ringing tone is played.                |
|                     | Note: if both <b><n></n></b> and <b><tout></tout></b> are <b>0</b> then the default ringing tone is set as current and ringing is stopped. |
|                     | Note: If all parameters are omitted then the behaviour of Set command is the same as Read command                                          |
| AT#SRS?             | Read command reports current selected ringing and its status in the form:                                                                  |
|                     | #SRS: <n>,<status></status></n>                                                                                                    |
|                     | where:                                                                                                    |
|                     | <n> - ringing tone number</n>                                                                                                    |
|                     | 1 <i>max</i>                                                                                                    |
|                     | <status> - ringing status</status>                                                                                                    |
|                     | 0 - selected but not playing<br>1 - currently playing                                                                                      |
| AT#SRS=?            | Test command reports the supported values for the parameters <n> and <tout></tout></n>                                                     |

| #SRS - Select Rir        | <mark>ger Sound</mark>                                                                                                    | SELINT 2                          |
|--------------------------|----------------------------------------------------------------------------------------------------|-----------------------------------|
| AT#SRS=                  | Set command sets the ringer sound.                                                                                                    |                                   |
| [ <n>,<tout>]</tout></n> |                                                                                                    |                                   |
|                          | Parameters:                                                                                                    |                                   |
|                          | <n> - ringing tone</n>                                                                                                    |                                   |
|                          | 0 - current ringing tone                                                                                                    |                                   |
|                          | 1 <i>max</i> - ringing tone number, where <i>max</i> can be rea command <b>AT#SRS=?</b> .                                                           | ad by issuing the Test            |
|                          | <tout> - ringing tone playing timer in units of seconds</tout>                                                                                      |                                   |
|                          | 0 - ringer is stopped (if present) and current ringer so                                                                                            |                                   |
|                          | 160 - ringer sound playing for <b><tout></tout></b> seconds and,<br>sound <b><n></n></b> is set as default ringer sound.                            | if < <b>n&gt; &gt; 0</b> , ringer |
|                          | Note: when the command is issued with <b><n> &gt; 0</n></b> and ringing tone is played for <b><tout></tout></b> seconds and stored                  | -                                 |
|                          | Note: if command is issued with <b><n> &gt; 0</n></b> and <b><tout></tout></b> = ringing is stopped (if present) and <b><n></n></b> ringing tone is |                                   |
|                          | Note: if command is issued with <b><n> = 0</n></b> and <b><tout></tout></b> ; ringing tone is played for <b><tout></tout></b> seconds.              | > 0 then the current              |
|                          | Note: if both <b><n></n></b> and <b><tout></tout></b> are <b>0</b> then the default rin current and ringing is stopped.                             | nging tone is set as              |

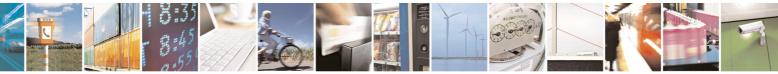

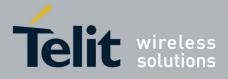

80000ST10025a Rev. 5 - 09/07/08

| <b>#SRS - Select Ringe</b> | r Sound                                                      | SELINT 2          |
|----------------------------|--------------------------------------------------------------|-------------------|
|                            | Note: If all parameters are omitted then the behaviour of Se | et command is     |
|                            | the same as Read command                                     |                   |
| AT#SRS?                    | Read command reports current selected ringing and its stat   | tus in the form:  |
|                            | #SRS: <n>,<status></status></n>                              |                   |
|                            | where:                                                       |                   |
|                            | <n> - ringing tone number</n>                                |                   |
|                            | 1max                                                         |                   |
|                            | <status> - ringing status</status>                           |                   |
|                            | 0 - selected but not playing                                 |                   |
|                            | 1 - currently playing                                        |                   |
| AT#SRS=?                   | Test command reports the supported values for the parame     | eters <n> and</n> |
|                            | <tout></tout>                                                |                   |

| <b>#SRP - Select Ringer</b>                                                                                                    |                                                                                                    | SELINT 0 / 1          |  |  |
|----------------------------------------------------------------------------------------------------|----------------------------------------------------------------------------------------------------|-----------------------|--|--|
| AT#SRP[=[ <n>]]</n>                                                                                                    | Set command selects the ringer path towards whom send<br>and all signalling tones.<br>Parameter:<br><n> - ringer path number<br/>0 - sound output towards current selected audio p</n> |                       |  |  |
|                                                                                                    | command <b>#CAP</b> )<br>1 - sound output towards handsfree                                                                                                    |                       |  |  |
|                                                                                                    | 2 - sound output towards handset                                                                                                    |                       |  |  |
|                                                                                                    | 3 - sound output towards Buzzer Output pin GPIO7                                                                                                    |                       |  |  |
| Note: In order to use the Buzzer Output an external cir<br>added to drive it properly from the GPIO7 pin, furthermore<br>direction must be set to Buzzer output (Alternate function);<br><b>#GPIO</b> . |                                                                                                    | e the GPIO7 pin       |  |  |
|                                                                                                    | Note: issuing <b>AT#SRP<cr></cr></b> is the same as issuing the Read                                                                                                    |                       |  |  |
|                                                                                                    | Note: issuing <b>AT#SRP=<cr></cr></b> is the same as issuing <b>AT#SRP=0<cr></cr></b> .                                                                                                | g the command         |  |  |
| AT#SRP?                                                                                                    | Read command reports the selected ringer path in the form                                                                                                    | nat:                  |  |  |
|                                                                                                    | #SRP: <n>.</n>                                                                                                    |                       |  |  |
| AT#SRP=?                                                                                                    | Test command reports the supported values for the param                                                                                                    | eter <b><n></n></b> . |  |  |
| Example                                                                                                    | AT#SRP=?                                                                                                    |                       |  |  |
|                                                                                                    | #SRP: (0-3)                                                                                                    |                       |  |  |
|                                                                                                    |                                                                                                    |                       |  |  |
|                                                                                                    | OK                                                                                                    |                       |  |  |

3.5.7.1.12 Select Ringer Path - #SRP

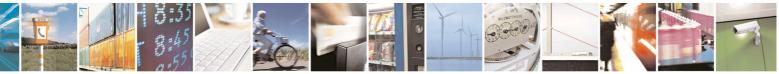

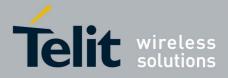

80000ST10025a Rev. 5 - 09/07/08

| <b>#SRP - Select Ringer</b> | <mark>r Path</mark> | SELINT 0 / 1 |
|-----------------------------|---------------------|--------------|
|                             | AT#SRP=3            |              |
|                             | OK                  |              |

| <b>#SRP - Select Rin</b> | ger Path SELINT 2                                                                                                    |    |
|--------------------------|----------------------------------------------------------------------------------------------------|----|
| AT#SRP=[ <n>]</n>        | Set command selects the ringer path towards whom sending ringer sound and all signalling tones.                                                                                                    | ls |
|                          | Parameter:                                                                                                    |    |
|                          | <n> - ringer path number</n>                                                                                                    |    |
|                          | <ul> <li>0 - sound output towards current selected audio path (see<br/>command #CAP)</li> </ul>                                                                                                    |    |
|                          | 1 - sound output towards handsfree                                                                                                    |    |
|                          | 2 - sound output towards handset                                                                                                    |    |
|                          | 3 - sound output towards Buzzer Output pin GPIO7                                                                                                    |    |
|                          | Note: In order to use the Buzzer Output an external circuitry must be added to drive it properly from the GPIO7 pin, furthermore the GPIO7 pin direction must be set to Buzzer output (Alternate function); see command <b>#GPIO</b> . |    |
| AT#SRP?                  | Read command reports the selected ringer path in the format:<br><b>#SRP: <n></n></b> .                                                                                                    |    |
| AT#SRP=?                 | Test command reports the supported values for the parameter <b><n></n></b> .                                                                                                    |    |
| Example                  | AT#SRP=?                                                                                                    |    |
| ·                        | #SRP: (0-3)                                                                                                    |    |
|                          | OK                                                                                                    |    |
|                          | AT#SRP=3                                                                                                    |    |
|                          | OK                                                                                                    |    |

# 3.5.7.1.13 Signaling Tones Mode - #STM

| <b>#STM - Signalin</b>      | g Tones Mode SELINT 0 / 1                                                                                                 |
|-----------------------------|----------------------------------------------------------------------------------------------------|
| AT#STM<br>[= <mode>]</mode> | Set command enables/disables the signaling tones output on the audio path selected with <b>#SRP</b> command               |
|                             | Parameter:<br><b>mode&gt;</b> - signaling tones status<br>0 - signaling tones disabled<br>1 - signaling tones enabled     |
|                             | Note: <b>AT#STM=0</b> has the same effect as <b>AT+CALM=2</b> ; <b>AT#STM=1</b> has the same effect as <b>AT+CALM=0</b> . |
|                             | Note: If parameter is omitted then the behaviour of Set command is the same as Read command                               |
| AT#STM?                     | Read command reports whether the current signaling tones status is                                                        |

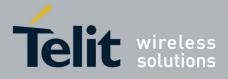

80000ST10025a Rev. 5 - 09/07/08

| ones Mode                                             | SELINT 0 / 1                                                                                                    |
|-------------------------------------------------------|----------------------------------------------------------------------------------------------------|
| enabled or not, in the format:                        |                                                                                                    |
| #CTML cmodes                                          |                                                                                                    |
| #STM: <mode></mode>                                   |                                                                                                    |
| Test command reports supported range of values for pa | rameter <mode>.</mode>                                                                                                    |
| •                                                     | Fones Mode         enabled or not, in the format:         #STM: <mode>         Test command reports supported range of values for particular</mode> |

| <b>#STM - Signalin</b>      | g Tones Mode SELINT 2                                                                                                    |
|-----------------------------|----------------------------------------------------------------------------------------------------|
| AT#STM=<br>[ <mode>]</mode> | Set command enables/disables the signaling tones output on the audio path selected with <b>#SRP</b> command<br>Parameter:                                           |
|                             | <b><mode></mode></b> - signaling tones status <ul> <li>0 - signaling tones disabled</li> <li>1 - signaling tones enabled</li> <li>2 - all tones disabled</li> </ul> |
|                             | Note:<br>AT#STM=0 has the same effect as AT+CALM=2;<br>AT#STM=1 has the same effect as AT+CALM=0.                                                                   |
| AT#STM?                     | Read command reports whether the current signaling tones status is enabled or not, in the format:                                                                   |
|                             | #STM: <mode></mode>                                                                                                    |
| AT#STM=?                    | Test command reports supported range of values for parameter <mode>.</mode>                                                                                         |

### 3.5.7.1.14 Tone Playback - #TONE

|                                                     | •                                                                                                    |  |
|-----------------------------------------------------|----------------------------------------------------------------------------------------------------|--|
| #TONE - Tone Playback SELINT 2                      |                                                                                                    |  |
| AT#TONE= <tone><br/>[,<duration>]</duration></tone> | Execution command allows the reproduction of DTMF tones, standard fre<br>tone, standard busy tone and a set of user defined tones for a certain time<br>Parameters:<br><tone> - ASCII characters, range is ((0-9),#,*,(A-D),(G-L),Y,Z);<br/>- (0-9), #,*,(A-D): DTMF tone<br/>- (G-L): User Defined Tones<br/>- Y: free tone<br/>- Z: busy tone<br/><duration> - Duration of current tone in 1/10 of Sec.<br/>1300 - tenth of seconds (default is 30)</duration></tone> |  |
| AT#TONE=?                                           | Test command returns the supported range of values for parameters <b><tone></tone></b> and <b><duration></duration></b> .                                                                                                    |  |

# 3.5.7.1.15 Tone Classes Volume

| <b>#TSVOL – Tone Clas</b> | ses Volume                                              | SELINT 2    |
|---------------------------|---------------------------------------------------------|-------------|
| AT#TSVOL=                 | Set command is used to select the volume mode for one o | r more tone |

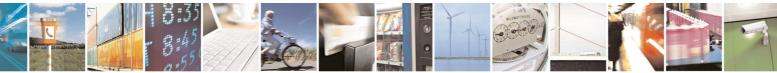

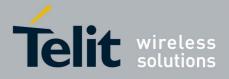

|                        | 80000ST10025a Rev. 5 - 09/07                                                                                                    |
|------------------------|----------------------------------------------------------------------------------------------------|
| <b>#TSVOL – Tone C</b> |                                                                                                    |
| <class>,</class>       | classes.                                                                                                    |
| <mode></mode>          |                                                                                                    |
| [, <volume>]</volume>  | Parameters:                                                                                                    |
| [, <voiume>]</voiume>  | <ul> <li><class> -sum of integers each representing a class of tones which the command refers to</class></li> <li>1 - GSM tones</li> <li>2 - ringer tones</li> <li>4 - alarm tones</li> <li>8 - signaling tones</li> <li>16 - DTMF tones</li> <li>32 - SIM Toolkit tones</li> <li>64 - user defined tones</li> <li>128 - reserved</li> <li>255 - all classes</li> </ul> <b><mode></mode></b> - it indicates which volume e're using for the classes of tones represented by <class> 0 - we're using default volume 1 - we're using the volume  <b><volume></volume></b> - volume to be applied to the set of classes of tones represented by <class>; it is mandatory if <mode> is 1.</mode></class></class> |
| AT#TSVOL?              | 0max - the value of max can be read issuing the Test command AT#TSVOL=?         Read command returns for each class of tones the last setting of <mode> and, if <mode> is not 0, of <volume> too, in the format:         # TSVOL: 1,<mode1>[,<volume1>]<cr><lf>            #TSVOL: 64,<mode64>[,<volume64>]</volume64></mode64></lf></cr></volume1></mode1></volume></mode></mode>                                                                                                    |
|                        |                                                                                                    |
| AT#TSVOL=?             | Note: no info is returned for class 128.           Test command returns the supported range of values of parameters <class>, <mode> and <volume>.</volume></mode></class>                                                                                                    |
| Example                | at#scfg=84,1,5<br>OK                                                                                                    |
|                        | at#scfg?<br>#TSVOL: 1,0<br># TSVOL: 2,0<br># TSVOL: 4,1,5<br># TSVOL: 4,1,5<br># TSVOL: 8,0<br># TSVOL: 16,1,5<br># TSVOL: 32,0                                                                                                    |

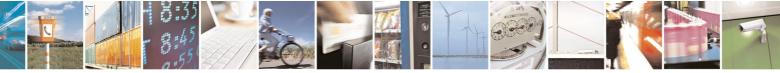

Reproduction forbidden without Telit Communications S.p.A. written authorization - All Rights Reserved

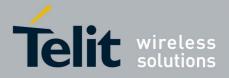

80000ST10025a Rev. 5 - 09/07/08

| <b>#TSVOL – Tone Clas</b> | ses Volume     | SELINT 2 |
|---------------------------|----------------|----------|
|                           | #TSVOL: 64,1,5 |          |
|                           | OK             |          |
|                           |                |          |

# 3.5.7.1.16 Select Registration Operation Mode - #REGMODE

| #REGMODE – Select            | t Registration Operation Mode                                                                                                    | SELINT 2                                    |
|------------------------------|----------------------------------------------------------------------------------------------------|---------------------------------------------|
| AT#REGMODE=<br><mode></mode> | There are situations in which the presentation of the URCs<br>either +CREG and +CGREG are slightly different from ETS<br>We identified this behaviour and decided to maintain it as o<br>backward compatibility issues, while we're offering a more<br>'Enhanced Operation Mode' through #REGMODE.<br>Set command sets the operation mode of registration statu | SI specifications.<br>default for<br>formal |
|                              | Parameter:<br><b>mode&gt;</b> - operation mode of registration status commands<br>0 - basic operation mode (default)<br>1 - enhanced operation mode                                                                                                    | 5                                           |
| AT#REGMODE?                  | Read command returns the current registration operation n                                                                                                    | node.                                       |
| AT#REGMODE=?                 | Test command reports the available range of values for pa                                                                                                    | rameter < <b>mode</b> >                     |
| Note                         | The affected commands are +CREG and +CGREG                                                                                                    |                                             |

# 3.5.7.1.17 SMS Commands Operation Mode - #SMSMODE

| <b>#SMSMODE - SMS C</b> | ommands Operation Mode                                                                                                    | SELINT 2       |
|-------------------------|----------------------------------------------------------------------------------------------------|----------------|
| AT#SMSMODE=             | Set command enables/disables the improved SMS comma                                                                                                    | nds operation  |
| <mode></mode>           | mode                                                                                                    |                |
|                         | Parameter:<br><b><mode></mode></b> - SMS commands operation mode<br>0 - disable improved SMS commands operation mode (de<br>1 - enable improved SMS commands operation mode | efault)        |
| AT#SMSMODE?             | Read command reports whether the improved SMS commander mode is enabled or not, in the format:                                                                              | ands operation |
|                         | #SMSMODE: <mode></mode>                                                                                                    |                |
|                         | ( <mode> described above)</mode>                                                                                                    |                |
| AT#SMSMODE=?            | Test command reports the supported range of values for pa<br><mode></mode>                                                                                                  | arameter       |
| Note                    | The SMS commands affected by <b>#SMSMODE</b> are: <b>+CPMS</b><br><b>+CMGS</b> , <b>+CMGW</b> , <b>+CMGL</b> , <b>+CMGR</b> , <b>+CMGD</b> , <b>+CSMP</b>                   | 6, +CNMI,      |

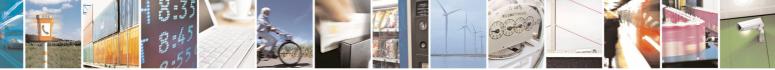

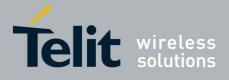

80000ST10025a Rev. 5 - 09/07/08

### 3.5.7.1.18 PLMN List Selection - #PLMNMODE

| <b>#PLMNMODE - PLM</b>                   | N List Selection                                                                                                    | SELINT 0 / 1 / 2      |
|------------------------------------------|----------------------------------------------------------------------------------------------------|-----------------------|
| AT#PLMNMODE=<br>[ <plmnlist>]</plmnlist> | Set command selects the list of PLMN names to be used of                                                                                                    | currently             |
|                                          | <ul> <li>Parameter:</li> <li><pimnlist> - list of PLMN names</pimnlist></li> <li>0 - PLMN names list, currently used in commands like +C is fixed and depends upon currently selected interface (default)</li> <li>1 - PLMN names list is not fixed and can be updated in new versions</li> </ul> | (see <b>#SELINT</b> ) |
|                                          | Note: <pimnlist> parameter is saved in NVM</pimnlist>                                                                                                    |                       |
| AT#PLMNMODE?                             | Read command reports whether the currently used list of F fixed or not, in the format:                                                                                                    | PLMN names is         |
|                                          | #PLMNMODE: <plmnlist></plmnlist>                                                                                                    |                       |
|                                          | ( <plmnlist> described above)</plmnlist>                                                                                                    |                       |
| AT#PLMNMODE=?                            | Test command returns the supported range of values for p ppmnlist>.                                                                                                    | arameter              |

# 3.5.7.1.19 Display PIN Counter - #PCT

| #PCT - Display | PIN Counter                                                                                                   | SELINT 0 / 1 |
|----------------|----------------------------------------------------------------------------------------------------|--------------|
| AT#PCT         | Execution command reports the PIN/PUK or PIN2/PU attempts, depending on <b>+CPIN</b> requested password ir    |              |
|                | <b>#PCT: <n></n></b> where:                                                                                   |              |
|                | <n> - remaining attempts<br/>0 - the SIM is blocked.</n>                                                      |              |
|                | 13 - if the device is waiting either SIM PIN or SIM P<br>110 - if the device is waiting either SIM PUK or SIM |              |
| AT#PCT?        | Read command has the same behaviour as Execution                                                              | n command.   |

| <b>#PCT - Display</b> | PIN Counter SELINT 2                                                                                                    |
|-----------------------|----------------------------------------------------------------------------------------------------|
| AT#PCT                | Execution command reports the PIN/PUK or PIN2/PUK2 input remaining attempts, depending on <b>+CPIN</b> requested password in the format: |
|                       | #PCT: <n></n>                                                                                                    |
|                       | where:                                                                                                    |
|                       | <n> - remaining attempts</n>                                                                                                    |
|                       | 0 - the SIM is blocked.                                                                                                    |
|                       | 13 - if the device is waiting either SIM PIN or SIM PIN2 to be given.                                                                    |
|                       | 110 - if the device is waiting either SIM PUK or SIM PUK2 to be given.                                                                   |
| AT#PCT=?              | Test command returns the OK result code.                                                                                                 |

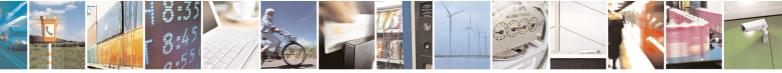

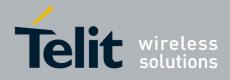

AT Commands Reference Guide 80000ST10025a Rev. 5 - 09/07/08

#### 3.5.7.1.20 Software Shut Down - #SHDN

| <b>#SHDN - Software Sh</b> | nutdown                                                                                                    | SELINT 0 / 1      |
|----------------------------|----------------------------------------------------------------------------------------------------|-------------------|
| AT#SHDN                    | Execution command causes device detach from the ne down. Before definitive shut down an <b>OK</b> response is return  |                   |
|                            | Note: after the issuing of this command any previous activ<br>and the device will not respond to any further command. | ity is terminated |
|                            | Note: to turn it on again Hardware pin ON/OFF must be tied                                                            | d low.            |
| AT#SHDN?                   | Read command has the same behaviour as Execution com                                                                  | imand.            |

| <b>#SHDN - Softwa</b> | re Shutdown                                                                                             | SELINT 2                  |
|-----------------------|----------------------------------------------------------------------------------------------------|---------------------------|
| AT#SHDN               | Execution command causes device detach from down. Before definitive shut down an <b>OK</b> response     |                           |
|                       | Note: after the issuing of this command any previ<br>and the device will not respond to any further cor | 5                         |
|                       | Note: to turn it on again Hardware pin ON/OFF m                                                         | nust be tied <b>low</b> . |
| AT#SHDN=?             | Test command returns the OK result code.                                                                |                           |

### 3.5.7.1.21 Extended Reset - #Z

| <mark>#Z – Extended reset</mark> |                                                                                                | SELINT 2   |
|----------------------------------|------------------------------------------------------------------------------------------------|------------|
| AT#Z= <profile></profile>        | Set command loads both base section and extended sect specified user profile stored with AT&P. | ion of the |
|                                  | Parameter<br><b><profile></profile></b><br>0 – user profile 0<br>1 – user profile 1            |            |
| AT#Z=?                           | Test command tests for command existence.                                                      |            |

# 3.5.7.1.22 Wake From Alarm Mode - #WAKE

| <b>#WAKE - Wake From</b>        | Alarm Mode                                                                                                    | SELINT 0 / 1     |
|---------------------------------|----------------------------------------------------------------------------------------------------|------------------|
| AT#WAKE[=<br><opmode>]</opmode> | Execution command stops any eventually present alarm a module is in <b>alarm mode</b> , it exits the <b>alarm mode</b> and er <b>operating mode</b> .                                                   |                  |
|                                 | Parameter:<br><opmode> - operating mode; any input is possible: no co<br/>the <opmode> value, although it is mandatory to hav<br/>exits the alarm mode, enters the normal operating n</opmode></opmode> | e it; the module |

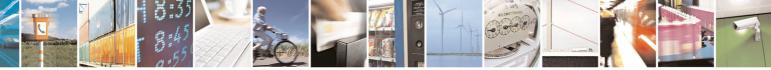

Reproduction forbidden without Telit Communications S.p.A. written authorization - All Rights Reserved

page 251 of 434

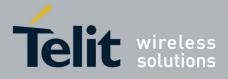

|                | 80000ST10025a Rev. 5 - 09/07/                                                                                                    |
|----------------|----------------------------------------------------------------------------------------------------|
| #WAKE - Wake F | rom Alarm Mode SELINT 0 / 1                                                                                                    |
|                | activity is stopped (e.g. alarm tone playing) and an <b>OK</b> result code is returned.                                                                                                    |
|                | Note: if parameter is omitted, the command returns the <b>operating status</b> of the device in the format:                                                                                                    |
|                | #WAKE: <status></status>                                                                                                    |
|                | where:                                                                                                    |
|                | <status><br/>0 - normal operating mode<br/>1 - alarm mode or normal operating mode with some alarm activity.</status>                                                                                                    |
|                | Note: the <b>alarm mode</b> is indicated by status <b>ON</b> of hardware pin <b>CTS</b> and by status <b>ON</b> of pin <b>DSR</b> , the <b>power saving</b> status is indicated by a <b>CTS</b> - <b>OFF</b> and <b>DSR</b> - <b>OFF</b> status; the <b>normal operating status</b> is indicated by <b>DSR</b> - <b>ON</b> .                                  |
|                | Note: during the <b>alarm mode</b> the device will not make any network scan<br>and will not register to any network and therefore is not able to dial or<br>receive any call or SM, the only commands that can be issued to the<br>MODULE in this state are the <b>#WAKE</b> and <b>#SHDN</b> , every other command<br>must not be issued during this state. |
| AT#WAKE?       | Read command has the same effect as Execution command when parameter is omitted.                                                                                                    |

| #WAKE - Wake From                | n Alarm Mode SELINT 2                                                                                                    |
|----------------------------------|----------------------------------------------------------------------------------------------------|
| AT#WAKE=<br>[ <opmode>]</opmode> | Execution command stops any eventually present alarm activity and, if the module is in <b>alarm mode</b> , it exits the <b>alarm mode</b> and enters the <b>normal operating mode</b> .                                                                                                    |
|                                  | <ul> <li>Parameter:</li> <li><opmode> - operating mode</opmode></li> <li>0 - normal operating mode; the module exits the alarm mode, enters the normal operating mode, any alarm activity is stopped (e.g. alarm tone playing) and an OK result code is returned.</li> </ul>                                                                                  |
|                                  | Note: the <b>alarm mode</b> is indicated by status <b>ON</b> of hardware pin <b>CTS</b> and by status <b>ON</b> of pin <b>DSR</b> ; the <b>power saving</b> status is indicated by a <b>CTS</b> - <b>OFF</b> and <b>DSR</b> - <b>OFF</b> status; the <b>normal operating status</b> is indicated by <b>DSR</b> - <b>ON</b> .                                  |
|                                  | Note: during the <b>alarm mode</b> the device will not make any network scan<br>and will not register to any network and therefore is not able to dial or<br>receive any call or SM, the only commands that can be issued to the<br>MODULE in this state are the <b>#WAKE</b> and <b>#SHDN</b> , every other command<br>must not be issued during this state. |

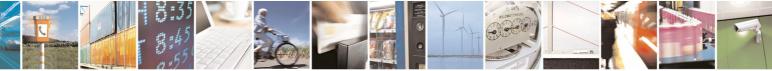

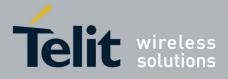

80000ST10025a Rev. 5 - 09/07/08

| #WAKE - Wake F | rom Alarm Mode                                                                                   | SELINT 2                    |
|----------------|--------------------------------------------------------------------------------------------------|-----------------------------|
| AT#WAKE?       | Read command returns the operating status of                                                     | f the device in the format: |
|                | #WAKE: <status></status>                                                                         |                             |
|                | where:                                                                                           |                             |
|                | <pre><status> 0 - normal operating mode 1 - alarm mode or normal operating mode v</status></pre> | vith some alarm activity.   |

# 3.5.7.1.23 Query Temperature Overflow - #QTEMP

| #QTEMP - Query Temperature Overflow SELINT 0 / 1 |                                                                                                    |
|--------------------------------------------------|----------------------------------------------------------------------------------------------------|
|                                                  |                                                                                                    |
| AT#QTEMP<br>[= <mode>]</mode>                    | Set command has currently no effect. The interpretation of parameter <mode> is currently not implemented.<br/>Note: if parameter <mode> is omitted the behaviour of Set command is the same as Read command<br/>Note: Only <mode>=0 is accepted.</mode></mode></mode>                                                                                                    |
| AT#QTEMP?                                        | Read command queries the device internal temperature sensor for over<br>temperature and reports the result in the format:<br><b>#QTEMP: <temp></temp></b><br>where<br><b><temp></temp></b> - over temperature indicator<br>0 - the device temperature is in the <i>working range</i><br>1 - the device temperature is out of the <i>working range</i><br>Note: typical <i>temperature working range</i> is (-10°C+55°C); anyway you are<br>strongly recommended to consult the "Hardware User Guide" to verify the<br>real temperature working range of your module |
| #QTEMP=?                                         | Test command reports supported range of values for parameter <b><mode></mode></b> .                                                                                                    |
| Note                                             | The device should not be operated out of its <i>temperature working range</i> ; if temperature is out of range proper functioning of the device is not ensured.                                                                                                    |

| <b>#QTEMP - Query Ter</b>     | #QTEMP - Query Temperature Overflow SELINT 2                                                                                                    |  |
|-------------------------------|----------------------------------------------------------------------------------------------------|--|
| AT#QTEMP=<br>[ <mode>]</mode> | Set command has currently no effect. The interpretation of <b><mode></mode></b> is currently not implemented: any value assigned have no effect. |  |
| AT#QTEMP?                     | <b>T#QTEMP?</b> Read command queries the device internal temperature sensor for<br>temperature and reports the result in the format:             |  |
|                               | #QTEMP: <temp></temp>                                                                                                    |  |
|                               | where                                                                                                    |  |

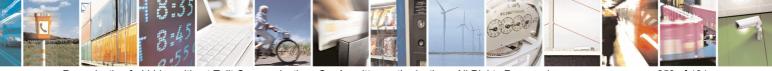

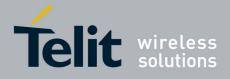

80000ST10025a Rev. 5 - 09/07/08

| <b>#QTEMP - Query</b> | #QTEMP - Query Temperature Overflow SELINT 2                                                                                                    |                  |
|-----------------------|----------------------------------------------------------------------------------------------------|------------------|
|                       | <b><temp></temp></b> - over temperature indicator 0 - the device temperature is in the working range 1 - the device temperature is out of the working range Note: typical temperature working range is (-10°C+55°C strongly recommended to consult the "Hardware User Gereal temperature working range of your module |                  |
| #QTEMP=?<br>Note      | Test command reports supported range of values for par           The device should not be operated out of its temperature           elsewhere proper functioning of the device is not ensure                                                                                                    | e working range, |

# 3.5.7.1.24 Temperature Monitor - #TEMPMON

| <b>#TEMPMON - Tempe</b> | #TEMPMON - Temperature Monitor SELINT 2                                                                                                    |                 |
|-------------------------|----------------------------------------------------------------------------------------------------|-----------------|
| AT#TEMPMON=             | Set command sets the behaviour of the module internal te                                                                                                    | mperature       |
| <mod></mod>             | monitor.                                                                                                    |                 |
| [, <urcmode></urcmode>  | Deverations                                                                                                    |                 |
| [, <action></action>    | Parameters:                                                                                                    |                 |
|                         | <mod></mod>                                                                                                    |                 |
| [, <gpio>]]]]</gpio>    | 0 - sets the command parameters.                                                                                                    |                 |
|                         | <ol> <li>triggers the measurement of the module internal temp<br/>reporting the result in the format:</li> </ol>                                                                                                    | perature,       |
|                         | reporting the result in the format.                                                                                                    |                 |
|                         | #TEMPMEAS: <level>,<value></value></level>                                                                                                    |                 |
|                         | <pre>where:<br/><level> - threshold level<br/>-2 - extreme temperature lower bound (see Note)<br/>-1 - operating temperature lower bound (see Note)<br/>0 - normal temperature<br/>1 - operating temperature upper bound (see Note)<br/>2 - extreme temperature upper bound (see Note)<br/>2 - extreme temperature expressed in Celsius de<br/>Setting of the following optional parameters has mean<br/><mod>=0</mod></level></pre> |                 |
|                         | <ul> <li><urcmode> - URC presentation mode.</urcmode></li> <li>0 - it disables the presentation of the temperature monito</li> <li>1 - it enables the presentation of the temperature monitor</li> <li>the module internal temperature reaches either operat</li> <li>levels; the unsolicited message is in the format:</li> </ul>                                                                                                   | r URC, whenever |

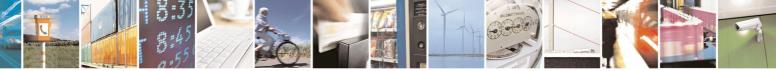

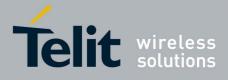

#### AT Commands Reference Guide 80000ST10025a Rev. 5 - 09/07/08

| 80000ST10025a Rev. 5 - 09/07/                                                                                                    |
|----------------------------------------------------------------------------------------------------|
| #TEMPMEAS: <level>,<value></value></level>                                                                                                    |
| where:<br><level> and <value> are as before</value></level>                                                                                                    |
| <ul> <li><action> - sum of integers, each representing an action to be done<br/>whenever the module internal temperature reaches either<br/>operating or extreme levels (default is 0). If <action> is not zero, it<br/>is mandatory to set the <hyst_time> parameter too.</hyst_time></action></action></li> <li>07 - as a sum of:<br/>0 - no action</li> </ul>                                                                                                    |
| <ol> <li>automatic shut-down when the temperature is beyond the extreme bounds</li> <li>- RF TX circuits automatically disabled (using +CFUN=2) when operating temperature bounds are reached. When the temperature is back to normal the module is brought back to the previous state, before RF TX disabled.</li> <li>the output pin <gpio> is tied HIGH when operating temperature bounds are reached; when the temperature is back to normal the output pin <gpio> is tied LOW. If this <action> is required, it is mandatory to set the <gpio> parameter too.</gpio></action></gpio></gpio></li> </ol> |
| <hr/> <hyst_time> - hysteresis time: all the actions happen only if the extreme or operating bounds are maintained at least for this period. This parameter is needed and required if <action> is not zero. 0255 - time in seconds</action></hyst_time>                                                                                                    |
| <b>GPIO&gt;</b> - GPIO number. valid range is "any output pin" (see "Hardware User's Guide"). This parameter is needed and required only if <action>=4 is required.</action>                                                                                                    |
| Note: the URC presentation mode <b><urcmode></urcmode></b> is related to the current multiplexed instance only (see <b>+cmux</b> ); last <b><urcmode></urcmode></b> settings are saved for every instance as extended profile parameters, thus it is possible to restore them either if the multiplexer control channel is released and set up, back and forth.                                                                                                    |
| Note: last <b><action></action></b> , <b><hyst_time></hyst_time></b> and <b><gpio></gpio></b> settings are saved in NVM too, but they are not related to the current multiplexed instance only (see <b>+cmux</b> ).                                                                                                    |
| Read command reports the current parameter settings for <b>#TEMPMON</b> command in the format:                                                                                                    |
| #TEMPMON: <urcmode>,<action>[,<hyst_time>[,<gpio>]]</gpio></hyst_time></action></urcmode>                                                                                                    |
| Test command reports the supported range of values for parameters <pre><mod></mod></pre> , <a for="" of="" parameters<="" pre="" triangle="" values=""></a>                                                                                                    |
| In the following table typical temperature bounds are represented; anyway you are strongly recommended to consult the "Hardware User Guide" to                                                                                                    |
|                                                                                                    |

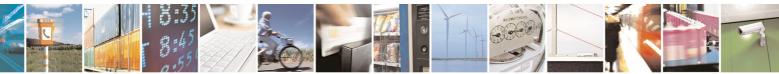

Reproduction forbidden without Telit Communications S.p.A. written authorization - All Rights Reserved

page 255 of 434

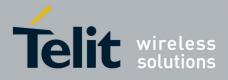

80000ST10025a Rev. 5 - 09/07/08

| ve | rify the real temperature bounds for your module.                   |                    |
|----|---------------------------------------------------------------------|--------------------|
|    | Extreme Temperature Lower Bound <sup>(*)</sup>                      | -30°C              |
|    | Operating Temperature Lower Bound <sup>(*)</sup>                    | -10°C              |
|    | Operating Temperature                                               |                    |
|    | Operating Temperature Upper Bound <sup>(*)</sup>                    | +55°C              |
|    | Extreme Temperature Upper Bound <sup>(*)</sup>                      | +80°C              |
|    | <sup>(*)</sup> Due to temperature measurement uncertainty of +/-2°C | there is a toleran |

# 3.5.7.1.25 Set General Purpose Output - #SGPO

| <b>#SGPO - Set Genera</b>      | al Purpose Output                                                                                                    | SELINT 0 / 1                    |
|--------------------------------|----------------------------------------------------------------------------------------------------|---------------------------------|
| AT#SGPO[=<br>[ <stat>]]</stat> | Set command sets the value of the general purpose output                                                                                                    | t pin <b>GPIO2</b> .            |
|                                | Parameter:<br><stat><br/>0 - output pin cleared to 0 (Low)<br/>1 - output pin set to 1 (High)<br/>Note: the GPIO2 is an OPEN COLLECTOR output, the c<br/>transistor base level, hence the open collector output is ne<br/>AT#SGPO=0 sets the open collector output High<br/>AT#SGPO=1 sets the open collector output Low<br/>A pull up resistor is required on pin GPIO2.</stat> |                                 |
|                                | Note: issuing <b>AT#SGPO<cr></cr></b> is the same as issuing the F<br>Note: issuing <b>AT#SGPO=<cr></cr></b> is the same as issuir<br><b>AT#SGPO=0<cr></cr></b> .                                                                                                    |                                 |
| AT#SGPO?                       | Read command reports the <b>#SGPO</b> command setting, he status of the open collector pin in the format:<br><b>#SGPO: <stat></stat></b> .                                                                                                    | ence the opposite               |
| AT#SGPO=?                      | Test command reports the supported range of values of pa                                                                                                    | arameter <b><stat></stat></b> . |
| Note                           | This command is meaningful only for GM862 family                                                                                                    |                                 |

# 3.5.7.1.26 General Purpose Input - #GGPI

| #GGPI - General Purpose Input SELINT 0 / 1 |                                                               | SELINT 0 / 1 |
|--------------------------------------------|---------------------------------------------------------------|--------------|
| AT#GGPI[=[ <dir>]]</dir>                   | Set command sets the general purpose input pin <b>GPIO1</b> . |              |
|                                            | Parameter:                                                    |              |
| Parameter.                                 |                                                               |              |

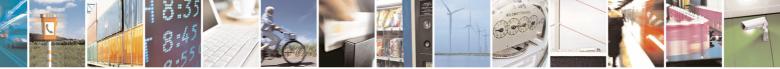

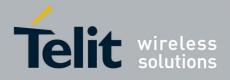

80000ST10025a Rev. 5 - 09/07/08

|                            |                                                                                                    | 23a Rev. 5 - 09/07/0                                |
|----------------------------|----------------------------------------------------------------------------------------------------|-----------------------------------------------------|
| <b>#GGPI - General Pur</b> | <mark>pose Input</mark>                                                                                                    | SELINT 0 / 1                                        |
|                            | <dir> - auxiliary input GPIO1 setting 0 - the Read command AT#GGPI? reports the logic inp<br/>GPIO1 pin.</dir>                                                                                                    | out level read from                                 |
|                            | Note: The device has an insulated input pin (the input go<br>internal decoupling transistor) which can be used as a logi<br>input. This command sets the read behaviour for this pin<br>read report is supported, the issue of this command is not<br>In future uses the behavior of the read input may be more | c general purpose<br>, since only direct<br>needed. |
|                            | Note: If parameter is omitted then the behaviour of Set same as Read command                                                                                                    | t command is the                                    |
| AT#GGPI?                   | Read command reports the read value for the input p format:                                                                                                    | oin GPIO1, in the                                   |
|                            | #GGPI: <dir>,<stat></stat></dir>                                                                                                    |                                                     |
|                            | where                                                                                                    |                                                     |
|                            | <pre><dir> - direction setting (see #GGPI=<dir> )</dir></dir></pre>                                                                                                    |                                                     |
|                            | <stat> - logic value read from pin GPIO1</stat>                                                                                                    |                                                     |
|                            | Note: Since the reading is done after the insulating transis value is the opposite of the logic status of the GPIO1 input                                                                                                    | -                                                   |
| AT#GGPI=?                  | Test command reports supported range of values for para                                                                                                    | meter <b><dir></dir></b> .                          |
| Note                       | This command is meaningful only for GM862 family                                                                                                    |                                                     |

# 3.5.7.1.27 General Purpose Input/Output Pin Control - #GPIO

| <b>#GPIO - General Pur</b>   | pose Input/Output Pin Control                                                              | SELINT 0 / 1 |
|------------------------------|--------------------------------------------------------------------------------------------|--------------|
| AT#GPIO[= <pin>,</pin>       | Execution command sets the value of the general purpose                                    | output pin   |
| <mode>[,<dir>]]</dir></mode> | <b>GPIO<pin></pin></b> according to <b><dir></dir></b> and <b><mode></mode></b> parameter. |              |
|                              | Not all configuration for the three parameters are valid.                                  |              |
|                              | Parameters:                                                                                |              |
|                              | <b>&gt;</b> - GPIO pin number; supported range is from 1 to a v depends on the hardware.   | alue that    |
|                              | <mode> - its meaning depends on <dir> setting:</dir></mode>                                |              |
|                              | 0 - no meaning if <b><dir>=0</dir></b> - INPUT                                             |              |
|                              | - output pin cleared to 0 (Low) if <dir>=1 - OUTPUT</dir>                                  |              |
|                              | <ul> <li>no meaning if <dir>=2</dir></li> <li>ALTERNATE FUNCTION</li> </ul>                |              |
|                              | 1 - no meaning if <b><dir>=0</dir></b> - INPUT                                             |              |
|                              | - output pin set to 1 (High) if <dir>=1 - OUTPUT</dir>                                     |              |
|                              | <ul> <li>no meaning if <dir>=2</dir></li> <li>ALTERNATE FUNCTION</li> </ul>                |              |
|                              | 2 - Reports the read value from the input pin if <dir>=0 - I</dir>                         | NPUT         |
|                              | - Reports the read value from the input pin if <dir>=1 - 0</dir>                           | DUTPUT       |
|                              | - Reports a no meaning value if <dir>=2 - ALTERNATE</dir>                                  | FUNCTION     |
|                              | <dir> - GPIO pin direction</dir>                                                           |              |

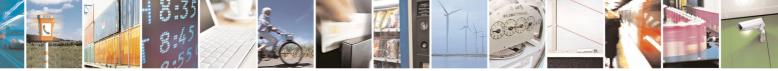

Reproduction forbidden without Telit Communications S.p.A. written authorization - All Rights Reserved

page 257 of 434

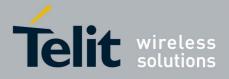

80000ST10025a Rev. 5 - 09/07/08

|                 | <u>80000ST10025a Rev. 5 - 09/07/08</u>                                                                                                    |
|-----------------|----------------------------------------------------------------------------------------------------|
| #GPIO - General | Purpose Input/Output Pin Control SELINT 0 / 1                                                                                                    |
|                 | <ul> <li>0 - pin direction is INPUT</li> <li>1 - pin direction is OUTPUT</li> <li>2 - pin direction is ALTERNATE FUNCTION (see Note).</li> </ul>                                                                                                    |
|                 | Note: when <b><mode>=2</mode></b> (and <b><dir></dir></b> is omitted) the command reports the direction and value of pin <b>GPIO<pin></pin></b> in the format:                                                                                                    |
|                 | #GPIO: <dir>,<stat><br/>where</stat></dir>                                                                                                    |
|                 | <dir> - current direction setting for the GPIO<pin><stat></stat></pin></dir>                                                                                                    |
|                 | <ul> <li>logic value read from pin GPIO<pin> in the case the pin <dir> is set<br/>to input;</dir></pin></li> </ul>                                                                                                    |
|                 | <ul> <li>logic value present in output of the pin GPIO<pin> in the case the<br/>pin <dir> is currently set to output;</dir></pin></li> </ul>                                                                                                    |
|                 | <ul> <li>no meaning value for the pin GPIO<pin> in the case the pin <dir> is<br/>set to alternate function.</dir></pin></li> </ul>                                                                                                    |
|                 | Note: if all parameters are omitted the command reports the read direction and value of all <b>GPIO</b> pin, int the format:                                                                                                    |
|                 | #GPIO: <dir>,<stat>[<cr><lf>#GPIO: <dir>,<stat>[]]</stat></dir></lf></cr></stat></dir>                                                                                                    |
|                 | <ul> <li>Note: "ALTERNATE FUNCTION" value is valid only for following pins:</li> <li>GPIO4 - alternate function is "RF Transmission Control"</li> <li>GPIO5 - alternate function is "RF Transmission Monitor"</li> <li>GPIO6 - alternate function is "Alarm Output" (see +CALA)</li> <li>GPIO7 - alternate function is "Buzzer Output" (see #SRP)</li> </ul> |
|                 | Note: while using the pins in the alternate function, the GPIO read/write access to that pin is not accessible and shall be avoided.                                                                                                    |
|                 | For GM862 family products only                                                                                                    |
|                 | <ul> <li>GPIO1 is input only and GPIO2 is output only.</li> <li>since the GPIO1 reading is done after an insulating transistor, the reported value is the opposite of the logic status of the GPIO1 input pin</li> <li>GPIO2 is an OPEN COLLECTOR output, the command sets the transistor base level, hence the open collector output is negated</li> </ul>  |
| AT#GPIO?        | Read command has the same effect as Execution command when all parameters are omitted.                                                                                                    |
| AT#GPIO=?       | Test command reports the supported range of values of the command parameters <b><pin></pin></b> , <b><mode></mode></b> and <b><dir></dir></b> .                                                                                                    |

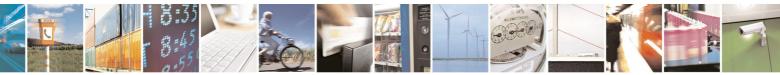

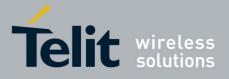

80000ST10025a Rev. 5 - 09/07/08

| <b>#GPIO - General Pu</b> | rpose Input/Output Pin Control | SELINT 0 / 1 |
|---------------------------|--------------------------------|--------------|
| Example                   | AT#GPIO=3,0,1                  |              |
|                           | OK                             |              |
|                           | AT#GPIO=3,2                    |              |
|                           | #GPIO: 1,0                     |              |
|                           | OK                             |              |
|                           | AT#GPIO=4,1,1                  |              |
|                           | OK                             |              |
|                           | AT#GPIO=5,0,0                  |              |
|                           | OK                             |              |
|                           | AT#GPIO=6,2                    |              |
|                           | #GPIO: 0,1                     |              |
|                           | OK                             |              |

| <b>#GPIO - General Pu</b>    | rpose Input/Output Pin Control                                                                                                    | SELINT 2                              |
|------------------------------|----------------------------------------------------------------------------------------------------|---------------------------------------|
| AT#GPIO=[ <pin>,</pin>       | Execution command sets the value of the general pur                                                                                           | pose output pin                       |
| <mode>[,<dir>]]</dir></mode> | GPIO <pin> according to <dir> and <mode> paramet</mode></dir></pin>                                                                           |                                       |
|                              | Not all configuration for the three parameters are valid                                                                                      | d.                                    |
|                              |                                                                                                    |                                       |
|                              | Parameters:                                                                                                    |                                       |
|                              | <b>&gt; -</b> GPIO pin number; supported range is from 1                                                                                      | to a value that                       |
|                              | depends on the hardware.                                                                                                    |                                       |
|                              | <mode> - its meaning depends on <dir> setting:</dir></mode>                                                                                   |                                       |
|                              | 0 - no meaning if <b><dir>=0</dir></b> - INPUT                                                                                                | гт                                    |
|                              | <ul> <li>output pin cleared to 0 (Low) if <dir>=1 - OUTPU</dir></li> <li>no meaning if <dir>=2 - ALTERNATE FUNCTION</dir></li> </ul>          |                                       |
|                              | 1 - no meaning if <b><dir>=0</dir></b> - INPUT                                                                                                | IN                                    |
|                              | - output pin set to 1 ( <b>High</b> ) if <b><dir>=1</dir></b> - OUTPUT                                                                        |                                       |
|                              | - no meaning if <b><dir>2</dir></b> - ALTERNATE FUNCTIO                                                                                       | N                                     |
|                              | 2 - Reports the read value from the input pin if <b><dir></dir></b>                                                                           |                                       |
|                              | - Reports the read value from the input pin if <b><dir></dir></b>                                                                             |                                       |
|                              | - Reports a no meaning value if <dir>=2 - ALTER</dir>                                                                                         |                                       |
|                              | <dir> - GPIO pin direction</dir>                                                                                                    |                                       |
|                              | 0 - pin direction is INPUT                                                                                                    |                                       |
|                              | 1 - pin direction is OUTPUT                                                                                                    |                                       |
|                              | 2 - pin direction is ALTERNATE FUNCTION (see No                                                                                               | ote).                                 |
|                              | Note: when <b><mode>=2</mode></b> (and <b><dir></dir></b> is omitted) the cordirection and value of pin <b>GPIO<pin></pin></b> in the format: | nmand reports the                     |
|                              | #GPIO: <dir>,<stat></stat></dir>                                                                                                    |                                       |
|                              | where:                                                                                                    |                                       |
|                              | <pre><dir> - current direction setting for the GPIO<pin></pin></dir></pre>                                                                    |                                       |
|                              | <stat></stat>                                                                                                    |                                       |
|                              | <ul> <li>logic value read from pin GPIO<pin> in the cato input;</pin></li> </ul>                                                              | ase the pin <b><dir></dir></b> is set |
|                              | <ul> <li>logic value present in output of the pin GPIO</li> </ul>                                                                             | pin> in the case the                  |

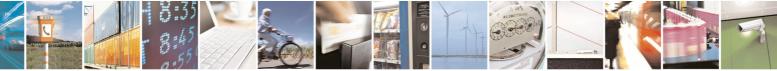

Reproduction forbidden without Telit Communications S.p.A. written authorization - All Rights Reserved

page 259 of 434

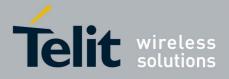

80000ST10025a Rev. 5 - 09/07/08

| 80000ST10025a Rev. 5 - 09/07/0                                                                                                    |  |
|----------------------------------------------------------------------------------------------------|--|
| Purpose Input/Output Pin Control SELINT 2                                                                                                    |  |
| pin <b><dir></dir></b> is currently set to output;                                                                                                    |  |
| <ul> <li>no meaning value for the pin GPIO<pin> in the case the pin <dir> is<br/>set to alternate function.</dir></pin></li> </ul>                                                                                                    |  |
| <ul> <li>Note: "ALTERNATE FUNCTION" value is valid only for following pins:</li> <li>GPIO4 - alternate function is "RF Transmission Control"</li> <li>GPIO5 - alternate function is "RF Transmission Monitor"</li> <li>GPIO6 - alternate function is "Alarm Output" (see +CALA)</li> <li>GPIO7 - alternate function is "Buzzer Output" (see #SRP)</li> </ul> Note: while using the pins in the alternate function, the GPIO read/write access to that pin is not accessible and shall be avoided. |  |
| For GM862 family products only                                                                                                    |  |
| <ul> <li>GPIO1 is input only and GPIO2 is output only.</li> <li>since the GPIO1 reading is done after an insulating transistor, the reported value is the opposite of the logic status of the GPIO1 input pin</li> <li>GPIO2 is an OPEN COLLECTOR output, the command sets the transistor base level, hence the open collector output is negated</li> </ul>                                                                                                    |  |
| Read command reports the read direction and value of all <b>GPIO</b> pins, in the format:                                                                                                    |  |
| #GPIO: <dir>,<stat>[<cr><lf>#GPIO: <dir>,<stat>[]] where</stat></dir></lf></cr></stat></dir>                                                                                                    |  |
| <pre><dir> - as seen before</dir></pre>                                                                                                    |  |
| <stat> - as seen before Test command reports the supported range of values of the command parameters pin&gt;, <mode> and <dir>.</dir></mode></stat>                                                                                                    |  |
| AT#GPIO=3,0,1<br>OK<br>AT#GPIO=3,2<br>#GPIO: 1,0<br>OK                                                                                                    |  |
|                                                                                                    |  |

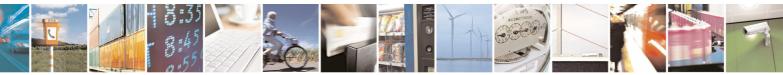

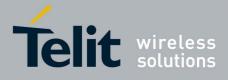

80000ST10025a Rev. 5 - 09/07/08

# 3.5.7.1.28 STAT\_LED GPIO Setting - #SLED

| <b>#SLED - STAT_LED</b>            | GPIO Setting                                                                                                    | SELINT 2                |  |
|------------------------------------|----------------------------------------------------------------------------------------------------|-------------------------|--|
| AT#SLED= <mode></mode>             | Set command sets the behaviour of the STAT_LED GPIO                                                             |                         |  |
| [, <on_duration></on_duration>     |                                                                                                    |                         |  |
| [, <off_duration>]]</off_duration> | Parameters:                                                                                                    |                         |  |
|                                    | <pre><mode> - defines how the STAT_LED GPIO is handled</mode></pre>                                             |                         |  |
|                                    | 0 - GPIO tied <b>Low</b>                                                                                        |                         |  |
|                                    | 1 - GPIO tied <b>High</b>                                                                                       |                         |  |
|                                    | 2 - GPIO handled by Module Software (factory default)                                                           |                         |  |
|                                    | 3 - GPIO is turned on and off alternatively, with period de                                                     | fined by the sum        |  |
|                                    | <on_duration> + <off_duration></off_duration></on_duration>                                                     | · · · <b>,</b> · · · ·  |  |
|                                    | <on_duration> - duration of period in which STAT_LED G</on_duration>                                            | PIO is tied <b>Hiah</b> |  |
|                                    | while <mode>=3</mode>                                                                                           | <b>J</b>                |  |
|                                    | 1100 - in tenth of seconds (default is 10)                                                                      |                         |  |
|                                    | <off_duration> - duration of period in which STAT_LED GPIO is tied Low<br/>while <mode>=3</mode></off_duration> |                         |  |
|                                    | 1100 - in tenth of seconds (default is 10)                                                                      |                         |  |
|                                    | Note: values are saved in NVM by command <b>#SLEDSAV</b>                                                        |                         |  |
|                                    | Note: at module boot the <b>STAT_LED</b> GPIO is always tied                                                    | High and holds          |  |
|                                    | this value until the first NVM reading.                                                                         | 0                       |  |
| AT#SLED?                           | Read command returns the STAT_LED GPIO current setti                                                            | ing, in t he format:    |  |
|                                    | #SLED: <mode>,<on_duration>,<off_duration></off_duration></on_duration></mode>                                  |                         |  |
| AT#SLED=?                          | Test command returns the range of available values for pa                                                       | rameters                |  |
|                                    | <mode>, <on_duration> and <off_duration>.</off_duration></on_duration></mode>                                   |                         |  |

# 3.5.7.1.29 Save STAT\_LED GPIO Setting - #SLEDSAV

| <b>#SLEDSAV - Save S</b> | TAT_LED GPIO Setting                                    | SELINT 2 |
|--------------------------|---------------------------------------------------------|----------|
| AT#SLEDSAV               | Execution command saves <b>STAT_LED</b> setting in NVM. |          |
| AT#SLED=?                | Test command returns <b>OK</b> result code.             |          |

# 3.5.7.1.30 Digital Voiceband Interface - #DVI

| <b>#DVI - Digital Voice</b>                      | #DVI - Digital Voiceband Interface SELINT 2                   |  |  |
|--------------------------------------------------|---------------------------------------------------------------|--|--|
| AT#DVI= <mode><br/>[,<dviport>,</dviport></mode> | Set command enables/disables the Digital Voiceband Interface. |  |  |
| <clockmode>]</clockmode>                         | /iport>,                                                      |  |  |

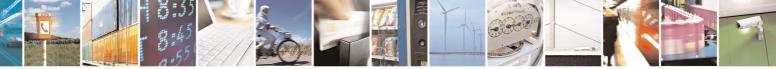

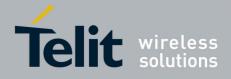

80000ST10025a Rev. 5 - 09/07/08

| <b>#DVI - Digital Vo</b> | Diceband Interface SELINT 2                                                                                                    |
|--------------------------|----------------------------------------------------------------------------------------------------|
|                          | <ul> <li>1 - DVI port 1 will be used (factory default)</li> <li>2 - DVI port 2 will be used</li> <li><clockmode></clockmode></li> <li>0 - DVI slave</li> <li>1 - DVI master (factory default)</li> <li>Note: setting <clockmode>=0 has full effect only if <dviport>=1</dviport></clockmode></li> </ul> |
| AT#DVI?                  | Read command reports last setting, in the format:<br>#DVI: <mode>,<dviport>,<clockmode></clockmode></dviport></mode>                                                                                                    |
| AT#DVI=?                 | Test command reports the range of supported values for parameters <pre><mode>,<dviport> and <clockmode></clockmode></dviport></mode></pre>                                                                                                    |
| Example                  | AT#DVI=2,1,1<br>OK<br>Both analog and DVI activated for audio. DVI is<br>configured as master providing on DVI Port #1                                                                                                    |

# 3.5.7.1.31 SMS Ring Indicator - #E2SMSRI

| #E2SMSRI - SMS Ring Indicator SELINT 0 / 1 |                                                                                                    |  |
|--------------------------------------------|----------------------------------------------------------------------------------------------------|--|
| AT#E2SMSRI[=                               | Set command enables/disables the Ring Indicator pin response to an                                                                                                    |  |
| [ <n>]]</n>                                | incoming SMS message. If enabled, a negative going pulse is generated on                                                                                                    |  |
|                                            | receipt of an incoming SMS message. The duration of this pulse is                                                                                                    |  |
|                                            | determined by the value of <b><n></n></b> .                                                                                                    |  |
|                                            | Parameter:                                                                                                    |  |
|                                            | <n> - RI enabling</n>                                                                                                    |  |
|                                            | <ul> <li>0 - disables <b>RI</b> pin response for incoming SMS messages (factory default)</li> <li>501150 - enables <b>RI</b> pin response for incoming SMS messages. The value of <n> is the duration in ms of the pulse generated on receipt of an incoming SM.</n></li> </ul> |  |
|                                            | Note: if <b>+CNMI=3,1</b> command is issued and the module is in a GPRS connection, a 100 ms break signal is sent and a 1 sec. pulse is generated on <b>RI</b> pin, no matter if the <b>RI</b> pin response is either enabled or not.                                           |  |
|                                            | Note: issuing <b>AT#E2SMSRI<cr></cr></b> is the same as issuing the Read command.                                                                                                    |  |
|                                            | Note: issuing AT#E2SMSRI= <cr> returns the OK result code.</cr>                                                                                                    |  |
| AT#E2SMSRI?                                | Read command reports the duration in ms of the pulse generated on receipt of an incoming SM, in the format:                                                                                                    |  |
|                                            | #E2SMSRI: <n></n>                                                                                                    |  |

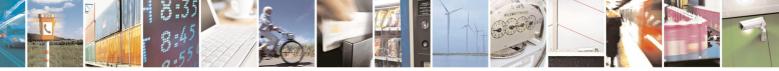

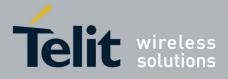

80000ST10025a Rev. 5 - 09/07/08

| #E2SMSRI - SMS Rin | g Indicator                                                                        | SELINT 0 / 1                         |
|--------------------|------------------------------------------------------------------------------------|--------------------------------------|
|                    | Note: as seen before, the value <b><n>=0</n></b> means an incoming SM is disabled. | s that the <b>RI</b> pin response to |
| AT#E2SMSRI=?       | Reports the range of supported values for para                                     | meter <b><n></n></b>                 |

| #E2SMSRI - SMS R          | ing Indicator SELINT 2                                                                                                    |  |
|---------------------------|----------------------------------------------------------------------------------------------------|--|
| AT#E2SMSRI=<br>[ <n>]</n> | <ul> <li>Set command enables/disables the Ring Indicator pin response to an incoming SMS message. If enabled, a negative going pulse is generated on receipt of an incoming SMS message. The duration of this pulse is determined by the value of <n>.</n></li> <li>Parameter:</li> <li><n> - RI enabling</n></li> <li>0 - disables RI pin response for incoming SMS messages (factory default)</li> <li>501150 - enables RI pin response for incoming SMS messages. The value of <n> is the duration in ms of the pulse generated on receipt of an incoming SM.</n></li> </ul> |  |
|                           |                                                                                                    |  |
|                           | Note: if <b>+CNMI=3,1</b> command is issued and the module is in a GPRS connection, a 100 ms break signal is sent and a 1 sec. pulse is generated on <b>RI</b> pin, no matter if the <b>RI</b> pin response is either enabled or not.                                                                                                    |  |
| AT#E2SMSRI?               | Read command reports the duration in ms of the pulse generated on receipt of an incoming SM, in the format:<br>#E2SMSRI: <n></n>                                                                                                    |  |
| AT#E2SMSRI=?              | Note: as seen before, the value <n>=0 means that the RI pin response to<br/>an incoming SM is disabled.Reports the range of supported values for parameter <n></n></n>                                                                                                    |  |

# 3.5.7.1.32 Analog/Digital Converter Input - #ADC

| ital Converter Input                                                                                            | SELINT 0 / 1                                                                                                    |
|----------------------------------------------------------------------------------------------------|----------------------------------------------------------------------------------------------------|
| Execution command reads pin <adc> voltage, converte outputs it in the format:</adc>                             | d by ADC, and                                                                                                    |
| [, <dir>]] #ADC: <value><br/>where:<br/><value> - pin<adc> voltage, expressed in mV</adc></value></value></dir> |                                                                                                    |
|                                                                                                    |                                                                                                    |
|                                                                                                    | Execution command reads pin <adc> voltage, converte<br/>outputs it in the format:<br/>#ADC: <value><br/>where:<br/><value> - pin<adc> voltage, expressed in mV<br/>Parameters:<br/><adc> - index of pin<br/>1 - available for GM862-QUAD, GM862-QUAD-PY, GM86</adc></adc></value></value></adc> |

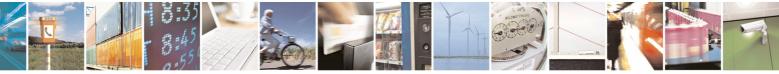

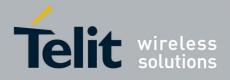

80000ST10025a Rev. 5 - 09/07/08

|                     |                                                                                                    | 00011002041(01.0 00/01/   |
|---------------------|----------------------------------------------------------------------------------------------------|---------------------------|
| #ADC - Analog/Digit | al Converter Input                                                                                                    | SELINT 0 / 1              |
|                     | 2 - available only for GE863-QUAD, GE863-PY,<br>PY, GC864-QUAD and GC864-PY                                                 |                           |
|                     | 3 - available only for GE863-QUAD, GE863-PY,<br>PY, GC864-QUAD and GC864-PY                                                 | , GE864-QUAD, GE864-      |
|                     | <mode> - required action<br/>2 - guery ADC value</mode>                                                                     |                           |
|                     | <ul> <li><dir> <ul> <li>- direction; its interpretation is currently not</li> <li>- no effect.</li> </ul> </dir></li> </ul> | implemented               |
|                     | If all parameters are omitted the command converted by ADC, in the format:                                                  | reports all pins voltage, |
|                     | #ADC: <value>[<cr><lf>#ADC: <value>[]]</value></lf></cr></value>                                                            |                           |
|                     | Note: The command returns the last valid measu                                                                              | re.                       |
| AT#ADC?             | Read command has the same effect as Exect parameters are omitted.                                                           | cution command when all   |
| AT#ADC=?            | Test command reports the supported range of parameters <b><adc></adc></b> , <b><mode></mode></b> and <b><dir></dir></b> .   | of values of the command  |

| #ADC - Read Analo                      | og/Digital Converter input SELINT 2                                                                                                    |
|----------------------------------------|----------------------------------------------------------------------------------------------------|
| AT#ADC=<br>[ <adc>,<mode></mode></adc> | Execution command reads pin <adc> voltage, converted by ADC, and outputs it in the format:</adc>                                               |
| [, <dir>]]</dir>                       | #ADC: <value></value>                                                                                                    |
|                                        | where:<br><value> - pin<adc> voltage, expressed in mV</adc></value>                                                                            |
|                                        | Parameters:<br><adc> - index of pin</adc>                                                                                                    |
|                                        | 1 - available for GM862-QUAD, GM862-QUAD-PY, GM862-GPS, GE863-<br>QUAD, GE863-PY, GE863-GPS, GE864-QUAD, GE864-PY, GC864-<br>QUAD and GC864-PY |
|                                        | 2 - available only for GE863-QUAD, GE863-PY, GE864-QUAD, GE864-<br>PY, GC864-QUAD and GC864-PY                                                 |
|                                        | 3 - available only for GE863-QUAD, GE863-PY, GE864-QUAD, GE864-<br>PY, GC864-QUAD and GC864-PY                                                 |
|                                        | <mode> - required action<br/>2 - query ADC value</mode>                                                                                        |
|                                        | <ul><li><dir> - direction; its interpretation is currently not implemented</dir></li><li>0 - no effect.</li></ul>                              |
|                                        | Note: The command returns the last valid measure.                                                                                              |
| AT#ADC?                                | Read command reports all pins voltage, converted by ADC, in the format:                                                                        |

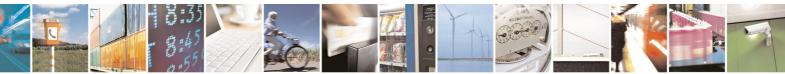

Reproduction forbidden without Telit Communications S.p.A. written authorization - All Rights Reserved

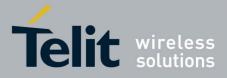

| -       |       |      |      |     |     |      | - |
|---------|-------|------|------|-----|-----|------|---|
| 80000ST | 10025 | a Re | v. 5 | - 0 | 9/0 | )7/0 | 8 |

| #ADC - Read Analog | /Digital Converter input                                                                                                    | SELINT 2 |
|--------------------|----------------------------------------------------------------------------------------------------|----------|
|                    | #ADC: <value>[<cr><lf>#ADC: <value>[]]</value></lf></cr></value>                                                                                            |          |
| AT#ADC=?           | <b>DC=?</b> Test command reports the supported range of values of the command parameters <b><adc></adc></b> , <b><mode></mode></b> and <b><dir></dir></b> . |          |

# 3.5.7.1.33 Digital/Analog Converter Control - #DAC

| <b>#DAC - Digital/A</b> | alog Converter Control SELINT 0 / 1                                                                                                    |
|-------------------------|----------------------------------------------------------------------------------------------------|
| AT#DAC[=                | Set command enables/disables the DAC_OUT pin.                                                                                                    |
| <enable></enable>       |                                                                                                    |
| [, <value>]]</value>    | Parameters:                                                                                                    |
|                         | <enable> - enables/disables DAC output. 0 - disables pin; it is in high impedance status (factory default)</enable>                                    |
|                         | 1 - enables pin; the corresponding output is driven                                                                                                    |
|                         | <pre><value> - scale factor of the integrated output voltage; it must be present if</value></pre>                                                      |
|                         | <pre><enable>=1</enable></pre>                                                                                                    |
|                         | 01023 - 10 bit precision                                                                                                    |
|                         |                                                                                                    |
|                         | Note: integrated output voltage = MAX_VOLTAGE * value / 1023                                                                                           |
|                         | Note: if all parameters are omitted then the behaviour of Set command is                                                                               |
|                         | the same as the Read command.                                                                                                    |
| AT#DAC?                 | Read command reports whether the <b>DAC_OUT</b> pin is currently enabled or not, along with the integrated output voltage scale factor, in the format: |
|                         | #DAC: <enable>,<value></value></enable>                                                                                                    |
| AT#DAC=?                | Test command reports the range for the parameters <b><enable></enable></b> and <b><value></value></b> .                                                |
| Example                 | Enable the DAC out and set its integrated output to the 50% of the max value:                                                                          |
|                         |                                                                                                    |
|                         | AT#DAC=1,511<br>OK                                                                                                    |
|                         |                                                                                                    |
|                         | Disable the DAC out:                                                                                                    |
|                         | AT#DAC=0                                                                                                    |
|                         | OK                                                                                                    |
| Note                    | With this command the DAC frequency is selected internally.                                                                                            |
|                         | D/A converter must not be used during POWERSAVING.                                                                                                    |
|                         | <b>DAC_OUT</b> line must be integrated (for example with a low band pass filter) in order to obtain an analog voltage.                                 |
|                         | For a more in depth description of the integration filter refer to the hardware user guide.                                                            |

**#DAC - Digital/Analog Converter Control** 

SELINT 2

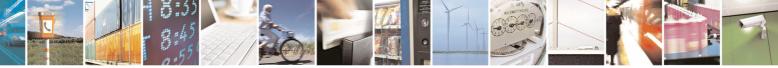

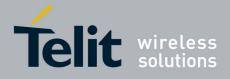

80000ST10025a Rev. 5 - 09/07/08

|                      | 800005110025a Rev. 5 - 09/07/                                                          |
|----------------------|----------------------------------------------------------------------------------------|
|                      | nalog Converter Control SELINT 2                                                       |
| AT#DAC=              | Set command enables/disables the DAC_OUT pin.                                          |
| [ <enable></enable>  |                                                                                        |
| [, <value>]]</value> | Parameters:                                                                            |
|                      | <enable> - enables/disables DAC output.</enable>                                       |
|                      | 0 - disables pin; it is in high impedance status (factory default)                     |
|                      | 1 - enables pin; the corresponding output is driven                                    |
|                      | <value> - scale factor of the integrated output voltage; it must be present if</value> |
|                      | <enable>=1</enable>                                                                    |
|                      | 01023 - 10 bit precision                                                               |
|                      |                                                                                        |
|                      | Note: integrated output voltage = MAX_VOLTAGE * value / 1023                           |
| AT#DAC?              | Read command reports whether the <b>DAC_OUT</b> pin is currently enabled or            |
|                      | not, along with the integrated output voltage scale factor, in the format:             |
|                      |                                                                                        |
|                      | #DAC: <enable>,<value></value></enable>                                                |
| AT#DAC=?             | Test command reports the range for the parameters <enable> and</enable>                |
|                      | <value>.</value>                                                                       |
| Example              | Enable the DAC out and set its integrated output to the                                |
|                      | 50% of the max value:                                                                  |
|                      |                                                                                        |
|                      | AT#DAC=1,511                                                                           |
|                      | OK                                                                                     |
|                      |                                                                                        |
|                      | Disable the DAC out:                                                                   |
|                      | AT#DAC=0                                                                               |
|                      | OK                                                                                     |
| Note                 | With this command the DAC frequency is selected internally.                            |
| NOLE                 | D/A converter must not be used during POWERSAVING.                                     |
|                      |                                                                                        |
|                      | <b>DAC</b> OUT line must be integrated (for example with a low band page filter)       |
|                      | <b>DAC_OUT</b> line must be integrated (for example with a low band pass filter)       |
|                      | in order to obtain an analog voltage.                                                  |
|                      | For a more in depth description of the integration filter refer to the hardware        |
|                      | user guide.                                                                            |

# 3.5.7.1.34 Auxiliary Voltage Output Control - #VAUX

| <b>#VAUX- Auxiliary \</b>             | /oltage Output Control                   | SELINT 0 / 1 |  |  |  |
|---------------------------------------|------------------------------------------|--------------|--|--|--|
| AT#VAUX[= <n>,<br/><stat>]</stat></n> |                                          |              |  |  |  |
| -                                     |                                          |              |  |  |  |
|                                       | <n> - VAUX pin index</n>                 |              |  |  |  |
|                                       | 1 - there is currently just one VAUX pin |              |  |  |  |
|                                       | <stat></stat>                            |              |  |  |  |
|                                       | 0 - output off                           |              |  |  |  |
|                                       | 1 - output on                            |              |  |  |  |
|                                       | 2 - query current value of VAUX pin      |              |  |  |  |

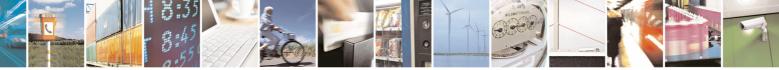

page 266 of 434

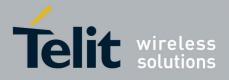

80000ST10025a Rev. 5 - 09/07/08

|                                | 800005110025a Rev. 5 - 09/                                                                                                    | 511 |
|--------------------------------|----------------------------------------------------------------------------------------------------|-----|
| <mark>#VAUX- Auxiliar</mark> y | / Voltage Output Control SELINT 0 / 1                                                                                                    |     |
|                                | Note: when <b><stat>=2</stat></b> and command is successful, it returns:                                                                        |     |
|                                | #VAUX: <value></value>                                                                                                    |     |
|                                | where:                                                                                                    |     |
|                                | <value> - power output status</value>                                                                                                    |     |
|                                | 0 - output off<br>1 - output on                                                                                                    |     |
|                                |                                                                                                    |     |
|                                | Note: If all parameters are omitted the command has the same behaviour as Read command.                                                         | r   |
|                                | Note: for the GPS product (GE863-GPS): if the Auxiliary Voltage pin output is disabled while GPS is powered on they'll both also be turned off. | ıt  |
| AT#VAUX?                       | Read command reports whether the Auxiliary Voltage pin output is curren enabled or not, in the format:                                          | tly |
|                                | #VAUX: <value></value>                                                                                                    |     |
| AT#VAUX=?                      | Test command reports the supported range of values for parameters <n <stat="">.</n>                                                             | >,  |

| <b>#VAUX- Auxiliar</b>   | y Voltage Output Control SE                                              | LINT 2          |
|--------------------------|--------------------------------------------------------------------------|-----------------|
| AT#VAUX=                 | Set command enables/disables the Auxiliary Voltage pins outp             | ut.             |
| [ <n>,<stat>]</stat></n> | Parameters:                                                              |                 |
|                          | <b>n</b> - VAUX pin index                                                |                 |
|                          | 1 - there is currently just one VAUX pin                                 |                 |
|                          | <stat></stat>                                                            |                 |
|                          | 0 - output off                                                           |                 |
|                          | 1 - output on                                                            |                 |
|                          | 2 - query current value of VAUX pin                                      |                 |
|                          | Note: when <b><stat>=2</stat></b> and command is successful, it returns: |                 |
|                          | #VAUX: <value></value>                                                   |                 |
|                          | where:                                                                   |                 |
|                          | <value> - power output status</value>                                    |                 |
|                          | 0 - output off                                                           |                 |
|                          | 1 - output on                                                            |                 |
|                          | Note: for the GPS product (GE863-GPS): if the Auxiliary Voltage          | ge pins output  |
|                          | is disabled while GPS is powered on they'll both also be turned          |                 |
|                          | Note: the current setting is stored through <b>#VAUXSAV</b>              |                 |
| AT#VAUX?                 | Read command reports whether the Auxiliary Voltage pin output            | ut is currently |

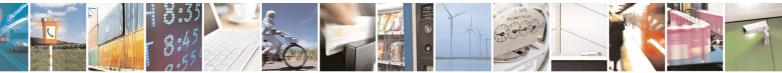

Reproduction forbidden without Telit Communications S.p.A. written authorization - All Rights Reserved

page 267 of 434

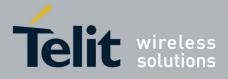

80000ST10025a Rev. 5 - 09/07/08

| <b>#VAUX- Auxiliary Vo</b> | oltage Output Control                                                              | SELINT 2 |
|----------------------------|------------------------------------------------------------------------------------|----------|
|                            | enabled or not, in the format:                                                     |          |
|                            |                                                                                    |          |
|                            | #VAUX: <value></value>                                                             |          |
| AT#VAUX=?                  | Test command reports the supported range of values for parameters <b><n></n></b> , |          |
|                            | <stat></stat>                                                                      |          |

## 3.5.7.1.35 Auxiliary Voltage Output Save - #VAUXSAV

| <b>#VAUXSAV - Auxiliar</b> | <del>'y Voltage Output Save</del>                       | SELINT 2         |
|----------------------------|---------------------------------------------------------|------------------|
| AT#VAUXSAV                 | Execution command saves the actual state of #VAUX pin t | o NVM. The state |
|                            | will be reload at power-up.                             |                  |
| AT#VAUXSAV=?               | Test command returns the <b>OK</b> result code.         |                  |

# 3.5.7.1.36 V24 Output Pins Configuration - #V24CFG

| V24CFG - V24 Output Pins Configuration SELINT 2 |                                                                                                    |                         |  |  |
|-------------------------------------------------|----------------------------------------------------------------------------------------------------|-------------------------|--|--|
| AT#V24CFG= <pin>,</pin>                         | Set command sets the AT commands serial port interface                                               | output pins mode.       |  |  |
| <mode></mode>                                   |                                                                                                    |                         |  |  |
|                                                 | Parameters:                                                                                          |                         |  |  |
|                                                 | <b><pin></pin></b> - AT commands serial port interface hardware pin:                                 |                         |  |  |
|                                                 | 0 - <b>DCD</b> (Data Carrier Detect)                                                                 |                         |  |  |
|                                                 | 1 - <b>CTS</b> (Clear To Send)                                                                       |                         |  |  |
|                                                 | 2 - RI (Ring Indicator)                                                                              |                         |  |  |
|                                                 | 3 - <b>DSR</b> (Data Set Ready)                                                                      |                         |  |  |
|                                                 | <mode> - AT commands serial port interface hardware pir</mode>                                       | ns mode:                |  |  |
|                                                 | 0 - AT commands serial port mode: output pins are controlled by serial port device driver. (default) |                         |  |  |
|                                                 | 1 - GPIO mode: output pins are directly controlled by #V2                                            | <b>24</b> command only. |  |  |
| AT#V24CFG?                                      | Read command returns actual mode for all the pins (eithe                                             | r output and            |  |  |
|                                                 | input) in the format:                                                                                |                         |  |  |
|                                                 | #V24CFG: <pin1>,<mode1>[<cr><lf><cr><lf></lf></cr></lf></cr></mode1></pin1>                          |                         |  |  |
|                                                 | #V24CFG: <pin2>,<mode2>[]]</mode2></pin2>                                                            |                         |  |  |
|                                                 | #V2401 0. \piniz>,\nouez>[]]                                                                         |                         |  |  |
|                                                 | Where:                                                                                               |                         |  |  |
|                                                 | <b>pin</b> - AT command serial port interface HW pin                                                 |                         |  |  |
|                                                 | <pre><moden> - AT commands serial port interface hardware p</moden></pre>                            | in mode                 |  |  |
| AT#V24CFG=?                                     | Test command reports supported range of values for para                                              |                         |  |  |
|                                                 | <pre><mode>.</mode></pre>                                                                            |                         |  |  |

# 3.5.7.1.37 V24 Output Pins Control - #V24

| #V24 - V24 Output Pi | ins Control                                                               | SELINT 2 |  |
|----------------------|---------------------------------------------------------------------------|----------|--|
| AT#V24= <pin></pin>  | Set command sets the AT commands serial port interface output pins state. |          |  |
| [, <state>]</state>  |                                                                           |          |  |
|                      | Parameters:                                                               |          |  |

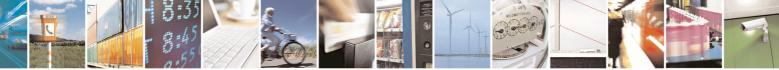

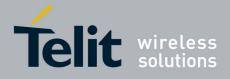

80000ST10025a Rev. 5 - 09/07/08

|                               | 80000ST10025a Rev. 5 - 09/07/                                                                                                    |
|-------------------------------|----------------------------------------------------------------------------------------------------|
| <mark>#V24 - V24 Out</mark> j | put Pins Control SELINT 2                                                                                                    |
|                               | > - AT commands serial port interface hardware pin:                                                                                                    |
|                               | 0 - <b>DCD</b> (Data Carrier Detect)                                                                                                    |
|                               | 1 - <b>CTS</b> (Clear To Send)                                                                                                    |
|                               | 2 - RI (Ring Indicator)                                                                                                    |
|                               | 3 - <b>DSR</b> (Data Set Ready)                                                                                                    |
|                               | 4 - <b>DTR</b> (Data Terminal Ready). This is not an output pin: we maintain this value only for backward compatibility, but trying to set its state raises the result code " <b>ERROR</b> " |
|                               | 5 - RTS (Request To Send). This is not an output pin: we maintain this value only for backward compatibility, but trying to set its state raises the result code "ERROR"                     |
|                               | <state> - State of AT commands serial port interface output hardware<br/>pins(0, 1, 2, 3) when pin is in GPIO mode (see <b>#V24CFG</b>):<br/>0 - Low<br/>1 - High</state>                    |
|                               | Note: if <b><state></state></b> is omitted the command returns the actual state of the pin <b><pin></pin></b> .                                                                              |
| AT#V24?                       | Read command returns actual state for all the pins (either output and input) in the format:                                                                                                  |
|                               | #V24: <pin1>,<state1>[<cr><lf><br/>#V24: <pin2>,<state2>[]]</state2></pin2></lf></cr></state1></pin1>                                                                                        |
|                               | where                                                                                                    |
|                               | <pinn> - AT command serial port interface HW pin</pinn>                                                                                                    |
|                               | <pre>staten&gt; - AT commands serial port interface hardware pin state</pre>                                                                                                    |
| AT#V24=?                      | Test command reports supported range of values for parameters <b><pin></pin></b> and <b><state></state></b> .                                                                                |

### 3.5.7.1.38 AXE Pin Reading - #AXE

| #AXE - AXE Pin | Reading SELINT 2                                                                          |
|----------------|-------------------------------------------------------------------------------------------|
| AT#AXE         | Execution command causes the ME to return the current state of <b>AXE</b> pin the format: |
|                | #AXE: <state></state>                                                                     |
|                | where:<br><state></state>                                                                 |
|                | 0 - Low<br>1 - High                                                                       |
| AT#AXE=?       | Test command returns the <b>OK</b> result code.                                           |

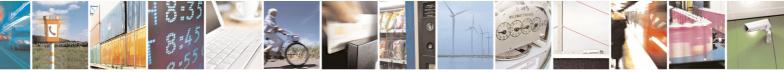

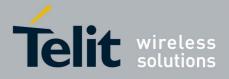

80000ST10025a Rev. 5 - 09/07/08

# 3.5.7.1.39 TTY-CTM-DSP Operating Mode - #TXMONMODE

| <b>#TXMONMODE- TTY</b> | -CTM-DSP Operating Mode                                                                                                    | SELINT 2                                                                                                    |
|------------------------|----------------------------------------------------------------------------------------------------|----------------------------------------------------------------------------------------------------|
| AT#TXMONMODE=          | Set <b>TXMON</b> pin behaviour.                                                                                                    | ·-                                                                                                    |
| <mode></mode>          |                                                                                                    |                                                                                                    |
|                        | Parameter:                                                                                                    |                                                                                                    |
|                        | <mode></mode>                                                                                                    |                                                                                                    |
|                        | <ul> <li>0 - TXMON pin goes high when a call is started and it drops the call is ended. It also goes high when a location upd drops down when the location update procedure stops. high during SMS transmission and receiving. Even if th case is set as GPIO in output, the read command AT#4 #GPIO:2,0, as the GPIO is in alternate mode.</li> <li>1 - TXMON is set in alternate mode and the Timer unit control to the start raising and there is the burst transmission. Finally down 47µs after power ramps stop falling down. This b repeated for every transmission burst.</li> </ul> | ate starts, and it<br>Finally it goes<br>TXMON in this<br>GPIO=5,2 returns<br>ontrols its state.<br>n power ramps<br>TXMON drops |
|                        | Note: if user sets GPIO 5 as input or output the TXMON do above behaviour.                                                                                                    | oes not follow the                                                                                                    |
|                        | Note: if <b><mode></mode></b> is change during a call from 1 to 0, TXMC it is restored to 1, TXMON behaves as usual, following the                                                                                                    |                                                                                                    |
|                        | Note: this command is not supported in GM862 product fa                                                                                                    | mily.                                                                                                    |
| AT#TXMONMODE?          | Read command reports the <b><mode></mode></b> parameter set value,                                                                                                    | in the format:                                                                                                    |
|                        | #TXMONMODE: <mode></mode>                                                                                                    |                                                                                                    |
| AT#TXMONMODE=?         | Test command reports the supported values for <mode> p</mode>                                                                                                    | barameter.                                                                                                    |

# 3.5.7.1.40 Battery And Charger Status - #CBC

| <b>#CBC-Battery</b> | And Charger Status SELINT 0 / 1                                                                |
|---------------------|------------------------------------------------------------------------------------------------|
| AT#CBC              | Execution command returns the current Battery and Charger state in the format:                 |
|                     | #CBC: <chargerstate>,<batteryvoltage></batteryvoltage></chargerstate>                          |
|                     | where:                                                                                         |
|                     | ChargerState> - battery charger state                                                          |
|                     | 0 - charger not connected                                                                      |
|                     | 1 - charger connected and charging                                                             |
|                     | 2 - charger connected and charge completed                                                     |
|                     | <batteryvoltage> - battery voltage in units of ten millivolts: it is the real</batteryvoltage> |
|                     | battery voltage only if charger is not connected; if the charger is                            |
|                     | connected this value depends on the charger voltage.                                           |

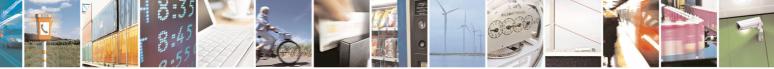

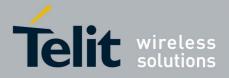

80000ST10025a Rev. 5 - 09/07/08

| <b>#CBC- Battery An</b> | d Charger Status                                                      | SELINT 0 / 1         |
|-------------------------|-----------------------------------------------------------------------|----------------------|
| AT#CBC?                 | Read command has the same meaning as Execution                        | n command.           |
| AT#CBC=?                | Test command returns the <b>OK</b> result code.                       |                      |
|                         |                                                                       |                      |
| <b>#CBC- Battery An</b> | <mark>d Charger Status</mark>                                         | SELINT 2             |
| AT#CBC                  | Execution command returns the current Battery and format:             | Charger state in the |
|                         | #CBC: <chargerstate>,<batteryvoltage></batteryvoltage></chargerstate> |                      |
|                         | where:                                                                |                      |
|                         | <chargerstate> - battery charger state</chargerstate>                 |                      |
|                         | 0 - charger not connected                                             |                      |
|                         | 1 - charger connected and charging                                    |                      |
|                         | 2 - charger connected and charge completed                            |                      |
|                         | <b>BatteryVoltage&gt;</b> - battery voltage in units of ten mi        |                      |
|                         | battery voltage only if charger is not connected;                     | 5                    |
|                         | connected this value depends on the charger vo                        | oltage.              |
| AT#CBC=?                | Test command returns the <b>OK</b> result code.                       |                      |

# 3.5.7.1.41 GPRS Auto-Attach Property - #AUTOATT

| #AUTOATT - Auto-At | ttach Property                                                                        | SELINT 0 / 1 |  |  |
|--------------------|---------------------------------------------------------------------------------------|--------------|--|--|
| AT#AUTOATT         | Set command enables/disables the TE GPRS auto-attach                                  | property.    |  |  |
| [= <auto>]</auto>  |                                                                                       |              |  |  |
|                    | Parameter:                                                                            |              |  |  |
|                    | <auto></auto>                                                                         |              |  |  |
|                    | 0 - disables GPRS auto-attach property                                                |              |  |  |
|                    | 1 - enables GPRS auto-attach property (factory default): a                            | after the    |  |  |
|                    | command #AUTOATT=1 has been issued (and at every following                            |              |  |  |
|                    | startup) the terminal will automatically try to attach to the GPRS ser                |              |  |  |
|                    | Note: If parameter is omitted then the behaviour of Set con same as Read command.     | nmand is the |  |  |
| AT#AUTOATT?        | Read command reports whether the auto-attach property is                              | s currently  |  |  |
|                    | enabled or not, in the format:                                                        |              |  |  |
|                    |                                                                                       |              |  |  |
|                    | #AUTOATT: <auto></auto>                                                               |              |  |  |
| AT#AUTOATT=?       | Test command reports available values for parameter <au< th=""><th>to&gt;.</th></au<> | to>.         |  |  |

| #AUTOATT - Auto-Attach Property SELINT 2 |                                                            | SELINT 2  |
|------------------------------------------|------------------------------------------------------------|-----------|
| AT#AUTOATT=                              | Set command enables/disables the TE GPRS auto-attach       | property. |
| [ <auto>]</auto>                         |                                                            |           |
|                                          | Parameter:                                                 |           |
|                                          | <auto></auto>                                              |           |
|                                          | 0 - disables GPRS auto-attach property                     |           |
|                                          | 1 - enables GPRS auto-attach property (factory default): a | after the |

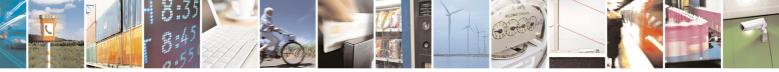

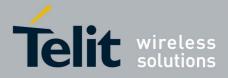

80000ST10025a Rev. 5 - 09/07/08

| #AUTOATT - Auto-Attach Property SELINT |                                                                                                    | SELINT 2   |  |
|----------------------------------------|----------------------------------------------------------------------------------------------------|------------|--|
|                                        | command #AUTOATT=1 has been issued (and at every                                                                      | 9          |  |
|                                        | startup) the terminal will automatically try to attach to the GPRS service.                                           |            |  |
| AT#AUTOATT?                            | Read command reports whether the auto-attach property is<br>enabled or not, in the format:<br>#AUTOATT: <auto></auto> | scurrently |  |
| AT#AUTOATT=?                           | Test command reports available values for parameter <aut< th=""><th>0&gt;.</th></aut<>                                | 0>.        |  |

# 3.5.7.1.42 Multislot Class Control - #MSCLASS

| #MSCLASS - Multisl         | ot Class Control SELINT 0 / 1                                                                          |
|----------------------------|----------------------------------------------------------------------------------------------------|
| AT#MSCLASS[=               | Set command sets the multislot class                                                                   |
| <class>,</class>           |                                                                                                    |
| <autoattach>]</autoattach> | Parameters:                                                                                            |
|                            | <class> - multislot class; take care: class 7 is not supported.</class>                                |
|                            | 16 - GPRS class                                                                                        |
|                            | 810 - GPRS class                                                                                       |
|                            | <autoattach></autoattach>                                                                              |
|                            | 0 - the new multislot class is enabled only at the next detach/attach or after a reboot.               |
|                            | 1 - the new multislot class is enabled immediately, automatically forcing a detach / attach procedure. |
|                            | Note: the <b><class></class></b> range for former GM862 family products is 18, excluding class 7.      |
|                            | Note: if all parameters are omitted the behaviour of set command is the same as read command.          |
| AT#MSCLASS?                | Read command reports the current value of the multislot class in the format:                           |
|                            | #MSCLASS: <class></class>                                                                              |
| AT#MSCLASS=?               | Test command reports the range of available values for parameter <b><class></class></b> .              |

| #MSCLASS - Multis          | lot Class Control                                                                                 | SELINT 2              |
|----------------------------|---------------------------------------------------------------------------------------------------|-----------------------|
| AT#MSCLASS=                | Set command sets the multislot class                                                              |                       |
| [ <class>,</class>         |                                                                                                   |                       |
| <autoattach>]</autoattach> | Parameters:                                                                                       |                       |
|                            | <class> - multislot class; take care: class 7 is not supp</class>                                 | orted.                |
|                            | 16 - GPRS class                                                                                   |                       |
|                            | 810 - GPRS class                                                                                  |                       |
|                            | <autoattach></autoattach>                                                                         |                       |
|                            | 0 - the new multislot class is enabled only at the next after a reboot.                           | detach/attach or      |
|                            | <ol> <li>the new multislot class is enabled immediately, au detach / attach procedure.</li> </ol> | tomatically forcing a |

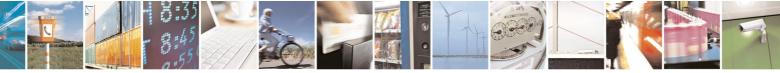

Reproduction forbidden without Telit Communications S.p.A. written authorization - All Rights Reserved

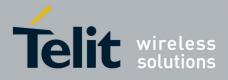

80000ST10025a Rev. 5 - 09/07/08

| #MSCLASS - Multislot Class Control |                                                                                                    | SELINT 2       |
|------------------------------------|----------------------------------------------------------------------------------------------------|----------------|
|                                    | Note: the <b><class></class></b> range for former GM862 family product excluding class 7.                 | ts is 18,      |
| AT#MSCLASS?                        | Read command reports the current value of the multislot class in the format:<br>#MSCLASS: <class></class> |                |
| AT#MSCLASS=?                       | Test command reports the range of available values for b <class> and <autoattach>.</autoattach></class>   | oth parameters |

# 3.5.7.1.43 Cell Monitor - #MONI

| #MONI - Cell Mor                   | nitor SELINT 0 / 1                                                                                                    |     |
|------------------------------------|----------------------------------------------------------------------------------------------------|-----|
| AT#MONI[=<br>[ <number>]]</number> | <b>#MONI</b> is both a set and an execution command.                                                                                                    |     |
|                                    | Set command sets one cell out of seven, in a neighbour of the serving c including it, from which extract GSM-related information.                                                                                                    | ell |
|                                    | Parameter:                                                                                                    |     |
|                                    | <ul> <li><number></number></li> <li>06 - it is the ordinal number of a cell, in a neighbour of the serving (default 0, serving cell).</li> <li>7 - it is a special request to obtain GSM-related informations from whole set of seven cells in the neighbour of the serving cell.</li> </ul> |     |
|                                    | Note: issuing <b>AT#MONI<cr></cr></b> is the same as issuing the Read command                                                                                                    |     |
|                                    | Note: issuing AT#MONI= <cr> is the same as issuing the comma AT#MONI=0<cr>.</cr></cr>                                                                                                    | ana |
| AT#MONI?                           | Execution command reports GSM-related informations for selected c and dedicated channel (if exists).                                                                                                    | ell |
|                                    | <ul> <li>a) When extracting data for the serving cell and the network name is<br/>known the format is:</li> </ul>                                                                                                    |     |
|                                    | #MONI: <netname> BSIC:<bsic> RxQual:<qual> LAC:<lac><br/>Id:<id> ARFCN:<arfcn> PWR:<dbm> dBm TA: <timadv></timadv></dbm></arfcn></id></lac></qual></bsic></netname>                                                                                                    |     |
|                                    | <ul> <li>b) When the network name is unknown, the format is:</li> <li>#MONI: Cc:<cc> Nc:<nc> BSIC:<bsic> RxQual:<qual> LAC:<la< li=""> <li>Id:<id> ARFCN:<arfcn> PWR:<dbm> dBm TA: <timadv></timadv></dbm></arfcn></id></li> </la<></qual></bsic></nc></cc></li></ul>                        | c>  |
|                                    | c)When extracting data for an adjacent cell, the format is:<br>#MONI: Adj Cell <n> [LAC:<lac> Id:<id>] ARFCN:<arfcn><br/>PWR:<dbm> dBm</dbm></arfcn></id></lac></n>                                                                                                    |     |
|                                    | where: <pre><pre></pre></pre> <pre></pre> <pre></pre>                                                                                                    |     |

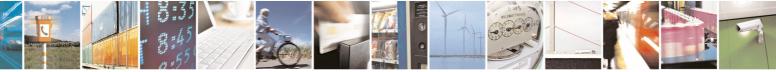

Reproduction forbidden without Telit Communications S.p.A. written authorization - All Rights Reserved

page 273 of 434

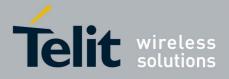

80000ST10025a Rev. 5 - 09/07/08

|                      | 80000ST10025a Rev. 5 - 09/07/0                                                                                                    |
|----------------------|----------------------------------------------------------------------------------------------------|
| #MONI - Cell Monitor | SELINT 0 / 1                                                                                                    |
|                      | <pre><cc> - country code <nc> - network operator code <nc> - network operator code <ns -="" <bsic="" adjacent="" cell="" number="" of="" progressive=""> - base station identification code <qual> - quality of reception 07 <lac> - localization area code <id> - cell identifier <arfcn> - assigned radio channel <dbm> - received signal strength in dBm <timadv> - timing advance Note: TA: <timadv> is reported only for the serving cell.</timadv></timadv></dbm></arfcn></id></lac></qual></ns></nc></nc></cc></pre> |
|                      | 1. If the last setting done by <b>#MONI</b> is <b>7</b> , the execution command produces a table-like formatted output, as follows:                                                                                                    |
|                      | a. First row reports the identifying name of the 'columns'<br>#MONI: Cell BSIC LAC CellId ARFCN Power C1 C2 TA<br>RxQual PLMN <cr><lf></lf></cr>                                                                                                    |
|                      | <ul> <li>b. Second row reports a complete set of GSM-related information for the serving cell:</li> <li>#MONI: S: <bsic> <lac> <id> <arfcn> <dbm> <c1value> <c2value> <timadv> <qual> <netname><cr><lf></lf></cr></netname></qual></timadv></c2value></c1value></dbm></arfcn></id></lac></bsic></li> </ul>                                                                                                    |
|                      | <ul> <li>c. 3<sup>rd</sup> to 8<sup>th</sup> rows report a reduced set of GSM-related information for the cells in the neighbours:</li> <li>#MONI: N<n> <bsic> <lac> <id> <arfcn> <dbm> <c1value> <c2value>[<cr><lf>]</lf></cr></c2value></c1value></dbm></arfcn></id></lac></bsic></n></li> </ul>                                                                                                    |
|                      | where:<br><b><c1value></c1value></b> - C1 reselection parameter<br><b><c2value></c2value></b> - C2 reselection parameter<br>other parameters as before                                                                                                    |
| AT#MONI=?            | Test command reports the maximum number of cells, in the neighbour of<br>the serving cell, from which we can extract GSM-related informations, along<br>with the ordinal number of the current selected cell, in the format:                                                                                                    |
|                      | #MONI: ( <maxcellno>,<cellset>)</cellset></maxcellno>                                                                                                    |
|                      | where:<br><b>MaxCellNo&gt;</b> - maximum number of cells, in the neighbour of the serving<br>cell, from which we can extract GSM-related informations (for<br>compatibility with previous versions of code this value is always <b>5</b> ).                                                                                                    |
|                      | <cellset> - the last setting done with command #MONI.</cellset>                                                                                                    |

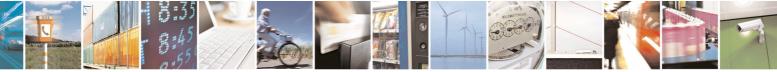

Reproduction forbidden without Telit Communications S.p.A. written authorization - All Rights Reserved

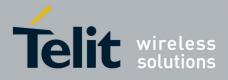

80000ST10025a Rev. 5 - 09/07/08

| #MONI - Cell Mon | litor SELINT 0 / 1                                                                                                    |
|------------------|----------------------------------------------------------------------------------------------------|
|                  | An enhanced version of the Test command has been defined:<br>AT#MONI=??                                                                                                    |
| AT#MONI=??       | Enhanced test command reports the maximum number of cells, in a neighbour of the serving cell and including it, from which we can extract GSM-related informations, along with the ordinal number of the current selected cell, in the format:                                                                                                    |
|                  | #MONI: ( <maxcellno>,<cellset>)</cellset></maxcellno>                                                                                                    |
|                  | <ul> <li>where:</li> <li><maxcellno> - maximum number of cells, in a neighbour of the serving cell and including it, from which we can extract GSM-related informations. This value is always 7.</maxcellno></li> <li><cellset> - the last setting done with command #MONI.</cellset></li> </ul>                                                                                                    |
| Example          | Set command selects the cell O<br>at#moni=0<br>OK                                                                                                    |
|                  | Execution command reports GSM-related information for<br>cell 0<br>at#moni<br>#MONI: I WIND BSIC:70 RxQual:0 LAC:55FA Id:1D23 ARFCN:736 PWR:-83dbm TA:1                                                                                                    |
|                  | OK                                                                                                    |
|                  | Set command selects the special request to obtain GSM-related information from the whole set of seven cells in the neighbour of the serving cell $_{\rm at\#moni=7}^{\rm tmoni=7}$ $_{\rm OK}$                                                                                                    |
|                  | Execution command reports the requested information in table-like format                                                                                                    |
|                  | #MONI: Cell       BSIC       LAC       CellId       ARFCN       Power       C1       C2       TA       RxQual       PLMN         #MONI:       S       70       55FA       1D23       736       -83dbm       19       33       1       0       I WIND         #MONI:       N1       75       55FA       1297       983       -78dbm       26       20         #MONI:       N1       75       55FA       1297       983       -78dbm       26       20         #MONI:       N1       75       55FA       1297       983       -78dbm       26       20         #MONI:       N2       72       55FA       1297       983       -78dbm       26       20         #MONI:       N2       72       55FA       1289       976       -82dbm       22       16         #MONI:       N3       70       55FA       1D15       749       -92dbm       10       18         #MONI:       N4       72       55FA       1D0D       751       -92dbm       9       3         #MONI:       N5       75       55FA       1D77       756       -99dbm       3       11 |
| Note             | <ul> <li>OK</li> <li>The refresh time of the measures is preset to 3 sec.</li> <li>The timing advance value is meaningful only during calls or GPRS transfers active.</li> </ul>                                                                                                    |

| #MONI - Cell Monitor  |                                                      | SELINT 2 |
|-----------------------|------------------------------------------------------|----------|
| AT#MONI[=             | <b>#MONI</b> is both a set and an execution command. |          |
| [ <number>]]</number> |                                                      |          |

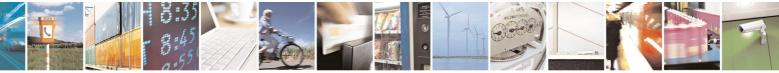

Reproduction forbidden without Telit Communications S.p.A. written authorization - All Rights Reserved

page 275 of 434

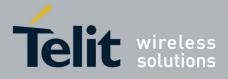

80000ST10025a Rev. 5 - 09/07/08

| #MONI - Cell Monito | r SELINT 2                                                                                                    |
|---------------------|----------------------------------------------------------------------------------------------------|
|                     | Set command sets one cell out of seven, in a neighbour of the serving cell including it, from which extract GSM-related information.                                                                                                    |
|                     | Parameter:                                                                                                    |
|                     | <number></number>                                                                                                    |
|                     | 06 - it is the ordinal number of the cell, in a neighbour of the serving cell (default 0, serving cell).                                                                                                    |
|                     | 7 - it is a special request to obtain GSM-related information from the whole set of seven cells in the neighbour of the serving cell.                                                                                                    |
|                     | Execution command ( <b>AT#MONI<cr></cr></b> ) reports GSM-related information for selected cell and dedicated channel (if exists).                                                                                                    |
|                     | 2. If the last setting done by <b>#MONI</b> is in the range <b>[06]</b> , the output format is as follows:                                                                                                    |
|                     | <ul> <li>d) When extracting data for the serving cell and the network name is<br/>known the format is:</li> </ul>                                                                                                    |
|                     | #MONI: <netname> BSIC:<bsic> RxQual:<qual> LAC:<lac><br/>Id:<id> ARFCN:<arfcn> PWR:<dbm> dBm TA: <timadv></timadv></dbm></arfcn></id></lac></qual></bsic></netname>                                                                                        |
|                     | <ul> <li>e) When the network name is unknown, the format is:</li> <li>#MONI: Cc:<cc> Nc:<nc> BSIC:<bsic> RxQual:<qual> LAC:<lac><br/>Id:<id> ARFCN:<arfcn> PWR:<dbm> dBm TA: <timadv></timadv></dbm></arfcn></id></lac></qual></bsic></nc></cc></li> </ul> |
|                     | f) When extracting data for an adjacent cell, the format is:<br>#MONI: Adj Cell <n> [LAC:<lac> Id:<id>] ARFCN:<arfcn><br/>PWR:<dbm> dBm</dbm></arfcn></id></lac></n>                                                                                       |
|                     | where:                                                                                                    |
|                     | <netname> - name of network operator</netname>                                                                                                    |
|                     | <cc> - country code</cc>                                                                                                    |
|                     | <nc> - network operator code</nc>                                                                                                    |
|                     | <n> - progressive number of adjacent cell</n>                                                                                                    |
|                     | <pre><bsic> - base station identification code</bsic></pre>                                                                                                    |
|                     | <qual> - quality of reception</qual>                                                                                                    |
|                     | <li><li><li><li><li><li><li><li><li><li></li></li></li></li></li></li></li></li></li></li>                                                                                                    |
|                     | <id> - cell identifier</id>                                                                                                    |
|                     | <arfcn> - assigned radio channel</arfcn>                                                                                                    |
|                     | <dbm> - received signal strength in dBm</dbm>                                                                                                    |
|                     | <timadv> - timing advance</timadv>                                                                                                    |
|                     | Note: TA: <b><timadv></timadv></b> is reported only for the serving cell.                                                                                                    |
|                     | 3. If the last setting done by <b>#MONI</b> is <b>7</b> , the execution command                                                                                                    |
|                     | produces a table-like formatted output, as follows:                                                                                                    |

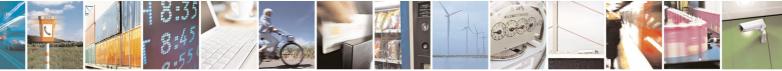

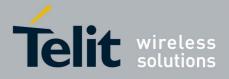

| 80000ST10025a Rev. 5 - 0 | MUUUN |
|--------------------------|-------|

|                      | 80000ST10025a Rev. 5 - 09/07/0                                                                                                    |
|----------------------|----------------------------------------------------------------------------------------------------|
| #MONI - Cell Monitor | r SELINT 2                                                                                                    |
|                      | a. First row reports the identifying name of the 'columns'<br>#MONI: Cell BSIC LAC CellId ARFCN Power C1 C2 TA<br>RxQual PLMN <cr><lf></lf></cr>                                                                                                    |
|                      | <ul> <li>b. Second row reports a complete set of GSM-related information for the serving cell:</li> <li>#MONI: S: <bsic> <lac> <id> <arfcn> <dbm> <c1value> <c2value> <timadv> <qual> <netname><cr><lf></lf></cr></netname></qual></timadv></c2value></c1value></dbm></arfcn></id></lac></bsic></li> </ul> |
|                      | c. 3 <sup>rd</sup> to 8 <sup>th</sup> rows report a reduced set of GSM-related<br>information for the cells in the neighbours:<br>#MONI: N <n> <bsic> <lac> <id> <arfcn> <dbm> <c1value><br/><c2value>[<cr><lf>]</lf></cr></c2value></c1value></dbm></arfcn></id></lac></bsic></n>                         |
|                      | where:<br><b><c1value></c1value></b> - C1 reselection parameter<br><b><c2value></c2value></b> - C2 reselection parameter<br>other parameters as before                                                                                                    |
| AT#MONI=?            | Test command reports the maximum number of cells, in a neighbour of the serving cell excluding it, from which we can extract GSM-related informations, along with the ordinal number of the current selected cell, in the format:<br>#MONI: ( <maxcellno>,<cellset>)</cellset></maxcellno>                 |
|                      | where:<br><b>MaxCellNo&gt;</b> - maximum number of cells, in a neighbour of the serving cell<br>and excluding it, from which we can extract GSM-related<br>informations. This value is always <b>6</b> .                                                                                                   |
|                      | <cellset> - the last setting done with command #MONI.</cellset>                                                                                                    |
| Example              | Set command selects the cell O<br>at#moni=0<br>OK                                                                                                    |
|                      | Execution command reports GSM-related information for<br>cell 0<br>at#moni<br>#MONI: I WIND BSIC:70 RxQual:0 LAC:55FA Id:1D23 ARFCN:736 PWR:-83dbm TA:1                                                                                                    |
|                      | ОК                                                                                                    |
|                      | Set command selects the special request to obtain GSM-<br>related information from the whole set of seven cells in<br>the neighbour of the serving cell<br>at#moni=7<br>OK                                                                                                    |
|                      | Execution command reports the requested information in                                                                                                    |

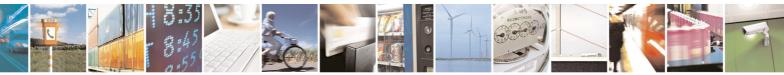

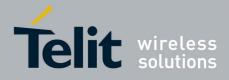

80000ST10025a Rev. 5 - 09/07/08

| #MONI - Cell Monitor |                   |                   |      |          |          |          |            |       |       |        | SELIN   | IT 2        |
|----------------------|-------------------|-------------------|------|----------|----------|----------|------------|-------|-------|--------|---------|-------------|
|                      | table             | table-like format |      |          |          |          |            |       |       |        |         |             |
|                      | at#mon            | i                 |      |          |          |          |            |       |       |        |         |             |
|                      | #MONI:            | Cell              | BSI  | C LAC    | CellId   | ARFCN    | Power      | C1    | C2    | ΤA     | RxQual  | PLMN        |
|                      | #MONI:            | S                 | 70   | 55FA     | 1D23     | 736      | -83dbm     | 19    | 33    | 1      | 0       | I WIND      |
|                      | #MONI:            | N1                | 75   | 55FA     | 1297     | 983      | -78dbm     | 26    | 20    |        |         |             |
|                      | #MONI:            | N2                | 72   | 55FA     | 1289     | 976      | -82dbm     | 22    | 16    |        |         |             |
|                      | #MONI:            | NЗ                | 70   | 55FA     | 1D15     | 749      | -92dbm     | 10    | 18    |        |         |             |
|                      | #MONI:            | N4                | 72   | 55FA     | 1D0D     | 751      | -92dbm     | 10    | 18    |        |         |             |
|                      | #MONI:            | N5                | 75   | 55FA     | 1296     | 978      | -95dbm     | 9     | 3     |        |         |             |
|                      | #MONI:            | NG                | 70   | 55FA     | 1D77     | 756      | -99dbm     | 3     | 11    |        |         |             |
|                      | ОК                |                   |      |          |          |          |            |       |       |        |         |             |
| Note                 | The re            | fresh             | time | e of the | measu    | res is p | reset to   | 3 se  | eC.   |        |         |             |
|                      | The tin<br>active | •                 | adva | ince va  | lue is m | eaning   | ful only o | lurir | ng ca | ills c | or GPRS | S transfers |

# 3.5.7.1.44 Serving Cell Information - #SERVINFO

| <mark>#SERVINFO - Servi</mark> | ng Cell Information                                                                                                    | SELINT 0 / 1         |
|--------------------------------|----------------------------------------------------------------------------------------------------|----------------------|
| AT#SERVINFO                    | Execution command reports information about serving                                                                                                    | cell, in the format: |
|                                | #SERVINFO: <b-arfcn>,<dbm>,<netnameasc>,&lt;<br/>,<bsic>,<lac>,<ta>,<gprs>[,[<pb-arfcn>],[<n<br><rac>,[PAT]]</rac></n<br></pb-arfcn></gprs></ta></lac></bsic></netnameasc></dbm></b-arfcn>                                                                                                    | -                    |
|                                | <ul> <li>where:</li> <li><b-arfcn> - BCCH ARFCN of the serving cell</b-arfcn></li> <li><dbm> - received signal strength in dBm</dbm></li> <li><netnameasc> - operator name, quoted string type</netnameasc></li> <li><netcode> - country code and operator code, hexade representation</netcode></li> <li><bsic> - Base Station Identification Code</bsic></li> <li><lac> - Localization Area Code</lac></li> <li><ta> - Time Advance: it's available only if a GSM or C</ta></li> <li><gprs> - GPRS supported in the cell</gprs></li> </ul> |                      |
|                                | <ul><li>0 - not supported</li><li>1 - supported</li><li>The following information will be present only if GPRS</li></ul>                                                                                                    | is supported in the  |
|                                | cell<br><b><pb-arfcn></pb-arfcn></b> - PBCCH ARFCN of the serving cell; it'<br>PBCCH is supported by the cell, otherwise the I<br>be printed                                                                                                    |                      |
|                                | <nom> - Network Operation Mode<br/>"I"<br/>"II"<br/>"III"</nom>                                                                                                    |                      |
|                                | <rac> - Routing Area ColoUr Code<br/><pat> - Priority Access Threshold</pat></rac>                                                                                                    |                      |

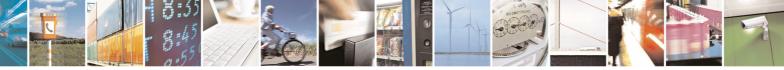

page 278 of 434

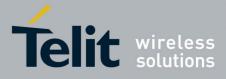

80000ST10025a Rev. 5 - 09/07/08

| #SERVINFO - Servir        | ng Cell Information                                                                                                    | SELINT 0 / 1            |
|---------------------------|----------------------------------------------------------------------------------------------------|-------------------------|
|                           | 0                                                                                                    |                         |
|                           | 36                                                                                                    |                         |
| AT#SERVINFO?              | Read command has the same effect as Execution co                                                                                                    | ommand                  |
|                           |                                                                                                    |                         |
| <b>#SERVINFO - Servir</b> |                                                                                                    | SELINT 2                |
| AT#SERVINFO               | Execution command reports information about servir                                                                                                    | ng cell, in the format: |
|                           | #SERVINFO: <b-arfcn>,<dbm>,<netnameasc><br/>,<bsic>,<lac>,<ta>,<gprs>[,[<pb-arfcn>],[&lt;<br/><rac>,[PAT]]</rac></pb-arfcn></gprs></ta></lac></bsic></netnameasc></dbm></b-arfcn>                                                                                                    |                         |
|                           | where:<br><b><b-arfcn></b-arfcn></b> - BCCH ARFCN of the serving cell<br><b><dbm></dbm></b> - received signal strength in dBm<br><b><netnameasc></netnameasc></b> - operator name, quoted string type<br><b><netcode></netcode></b> - country code and operator code, hexage<br>representation<br><b><bsic></bsic></b> - Base Station Identification Code<br><b><lac></lac></b> - Localization Area Code | decimal                 |
|                           | <b>TA&gt;</b> - Time Advance: it's available only if a GSM or<br><b>GPRS&gt;</b> - GPRS supported in the cell<br>0 - not supported<br>1 - supported                                                                                                    | GPRS is running         |
|                           | The following information will be present only if GPR cell                                                                                                    |                         |
|                           | <b>PB-ARFCN&gt;</b> - PBCCH ARFCN of the serving cell;<br>PBCCH is supported by the cell, otherwise the<br>be printed                                                                                                    |                         |
|                           | <pre><b>NOM&gt;</b> - Network Operation Mode"I"     "II""III"</pre>                                                                                                    |                         |
|                           | <b>RAC&gt;</b> - Routing Area Colour Code <b>Priority Access Threshold</b>                                                                                                    |                         |
|                           | 0<br>36                                                                                                    |                         |

### 3.5.7.1.45 +COPS Mode - #COPSMODE

| #COPSMODE - +COPS Mode         SELINT 0 / 1 |                                                                                                    |            |  |
|---------------------------------------------|----------------------------------------------------------------------------------------------------|------------|--|
| AT#COPSMODE<br>[= <mode>]</mode>            | Set command sets the behaviour of <b>+COPS</b> command (se                                         | ee +COPS). |  |
|                                             | Parameter:<br><b><mode></mode></b><br>0 - <b>+COPS</b> behaviour like former GM862 family products | (default)  |  |

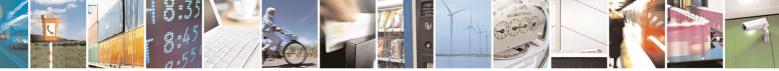

Reproduction forbidden without Telit Communications S.p.A. written authorization - All Rights Reserved

page 279 of 434

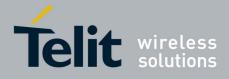

80000ST10025a Rev. 5 - 09/07/08

| #COPSMODE - +COPS Mode SELINT 0 / |                                                                                               |                 |  |
|-----------------------------------|-----------------------------------------------------------------------------------------------|-----------------|--|
|                                   | 1 - +COPS behaviour compliant with ETSI format                                                |                 |  |
|                                   | Note: The setting is saved in NVM (and available on follow                                    | ving reboot).   |  |
|                                   | Note: if parameter <b><mode></mode></b> is omitted the behaviour of the same as Read command. | Set command is  |  |
| AT#COPSMODE?                      | Read command returns the current behaviour of <b>+COPS</b> of format:                         | command, in the |  |
|                                   | #COPSMODE: <mode></mode>                                                                      |                 |  |
|                                   | where                                                                                         |                 |  |
|                                   | <mode> - +COPS behaviour as seen before.</mode>                                               |                 |  |
| AT#COPSMODE=?                     | Test command returns the range of available values <pre><mode>.</mode></pre>                  | for parameter   |  |
| Note                              | It's suggested to reboot the module after every <b>#COPSMC</b>                                | DE setting.     |  |

# 3.5.7.1.46 Query SIM Status - #QSS

| <b>#QSS - Query SIM St</b> | atus SELINT 0 / 1                                                                                                    |
|----------------------------|----------------------------------------------------------------------------------------------------|
| AT#QSS[=                   | Set command enables/disables the Query SIM Status unsolicited indication                                                                                                    |
| [ <mode>]]</mode>          | in the ME.                                                                                                    |
|                            | Parameter:<br><b>mode&gt;</b> - type of notification<br>0 - disabled (factory default); it's possible only to query the current SIM                                                                                                    |
|                            | <ul> <li>status through Read command AT#QSS?</li> <li>1 - enabled; the ME informs at every SIM status change through the following unsolicited indication:</li> </ul>                                                                                                    |
|                            | #QSS: <status></status>                                                                                                    |
|                            | where:                                                                                                    |
|                            | <status> - current SIM status</status>                                                                                                    |
|                            | 0 - SIM NOT INSERTED                                                                                                    |
|                            | 1 - SIM INSERTED                                                                                                    |
|                            | Note: issuing <b>AT#QSS<cr></cr></b> is the same as issuing the Read command.                                                                                                    |
| AT#QSS?                    | Read command reports whether the unsolicited indication <b>#QSS</b> is currently                                                                                                    |
|                            | enabled or not, along with the SIM status, in the format:                                                                                                    |
|                            | #OSS: <made> <atatus></atatus></made>                                                                                                    |
|                            | #QSS: <mode>,<status><br/>(<mode> and <status> are described above)</status></mode></status></mode>                                                                                                    |
| AT#QSS=?                   | Test command returns the supported range of values for parameter                                                                                                    |
|                            | <pre></pre> <pre></pre> |

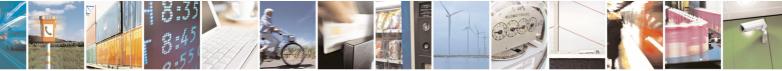

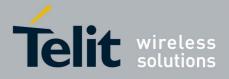

80000ST10025a Rev. 5 - 09/07/08

| #QSS - Query SIM St         |                                                                                                    |
|-----------------------------|----------------------------------------------------------------------------------------------------|
| AT#QSS=<br>[ <mode>]</mode> | Set command enables/disables the Query SIM Status unsolicited indication in the ME.                                                                                                    |
|                             | <ul> <li>Parameter:</li> <li><mode> - type of notification</mode></li> <li>0 - disabled (factory default); it's possible only to query the current SIM status through Read command AT#QSS?</li> <li>1 - enabled; the ME informs at every SIM status change through the following basic unsolicited indication:</li> </ul> |
|                             | #QSS: <status></status>                                                                                                    |
|                             | where:<br>< <b>status&gt;</b> - current SIM status<br>0 - SIM NOT INSERTED<br>1 - SIM INSERTED                                                                                                    |
|                             | 2 - enabled; the ME informs at every SIM status change through the following unsolicited indication:                                                                                                    |
|                             | #QSS: <status></status>                                                                                                    |
|                             | where:<br><b><status></status></b> - current SIM status<br>0 - SIM NOT INSERTED<br>1 - SIM INSERTED<br>2 - SIM INSERTED and PIN UNLOCKED<br>3 - SIM INSERTED and READY (SMS and Phonebook access<br>are possible).                                                                                                    |
| AT#QSS?                     | Read command reports whether the unsolicited indication <b>#QSS</b> is currently enabled or not, along with the SIM status, in the format:<br><b>#QSS: <mode>,<status></status></mode></b>                                                                                                    |
|                             | ( <mode> and <status> are described above)</status></mode>                                                                                                    |
| AT#QSS=?                    | Test command returns the supported range of values for parameter <b><mode></mode></b> .                                                                                                    |

# 3.5.7.1.47 ATD Dialing Mode - #DIALMODE

| <b>#DIALMODE - ATD D</b>        | haling Mode                                                                                                  | SELINT 0 / 1         |
|---------------------------------|----------------------------------------------------------------------------------------------------|----------------------|
| AT#DIALMODE[=<br><mode>]</mode> | Set command sets <b>ATD</b> modality.                                                                        |                      |
|                                 | Parameter:                                                                                                   |                      |
|                                 | <mode></mode>                                                                                                |                      |
|                                 | <ul> <li>0 - (voice call only) OK result code is received as soon a<br/>ringing (factory default)</li> </ul> | s it starts remotely |

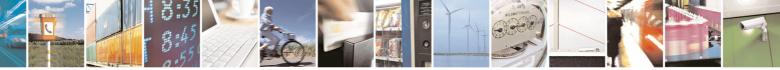

Reproduction forbidden without Telit Communications S.p.A. written authorization - All Rights Reserved

page 281 of 434

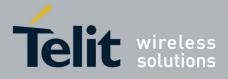

80000ST10025a Rev. 5 - 09/07/08

| <b>#DIALMODE - ATD [</b> |                                                                        | <b>SELINT 0 / 1</b> |
|--------------------------|------------------------------------------------------------------------|---------------------|
| #DIALWOOL - ATOL         |                                                                        |                     |
|                          | 1 - (voice call only) <b>OK</b> result code is received only after     |                     |
|                          | answers. Any character typed aborts the call and NO C                  | CARRIER result      |
|                          | code is received.                                                      |                     |
|                          | 2 - (voice call and data call) the following custom result c           | odes are            |
|                          | received, monitoring step by step the call status:                     |                     |
|                          | <b>DIALING</b> (MO in progress)                                        |                     |
|                          | <b>RINGING</b> (remote ring)                                           |                     |
|                          | CONNECTED (remote call accepted)                                       |                     |
|                          | · · · · · · · · · · · · · · · · · · ·                                  |                     |
|                          | RELEASED (after ATH)                                                   |                     |
|                          | DISCONNECTED (remote hang-up)                                          |                     |
|                          |                                                                        |                     |
|                          | Note: The setting is saved in NVM and available on follow              | ing reboot.         |
|                          |                                                                        |                     |
|                          | Note: In case a BUSY tone is received and at the same tir              | ne ATX0 is          |
|                          | enabled ATD will return NO CARRIER instead of DISCOM                   | NECTED.             |
|                          |                                                                        |                     |
|                          | Note: if parameter <b><mode></mode></b> is omitted the behaviour of Se | t command is the    |
|                          | same as Read command.                                                  |                     |
|                          |                                                                        | 1.                  |
| AT#DIALMODE?             | Read command returns current ATD dialing mode in the f                 | ormat:              |
|                          |                                                                        |                     |
|                          | #DIALMODE: <mode></mode>                                               |                     |
| AT#DIALMODE=?            | Test command returns the range of values for parameter                 | <mode></mode>       |
| AI#DIALWODE=?            | rest command returns the range of values for parameter                 |                     |

| <b>#DIALMODE - Dialing</b> | g Mode                                                                                                    | SELINT 2           |
|----------------------------|----------------------------------------------------------------------------------------------------|--------------------|
| AT#DIALMODE=               | Set command sets dialing modality.                                                                                                    |                    |
| [ <mode>]</mode>           |                                                                                                    |                    |
|                            | Parameter:                                                                                                    |                    |
|                            | <mode></mode>                                                                                                    |                    |
|                            | <ul> <li>0 - (voice call only) OK result code is received as soon as<br/>ringing (factory default)</li> </ul>                                                          | it starts remotely |
|                            | <ol> <li>(voice call only) <b>OK</b> result code is received only after<br/>answers. Any character typed aborts the call and <b>OK</b> re<br/>received.</li> </ol>     |                    |
|                            | <ul> <li>2 - (voice call and data call) the following custom result correceived, monitoring step by step the call status:</li> <li>DIALING (MO in progress)</li> </ul> | odes are           |
|                            | RINGING (remote ring)                                                                                                    |                    |
|                            | <b>CONNECTED</b> (remote call accepted)                                                                                                    |                    |
|                            | RELEASED (after ATH)                                                                                                    |                    |
|                            | DISCONNECTED (remote hang-up)                                                                                                    |                    |
|                            | Note: In case a BUSY tone is received and at the same time nabled <b>ATD</b> will return <b>NO CARRIER</b> instead of <b>DISCON</b>                                    |                    |
|                            | Note: The setting is saved in NVM and available on following                                                                                                    | •                  |
| AT#DIALMODE?               | Read command returns current <b>ATD</b> dialing mode in the fo                                                                                                    | ormat:             |

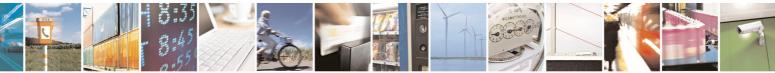

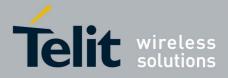

80000ST10025a Rev. 5 - 09/07/08

| <b>#DIALMODE - Dialing</b> | g Mode                                                   | SELINT 2 |
|----------------------------|----------------------------------------------------------|----------|
|                            | #DIALMODE: <mode></mode>                                 |          |
| AT#DIALMODE=?              | Test command returns the range of values for parameter < | mode>    |

## 3.5.7.1.48 Automatic Call - #ACAL

| <b>#ACAL - Automatic (</b>     | Call                                                                                                    | SELINT 0 / 1        |
|--------------------------------|----------------------------------------------------------------------------------------------------|---------------------|
| AT#ACAL[=<br>[ <mode>]]</mode> | Set command enables/disables the automatic call function                                                                                                    |                     |
|                                | Parameter:                                                                                                    |                     |
|                                | <mode></mode>                                                                                                    |                     |
|                                | <ul> <li>0 - disables the automatic call function (factory default)</li> <li>1 - enables the automatic call function. If enabled (an issued), the transition OFF/ON of DTR causes an au first number (position 0) stored in the internal phonebolic</li> </ul> | tomatic call to the |
|                                | Note: type of call depends on the last issue of command +                                                                                                    | FCLASS.             |
|                                | Note: issuing <b>AT#ACAL<cr></cr></b> is the same as issuing the F                                                                                                    | Read command.       |
|                                | Note: issuing <b>AT#ACAL=<cr></cr></b> is the same as issuir <b>AT#ACAL=0<cr></cr></b> .                                                                                                    | ng the command      |
| AT#ACAL?                       | Read command reports whether the automatic call fur enabled or not, in the format:                                                                                                    | nction is currently |
|                                | #ACAL: <mode></mode>                                                                                                    |                     |
| AT#ACAL=?                      | Test command returns the supported range of value <mode>.</mode>                                                                                                    | s for parameter     |
| Note                           | See &Z to write and &N to read the number on module inte                                                                                                    | ernal phonebook.    |

| #ACAL - Automati | c Call SELINT 2                                                                                                    |
|------------------|----------------------------------------------------------------------------------------------------|
| AT#ACAL=         | Set command enables/disables the automatic call function.                                                                                                    |
| [ <mode>]</mode> |                                                                                                    |
|                  | Parameter:                                                                                                    |
|                  | <mode></mode>                                                                                                    |
|                  | 0 - disables the automatic call function (factory default)                                                                                                    |
|                  | <ul> <li>1 - enables the automatic call function. If enabled (and &amp;D2 has been issued), the transition OFF/ON of DTR causes an automatic call to the first number (position 0) stored in the internal phonebook.</li> </ul> |
|                  | Note: type of call depends on the last issue of command <b>+FCLASS</b> .                                                                                                    |
| AT#ACAL?         | Read command reports whether the automatic call function is currentle enabled or not, in the format:                                                                                                    |
|                  | #ACAL: <mode></mode>                                                                                                    |
| AT#ACAL=?        | Test command returns the supported range of values for parameter <mode>.</mode>                                                                                                    |

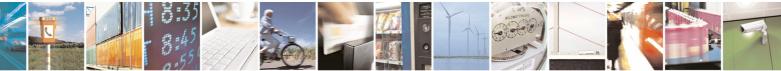

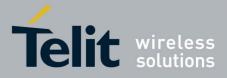

AT Commands Reference Guide 80000ST10025a Rev. 5 - 09/07/08

|                          | 800003                                            | 51 10025a Rev. 5 - 09/07/0 |
|--------------------------|---------------------------------------------------|----------------------------|
| <b>#ACAL - Automatic</b> | Call                                              | SELINT 2                   |
| Note                     | See &Z to write and &N to read the number on mode | ule internal phonebook.    |

## 3.5.7.1.49 Extended Automatic Call - #ACALEXT

| #ACALEXT - Exten              | ded Automatic Call SE                                                                                                    | ELINT 0 / 1 / 2 |
|-------------------------------|----------------------------------------------------------------------------------------------------|-----------------|
| AT#ACALEXT=                   | Set command enables/disables the extended automatic call fu                                                                                                    | inction.        |
| <mode>,<index></index></mode> |                                                                                                    |                 |
|                               | Parameters:                                                                                                    |                 |
|                               | <mode></mode>                                                                                                    |                 |
|                               | 0 - disables the automatic call function (factory default)                                                                                                    |                 |
|                               | 1 - enables the automatic call function from "ME" phonebook                                                                                                    |                 |
|                               | 2 - enables the automatic call function from "SM" phonebook                                                                                                    |                 |
|                               | <index> - it indicates a position in the currently selected phon</index>                                                                                                    | edook.          |
|                               | If the extended automatic call function is enabled and <b>&amp;D2</b> has                                                                                                    | e haan issuad   |
|                               | the transition <b>OFF/ON</b> of <b>DTR</b> causes an automatic call to the                                                                                                    |                 |
|                               | stored in position <b><index></index></b> in the selected phonebook.                                                                                                    | number          |
|                               |                                                                                                    |                 |
|                               | Note: type of call depends on the last issue of command +FCI                                                                                                    | ASS.            |
| AT#ACALEXT?                   | Read command reports either whether the automatic call func currently enabled or not, and the last <b><index></index></b> setting in the fo                                                                                                    |                 |
|                               | #ACALEXT: <mode>,<index></index></mode>                                                                                                    |                 |
| AT#ACALEXT=?                  | The range of available positions in a phonebook depends on t                                                                                                    | he selected     |
|                               | phonebook. This is the reason why the test command returns                                                                                                    |                 |
|                               | ranges of values: the first for parameter <b><mode></mode></b> , the second                                                                                                    |                 |
|                               | parameter <b><index></index></b> when "ME" is the chosen phonebook, the                                                                                                    | third for       |
|                               | parameter <b><index></index></b> when "SM" is the chosen phonebook.                                                                                                    |                 |
| Note                          | Issuing #ACALEXT causes the #ACAL <mode> to be change</mode>                                                                                                    |                 |
|                               | Issuing AT#ACAL=1 causes the #ACALEXT <index> to be s</index>                                                                                                    |                 |
|                               | It is recommended to NOT use contemporaneously either #AC<br>#ACAL                                                                                                    |                 |
| Note                          |                                                                                                    | al phonobook    |
| וזטנפ                         | See <b>&amp;Z</b> to write and <b>&amp;N</b> to read the number on module international set of the number of the set of the set |                 |

# 3.5.7.1.50 Extended Call Monitoring - #ECAM

| #ECAM - Extended Call Monitoring SELINT |                                                                                                    | SELINT 0 / 1           |
|-----------------------------------------|----------------------------------------------------------------------------------------------------|------------------------|
| AT#ECAM[=<br>[ <onoff>]]</onoff>        | This command enables/disables the call monitoring funct                                                                                                  | ion in the <b>ME</b> . |
|                                         | Parameter:                                                                                                    |                        |
|                                         | <onoff></onoff>                                                                                                    |                        |
|                                         | 0 - disables call monitoring function (factory default)                                                                                                  |                        |
|                                         | <ol> <li>enables call monitoring function; the ME informs a<br/>such as incoming call, connected, hang up etc. us<br/>unsolicited indication:</li> </ol> |                        |

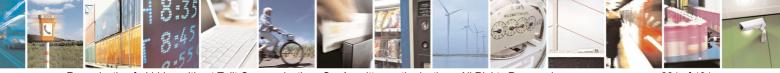

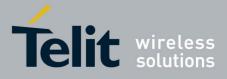

80000ST10025a Rev. 5 - 09/07/08

| #ECAM - Extende | d Call Monitoring SELINT 0 / 1                                                                                 |
|-----------------|----------------------------------------------------------------------------------------------------|
|                 | #ECAM: <ccid>,<ccstatus>,<calltype>,,, [<number>,<type>]</type></number></calltype></ccstatus></ccid>          |
|                 | where                                                                                                    |
|                 | <ccid> - call ID<br/><ccstatus> - call status</ccstatus></ccid>                                                |
|                 | 0 - idle                                                                                                    |
|                 | 1 - calling (MO)                                                                                               |
|                 | 2 - connecting (MO)                                                                                            |
|                 | 3 - active                                                                                                    |
|                 | 4 - hold                                                                                                    |
|                 | 5 - waiting (MT)                                                                                               |
|                 | 6 - alerting (MT)                                                                                              |
|                 | 7 - busy                                                                                                    |
|                 | <calltype> - call type</calltype>                                                                              |
|                 | 1 - voice<br>2 - data                                                                                          |
|                 | <pre><rul><li><number> - called number (valid only for <ccstatus>=1)</ccstatus></number></li></rul></pre>      |
|                 | <type> - type of <number></number></type>                                                                      |
|                 | 129 - national number                                                                                          |
|                 | 145 - international number                                                                                     |
|                 | Note: the unsolicited indication is sent along with usual codes (OK, NO CARRIER, BUSY).                        |
|                 | Note: issuing <b>AT#ECAM<cr></cr></b> is the same as issuing the Read command.                                 |
|                 | Note: issuing <b>AT#ECAM=<cr></cr></b> returns the <b>OK</b> result code.                                      |
| AT#ECAM?        | Read command reports whether the extended call monitoring function is currently enabled or not, in the format: |
|                 | #ECAM: <onoff></onoff>                                                                                         |
| AT#ECAM=?       | Test command returns the list of supported values for <onoff></onoff>                                          |

| #ECAM - Extende                | ed Call Monitoring SELINT 2                                                                                                    |
|--------------------------------|----------------------------------------------------------------------------------------------------|
| AT#ECAM=<br>[ <onoff>]</onoff> | This command enables/disables the call monitoring function in the ME.                                                                                                    |
|                                | Parameter:                                                                                                    |
|                                | <pre><onoff>     0 - disables call monitoring function (factory default)     1 - enables call monitoring function; the ME informs about call events,     such as incoming call, connected, hang up etc. using the following     unsolicited indication:</onoff></pre> |
|                                | #ECAM: <ccid>,<ccstatus>,<calltype>,,,[<number>,<type>]</type></number></calltype></ccstatus></ccid>                                                                                                    |

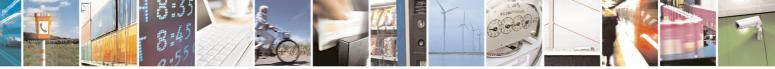

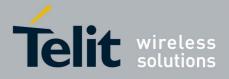

80000ST10025a Rev. 5 - 09/07/08

| #ECAM - Extended Call Monitoring SELINT 2 |                                                                                                    |                  |
|-------------------------------------------|----------------------------------------------------------------------------------------------------|------------------|
|                                           | where<br><ccid> - call ID<br/><ccstatus> - call status<br/>0 - idle<br/>1 - calling (MO)<br/>2 - connecting (MO)<br/>3 - active<br/>4 - hold<br/>5 - waiting (MT)<br/>6 - alerting (MT)<br/>7 - busy<br/><calltype> - call type<br/>1 - voice<br/>2 - data<br/><number> - called number (valid only for <ccstatus><br/><type> - type of <number><br/>129 - national number<br/>145 - international number<br/>Note: the unsolicited indication is sent along with usual co<br/>CARRIER, BUSY).</number></type></ccstatus></number></calltype></ccstatus></ccid> |                  |
| AT#ECAM?                                  | Read command reports whether the extended call monitor<br>currently enabled or not, in the format:<br>#ECAM: <onoff></onoff>                                                                                                    | ring function is |
| AT#ECAM=?                                 | Test command returns the list of supported values for <on< th=""><th>off&gt;</th></on<>                                                                                                    | off>             |

# 3.5.7.1.51 SMS Overflow - #SMOV

| <b>#SMOV - SMS Overfl</b>      | low                                                                                                    | SELINT 0 / 1        |
|--------------------------------|----------------------------------------------------------------------------------------------------|---------------------|
| AT#SMOV[=<br>[ <mode>]]</mode> | Set command enables/disables the SMS overflow signalling                                                                                                    | g function.         |
|                                | <ul> <li>Parameter:</li> <li><mode></mode></li> <li>0 - disables SMS overflow signaling function(factory defaults)</li> <li>1 - enables SMS overflow signalling function; when the capacity has reached, the following network initiated not set to be a set of the following network initiated not set of the following network initiated not set of the following network initiated network initiated network initi</li></ul> | maximum storage     |
|                                | #SMOV: <memo></memo>                                                                                                    |                     |
|                                | Note: issuing <b>AT#SMOV<cr></cr></b> is the same as issuing the F                                                                                                    | Read command.       |
|                                | Note: issuing <b>AT#SMOV=<cr></cr></b> is the same as issuir <b>AT#SMOV=0<cr></cr></b> .                                                                                                    | ng the command      |
| AT#SMOV?                       | Read command reports whether the SMS overflow sign                                                                                                    | nalling function is |

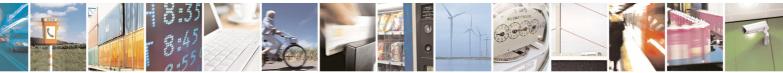

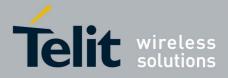

80000ST10025a Rev. 5 - 09/07/08

| <b>#SMOV - SMS Ove</b> | rflow                                                            | SELINT 0 / 1    |
|------------------------|------------------------------------------------------------------|-----------------|
|                        | currently enabled or not, in the format:<br>#SMOV: <mode></mode> |                 |
| AT#SMOV=?              | Test command returns the supported range of valu <mode>.</mode>  | es of parameter |

| #SMOV - SMS Ov               | verflow S                                                                                                    | ELINT 2                      |
|------------------------------|----------------------------------------------------------------------------------------------------|------------------------------|
| AT#SMOV=<br>[ <mode>]</mode> | Set command enables/disables the SMS overflow signalling f                                                                                                    | function.                    |
|                              | Parameter:<br><b><mode></mode></b><br>0 - disables SMS overflow signaling function (factory default<br>1 - enables SMS overflow signalling function; when the max<br>capacity has reached, the following network initiated notifi | imum storage                 |
|                              | #SMOV: <memo></memo>                                                                                                    |                              |
| AT#SMOV?                     | Read command reports whether the SMS overflow signalling currently enabled or not, in the format:                                                                                                    | function is                  |
|                              | #SMOV: <mode></mode>                                                                                                    |                              |
| AT#SMOV=?                    | Test command returns the supported range of values of para                                                                                                    | meter <b><mode></mode></b> . |

## 3.5.7.1.52 Mailbox Numbers - #MBN

| <mark>#MBN - Mailbo</mark> x | K Numbers     K Numbers   SELINT 2                                                                                                    |        |
|------------------------------|----------------------------------------------------------------------------------------------------|--------|
| AT#MBN                       | Execution command returns the mailbox numbers stored on SIM, if this service is provided by the SIM.                                                                                          |        |
|                              | The response format is:                                                                                                    |        |
|                              | [#MBN: <index>,<number>,<type>[,<text>][,mboxtype][<cr><lf><br/>#MBN: <index>,<number>,<type>[,<text>][,mboxtype][]]]</text></type></number></index></lf></cr></text></type></number></index> |        |
|                              | where:                                                                                                    |        |
|                              | <index> - record number</index>                                                                                                    |        |
|                              | <number> - string type mailbox number in the format <type></type></number>                                                                                                    |        |
|                              | <type> - type of mailbox number octet in integer format<br/>129 - national numbering scheme</type>                                                                                            |        |
|                              | 145 - international numbering scheme (contains the character "+")                                                                                                    |        |
|                              | <text> - the alphanumeric text associated to the number; used character<br/>should be the one selected with command +CSCS</text>                                                              | er set |
|                              | <b>(mboxtype)</b> - the message waiting group type of the mailbox, if availab<br>"VOICE" - voice                                                                                              | ole:   |
|                              | "FAX" - fax                                                                                                    |        |
|                              | "EMAIL" - electronic mail                                                                                                    |        |
|                              | "OTHER" - other                                                                                                    |        |
|                              | Note: if all queried locations are empty (but available), no information te                                                                                                    | xt     |

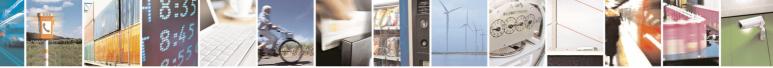

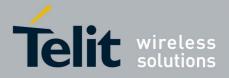

80000ST10025a Rev. 5 - 09/07/08

| #MBN - Mailbox Numbers |                                                 | SELINT 2 |
|------------------------|-------------------------------------------------|----------|
|                        | lines will be returned.                         |          |
|                        |                                                 |          |
| AT#MBN=?               | Test command returns the <b>OK</b> result code. |          |

## 3.5.7.1.53 Message Waiting Indication - #MWI

| #MWI - Message Waiting Indication SELINT 2 |                                                                                                    |  |
|--------------------------------------------|----------------------------------------------------------------------------------------------------|--|
| AT#MWI= <enable></enable>                  | Set command enables/disables the presentation of the <b>message waiting indicator</b> URC.                                                                                                    |  |
|                                            | Parameter:<br><enable></enable>                                                                                                    |  |
|                                            | <ul> <li>0 - disable the presentation of the #MWI URC</li> <li>1 - enable the presentation of the #MWI URC each time a new message waiting indicator is received from the network and, at startup, the presentation of the status of the message waiting indicators, as they are currently stored on SIM</li> </ul> |  |
|                                            | The URC format is:                                                                                                    |  |
|                                            | #MWI: <status>,<indicator>[,<count>]</count></indicator></status>                                                                                                    |  |
|                                            | where:<br><status></status>                                                                                                    |  |
|                                            | 0 - clear: it has been deleted one of the messages related to the indicator <indicator>.</indicator>                                                                                                    |  |
|                                            | 1 - set: there's a new waiting message related to the indicator <b><indicator></indicator></b>                                                                                                    |  |
|                                            | 1 - either Line 1 (CPHS context) or Voice (3GPP context)<br>2 - Line 2 (CPHS context only)                                                                                                    |  |
|                                            | 3 - Fax<br>4 - E-mail<br>5 - Other                                                                                                    |  |
|                                            | <b>count&gt;</b> - message counter: network information reporting the number of pending messages related to the message waiting indicator <indicator>.</indicator>                                                                                                    |  |
|                                            | The presentation at startup of the <b>message waiting indicators</b> status, as they are currently stored on SIM, is as follows:                                                                                                    |  |
|                                            | #MWI: <status>[,<indicator>[,<count>][<cr><lf><br/>#MWI: <status>,<indicator>[,<count>][]]]</count></indicator></status></lf></cr></count></indicator></status>                                                                                                    |  |
|                                            | <ul> <li>where:</li> <li><status></status></li> <li>0 - no waiting message indicator is currently set: if this the case no other information is reported</li> </ul>                                                                                                    |  |

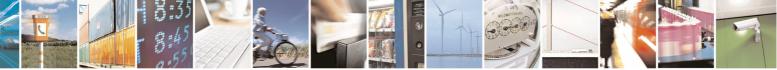

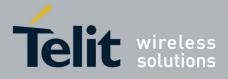

80000ST10025a Rev. 5 - 09/07/08

| #IVIVI - IVIESSage | Waiting Indication SELINT 2                                                                                                    |
|--------------------|----------------------------------------------------------------------------------------------------|
|                    | <ol> <li>there are waiting messages related to the message waiting indicator</li> <li><indicator>.</indicator></li> </ol>                                                                                                    |
|                    | <indicator></indicator>                                                                                                    |
|                    | 1 - either Line 1 (CPHS context) or Voice (3GPP context)                                                                                                    |
|                    | 2 - Line 2 (CPHS context)                                                                                                    |
|                    | 3 - Fax                                                                                                    |
|                    | 4 - E-mail                                                                                                    |
|                    | 5 - Other                                                                                                    |
|                    | <count> - message counter: number of pending messages related to the message waiting indicator <indicator> as it is stored on SIM.</indicator></count>                                                                                                    |
| AT#MWI?            | Read command reports wheter the presentation of the <b>message waiting</b><br><b>indicator</b> URC is currently enabled or not, and the current status of the<br><b>message waiting indicators</b> as they are currently stored on SIM. The<br>format is: |
|                    | #MWI: <enable>,<status>[,<indicator>[,<count>][<cr><lf><br/>#MWI: <enable>,<status>,<indicator>[,<count>][]]]</count></indicator></status></enable></lf></cr></count></indicator></status></enable>                                                       |
| AT#MWI=?           | Test command returns the range of available values for parameter <b><enable></enable></b> .                                                                                                    |

# 3.5.7.1.54 Audio Codec - #CODEC

| #CODEC - Audio Co              | dec                                                                                                    | SELINT 0 / 1     |
|--------------------------------|----------------------------------------------------------------------------------------------------|------------------|
| AT#CODEC[=<br><codec>]</codec> | Set command sets the audio codec mode.                                                                                                    |                  |
|                                | Parameter:                                                                                                    |                  |
|                                | <codec></codec>                                                                                                    |                  |
|                                | 0 - all the codec modes are enabled (factory default)<br>131 - sum of integers each representing a specific code                                                                                                    | ec mode:         |
|                                | <ol> <li>FR, full rate mode enabled</li> <li>EFR, enhanced full rate mode enabled</li> <li>HR, half rate mode enabled</li> <li>AMR-FR, AMR full rate mode enabled</li> <li>AMR-HR, AMR half rate mode enabled</li> </ol> |                  |
|                                | Note: the full rate mode is added by default to any setting message (as specified in ETSI 04.08).                                                                                                    | in the SETUP     |
|                                | Note: the setting 0 is equivalent to the setting 31.                                                                                                    |                  |
|                                | Note: The codec setting is saved in the profile parameters                                                                                                    | S.               |
|                                | Note: if optional parameter <b><codec></codec></b> is omitted the command is the same as Read command.                                                                                                    | behaviour of Set |

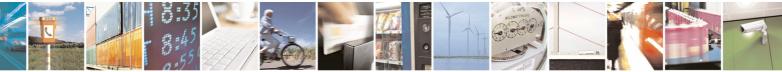

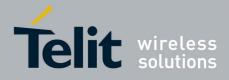

80000ST10025a Rev. 5 - 09/07/08

| #CODEC - Audio ( | Codec SELINT 0 / 1                                                                      |
|------------------|-----------------------------------------------------------------------------------------|
| AT#CODEC?        | Read command returns current audio codec mode in the format:<br>#CODEC: <codec></codec> |
| AT#CODEC=?       | Test command returns the range of available values for parameter <codec></codec>        |
| Example          | AT#CODEC=14<br>OK<br>sets the codec modes HR (4), EFR (2) and AMR-FR (8)                |

| #CODEC - Audio C                | Codec SELINT 2                                                                                                    |
|---------------------------------|----------------------------------------------------------------------------------------------------|
| AT#CODEC=<br>[ <codec>]</codec> | Set command sets the audio codec mode.         Parameter: <codec>         0 - all the codec modes are enabled (factory default)         131 - sum of integers each representing a specific codec mode:         1 - FR, full rate mode enabled         2 - EFR, enhanced full rate mode enabled         4 - HR, half rate mode enabled         8 - AMR-FR, AMR full rate mode enabled         16 - AMR-HR, AMR half rate mode enabled         16 - AMR-HR, AMR half rate mode enabled         17 - FR, the setting 0 is equivalent to the setting 31.</codec> |
|                                 | Note: The codec setting is saved in the profile parameters.                                                                                                    |
| AT#CODEC?                       | Read command returns current audio codec mode in the format:<br>#CODEC: <codec></codec>                                                                                                    |
| AT#CODEC=?                      | Test command returns the range of available values for parameter <codec></codec>                                                                                                    |
| Example                         | AT#CODEC=14<br>OK<br>sets the codec modes HR (4), EFR (2) and AMR-FR (8)                                                                                                    |

# 3.5.7.1.55 Handsfree Echo Canceller - #SHFEC

| #SHFEC - Handsfree Echo Canceller |                              |                         | SELIN | <mark>/ 1</mark> |           |          |    |       |
|-----------------------------------|------------------------------|-------------------------|-------|------------------|-----------|----------|----|-------|
| AT#SHFEC[=<br>[ <mode>]]</mode>   | Set command handsfree output | enables/disables<br>ut. | the   | echo             | canceller | function | on | audio |

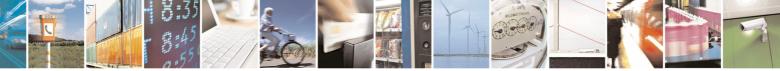

Reproduction forbidden without Telit Communications S.p.A. written authorization - All Rights Reserved

page 290 of 434

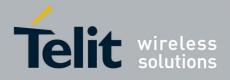

80000ST10025a Rev. 5 - 09/07/08

| <b>#SHFEC - Handsfree</b> | Echo Canceller                                                                                                    | SELINT 0 / 1     |
|---------------------------|----------------------------------------------------------------------------------------------------|------------------|
|                           | Parameter:                                                                                                    |                  |
|                           | <mode></mode>                                                                                                    |                  |
|                           | <ul> <li>0 - disables echo canceller for handsfree mode (factory de<br/>1 - enables echo canceller for handsfree mode</li> </ul> | efault)          |
|                           | Note: This setting returns to default after power off.                                                                           |                  |
|                           | Note: issuing <b>AT#SHFEC<cr></cr></b> is the same as issuing the                                                                | Read command.    |
|                           | Note: issuing <b>AT#SHFEC=<cr></cr></b> is the same as issuir <b>AT#SHFEC=0<cr></cr></b> .                                       | ng the command   |
| AT#SHFEC?                 | Read command reports whether the echo canceller ful handsfree output is currently enabled or not, in the format:                 | unction on audio |
|                           | #SHFEC: <mode></mode>                                                                                                    |                  |
| AT#SHFEC=?                | Test command returns the supported range of value <b><mode></mode></b> .                                                         | s of parameter   |

| <b>#SHFEC - Handsfree</b> | Echo Canceller                                               | SELINT 2   |
|---------------------------|--------------------------------------------------------------|------------|
| AT#SHFEC=                 | Set command enables/disables the echo canceller function     | n on audio |
| [ <mode>]</mode>          | handsfree output.                                            |            |
|                           | Parameter:                                                   |            |
|                           | <mode></mode>                                                |            |
|                           | 0 - disables echo canceller for handsfree mode (factory de   | efault)    |
|                           | 1 - enables echo canceller for handsfree mode                | ,          |
|                           | Note: This setting returns to default after power off.       |            |
| AT#SHFEC?                 | Read command reports whether the echo canceller functio      | n on audio |
|                           | handsfree output is currently enabled or not, in the format: |            |
|                           | #SHFEC: <mode></mode>                                        |            |
| AT#SHFEC=?                | Test command returns the supported range of values of pa     | rameter    |
|                           | <mode>.</mode>                                               |            |

# 3.5.7.1.56 Handsfree Microphone Gain - #HFMICG

| #HFMICG - Handsfre                 | e Microphone Gain                                                                                             | SELINT 0 / 1   |
|------------------------------------|----------------------------------------------------------------------------------------------------|----------------|
| AT#HFMICG[=<br>[ <level>]]</level> | Set command sets the handsfree microphone input gain                                                          |                |
|                                    | Parameter:<br><level>: handsfree microphone input gain<br/>07 - handsfree microphone gain (+6dB/step)</level> |                |
|                                    | Note: issuing <b>AT#HFMICG<cr></cr></b> is the same as is command.                                            | suing the Read |

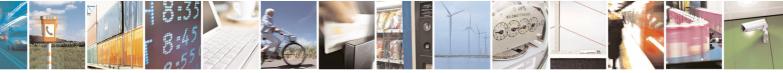

Reproduction forbidden without Telit Communications S.p.A. written authorization - All Rights Reserved

page 291 of 434

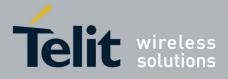

80000ST10025a Rev. 5 - 09/07/08

| #HFMICG - Handsfree Microphone Gain |                                                                                  | SELINT 0 / 1   |  |  |
|-------------------------------------|----------------------------------------------------------------------------------|----------------|--|--|
|                                     | Note: issuing AT#HFMICG= <cr> returns the OK result co</cr>                      | de.            |  |  |
| AT#HFMICG?                          | Read command returns the current handsfree microphone input gain, in the format: |                |  |  |
|                                     | #HFMICG: <level></level>                                                         |                |  |  |
| AT#HFMICG=?                         | Test command returns the supported range of value <a></a>                        | s of parameter |  |  |

| #HFMICG - Hands    | free Microphone Gain SELINT 2                                                            |  |  |  |
|--------------------|------------------------------------------------------------------------------------------|--|--|--|
| AT#HFMICG=         | Set command sets the handsfree microphone input gain                                     |  |  |  |
| [ <level>]</level> |                                                                                          |  |  |  |
|                    | Parameter:                                                                               |  |  |  |
|                    | <li>level&gt;: handsfree microphone input gain</li>                                      |  |  |  |
|                    | 07 - handsfree microphone gain (+6dB/step)                                               |  |  |  |
| AT#HFMICG?         | Read command returns the current handsfree microphone input gain, in format:             |  |  |  |
|                    | #HFMICG: <level></level>                                                                 |  |  |  |
| AT#HFMICG=?        | Test command returns the supported range of values of parameter <b><level></level></b> . |  |  |  |

## 3.5.7.1.57 Handset Microphone Gain - #HSMICG

| #HSMICG - Handset                  | Microphone Gain SELINT 0 / 1                                                     |
|------------------------------------|----------------------------------------------------------------------------------|
| AT#HSMICG[=<br>[ <level>]]</level> | Set command sets the handset microphone input gain                               |
|                                    | Parameter:                                                                       |
|                                    | <li>level&gt;: handset microphone input gain</li>                                |
|                                    | 07 - handset microphone gain (+6dB/step)                                         |
|                                    | Note: issuing <b>AT#HSMICG<cr></cr></b> is the same as issuing the Read command. |
|                                    | Note: issuing <b>AT#HSMICG=<cr></cr></b> returns the <b>OK</b> result code.      |
| AT#HSMICG?                         | Read command returns the current handset microphone input gain, in the format:   |
|                                    | #HSMICG: <level></level>                                                         |
| AT#HSMICG=?                        | Test command returns the supported range of values of parameter <level>.</level> |

| <b>#HSMICG - Handset</b> | Microphone Gain                                    | SELINT 2 |
|--------------------------|----------------------------------------------------|----------|
| AT#HSMICG=               | Set command sets the handset microphone input gain |          |
| [ <level>]</level>       |                                                    |          |

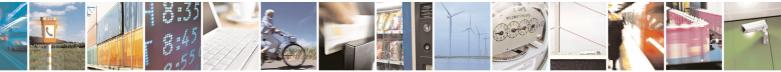

page 292 of 434

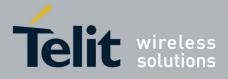

80000ST10025a Rev. 5 - 09/07/08

| #HSMICG - Handset | Microphone Gain                                                                            | SELINT 2                         |
|-------------------|--------------------------------------------------------------------------------------------|----------------------------------|
|                   | Parameter:                                                                                 |                                  |
|                   | <li>level&gt;: handset microphone input gain</li>                                          |                                  |
|                   | 07 - handset microphone gain (+6dB/step)                                                   |                                  |
| AT#HSMICG?        | Read command returns the current handset microphone in format:<br>#HSMICG: <level></level> | put gain, in the                 |
| AT#HSMICG=?       | Test command returns the supported range of values of pa                                   | rameter <b><level></level></b> . |

#### 3.5.7.1.58 Set Headset Sidetone - #SHFSD

| <b>#SHFSD - Set Heads</b> | et Sidetone                                                                                | SELINT 0 / 1      |
|---------------------------|--------------------------------------------------------------------------------------------|-------------------|
| AT#SHFSD[=                | Set command enables/disables the sidetone on headset au                                    | dio output.       |
| [ <mode>]]</mode>         |                                                                                            |                   |
|                           | Parameter:                                                                                 |                   |
|                           | <mode></mode>                                                                              |                   |
|                           | 0 - disables the headset sidetone (factory default)                                        |                   |
|                           | 1 - enables the headset sidetone.                                                          |                   |
|                           | Note: This setting returns to default after power off.                                     |                   |
|                           | Note: issuing <b>AT#SHFSD<cr></cr></b> is the same as issuing the F                        | Read command.     |
|                           | Note: issuing <b>AT#SHFSD=<cr></cr></b> is the same as issuin <b>AT#SHFSD=0<cr></cr></b> . | g the command     |
| AT#SHFSD?                 | Read command reports whether the headset sidetone is or not, in the format:                | currently enabled |
|                           | #SHFSD: <mode></mode>                                                                      |                   |
| AT#SHFSD=?                | Test command returns the supported range of values <b><mode></mode></b> .                  | s of parameter    |

| <b>#SHFSD - Set He</b>        | adset Sidetone SELINT 2                                                                                                    |
|-------------------------------|----------------------------------------------------------------------------------------------------|
| AT#SHFSD=<br>[ <mode>]</mode> | Set command enables/disables the sidetone on headset audio output.                                                             |
|                               | Parameter:<br><b><mode></mode></b><br>0 - disables the headset sidetone (factory default)<br>1 - enables the headset sidetone. |
|                               | Note: This setting returns to default after power off.                                                                         |
| AT#SHFSD?                     | Read command reports whether the headset sidetone is currently enabled or not, in the format:                                  |
|                               | #SHFSD: <mode></mode>                                                                                                    |

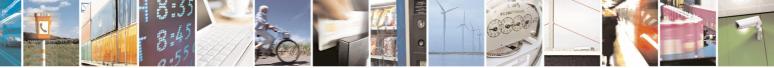

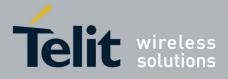

|                                        | 8000                                                                                   | 105110025a Rev. 5 - 09/07/08 |
|----------------------------------------|----------------------------------------------------------------------------------------|------------------------------|
| #SHFSD - Set Headset Sidetone SELINT 2 |                                                                                        |                              |
| AT#SHFSD=?                             | Test command returns the supported range of values of parameter <b><mode></mode></b> . |                              |
|                                        | <mode>.</mode>                                                                         |                              |

## 3.5.7.1.59 Speaker Mute Control - #SPKMUT

| <b>#SPKMUT - Speaker</b> | Mute Control                                                                                                    | SELINT 2          |
|--------------------------|----------------------------------------------------------------------------------------------------|-------------------|
| AT#SPKMUT= <n></n>       | Set command enables/disables the global muting of the speaker audio line<br>for every audio output ( ring, incoming sms, voice, Network coverage) |                   |
|                          | Parameter:<br><n></n>                                                                                                    |                   |
|                          | <ul> <li>0 - mute off, speaker active (factory default)</li> <li>1 - mute on, speaker muted.</li> </ul>                                           |                   |
|                          | Note: this command mutes/activates both speaker audio pa speaker and external speaker.                                                            | aths, internal    |
| AT#SPKMUT?               | Read command reports whether the muting of the speaker a voice call is enabled or not, in the format:                                             | audio line during |
|                          | #SPKMUT: <n></n>                                                                                                    |                   |
| AT#SPKMUT=?              | Test command reports the supported values for <n> param</n>                                                                                       | neter.            |

### 3.5.7.1.60 Handsfree Receiver Gain - #HFRECG

| #HFRECG - Hands               | free Receiver Gain SELINT 2                                                                                         |  |
|-------------------------------|----------------------------------------------------------------------------------------------------|--|
| AT#HFRECG=<br><level></level> | Set command sets the handsfree analogue output gain                                                                 |  |
|                               | Parameter:<br><b><level></level></b> : handsfree analogue output gain<br>06 - handsfree analogue output (-3dB/step) |  |
|                               | Note: This parameter is saved in NVM issuing AT&W command.                                                          |  |
| AT#HFRECG?                    | <b>RECG?</b> Read command returns the current handsfree analog output gain, in format:                              |  |
|                               | #HFRECG: <level></level>                                                                                            |  |
| AT#HFRECG =?                  | Test command returns the supported range of values of parameter <a></a> <level>.</level>                            |  |

### 3.5.7.1.61 Handset Receiver Gain - #HSRECG

| <b>#HSRECG - Handset</b> | Receiver Gain                                     | SELINT 2 |
|--------------------------|---------------------------------------------------|----------|
| AT#HSRECG=               | Set command sets the handset analogue output gain |          |
| <level></level>          |                                                   |          |
|                          | Parameter:                                        |          |

page 294 of 434

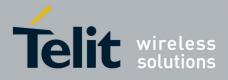

|              | <li>level&gt;: handset analogue output gain</li>                            |  |
|--------------|-----------------------------------------------------------------------------|--|
|              | 06 - handset analogue output (-3dB/step)                                    |  |
|              | Note: This parameter is saved in NVM issuing AT&W command.                  |  |
| AT#HSRECG?   | Read command returns the current handset analog output gain, in the format: |  |
|              | #HSRECG: <level></level>                                                    |  |
| AT#HSRECG =? | Test command returns the supported range of values of parameter <a></a>     |  |
|              |                                                                             |  |

# 3.5.7.1.62 Audio Profile Factory Configuration - #PRST

| <b>#PRST - Audio Pro</b> | file Factory Configuration                                                                                                    | SELINT 2          |
|--------------------------|----------------------------------------------------------------------------------------------------|-------------------|
| AT#PRST                  | Execution command resets the actual audio parameters<br>device to the default set. It is not allowed if active audio p<br>The audio parameters to reset are:<br>- microphone line gain<br>- earpiece line gain<br>- side tone gain<br>- LMS adaptation speed (step size)<br>- LMS filter length (number of coefficients)<br>- speaker to micro signal power relation<br>- noise reduction max attenuation | in the NVM of the |
|                          | <ul> <li>noise reduction weighting factor (band 300-50</li> <li>noise reduction weighting factor (band 500-40</li> <li>AGC Additional attenuation</li> <li>AGC minimal attenuation</li> <li>AGC maximal attenuation</li> </ul>                                                                                                    | ,                 |
| AT#PRST=?                | Test command returns the <b>OK</b> result code.                                                                                                    |                   |
| Example                  | AT#PRST<br>OK<br><i>Current audio profile is reset</i>                                                                                                    |                   |

# 3.5.7.1.63 Audio Profile Configuration Save - #PSAV

| <b>#PSAV - Audio</b> | Profile Configuration Save                                                                                                    | SELINT 2                  |
|----------------------|----------------------------------------------------------------------------------------------------|---------------------------|
| AT#PSAV              | Execution command saves the actual audio par<br>device.<br>It is not allowed if active audio profile is 0.<br>The audio parameters to store are: | ameters in the NVM of the |
|                      | <ul> <li>microphone line gain</li> <li>earpiece line gain</li> <li>side tone gain</li> </ul>                                                     |                           |

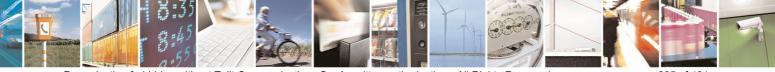

Reproduction forbidden without Telit Communications S.p.A. written authorization - All Rights Reserved

page 295 of 434

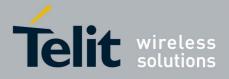

80000ST10025a Rev. 5 - 09/07/08

| <b>#PSAV - Audio Profil</b> | e Configuration Save                                                                                                    | SELINT 2 |
|-----------------------------|----------------------------------------------------------------------------------------------------|----------|
|                             | <ul> <li>LMS adaptation speed</li> <li>LMS filter length (number of coefficients)</li> <li>speaker to micro signal power relation</li> <li>noise reduction max attenuation</li> <li>noise reduction weighting factor (band 30</li> <li>noise reduction weighting factor (band 50</li> <li>AGC Additional attenuation</li> <li>AGC minimal attenuation</li> <li>AGC maximal attenuation</li> </ul> | ,        |
| AT#PSAV=?                   | Test command returns the <b>OK</b> result code.                                                                                                    |          |
| Example                     | AT#PSAV                                                                                                    |          |
|                             | OK                                                                                                    |          |
|                             | Current audio profile is saved in NVM                                                                                                    |          |

#### 3.5.7.1.64 Audio Profile Selection - #PSEL

| <b>#PSEL - Audio Profi</b> | ile Selection SELINT 2                                                                                             |        |
|----------------------------|----------------------------------------------------------------------------------------------------|--------|
| AT#PSEL= <prof></prof>     | Set command selects the active audio profile                                                                       |        |
|                            | Parameter:<br><b>&gt;prof&gt;</b> : current profile<br>0 - standard profile<br>13 - extended profile, modificable. |        |
|                            | Note: This parameter is saved in NVM issuing AT&W command.                                                         |        |
| AT#PSEL?                   | The read command returns the active profile in the format:                                                         |        |
|                            | #PSEL: <prof></prof>                                                                                               |        |
| AT#PSEL=?                  | Test command returns the supported range of values of parameter <                                                  | prof>. |

# 3.5.7.1.65 Audio Profile Setting - #PSET

| <b>#PSET - Audio Profil</b>                              | e Setting                                                                               | SELINT 2             |
|----------------------------------------------------------|-----------------------------------------------------------------------------------------|----------------------|
| AT#PSET=                                                 | Set command sets parameters for the active audio profile.                               | It is not allowed if |
| <scal _in=""></scal>                                     | active audio profile is 0.                                                              |                      |
| [, <scal _out=""></scal>                                 |                                                                                         |                      |
| [, <side_tone_atten></side_tone_atten>                   | Parameters:                                                                             |                      |
| [, <adaption_speed></adaption_speed>                     | <scal_in> - microphone line digital gain</scal_in>                                      |                      |
| [, <filter_length></filter_length>                       | <scal_out> - earpiece line digital gain</scal_out>                                      |                      |
| [, <rxtxrelation></rxtxrelation>                         | <side_tone_atten> - side tone attenuation</side_tone_atten>                             |                      |
| [, <nr_atten></nr_atten>                                 | <adaption_speed> - LMS adaptation speed</adaption_speed>                                |                      |
| [, <nr_w_0></nr_w_0>                                     | <pre><filter_length> - LMS filter length (number of coefficients)</filter_length></pre> |                      |
| [, <nr_w_1></nr_w_1>                                     | <rxtxrelation> - speaker to micro signal power relation</rxtxrelation>                  |                      |
| [, <add_atten><br/>[,<min_atten></min_atten></add_atten> | <nr_ atten=""> - noise reduction max attenuation</nr_>                                  |                      |

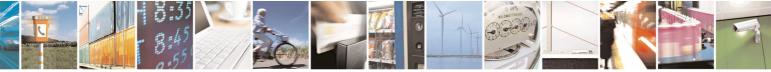

Reproduction forbidden without Telit Communications S.p.A. written authorization - All Rights Reserved

page 296 of 434

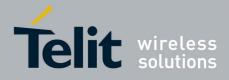

80000ST10025a Rev. 5 - 09/07/08

| <b>#PSET - Audio Profi</b>              | le Setting                                                                                                    | SELINT 2 |
|-----------------------------------------|----------------------------------------------------------------------------------------------------|----------|
| [, <max_atten></max_atten>              | <nr_w_0> - noise reduction weighting factor (band 300-500Hz)</nr_w_0>                                                                                                    |          |
| 111111111111111111111111111111111111111 | <pre><nr_w_1> - noise reduction weighting factor (band 500-4000Hz)</nr_w_1></pre>                                                                                                    |          |
|                                         | <add_atten> - AGC Additional attenuation</add_atten>                                                                                                    |          |
|                                         | <min_atten> - AGC minimal attenuation</min_atten>                                                                                                    |          |
|                                         | <max_atten> - AGC maximal attenuation</max_atten>                                                                                                    |          |
| AT#PSET?                                | Read command returns the parameters for the active profile in the format:                                                                                                    |          |
|                                         | <pre>#PSET:<scal_in>,<scal_out>,<side_tone_atten>,<adaption_speed>,<fil ter_length="">,<rxtxrelation>,<nr_atten>,<nr_w_0>,<nr_w_1>,<add_atten> ,<min_atten>,<max_atten></max_atten></min_atten></add_atten></nr_w_1></nr_w_0></nr_atten></rxtxrelation></fil></adaption_speed></side_tone_atten></scal_out></scal_in></pre> |          |
|                                         | It is not allowed if active audio profile is 0.                                                                                                    |          |
| AT#PSET=?                               | Test command returns the supported range of values for the                                                                                                    | ne audio |
|                                         | parameters.                                                                                                    |          |

# 3.5.7.1.66 Handsfree Automatic Gain Control - #SHFAGC

| <b>#SHFAGC - Handsfree</b>    | ee Automatic Gain Control                                                                                             | SELINT 2          |
|-------------------------------|----------------------------------------------------------------------------------------------------|-------------------|
| AT# SHFAGC =<br><mode></mode> | Set command enables/disables the automatic gain control handsfree input.                                              | function on audio |
|                               | Parameter:                                                                                                    |                   |
|                               | <mode></mode>                                                                                                    |                   |
|                               | 0 - disables automatic gain control for handsfree mode (de                                                            | fault)            |
|                               | 1 - enables automatic gain control for handsfree mode                                                                 | ,                 |
|                               | Note: This parameter is saved in NVM issuing AT&W com                                                                 | mand.             |
| AT# SHFAGC?                   | Read command reports whether the automatic gain control audio handsfree input is currently enabled or not, in the for | I function on     |
|                               | #SHFAGC: <mode></mode>                                                                                                |                   |
| AT# SHFAGC =?                 | Test command returns the supported range of values of pa                                                              | rameter           |
|                               | <mode>.</mode>                                                                                                    |                   |

# 3.5.7.1.67 Handsfree Noise Reduction - #SHFNR

| # SHFNR - Hands                                                                            | sfree Noise Reduction                                                                                                    | SELINT 2             |
|--------------------------------------------------------------------------------------------|----------------------------------------------------------------------------------------------------|----------------------|
| AT#SHFNR =Set command enables/disables the noise reduction function on<br>handsfree input. |                                                                                                    | on function on audio |
|                                                                                            | Parameter:<br><b><mode></mode></b><br>0 - disables noise reduction for handsfree mode (<br>1 - enables noise reduction for handsfree mode<br><i>Note: This parameter is saved in NVM issuing AT</i> |                      |

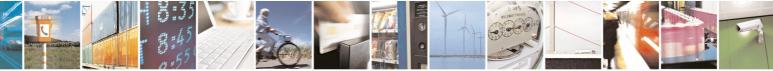

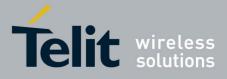

80000ST10025a Rev. 5 - 09/07/08

| # SHFNR - Handsfree Noise Reduction SELINT |                                                                                                    | SELINT 2 |
|--------------------------------------------|----------------------------------------------------------------------------------------------------|----------|
| AT#SHFNR?                                  | Read command reports whether the noise reduction function on audio handsfree input is currently enabled or not, in the format:<br>#SHFNR: <mode></mode> |          |
| AT#SHFNR =?                                | Test command returns the supported range of values of p <mode>.</mode>                                                                                  | arameter |

#### 3.5.7.1.68 Handset Automatic Gain Control - #SHSAGC

| <b>#SHSAGC - Handse</b>      | t Automatic Gain Control                                                                                                    | SELINT 2          |
|------------------------------|----------------------------------------------------------------------------------------------------|-------------------|
| AT#SHSAGC =<br><mode></mode> | Set command enables/disables the automatic gain control handset input.                                                                                                    | function on audio |
|                              | Parameter:<br><b><mode></mode></b><br>0 - disables automatic gain control for handset mode (default<br>1 - enables automatic gain control for handset mode<br><i>Note: This parameter is saved in NVM issuing AT&amp;W comr</i> |                   |
| AT#SHSAGC?                   | Read command reports whether the automatic gain control<br>audio handset input is currently enabled or not, in the forma<br>#SHSAGC: <mode></mode>                                                                              | l function on     |
| AT#SHSAGC =?                 | Test command returns the supported range of values of pa <mode>.</mode>                                                                                                    | irameter          |

# 3.5.7.1.69 Handset Echo Canceller - #SHSEC

| <b>#SHSEC - Handset</b>     | Echo Canceller SELINT 2                                                                                                    |
|-----------------------------|----------------------------------------------------------------------------------------------------|
| AT#SHSEC =<br><mode></mode> | Set command enables/disables the echo canceller function on audio handset output.                                                                                                    |
|                             | Parameter:<br><b><mode></mode></b><br>0 - disables echo canceller for handset mode (default)<br>1 - enables echo canceller for handset mode                                                                                   |
| AT#SHSEC?                   | Note: This parameter is saved in NVM issuing AT&W command.         Read command reports whether the echo canceller function on audio handset output is currently enabled or not, in the format:         #SHSEC: <mode></mode> |
| AT#SHSEC =?                 | Test command returns the supported range of values of parameter <b><mode></mode></b> .                                                                                                    |

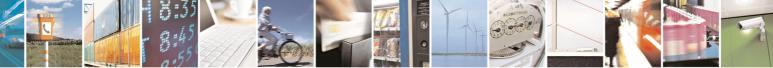

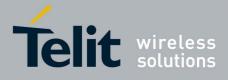

80000ST10025a Rev. 5 - 09/07/08

#### #SHSNR - Handset Noise Reduction **SELINT 2** AT# SHSNR = Set command enables/disables the noise reduction function on audio <mode> handset input. Parameter: <mode> 0 - disables noise reduction for handset mode (default) 1 - enables noise reduction for handset mode Note: This parameter is saved in NVM issuing AT&W command. AT# SHSNR? Read command reports whether the noise reduction function on audio handset input is currently enabled or not, in the format: # SHSNR: <mode> AT# SHSNR =? Test command returns the supported range of values of parameter <mode>.

#### 3.5.7.1.70 Handset Noise Reduction - #SHSNR

#### 3.5.7.1.71 Set Handset Sidetone - #SHSSD

| #SHSSD - Set Handset Sidetone SELINT 2 |                                                                                              |      |
|----------------------------------------|----------------------------------------------------------------------------------------------|------|
| AT#SHSSD=                              | Set command enables/disables the sidetone on handset audio output.                           |      |
| <mode></mode>                          |                                                                                              |      |
|                                        | Parameter:                                                                                   |      |
|                                        | <mode></mode>                                                                                |      |
|                                        | 0 - disables the handset sidetone                                                            |      |
|                                        | 1 - enables the handset sidetone (factory default)                                           |      |
|                                        | Note: This parameter is saved in NVM issuing AT&W command.                                   |      |
| AT#SHSSD?                              | Read command reports whether the headset sidetone is currently enable or not, in the format: | bled |
|                                        | #SHSSD: <mode></mode>                                                                        |      |
| AT#SHSSD=?                             | Test command returns the supported range of values of parameter <b><mode></mode></b> .       |      |

# 3.5.7.1.72 Repeat Last Command - #/

| #/ - Repeat Last Com | mand                                                     | <b>SELINT 0 / 1 / 2</b> |
|----------------------|----------------------------------------------------------|-------------------------|
| AT#/                 | Execute command is used to execute again the last receiv | ed command.             |

#### 3.5.7.1.73 Network Timezone - #NITZ

| #NITZ - Network Timezone |                                                       | SELINT 0 / 1     |
|--------------------------|-------------------------------------------------------|------------------|
| AT#NITZ[=                | Set command enables/disables automatic date/time upda | ting and Network |
| [ <val></val>            | Timezone unsolicited indication.                      |                  |

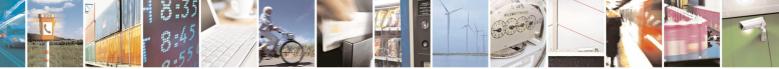

page 299 of 434

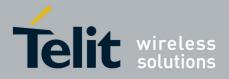

80000ST10025a Rev. 5 - 09/07/08

| #NITZ - Network                                       |                                                                                                    |
|-------------------------------------------------------|----------------------------------------------------------------------------------------------------|
| <mark>#NITZ - Network `</mark><br>[, <mode>]]]</mode> | Timezone       SELINT 0 / 1         Date and time information can be sent by the network after GSM registration or after GPRS attach.         Parameters: <val> <ul> <li>0 - disables automatic set (factory default)</li> <li>1 - enables automatic set</li> <li><mode> <ul> <li>0 - disables unsolicited message (factory default)</li> <li>1 - enables unsolicited message; after date and time updating the following unsolicited indication is sent:</li> <li>#NITZ: "yy/MM/dd,hh:mm:ss"</li> <li>where:</li> <li>yy - year</li> <li>MM - month (in digits)</li> <li>dd - day</li> <li>hh - hour</li> <li>mm - minute</li> <li>ss - second</li> <li>Note: issuing AT#NITZ<cr> is the same as issuing the Read command.</cr></li> </ul></mode></li></ul></val> |
| A T#NUT70                                             | Note: issuing <b>AT#NITZ=<cr></cr></b> is the same as issuing the command <b>AT#NITZ=0<cr></cr></b> .                                                                                                    |
| AT#NITZ?                                              | Read command reports whether automatic date/time updating is currently enabled or not, and whether Network Timezone unsolicited indication is enabled or not, in the format:<br>#NITZ: <val>,<mode></mode></val>                                                                                                    |
|                                                       |                                                                                                    |

| #NITZ - Network Timezone SELINT 2 |                                                                                                    | SELINT 2         |
|-----------------------------------|----------------------------------------------------------------------------------------------------|------------------|
| AT#NITZ=                          | Set command enables/disables (a) automatic date/time up                                                                                                    | dating, (b) Full |
| [ <val></val>                     | Network Name applying and (c) #NITZ URC; moreover it p                                                                                                    | ermits to change |
| [, <mode>]]</mode>                | the <b>#NITZ</b> URC format.                                                                                                    |                  |
|                                   | Date and time information can be sent by the network after registration or after GPRS attach.                                                                                                    | GSM              |
|                                   | Parameters:                                                                                                    |                  |
|                                   | <ul> <li>0 - disables (a) automatic data/time updating, (b) Full Netrapplying and (c) #NITZ URC; moreover it sets the #NIT format (see <datetime> below) (factory default)</datetime></li> </ul> |                  |
|                                   | 17 - as a sum of:<br>1 - enables automatic date/time updating                                                                                                    |                  |

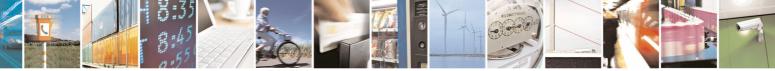

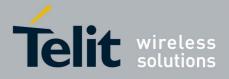

80000ST10025a Rev. 5 - 09/07/08

|                 | 80000ST10025a Rev. 5 - 09/07/0                                                                                                    |
|-----------------|----------------------------------------------------------------------------------------------------|
| #NITZ - Network | Timezone SELINT 2                                                                                                    |
|                 | 2 - enables Full Network Name applying                                                                                                    |
|                 | 4 - it sets the <b>#NITZ</b> URC 'extended' format (see <datetime> below)</datetime>                                                            |
| <mode></mode>   |                                                                                                    |
|                 | 0 - disables <b>#NITZ</b> URC (factory default)                                                                                                 |
|                 | 1 - enables <b>#NITZ</b> URC; after date and time updating the following                                                                        |
|                 | unsolicited indication is sent:                                                                                                    |
|                 | #NITZ: <datetime></datetime>                                                                                                    |
|                 | where:                                                                                                    |
|                 | <datetime> - string whose format depends on subparameter <val> "yy/MM/dd,hh:mm:ss" - 'basic' format, if <val> is in (03)</val></val></datetime> |
|                 | "yy/MM/dd,hh:mm:ss±zz" - 'extended' format, if <val> is in (47)</val>                                                                           |
|                 | where:                                                                                                    |
|                 | <b>yy</b> - year                                                                                                    |
|                 | <b>MM</b> - month (in digits)                                                                                                    |
|                 | <b>dd</b> - day                                                                                                    |
|                 | hh - hour                                                                                                    |
|                 | mm - minute                                                                                                    |
|                 | ss - second                                                                                                    |
|                 | zz - time zone (indicates the difference, expressed in quarter of an                                                                            |
|                 | hour, between the local time and GMT; two last digits are                                                                                       |
|                 | mandatory, range is -47+48)                                                                                                    |
| AT#NITZ?        | Read command reports whether (a) automatic date/time updating, (b) Full                                                                         |
|                 | Network Name applying, (c) <b>#NITZ</b> URC (as well as its format) are currently                                                               |
|                 | enabled or not, in the format:                                                                                                    |
|                 | #NITZ: <val>,<mode></mode></val>                                                                                                    |
| AT#NITZ=?       | Test command returns supported values of parameters <val> and <mode>.</mode></val>                                                              |

#### 3.5.7.1.74 Enhanced Network Selection - #ENS

| <b>#ENS - Enhanced Ne</b> | etwork Selection                                                                                               | SELINT 2                 |
|---------------------------|----------------------------------------------------------------------------------------------------|--------------------------|
| AT#ENS=[ <mode>]</mode>   | Set command is used to activate the ENS functionality.                                                         |                          |
|                           | Parameter:                                                                                                    |                          |
|                           | <mode></mode>                                                                                                  |                          |
|                           | 0 - disable ENS functionality (default)                                                                        |                          |
|                           | <ol> <li>enable ENS functionality; if AT#ENS=1 has been issue<br/>values will be automatically set:</li> </ol> | ed, the following        |
|                           | at every next power-up                                                                                         |                          |
|                           | a Band GSM 850 and PCS enabled (AT#BND=3)                                                                      |                          |
|                           | b SIM Application Toolkit enabled on user interface<br>enabled on a different user interface (AT#STIA=2)       |                          |
|                           | > just at first next power-up                                                                                  |                          |
|                           | a Automatic Band Selection enabled (AT#AUTOBI                                                                  | <b>D=1</b> ) only if the |

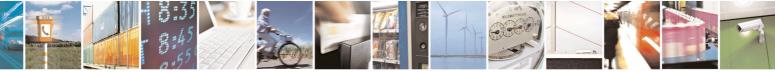

Reproduction forbidden without Telit Communications S.p.A. written authorization - All Rights Reserved

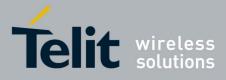

80000ST10025a Rev. 5 - 09/07/08

|           | previous setting was different from AT#AUTOBND=2                                        |
|-----------|-----------------------------------------------------------------------------------------|
|           | b PLMN list not fixed (AT#PLMNMODE=1).                                                  |
|           |                                                                                         |
|           | Note: the new setting will be available just at first next power-up.                    |
|           |                                                                                         |
|           | Note: If 'Four Band' Automatic Band Selection has been activated                        |
|           | (AT#AUTOBND=2), at power-up the value returned by AT#BND? could be                      |
|           | different from 3 when ENS functionality is enabled.                                     |
| AT#ENS?   | Read command reports whether the ENS functionality is currently enabled                 |
|           | or not, in the format:                                                                  |
|           |                                                                                         |
|           | #ENS: <mode></mode>                                                                     |
|           | where:                                                                                  |
|           | <mode> as above</mode>                                                                  |
| AT#ENS=?  | Test command reports the available range of values for parameter <b><mode></mode></b> . |
| Reference | Cingular Wireless LLC Requirement                                                       |
|           |                                                                                         |

#### 3.5.7.1.75 Select Band - #BND

| #BND - Select Band |                                                                                        | SELINT 0 / 1                    |
|--------------------|----------------------------------------------------------------------------------------|---------------------------------|
| AT#BND[=           | Set command selects the current band.                                                  |                                 |
| [ <band>]]</band>  |                                                                                        |                                 |
|                    | Parameter                                                                              |                                 |
|                    | <band>:</band>                                                                         |                                 |
|                    | 0 - GSM 900MHz + DCS 1800MHz                                                           |                                 |
|                    | 1 - GSM 900MHz + PCS 1900MHz                                                           |                                 |
|                    | 2 - GMS 850MHz + DCS 1800MHz (available only modules)                                  | on quadri-band                  |
|                    | 3 - GMS 850MHz + PCS 1900MHz (available only modules)                                  | on quadri-band                  |
|                    | Note: This setting is maintained even after power off.                                 |                                 |
|                    | Note: issuing <b>AT#BND<cr></cr></b> is the same as issuing the Re                     | ead command.                    |
|                    | Note: issuing <b>AT#BND=<cr></cr></b> is the same as issuin <b>AT#BND=0<cr></cr></b> . | g the command                   |
| AT#BND?            | Read command returns the current selected band in the format:                          |                                 |
|                    | #BND: <band></band>                                                                    |                                 |
| AT#BND=?           | Test command returns the supported range of values of pa                               | arameter <b><band></band></b> . |
|                    | Note: the range of values differs between triband modules modules                      | and quadric-band                |

#### **#BND - Select Band**

SELINT 2

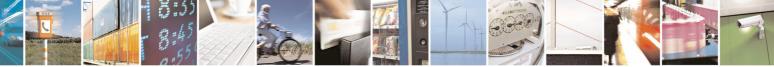

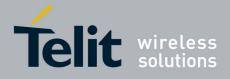

80000ST10025a Rev. 5 - 09/07/08

|                    | 80000ST10025a Rev. 5 - 09/07/                                                          |
|--------------------|----------------------------------------------------------------------------------------|
| #BND - Select Band |                                                                                        |
| AT#BND=            | Set command selects the current band.                                                  |
| [ <band>]</band>   |                                                                                        |
|                    | Parameter                                                                              |
|                    | <band>:</band>                                                                         |
|                    | 0 - GSM 900MHz + DCS 1800MHz                                                           |
|                    | 1 - GSM 900MHz + PCS 1900MHz; this value is not available if the ENS                   |
|                    | functionality has been activated (see <b>#ENS</b> )                                    |
|                    | 2 - GMS 850MHz + DCS 1800MHz (available only on quadri-band                            |
|                    | modules); this value is not available if the ENS functionality has been                |
|                    | activated (see <b>#ENS</b> )                                                           |
|                    | 3 - GMS 850MHz + PCS 1900MHz (available only on quadri-band                            |
|                    | modules)                                                                               |
|                    | Note: This setting is maintained even after power off.                                 |
|                    |                                                                                        |
|                    | Note: if the normal automatic band selection is enabled (AT#AUTOBND=1)                 |
|                    | then the last <b>#BND</b> settings can automatically change at power-up; then you      |
|                    | can normally use the command.                                                          |
|                    |                                                                                        |
|                    | Note: if the 'four bands' automatic band selection is enabled                          |
|                    | (AT#AUTOBND=2) then you can issue AT#BND= <band> but it will have</band>               |
|                    | no functional effect; nevertheless every following read command AT#BND?                |
|                    | will report that setting.                                                              |
|                    |                                                                                        |
| AT#BND?            | Read command returns the current selected band in the format:                          |
|                    |                                                                                        |
|                    | #BND: <band></band>                                                                    |
| AT#BND=?           | Test command returns the supported range of values of parameter <b><band></band></b> . |
|                    |                                                                                        |
|                    | Note: the range of values differs between tri-band modules and quadri-band             |
|                    | modules                                                                                |

### 3.5.7.1.76 Automatic Band Selection - #AUTOBND

| <b>#AUTOBND - Automa</b> | #AUTOBND - Automatic Band Selection SELINT 0 / 1                                                                                                    |                 |  |
|--------------------------|----------------------------------------------------------------------------------------------------|-----------------|--|
| AT#AUTOBND[=             | Set command enables/disables the automatic band selection at power-on.                                                                                                    |                 |  |
| <value>]</value>         |                                                                                                    |                 |  |
|                          | Parameter:                                                                                                    |                 |  |
|                          | <value>:</value>                                                                                                    |                 |  |
|                          | <ul> <li>0 - disables automatic band selection at power-on (factory default)</li> <li>1 - enables automatic band selection at power-on; <b>+COPS=0</b> is necessary condition to effectively have automatic band selection at next power-on; the automatic band selection stops as soon as a GSM cell is found.</li> </ul> |                 |  |
|                          | Note: if automatic band selection is enabled the band chan                                                                                                    | ges every about |  |

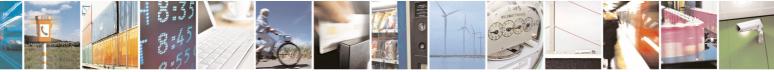

Reproduction forbidden without Telit Communications S.p.A. written authorization - All Rights Reserved

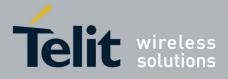

80000ST10025a Rev. 5 - 09/07/08

| #AUTOBND - Automatic Band Selection SELINT 0 / 1 |                                                                                                    | SELINT 0 / 1 |  |
|--------------------------------------------------|----------------------------------------------------------------------------------------------------|--------------|--|
|                                                  | 90 seconds through available bands until a GSM cell is found.                                                  |              |  |
|                                                  | Note: if parameter <b><value></value></b> is omitted the behaviour of Set command is the same as Read command. |              |  |
| AT#AUTOBND?                                      | Read command returns whether the automatic band selection is enabled or not in the format:                     |              |  |
|                                                  | #AUTOBND: <value></value>                                                                                      |              |  |
| AT#AUTOBND=?                                     | Test command returns the range of supported values for p <b><value></value></b> .                              | arameter     |  |

| <b>#AUTOBND - Autor</b>           | natic Band Selection SELINT 2                                                                                                    |
|-----------------------------------|----------------------------------------------------------------------------------------------------|
| AT#AUTOBND=<br>[ <value>]</value> | <ul> <li>Set command enables/disables the automatic band selection at power-on.</li> <li>Parameter:</li> <li><value>:</value></li> <li>0 - disables automatic band selection at <i>next</i> power-up (factory default)</li> <li>1 - enables automatic band selection at <i>next</i> power-up; the automatic band selection at <i>selection</i> at <i>selection</i>.</li> </ul>                                                 |
|                                   | <ul> <li>2 - enables automatic band selection in four bands (at 850/1900 and 900/1800); differently from previous settings it takes <i>immediate</i> effect</li> <li>Note: necessary condition to <i>effectively</i> have automatic band selection at next power-up (due to either AT#AUTOBND=1 or AT#AUTOBND=2) is that AT+COPS=0 has to be previously issued</li> </ul>                                                      |
|                                   | Note: if automatic band selection is enabled the band changes every about<br>90 seconds through available bands until a GSM cell is found.<br>Note: if the current setting is different from <b>AT#AUTOBND=2</b> and we're<br>issuing <b>AT#ENS=1</b> , at <i>first next</i> power-up after the ENS functionality has<br>been activated (see <b>#ENS</b> ) the automatic band selection<br>( <b>AT#AUTOBND=1</b> ) is enabled. |
| AT#AUTOBND?                       | Read command returns whether the automatic band selection is enabled or not in the form:<br>#AUTOBND: <value></value>                                                                                                    |
| AT#AUTOBND=?                      | Test command returns the range of supported values for parameter <value>.</value>                                                                                                    |

# 3.5.7.1.77 Skip Escape Sequence - #SKIPESC

| <b>#SKIPESC - Skip Esc</b> | cape Sequence                                    | SELINT 0 / 1       |
|----------------------------|--------------------------------------------------|--------------------|
| AT#SKIPESC[=               | Set command enables/disables skipping the escape | sequence +++ while |
| [ <mode>]]</mode>          | transmitting during a data connection.           |                    |

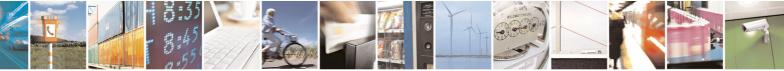

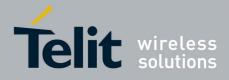

80000ST10025a Rev. 5 - 09/07/08

| <b>#SKIPESC - Skip Es</b> |                                                                                                    | SELINT 0 / 1                                                       |
|---------------------------|----------------------------------------------------------------------------------------------------|--------------------------------------------------------------------|
|                           | <ul> <li>Parameter:</li> <li><mode></mode></li> <li>0 - doesn't skip the escape sequence; its transmission is default).</li> <li>1 - skips the escape sequence; its transmission is not ena</li> <li>Note: in case of an FTP connection, the escape stransmitted, regardless of the command setting.</li> <li>Note: issuing AT#SKIPESC<cr> is the same as is command.</cr></li> <li>Note: issuing AT#SKIPESC=<cr> is the same as issuit AT#SKIPESC=0<cr>.</cr></cr></li> </ul> | s enabled (factory<br>abled.<br>sequence is not<br>ssuing the Read |
| AT#SKIPESC?               | Read command reports whether escape sequence skip<br>enabled or not, in the format:<br><b>#SKIPESC: <mode></mode></b>                                                                                                    | ping is currently                                                  |
| AT#SKIPESC=?              | Test command reports supported range of values for parar                                                                                                    | meter <b><mode></mode></b> .                                       |

| <b>#SKIPESC - Skip I</b>        | Escape Sequence SELINT 2                                                                                                    |  |
|---------------------------------|----------------------------------------------------------------------------------------------------|--|
| AT#SKIPESC=<br>[ <mode>]</mode> | Set command enables/disables skipping the escape sequence +++ while transmitting during a data connection.                                                                                                    |  |
|                                 | <ul> <li>Parameter:</li> <li><mode></mode></li> <li>0 - doesn't skip the escape sequence; its transmission is enabled (factory default).</li> <li>1 - skips the escape sequence; its transmission is not enabled.</li> <li>Note: in case of an FTP connection, the escape sequence is not transmitted, regardless of the command setting.</li> </ul> |  |
| AT#SKIPESC?                     | Read command reports whether escape sequence skipping is currently enabled or not, in the format:<br>#SKIPESC: <mode></mode>                                                                                                    |  |
| AT#SKIPESC=?                    | Test command reports supported range of values for parameter <b><mode></mode></b> .                                                                                                    |  |

# 3.5.7.1.78 Escape Sequence Guard Time - #E2ESC

#E2ESC - Escape Sequence Guard Time SELINT 0 / 1

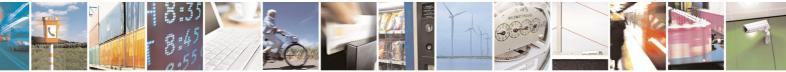

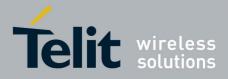

80000ST10025a Rev. 5 - 09/07/08

| #E2ESC - Escape S           | #E2ESC - Escape Sequence Guard Time SELINT 0 / 1                                                                                            |                     |
|-----------------------------|----------------------------------------------------------------------------------------------------|---------------------|
| AT#E2ESC[=<br>[ <gt>]]</gt> | Set command sets a guard time in seconds for the escape sequence in GPRS to be considered a valid one (and return to on-line command mode). |                     |
|                             | Parameter:<br><b><gt></gt></b><br>0 - guard time defined by command S12 (factory default)<br>110 - guard time in seconds                    | )                   |
|                             | Note: if the Escape Sequence Guard Time is set to a vazero, it overrides the one set with <b>S12</b> .                                      | alue different from |
|                             | Note: issuing <b>AT#E2ESC<cr></cr></b> is the same as issuing the                                                                           | e Read command.     |
|                             | Note: issuing AT#E2ESC= <cr> returns the OK result cod</cr>                                                                                 | de.                 |
| AT#E2ESC?                   | Read command returns current value of the escape sequin the format:                                                                         | uence guard time,   |
|                             | #E2ESC: <gt></gt>                                                                                                    |                     |
| AT#E2ESC=?                  | Test command returns the <b>OK</b> result code.                                                                                             |                     |

| #E2ESC - Escape           | #E2ESC - Escape Sequence Guard Time SELINT 2                                                                             |                 |
|---------------------------|----------------------------------------------------------------------------------------------------|-----------------|
| AT#E2ESC=<br>[ <gt>]</gt> | Set command sets a guard time in seconds for the escape<br>GPRS to be considered a valid one (and return to on-line c    |                 |
|                           | Parameter:<br><b><gt></gt></b><br>0 - guard time defined by command S12 (factory default)<br>110 - guard time in seconds |                 |
|                           | Note: if the Escape Sequence Guard Time is set to a value zero, it overrides the one set with <b>S12</b> .               | different from  |
| AT#E2ESC?                 | Read command returns current value of the escape sequer<br>in the format:<br>#E2ESC: <gt></gt>                           | nce guard time, |
| AT#E2ESC=?                | Test command returns the <b>OK</b> result code.                                                                          |                 |

# 3.5.7.1.79 PPP-GPRS Connection Authentication Type - #GAUTH

| <b>#GAUTH - PPP-GPR</b> | #GAUTH - PPP-GPRS Connection Authentication Type SELINT 0 / 1 |              |
|-------------------------|---------------------------------------------------------------|--------------|
| AT#GAUTH[=              | Set command sets the authentication type either for PPP-GF    | PRS and PPP- |
| <type>]</type>          | GSM connections.                                              |              |
|                         | Parameter<br>< <b>type</b> >                                  |              |

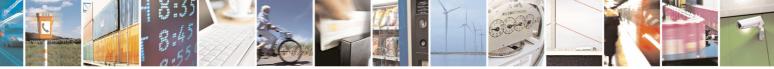

Reproduction forbidden without Telit Communications S.p.A. written authorization - All Rights Reserved

page 306 of 434

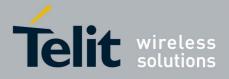

80000ST10025a Rev. 5 - 09/07/08

| #GAUTH - PPP-G | #GAUTH - PPP-GPRS Connection Authentication Type SELINT 0 / 1                                                  |                        |
|----------------|----------------------------------------------------------------------------------------------------|------------------------|
|                | 0 - no authentication<br>1 - PAP authentication (factory default)<br>2 - CHAP authentication                   |                        |
|                | Note: if parameter <b><type></type></b> is omitted the behaviour of same as Read command.                      | of Set command is the  |
| AT#GAUTH?      | Read command reports the current PPP-GPRS conr<br>type, in the format:<br>#GAUTH: <type></type>                | nection authentication |
| AT#GAUTH=?     | Test command returns the range of supported values <tp>test command returns the range of supported values</tp> | s for parameter        |

| #GAUTH - PPP-GPR              | #GAUTH - PPP-GPRS Connection Authentication Type SELINT 2                                                                                                    |                |
|-------------------------------|----------------------------------------------------------------------------------------------------|----------------|
| AT#GAUTH=<br>[ <type>]</type> | Set command sets the authentication type either for PPP-G GSM connections.                                                                                                    | SPRS and PPP-  |
|                               | Parameter<br><b><type></type></b><br>0 - no authentication<br>1 - PAP authentication (factory default)<br>2 - CHAP authentication<br>3 - automatic (PAP and CHAP)                                                                                                    |                |
| AT#GAUTH?                     | Read command reports the current PPP-GPRS connection type, in the format:<br>#GAUTH: <type></type>                                                                                                    | authentication |
| AT#GAUTH=?                    | Test command returns the range of supported values for pacture of supported values for pacture of the support of the support o | arameter       |

# 3.5.7.1.80 PPP-GPRS Parameters Configuration - #GPPPCFG

| <b>#GPPPCFG - PPP-G</b>                        | PRS Parameters Configuration                                                                                                    | SELINT 2                                            |
|------------------------------------------------|----------------------------------------------------------------------------------------------------|-----------------------------------------------------|
| AT#GPPPCFG=<br><hostlpaddress></hostlpaddress> | Set command sets three parameters for a PPP-GPRS con                                                                                                    | nection.                                            |
| [, <lcptimeout></lcptimeout>                   | Parameters:                                                                                                    |                                                     |
| [, <pppmode>]]</pppmode>                       | <hostlpaddress> - Host IP Address that is assigned to the side (the host application); Sstring type valid IP address in the format: xxx.xxx.&gt; <lcptimeout> - LCP response timeout value in 100ms un 10600 - hundreds of ms (factory default is 25) <pppmode> - PPP mode 0 - passive mode (default), the module waits the first mes from the remote application (e.g. LCP Conf Req) before LCP negotiation</pppmode></lcptimeout></hostlpaddress> | , it can be any<br>xxx.xxx.<br>hits<br>ssage coming |

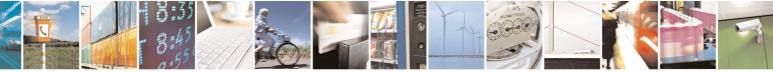

Reproduction forbidden without Telit Communications S.p.A. written authorization - All Rights Reserved

page 307 of 434

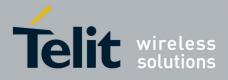

80000ST10025a Rev. 5 - 09/07/08

| <b>#GPPPCFG - PPP-G</b> | PRS Parameters Configuration                                                                                                    | SELINT 2      |
|-------------------------|----------------------------------------------------------------------------------------------------|---------------|
|                         | 1 - active mode, the module starts autonomously the LCP<br>immediately after the CONNECT message                                                                                      | negotiation   |
|                         | Note: if <b><hostlpaddress>="0.0.0.0"</hostlpaddress></b> (factory default) the <b>H</b> assigned to the host application is the previous remote IP <i>A</i> obtained by the Network. |               |
| AT# GPPPCFG?            | Read command reports the current PPP-GPRS connection the format:                                                                                                    | parameters in |
|                         | #GPPPCFG: <hostlpaddress>,<lcptimeout>,<pppmod< th=""><th>le&gt;</th></pppmod<></lcptimeout></hostlpaddress>                                                                          | le>           |
| AT# GPPPCFG=?           | Test command returns the range of supported values for pa<br><lcptimeout> and <pppmode>, in the format:<br/>#PPPCFG: "",(10-600),(0,1)</pppmode></lcptimeout>                         | arameter      |
|                         |                                                                                                    |               |

#### 3.5.7.1.81 RTC Status - #RTCSTAT

| #RTCSTAT - RTC St                  | atus                                                                                                    | SELINT 0 / 1             |
|------------------------------------|----------------------------------------------------------------------------------------------------|--------------------------|
| AT#RTCSTAT[=<br><status>]</status> | Set command resets the RTC status flag.                                                                                                    |                          |
| -                                  | Parameter:                                                                                                    |                          |
|                                    | <status></status>                                                                                                    |                          |
|                                    | 0 - Set RTC Status to RTC HW OK                                                                                                    |                          |
|                                    | Note: the initial value of RTC status flag is <b>RTC HW Err</b> change until a command <b>AT#RTCSTAT=0</b> is issued.                        | <b>or</b> and it doesn't |
|                                    | Note: if a power failure occurs and the buffer battery is status flag is set to <b>1</b> . It doesn't change until command <b>AT</b> issued. |                          |
|                                    | Note: if parameter <b><status></status></b> is omitted the behaviour of the same as Read command.                                            | Set command is           |
| AT#RTCSTAT?                        | Read command reports the current value of RTC status fla                                                                                     | g, in the format:        |
|                                    | #RTCSTAT: <status></status>                                                                                                    |                          |
| AT#RTCSTAT=?                       | Test command returns the range of supported value                                                                                            | s for parameter          |
|                                    | <status></status>                                                                                                    |                          |

#### **#RTCSTAT - RTC Status**

SELINT 2

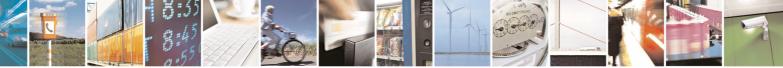

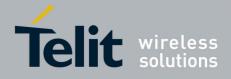

80000ST10025a Rev. 5 - 09/07/08

| #RTCSTAT - RTC S                    | Status SELINT 2                                                                                                    |
|-------------------------------------|----------------------------------------------------------------------------------------------------|
| AT#RTCSTAT=<br>[ <status>]</status> | Set command resets the RTC status flag.                                                                                                    |
|                                     | Parameter:                                                                                                    |
|                                     | <status></status>                                                                                                    |
|                                     | 0 - Set RTC Status to RTC HW OK                                                                                                    |
|                                     | Note: the initial value of RTC status flag is <b>RTC HW Error</b> and it doesn't change until a command <b>AT#RTCSTAT=0</b> is issued.                              |
|                                     | Note: if a power failure occurs and the buffer battery is down the RTC status flag is set to <b>1</b> . It doesn't change until command <b>AT#RTCSTAT=0</b> issued. |
| AT#RTCSTAT?                         | Read command reports the current value of RTC status flag, in the forma                                                                                             |
|                                     | #RTCSTAT: <status></status>                                                                                                    |
| AT#RTCSTAT=?                        | Test command returns the range of supported values for parameter <status></status>                                                                                  |

#### 3.5.7.1.82 GSM Antenna Detection - #GSMAD

| #GSMAD - GSM Ante          | enna Detection SELINT 2                                                                                                    |    |
|----------------------------|----------------------------------------------------------------------------------------------------|----|
| AT#GSMAD=                  | Set command sets the behaviour of antenna detection algorithm                                                                                                    |    |
| <mod>,</mod>               |                                                                                                    |    |
| [ <urcmode></urcmode>      | Parameters:                                                                                                    |    |
| [, <interval></interval>   | <mod></mod>                                                                                                    |    |
| [, <detgpio></detgpio>     | 0 - antenna detection algorithm not active                                                                                                    |    |
| [, <repgpio>]]]]</repgpio> | <ol> <li>periodic activation of the antenna detection algorithm; detection is<br/>started every <interval> period, using <detgpio> for detection; if the<br/>algorithm detects a change in the antenna status the module is notifie<br/>by URC #GSMAD (see format below)</detgpio></interval></li> <li>instantaneous activation of the antenna detection algorithm; if the<br/>algorithm detects a change in the antenna status the module is notifie<br/>by URC #GSMAD (see format below)</li> <li>uRC #GSMAD (see format below); this instantaneous activation<br/>doesn't affect a periodic activation eventually started before</li> </ol> | ed |
|                            | URC format:                                                                                                    |    |
|                            | #GSMAD: <presence></presence>                                                                                                    |    |
|                            | where:                                                                                                    |    |
|                            | <presence></presence>                                                                                                    |    |
|                            | <ul> <li>0 - antenna connected.</li> <li>1 - antenna connector short circuited to ground.</li> <li>2 - antenna connector short circuited to power.</li> <li>3 - antenna not detected (open).</li> </ul>                                                                                                    |    |

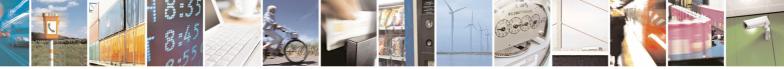

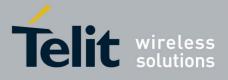

80000ST10025a Rev. 5 - 09/07/08

|            | 800003110023a Rev. 5 - 09/07/0                                                                                                    |
|------------|----------------------------------------------------------------------------------------------------|
|            | <ul> <li><urc>de&gt; - URC presentation mode. It has meaning only if <mod> is 1.</mod></urc></li> <li>0 - it disables the presentation of the antenna detection URC</li> <li>1 - it enables the presentation of the antenna detection URC, whenever the antenna detection algorithm detects a change in the antenna status; the unsolicited message is in the format:</li> </ul> |
|            | #GSMAD: <presence></presence>                                                                                                    |
|            | where:<br><presence> is as before</presence>                                                                                                    |
|            | <interval> - duration in seconds of the interval between two consecutive<br/>antenna detection algorithm runs (default is 120). It has<br/>meaning only if <mod> is 1.<br/>13600 - seconds</mod></interval>                                                                                                    |
|            | <detgpio> - defines which GPIO shall be used as input by the Antenna<br/>Detection algorithm (default 13). For the <detgpio> actual<br/>range check the "Hardware User Guide"</detgpio></detgpio>                                                                                                    |
|            | <b>repGPIO&gt;</b> - defines which GPIO shall be used by the Antenna Detection<br>algorithm to report antenna condition. It has meaning only if<br><mod> is 1. For the <repgpio> actual range check the<br/>"Hardware User Guide"</repgpio></mod>                                                                                                    |
|            | Note: the URC presentation mode <b><urcmode></urcmode></b> is related to the current multiplexed instance only (see <b>+cmux</b> ); last <b><urcmode></urcmode></b> settings are saved for every instance as extended profile parameters, thus it is possible to restore them either if the multiplexer control channel is released and set up, back and forth.                  |
|            | Note: GPIO is set to LOW when antenna is connected. Set to HIGH otherwise                                                                                                    |
|            | Note: <b>#GSMAD</b> parameters, excluding <b><urcmode></urcmode></b> , are saved in NVM.                                                                                                    |
| AT#GSMAD?  | Read command returns the current parameter settings for <b>#GSMAD</b> command in the format:                                                                                                    |
|            | #GSMAD: <mod>,<urcmode>,<interval>,<detgpio>,<repgpio></repgpio></detgpio></interval></urcmode></mod>                                                                                                    |
| AT#GSMAD=? | Test command reports the supported range of values for parameters <pre><mod>, <urcmode>, <interval>, <detgpio> and <repgpio>.</repgpio></detgpio></interval></urcmode></mod></pre>                                                                                                    |
|            |                                                                                                    |

# 3.5.7.1.83 SIM Detection Mode - #SIMDET

| #SIMDET - SIM Detection Mode SELINT 2 |                                              |  |
|---------------------------------------|----------------------------------------------|--|
| AT#SIMDET=                            | Set command specifies the SIM Detection mode |  |
| <mode></mode>                         |                                              |  |
|                                       | Parameter:                                   |  |

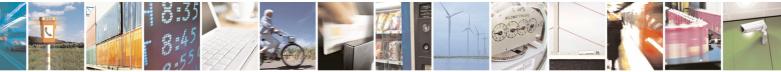

Reproduction forbidden without Telit Communications S.p.A. written authorization - All Rights Reserved

page 310 of 434

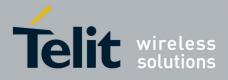

 <mode> - SIM Detection mode

 0 - ignore SIMIN pin and simulate the status 'SIM Not Inserted'

 1 - ignore SIMIN pin and simulate the status 'SIM Inserted'

 2 - automatic SIM detection through SIMIN Pin (default)

 AT#SIMDET?

 Read command returns the currently selected Sim Detection Mode in the format:

 #SIMDET: <mode>,<simin>

 where:

 <mode> - SIM Detection mode, as before

 <simin> - SIMIN pin real status

 0 - SIM inserted

 1 - SIM not inserted

Test command reports the supported range of values for parameter

# 3.5.7.1.84 SIM Enhanced Speed - #ENHSIM

<mode>

AT#SIMDET=?

| #ENHSIM - SIM Enha        | anced Speed SELINT 2                                                                                                    |
|---------------------------|----------------------------------------------------------------------------------------------------|
| AT#ENHSIM=<br><mod></mod> | Set command activates or deactivates the Sim Enhanced Speed Functionality.                                                                                    |
|                           | Parameter:<br><b>mod&gt;</b><br>0 - Not Active (default)<br>1 - BRF is (F=512 D=8)                                                                            |
|                           | (For BRF definition refer to ISO-7816-3<br>Note: value <b><mod></mod></b> is saved in NVM and will be used since next module<br>startup or new SIM insertion. |
|                           | Note: module will use the slowest speed between the one programmed and the one supported by the SIM.                                                          |
| AT#ENHSIM?                | Read command returns whether the Sim Enhanced Speed Functionality is currently activated or not, in the format:                                               |
|                           | #ENHSIM: <mod></mod>                                                                                                    |
| AT#ENHSIM=?               | Test command reports the supported range of values for parameter <b><mod></mod></b> .                                                                         |
| Reference                 | GSM 11.11, ISO-7816-3                                                                                                    |
| Note                      | It is strongly suggested to verify which is the maximum speed supported by the final application                                                              |

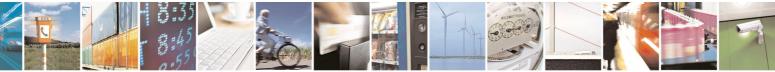

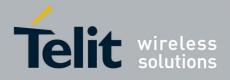

# 3.5.7.1.85 TeleType Writer - #TTY

| <b>#TTY - TeleType Wri</b> t | er SELINT 2                                                                                                    |
|------------------------------|----------------------------------------------------------------------------------------------------|
| AT#TTY= <support></support>  | Set command enables/disables the TTY functionality.                                                                        |
|                              | Parameter:<br>< <b>support&gt;</b><br>0 - disable TTY functionality<br>1 - enable TTY functionality                        |
| AT#TTY?                      | Read command returns whether the TTY functionalityis currently enabled or not, in the format:<br>#TTY: <support></support> |
| AT#TTY=?                     | Test command reports the supported range of values for parameter <b><support></support></b> .                              |

#### 3.5.7.1.86 CPU Clock Mode - #CPUMODE

| <b>#CPUMODE - CPU C</b>      | Clock Mode SELINT 2                                                                                                    |   |
|------------------------------|----------------------------------------------------------------------------------------------------|---|
| AT#CPUMODE=<br><mode></mode> | Set command specifies the CPU clock mode                                                                                                    |   |
|                              | Parameter:<br><b><mode></mode></b><br>0 - normal CPU clock<br>1 - fast CPU clock<br>2 - fast CPU clock, during GPRS TX/RX only<br>Note: using <b><mode>=1</mode></b> , the power consumption will increase |   |
| AT#CPUMODE?                  | Read command returns the currently selected CPU clock mode in the format:                                                                                                    | 2 |
| AT#CPUMODE=?                 | #CPUMODE: <mode><br/>Test command reports the supported range of values for parameter<br/><mode>.</mode></mode>                                                                                            |   |

## 3.5.7.1.87 GSM Context Definition -#GSMCONT

| <b>#GSMCONT - GSM C</b>         | Context Definition                                                                                                    | SELINT 2            |
|---------------------------------|----------------------------------------------------------------------------------------------------|---------------------|
| AT#GSMCONT=                     | Set command specifies context parameter values for the only GSM context,                                                                                                    |                     |
| <cid>[,<p_type>,</p_type></cid> | identified by the (local) context identification parameter 0.                                                                                                    |                     |
| <csd_num>]</csd_num>            |                                                                                                    |                     |
|                                 | Parameters:                                                                                                    |                     |
|                                 | <cid> - context Identifier; numeric parameter which specified and the specified of the specified of the s</cid> | cifies the only GSM |

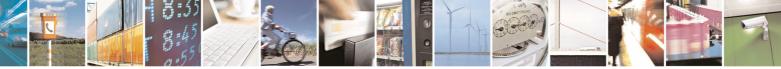

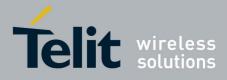

|              | context                                                                                            |
|--------------|----------------------------------------------------------------------------------------------------|
|              | 0                                                                                                  |
|              | <p_type> - protocol type; a string parameter which specifies the type of protocol</p_type>         |
|              | "IP" - Internet Protocol                                                                           |
|              | <csd_num> - phone number of the internet service provider</csd_num>                                |
|              | Note: issuing <b>#CGDCONT=0</b> causes the values for context number <b>0</b> to become undefined. |
| AT#GSMCONT?  | Read command returns the current settings for the GSM context, if defined, in the format:          |
|              | +CGDCONT: <cid>,<p_type>,<csd_num></csd_num></p_type></cid>                                        |
| AT#GSMCONT=? | Test command returns the supported range of values for all the parameters.                         |

### 3.5.7.1.88 Show Address - #CGPADDR

| #CGPADDR - Show /          | Address SELINT 2                                                                                                    |
|----------------------------|----------------------------------------------------------------------------------------------------|
| AT#CGPADDR=                | Execution command returns either the IP address for the GSM context (if                                                                                                    |
| [ <cid>[,<cid></cid></cid> | specified) and/or a list of PDP addresses for the specified PDP context identifiers                                                                                                    |
| [,]]]                      | identiners                                                                                                    |
|                            | <ul> <li>Parameters:</li> <li><cid> - context identifier</cid></li> <li>0 - specifies the GSM context (see +GSMCONT).</li> <li>15 - numeric parameter which specifies a particular PDP context definition (see +CGDCONT command).</li> </ul> |
|                            |                                                                                                    |
|                            | Note: if no <b><cid></cid></b> is specified, the addresses for all <b>defined</b> contexts are returned.                                                                                                    |
|                            | Note: issuing the command with more than 6 parameters raises an error.                                                                                                    |
|                            | Note: the command returns only one row of information for every specified <b><cid></cid></b> , even if the same <b><cid></cid></b> is present more than once.                                                                                |
|                            | The command returns a row of information for every specified <b><cid></cid></b> whose context has been already defined. No row is returned for a <b><cid></cid></b> whose context has not been defined yet. Response format is:              |
|                            | #CGPADDR: <cid>,<address>[<cr><lf><br/>#CGPADDR: <cid>,<address>[…]]</address></cid></lf></cr></address></cid>                                                                                                    |
|                            | where:<br><cid> - context identifier, as before<br/><address> - its meaning depends on the value of <cid><br/>a) if <cid> is the (only) GSM context identifier (<cid>=0) it is</cid></cid></cid></address></cid>                             |

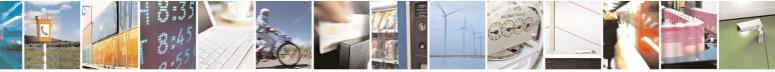

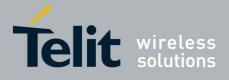

80000ST10025a Rev. 5 - 09/07/08

|              | 80000ST10025a Rev. 5 - 09/07/                                                                                                    |  |
|--------------|----------------------------------------------------------------------------------------------------|--|
|              | the dynamic address assigned during the GSM context<br>activation.                                                                                                    |  |
|              | b) if <b><cid></cid></b> is a PDP context identifier ( <b><cid></cid></b> in (15)) it is a                                                                                                    |  |
|              | string that identifies the terminal in the address space<br>applicable to the PDP. The address may be static or<br>dynamic. For a static address, it will be the one set by the<br>+CGDCONT command when the context was defined. For<br>a dynamic address it will be the one assigned during the<br>last PDP context activation that used the context definition<br>referred to by <cid>.</cid> |  |
|              | Note: if no address is available the empty string ("") is represented as <address>.</address>                                                                                                    |  |
| AT#CGPADDR=? | Test command returns a list of defined <b><cid></cid></b> s.                                                                                                    |  |
| Example      | AT#SGACT=0,1                                                                                                    |  |
|              | +IP: xxx.yyy.zzz.www                                                                                                    |  |
|              | OK<br>AT#CGPADDR=0                                                                                                    |  |
|              | +CGPADDR: 0,"xxx.yyy.zzz.www"                                                                                                    |  |
|              |                                                                                                    |  |
|              | OK                                                                                                    |  |
|              | AT#CGPADDR=?                                                                                                    |  |
|              | +CGPADDR: (0)                                                                                                    |  |
|              | ок                                                                                                    |  |

# 3.5.7.1.89 Network Scan Timer - #NWSCANTMR

| #NWSCANTMR - Net             | work Scan Timer SELINT 2                                                                                                    |
|------------------------------|----------------------------------------------------------------------------------------------------|
| AT#NWSCANTMR=<br><tmr></tmr> | Set command sets the Network Scan Timer that is used by the module to schedule the next network search when it is without network coverage (no signal).<br>Parameter:<br><tmr> - timer value in units of seconds<br/>5 3600 - time in seconds (default 5 secs.)</tmr> |
| AT#NWSCANTMR                 | Execution command reports time, in seconds, when the next scan activity will be executed. The format is: #NWSCANTMREXP: <time> Note: if <time> is zero it means that the timer is not running</time></time>                                                           |
| AT#NWSCANTMR?                | Read command reports the current parameter setting for <b>#NWSCANTMR</b> command in the format:                                                                                                    |

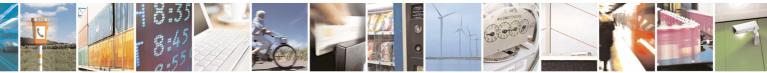

Reproduction forbidden without Telit Communications S.p.A. written authorization - All Rights Reserved

page 314 of 434

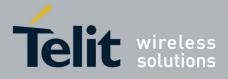

80000ST10025a Rev. 5 - 09/07/08

|                | #NWSCANTMR: <tmr></tmr>                                                                                                    |  |  |
|----------------|----------------------------------------------------------------------------------------------------|--|--|
| AT#NWSCANTMR=? | Test command reports the supported range of values for parameter <b><tmr></tmr></b>                                                                           |  |  |
|                | How much time it takes to execute the network scan depends either on how much bands have been selected and on network configuration (mean value is 5 seconds) |  |  |

# 3.5.7.2 General Configuration AT Commands - Special Issues

Following commands are available only for specific subsets of products, as it appears in the 'Note'

### 3.5.7.2.1 External 32kHz Oscillator

| <b>#OSC32KHZ - Exter</b> | nal 32kHz Oscillator SELINT 2                                                                                                    |
|--------------------------|----------------------------------------------------------------------------------------------------|
| AT#OSC32KHZ              | Execution command reports the presence of an external 32kHz oscillator, in the format:                                                         |
|                          | #OSC32KHZ: <stat></stat>                                                                                                    |
|                          | where:                                                                                                    |
|                          | <stat></stat>                                                                                                    |
|                          | 0 - external 32kHz oscillator is not present                                                                                                   |
|                          | 1 - external 32kHz oscillator is present                                                                                                    |
|                          | Note: if the external oscillator is removed while the module is on, the software will take up to 9 seconds to realize its absence.             |
|                          | Note: if the external oscillator is connected to the module while it is on, the software will take less than 1 second to realize its presence. |
| AT#OSC32KHZ=?            | Test command returns the <b>OK</b> result code.                                                                                                |
| Note                     | This command is currently available only for the product <b>GE864-AUTO</b>                                                                     |

# 3.5.7.3 Multisocket AT Commands

#### 3.5.7.3.1 Socket Status - #SS

| <b>#SS - Socket Status</b>                                               |                                                                                                    | SELINT 2                  |
|--------------------------------------------------------------------------|----------------------------------------------------------------------------------------------------|---------------------------|
| AT#SS Execution command reports the current status of the sockets in the |                                                                                                    | he sockets in the format: |
|                                                                          | #SS: <connid>,<state>,<locip>,<locport>,<rem<br>[<cr><lf><connid>,<state>,<locip>,<locport><br/>[…]]</locport></locip></state></connid></lf></cr></rem<br></locport></locip></state></connid> |                           |
|                                                                          | where:                                                                                                    |                           |

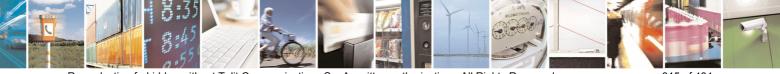

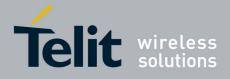

80000ST10025a Rev. 5 - 09/07/08

| <b>#SS - Socket Status</b>           |                                                                                                | SELINT 2         |
|--------------------------------------|------------------------------------------------------------------------------------------------|------------------|
|                                      | <connid> - socket connection identifier</connid>                                               |                  |
|                                      | 16                                                                                             |                  |
|                                      | <state> - actual state of the socket:</state>                                                  |                  |
|                                      | 0 - Socket Closed.                                                                             |                  |
|                                      | 1 - Socket with an active data transfer connection.                                            |                  |
|                                      | 2 - Socket suspended.                                                                          |                  |
|                                      | 3 - Socket suspended with pending data.                                                        |                  |
|                                      | 4 - Socket listening.                                                                          |                  |
|                                      | 5 - Socket with an incoming connection. Waiting for the user accept of shutdown command.       |                  |
|                                      | <iocip> - IP address associated by the context activation t</iocip>                            | o the socket.    |
| <li>locPort&gt; - two meanings:</li> |                                                                                                |                  |
|                                      | - the listening port if we put the socket in listen mode.                                      |                  |
|                                      | <ul> <li>the local port for the connection if we use the socket<br/>remote machine.</li> </ul> | to connect to a  |
|                                      | <remip> - when we are connected to a remote machine th<br/>IP address.</remip>                 | is is the remote |
|                                      | <remport> - it is the port we are connected to on the remo</remport>                           | te machine.      |
| AT#SS=?                              | Test command returns the <b>OK</b> result code.                                                |                  |

# 3.5.7.3.2 Socket Info - #SI

| <b>#SI - Socket Info</b>   | SELINT 2                                                                                                    |      |
|----------------------------|----------------------------------------------------------------------------------------------------|------|
| AT#SI[= <connid>]</connid> | Execution command is used to get information about socket data traff                                                                                                    | ic.  |
|                            | Parameters:                                                                                                    |      |
|                            | <connid> - socket connection identifier<br/>16</connid>                                                                                                    |      |
|                            | The response format is:                                                                                                    |      |
|                            | #SI: <connid>,<sent>,<received>,<buff_in>,<ack_waiting></ack_waiting></buff_in></received></sent></connid>                                                                                                    |      |
|                            | where:                                                                                                    |      |
|                            | <pre><connid> - socket connection identifier, as before</connid></pre>                                                                                                    |      |
|                            | <b>sent&gt;</b> - total amount (in bytes) of sent data since the last time the so<br>connection identified by <b>connId&gt;</b> has been opened                                                                                                    | cket |
|                            | <pre><received> - total amount (in bytes) of received data since the last tin<br/>socket connection identified by <connld> has been ope</connld></received></pre>                                                                                                    |      |
|                            | <b>source source so</b> | cket |
|                            | <pre><ack_waiting> - total amount (in bytes) of sent and not yet acknowled</ack_waiting></pre>                                                                                                    |      |
|                            | Note: not yet acknowledged data are available only for TCP connection                                                                                                    | ons; |

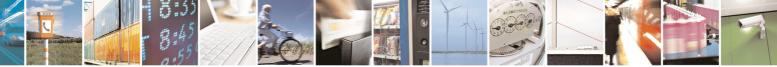

Reproduction forbidden without Telit Communications S.p.A. written authorization - All Rights Reserved

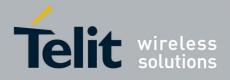

| 80000ST | 100250 | Dov  | 5          | 00/07/ | ΛO  |
|---------|--------|------|------------|--------|-----|
| 0000051 | 10020a | Rev. | <b>D</b> - | 09/07/ | UO. |

|                                | 80000ST10025a Rev. 5 - 09/07/                                                                                                    |
|--------------------------------|----------------------------------------------------------------------------------------------------|
| <mark>#SI - Socket Info</mark> | SELINT 2                                                                                                    |
|                                | the value <b><ack_waiting></ack_waiting></b> is always 0 for UDP connections.                                                                                                    |
|                                | Note: issuing <b>#SI<cr></cr></b> causes getting information about data traffic of all the sockets; the response format is:                                                                                       |
|                                | #SI: <connid1>,<sent1>,<received1>,<buff_in1>,<ack_waiting1><br/><cr><lf></lf></cr></ack_waiting1></buff_in1></received1></sent1></connid1>                                                                       |
|                                | <br>#SI: <connid6>,<sent6>,<received6>,<buff_in6>,<ack_waiting6></ack_waiting6></buff_in6></received6></sent6></connid6>                                                                                          |
| AT#SI=?                        | Test command reports the range for parameter <b><connld></connld></b> .                                                                                                    |
| Example                        | AT#SI                                                                                                    |
|                                | <pre>#SI: 1,123,400,10,50 #SI: 2,0,100,0,0 #SI: 3,589,100,10,100 #SI: 4,0,0,0,0 #SI: 5,0,0,0,0 #SI: 6,0,98,60,0</pre>                                                                                             |
|                                | OK                                                                                                    |
|                                | Sockets 1,2,3,6 are opened with some data traffic.<br>For example socket 1 has 123 bytes sent, 400 bytes received,<br>10 byte waiting to be read and 50 bytes waiting to be<br>acknowledged from the remote side. |
|                                | AT#SI=1                                                                                                    |
|                                | #SI: 1,123,400,10,50                                                                                                    |
|                                | ОК                                                                                                    |
|                                | We have information only about socket number 1                                                                                                    |

# 3.5.7.3.3 Context Activation - #SGACT

| <b>#SGACT - Context A</b>                                                     | <b>ctivation</b>                                                                                                    | SELINT 2  |
|-------------------------------------------------------------------------------|----------------------------------------------------------------------------------------------------|-----------|
| AT#SGACT= <cid>,<br/><stat>[,<userid>,<br/><pwd>]</pwd></userid></stat></cid> | Execution command is used to activate or deactivate eithe context or the specified PDP context.                                                                      | r the GSM |
|                                                                               | Parameters:<br><b><cid></cid></b> - PDP context identifier<br>0 - specifies the GSM context<br>15 - numeric parameter which specifies a particular PDF<br>definition | ? context |
|                                                                               | <stat><br/>0 - deactivate the context<br/>1 - activate the context</stat>                                                                                            |           |

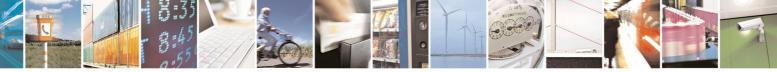

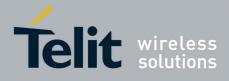

80000ST10025a Rev. 5 - 09/07/08

|                  | 80000ST10025a Rev. 5 - 09/07/0                                                                                                    |
|------------------|----------------------------------------------------------------------------------------------------|
| #SGACT - Context |                                                                                                    |
|                  | <ul> <li><userid> - string type, used only if the context requires it</userid></li> <li><pwd> - string type, used only if the context requires it</pwd></li> </ul> |
|                  | Note: context activation/deactivation returns <b>ERROR</b> if there is not any socket associated to it (see <b>AT#SCFG</b> ).                                      |
|                  | Note: after the GSM context has been activated, you can use either Multisocket, or FTP or Email AT commands to send/receive TCP/IP packets via GSM.                |
|                  | Note: to deactivate the GSM context, <b>AT#SGACT=0,0</b> has to be issued on the same serial port used when the context was activated.                             |
|                  | Note: GSM context activation is affected by <b>AT+CBST</b> command. In particular, GSM context activation is just allowed with "non transparent" data calls.       |
|                  | Note: activating a GSM context while a PDP context is already activated causes the PDP context to be suspended.                                                    |
|                  | Note: if GSM context is active, it is not allowed any PDP context activation.                                                                                      |
| AT#SGACT?        | Returns the state of all the contexts that have been defined through the commands <b>+CGDCONT</b> or <b>#GSMCONT</b>                                               |
|                  | #SGACT: <cid1>,<stat1><cr><lf></lf></cr></stat1></cid1>                                                                                                    |
|                  | #SGACT: <cid5>,<stat5></stat5></cid5>                                                                                                    |
|                  | where:                                                                                                    |
|                  | <cidn> - as <cid> before</cid></cidn>                                                                                                    |
|                  | <statn> - context status</statn>                                                                                                    |
|                  | 0 - context deactivated<br>1 - context activated                                                                                                    |
| AT#SGACT=?       | Test command reports the range for the parameters <b><cid></cid></b> and <b><stat></stat></b>                                                                      |
| Note             | It is strongly recommended to use the same command (e.g. <b>#SGACT</b> ) to                                                                                        |
|                  | activate the context, deactivate it and interrogate about its status.                                                                                              |

## 3.5.7.3.4 Socket Shutdown - #SH

| #SH - Socket Shutdown SELINT 2 |                                                                                       |     |
|--------------------------------|---------------------------------------------------------------------------------------|-----|
| AT#SH= <connid></connid>       | This command is used to close a socket.                                               |     |
|                                | Parameter:<br>< <b>connId&gt;</b> - socket connection identifier<br>16                |     |
| AT#SH=?                        | Test command reports the range for parameter <connic< th=""><th>I&gt;.</th></connic<> | I>. |

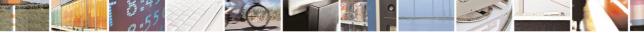

Reproduction forbidden without Telit Communications S.p.A. written authorization - All Rights Reserved

page 318 of 434

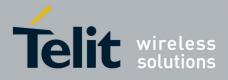

| <pre>cconnld&gt;,<cid>, cpktSz&gt;,<maxto>, cconnTo&gt;,<txto> Parameters: cconnTo&gt;,<txto> Parameters: cconnTo&gt;,<txto> Para</txto></txto></maxto></cid></pre> | <b>#SCFG - Socket Con</b>        | figuration                                                          | SELINT 2             |
|----------------------------------------------------------------------------------------------------|----------------------------------|---------------------------------------------------------------------|----------------------|
| <pre><connld>,<cid>,<br/>spktSz&gt;,<maxto>,<br/><connto>,<txto></txto></connto></maxto></cid></connld></pre> Parameters:<br><connld> - socket connection identifier<br/>16<br/><cid> - PDP context identifier<br/>0 - specifies the GSM context<br/>15 - numeric parameter which specifies a particular PDP context<br/>definition<br/><pktsz> - packet size to be used by the TCP/UDP/IP stack for data<br/>sending.<br/>0 - automatically chosen by the device.<br/>11500 - packet size in bytes.<br/><maxto> - exchange timeout (or socket inactivity timeout); if there's no<br/>data exchange within this timeout period the connection is closed.<br/>0 - no timeout<br/>16535 - timeout value in seconds (default 90 s.)<br/><connto> - connection timeout; if we can't establish a connection to the<br/>remote within this timeout period, an error is raised.<br/>101200 - timeout value in hundreds of milliseconds (default 600)<br/><txto> - data sending timeout; after this period data are sent also if they're<br/>less than max packet size.<br/>0 - no timeout<br/>1255 - timeout value in hundreds of milliseconds (default 50)<br/>Note: these values are automatically saved in NVM.<br/>AT#SCFG?<br/>Read command returns the current socket configuration parameters values<br/>for all the six sockets, in the format:<br/>#SCFG: <connld6>,<cid6>,<pktsz6>,<maxto6>,<connto6>,<txto6></txto6></connto6></maxto6></pktsz6></cid6></connld6></txto></connto></maxto></pktsz></cid></connld>                                                                                                    | AT#SCFG=                         |                                                                     |                      |
| <pre><pktsz>,<maxto>, <connto>,<txto> </txto></connto>,<txto> ,<txto>  ,<txto>  ,<txto>  ,<txto> ,<txto> ,<txto> ,<txto> ,<txto> ,<txto> ,<txto> ,<txto> ,<txto> ,<txto> ,<txto> ,<txto> ,<txto> ,<txto> ,<txto> ,<txto> ,<txto>  ,<txto> ,<txto> ,<txto> ,<txto> ,<txto> ,<txto>                                       <th><connid>,<cid>,</cid></connid></th><th></th><th></th></txto></txto></maxto></pktsz></pre>                                                                                                    | <connid>,<cid>,</cid></connid>   |                                                                     |                      |
| 16 <cid>- PDP context identifier         0 - specifies the GSM context         15 - numeric parameter which specifies a particular PDP context definition         <pktsz> - packet size to be used by the TCP/UDP/IP stack for data sending.         0 - automatically chosen by the device.         11500 - packet size in bytes.         <maxto> - exchange timeout (or socket inactivity timeout); if there's no data exchange within this timeout period the connection is closed.         0 - no timeout         165535 - timeout value in seconds (default 90 s.)         <connto> - connection timeout; if we can't establish a connection to the remote within this timeout period, an error is raised.         101200 - timeout value in hundreds of milliseconds (default 600)         <txto> - data sending timeout; after this period data are sent also if they're less than max packet size.         0 - no timeout         1255 - timeout value in hundreds of milliseconds (default 50)         Note: these values are automatically saved in NVM.         AT#SCFG?         Read command returns the current socket configuration parameters values for all the six sockets, in the format:         #SCFG: <connld1>,<cid>,<pktsz1>,<maxto1>,<connto1>,<txto1>            "#SCFG: <connld6>,<cid>,<pktsz6>,<maxto6>,<connto6>,<txto6></txto6></connto6></maxto6></pktsz6></cid></connld6></txto1></connto1></maxto1></pktsz1></cid></connld1></txto></connto></maxto></pktsz></cid>                                                                                                    | <pktsz>,<maxto>,</maxto></pktsz> | Parameters:                                                         |                      |
| <cid> - PDP context identifier <ul> <li>o - specifies the GSM context</li> <li>15 - numeric parameter which specifies a particular PDP context definition</li> <li><pktsz -="" be="" by="" data="" for="" ip="" li="" packet="" sending.<="" size="" stack="" tcp="" the="" to="" udp="" used=""> <li>o - automatically chosen by the device.</li> <li>11500 - packet size in bytes.</li> <li><maxto> - exchange timeout (or socket inactivity timeout); if there's no data exchange within this timeout period the connection is closed.</maxto></li> <li>0 - no timeout</li> <li>165535 - timeout value in seconds (default 90 s.)</li> <li><connto> - connection timeout; if we can't establish a connection to the remote within this timeout period, an error is raised.</connto></li> <li>101200 - timeout value in hundreds of milliseconds (default 600)</li> <li><txto> - data sending timeout; after this period data are sent also if they're less than max packet size.</txto></li> <li>0 - no timeout</li> <li>1255 - timeout value in hundreds of milliseconds (default 50)</li> <li>Note: these values are automatically saved in NVM.</li> </pktsz></li></ul> AT#SCFG? Read command returns the current socket configuration parameters values for all the six sockets, in the format: #SCFG: <connid6>,<cid6>,<pktsz6>,<maxto6>,<connto6>,<txto6></txto6></connto6></maxto6></pktsz6></cid6></connid6></cid>                                                                                                    | <connto>,<txto></txto></connto>  |                                                                     |                      |
| <ul> <li>0 - specifies the GSM context         <ol> <li>5 - numeric parameter which specifies a particular PDP context definition</li> <li>spktSz - packet size to be used by the TCP/UDP/IP stack for data sending.                 0 - automatically chosen by the device.                 11500 - packet size in bytes.</li> <li><maxto> - exchange timeout (or socket inactivity timeout); if there's no data exchange within this timeout period the connection is closed.                 0 - no timeout                 165535 - timeout value in seconds (default 90 s.)</maxto></li> <li><connto> - connection timeout; if we can't establish a connection to the remote within this timeout period, an error is raised.                 101200 - timeout value in hundreds of milliseconds (default 600)</connto></li> <li><txto> - data sending timeout; after this period data are sent also if they're less than max packet size.                 0 - no timeout                 1255 - timeout value in hundreds of milliseconds (default 50)                 Note: these values are automatically saved in NVM.</txto></li> <li>At#SCFG?</li> <li>Read command returns the current socket configuration parameters values for all the six sockets, in the format:</li></ol></li></ul>                                                                                                    |                                  |                                                                     |                      |
| 15 - numeric parameter which specifies a particular PDP context definition <pkt5z> - packet size to be used by the TCP/UDP/IP stack for data sending.         0 - automatically chosen by the device.         11500 - packet size in bytes.         <maxto> - exchange timeout (or socket inactivity timeout); if there's no data exchange within this timeout period the connection is closed.         0 - no timeout         165535 - timeout value in seconds (default 90 s.)         <connto> - connection timeout; if we can't establish a connection to the remote within this timeout period, an error is raised.         101200 - timeout value in hundreds of milliseconds (default 600)         <txto> - data sending timeout; after this period data are sent also if they're less than max packet size.         0 - no timeout         1255 - timeout value in hundreds of milliseconds (default 50)         Note: these values are automatically saved in NVM.         AT#SCFG?         Read command returns the current socket configuration parameters values for all the six sockets, in the format:         #SCFG: <connld1>,<cid1>,<pktsz1>,<maxto1>,<connto1>,<txto1> <cr><lf>          #SCFG: <connld6>,<cid6>,<pktsz6>,<maxto6>,<connto6>,<txto6></txto6></connto6></maxto6></pktsz6></cid6></connld6></lf></cr></txto1></connto1></maxto1></pktsz1></cid1></connld1></txto></connto></maxto></pkt5z>                                                                                                    |                                  | <cid> - PDP context identifier</cid>                                |                      |
| definition <pktsz> - packet size to be used by the TCP/UDP/IP stack for data sending.         0 - automatically chosen by the device.         11500 - packet size in bytes.         <maxto> - exchange timeout (or socket inactivity timeout); if there's no data exchange within this timeout period the connection is closed.         0 - no timeout         165535 - timeout value in seconds (default 90 s.)         <connto> - connection timeout; if we can't establish a connection to the remote within this timeout period, an error is raised.         101200 - timeout value in hundreds of milliseconds (default 600)         <txto> - data sending timeout; after this period data are sent also if they're less than max packet size.         0 - no timeout         1255 - timeout value in hundreds of milliseconds (default 50)         Note: these values are automatically saved in NVM.         AT#SCFG?       Read command returns the current socket configuration parameters values for all the six sockets, in the format:         #SCFG: <connld1>,<cid>,<pktsz1>,<maxto1>,<connto1>,<txto1> <cr><lf>          #SCFG: <connld6>,<cid6>,<pktsz6>,<maxto6>,<connto6>,<txto6></txto6></connto6></maxto6></pktsz6></cid6></connld6></lf></cr></txto1></connto1></maxto1></pktsz1></cid></connld1></txto></connto></maxto></pktsz>                                                                                                    |                                  | 0 - specifies the GSM context                                       |                      |
| sending.       0 - automatically chosen by the device.         11500 - packet size in bytes. <maxto> - exchange timeout (or socket inactivity timeout); if there's no data exchange within this timeout period the connection is closed.       0 - no timeout         165535 - timeout value in seconds (default 90 s.)          <connto> - connection timeout; if we can't establish a connection to the remote within this timeout period, an error is raised.         101200 - timeout value in hundreds of milliseconds (default 600)         <txto> - data sending timeout; after this period data are sent also if they're less than max packet size.         0 - no timeout         1255 - timeout value in hundreds of milliseconds (default 50)         Note: these values are automatically saved in NVM.         AT#SCFG?         Read command returns the current socket configuration parameters values for all the six sockets, in the format:         #SCFG: <connld1>,<cid1>,<pktsz1>,<maxto1>,<connto1>,<txto1>            #SCFG: <connld6>,<cid6>,<pktsz6>,<maxto6>,<connto6>,<txto6></txto6></connto6></maxto6></pktsz6></cid6></connld6></txto1></connto1></maxto1></pktsz1></cid1></connld1></txto></connto></maxto>                                                                                                    |                                  |                                                                     | ' context            |
| <ul> <li>0 - automatically chosen by the device.         <ol> <li>1.1500 - packet size in bytes.</li> <li>(maxTo&gt; - exchange timeout (or socket inactivity timeout); if there's no data exchange within this timeout period the connection is closed.             0 - no timeout             165535 - timeout value in seconds (default 90 s.)</li> <li><connto> - connection timeout; if we can't establish a connection to the remote within this timeout period, an error is raised.             101200 - timeout value in hundreds of milliseconds (default 600)</connto></li> <li><txto> - data sending timeout; after this period data are sent also if they're less than max packet size.             0 - no timeout             1255 - timeout value in hundreds of milliseconds (default 50)</txto></li> </ol></li></ul> <li>Note: these values are automatically saved in NVM.         <ul>             Read command returns the current socket configuration parameters values for all the six sockets, in the format:             <ul> <li>#SCFG: <connld1>,<cid1>,<pktsz1>,<maxto1>,<connto1>,<txto1></txto1></connto1></maxto1></pktsz1></cid1></connld1></li> <li><cr<<lf></cr<<lf></li> <li></li> <li>#SCFG: <connld6>,<cid6>,<pktsz6>,<maxto6>,<connto6>,<txto6></txto6></connto6></maxto6></pktsz6></cid6></connld6></li> </ul> </ul></li>                                                                                                    |                                  | • •                                                                 | < for data           |
| <b>*maxTo&gt;</b> - exchange timeout (or socket inactivity timeout); if there's no data exchange within this timeout period the connection is closed.<br>0 - no timeout<br>165535 - timeout value in seconds (default 90 s.) <b>*connTo&gt;</b> - connection timeout; if we can't establish a connection to the remote within this timeout period, an error is raised.<br>101200 - timeout value in hundreds of milliseconds (default 600) <b>*txTo&gt;</b> - data sending timeout; after this period data are sent also if they're less than max packet size.<br>0 - no timeout<br>1255 - timeout value in hundreds of milliseconds (default 50) Note: these values are automatically saved in NVM. <b>AT#SCFG? Read</b> command returns the current socket configuration parameters values for all the six sockets, in the format: <b>#SCFG: <connld6>,<cid6>,<pktsz6>,<maxto6>,<connto6>,<txto6></txto6></connto6></maxto6></pktsz6></cid6></connld6></b>                                                                                                    |                                  | 0 - automatically chosen by the device.                             |                      |
| data exchange within this timeout period the connection is closed.         0 - no timeout         165535 - timeout value in seconds (default 90 s.) <connto> - connection timeout; if we can't establish a connection to the remote within this timeout period, an error is raised.         101200 - timeout value in hundreds of milliseconds (default 600)         <txto> - data sending timeout; after this period data are sent also if they're less than max packet size.         0 - no timeout         1255 - timeout value in hundreds of milliseconds (default 50)         Note: these values are automatically saved in NVM.         AT#SCFG?         Read command returns the current socket configuration parameters values for all the six sockets, in the format:         #SCFG: <connld1>,<cid1>,<pktsz1>,<maxto1>,<connto1>,<txto1> <cr><lf>            #SCFG: <connld6>,<cid6>,<pktsz6>,<maxto6>,<connto6>,<txto6></txto6></connto6></maxto6></pktsz6></cid6></connld6></lf></cr></txto1></connto1></maxto1></pktsz1></cid1></connld1></txto></connto>                                                                                                    |                                  |                                                                     | · if there's no      |
| 165535 - timeout value in seconds (default 90 s.) <connto> - connection timeout; if we can't establish a connection to the remote within this timeout period, an error is raised.         101200 - timeout value in hundreds of milliseconds (default 600)         <txto> - data sending timeout; after this period data are sent also if they're less than max packet size.         0 - no timeout         1255 - timeout value in hundreds of milliseconds (default 50)         Note: these values are automatically saved in NVM.         AT#SCFG?         Read command returns the current socket configuration parameters values for all the six sockets, in the format:         #SCFG: <connld1>,<cid1>,<pktsz1>,<maxto1>,<connto1>,<txto1> <cr><lf>            #SCFG: <connld6>,<cid6>,<pktsz6>,<maxto6>,<connto6>,<txto6></txto6></connto6></maxto6></pktsz6></cid6></connld6></lf></cr></txto1></connto1></maxto1></pktsz1></cid1></connld1></txto></connto>                                                                                                    |                                  | data exchange within this timeout period the connection is          |                      |
| <connto> - connection timeout; if we can't establish a connection to the remote within this timeout period, an error is raised. 101200 - timeout value in hundreds of milliseconds (default 600) <txto> - data sending timeout; after this period data are sent also if they're less than max packet size. 0 - no timeout 1255 - timeout value in hundreds of milliseconds (default 50) Note: these values are automatically saved in NVM. AT#SCFG? Read command returns the current socket configuration parameters values for all the six sockets, in the format: #SCFG: <connld1>,<cid1>,<pktsz1>,<maxto1>,<connto1>,<txto1> <cr><lf> #SCFG: <connld6>,<cid6>,<pktsz6>,<maxto6>,<connto6>,<txto6></txto6></connto6></maxto6></pktsz6></cid6></connld6></lf></cr></txto1></connto1></maxto1></pktsz1></cid1></connld1></txto></connto>                                                                                                    |                                  |                                                                     |                      |
| 101200 - timeout value in hundreds of milliseconds (default 600) <txto> - data sending timeout; after this period data are sent also if they're less than max packet size.         0 - no timeout         1255 - timeout value in hundreds of milliseconds (default 50)         Note: these values are automatically saved in NVM.         AT#SCFG?         Read command returns the current socket configuration parameters values for all the six sockets, in the format:         #SCFG: <connld1>,<cid1>,<pktsz1>,<maxto1>,<connto1>,<txto1> <cr><lf>            #SCFG: <connld6>,<cid6>,<pktsz6>,<maxto6>,<connto6>,<txto6></txto6></connto6></maxto6></pktsz6></cid6></connld6></lf></cr></txto1></connto1></maxto1></pktsz1></cid1></connld1></txto>                                                                                                    |                                  |                                                                     | nection to the       |
| 101200 - timeout value in hundreds of milliseconds (default 600) <txto> - data sending timeout; after this period data are sent also if they're less than max packet size.         0 - no timeout         1255 - timeout value in hundreds of milliseconds (default 50)         Note: these values are automatically saved in NVM.         AT#SCFG?         Read command returns the current socket configuration parameters values for all the six sockets, in the format:         #SCFG: <connld1>,<cid1>,<pktsz1>,<maxto1>,<connto1>,<txto1> <cr><lf>            #SCFG: <connld6>,<cid6>,<pktsz6>,<maxto6>,<connto6>,<txto6></txto6></connto6></maxto6></pktsz6></cid6></connld6></lf></cr></txto1></connto1></maxto1></pktsz1></cid1></connld1></txto>                                                                                                    |                                  |                                                                     |                      |
| less than max packet size.         0 - no timeout         1255 - timeout value in hundreds of milliseconds (default 50)         Note: these values are automatically saved in NVM.         AT#SCFG?         Read command returns the current socket configuration parameters values for all the six sockets, in the format:         #SCFG: <connld1>,<cid1>,<pktsz1>,<maxto1>,<connto1>,<txto1> <cr><lf>            #SCFG: <connld6>,<cid6>,<pktsz6>,<maxto6>,<connto6>,<txto6></txto6></connto6></maxto6></pktsz6></cid6></connld6></lf></cr></txto1></connto1></maxto1></pktsz1></cid1></connld1>                                                                                                    |                                  |                                                                     |                      |
| 0 - no timeout         1255 - timeout value in hundreds of milliseconds (default 50)         Note: these values are automatically saved in NVM.         AT#SCFG?         Read command returns the current socket configuration parameters values for all the six sockets, in the format:         #SCFG: <connld1>,<cid1>,<pktsz1>,<maxto1>,<connto1>,<txto1>            #SCFG: <connld6>,<cid6>,<pktsz6>,<maxto6>,<connto6>,<txto6></txto6></connto6></maxto6></pktsz6></cid6></connld6></txto1></connto1></maxto1></pktsz1></cid1></connld1>                                                                                                    |                                  | <txto> - data sending timeout; after this period data are se</txto> | ent also if they're  |
| 1255 - timeout value in hundreds of milliseconds (default 50)         Note: these values are automatically saved in NVM.         AT#SCFG?         Read command returns the current socket configuration parameters values for all the six sockets, in the format:         #SCFG: <connld1>,<cid1>,<pktsz1>,<maxto1>,<connto1>,<txto1> <cr><lf>            #SCFG: <connld6>,<cid6>,<pktsz6>,<maxto6>,<connto6>,<txto6></txto6></connto6></maxto6></pktsz6></cid6></connld6></lf></cr></txto1></connto1></maxto1></pktsz1></cid1></connld1>                                                                                                    |                                  | less than max packet size.                                          | -                    |
| Note: these values are automatically saved in NVM.         AT#SCFG?       Read command returns the current socket configuration parameters values for all the six sockets, in the format:         #SCFG: <connld1>,<cid1>,<pktsz1>,<maxto1>,<connto1>,<txto1> <cr><lf>          #SCFG: <connld6>,<cid6>,<pktsz6>,<maxto6>,<connto6>,<txto6></txto6></connto6></maxto6></pktsz6></cid6></connld6></lf></cr></txto1></connto1></maxto1></pktsz1></cid1></connld1>                                                                                                    |                                  | 0 - no timeout                                                      |                      |
| AT#SCFG?       Read command returns the current socket configuration parameters values for all the six sockets, in the format:         #SCFG: <connld1>,<cid1>,<pktsz1>,<maxto1>,<connto1>,<txto1> <cr><lf>            #SCFG: <connld6>,<cid6>,<pktsz6>,<maxto6>,<connto6>,<txto6></txto6></connto6></maxto6></pktsz6></cid6></connld6></lf></cr></txto1></connto1></maxto1></pktsz1></cid1></connld1>                                                                                                    |                                  | 1255 - timeout value in hundreds of milliseconds (default           | t 50)                |
| for all the six sockets, in the format:<br>#SCFG: <connld1>,<cid1>,<pktsz1>,<maxto1>,<connto1>,<txto1><br/><cr><lf><br/><br/>#SCFG: <connld6>,<cid6>,<pktsz6>,<maxto6>,<connto6>,<txto6></txto6></connto6></maxto6></pktsz6></cid6></connld6></lf></cr></txto1></connto1></maxto1></pktsz1></cid1></connld1>                                                                                                    |                                  | Note: these values are automatically saved in NVM.                  |                      |
| <cr><lf><br/>#SCFG: <connid6>,<cid6>,<pktsz6>,<maxto6>,<connto6>,<txto6></txto6></connto6></maxto6></pktsz6></cid6></connid6></lf></cr>                                                                                                    | AT#SCFG?                         | •                                                                   | rameters values      |
|                                                                                                    |                                  |                                                                     | o1>, <txto1></txto1> |
|                                                                                                    |                                  | <br>#CCEC: /connides /cides /nktores /movToes /connT                | OGN CANTOGN          |
|                                                                                                    |                                  | · · · · · · · · · · · · · · · · · · ·                               | 007,~121007          |
|                                                                                                    |                                  |                                                                     |                      |
|                                                                                                    |                                  |                                                                     |                      |
| AT#SCFG=? Test command returns the range of supported values for all the                                                                                                    | AT#SCFG=?                        | Test command returns the range of supported values for al           | ll the               |
| subparameters.                                                                                                    |                                  | • • • • • • • • • • • • • • • • • • • •                             |                      |
|                                                                                                    | Example                          |                                                                     |                      |
| #SCFG: 1,1,300,90,600,50                                                                                                    | ····· •                          |                                                                     |                      |
| #SCFG: 2,2,300,90,600,50                                                                                                    |                                  |                                                                     |                      |
| #SCFG: 3,2,250,90,600,50                                                                                                    |                                  |                                                                     |                      |
| #SCFG: 4,1,300,90,600,50                                                                                                    |                                  |                                                                     |                      |
| #SCFG: 5,1,300,90,600,50                                                                                                    |                                  |                                                                     |                      |

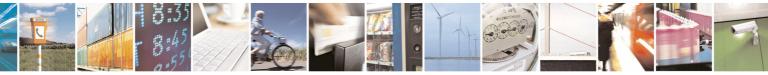

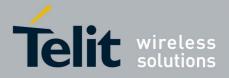

80000ST10025a Rev. 5 - 09/07/08

| <b>#SCFG - Socket Cont</b> | iguration                | SELINT 2 |
|----------------------------|--------------------------|----------|
|                            | #SCFG: 6,1,300,90,600,50 |          |
|                            | OK                       |          |

# 3.5.7.3.6 Socket Configuration Extended - #SCFGEXT

| <b>#SCFGEXT - Socket</b>   | Configuration Extended                                                                                             | SELINT 2            |
|----------------------------|----------------------------------------------------------------------------------------------------|---------------------|
| AT#SCFGEXT=                | Set command sets the socket configuration extended para                                                            | meters.             |
| <connld>,</connld>         |                                                                                                    |                     |
| <srmode>,</srmode>         | Parameters:                                                                                                    |                     |
| <datamode>,</datamode>     | <connid> - socket connection identifier</connid>                                                                   |                     |
| <keepalive></keepalive>    | 16                                                                                                    |                     |
| [, <unused_a></unused_a>   | <srmode> - SRing URC mode</srmode>                                                                                 |                     |
| [, <unused_b>]]</unused_b> | 0 - normal mode (default):                                                                                         |                     |
|                            | SRING : <connld></connld>                                                                                          |                     |
|                            | where:                                                                                                    |                     |
|                            | <connid> - socket connection identifier, as before</connid>                                                        |                     |
|                            | 1 - data amount mode:                                                                                              |                     |
|                            | SRING : <connid>,<recdata></recdata></connid>                                                                      |                     |
|                            | where:                                                                                                    |                     |
|                            | <connld> - as before</connld>                                                                                      |                     |
|                            | <pre><recdata> - amount of data received on the socket c</recdata></pre>                                           | onnection           |
|                            | 2 - data view mode:                                                                                                |                     |
|                            | SRING : <connid>,<recdata>,<data></data></recdata></connid>                                                        |                     |
|                            | where:                                                                                                    |                     |
|                            | <connld> -</connld>                                                                                                |                     |
|                            | <recdata> - as before</recdata>                                                                                    |                     |
|                            | <data> - received data; the presentation format dependent</data>                                                   | ns on the           |
|                            | subparameter <datamode> value</datamode>                                                                           |                     |
|                            | <pre><datamode> - "data view mode" presentation format</datamode></pre>                                            |                     |
|                            | 0 - data represented as text (default)                                                                             |                     |
|                            | 1 - data represented as sequence of hexadecimal number                                                             | ers (from 00 to FF) |
|                            | <pre><keepalive> - TCP keepalive timer timeout</keepalive></pre>                                                   |                     |
|                            | 0 - <b>TCP keepalive</b> timer is deactivated (default)                                                            |                     |
|                            | 1240 - <b>TCP keepalive</b> timer timeout in minutes                                                               |                     |
|                            | <unused_a> - currently not used</unused_a>                                                                         |                     |
|                            | 0 - reserved for future use                                                                                        |                     |
|                            | <unused_b> - currently not used<br/>0 - reserved for future use</unused_b>                                         |                     |
|                            | 0 - Teserved for future use                                                                                        |                     |
|                            | Note: < <b>keepalive&gt;</b> has effect only on TCP connections.                                                   |                     |
|                            | Note: these values are automatically saved in NVM.                                                                 |                     |
| AT#SCFGEXT?                | Read command returns the current socket extended config                                                            | nuration            |
|                            | parameters values for all the six sockets, in the format:                                                          | garation            |
|                            |                                                                                                    |                     |
|                            | #SCFGEXT: <connld1>,<srmode1>,<datamode1>,<kee< th=""><th>palive1&gt;.</th></kee<></datamode1></srmode1></connld1> | palive1>.           |
| L                          |                                                                                                    | ,                   |

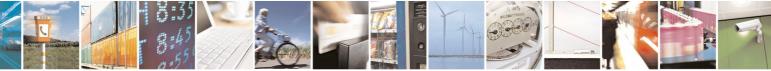

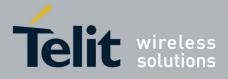

80000ST10025a Rev. 5 - 09/07/08

| #SCFGEXT - Socke | et Configuration Extended SELINT 2                                                                                                    |
|------------------|----------------------------------------------------------------------------------------------------|
|                  | <unused_a1>,<unused_b1><cr><lf></lf></cr></unused_b1></unused_a1>                                                                                       |
|                  |                                                                                                    |
|                  | #SCFGEXT: <connid6>,<srmode6>,<datamode6>,<keepalive6><br/><unused_a6>,<unused_b6></unused_b6></unused_a6></keepalive6></datamode6></srmode6></connid6> |
|                  |                                                                                                    |
| AT#SCFGEXT=?     | Test command returns the range of supported values for all the                                                                                          |
|                  | subparameters.                                                                                                    |
| Example          | Socket 1 set with data view sring, text data mode and a                                                                                                 |
|                  | keepalive time of 30 minutes.                                                                                                    |
|                  | Socket 3 set with data amount sring, hex data mode and                                                                                                  |
|                  | no keepalive.                                                                                                    |
|                  | at#scfgext?                                                                                                    |
|                  | #SCFGEXT: 1,2,0,30,0,0                                                                                                    |
|                  | #SCFGEXT: 2,0,0,0,0,0                                                                                                    |
|                  | #SCFGEXT: 3,1,1,0,0,0                                                                                                    |
|                  | #SCFGEXT: 4,0,0,0,0,0                                                                                                    |
|                  | #SCFGEXT: 5,0,0,0,0,0                                                                                                    |
|                  | #SCFGEXT: 6,0,0,0,0,0                                                                                                    |
|                  | OK                                                                                                    |

# 3.5.7.3.7 Socket Dial - #SD

| <mark>#SD - Socket Dial</mark>     |                                                                | SELINT 2        |
|------------------------------------|----------------------------------------------------------------|-----------------|
| AT#SD= <connid>,</connid>          | Execution command opens a remote connection via socket         | t.              |
| <txprot>,<rport>,</rport></txprot> |                                                                |                 |
| <ipaddr></ipaddr>                  | Parameters:                                                    |                 |
| [, <closuretype></closuretype>     | <connid> - socket connection identifier</connid>               |                 |
| [, <iport></iport>                 | 16                                                             |                 |
| [, <connmode>]]]</connmode>        | <txprot> - transmission protocol</txprot>                      |                 |
|                                    | 0 - TCP                                                        |                 |
|                                    | 1 - UDP                                                        |                 |
|                                    | <pre><rport> - remote host port to contact</rport></pre>       |                 |
|                                    | 065535                                                         |                 |
|                                    | IPaddr> - address of the remote host, string type. This page 1 | rameter can be  |
|                                    | either:                                                        |                 |
|                                    | - any valid IP address in the format: "xxx.xxx.xxx             | X"              |
|                                    | - any host name to be solved with a DNS query                  |                 |
|                                    | <closuretype> - socket closure behaviour for TCP</closuretype> |                 |
|                                    | 0 - local host closes immediately when remote host has cl      | losed (default) |
|                                    | 255 - local host closes after an escape sequence (+++)         |                 |
|                                    | <pre><iport> - UDP connections local port</iport></pre>        |                 |
|                                    | 065535                                                         |                 |
|                                    | <connmode> - Connection mode</connmode>                        |                 |
|                                    | 0 - online mode connection (default)                           |                 |
|                                    | 1 - command mode connection                                    |                 |

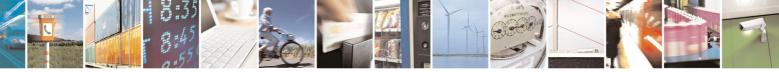

Reproduction forbidden without Telit Communications S.p.A. written authorization - All Rights Reserved

page 321 of 434

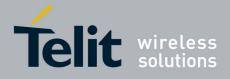

|                          | 80000ST10025a Rev. 5 - 09/07/08                                                                                                    |
|--------------------------|----------------------------------------------------------------------------------------------------|
| <b>#SD - Socket Dial</b> | SELINT 2                                                                                                    |
|                          | Note: <b><closuretype></closuretype></b> parameter is valid for TCP connections only and has no effect (if used) for UDP connections.<br>Note: <b><iport></iport></b> parameter is valid for UDP connections only and has no                                                                                                    |
|                          | effect (if used) for TCP connections.<br>Note: if we set <b><connmode></connmode></b> to <b>online mode connection</b> and the<br>command is successful we enter in <b>online data mode</b> and we see the<br>intermediate result code <b>CONNECT</b> . After the <b>CONNECT</b> we can suspend<br>the direct interface to the socket connection (nb the socket stays open)<br>using the escape sequence (+++): the module moves back to <b>command</b><br><b>mode</b> and we receive the final result code <b>OK</b> after the suspension. After<br>such a suspension, it's possible to resume it in every moment (unless the<br>socket inactivity timer timeouts, see <b>#SCFG</b> ) by using the <b>#SO</b> command<br>with the corresponding <b><connid></connid></b> . |
|                          | Note: if we set <b><connmode></connmode></b> to <b>command mode connection</b> and the command is successful, the socket is opened and we remain in <b>command mode</b> and we see the result code <b>OK</b> .                                                                                                    |
|                          | Note: if there are input data arrived through a connected socket and not<br>yet read because the module entered <b>command mode</b> before reading<br>them (after an escape sequence or after <b>#SD</b> has been issued with<br><b><connmode></connmode></b> set to <b>command mode connection</b> ), these data are<br>buffered and we receive the <b>SRING</b> URC ( <b>SRING</b> presentation format<br>depends on the last <b>#SCFGEXT</b> setting); it's possible to read these data<br>afterwards issuing <b>#SRECV</b> . Under the same hypotheses it's possible to<br>send data while in <b>command mode</b> issuing <b>#SSEND</b>                                                                                                    |
| AT#SD=?                  | Test command reports the range of values for all the parameters.                                                                                                    |
| Example                  | <pre>Open socket 1 in online mode AT#SD=1,0,80,"www.google.com",0,0,0 CONNECT</pre>                                                                                                    |
|                          | <pre>Open socket 1 in command mode AT#SD=1,0,80,"www.google.com",0,0,1 OK</pre>                                                                                                    |

# 3.5.7.3.8 Socket Restore - #SO

| <b>#SO - Socket Restore</b> |                                                                                                   | SELINT 2 |
|-----------------------------|---------------------------------------------------------------------------------------------------|----------|
|                             | Execution command resumes the direct interface to which has been suspended by the escape sequence |          |
|                             | Parameter: <pre><connld> - socket connection identifier</connld></pre>                            |          |

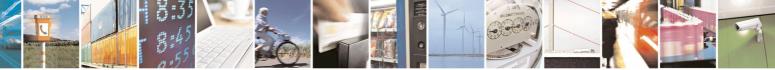

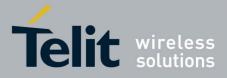

80000ST10025a Rev. 5 - 09/07/08

| <b>#SO - Socket Restore</b> | 2                                                                 | SELINT 2  |
|-----------------------------|-------------------------------------------------------------------|-----------|
|                             | 16                                                                |           |
| AT#SO=?                     | Test command reports the range of values for <connld> pa</connld> | arameter. |

## 3.5.7.3.9 Socket Listen - #SL

| <b>#SL - Socket Listen</b>      | SELINT 2                                                                                            |
|---------------------------------|----------------------------------------------------------------------------------------------------|
| AT#SL= <connid>,</connid>       | This command opens/closes a socket listening for an incoming connection                             |
| <listenstate>,</listenstate>    | on a specified port.                                                                                |
| <listenport></listenport>       |                                                                                                    |
| [, <closure type="">]</closure> | Parameters:                                                                                         |
|                                 | <connid> - socket connection identifier</connid>                                                    |
|                                 | 16                                                                                                  |
|                                 | <li>stenState&gt; -</li>                                                                            |
|                                 | 0 - closes socket listening                                                                         |
|                                 | 1 - starts socket listening                                                                         |
|                                 | <li>listenPort&gt; - local listening port</li>                                                      |
|                                 | 065535                                                                                              |
|                                 | <closure type=""> - socket closure behaviour for TCP</closure>                                      |
|                                 | 0 - local host closes immediately when remote host has closed (default)                             |
|                                 | 255 - local host closes after an escape sequence (+++) or after an abortive                         |
|                                 | disconnect from remote.                                                                             |
|                                 |                                                                                                    |
|                                 | Note: if successful, commands returns a final result code <b>OK</b> . Then, when                    |
|                                 | there's an incoming connection on the local port and if the sender is not                           |
|                                 | filtered by internal firewall (see <b>#FRWL</b> ), an URC is received:                              |
|                                 | SRING : <connld></connld>                                                                           |
|                                 | Note: the command <b>#SCFGEXT</b> doesn't influence the presentation format of the URC <b>SRING</b> |
|                                 | Afterwards we can use <b>#SA</b> to accept the connection or <b>#SH</b> to refuse it.               |
|                                 | If the socket is closed by the network the following URC is received:                               |
|                                 | #SL: ABORTED                                                                                        |
| AT#SL?                          | Read command returns all the actual listening sockets.                                              |
| AT#SL=?                         | Test command returns the range of supported values for all the                                      |
|                                 | subparameters.                                                                                      |
| Example                         | Next command opens a socket listening on port 3500                                                  |
|                                 |                                                                                                    |
|                                 | AT#SL=1,1,3500                                                                                      |
|                                 | OK                                                                                                  |
|                                 |                                                                                                    |

# 3.5.7.3.10 Socket Accept - #SA

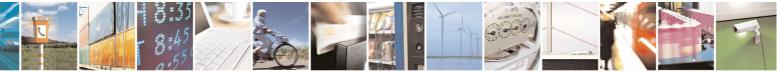

Reproduction forbidden without Telit Communications S.p.A. written authorization - All Rights Reserved

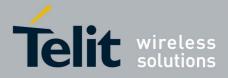

80000ST10025a Rev. 5 - 09/07/08

|                            | 0000001100200110110                                                       | 00/01/ |
|----------------------------|---------------------------------------------------------------------------|--------|
| <b>#SA - Socket Accept</b> | SELINT 2                                                                  |        |
| AT#SA= <connld></connld>   | Execution command accepts an incoming socket connection after an U        | IRC    |
| [, <connmode>]</connmode>  | SRING: <connld></connld>                                                  |        |
|                            | Parameter:                                                                |        |
|                            | <connid> - socket connection identifier</connid>                          |        |
|                            | 16                                                                        |        |
|                            | <connmode> - Connection mode, as for command #SD.</connmode>              |        |
|                            | 0 - online mode connection (default)                                      |        |
|                            | 1 - command mode connection                                               |        |
|                            | Note: the <b>SRING</b> URC has to be a consequence of a <b>#SL</b> issue. |        |
| AT#SA=?                    | Test command reports the range of values for all the parameters.          |        |

# 3.5.7.3.11 Receive Data In Command Mode - #SRECV

| <b>#SRECV - Receiv</b>                                  | e Data In Command Mode SELINT 2                                                                                                    |
|---------------------------------------------------------|----------------------------------------------------------------------------------------------------|
| AT#SRECV=<br><connld>,<br/><maxbyte></maxbyte></connld> | Execution command permits the user to read data arrived through a connected socket, but buffered and not yet read because the module entered <b>command mode</b> before reading them; the module is notified of these data by a <b>SRING</b> URC, whose presentation format depends on the last <b>#SCFGEXT</b> setting. |
|                                                         | Parameters:<br><connid> - socket connection identifier<br/>16<br/><maxbyte> - max number of bytes to read<br/>11500<br/>Note: issuing #SRECV when there's no buffered data raises an error.</maxbyte></connid>                                                                                                    |
| Example                                                 | SRING URC ( <srmode> be 0, <datamode> be 0) telling data<br/>have just come through connected socket identified by<br/><connid>=1 and are now buffered<br/>SRING: 1<br/>Read in text format the buffered data<br/>AT#SRECV=1,15<br/>#SRECV: 1,15<br/>stringa di test<br/>OK</connid></datamode></srmode>                 |
|                                                         | SRING URC ( <srmode> be 1, <datamode> be 1) telling 15<br/>bytes data have just come through connected socket<br/>identified by <connid>=2 and are now buffered<br/>SRING: 2,15</connid></datamode></srmode>                                                                                                    |

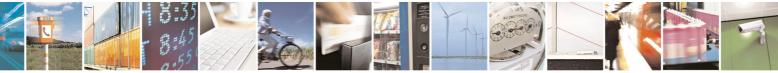

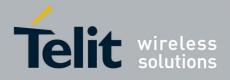

80000ST10025a Rev. 5 - 09/07/08

| <b>#SRECV - Receive D</b> | ata In Command Mode                                                                                                    | SELINT 2                                 |
|---------------------------|----------------------------------------------------------------------------------------------------|------------------------------------------|
|                           | Read in hexadecimal format the buffered<br>AT#SRECV=2,15<br>#SRECV: 2,15<br>737472696e67612064692074657374<br>OK                                                                                                    | l data                                   |
|                           | SRING URC ( <srmode> be 2, <datamode> be<br/>(in text format) 15 bytes data that hav<br/>through connected socket identified by<br/>no necessary to issue #SRECV to read th<br/>remain in the buffer after this URC<br/>SRING: 3,15, stringa di test</datamode></srmode> | e just come<br><connid>=3; it's</connid> |

#### 3.5.7.3.12 Send Data In Command Mode - #SSEND

| <b>#SSEND - Send Data</b> | a In Command Mode                                                                                                    | SELINT 2          |
|---------------------------|----------------------------------------------------------------------------------------------------|-------------------|
| AT#SSEND=                 | Execution command permits, while the module is in comm                                                                                | nand mode, to     |
| <connld></connld>         | send data through a connected socket.                                                                                                 |                   |
|                           |                                                                                                    |                   |
|                           | Parameters:                                                                                                    |                   |
|                           | <connid> - socket connection identifier</connid>                                                                                      |                   |
|                           | 16                                                                                                    |                   |
|                           |                                                                                                    |                   |
|                           | The device responds to the command with the prompt '>' a                                                                              | and waits for the |
|                           | data to send.                                                                                                    | ovit without      |
|                           | To complete the operation send <b>Ctrl-Z</b> char ( <b>0x1A</b> hex); to writing the message send <b>ESC</b> char ( <b>0x1B</b> hex). |                   |
|                           |                                                                                                    |                   |
|                           | If data are successfully sent, then the response is <b>OK</b> .                                                                       |                   |
|                           | If data sending fails for some reason, an error code is repo                                                                          | orted             |
|                           |                                                                                                    |                   |
|                           | Note: the maximum number of bytes to send is 1024; trying                                                                             | g to send more    |
|                           | data will cause the surplus to be discarded and lost.                                                                                 | -                 |
|                           |                                                                                                    |                   |
|                           | Note: it's possible to use <b>#SSEND</b> only if the connection w                                                                     | as opened by      |
|                           | <b>#SD</b> , else the ME is raising an error.                                                                                         |                   |
| Example                   | Send data through socket number 2                                                                                                    |                   |
|                           | AT#SSEND=2                                                                                                    |                   |
|                           | >Test <ctrl-z></ctrl-z>                                                                                                    |                   |
|                           | OK                                                                                                    |                   |

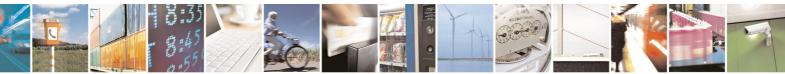

page 325 of 434

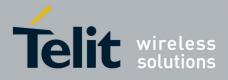

AT Commands Reference Guide 80000ST10025a Rev. 5 - 09/07/08

# 3.5.7.4 FTP AT Commands

# 3.5.7.4.1 FTP Time-Out - #FTPTO

| <b>#FTPTO - FTP Time-</b>    | Out                                                                                                    | SELINT 0 / 1           |
|------------------------------|----------------------------------------------------------------------------------------------------|------------------------|
| AT#FTPTO[=<br><tout>]</tout> | Set command sets the time-out used when opening either channel or the FTP traffic channel.                   | the FTP control        |
|                              | Parameter:<br><tout> - time-out in 100 ms units<br/>1005000 - hundreds of ms (factory default is 100)</tout> |                        |
|                              | Note: The parameter is not saved in NVM.                                                                     |                        |
|                              | Note: if parameter <b><tout></tout></b> is omitted the behaviour of Set same as Read command.                | t command is the       |
| AT#FTPTO?                    | Read command returns the current FTP operations time-ou                                                      | ut, in the format:     |
|                              | #FTPTO: <tout></tout>                                                                                        |                        |
| AT#FTPTO=?                   | Test command returns the range of supported values for pa                                                    | arameter <tout></tout> |

| <b>#FTPTO - FTP Tin</b>       | ne-Out SELINT 2                                                                                                 |
|-------------------------------|----------------------------------------------------------------------------------------------------|
| AT#FTPTO=<br>[ <tout>]</tout> | Set command sets the time-out used when opening either the FTP control channel or the FTP traffic channel.      |
|                               | Parameter:<br>< <b>tout&gt;</b> - time-out in 100 ms units<br>1005000 - hundreds of ms (factory default is 100) |
|                               | Note: The parameter is not saved in NVM.                                                                        |
| AT#FTPTO?                     | Read command returns the current FTP operations time-out, in the format:                                        |
|                               | #FTPTO: <tout></tout>                                                                                           |
| AT#FTPTO=?                    | Test command returns the range of supported values for parameter <tout></tout>                                  |

# 3.5.7.4.2 FTP Open - #FTPOPEN

| #FTPOPEN - FTP Op                        | en                                                                                                    | SELINT 0 / 1 |
|------------------------------------------|----------------------------------------------------------------------------------------------------|--------------|
| AT#FTPOPEN=                              | Execution command opens an FTP connection toward the                                                                                                    | FTP server.  |
| <server:port>,</server:port>             |                                                                                                    |              |
| <username>,</username>                   | Parameters:                                                                                                    |              |
| <password>,<br/><mode></mode></password> | <pre><server:port> - string type, address and port of FTP server (factory default</server:port></pre>                                                     |              |
|                                          | <pre><username> - string type, authentication user identification <pre>password&gt; - string type, authentication password for FTF</pre></username></pre> |              |
|                                          | <mode></mode>                                                                                                    |              |
|                                          | 0 - active mode (default)                                                                                                    |              |

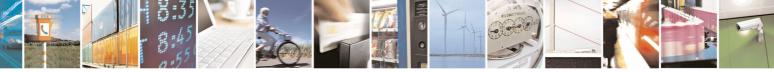

Reproduction forbidden without Telit Communications S.p.A. written authorization - All Rights Reserved

page 326 of 434

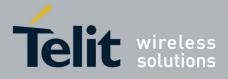

80000ST10025a Rev. 5 - 09/07/08

| <b>#FTPOPEN - FTP Op</b> | <mark>ben</mark>                                                         | SELINT 0 / 1                 |
|--------------------------|--------------------------------------------------------------------------|------------------------------|
|                          | 1 - passive mode                                                         |                              |
|                          | Note: Before opening an FTP connectio been activated by <b>AT#GPRS=1</b> | n the GPRS context must have |

| <b>#FTPOPEN - FTP O</b>                       | pen SELINT 2                                                                                                    |  |
|-----------------------------------------------|----------------------------------------------------------------------------------------------------|--|
| AT#FTPOPEN=<br>[ <server:port>,</server:port> | Execution command opens an FTP connection toward the FTP server.                                                                                                    |  |
| <username>,</username>                        | Parameters:                                                                                                    |  |
| <password>,<br/><mode>]</mode></password>     | <b>server:port&gt;</b> - string type, address and port of FTP server (factory default port 21).                                                                                                    |  |
|                                               | <ul> <li><username> - string type, authentication user identification string for FTP.</username></li> <li><password> - string type, authentication password for FTP.     <li><mode></mode></li> </password></li></ul> |  |
|                                               | 0 - active mode (factory default)<br>1 - passive mode                                                                                                    |  |
|                                               | Note: Before opening an FTP connection either the GSM context must have been activated by <b>AT#SGACT=0,1</b> or the PDP context #1 must have been activated by <b>AT#SGACT=1,1</b> or by <b>AT#GPRS=1</b>            |  |
| AT#FTPOPEN=?                                  | Test command returns the <b>OK</b> result code.                                                                                                    |  |

# 3.5.7.4.3 FTP Close - #FTPCLOSE

| <mark>/ 1</mark> |
|------------------|
|                  |
|                  |
|                  |

| #FTPCLOSE - FTP Close SELINT 2 |                                                 | SELINT 2 |
|--------------------------------|-------------------------------------------------|----------|
| AT#FTPCLOSE                    | Execution command closes an FTP connection.     |          |
| AT#FTPCLOSE=?                  | Test command returns the <b>OK</b> result code. |          |

# 3.5.7.4.4 FTP Put - #FTPPUT

| <b>#FTPPUT - FTP Put</b>                                                                                                    |                                                                                                    | SELINT 0 / 1       |
|----------------------------------------------------------------------------------------------------|----------------------------------------------------------------------------------------------------|--------------------|
| AT#FTPPUT=<br><filename></filename>                                                                                                    | Execution command, issued during an FTP connection connection, in order to transfer a file to the server. | n, opens a data    |
| If the data connection succeeds, a file with name <b><filename></filename></b> and in 0 is created on the FTP server, a <b>CONNECT</b> indication is sent possible to transfer the file; otherwise a <b>NO CARRIER</b> indication is |                                                                                                    | n is sent and it's |
|                                                                                                    | Parameter:<br><b><filename></filename></b> - string type, name of the file to create on FTP               | server.            |

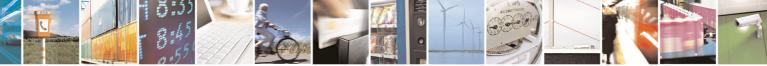

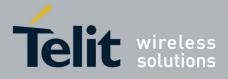

|--|

| <b>#FTPPUT - FTP Put</b> | S                                                                                              | ELINT 0 / 1      |
|--------------------------|------------------------------------------------------------------------------------------------|------------------|
|                          | Note: use the escape sequence +++ to close the data conne                                      | ction.           |
|                          | Note: The command causes an <b>ERROR</b> result code to be FTP connection has been opened yet. | e returned if no |

| <b>#FTPPUT - FTP Put</b>               | SELINT 2                                                                                                    |  |
|----------------------------------------|----------------------------------------------------------------------------------------------------|--|
| AT#FTPPUT=<br>[ <filename>]</filename> | Execution command, issued during an FTP connection, opens a data connection and starts sending <b><filename></filename></b> file to the FTP server. |  |
|                                        | If the data connection succeeds, a <b>CONNECT</b> indication is sent, otherwise a <b>NO CARRIER</b> indication is sent.                             |  |
|                                        | Parameter: <b><filename></filename></b> - string type, name of the file.                                                                            |  |
|                                        | Note: use the escape sequence +++ to close the data connection.                                                                                     |  |
|                                        | Note: The command causes an <b>ERROR</b> result code to be returned if no                                                                           |  |
|                                        | FTP connection has been opened yet.                                                                                                    |  |
| AT#FTPPUT=?                            | Test command returns the <b>OK</b> result code.                                                                                                    |  |

## 3.5.7.4.5 FTP Get - #FTPGET

| <b>#FTPGET - FTP Get</b>            |                                                                                                    | SELINT 0 / 1       |
|-------------------------------------|----------------------------------------------------------------------------------------------------|--------------------|
| AT#FTPGET=<br><filename></filename> | Execution command, issued during an FTP connection<br>connection and starts getting a file from the FTP server.<br>If the data connection succeeds a <b>CONNECT</b> indication is<br><b>NO CARRIER</b> indication is sent.<br>The file is received on the serial port. | •                  |
|                                     | Parameter:<br>< <b>filename&gt;</b> - file name, string type.<br>Note: The command causes an <b>ERROR</b> result code to be                                                                                                    | e returned in case |
|                                     | no FTP connection has been opened yet.<br>Note: Command closure should always be handled by appl<br>to avoid download stall situations a timeout should be imple<br>application.                                                                                       | lication. In order |

| <b>#FTPGET - FTP Get</b> |                                                           | SELINT 2          |
|--------------------------|-----------------------------------------------------------|-------------------|
| AT#FTPGET=               | Execution command, issued during an FTP connection, op    | ens a data        |
| [ <filename>]</filename> | connection and starts getting a file from the FTP server. |                   |
|                          | If the data connection succeeds a CONNECT indication is   | sent, otherwise a |
|                          | NO CARRIER indication is sent.                            |                   |

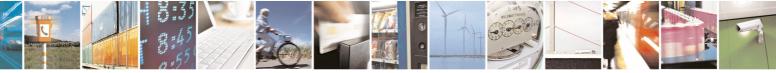

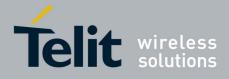

80000ST10025a Rev. 5 - 09/07/08

| <b>#FTPGET - FTP Get</b> | SELINT 2                                                                                                    |   |
|--------------------------|----------------------------------------------------------------------------------------------------|---|
|                          | The file is received on the serial port.                                                                                                    |   |
|                          | Parameter:<br>< <b>filename&gt;</b> - file name, string type.                                                                                                    |   |
|                          | Note: The command causes an <b>ERROR</b> result code to be returned in case no FTP connection has been opened yet.                                                   | е |
|                          | Note: Command closure should always be handled by application. In order<br>to avoid download stall situations a timeout should be implemented by the<br>application. |   |
| AT#FTPGET=?              | Test command returns the OK result code.                                                                                                    |   |

# 3.5.7.4.6 FTP Type - #FTPTYPE

| <b>#FTPTYPE - FTP Ty</b>              | pe SELINT 0 / 1                                                                         |
|---------------------------------------|-----------------------------------------------------------------------------------------|
| AT#FTPTYPE[=                          | Set command, issued during an FTP connection, sets the file transfer type.              |
| <type>]</type>                        |                                                                                         |
| , , , , , , , , , , , , , , , , , , , | Parameter:                                                                              |
|                                       | <type> - file transfer type:</type>                                                     |
|                                       | 0 - binary                                                                              |
|                                       | 1 - ascii                                                                               |
|                                       | 1 - 0501                                                                                |
|                                       | Note: The command causes an <b>ERROR</b> result code to be returned if no               |
|                                       | FTP connection has been opened yet.                                                     |
|                                       |                                                                                         |
|                                       | Note: If the parameter is omitted then the behaviour of Set command is the              |
|                                       | same of Read command.                                                                   |
| #FTPTYPE?                             | Read command returns the current file transfer type, in the format:                     |
| #FIFIIFE!                             | Read command returns the current me transfer type, in the format.                       |
|                                       |                                                                                         |
|                                       | #FTPTYPE: <type></type>                                                                 |
| #FTPTYPE=?                            | Test command returns the range of available values for parameter <b><type></type></b> : |
|                                       |                                                                                         |
|                                       | #FTPTYPE: (0,1)                                                                         |
| 1                                     |                                                                                         |

| <b>#FTPTYPE - FTP Ty</b>        | <mark>De</mark>                                                                                                    | SELINT 2      |
|---------------------------------|----------------------------------------------------------------------------------------------------|---------------|
| AT#FTPTYPE=<br>[ <type>]</type> | Set command, issued during an FTP connection, sets the fi<br>Parameter:<br><type> - file transfer type:<br/>0 - binary<br/>1 - ascii</type> |               |
|                                 | Note: The command causes an <b>ERROR</b> result code to be r<br>FTP connection has been opened yet.                                         | eturned if no |
| #FTPTYPE?                       | Read command returns the current file transfer type, in the                                                                                 | format:       |

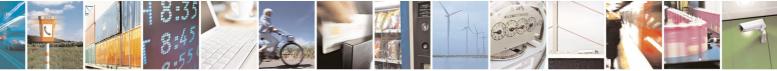

Reproduction forbidden without Telit Communications S.p.A. written authorization - All Rights Reserved

page 329 of 434

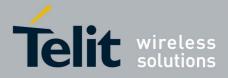

80000ST10025a Rev. 5 - 09/07/08

| <b>#FTPTYPE - FTP T</b> y | /pe SELINT 2                                                                    |
|---------------------------|---------------------------------------------------------------------------------|
|                           |                                                                                 |
|                           | #FTPTYPE: <type></type>                                                         |
| #FTPTYPE=?                | Test command returns the range of available values for parameter <type>:</type> |
|                           |                                                                                 |
|                           | #FTPTYPE: (0,1)                                                                 |

# 3.5.7.4.7 FTP Read Message - #FTPMSG

| #FTPMSG - FTP Read Message SELINT 0 /                               |                                                          | SELINT 0 / 1 |
|---------------------------------------------------------------------|----------------------------------------------------------|--------------|
| AT#FTPMSG                                                           | Execution command returns the last response from the ser | ver.         |
| AT#FTPMSG? Read command behaviour is the same as Execution command. |                                                          | land.        |

| #FTPMSG - FTP Read Message SELINT 2 |                                                          | SELINT 2 |
|-------------------------------------|----------------------------------------------------------|----------|
| AT#FTPMSG                           | Execution command returns the last response from the ser | ver.     |
| AT#FTPMSG=?                         | Test command returns the <b>OK</b> result code.          |          |

### 3.5.7.4.8 FTP Delete - #FTPDELE

| <b>#FTPDELE - FTP Delete</b>         |                                                                                             | SELINT 0 / 1        |
|--------------------------------------|---------------------------------------------------------------------------------------------|---------------------|
| AT#FTPDELE=<br><filename></filename> | Execution command, issued during an FTP connection, the remote working directory.           | deletes a file from |
|                                      | Parameter: <b><filename></filename></b> - string type, it's the name of the file to delete  |                     |
|                                      | Note: The command causes an <b>ERROR</b> result code to FTP connection has been opened yet. | be returned if no   |

| <b>#FTPDELE - FTP Del</b>                                                                                                    | ete                                                                                              | SELINT 2          |
|----------------------------------------------------------------------------------------------------|--------------------------------------------------------------------------------------------------|-------------------|
| AT#FTPDELE=<br>[ <filename>]Execution command, issued during an FTP connection, deletes<br/>the remote working directory.</filename> |                                                                                                  | letes a file from |
|                                                                                                    | Parameter: <b><filename></filename></b> - string type, it's the name of the file to delete.      |                   |
|                                                                                                    | Note: The command causes an <b>ERROR</b> result code to be I FTP connection has been opened yet. | returned if no    |
| AT#FTPDELE=?                                                                                                    | Test command returns the <b>OK</b> result code.                                                  |                   |

# 3.5.7.4.9 FTP Print Working Directory - #FTPPWD

| #FTPPWD - FTP Print Working Directory |                                                                                      | SELINT 0 / 1      |
|---------------------------------------|--------------------------------------------------------------------------------------|-------------------|
| AT#FTPPWD                             | Execution command, issued during an FTP connection, working directory on FTP server. | shows the current |

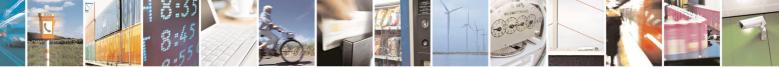

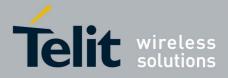

80000ST10025a Rev. 5 - 09/07/08

| <b>#FTPPWD - FTP Print Working Directory</b>                                                | SELINT 0 / 1      |
|---------------------------------------------------------------------------------------------|-------------------|
| Note: The command causes an <b>ERROR</b> result code to FTP connection has been opened yet. | be returned if no |
| #ETROWD ETR Print Working Directory                                                         |                   |

| <b>#FTPPWD - FTP Prin</b> | nt Working Directory                                                                     | SELINT 2                |
|---------------------------|------------------------------------------------------------------------------------------|-------------------------|
| AT#FTPPWD                 | Execution command, issued during an FTP connec working directory on FTP server.          | tion, shows the current |
|                           | Note: The command causes an <b>ERROR</b> result code FTP connection has been opened yet. | e to be returned if no  |
| AT#FTPPWD=?               | Test command returns the <b>OK</b> result code.                                          |                         |

# 3.5.7.4.10 FTP Change Working Directory - #FTPCWD

| <b>#FTPCWD - FTP Change Working Directory</b> |                                                                                                    | SELINT 0 / 1   |     |
|-----------------------------------------------|----------------------------------------------------------------------------------------------------|----------------|-----|
| AT#FTPCWD=<br><dirname></dirname>             | Execution command, issued during an FTP connect working directory on FTP server.                                                       | ion, changes t | the |
|                                               | Parameter:<br><dirname> - string type, it's the name of the new working<br/>Note: The command causes an ERROR result code to</dirname> | 2              | no  |

| <b>#FTPCWD - FTP Cha</b>             | inge Working Directory                                                                            | SELINT 2       |
|--------------------------------------|---------------------------------------------------------------------------------------------------|----------------|
| AT#FTPCWD=<br>[ <dirname>]</dirname> | Execution command, issued during an FTP connection, ch working directory on FTP server.           | anges the      |
|                                      | Parameter: <pre><dirname> - string type, it's the name of the new working of</dirname></pre>      | directory.     |
|                                      | Note: The command causes an <b>ERROR</b> result code to be in FTP connection has been opened yet. | returned if no |
| AT#FTPCWD=?                          | Test command returns the <b>OK</b> result code.                                                   |                |

## 3.5.7.4.11 FTP List - #FTPLIST

**#FTPLIST - FTP List** 

SELINT 0 / 1

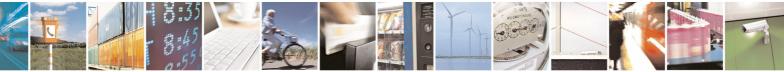

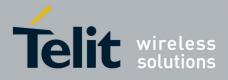

80000ST10025a Rev. 5 - 09/07/08

| <b>#FTPLIST - FTP List</b> | SELINT 0 / 1                                                                                                    |
|----------------------------|----------------------------------------------------------------------------------------------------|
| AT#FTPLIST[=               | Execution command, issued during an FTP connection, opens a data                                                                                   |
| <name>]</name>             | connection and starts getting from the server the list of contents of the specified directory or the properties of the specified file.             |
|                            | Parameter: <pre><name> - string type, it's the name of the directory or file.</name></pre>                                                         |
|                            | Note: The command causes an <b>ERROR</b> result code to be returned if no FTP connection has been opened yet.                                      |
|                            | Note: issuing <b>AT#FTPLIST<cr></cr></b> opens a data connection and starts getting from the server the list of contents of the working directory. |

| <b>#FTPLIST - FTP List</b>        |                                                                                                    | SELINT 2       |
|-----------------------------------|----------------------------------------------------------------------------------------------------|----------------|
| AT#FTPLIST[=<br>[ <name>]]</name> | Execution command, issued during an FTP connection, op connection and starts getting from the server the list of con specified directory or the properties of the specified file. |                |
|                                   | <pre><name> - string type, it's the name of the directory or file.</name></pre>                                                                                                   |                |
|                                   | Note: The command causes an <b>ERROR</b> result code to be I FTP connection has been opened yet.                                                                                  | returned if no |
|                                   | Note: issuing <b>AT#FTPLIST<cr></cr></b> opens a data connection getting from the server the list of contents of the working di                                                   |                |
| AT#FTPLIST=?                      | Test command returns the <b>OK</b> result code.                                                                                                    |                |

# 3.5.7.5 Enhanced Easy GPRS® Extension AT Commands

### 3.5.7.5.1 Authentication User ID - #USERID

| <b>#USERID - Authentic</b>     | ation User ID                                                                                                    | SELINT 0 / 1     |
|--------------------------------|----------------------------------------------------------------------------------------------------|------------------|
| AT#USERID<br>[= <user>]</user> | Set command sets the user identification string to be authentication step.                                                                                            | used during the  |
|                                | Parameter:<br><user> - string type, it's the authentication User Id; the m<br/>value is the output of Test command, AT#US<br/>default is the empty string "").</user> |                  |
|                                | Note: If parameter is omitted then the behaviour of Set same of Read command.                                                                                         | command is the   |
| AT#USERID?                     | Read command reports the current user identification string                                                                                                    | , in the format: |

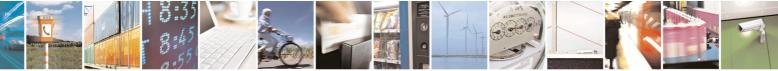

Reproduction forbidden without Telit Communications S.p.A. written authorization - All Rights Reserved

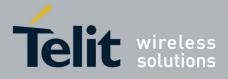

80000ST10025a Rev. 5 - 09/07/08

| <b>#USERID - Authen</b> | #USERID - Authentication User ID SELINT 0 / 1          |                     |
|-------------------------|--------------------------------------------------------|---------------------|
|                         | #USERID: <user>.</user>                                |                     |
| AT#USERID=?             | Test command returns the maximum allowed length of the | ne string parameter |
|                         | <user>.</user>                                         |                     |
| Example                 | AT#USERID="myName"                                     |                     |
|                         | OK                                                     |                     |
|                         | AT#USERID?                                             |                     |
|                         | #USERID: "myName"                                      |                     |
|                         |                                                        |                     |
|                         | OK                                                     |                     |

| <b>#USERID - Authent</b> |                                                                                                    |
|--------------------------|----------------------------------------------------------------------------------------------------|
| AT#USERID=               | Set command sets the user identification string to be used during the                                                                                                    |
| [ <user>]</user>         | authentication step.                                                                                                    |
|                          | Parameter:                                                                                                    |
|                          |                                                                                                    |
|                          | <ul> <li><user> - string type, it's the authentication User Id; the max length for this value is the output of Test command, AT#USERID=? (factory default is the empty string "").</user></li> </ul> |
|                          | Note: this command is not allowed for sockets associated to a GSM context (see <b>#SCFG</b> ).                                                                                                    |
| AT#USERID?               | Read command reports the current user identification string, in the format:                                                                                                    |
|                          |                                                                                                    |
|                          | #USERID: <user></user>                                                                                                    |
| AT#USERID=?              | Test command returns the maximum allowed length of the string parameter                                                                                                    |
|                          | <user>.</user>                                                                                                    |
| Example                  | AT#USERID="myName"                                                                                                    |
|                          | OK                                                                                                    |
|                          | AT#USERID?                                                                                                    |
|                          | #USERID: "myName"                                                                                                    |
|                          |                                                                                                    |
|                          | OK                                                                                                    |

# 3.5.7.5.2 Authentication Password - #PASSW

| <b>#PASSW - Authentic</b> | ation Password                                                                                                    | SELINT 0/1       |
|---------------------------|----------------------------------------------------------------------------------------------------|------------------|
| AT#PASSW=<br><pwd></pwd>  | Set command sets the user password string to be authentication step.                                                                                                    | used during the  |
|                           | Parameter:<br><b>&gt; pwd&gt;</b> - string type, it's the authentication password; the m<br>value is the output of Test command, <b>AT#PA</b><br>default is the empty string ""). |                  |
| AT#PASSW=?                | Test command returns the maximum allowed length of the <b><pwd></pwd></b> .                                                                                                    | string parameter |
| Example                   | AT#PASSW="myPassword"                                                                                                    |                  |

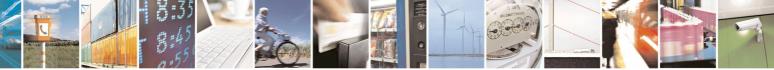

Reproduction forbidden without Telit Communications S.p.A. written authorization - All Rights Reserved

page 333 of 434

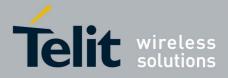

80000ST10025a Rev. 5 - 09/07/08

| <b>#PASSW - Auther</b>      | ntication Password                                                                                                    | SELINT 0/1                |
|-----------------------------|----------------------------------------------------------------------------------------------------|---------------------------|
|                             | OK                                                                                                    |                           |
|                             |                                                                                                    |                           |
| <b>#PASSW - Auther</b>      | ntication Password                                                                                                    | SELINT 2                  |
| AT#PASSW=<br>[ <pwd>]</pwd> | Set command sets the user password string to be authentication step.                                                                                                    | e used during the         |
|                             | Parameter:<br><pwd> - string type, it's the authentication password; the max length for the<br/>value is the output of Test command, AT#PASSW=? (factory<br/>default is the empty string "").</pwd> |                           |
|                             | Note: this command is not allowed for sockets ass (see <b>#SCFG</b> ).                                                                                                    | sociated to a GSM context |
| AT#PASSW=?                  | Test command returns the maximum allowed leng <pwd>.</pwd>                                                                                                    | of the string parameter   |
| Example                     | AT#PASSW="myPassword"<br>OK                                                                                                    |                           |

## 3.5.7.5.3 Packet Size - #PKTSZ

| <b>#PKTSZ - Packet S</b> | ize SELINT 0 / 1                                                                 |
|--------------------------|----------------------------------------------------------------------------------|
| AT#PKTSZ[=               | Set command sets the default packet size to be used by the TCP/UDP/IP            |
| [ <size>]]</size>        | stack for data sending.                                                          |
|                          |                                                                                  |
|                          | Parameter:                                                                       |
|                          | <size> - packet size in bytes</size>                                             |
|                          | 0 - automatically chosen by the device                                           |
|                          | 1512 - packet size in bytes (factory default is 300)                             |
|                          |                                                                                  |
|                          | Note: issuing <b>AT#PKTSZ<cr></cr></b> is the same as issuing the Read command.  |
|                          |                                                                                  |
|                          | Note: issuing AT#PKTSZ= <cr> is the same as issuing the command</cr>             |
|                          | AT#PKTSZ=0 <cr>.</cr>                                                            |
| AT#PKTSZ?                | Read command reports the current packet size value.                              |
|                          |                                                                                  |
|                          | Note: after issuing command AT#PKTSZ=0, the Read command reports the             |
|                          | value automatically chosen by the device.                                        |
| AT#PKTSZ=?               | Test command returns the allowed values for the parameter <b><size></size></b> . |
| Example                  | AT#PKTSZ=100                                                                     |
|                          | OK                                                                               |
|                          | AT#PKTSZ?                                                                        |
|                          | #PKTSZ: 100                                                                      |
|                          |                                                                                  |
|                          | OK                                                                               |
|                          | AT#PKTSZ=0                                                                       |
|                          | OK                                                                               |
|                          | AT#PKTSZ?                                                                        |
|                          |                                                                                  |

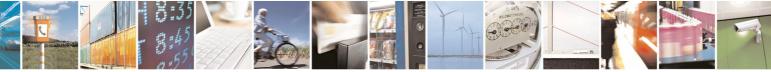

Reproduction forbidden without Telit Communications S.p.A. written authorization - All Rights Reserved

page 334 of 434

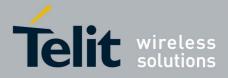

80000ST10025a Rev. 5 - 09/07/08

| <b>#PKTSZ - Packet Siz</b> | <mark>e</mark> |                              | SELINT 0 / 1 |
|----------------------------|----------------|------------------------------|--------------|
|                            | #PKTSZ: 300    | ->value automatically chosen | by device    |
|                            | OK             |                              |              |

| <b>#PKTSZ - Packet</b>        | Size SELINT 2                                                                                  |
|-------------------------------|------------------------------------------------------------------------------------------------|
| AT#PKTSZ=<br>[ <size>]</size> | Set command sets the default packet size to be used by the TCP/UDP/IP stack for data sending.  |
|                               | Parameter:<br>< <b>size&gt;</b> - packet size in bytes                                         |
|                               | 0 - automatically chosen by the device                                                         |
|                               | 11500 - packet size in bytes (factory default is 300)                                          |
|                               | Note: this command is not allowed for sockets associated to a GSM context (see <b>#SCFG</b> ). |
| AT#PKTSZ?                     | Read command reports the current packet size value.                                            |
|                               |                                                                                                |
|                               | Note: after issuing command <b>AT#PKTSZ=0</b> , the Read command reports the                   |
|                               | value automatically chosen by the device.                                                      |
| AT#PKTSZ=?                    | Test command returns the allowed values for the parameter <b><size></size></b> .               |
| Example                       | AT#PKTSZ=100                                                                                   |
|                               | OK                                                                                             |
|                               | AT#PKTSZ?                                                                                      |
|                               | #PKTSZ: 100                                                                                    |
|                               | OK                                                                                             |
|                               | AT#PKTSZ=0                                                                                     |
|                               | OK                                                                                             |
|                               | AT#PKTSZ?                                                                                      |
|                               | <b>#PKTSZ: 300</b> ->value automatically chosen by device                                      |
|                               | OK                                                                                             |

# 3.5.7.5.4 Data Sending Time-Out - #DSTO

| <b>#DSTO - Data Sendir</b>     | ig Time-Out | SELINT 0 / 1 |
|--------------------------------|-------------|--------------|
| AT#DSTO[=<br>[ <tout>]]</tout> | •           |              |
|                                |             |              |
|                                |             |              |

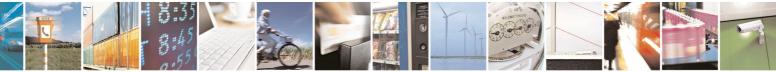

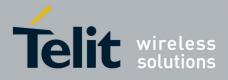

80000ST10025a Rev. 5 - 09/07/08

| <b>#DSTO - Data Senc</b> | #DSTO - Data Sending Time-Out SELINT 0 / 1                                                                                                    |  |  |
|--------------------------|----------------------------------------------------------------------------------------------------|--|--|
|                          | <ul> <li>Note: this time-out applies to data whose size is less than packet size and whose sending would have been delayed for an undefined time until new data to be sent had been received and full packet size reached.</li> <li>Note: issuing AT#DSTO<cr> is the same as issuing the Read command.</cr></li> <li>Note: issuing AT#DSTO=<cr> is the same as issuing the command.</cr></li> <li>AT#DSTO=0<cr>.</cr></li> </ul> |  |  |
| AT#DSTO?                 | Read command reports the current data sending time-out value.                                                                                                    |  |  |
| AT#DSTO=?                | Test command returns the allowed values for the parameter <tout>.</tout>                                                                                                    |  |  |
| Example                  | AT#DSTO=10 ->1 sec. time-out<br>OK<br>AT#DSTO?<br>#DSTO: 10                                                                                                    |  |  |
|                          | OK                                                                                                    |  |  |

| <b>#DSTO -Data Sendin</b>    | ig Time-Out                                                                                                    | SELINT 2                 |  |
|------------------------------|----------------------------------------------------------------------------------------------------|--------------------------|--|
| AT#DSTO=<br>[ <tout>]</tout> | Set command sets the maximum time that the module awaits before<br>sending anyway a packet whose size is less than the default one.                                                                               |                          |  |
|                              | Parameter:<br><b><tout></tout></b> - packet sending time-out in 100ms units (factory de<br>0 - no time-out, wait forever for packets to be completed be<br>1255 hundreds of ms                                    |                          |  |
|                              | Note: In order to avoid low performance issues, it is suggested to set the data sending time-out to a value greater than 5.                                                                                       |                          |  |
|                              | Note: this time-out applies to data whose size is less than packet size and whose sending would have been delayed for an undefined time until new data to be sent had been received and full packet size reached. |                          |  |
|                              | Note: this command is not allowed for sockets associated to (see <b>#SCFG</b> ).                                                                                                    | o a GSM context          |  |
| AT#DSTO?                     | Read command reports the current data sending time-out v                                                                                                    | alue.                    |  |
| AT#DSTO=?                    | Test command returns the allowed values for the paramete                                                                                                    | r <b><tout></tout></b> . |  |
| Example                      | AT#DSTO=10 ->1 sec. time-out<br>OK<br>AT#DSTO?<br>#DSTO: 10                                                                                                    |                          |  |
|                              | OK                                                                                                    |                          |  |

#### 3.5.7.5.5 Socket Inactivity Time-Out - #SKTTO

**#SKTTO - Socket Inactivity Time-Out** 

SELINT 0 / 1

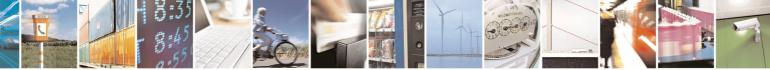

page 336 of 434

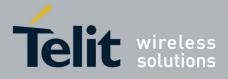

| stivity Time Out                                                                        |  |  |
|-----------------------------------------------------------------------------------------|--|--|
| ctivity Time-Out SELINT 0 / 1                                                           |  |  |
| Set command sets the maximum time with no data exchanging on the                        |  |  |
| socket that the module awaits before closing the socket and deactivating                |  |  |
| the GPRS context.                                                                       |  |  |
|                                                                                         |  |  |
| Parameter:                                                                              |  |  |
| <tout> - socket inactivity time-out in seconds units</tout>                             |  |  |
| 0 - no time-out.                                                                        |  |  |
| 165535 - time-out in sec. units (factory default is 90).                                |  |  |
|                                                                                         |  |  |
| Note: this time-out applies when no data is exchanged through the socket                |  |  |
| for a long time and therefore the socket connection has to be automatically             |  |  |
| closed; the GPRS context is deactivated only if it has been activated issuing           |  |  |
| <b>#SKTOP</b> ; if it has been activated issuing <b>#SKTD</b> , now it stays activated. |  |  |
|                                                                                         |  |  |
| Note: issuing <b>AT#SKTTO<cr></cr></b> is the same as issuing the Read command.         |  |  |
|                                                                                         |  |  |
| Note: issuing AT+#SKTTO= <cr> is the same as issuing the command</cr>                   |  |  |
| AT+#SKTTO=0 <cr>.</cr>                                                                  |  |  |
| Read command reports the current socket inactivity time-out value.                      |  |  |
| Test command returns the allowed values for parameter <tout>.</tout>                    |  |  |
| AT#SKTTO=30 ->(30 sec. time-out)                                                        |  |  |
| ОК                                                                                      |  |  |
| AT#SKTTO?                                                                               |  |  |
| #SKTTO: 30                                                                              |  |  |
|                                                                                         |  |  |
| OK                                                                                      |  |  |
|                                                                                         |  |  |

| <b>#SKTTO - Socket Ina</b>    | activity Time-Out SELINT 2                                                                                                    |  |
|-------------------------------|----------------------------------------------------------------------------------------------------|--|
| AT#SKTTO=<br>[ <tout>]</tout> | Set command sets the maximum time with no data exchanging on the socket that the module awaits before closing the socket and deactivating the GPRS context.                                                                                                    |  |
|                               | Parameter:<br><b><tout></tout></b> - socket inactivity time-out in seconds units<br>0 - no time-out.<br>165535 - time-out in sec. units (factory default is 90).                                                                                                    |  |
|                               | Note: this time-out applies when no data is exchanged in the socket for a long time and therefore the socket connection has to be automatically closed; the GPRS context is deactivated only if it has been activated issuing <b>#SKTOP</b> ; if it has been activated issuing <b>#SKTOP</b> , now it stays activated. |  |
|                               | Note: this command is not allowed for sockets associated to a GSM context (see <b>#SCFG</b> ).                                                                                                    |  |
| AT#SKTTO?                     | Read command reports the current socket inactivity time-out value.                                                                                                    |  |
| AT#SKTTO=?                    | Test command returns the allowed values for parameter <tout>.</tout>                                                                                                    |  |
| Example                       | AT#SKTTO=30 ->(30 sec. time-out)                                                                                                    |  |

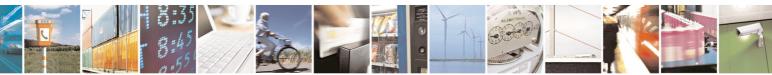

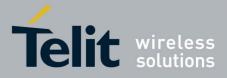

80000ST10025a Rev. 5 - 09/07/08

| <b>#SKTTO - Socket Inactivity Time-Out</b> |            | SELINT 2 |
|--------------------------------------------|------------|----------|
|                                            | OK         |          |
|                                            | AT#SKTTO?  |          |
|                                            | #SKTTO: 30 |          |
|                                            |            |          |
|                                            | OK         |          |

## 3.5.7.5.6 Socket Definition - #SKTSET

| <b>#SKTSET - Socket D</b>                                             | efinition                                                                                                    | SELINT 0 / 1                      |
|-----------------------------------------------------------------------|----------------------------------------------------------------------------------------------------|-----------------------------------|
| AT#SKTSET[=                                                           | Set command sets the socket parameters values.                                                                                                    |                                   |
| <socket type="">,</socket>                                            |                                                                                                    |                                   |
| <remote port="">,</remote>                                            | Parameters:                                                                                                    |                                   |
| <remote addr="">,</remote>                                            | <socket type=""> - socket protocol type</socket>                                                                                                    |                                   |
| [ <closure type="">],</closure>                                       | 0 - TCP (factory default)                                                                                                    |                                   |
| [ <local port="">]]</local>                                           | 1 - UDP                                                                                                    |                                   |
|                                                                       | <remote port=""> - remote host port to be opened</remote>                                                                                                    |                                   |
|                                                                       | 065535 - port number (factory default is 3333)                                                                                                    |                                   |
|                                                                       | <pre><remote addr=""> - address of the remote host, string typ</remote></pre>                                                                                                    | e. This parameter                 |
|                                                                       | can be either:                                                                                                    |                                   |
|                                                                       | <ul> <li>any valid IP address in the format: xxx.xxx.xxx.xxx</li> </ul>                                                                                                    |                                   |
|                                                                       | - any host name to be solved with a DNS query in                                                                                                    | the format: <host< th=""></host<> |
|                                                                       | name>                                                                                                    |                                   |
|                                                                       | (factory default is the empty string "")                                                                                                    |                                   |
|                                                                       | <closure type=""> - socket closure behaviour for TCP</closure>                                                                                                    |                                   |
|                                                                       | 0 - local host closes immediately when remote host has o                                                                                                    |                                   |
|                                                                       | 255 - local host closes after an escape sequence (+++) of disconnect from remote.                                                                                                    | or after an abortive              |
|                                                                       |                                                                                                    |                                   |
|                                                                       | <li>local port&gt; - local host port to be used on UDP socket</li>                                                                                                    |                                   |
|                                                                       | <ul> <li>065535 - port number</li> <li>Note: <closure type=""> parameter is valid only for TCP socket type, for UDP sockets shall be left unused.</closure></li> <li>Note: <local port=""> parameter is valid only for UDP socket type, for TCP sockets shall be left unused.</local></li> </ul> |                                   |
|                                                                       |                                                                                                    |                                   |
|                                                                       |                                                                                                    |                                   |
|                                                                       |                                                                                                    |                                   |
|                                                                       |                                                                                                    |                                   |
|                                                                       |                                                                                                    |                                   |
|                                                                       | Note: The resolution of the host name is done when or                                                                                                    | pening the socket.                |
|                                                                       | therefore if an invalid host name is given to the #SKTSE                                                                                                    |                                   |
|                                                                       | error message will be issued.                                                                                                    | ,                                 |
|                                                                       | _                                                                                                    |                                   |
|                                                                       | Note: the DNS Query to be successful requests that:                                                                                                    |                                   |
| <ul> <li>the GPRS context 1 is correctly set with +CGDCONT</li> </ul> |                                                                                                    |                                   |
|                                                                       | <ul> <li>the authentication parameters are set (#USERID, #PASSW)</li> <li>the GPRS coverage is enough to permit a connection.</li> </ul>                                                                                                    |                                   |
|                                                                       |                                                                                                    |                                   |
|                                                                       | Note: If all parameters are emitted then the behaviour a                                                                                                    | f Sot command is                  |
|                                                                       | Note: If all parameters are omitted then the behaviour o the same as Read command.                                                                                                    |                                   |
|                                                                       | Ine same as reau command.                                                                                                    |                                   |

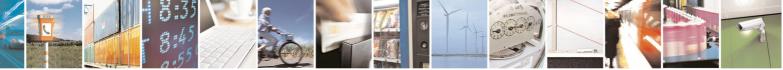

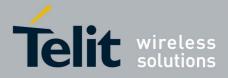

| #SKTSET - Socket | Definition                                                                                                    | SELINT 0 / 1        |  |
|------------------|----------------------------------------------------------------------------------------------------|---------------------|--|
| AT#SKTSET?       | Read command reports the socket parameters values, in the format:                                                                             |                     |  |
|                  | AT#SKTSET: <socket type="">,<remote port="">,<remote addr="">, <closure type="">,<local port=""></local></closure></remote></remote></socket> |                     |  |
| AT#SKTSET=?      | Test command returns the allowed values for the parameters.                                                                                   |                     |  |
| Example          | AT#SKTSET=0,1024,"123.255.020.001"<br>OK<br>AT#SKTSET=0,1024,"www.telit.net"<br>OK                                                            |                     |  |
| Note             | Issuing command #QDNS will overwrite <rem< th=""><th>note addr&gt; setting.</th></rem<>                                                       | note addr> setting. |  |

| <b>#SKTSET - Socket D</b>                                                                                                    | efinition                                                                                                    | SELINT 2          |
|----------------------------------------------------------------------------------------------------|----------------------------------------------------------------------------------------------------|-------------------|
| AT#SKTSET=                                                                                                    | Set command sets the socket parameters values.                                                                                                    |                   |
| [ <socket type="">,</socket>                                                                                                    |                                                                                                    |                   |
| <remote port="">,</remote>                                                                                                    | Parameters:                                                                                                    |                   |
| <remote addr=""></remote>                                                                                                    | <socket type=""> - socket protocol type</socket>                                                                                                    |                   |
| [ <closure type="">],</closure>                                                                                                    | 0 - TCP (factory default)                                                                                                    |                   |
| [ <local port="">]]</local>                                                                                                    | 1 - UDP                                                                                                    |                   |
|                                                                                                    | <pre><remote port=""> - remote host port to be opened</remote></pre>                                                                                                    |                   |
|                                                                                                    | 065535 - port number (factory default is 3333)                                                                                                    |                   |
|                                                                                                    | <pre><remote addr=""> - address of the remote host, string type. can be either:</remote></pre>                                                                                                    | This parameter    |
|                                                                                                    |                                                                                                    |                   |
|                                                                                                    | <ul> <li>any valid IP address in the format: xxx.xxx.xxx.xx</li> <li>any host name to be solved with a DNS query in the name&gt;</li> </ul>                                                                                                    |                   |
|                                                                                                    | (factory default is the empty string "")                                                                                                    |                   |
|                                                                                                    | <pre>closure type&gt; - socket closure behaviour for TCP</pre>                                                                                                    |                   |
|                                                                                                    | 0 - local host closes immediately when remote host has o                                                                                                    | closed (default)  |
|                                                                                                    | <ul> <li>255 - local host closes infinediately when remote host has closed (default)</li> <li>255 - local host closes after an escape sequence (+++) or after an aborti disconnect from remote.</li> <li><local port=""> - local host port to be used on UDP socket</local></li> <li>065535 - port number</li> </ul> |                   |
|                                                                                                    |                                                                                                    |                   |
| Note: <b><closure type=""></closure></b> parameter is valid only for TCP socket type, the sockets shall be left unused.<br>Note: <b><local port=""></local></b> parameter is valid only for UDP socket type, for sockets shall be left unused. |                                                                                                    | ket type, for UDP |
|                                                                                                    |                                                                                                    | t type, for TCP   |
|                                                                                                    | Note: The resolution of the host name is done when open<br>therefore if an invalid host name is given to the <b>#SKTSET</b><br>an error message will be issued.                                                                                                    |                   |
|                                                                                                    | <ul> <li>Note: the DNS Query to be successful requests that:</li> <li>the GPRS context 1 is correctly set with +CGDCONT</li> <li>the authentication parameters are set (#USERID, #P.</li> <li>the GPRS coverage is enough to permit a connection</li> </ul>                                                          | ASSW)             |

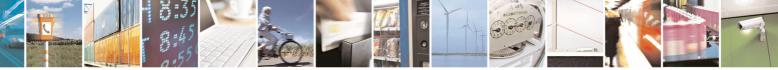

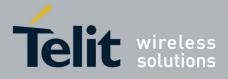

80000ST10025a Rev. 5 - 09/07/08

| #SKTSET - Socket | Definition                                                                                                    | SELINT 2                 |
|------------------|----------------------------------------------------------------------------------------------------|--------------------------|
|                  | Note: this command is not allowed for sockets ass (see <b>#SCFG</b> ).                                                                                                    | ociated to a GSM context |
| AT#SKTSET?       | Read command reports the socket parameters val<br>AT#SKTSET: <socket type="">,<remote port="">,<re<br><closure type="">,<local port=""></local></closure></re<br></remote></socket> |                          |
| AT#SKTSET=?      | Test command returns the allowed values for the                                                                                                    | parameters.              |
| Example          | AT#SKTSET=0,1024,"123.255.020.001"<br>OK<br>AT#SKTSET=0,1024,"www.telit.net"<br>OK                                                                                                  |                          |
| Note             | Issuing command <b>#QDNS</b> will overwrite <remote< td=""><td>addr&gt; setting.</td></remote<>                                                                                     | addr> setting.           |

# 3.5.7.5.7 Socket Open - #SKTOP

| <b>#SKTOP - Socket Op</b> | ben SELINT 0 / 1                                                                                                    |  |  |
|---------------------------|----------------------------------------------------------------------------------------------------|--|--|
| AT#SKTOP                  | Execution command activates the context number 1, proceeds with the authentication with the user ID and password previously set by <b>#USERID</b> and <b>#PASSW</b> commands, and opens a socket connection with the host specified in the <b>#SKTSET</b> command. Eventually, before opening the socket connection, it issues automatically a DNS query to solve the IP address of the host name.<br>If the connection succeeds a <b>CONNECT</b> indication is sent, otherwise a <b>NO CARRIER</b> indication is sent. |  |  |
| AT#SKTOP?                 | Read command behaviour is the same as Execution command.                                                                                                    |  |  |
| Example                   | AT#SKTOP<br>GPRS context activation, authentication and socket<br>open<br>CONNECT                                                                                                    |  |  |

| <b>#SKTOP - Socket</b> | Open                                                                                                    | SELINT 2 |
|------------------------|----------------------------------------------------------------------------------------------------|----------|
| AT#SKTOP               | Execution command activates the context number 1, proceeds with the authentication with the user ID and password previously set by <b>#USERID</b> and <b>#PASSW</b> commands, and opens a socket connection with the host specified in the <b>#SKTSET</b> command. Eventually, before opening the socket connection, it issues automatically a DNS query to solve the IP address of the host name. |          |
|                        | <b>CARRIER</b> indication is sent.<br>Note: this command is not allowed for sockets associate                                                                                                    |          |
|                        | (see <b>#SCFG</b> ).                                                                                                    |          |
| AT#SKTOP=?             | Test command returns the <b>OK</b> result code.                                                                                                    |          |
| Example                | AT#SKTOP                                                                                                    |          |

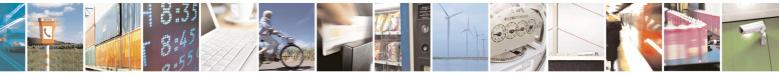

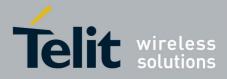

80000ST10025a Rev. 5 - 09/07/08

| <b>#SKTOP - Socket Op</b> | en SELINT 2                                                                  |
|---------------------------|------------------------------------------------------------------------------|
|                           | GPRS context activation, authentication and socket                           |
|                           | open                                                                         |
|                           | CONNECT                                                                      |
| Note                      | This command is obsolete. It's suggested to use the couple <b>#SGACT</b> and |
|                           | <b>#SO</b> instead of it.                                                    |

# 3.5.7.5.8 Query DNS - #QDNS

| <b>#QDNS - Query DNS</b>          | SELINT 0 / 1                                                                                                    |
|-----------------------------------|----------------------------------------------------------------------------------------------------|
| AT#QDNS=<br><host name=""></host> | Execution command executes a DNS query to solve the host name into an IP address.                                                                                                    |
|                                   | Parameter:<br><host name=""> - host name, string type.<br/>If the DNS query is successful then the IP address will be reported in the<br/>result code, as follows:<br/>#QDNS: <host name="">,<ip address=""><br/>where</ip></host></host> |
|                                   | <host name=""> - string type<br/><ip address=""> - string type, in the format "xxx.xxx.xxx.xxx"</ip></host>                                                                                                    |
|                                   | Note: the command has to activate the GPRS context if it was not previously activated. In this case the context is deactivated after the DNS query.                                                                                       |
| Note                              | This command requires that the authentication parameters are correctly set<br>and that the GPRS network is present.                                                                                                    |
| Note                              | Issuing command <b>#QDNS</b> will overwrite <b><remote addr=""></remote></b> setting for command <b>#SKTSET</b> .                                                                                                    |

| #QDNS - Query DNS        | SELINT 2                                                                                            |  |
|--------------------------|----------------------------------------------------------------------------------------------------|--|
| AT#QDNS=                 | Execution command executes a DNS query to solve the host name into an                               |  |
| [ <host name="">]</host> | IP address.                                                                                         |  |
|                          | Parameter:                                                                                          |  |
|                          | <host name=""> - host name, string type.</host>                                                     |  |
|                          | If the DNS query is successful then the IP address will be reported in the result code, as follows: |  |
|                          | #QDNS: <host name="">,<ip address=""></ip></host>                                                   |  |
|                          | where                                                                                               |  |
|                          | <host name=""> - string type</host>                                                                 |  |

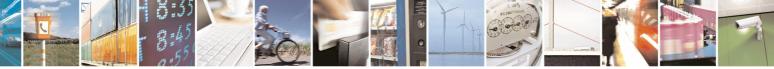

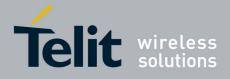

80000ST10025a Rev. 5 - 09/07/08

|                          | 0000001100200100                                                                                                    |            |  |
|--------------------------|----------------------------------------------------------------------------------------------------|------------|--|
| <b>#QDNS - Query DNS</b> |                                                                                                    | SELINT 2   |  |
|                          | <ip address=""> - string type, in the format "xxx.xxx.xxx.xxx" Note: the command has to activate the GPRS context if it was not previously activated. In this case the context is deactivated after the DNS query. It also works with GSM context, but the GSM context has to be activated before.</ip> |            |  |
|                          |                                                                                                    |            |  |
| AT#QDNS=?                | Test command returns the <b>OK</b> result code.                                                                                                    |            |  |
| Note                     | This command requires that the authentication parameters<br>and that the GPRS network is present (or GSM, if GSM con                                                                                                    | 5          |  |
| Note                     | Issuing command <b>#QDNS</b> will overwrite <remote addr=""> se<br/>command <b>#SKTSET</b>.</remote>                                                                                                    | etting for |  |

## 3.5.7.5.9 DNS Response Caching - #CACHEDNS

| <b>#CACHEDNS –</b> DNS | Response Caching SELINT 2                                                                                                    |  |
|------------------------|----------------------------------------------------------------------------------------------------|--|
| AT#CACHEDNS=           | Set command enables caching a mapping of domain names to IP                                                                                                    |  |
| [ <mode>]</mode>       | addresses, as does a resolver library.                                                                                                    |  |
|                        | Parameter:                                                                                                    |  |
|                        | <mode></mode>                                                                                                    |  |
|                        | 0 - caching disabled; it cleans the cache too<br>1 - caching enabled                                                                                                    |  |
|                        | Note: the validity period of each cached entry (i.e. how long a DNS response remains valid) is determined by a value called the <b>Time To Live</b> ( <b>TTL</b> ), set by the administrator of the DNS server handing out the response. |  |
|                        | Note: it is recommended to clean the cache, if command <b>+CCLK</b> has been issued while the DNS Response Caching was enabled.                                                                                                    |  |
| AT#CACHEDNS?           | Read command reports whether the DNS Response Caching is currently enabled or not, in the format:                                                                                                    |  |
|                        | #CACHEDNS: <mode></mode>                                                                                                    |  |
| AT#CACHEDNS=?          | Test command returns the currently cached mapping along with the range of available values for parameter <b><mode></mode></b> , in the format:                                                                                           |  |
|                        | #CACHEDNS: [ <hostn<i>1&gt;,<ipaddr<i>1&gt;,[…,[<hostn<i>n&gt;,<ipaddr<i>n&gt;,]]](0,1)</ipaddr<i></hostn<i></ipaddr<i></hostn<i>                                                                                                    |  |
|                        | where:                                                                                                    |  |
|                        | <pre><hostnn> - hostname, string type</hostnn></pre>                                                                                                    |  |
|                        | <ipaddrn> - IP address, string type, in the format "xxx.xxx.xxx.xxx"</ipaddrn>                                                                                                    |  |

# 3.5.7.5.10 Manual DNS Selection - #DNS

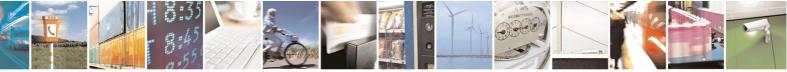

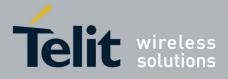

| <b>#DNS – Manual DNS</b>           | Selection 80000S110025a Rev. 5 - 09/07/                                                                                                    |
|------------------------------------|----------------------------------------------------------------------------------------------------|
| AT#DNS= <cid>,</cid>               | Set command allows to manually set primary and secondary DNS servers                                                                                              |
| <primary>,</primary>               | either for a PDP context defined by <b>+CGDCONT</b> or for a GSM context                                                                                          |
| <pre><secondary></secondary></pre> | defined by <b>#GSMCONT</b>                                                                                                    |
| ~Secondary>                        |                                                                                                    |
|                                    | Parameters:                                                                                                    |
|                                    |                                                                                                    |
|                                    | <cid> - context identifier</cid>                                                                                                    |
|                                    | 0 - specifies the GSM context                                                                                                    |
|                                    | 15 - numeric parameter which specifies a particular PDP context definition                                                                                        |
|                                    | <primary> - manual primary DNS server, string type, in the format</primary>                                                                                       |
|                                    | "xxx.xxx.xxx.xxx" used for the specified cid; we're using this value instead of the <b>primary DNS server</b> come from the network (default is "0.0.0.0")        |
|                                    | <pre><secondary> - manual secondary DNS server, string type, in the format</secondary></pre>                                                                      |
|                                    | "xxx.xxx.xxx.xxx" used for the specified cid; we're using<br>this value instead of the secondary DNS server come from                                             |
|                                    | the network (default is "0.0.0.0").                                                                                                    |
|                                    | Note: if <b><primary> is "0.0.0.0.0"</primary></b> and <b><secondary> is not "0.0.0.0"</secondary></b> , then issuing <b>AT#DNS=</b> raises an error.             |
|                                    | Note: if <b><primary> is "0.0.0.0.0"</primary></b> we're using the <b>primary DNS server</b> come from the network as consequence of a context activation.        |
|                                    | Note: if <b><primary> is not</primary></b> "0.0.0.0" and <b><secondary> is</secondary></b> "0.0.0.0", then we're using only the <b>manual primary DNS server.</b> |
|                                    | Note: the context identified by <b><cid></cid></b> has to be previously defined, elsewhere issuing <b>AT#DNS=</b> raises an error.                                |
|                                    | Note: the context identified by <b><cid></cid></b> has to be not activated yet, elsewhere issuing <b>AT#DNS=</b> raises an error.                                 |
| AT#DNS?                            | Read command returns the manual DNS servers set either for every defined PDP context and for the single GSM context (only if defined), in the format:             |
|                                    | [#DNS: <cid>,<primary>,<secondary>[<cr><lf><br/>#DNS: <cid>,<primary>,<secondary>]]</secondary></primary></cid></lf></cr></secondary></primary></cid>             |
| AT#DNS=?                           | Test command reports the supported range of values for the <b><cid></cid></b> parameter.only, in the format:                                                      |
|                                    | #DNS: (0,5),,                                                                                                    |

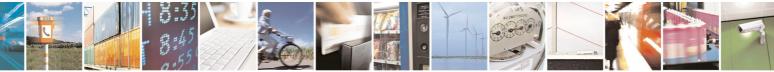

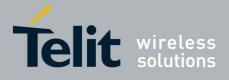

80000ST10025a Rev. 5 - 09/07/08

# 3.5.7.5.11 Socket TCP Connection Time-Out - #SKTCT

| <b>#SKTCT - Socket TC</b>    | P Connection Time-Out                                                                                                    | SELINT 0 / 1   |  |
|------------------------------|----------------------------------------------------------------------------------------------------|----------------|--|
| AT#SKTCT[=<br><tout>]</tout> | Set command sets the TCP connection time-out for the first <b>CONNEC</b> answer from the TCP peer to be received.                                                                                                    |                |  |
|                              | <ul> <li>Parameter:</li> <li><tout> - TCP first CONNECT answer time-out in 100ms units<br/>101200 - hundreds of ms (factory default value is 600).</tout></li> <li>Note: this time-out applies only to the time that the TCP stack waits for the<br/>CONNECT answer to its connection request.</li> <li>Note: The time for activate the GPRS and resolving the name with the DNS<br/>query (if the peer was specified by name and not by address) is not counted<br/>in this time-out.</li> </ul> |                |  |
|                              |                                                                                                    |                |  |
|                              |                                                                                                    |                |  |
|                              | Note: if parameter is omitted then the behaviour of Set same as Read command.                                                                                                    | command is the |  |
| AT#SKTCT?                    | Read command reports the current TCP connection time-out.                                                                                                    |                |  |
| AT#SKTCT=?                   | Test command returns the allowed values for parameter <tout>.</tout>                                                                                                    |                |  |
| Example                      | AT#SKTCT=600<br>OK<br>socket first connection answer time-out has                                                                                                    | s been set to  |  |
|                              | 60 s.                                                                                                    |                |  |

| <b>#SKTCT - Socket TC</b>     | #SKTCT - Socket TCP Connection Time-Out SELINT 2                                                                                                    |             |  |  |
|-------------------------------|----------------------------------------------------------------------------------------------------|-------------|--|--|
| AT#SKTCT=<br>[ <tout>]</tout> | Set command sets the TCP connection time-out for the first <b>CONNECT</b> answer from the TCP peer to be received.                                                                                                    |             |  |  |
|                               | <ul> <li>Parameter:</li> <li><tout> - TCP first CONNECT answer time-out in 100ms units<br/>101200 - hundreds of ms (factory default value is 600).</tout></li> <li>Note: this time-out applies only to the time that the TCP stack waits for the<br/>CONNECT answer to its connection request.</li> <li>Note: The time for activate the GPRS and resolving the name with the DNS<br/>query (if the peer was specified by name and not by address) is not counter<br/>in this time-out.</li> <li>Note: this command is not allowed for sockets associated to a GSM contex<br/>(see #SCFG).</li> </ul> |             |  |  |
|                               |                                                                                                    |             |  |  |
|                               |                                                                                                    |             |  |  |
|                               |                                                                                                    |             |  |  |
| AT#SKTCT?                     | Read command reports the current TCP connection time-out.                                                                                                    |             |  |  |
| AT#SKTCT=?                    | Test command returns the allowed values for parameter <tout>.</tout>                                                                                                    |             |  |  |
| Example                       | AT#SKTCT=600<br>OK<br>socket first connection answer time-out has<br>60 s.                                                                                                    | been set to |  |  |

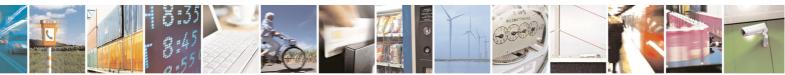

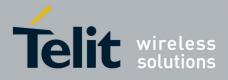

AT Commands Reference Guide 80000ST10025a Rev. 5 - 09/07/08

### 3.5.7.5.12 Socket Parameters Save - #SKTSAV

| <b>#SKTSAV - Socket P</b> | arameters Save                                                                                                    | SELINT 0 / 1        |
|---------------------------|----------------------------------------------------------------------------------------------------|---------------------|
| AT#SKTSAV                 | Execution command stores the current socket parameters<br>device.<br>The socket parameters to store are:<br>- User ID<br>- Password<br>- Packet Size<br>- Socket Inactivity Time-Out<br>- Data Sending Time-Out<br>- Socket Type (UDP/TCP)<br>- Remote Port<br>- Remote Address<br>- TCP Connection Time-Out | in the NVM of the   |
| Example                   | AT#SKTSAV<br>OK<br>socket parameters have been saved in NVM                                                                                                    |                     |
| Note                      | If some parameters are not previously specified then a de stored.                                                                                                    | fault value will be |

| <b>#SKTSAV - Socket F</b> | Parameters Save                                                                                                    | SELINT 2          |
|---------------------------|----------------------------------------------------------------------------------------------------|-------------------|
| AT#SKTSAV                 | Execution command stores the current socket parameters<br>device.<br>The socket parameters to store are:<br>- User ID<br>- Password<br>- Packet Size<br>- Socket Inactivity Time-Out<br>- Data Sending Time-Out<br>- Data Sending Time-Out<br>- Socket Type (UDP/TCP)<br>- Remote Port<br>- Remote Address<br>- TCP Connection Time-Out<br>Note: this command is not allowed for sockets associated to<br>(see <b>#SCFG</b> ). |                   |
| AT#SKTSAV=?               | Test command returns the <b>OK</b> result code.                                                                                                    |                   |
| Example                   | AT#SKTSAV                                                                                                    |                   |
|                           | OK                                                                                                    |                   |
|                           | socket parameters have been saved in NVM                                                                                                    |                   |
| Note                      | If some parameters have not been previously specified the will be stored.                                                                                                    | n a default value |

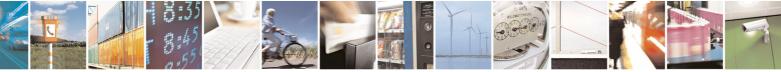

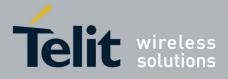

80000ST10025a Rev. 5 - 09/07/08

### 3.5.7.5.13 Socket Parameters Reset - #SKTRST

| <b>#SKTRST - Socket P</b> | #SKTRST - Socket Parameters Reset SELINT 0 / 1                                                                                                    |  |
|---------------------------|----------------------------------------------------------------------------------------------------|--|
| AT#SKTRST                 | Execution command resets the socket parameters to the<br>configuration and stores them in the NVM of the device.<br>The socket parameters to reset are:<br>- User ID<br>- Password<br>- Packet Size<br>- Socket Inactivity Time-Out<br>- Data Sending Time-Out<br>- Socket Type<br>- Remote Port<br>- Remote Address<br>- TCP Connection Time-Out |  |
| Example                   | AT#SKTRST<br>OK                                                                                                    |  |
|                           | socket parameters have been reset                                                                                                    |  |

| <b>#SKTRST - Socket F</b> | Parameters Reset                                                                                                    | SELINT 2            |
|---------------------------|----------------------------------------------------------------------------------------------------|---------------------|
| AT#SKTRST                 | <ul> <li>Execution command resets the socket parameters to the configuration and stores them in the NVM of the device.</li> <li>The socket parameters to reset are: <ul> <li>User ID</li> <li>Password</li> <li>Packet Size</li> <li>Socket Inactivity Time-Out</li> <li>Data Sending Time-Out</li> <li>Socket Type</li> <li>Remote Port</li> <li>Remote Address</li> <li>TCP Connection Time-Out</li> </ul> </li> </ul> | e "factory default" |
| AT#SKTRST=?               | Test command returns the <b>OK</b> result code.                                                                                                    |                     |
| Example                   | AT#SKTRST                                                                                                    |                     |
|                           | OK                                                                                                    |                     |
|                           | socket parameters have been reset                                                                                                    |                     |

### 3.5.7.5.14 GPRS Context Activation - #GPRS

| #GPRS - GPRS Context Activation |                                                                                                    | SELINT 0 / 1 |
|---------------------------------|----------------------------------------------------------------------------------------------------|--------------|
| AT#GPRS[=<br>[ <mode>]]</mode>  | Execution command deactivates/activates the GPRS proceeding with the authentication with the parameters g and <b>#USERID</b> . |              |
|                                 | Parameter: <pre><mode< pre=""> - GPRS context activation mode</mode<></pre>                                                    |              |

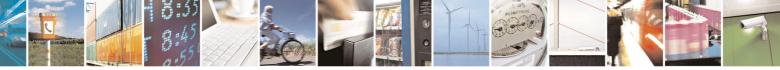

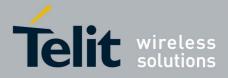

|                       | 80000ST10025a Rev. 5 - 09/07/0                                                                                                    |
|-----------------------|----------------------------------------------------------------------------------------------------|
| <b>#GPRS - GPRS C</b> | Context Activation SELINT 0 / 1                                                                                                    |
|                       | <ul><li>0 - GPRS context deactivation request</li><li>1 - GPRS context activation request</li></ul>                                                                                                    |
|                       | In the case that the GPRS context has been activated, the result code <b>OK</b> is preceded by the intermediate result code:                                                                                                    |
|                       | +IP: <ip_address_obtained></ip_address_obtained>                                                                                                    |
|                       | reporting the local IP address obtained from the network.                                                                                                    |
|                       | Note: issuing <b>AT#GPRS<cr></cr></b> reports the current status of the GPRS context, in the format:                                                                                                    |
|                       | #GPRS: <status></status>                                                                                                    |
|                       | where:<br><b><status></status></b><br>0 - GPRS context deactivated<br>1 - GPRS context activated<br>2 - GPRS context activation pending.                                                                                                    |
|                       | Note: issuing <b>AT#GPRS=<cr></cr></b> is the same as issuing the command <b>AT#GPRS=0<cr></cr></b> .                                                                                                    |
|                       | Note: if you request a GPRS context deactivation during a call issuing either <b>AT#GPRS=0</b> or <b>AT#EMAILACT=0</b> and then, after the call termination, you want to request a GPRS context activation through <b>#GPRS</b> , you <b>need</b> to issue the following sequence of three commands |
|                       | AT#GPRS=1<br>OK<br>AT#GPRS=0<br>OK<br>AT#GPRS=1<br>OK                                                                                                    |
| AT#GPRS?              | Read command has the same effect as the Execution command AT#GPRS <cr>.</cr>                                                                                                    |
| AT#GPRS=?             | Test command returns the allowed values for parameter <b><mode></mode></b> .                                                                                                    |
| Example               | AT#GPRS=1<br>+IP: 129.137.1.1<br>OK<br>Now GPRS Context has been activated and our IP is<br>129.137.1.1                                                                                                    |
|                       | AT#GPRS=0<br>OK                                                                                                    |

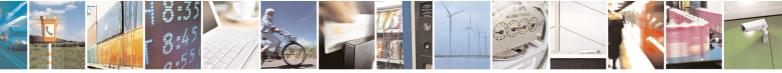

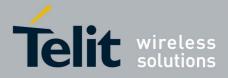

| #GPRS - GPRS                 | Context Activation                                                                                                    | SELINT 0 / 1                                                                         |
|------------------------------|----------------------------------------------------------------------------------------------------|--------------------------------------------------------------------------------------|
|                              | Now GPRS context has been deactivated,                                                                                                    |                                                                                      |
| Note                         | It is strongly recommended to use the same comman                                                                                                    |                                                                                      |
|                              | activate the context, deactivate it and interrogate abo                                                                                                    | ut its status.                                                                       |
|                              |                                                                                                    |                                                                                      |
|                              | Context Activation                                                                                                    | SELINT 2                                                                             |
| AT#GPRS=<br>[ <mode>]</mode> | Execution command deactivates/activates the <b>PDP c</b> proceeding with the authentication with the paramete and <b>#USERID</b> .                                                                                                    |                                                                                      |
|                              | Parameter:<br><b><mode></mode></b> - <b>PDP context</b> activation mode<br>0 - <b>PDP context #1</b> deactivation request<br>1 - <b>PDP context #1</b> activation request                                                                                                    |                                                                                      |
|                              | In the case that the <b>PDP context #1</b> has been activation is preceded by the intermediate result code:                                                                                                    | ted, the result code <b>OF</b>                                                       |
|                              | +IP: <ip_address_obtained></ip_address_obtained>                                                                                                    |                                                                                      |
|                              | reporting the local IP address obtained from the netw                                                                                                    | ork.                                                                                 |
|                              | Note: at least a <b>socket identifier</b> needs to be associated <b>#1</b> in order to every <b>#GPRS</b> action be effective; by determine <b>#1</b> is associated with <b>socket identifiers 1</b> , <b>2</b> and <b>3</b> , be modify these associations through <b>#SCFG</b> . Trying to when <b>no socket identifier</b> is associated with <b>PDP content</b> .             | fault the <b>PDP context</b><br>but it is possible to<br>issue a <b>#GPRS</b> action |
|                              | <ul> <li>Note: if the PDP context #1 has been activated issuit</li> <li>if you request to deactivate the PDP context #1 is AT#EMAILACT=0 an ERROR is raised and nothin</li> <li>if you request to deactivate the PDP context #1 d AT#GPRS=0 and then, after the call termination, y the PDP context #1 again through #GPRS, you n following sequence of three commands</li> </ul> | ssuing<br>ng happens<br><b>uring a call</b> issuing<br>you want to activate          |
|                              | AT#GPRS=1<br>OK<br>AT#GPRS=0<br>OK<br>AT#GPRS=1<br>OK                                                                                                    |                                                                                      |
|                              | (Analogous considerations if you want to request<br>context #1 issuing AT#EMAILACT=1, see #EMA                                                                                                    |                                                                                      |
|                              | Note: this command is not allowed if GSM context ha                                                                                                    | s been activated (see                                                                |

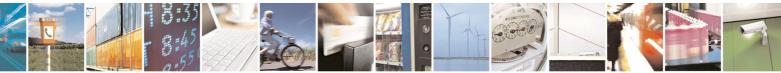

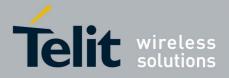

80000ST10025a Rev. 5 - 09/07/08

| <b>#GPRS - GPRS C</b> | Context Activation SELINT 2                                                                                                    |
|-----------------------|----------------------------------------------------------------------------------------------------|
|                       | AT#SGACT=0,1).                                                                                                    |
| AT#GPRS?              | Read command reports the current status of the <b>PDP context #1</b> , in the format:                                                            |
|                       | #GPRS: <status></status>                                                                                                    |
|                       | where:                                                                                                    |
|                       | <status></status>                                                                                                    |
|                       | 0 - PDP context #1 deactivated                                                                                                    |
|                       | 1 - PDP context #1 activated                                                                                                    |
|                       | 2 - PDP context #1 activation pending.                                                                                                    |
| AT#GPRS=?             | Test command returns the allowed values for parameter <mode>.</mode>                                                                             |
| Example               | AT#GPRS=1<br>+IP: 129.137.1.1<br>OK                                                                                                    |
|                       | Now <b>PDP Context #1</b> has been activated and our IP is 129.137.1.1                                                                           |
|                       | AT#GPRS=0                                                                                                    |
|                       | OK<br>Now <b>PDP Context #1</b> has been deactivated, IP is lost.                                                                                |
| Note                  | It is strongly recommended to use the same command (e.g. <b>#GPRS</b> ) to activate the context, deactivate it and interrogate about its status. |

#### 3.5.7.5.15 Socket Dial - #SKTD

| #SKTD - Socket Dial             |                                                                                           | SELINT 0 / 1                          |
|---------------------------------|-------------------------------------------------------------------------------------------|---------------------------------------|
| AT#SKTD                         | Set command opens the socket towards the peer specified                                   | in the                                |
| [= <socket type="">,</socket>   | parameters.                                                                               |                                       |
| <remote port="">,</remote>      |                                                                                           |                                       |
| <remote addr="">,</remote>      | Parameters:                                                                               |                                       |
| [ <closure type="">],</closure> | <socket type=""> - socket protocol type</socket>                                          |                                       |
| [ <local port="">]]</local>     | 0 - TCP (factory default)                                                                 |                                       |
|                                 | 1 - UDP                                                                                   |                                       |
|                                 | <remote port=""> - remote host port to be opened</remote>                                 |                                       |
|                                 | 065535 - port number (factory default is 0)                                               |                                       |
|                                 | <remote addr=""> - address of the remote host, string type. T<br/>can be either:</remote> | his parameter                         |
|                                 | - any valid IP address in the format: xxx.xxx.xxx.xxx                                     |                                       |
|                                 | <ul> <li>any host name to be solved with a DNS query in the name&gt;</li> </ul>           | e format: <b><host< b=""></host<></b> |
|                                 | (factory default is the empty string "")                                                  |                                       |
|                                 | <closure type=""> - socket closure behaviour for TCP</closure>                            |                                       |
|                                 | 0 - local host closes immediately when remote host has c                                  | losed (default)                       |
|                                 | 255 - local host closes after an escape sequence (+++) or                                 | · /                                   |
|                                 | disconnect from remote.                                                                   |                                       |
|                                 | <li>local port&gt; - local host port to be used on UDP socket</li>                        |                                       |

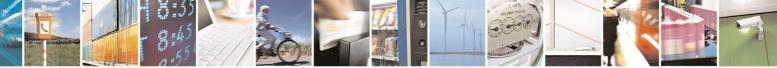

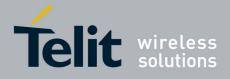

80000ST10025a Rev. 5 - 09/07/08

|                            | 80000ST10025a Rev. 5 - 09/07/0                                                                                                    |
|----------------------------|----------------------------------------------------------------------------------------------------|
| <b>#SKTD - Socket Dial</b> | SELINT 0 / 1                                                                                                    |
|                            | 065535 - port number                                                                                                    |
|                            | Note: <b><closure type=""></closure></b> parameter is valid only for TCP socket type, for UDP sockets shall be left unused.                                                                                                    |
|                            | Note: <b><local port=""></local></b> parameter is valid only for UDP socket type, for TCP sockets shall be left unused.                                                                                                    |
|                            | Note: the resolution of the host name is done when opening the socket, therefore if an invalid host name is given to the <b>#SKTD</b> command, then an error message will be issued.                                                                                                    |
|                            | <ul> <li>Note: the command to be successful requests that:</li> <li>the GPRS context 1 is correctly set with +CGDCONT</li> <li>the authentication parameters are set (#USERID, #PASSW) the GPRS coverage is enough to permit a connection</li> <li>the GPRS has been activated with AT#GPRS=1</li> </ul>                               |
|                            | Note: If all parameters are omitted then the behaviour of Set command is the same as Read command.                                                                                                    |
| AT#SKTD?                   | Read command reports the socket dial parameters values, in the format:                                                                                                    |
|                            |                                                                                                    |
|                            | AT#SKTD: <socket type="">,<remote port="">,<remote addr="">,</remote></remote></socket>                                                                                                    |
|                            | <closure type="">,<local port=""></local></closure>                                                                                                    |
| AT#SKTD=?                  | Test command returns the allowed values for the parameters.                                                                                                    |
| Example                    | AT#SKTD=0,1024,"123.255.020.001",255<br>CONNECT                                                                                                    |
|                            | AT#SKTD=1,1024,"123.255.020.001", ,1025<br>CONNECT                                                                                                    |
|                            | In this way my local port 1025 is opened to the remote port 1024                                                                                                    |
|                            | AT#SKTD=0,1024,"www.telit.net", 255<br>CONNECT                                                                                                    |
| Note                       | The main difference between this command and <b>#SKTOP</b> is that this command does not interact with the GPRS context status, leaving it <b>ON</b> or <b>OFF</b> according to the <b>#GPRS</b> setting, therefore when the connection made with <b>AT#SKTD</b> is closed the context (and hence the local IP address) is maintained. |

| <b>#SKTD - Socket Dial</b>      |                                                         | SELINT 2 |
|---------------------------------|---------------------------------------------------------|----------|
| AT#SKTD=                        | Set command opens the socket towards the peer specified | in the   |
| [ <socket type="">,</socket>    | parameters.                                             |          |
| <remote port="">,</remote>      |                                                         |          |
| <remote addr="">,</remote>      | Parameters:                                             |          |
| [ <closure type="">],</closure> | <socket type=""> - socket protocol type</socket>        |          |

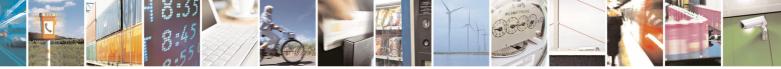

page 350 of 434

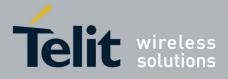

| <b>#SKTD - Socket Dia</b>   | I SELINT 2                                                                                    |
|-----------------------------|-----------------------------------------------------------------------------------------------|
|                             |                                                                                               |
| [ <local port="">]]</local> | 0 - TCP (factory default)                                                                     |
|                             | 1 - UDP                                                                                       |
|                             | <remote port=""> - remote host port to be opened</remote>                                     |
|                             | 065535 - port number (factory default is 0)                                                   |
|                             | <remote addr=""> - address of the remote host, string type. This parameter</remote>           |
|                             | can be either:                                                                                |
|                             | - any valid IP address in the format: xxx.xxx.xxx                                             |
|                             | - any host name to be solved with a DNS query in the format: <b><host< b=""></host<></b>      |
|                             | name>                                                                                         |
|                             | (factory default is the empty string "")                                                      |
|                             | <closure type=""> - socket closure behaviour for TCP</closure>                                |
|                             | 0 - local host closes immediately when remote host has closed (default)                       |
|                             | 255 - local host closes after an escape sequence (+++) or after an abortive                   |
|                             | disconnect from remote.                                                                       |
|                             | <li>local port&gt; - local host port to be used on UDP socket</li>                            |
|                             | 065535 - port number                                                                          |
|                             |                                                                                               |
|                             | Note: <b><closure type=""></closure></b> parameter is valid only for TCP socket type, for UDP |
|                             | sockets shall be left unused.                                                                 |
|                             |                                                                                               |
|                             | Note: <local port=""> parameter is valid only for UDP socket type, for TCP</local>            |
|                             | sockets shall be left unused.                                                                 |
|                             |                                                                                               |
|                             | Note: the resolution of the host name is done when opening the socket,                        |
|                             | therefore if an invalid host name is given to the <b>#SKTD</b> command, then an               |
|                             | error message will be issued.                                                                 |
|                             |                                                                                               |
|                             | Note: the command to be successful requests that:                                             |
|                             | - the GPRS context 1 is correctly set with +CGDCONT                                           |
|                             | - the authentication parameters are set (#USERID, #PASSW) the GPRS                            |
|                             | coverage is enough to permit a connection                                                     |
|                             | <ul> <li>the GPRS has been activated with AT#GPRS=1</li> </ul>                                |
|                             |                                                                                               |
|                             | Note: If all parameters are omitted then the behaviour of Set command is                      |
|                             | the same as Read command.                                                                     |
|                             |                                                                                               |
|                             | Note: this command is not allowed for sockets associated to a GSM context                     |
|                             | (see <b>#SCFG</b> ).                                                                          |
| AT#SKTD?                    | Read command reports the socket dial parameters values, in the format:                        |
|                             |                                                                                               |
|                             | AT#SKTD: <socket type="">,<remote port="">,<remote addr="">,</remote></remote></socket>       |
|                             | <closure type="">,<local port=""></local></closure>                                           |
| AT#SKTD=?                   | Test command returns the allowed values for the parameters.                                   |
| Example                     | AT#SKTD=0,1024,"123.255.020.001",255                                                          |
|                             | CONNECT                                                                                       |
|                             |                                                                                               |
|                             | AT#SKTD=1,1024,"123.255.020.001", ,1025                                                       |

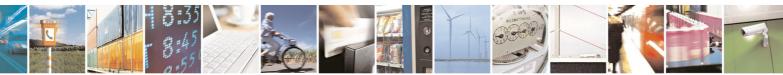

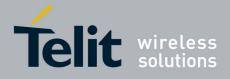

80000ST10025a Rev. 5 - 09/07/08

| <b>#SKTD - Socket Dial</b> |                                                                                                    | SELINT 2                               |
|----------------------------|----------------------------------------------------------------------------------------------------|----------------------------------------|
|                            | CONNECT<br>In this way my local port 1025 is opened to<br>port 1024<br>AT#SKTD=0,1024,"www.telit.net", 255<br>CONNECT                                                                                                    | the remote                             |
| Note                       | The main difference between this command and <b>#SKTOP</b> command does not interact with the GPRS context status, <b>OFF</b> according to the <b>#GPRS</b> setting, therefore when the c with <b>#SKTD</b> is closed the context (and hence the local IP a maintained. | leaving it <b>ON</b> or onnection made |

# 3.5.7.5.16 Socket Listen - #SKTL

| <b>#SKTL - Socket List</b>      | en SELINT 0 / 1                                                                                                    |
|---------------------------------|----------------------------------------------------------------------------------------------------|
| AT#SKTL                         | Execution command opens/closes the socket listening for connection                                                                                                    |
| [= <mode>,</mode>               | requests.                                                                                                    |
| <socket type="">,</socket>      |                                                                                                    |
| <input port=""/> ,              | Parameters:                                                                                                    |
| [ <closure type="">]]</closure> | <mode> - socket mode</mode>                                                                                                    |
|                                 | 0 - closes socket listening                                                                                                    |
|                                 | 1 - starts socket listening                                                                                                    |
|                                 | <socket type=""> - socket protocol type<br/>0 - TCP</socket>                                                                                                    |
|                                 | <input port=""/> - local host input port to be listened                                                                                                    |
|                                 | 065535 - port number<br><b><closure type=""></closure></b> - socket closure behaviour for TCP                                                                                                    |
|                                 | 0 - local host closes immediately when remote host has closed (default)                                                                                                    |
|                                 | 255 - local host closes after an escape sequence (+++) or after an abortive disconnect from remote.                                                                                                    |
|                                 | Command returns the <b>OK</b> result code if successful.                                                                                                    |
|                                 | <ul> <li>Note: the command to be successful requests that:</li> <li>the GPRS context 1 is correctly set with +CGDCONT</li> <li>the authentication parameters are set (#USERID, #PASSW)</li> <li>the GPRS coverage is enough to permit a connection</li> </ul> |
|                                 | - the GPRS has been activated with <b>AT#GPRS=1</b>                                                                                                    |
|                                 | When a connection request comes on the input port, if the sender is not filtered by the internal firewall (see command <b>#FRWL</b> ), an unsolicited code is reported:                                                                                       |
|                                 | +CONN FROM: <remote addr=""></remote>                                                                                                    |
|                                 | Where: <pre><remote addr=""> - host address of the remote machine that contacted the</remote></pre>                                                                                                    |

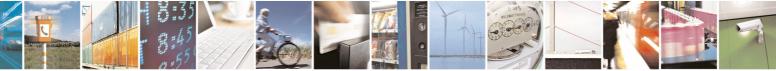

Reproduction forbidden without Telit Communications S.p.A. written authorization - All Rights Reserved

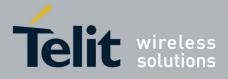

| #CI/TI Cooket    | 8000051100258 Rev. 5 - 09/07/0                                                                                                    |
|------------------|----------------------------------------------------------------------------------------------------|
| #SKTL - Socket L |                                                                                                    |
|                  | device.                                                                                                    |
|                  | When the connection is established the <b>CONNECT</b> indication is given and the modem goes into data transfer mode.                                                                                                  |
|                  | On connection close or when context is closed with <b>#GPRS=0</b> the socket is closed and no listen is anymore active.                                                                                                |
|                  | If the context is closed by the network while in listening, the socket is closed, no listen is anymore active and an unsolicited code is reported:                                                                     |
|                  | #SKTL: ABORTED                                                                                                    |
|                  | Note: if all parameters are omitted the command returns the current socket listening <b>status</b> and the last settings of parameters <b><input port=""/></b> and <b><closure type=""></closure></b> , in the format: |
|                  | #SKTL: <status>,<input port=""/>,<closure type=""> where</closure></status>                                                                                                    |
|                  | <status> - socket listening status</status>                                                                                                    |
|                  | 0 - socket not listening                                                                                                    |
|                  | 1 - socket listening                                                                                                    |
| AT#SKTL?         | Read command has the same effect as Execution command when                                                                                                    |
|                  | parameters are omitted.                                                                                                    |
| AT#SKTL=?        | Test command returns the allowed values for parameters <b><mode></mode></b> , <b><input< b=""></input<></b>                                                                                                    |
|                  | port> and <closure type="">.</closure>                                                                                                    |
| Example          | Activate GPRS                                                                                                    |
|                  | AT#GPRS=1                                                                                                    |
|                  | +IP: ###.###.###                                                                                                    |
|                  | OK                                                                                                    |
|                  | Start listening                                                                                                    |
|                  | AT#SKTL=1,0,1024                                                                                                    |
|                  | OK                                                                                                    |
|                  | or                                                                                                    |
|                  | AT#SKTL=1,0,1024,255                                                                                                    |
|                  | OK                                                                                                    |
|                  |                                                                                                    |
|                  |                                                                                                    |
|                  | Receive connection requests                                                                                                    |
|                  | +CONN FROM: 192.164.2.1                                                                                                    |
|                  | -                                                                                                    |
|                  | +CONN FROM: 192.164.2.1                                                                                                    |
|                  | +CONN FROM: 192.164.2.1<br>CONNECT<br>exchange data with the remote host                                                                                                    |
|                  | +CONN FROM: 192.164.2.1<br>CONNECT                                                                                                    |

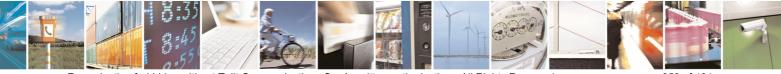

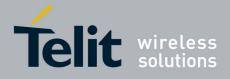

80000ST10025a Rev. 5 - 09/07/08

| #SKTL - Socket List | <mark>en</mark>                                                                                                    | SELINT 0 / 1                                    |
|---------------------|----------------------------------------------------------------------------------------------------|-------------------------------------------------|
|                     | Now listen is not anymore active                                                                                                    |                                                 |
|                     | to stop listening                                                                                                    |                                                 |
|                     | AT#SKTL=0,0,1024, 255                                                                                                    |                                                 |
|                     | OK                                                                                                    |                                                 |
| Note                | The main difference between this command and the #3<br>does not contact any peer, nor does any interaction wit<br>status, leaving it <b>ON</b> or <b>OFF</b> according to the <b>#GPR</b><br>when the connection made with <b>#SKTL</b> is closed the<br>the local IP address) is maintained. | th the GPRS context <b>S</b> setting, therefore |
|                     | The improving command <b>@SKTL</b> has been defined.                                                                                                    |                                                 |

| <b>#SKTL - Socket List</b>      | ten SELINT 2                                                                                                    |
|---------------------------------|----------------------------------------------------------------------------------------------------|
| AT#SKTL                         | Execution command opens/closes the socket listening for connection                                                                                                    |
| =[ <mode>,</mode>               | requests.                                                                                                    |
| <socket type="">,</socket>      |                                                                                                    |
| <input port=""/> ,              | Parameters:                                                                                                    |
| [ <closure type="">]]</closure> | <mode> - socket mode</mode>                                                                                                    |
|                                 | 0 - closes socket listening                                                                                                    |
|                                 | 1 - starts socket listening                                                                                                    |
|                                 | <socket type=""> - socket protocol type<br/>0 - TCP</socket>                                                                                                    |
|                                 | <input port=""/> - local host input port to be listened<br>065535 - port number                                                                                                    |
|                                 | <closure type=""> - socket closure behaviour for TCP</closure>                                                                                                    |
|                                 | <ul> <li>0 - local host closes immediately when remote host has closed (default)</li> <li>255 - local host closes after an escape sequence (+++) or after an abortive disconnect from remote.</li> </ul>                                                                                                    |
|                                 | Command returns the <b>OK</b> result code if successful.                                                                                                    |
|                                 | <ul> <li>Note: the command to be successful requests that:</li> <li>the GPRS context 1 is correctly set with +CGDCONT</li> <li>the authentication parameters are set (#USERID, #PASSW)</li> <li>the GPRS coverage is enough to permit a connection</li> <li>the GPRS has been activated with AT#GPRS=1</li> </ul> |
|                                 | When a connection request comes on the input port, if the sender is not filtered by the internal firewall (see command <b>#FRWL</b> ), an unsolicited code is reported:                                                                                                    |
|                                 | +CONN FROM: <remote addr=""></remote>                                                                                                    |
|                                 | Where: <pre><remote addr=""> - host address of the remote machine that contacted the</remote></pre>                                                                                                    |

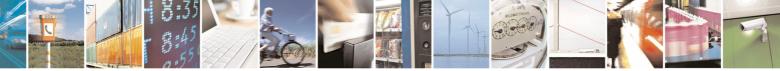

Reproduction forbidden without Telit Communications S.p.A. written authorization - All Rights Reserved

page 354 of 434

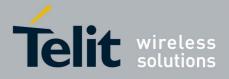

|                  | 80000ST10025a Rev. 5 - 09/07/0                                                                                                    |  |  |
|------------------|----------------------------------------------------------------------------------------------------|--|--|
| #SKTL - Socket L | Listen SELINT 2                                                                                                    |  |  |
|                  | device.                                                                                                    |  |  |
|                  | When the connection is established the <b>CONNECT</b> indication is given and the modem goes into data transfer mode.                                                               |  |  |
|                  | On connection close or when context is closed with <b>#GPRS=0</b> the socket is closed and no listen is anymore active.                                                             |  |  |
|                  | If the context is closed by the network while in listening, the socket is closed, no listen is anymore active and an unsolicited code is reported:                                  |  |  |
|                  | #SKTL: ABORTED                                                                                                    |  |  |
|                  | Note: this command is not allowed for sockets associated to a GSM context (see <b>#SCFG</b> ).                                                                                      |  |  |
| AT#SKTL?         | Read command returns the current socket listening <b>status</b> and the last settings of parameters <b><input port=""/></b> and <b><closure type=""></closure></b> , in the format: |  |  |
|                  | <b>#SKTL: <status>,<input port=""/>,<closure type=""></closure></status></b> Where                                                                                                  |  |  |
|                  | <pre><status> - socket listening status</status></pre>                                                                                                    |  |  |
|                  | 0 - socket not listening                                                                                                    |  |  |
|                  | 1 - socket listening                                                                                                    |  |  |
| AT#SKTL=?        | Test command returns the allowed values for parameters <mode>, <socket type="">, <input port=""/> and <closure type="">.</closure></socket></mode>                                  |  |  |
| Example          | Activate GPRS                                                                                                    |  |  |
|                  | AT#GPRS=1                                                                                                    |  |  |
|                  | +IP: ###.###.###                                                                                                    |  |  |
|                  | OF                                                                                                    |  |  |
|                  | OK<br>Start listening                                                                                                    |  |  |
|                  | AT#SKTL=1,0,1024                                                                                                    |  |  |
|                  | OK                                                                                                    |  |  |
|                  | or                                                                                                    |  |  |
|                  | AT#SKTL=1,0,1024,255                                                                                                    |  |  |
|                  | OK                                                                                                    |  |  |
|                  | Receive connection requests                                                                                                    |  |  |
|                  | +CONN FROM: 192.164.2.1                                                                                                    |  |  |
|                  |                                                                                                    |  |  |
|                  | CONNECT                                                                                                    |  |  |
|                  | CONNECT<br>exchange data with the remote host                                                                                                    |  |  |
|                  |                                                                                                    |  |  |
|                  | exchange data with the remote host<br>send escape sequence                                                                                                    |  |  |

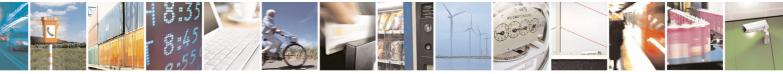

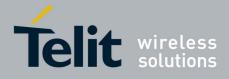

80000ST10025a Rev. 5 - 09/07/08

| #SKTL - Socket Listen |                                                                                                    | SELINT 2                         |
|-----------------------|----------------------------------------------------------------------------------------------------|----------------------------------|
|                       | to stop listening<br>AT#SKTL=0,0,1024, 255<br>OK                                                                                                    |                                  |
| Note                  | The main difference between this command and <b>#SKTD</b><br>does not contact any peer, nor does any interaction with<br>status, leaving it <b>ON</b> or <b>OFF</b> according to the <b>#GPRS</b> set<br>when the connection made with <b>#SKTL</b> is closed the cor<br>the local IP address) is maintained. | the GPRS context ting, therefore |

# 3.5.7.5.17 Socket Listen Improved - @SKTL

| <b>@SKTL - Socket Lis</b>       | sten Improved SELINT 0 / 1                                                                                                    |  |
|---------------------------------|----------------------------------------------------------------------------------------------------|--|
| AT@SKTL                         | Execution command opens/closes the socket listening for connection                                                                                                    |  |
| [= <mode>,</mode>               | requests.                                                                                                    |  |
| <socket type="">,</socket>      |                                                                                                    |  |
| <input port=""/> ,              | Parameters:                                                                                                    |  |
| [ <closure type="">]]</closure> | <mode> - socket mode</mode>                                                                                                    |  |
|                                 | 0 - closes socket listening                                                                                                    |  |
|                                 | 1 - starts socket listening                                                                                                    |  |
|                                 | <pre><socket type=""> - socket protocol type</socket></pre>                                                                                                    |  |
|                                 | 0 - TCP                                                                                                    |  |
|                                 | <input port=""/> - local host input port to be listened<br>065535 - port number                                                                                                    |  |
|                                 | <closure type=""> - socket closure behaviour for TCP</closure>                                                                                                    |  |
|                                 | 0 - local host closes immediately when remote host has closed (default)                                                                                                    |  |
|                                 | 255 - local host closes after an escape sequence (+++) or after an abortive                                                                                                    |  |
| disconnect from remote.         |                                                                                                    |  |
|                                 | Command returns the <b>OK</b> result code if successful.                                                                                                    |  |
|                                 | <ul> <li>Note: the command to be successful requests that:</li> <li>the GPRS context 1 is correctly set with +CGDCONT</li> <li>the authentication parameters are set (#USERID, #PASSW)</li> <li>the GPRS coverage is enough to permit a connection</li> <li>the GPRS has been activated with AT#GPRS=1</li> </ul> |  |
|                                 | When a connection request comes on the input port, if the sender is not filtered by the internal firewall (see command <b>#FRWL</b> ), an unsolicited code is reported:                                                                                                    |  |
|                                 | +CONN FROM: <remote addr=""></remote>                                                                                                    |  |
|                                 | Where:                                                                                                    |  |
|                                 | <remote addr=""> - host address of the remote machine that contacted the device.</remote>                                                                                                    |  |

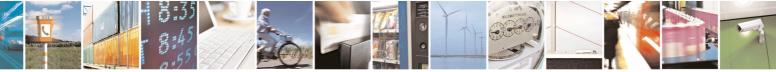

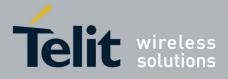

|                | 80000ST10025a Rev. 5 - 09/07/0                                                                                                    |
|----------------|----------------------------------------------------------------------------------------------------|
| @SKTL - Socket | Listen Improved SELINT 0 / 1                                                                                                    |
|                | When the connection is established the <b>CONNECT</b> indication is given and the modem goes into data transfer mode.                                                                                                    |
|                | On connection close or when context is closed with <b>#GPRS=0</b> the socket is closed and no listen is anymore active.                                                                                                    |
|                | If the context is closed by the network while in listening, the socket is closed, no listen is anymore active and an unsolicited code is reported:                                                                                                    |
|                | @SKTL: ABORTED                                                                                                    |
|                | Note: if all parameters are omitted the command returns the current socket listening <b>status</b> and the last settings of parameters <b><socket type=""></socket></b> , <b><input port=""/></b> and <b><closure type=""></closure></b> , in the format: |
|                | <pre>@SKTL: <status>,<socket type="">,<input port=""/>,<closure type=""> Where</closure></socket></status></pre>                                                                                                    |
|                | <status> - socket listening status</status>                                                                                                    |
|                | 0 - socket not listening<br>1 - socket listening                                                                                                    |
| AT@SKTL?       | Read command has the same effect as Execution command when                                                                                                    |
| •              | parameters are omitted.                                                                                                    |
| AT@SKTL=?      | Test command returns the allowed values for parameters <b><mode></mode></b> , <b><socket< b=""> <b>type&gt;</b>, <b><input port=""/></b> and <b><closure type=""></closure></b>.</socket<></b>                                                            |
| Example        | Activate GPRS                                                                                                    |
|                | AT#GPRS=1                                                                                                    |
|                | +IP: ###.###.###.###                                                                                                    |
|                | OK                                                                                                    |
|                | Start listening                                                                                                    |
|                | AT@SKTL=1,0,1024<br>OK                                                                                                    |
|                | or                                                                                                    |
|                | AT@SKTL=1,0,1024,255                                                                                                    |
|                | OK                                                                                                    |
|                | Receive connection requests                                                                                                    |
|                | +CONN FROM: 192.164.2.1                                                                                                    |
|                | CONNECT                                                                                                    |
|                | exchange data with the remote host                                                                                                    |
|                | send escape sequence<br>+++                                                                                                    |
|                | NO CARRIER                                                                                                    |
|                | Now listen is not anymore active                                                                                                    |

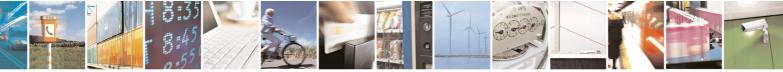

page 357 of 434

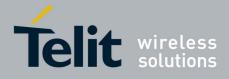

80000ST10025a Rev. 5 - 09/07/08

| @SKTL - Socket Listen Improved |                                                                                                    | SELINT 0 / 1                       |
|--------------------------------|----------------------------------------------------------------------------------------------------|------------------------------------|
|                                | to stop listening<br>AT@SKTL=0,0,1024, 255<br>OK                                                                                                    |                                    |
| Note                           | The main difference between this command and the <b>#SKT</b> does not contact any peer, nor does any interaction with t status, leaving it <b>ON</b> or <b>OFF</b> according to the <b>#GPRS</b> when the connection made with <b>@SKTL</b> is closed the co the local IP address) is maintained. | he GPRS context setting, therefore |

# 3.5.7.5.18 Socket Listen Ring Indicator - #E2SLRI

| #E2SLRI - Socket Lis | #E2SLRI - Socket Listen Ring Indicator SELINT 0 / 1 /                                                                                                    |                   |  |
|----------------------|----------------------------------------------------------------------------------------------------|-------------------|--|
| AT#E2SLRI=[ <n>]</n> | Set command enables/disables the Ring Indicator pin response to a Socket<br>Listen connect and, if enabled, the duration of the negative going pulse<br>generated on receipt of connect. |                   |  |
|                      | Parameter:                                                                                                    |                   |  |
|                      | <n> - RI enabling</n>                                                                                                    |                   |  |
|                      | 0 - RI disabled for Socket Listen connect (factory default)                                                                                                    |                   |  |
|                      | 501150 - <b>RI</b> enabled for Socket Listen connect; a negative going pulse is generated on receipt of connect and <b><n></n></b> is the duration in ms of this pulse.                  |                   |  |
| AT#E2SLRI?           | Read command reports whether the Ring Indicator pin resp<br>Listen connect is currently enabled or not, in the format:                                                                   | oonse to a Socket |  |
|                      | #E2SLRI: <n></n>                                                                                                    |                   |  |
| AT#E2SLRI=?          | Test command returns the allowed values for parameter <                                                                                                    | status>.          |  |

## 3.5.7.5.19 Firewall Setup - #FRWL

| <b>#FRWL - Firewall Se</b>      | tup                                                                                                    | SELINT 0 / 1                                              |
|---------------------------------|----------------------------------------------------------------------------------------------------|-----------------------------------------------------------|
| AT#FRWL[=<br><action>,</action> | Execution command controls the internal firewall settings.                                                                                                    |                                                           |
| <ip_addr>,</ip_addr>            | Parameters:                                                                                                    |                                                           |
| <net_mask>]</net_mask>          | <pre><action> - command action 0 - remove selected chain 1 - add an ACCEPT chain 2 - remove all chains (DROP everything); <ip_addr> has no meaning in this case. <ip_addr> - remote address to be added into the ACC type, it can be any valid IP address xxx.xxx.xxxx <net_mask> - mask to be applied on the <ip_addr>; stri any valid IP address mask in the format: xxx.</ip_addr></net_mask></ip_addr></ip_addr></action></pre> | EPT chain; string<br>in the format:<br>ng type, it can be |
|                                 | Command returns <b>OK</b> result code if successful.                                                                                                    |                                                           |

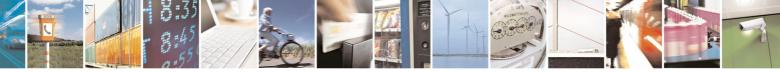

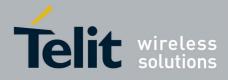

|                  | 80000ST10025a Rev. 5 - 09/07/08                                                                                                    |
|------------------|----------------------------------------------------------------------------------------------------|
| #FRWL - Firewall |                                                                                                    |
|                  | Note: the firewall applies for incoming (listening) connections only.                                                                                                    |
|                  | Firewall general policy is <b>DROP</b> , therefore all packets that are not included into an <b>ACCEPT</b> chain rule will be silently discarded.                                                                                                    |
|                  | When a packet comes from the IP address <b>incoming_IP</b> , the firewall chain rules will be scanned for matching with the following criteria:                                                                                                    |
|                  | incoming_IP & <net_mask> = <ip_addr> &amp; <net_mask></net_mask></ip_addr></net_mask>                                                                                                    |
|                  | If criteria is matched, then the packet is accepted and the rule scan is finished; if criteria is not matched for any chain the packet is silently dropped.                                                                                                    |
|                  | Note: If all parameters are omitted the command reports the list of all <b>ACCEPT</b> chain rules registered in the Firewall settings in the format: <b>#FRWL: <ip_addr>,<net_mask></net_mask></ip_addr></b><br><b>#FRWL: <ip_addr>,<net_mask></net_mask></ip_addr></b>                                                                                                    |
|                  | <br>OK                                                                                                    |
| AT#FRWL?         | Read command has the same effect as Execution command when parameters are omitted.                                                                                                    |
| AT#FRWL=?        | Test command returns the allowed values for parameter <b><action></action></b> .                                                                                                    |
| Example          | Let assume we want to accept connections only from our<br>devices which are on the IP addresses ranging from<br>197.158.1.1 to 197.158.255.255                                                                                                    |
|                  | We need to add the following chain to the firewall:<br>AT#FRWL=1,"197.158.1.1","255.255.0.0"<br>OK                                                                                                    |
| Note             | For outgoing connections made with <b>#SKTOP</b> and <b>#SKTD</b> the remote host<br>is dynamically inserted into the <b>ACCEPT</b> chain for all the connection<br>duration. Therefore the <b>#FRWL</b> command shall be used only for defining<br>either the <b>#SKTL</b> or the <b>@SKTL</b> behaviour, deciding which hosts are<br>allowed to connect to the local device. |
|                  | Rules are not saved in NVM, at startup the rules list will be empty.                                                                                                    |

| <b>#FRWL - Firewall</b>                             | Setup                                                                                                    | SELINT 2              |
|-----------------------------------------------------|----------------------------------------------------------------------------------------------------|-----------------------|
| AT#FRWL=<br>[ <action>,</action>                    | Execution command controls the internal firewall settings.                                                              |                       |
| <ip_address>,<br/><net mask="">]</net></ip_address> | Parameters:<br><b><action></action></b> - command action<br>0 - remove selected chain<br>1 - add an <b>ACCEPT</b> chain |                       |
|                                                     | 2 - remove all chains (DROP everything); <ip_addr> and</ip_addr>                                                        | <net_mask></net_mask> |

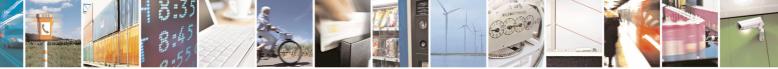

Reproduction forbidden without Telit Communications S.p.A. written authorization - All Rights Reserved

page 359 of 434

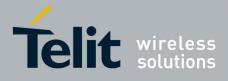

80000ST10025a Rev. 5 - 09/07/08

| 80000ST10025a Rev. 5 - 09/07 |                                                                                                    |
|------------------------------|----------------------------------------------------------------------------------------------------|
| <b>#FRWL - Firewall</b>      |                                                                                                    |
| <u>#FRWL - Firewall</u>      | <ul> <li>has no meaning in this case.</li> <li><ip_addr> - remote address to be added into the ACCEPT chain; string type, it can be any valid IP address in the format: xxx.xxx.xxx</ip_addr></li> <li><net_mask> - mask to be applied on the <ip_addr>; string type, it can be any valid IP address mask in the format: xxx.xxx.xxx</ip_addr></net_mask></li> <li>Command returns OK result code if successful.</li> <li>Note: the firewall applies for incoming (listening) connections only.</li> </ul> |
|                              | Firewall general policy is <b>DROP</b> , therefore all packets that are not included<br>into an <b>ACCEPT</b> chain rule will be silently discarded.<br>When a packet comes from the IP address <b>incoming_IP</b> , the firewall chain<br>rules will be scanned for matching with the following criteria:<br><b>incoming_IP &amp; <net_mask> = <ip_addr> &amp; <net_mask></net_mask></ip_addr></net_mask></b>                                                                                             |
|                              | If criteria is matched, then the packet is accepted and the rule scan is finished; if criteria is not matched for any chain the packet is silently dropped.                                                                                                    |
| AT#FRWL?                     | Read command reports the list of all <b>ACCEPT</b> chain rules registered in the<br>Firewall settings in the format:<br><b>#FRWL: <ip_addr>,<net_mask></net_mask></ip_addr></b><br><b>#FRWL: <ip_addr>,<net_mask></net_mask></ip_addr></b><br><br><b>OK</b>                                                                                                    |
| AT#FRWL=?                    | Test command returns the allowed values for parameter <b><action></action></b> .                                                                                                    |
| Example                      | Let assume we want to accept connections only from our<br>devices which are on the IP addresses ranging from<br>197.158.1.1 to 197.158.255.255<br>We need to add the following chain to the firewall:                                                                                                    |
|                              | AT#FRWL=1,"197.158.1.1","255.255.0.0"<br>OK                                                                                                    |
| Note                         | For outgoing connections made with <b>#SKTOP</b> and <b>#SKTD</b> the remote host<br>is dynamically inserted into the <b>ACCEPT</b> chain for all the connection<br>duration. Therefore the <b>#FRWL</b> command shall be used only for defining<br>the <b>#SKTL</b> behaviour, deciding which hosts are allowed to connect to the<br>local device.                                                                                                    |
|                              | Rules are not saved in NVM, at startup the rules list will be empty.                                                                                                    |

# 3.5.7.5.20 GPRS Data Volume - #GDATAVOL

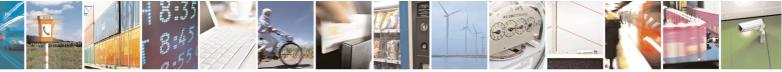

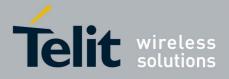

80000ST10025a Rev. 5 - 09/07/08

| GDATAVOL - GPRS | Data Volume 80000ST10025a Rev. 5 - 09/07                                                                                                 |
|-----------------|----------------------------------------------------------------------------------------------------|
| AT#GDATAVOL=    | Execution command reports, for every active PDP context, the amount of                                                                   |
| <mode>]</mode>  | data the last GPRS session (and the last GSM session, if GSM context is                                                                  |
| [<11006~]       | active) received and transmitted, or it will report the total amount of data                                                             |
|                 | received and transmitted during all past GPRS (and GSM) sessions, since                                                                  |
|                 | • • •                                                                                                    |
|                 | last reset.                                                                                                    |
|                 | Parameter:                                                                                                    |
|                 | <pre>chamelet.</pre>                                                                                                    |
|                 | 0 - it resets the GPRS data counter for the all the available PDP contexts                                                               |
|                 | (1-5) and GSM data counter for GSM context 0                                                                                             |
|                 | 1 - it reports the last GPRS session data counter for the all the set PDP                                                                |
|                 | contexts (i.e. all the PDP contexts with APN parameter set using                                                                         |
|                 | +CGDCONT) (and the last GSM session data counter for the GSM                                                                             |
|                 |                                                                                                    |
|                 | context, if set through <b>#GSMCONT</b> ), in the format:                                                                                |
|                 | #GDATAVOL: <cid<i>n&gt;,<tot<i>n&gt;,<sent<i>n&gt;,<received<i>n&gt;[<cr><lf></lf></cr></received<i></sent<i></tot<i></cid<i>            |
|                 | #GDATAVOL: <cidm>,<totm>,<sentm>,<receivedm>[<ok< <l=""> (1) (1) (1) (1) (1) (1) (1) (1) (1) (1)</ok<></receivedm></sentm></totm></cidm> |
|                 |                                                                                                    |
|                 | where:                                                                                                    |
|                 | <cid<i>n&gt; - PDP context identifier</cid<i>                                                                                            |
|                 | 0 - specifies the GSM context                                                                                                    |
|                 | 15 - numeric parameter which specifies a particular PDP context                                                                          |
|                 | definition                                                                                                    |
|                 | <totn> - number of bytes either received or transmitted in the last GPRS</totn>                                                          |
|                 | (or GSM) session for <b><cid< b=""><i>n</i><b>&gt;</b> PDP context;</cid<></b>                                                           |
|                 | <sentn> - number of bytes transmitted in the last GPRS (or GSM)</sentn>                                                                  |
|                 | session for < <b>cid</b> <i>n</i> > PDP context;                                                                                         |
|                 | <received<i>n&gt; - number of bytes received in the last GPRS (or GSM)</received<i>                                                      |
|                 | session for < <b>cid</b> <i>n</i> > PDP context;                                                                                         |
|                 | 2 - it reports the total GPRS data counter, since last reset, for the all the                                                            |
|                 | set PDP contexts (i.e. all the PDP context with APN parameter set using                                                                  |
|                 | +CGDCONT) and the total GSM data counter for the GSM context, if se                                                                      |
|                 | through <b>#GSMCONT</b> , in the format:                                                                                                 |
|                 |                                                                                                    |
|                 | #GDATAVOL: <cid<i>n&gt;,<tot<i>n&gt;,<sent<i>n&gt;,<received<i>n&gt;[<cr><lf></lf></cr></received<i></sent<i></tot<i></cid<i>            |
|                 | #GDATAVOL: <cid<i>m&gt;,<tot<i>m&gt;,<sent<i>m&gt;,<received<i>m&gt;[…]]</received<i></sent<i></tot<i></cid<i>                           |
|                 |                                                                                                    |
|                 | where:                                                                                                    |
|                 | <cidn> - PDP context identifier</cidn>                                                                                                   |
|                 | 0 - specifies the GSM context                                                                                                    |
|                 | 15 - numeric parameter which specifies a particular PDP context                                                                          |
|                 | definition                                                                                                    |
|                 | <totn> - number of bytes either received or transmitted, in every GPRS</totn>                                                            |
|                 | (or GSM) session since last reset, for < <b>cid<i>n</i>&gt;</b> PDP context;                                                             |
|                 | <sentn> - number of bytes transmitted, in every GPRS (or GSM)</sentn>                                                                    |
|                 | session since last reset, for < <b>cid</b> <i>n</i> > PDP context;                                                                       |
|                 | <receivedn> - number of bytes received, in every GPRS (or GSM)</receivedn>                                                               |

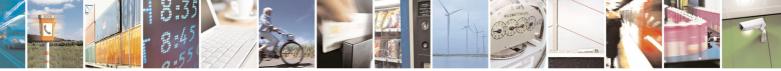

page 361 of 434

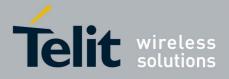

80000ST10025a Rev. 5 - 09/07/08

| <b>#GDATAVOL - GPRS</b> | Doto Volumo                                                                    | SELINT 2          |
|-------------------------|--------------------------------------------------------------------------------|-------------------|
| #GDATAVOL - GFRC        |                                                                                |                   |
|                         | session since last reset, for <cidn> PDP context</cidn>                        | ;                 |
|                         | Note: last GPRS and GSM session counters are not save are loosen at power off. | ed in NVM so they |
|                         | Note: total GPRS and GSM session counters are saved of                         | on NVM.           |
| AT#GDATAVOL=?           | Test command returns the range of supported values for <b><mode>.</mode></b>   | parameter         |

# 3.5.7.5.21 ICMP Ping Support - #ICMP

| <b>#ICMP - ICMP Ping S</b> |                                                                                                    | SELINT 2                              |
|----------------------------|----------------------------------------------------------------------------------------------------|---------------------------------------|
| AT#ICMP= <mode></mode>     | Set command enables/disables the ICMP Ping support.<br>Parameter:<br><b><mode></mode></b><br>0 - disable ICMP Ping support (default)<br>1 - enable firewalled ICMP Ping support: the module is set<br>ECHO_REPLY only to a subset of IP Addresses pingin<br>IP Addresses has been previously specified through <b>#F</b><br>2 - enable free ICMP Ping support; the module is sending<br>ECHO_REPLY to every IP Address pinging it. | g it; this subset of <b>RWL</b> (see) |
| AT#ICMP?                   | Read command returns whether the ICMP Ping support is enabled or not, in the format:<br>#ICMP: <mode></mode>                                                                                                    | currently                             |
| AT#ICMP=?                  | Test command reports the supported range of values for the parameter.                                                                                                    | he <b><mode></mode></b>               |

# 3.5.7.5.22 Maximum TCP Payload Size - #TCPMAXDAT

| #TCPMAXDAT - Maximum TCP Payload Size SELINT 2 |                                                                                                    |                 |
|------------------------------------------------|----------------------------------------------------------------------------------------------------|-----------------|
| AT#TCPMAXDAT=<br><size></size>                 | Set command allows to set the maximum TCP payload size options.                                                                                                    | e in TCP header |
|                                                | <ul> <li>Parameter:</li> <li><size> - maximum TCP payload size accepted in one sing datagram; it is sent in TCP header options in SYN 0 - the maximum TCP payload size is automatically handl (default).</size></li> <li>4961420 - maximum TCP payload size</li> </ul> | packet.         |
| AT#TCPMAXDAT?                                  | Read command reports the current maximum TCP payload format:                                                                                                    | d size, in the  |

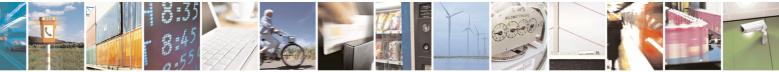

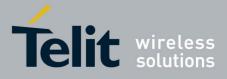

80000ST10025a Rev. 5 - 09/07/08

| <b>#TCPMAXDAT - Maximum TCP Payload Size</b> SELI |                                                           | SELINT 2              |
|---------------------------------------------------|-----------------------------------------------------------|-----------------------|
| #TCPMAXDAT: <size></size>                         |                                                           |                       |
| AT#TCPMAXDAT=?                                    | Test command reports the supported range of values for pa | rameter <size></size> |

# 3.5.7.5.23 TCP Reassembly - #TCPREASS

| <b>#TCPREASS - TCP F</b> | Reassembly                                                                                                    | SELINT 2                  |
|--------------------------|----------------------------------------------------------------------------------------------------|---------------------------|
| AT#TCPREASS=<br><n></n>  | Set command enables/disables the <b>TCP reassembly feat</b><br>handle fragmented TCP packets.<br>Parameter:<br><n><br/>0 - disable TCP reassembly feature (default)<br/>1 - enable TCP reassembly feature</n> | ure, in order to          |
| AT#TCPREASS?             | Read command returns whether the TCP reassembly feature not, in the format:<br>#TCPREASS: <n></n>                                                                                                    | ure is enabled or         |
| AT#TCPREASS=?            | Test command returns the supported range of values for p                                                                                                    | arameter <b><n></n></b> . |

# 3.5.7.6 E-mail Management AT Commands

# 3.5.7.6.1 E-mail SMTP Server - #ESMTP

| <b>#ESMTP - E-mail S</b>      | #ESMTP - E-mail SMTP Server SELINT 0 / 1                                                                                                    |                  |
|-------------------------------|----------------------------------------------------------------------------------------------------|------------------|
| AT#ESMTP<br>[= <smtp>]</smtp> | Set command sets the SMTP server address, used for E-n<br>SMTP server can be specified as IP address or as nick na                                                                                                    | •                |
|                               | Parameter:<br><smtp> - SMTP server address, string type. This parameter<br/>- any valid IP address in the format: xxx.xxx.xxx<br/>- any host name to be solved with a DNS query in<br/>name&gt;<br/>(factory default is the empty string "")</smtp> | ĸ                |
|                               | Note: the max length for <b><smtp></smtp></b> is the output of Test com                                                                                                    | mand.            |
|                               | Note: If parameter is omitted then the behaviour of Set same of Read command                                                                                                    | command is the   |
| AT#ESMTP?                     | Read Command reports the current SMTP server address                                                                                                    | , in the format: |

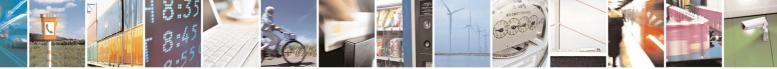

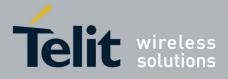

80000ST10025a Rev. 5 - 09/07/08

| #ESMTP - E-mail SMTP Server SEL |                                                                                                    | SELINT 0 / 1 |
|---------------------------------|----------------------------------------------------------------------------------------------------|--------------|
|                                 | #ESMTP: <smtp></smtp>                                                                                                    |              |
| AT#ESMTP=?                      | Test command returns the max length for the parameter <s< td=""><td>smtp&gt;.</td></s<>                                                   | smtp>.       |
| Example                         | AT#ESMTP="smtp.mydomain.com"<br>OK                                                                                                    |              |
| Note                            | The SMTP server used shall be inside the APN space provided by the network operator) or it must allow the Rela refuse to send the e-mail. |              |

| <b>#ESMTP - E-mail SM</b> | TP Server SELINT 2                                                                                                    |
|---------------------------|----------------------------------------------------------------------------------------------------|
|                           |                                                                                                    |
| AT#ESMTP=                 | Set command sets the SMTP server address, used for E-mail sending.                                                                     |
| [ <smtp>]</smtp>          | SMTP server can be specified as IP address or as nick name.                                                                            |
|                           |                                                                                                    |
|                           | Parameter:                                                                                                    |
|                           | <b>smtp&gt;</b> - SMTP server address, string type. This parameter can be either:<br>- any valid IP address in the format: xxx.xxx.xxx |
|                           | <ul> <li>any host name to be solved with a DNS query in the format: <host name=""></host></li> </ul>                                   |
|                           | (factory default is the empty string "")                                                                                               |
|                           | Note: the max length for <b><smtp></smtp></b> is the output of Test command.                                                           |
| AT#ESMTP?                 | Read Command reports the current SMTP server address, in the format:                                                                   |
|                           | #ESMTP: <smtp></smtp>                                                                                                    |
| AT#ESMTP=?                | Test command returns the max length for the parameter <b><smtp></smtp></b> .                                                           |
| Example                   | AT#ESMTP="smtp.mydomain.com"                                                                                                    |
|                           | OK                                                                                                    |
| Note                      | The SMTP server used shall be inside the APN space (the smtp server                                                                    |
|                           | provided by the network operator) or it must allow the Relay, otherwise it will                                                        |
|                           | refuse to send the e-mail.                                                                                                    |
|                           |                                                                                                    |

### 3.5.7.6.2 E-mail Sender Address - #EADDR

| <b>#EADDR - E-mai</b>             | I Sender Address SELINT 0 / 1                                                                                                    |
|-----------------------------------|----------------------------------------------------------------------------------------------------|
| AT#EADDR<br>[= <e-addr>]</e-addr> | Set command sets the sender address string to be used for sending the e-<br>mail.                                                                                                    |
|                                   | <ul> <li>Parameter:</li> <li><e-addr> - sender address, string type.</e-addr></li> <li>- any string value up to max length reported in the Test command.<br/>(factory default is the empty string "")</li> </ul> |
|                                   | Note: If parameter is omitted then the behaviour of Set command is the same of Read command                                                                                                    |
| AT#EADDR?                         | Read command reports the current sender address, in the format:                                                                                                    |

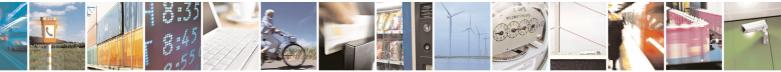

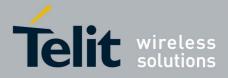

80000ST10025a Rev. 5 - 09/07/08

| #EADDR - E-mail Sender Address |                                                                                                    | SELINT 0 / 1     |
|--------------------------------|----------------------------------------------------------------------------------------------------|------------------|
|                                | #EADDR: <e-addr></e-addr>                                                                                                    |                  |
| AT#EADDR=?                     | Test command returns the maximum allowed length of the <pre></pre> <pre></pre> <pre></pre> <pre>Output</pre> <pre>Description:</pre> | string parameter |
| Example                        | AT#EADDR="me@email.box.com"<br>OK<br>AT#EADDR?<br>#EADDR: "me@email.box.com"<br>OK                                                   |                  |

| #EADDR - E-mail                 | Sender Address SELINT 2                                                                                                    |    |
|---------------------------------|----------------------------------------------------------------------------------------------------|----|
| AT#EADDR=<br>[ <e-add>]</e-add> | Set command sets the sender address string to be used for sending the e mail.                                                    | !- |
|                                 | Parameter:                                                                                                    |    |
|                                 | <e-addr> - sender address, string type.</e-addr>                                                                                 |    |
|                                 | <ul> <li>any string value up to max length reported in the Test command.<br/>(factory default is the empty string "")</li> </ul> |    |
| AT#EADDR?                       | Read command reports the current sender address, in the format:                                                                  |    |
|                                 | #EADDR: <e-addr></e-addr>                                                                                                    |    |
| AT#EADDR=?                      | Test command returns the maximum allowed length of the string parameter<br><e-addr>.</e-addr>                                    | er |
| Example                         | AT#EADDR="me@email.box.com"                                                                                                    |    |
|                                 | OK                                                                                                    |    |
|                                 | AT#EADDR?                                                                                                    |    |
|                                 | #EADDR: "me@email.box.com"                                                                                                    |    |
|                                 | OK                                                                                                    |    |

## 3.5.7.6.3 E-mail Authentication User Name - #EUSER

| <b>#EUSER - E-mail Aut</b> | hentication User Name                                                                                                    | SELINT 0 / 1      |
|----------------------------|----------------------------------------------------------------------------------------------------|-------------------|
| AT#EUSER                   | Set command sets the user identification string to be                                                                                                    | used during the   |
| [= <e-user>]</e-user>      | authentication step of the SMTP.                                                                                                    |                   |
|                            | <ul> <li>Parameter:</li> <li><e-user> - e-mail authentication User ID, string type.</e-user></li> <li>- any string value up to max length reported in the Test (factory default is the empty string "")</li> </ul>                                                                                                    | command.          |
|                            | Note: if no authentication is required then the <b><e-user></e-user></b> participation of the second second | arameter shall be |
|                            | Note: If parameter is omitted then the behaviour of Set same of Read command                                                                                                    | command is the    |
| AT#EUSER?                  | Read command reports the current user identification string                                                                                                    | g, in the format: |
|                            |                                                                                                    | ,                 |

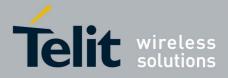

80000ST10025a Rev. 5 - 09/07/08

| #EUSER - E-mail Authentication User Name |                                                                                                    | SELINT 0 / 1           |
|------------------------------------------|----------------------------------------------------------------------------------------------------|------------------------|
|                                          | #EUSER: <e-user></e-user>                                                                                                    |                        |
| AT#EUSER=?                               | Test command returns the maximum allowed length o <pre></pre> <pre></pre> | f the string parameter |
| Example                                  | AT#EUSER="myE-Name"<br>OK<br>AT#EUSER?<br>#EUSER: "myE-Name"<br>OK                                                                                                    |                        |
| Note                                     | It is a different user field than the one used for GPR <b>#USERID</b> ).                                                                                                    | S authentication (see  |

| <b>#EUSER - E-mail Au</b>         | thentication User Name                                                                                                    | SELINT 2          |
|-----------------------------------|----------------------------------------------------------------------------------------------------|-------------------|
| AT#EUSER=<br>[ <e-user>]</e-user> | Set command sets the user identification string to be used authentication step of the SMTP.                                                                                                  | during the        |
|                                   | Parameter:                                                                                                    |                   |
|                                   | <ul> <li><e-user> - e-mail authentication User ID, string type.</e-user></li> <li>any string value up to max length reported in the Test (factory default is the empty string "")</li> </ul> | command.          |
|                                   | Note: if no authentication is required then the <b><e-user></e-user></b> parents "".                                                                                                    | rameter shall be  |
| AT#EUSER?                         | Read command reports the current user identification string <b>#EUSER: <e-user></e-user></b>                                                                                                 | g, in the format: |
| AT#EUSER=?                        | Test command returns the maximum allowed length of the <b><e-user></e-user></b> .                                                                                                    | string parameter  |
| Example                           | AT#EUSER="myE-Name"<br>OK                                                                                                    |                   |
|                                   | AT#EUSER?                                                                                                    |                   |
|                                   | #EUSER: "myE-Name"                                                                                                    |                   |
|                                   | OK                                                                                                    |                   |
| Note                              | It is a different user field than the one used for GPRS author <b>#USERID</b> ).                                                                                                    | entication (see   |

### 3.5.7.6.4 E-mail Authentication Password - #EPASSW

| #EPASSW - E-mail Authentication Password |                                                                                                    | SELINT 0 / 1          |
|------------------------------------------|----------------------------------------------------------------------------------------------------|-----------------------|
| AT#EPASSW=<br><e-pwd></e-pwd>            | Set command sets the password string to be used during step of the SMTP.                                                                      | ng the authentication |
|                                          | Parameter:<br><b><e-pwd></e-pwd></b> - e-mail authentication password, string type.<br>- any string value up to max length reported in the Te | est command.          |

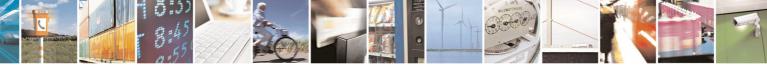

Reproduction forbidden without Telit Communications S.p.A. written authorization - All Rights Reserved

page 366 of 434

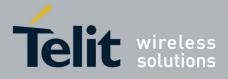

80000ST10025a Rev. 5 - 09/07/08

| #EPASSW - E-mail Authentication Password |                                                                                    | SELINT 0 / 1       |
|------------------------------------------|------------------------------------------------------------------------------------|--------------------|
|                                          | (factory default is the empty string "")                                           |                    |
|                                          | Note: if no authentication is required then the <b><e-pwd></e-pwd></b> p empty "". |                    |
| AT#EPASSW=?                              | Test command returns the maximum allowed length of the                             | e string parameter |
|                                          | <e-pwd>.</e-pwd>                                                                   |                    |
| Example                                  | AT#USERID="myPassword"                                                             |                    |
|                                          | OK                                                                                 |                    |
| Note                                     | It is a different password field than the one used for GP                          | RS authentication  |
|                                          | (see <b>#PASSW</b> ).                                                              |                    |

| <b>#EPASSW - E-mail A</b>        | uthentication Password SELINT 2                                                                                                    |
|----------------------------------|----------------------------------------------------------------------------------------------------|
| AT#EPASSW=<br>[ <e-pwd>]</e-pwd> | Set command sets the password string to be used during the authentication step of the SMTP.                                                                                                    |
|                                  | <ul> <li>Parameter:</li> <li><e-pwd> - e-mail authentication password, string type.</e-pwd></li> <li>- any string value up to max length reported in the Test command.<br/>(factory default is the empty string "")</li> <li>Note: if no authentication is required then the <e-pwd> parameter shall be empty "".</e-pwd></li> </ul> |
| AT#EPASSW=?                      | Test command returns the maximum allowed length of the string parameter <b><e-pwd></e-pwd></b> .                                                                                                    |
| Example                          | AT#EPASSW="myPassword"<br>OK                                                                                                    |
| Note                             | It is a different password field than the one used for GPRS authentication (see <b>#PASSW</b> ).                                                                                                    |

# 3.5.7.6.5 E-mail Sending With GPRS Context Activation - #SEMAIL

| <b>#SEMAIL - E-mail Se</b> | nding With GPRS Context Activation                                                                                                    | SELINT 0 / 1    |
|----------------------------|----------------------------------------------------------------------------------------------------|-----------------|
| AT#SEMAIL= <da>,</da>      | Execution command activates a GPRS context, if not previ                                                                                                    | ously activated |
| <subj>,<att></att></subj>  | by <b>#EMAILACT</b> , and sends an e-mail message. The GPRS context is                                                                                                    |                 |
| [, <filename>]</filename>  | deactivated when the e-mail is sent.                                                                                                    |                 |
|                            | Parameters:<br><da> - destination address, string type.<br/><subj> - subject of the message, string type.<br/><att> - attached image flag; if <filename> is present and n<br/>is assumed to be always 1, no matter what value it re<br/>0 - don't attach any image<br/>1 - attach the last snapshot taken<br/><filename> - attached image file name on remote party (de</filename></filename></att></subj></da> | eally is.       |

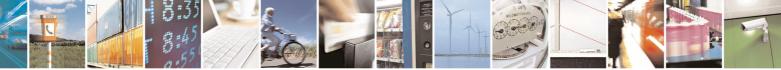

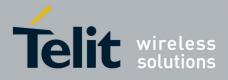

|                        | 80000ST10025a Rev. 5 - 09/07/                                                                                                    |
|------------------------|----------------------------------------------------------------------------------------------------|
| <b>#SEMAIL - E-mai</b> | il Sending With GPRS Context Activation SELINT 0 / 1                                                                                                    |
|                        | The device responds to the command with the prompt '>' and awaits for the message body text.                                                              |
|                        | To complete the operation send <b>Ctrl-Z</b> char ( <b>0x1A</b> hex); to exit without writing the message send <b>ESC</b> char ( <b>0x1B</b> hex).        |
|                        | If e-mail message is successfully sent, then the response is <b>OK</b> .<br>If message sending fails for some reason, an error code is reported           |
|                        | Note: Care must be taken to ensure that during the command execution, no other commands are issued.                                                       |
|                        | To avoid malfunctions is suggested to wait for the <b>OK</b> or <b>ERROR / +CMS</b><br><b>ERROR:<err></err></b> response before issuing further commands. |
|                        | Note: sending an e-mail with an image attachment can take quite a long time since it can be over 50Kb to send and can take more than 1 minute.            |
| Example                | AT#SEMAIL="me@myaddress.com","subject of the mail",1<br>>message body this is the text of the mail message<br>CTRL-Z                                      |
|                        | wait<br>OK                                                                                                    |
|                        | Message has been sent.                                                                                                    |
| Note                   | This command is obsolete. It's suggested to use the couple <b>#EMAILACT</b><br>and <b>#EMAILD</b> instead of it.                                          |

| <b>#SEMAIL - E-mail Se</b>                                                         | nding With GPRS Context Activation                                                                                                    | SELINT 2  |
|------------------------------------------------------------------------------------|----------------------------------------------------------------------------------------------------|-----------|
| AT#SEMAIL=[ <da>,<br/><subj>,<att><br/>[,<filename>]]</filename></att></subj></da> | Execution command activates a GPRS context, if not previously activated<br>by <b>#EMAILACT</b> , and sends an e-mail message. The GPRS context is<br>deactivated when the e-mail is sent.                                                                                                    |           |
|                                                                                    | Parameters:<br><da> - destination address, string type.<br/><subj> - subject of the message, string type.<br/><att> - attached image flag; if <filename> is present and n<br/>is assumed to be always 1, no matter what value it re<br/>0 - don't attach any image<br/>1 - attach the last snapshot taken<br/><filename> - attached image file name on remote party (de</filename></filename></att></subj></da> | eally is. |

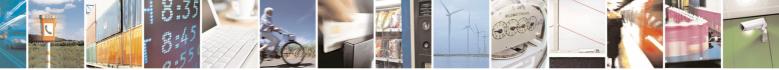

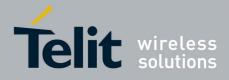

80000ST10025a Rev. 5 - 09/07/08

|                            | 80000ST10025a Rev. 5 - 09/07/                                                                                                    |  |  |
|----------------------------|----------------------------------------------------------------------------------------------------|--|--|
| <b>#SEMAIL - E-mail Se</b> | ending With GPRS Context Activation SELINT 2                                                                                                    |  |  |
|                            | To complete the operation send <b>Ctrl-Z</b> char ( <b>0x1A</b> hex); to exit without writing the message send <b>ESC</b> char ( <b>0x1B</b> hex). |  |  |
|                            | If e-mail message is successfully sent, then the response is <b>OK</b> .<br>If message sending fails for some reason, an error code is reported    |  |  |
|                            | Note: Care must be taken to ensure that during the command execution, no other commands are issued.                                                |  |  |
|                            | To avoid malfunctions is suggested to wait for the <b>OK</b> or <b>ERROR / +CMS ERROR:<err></err></b> response before issuing further commands.    |  |  |
|                            | Note: sending an e-mail with an image attachment can take quite a long time since it can be over 50Kb to send and can take more than 1 minute.     |  |  |
|                            | Note: this command is not allowed if GSM context is active (see <b>AT#SGACT=0,1</b> ).                                                             |  |  |
| AT#SEMAIL=?                | Test command returns the <b>OK</b> result code.                                                                                                    |  |  |
| Example                    | AT#SEMAIL="me@myaddress.com","subject of the mail",1<br>>message body this is the text of the mail message<br>CTRL-Z                               |  |  |
|                            | wait<br>OK                                                                                                    |  |  |
|                            | Message has been sent.                                                                                                    |  |  |

### 3.5.7.6.6 E-mail GPRS Context Activation - #EMAILACT

| <b>#EMAILACT - E-mail</b>          | GPRS Context Ativation                                                                                                    | SELINT 0 / 1     |
|------------------------------------|----------------------------------------------------------------------------------------------------|------------------|
| AT#EMAILACT[=<br>[ <mode>]]</mode> | Execution command deactivates/activates the GPRS corproceeding with the authentication with the parameters give and <b>#USERID</b> .              |                  |
|                                    | Parameter:<br><b><mode></mode></b> - GPRS context activation mode<br>0 - GPRS context deactivation request<br>1 - GPRS context activation request |                  |
|                                    | Note: issuing <b>AT#EMAILACT<cr></cr></b> reports the current sta<br>context for the e-mail, in the format:                                       | atus of the GPRS |
|                                    | #EMAILACT: <status></status>                                                                                                    |                  |
|                                    | where:<br><status></status>                                                                                                    |                  |

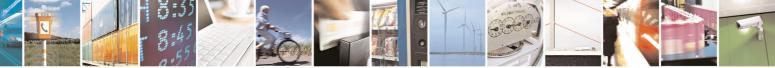

page 369 of 434

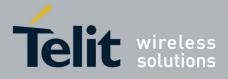

| 00ST10025a Rev. 5 | 5 - 09/07/ | 0 |
|-------------------|------------|---|
|-------------------|------------|---|

| #EMAILACT E mail  | I GPRS Context Ativation SELINT 0 / 1                                                                       |  |  |
|-------------------|----------------------------------------------------------------------------------------------------|--|--|
| #EMAILACI - E-Mai |                                                                                                    |  |  |
|                   | 0 - GPRS context deactivated                                                                                |  |  |
|                   | 1 - GPRS context activated                                                                                  |  |  |
|                   |                                                                                                    |  |  |
|                   | Note: issuing <b>AT#EMAILACT=<cr></cr></b> is the same as issuing the command                               |  |  |
|                   | AT#EMAILACT=0 <cr>.</cr>                                                                                    |  |  |
|                   |                                                                                                    |  |  |
|                   | Note: if you request a GPRS context deactivation during a call issuing either                               |  |  |
|                   | AT#GPRS=0 or AT#EMAILACT=0 and then, after the call termination, you                                        |  |  |
|                   | want to request a GPRS context activation through <b>#EMAILACT</b> , you need                               |  |  |
|                   | to issue the following sequence of three commands                                                           |  |  |
|                   |                                                                                                    |  |  |
|                   | AT#EMAILACT=1                                                                                               |  |  |
|                   | OK                                                                                                    |  |  |
|                   | AT#EMAILACT=0                                                                                               |  |  |
|                   | OK                                                                                                    |  |  |
|                   | AT#EMAILACT=1                                                                                               |  |  |
|                   | OK                                                                                                    |  |  |
|                   |                                                                                                    |  |  |
| AT#EMAILACT?      | Read command has the same effect of the Execution command                                                   |  |  |
|                   | AT#EMAILACT <cr>.</cr>                                                                                      |  |  |
| AT#EMAILACT=?     |                                                                                                    |  |  |
|                   | Test command returns the allowed values for parameter <b><mode></mode></b> .                                |  |  |
| Example           |                                                                                                    |  |  |
| •                 | AT#EMAILACT=1                                                                                               |  |  |
|                   | OK                                                                                                    |  |  |
|                   |                                                                                                    |  |  |
| •                 | OK<br>Now GPRS Context has been activated                                                                   |  |  |
| •                 | OK<br>Now GPRS Context has been activated<br>AT# EMAILACT=0                                                 |  |  |
| •                 | OK<br>Now GPRS Context has been activated<br>AT# EMAILACT=0<br>OK                                           |  |  |
|                   | OK<br>Now GPRS Context has been activated<br>AT# EMAILACT=0<br>OK<br>Now GPRS context has been deactivated. |  |  |
| Note              | OK<br>Now GPRS Context has been activated<br>AT# EMAILACT=0<br>OK                                           |  |  |

| <b>#EMAILACT - E-mai</b>         | GPRS Context Ativation                                                                                                    | SELINT 2                                                            |
|----------------------------------|----------------------------------------------------------------------------------------------------|---------------------------------------------------------------------|
| AT#EMAILACT=<br>[ <mode>]</mode> | Execution command deactivates/activates the <b>PDP conte</b><br>proceeding with the authentication with the parameters gi<br>and <b>#USERID</b> .                                                                                                    |                                                                     |
|                                  | Parameter:<br><b><mode></mode></b> - <b>PDP context</b> activation mode<br>0 - GPRS context deactivation request<br>1 - GPRS context activation request                                                                                                    |                                                                     |
|                                  | Note: at least a <b>socket identifier</b> needs to be associated<br>#1 in order to every <b>#EMAILACT</b> action be effective; by d<br><b>context</b> #1 is associated with <b>socket identifiers 1</b> , 2 and<br>possible to modify these associations through <b>#SCFG</b> . Tr<br><b>#EMAILACT</b> action when <b>no socket identifier</b> is associated | lefault the <b>PDP</b><br>I <b>3</b> , but it is<br>ying to issue a |

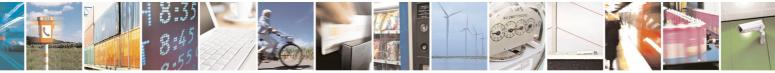

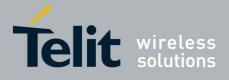

80000ST10025a Rev. 5 - 09/07/08

|                           | 80000ST10025a Rev. 5 - 09/07/                                                                                                    |
|---------------------------|----------------------------------------------------------------------------------------------------|
| <b>#EMAILACT - E-mail</b> | GPRS Context Ativation SELINT 2                                                                                                    |
|                           | context #1 raises an error.                                                                                                    |
|                           | <ul> <li>Note: if the PDP context #1 has been activated issuing AT#EMAILACT=1, then</li> <li>if you request to deactivate the PDP context #1 issuing AT#GPRS=0 DTE receives the final result code OK but nothing really happens</li> <li>if you request to deactivate the PDP context #1 during a call issuing AT#EMAILACT=0 and then, after the call termination, you want to activate the PDP context #1 again through #EMAILACT, you need to issue the following sequence of three commands</li> <li>AT#EMAILACT=1 OK AT#EMAILACT=1 OK</li> </ul> |
|                           | <ul> <li>(Analogous considerations if you want to request the activation of PDP context #1 issuing AT#GPRS=1, see #GPRS)</li> <li>Note: this command is not allowed if GSM context is active (see AT#SGACT=0,1).</li> </ul>                                                                                                    |
| AT#EMAILACT?              | Read command reports the current status of the GPRS context for the e-<br>mail, in the format:                                                                                                    |
|                           | #EMAILACT: <status></status>                                                                                                    |
|                           | where:<br><b><status></status></b><br>0 - GPRS context deactivated<br>1 - GPRS context activated                                                                                                    |
| AT#EMAILACT=?             | Test command returns the allowed values for parameter <b><mode></mode></b> .                                                                                                    |
| Example                   | AT#EMAILACT=1                                                                                                    |
| •                         | OK<br>Now GPRS Context has been activated<br>AT# EMAILACT=0                                                                                                    |
|                           | OK                                                                                                    |
|                           | Now GPRS context has been deactivated.                                                                                                    |
| Note                      | It is strongly recommended to use the same command (e.g. <b>#EMAILACT</b> ) to activate the context, deactivate it and interrogate about its status.                                                                                                    |

# 3.5.7.6.7 E-mail Sending - #EMAILD

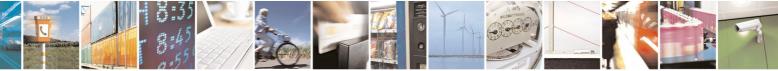

Reproduction forbidden without Telit Communications S.p.A. written authorization - All Rights Reserved

page 371 of 434

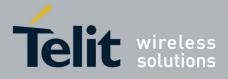

|                            | 80000ST10025a Rev. 5 - 09/07/                                                                                                    |
|----------------------------|----------------------------------------------------------------------------------------------------|
| <b>#EMAILD - E-mail Se</b> |                                                                                                    |
| AT#EMAILD= <da>,</da>      | Execution command sends an e-mail message if GPRS context has already                                                                                           |
| <subj>,<att></att></subj>  | been activated by either AT#EMAILACT=1 or AT#GPRS=1.                                                                                                    |
| [, <filename>]</filename>  |                                                                                                    |
|                            | Parameters:                                                                                                    |
|                            | <da> - destination address, string type.</da>                                                                                                    |
|                            | <subj> - subject of the message, string type</subj>                                                                                                    |
|                            | <att> - attached image flag; if <filename> is present and not empty, <att> is assumed to be always 1, no matter what value it really is.</att></filename></att> |
|                            | 0 - don't attach any image<br>1 - attach the last snapshot taken                                                                                                |
|                            | <filename> - attached image file name on remote party (default is<br/>"snapshot.jpg")</filename>                                                                |
|                            | The device responds to the command with the prompt '>' and awaits for the message body text.                                                                    |
|                            | To complete the operation send <b>Ctrl-Z</b> char ( <b>0x1A</b> hex); to exit without writing the message send <b>ESC</b> char ( <b>0x1B</b> hex).              |
|                            | If e-mail message is successfully sent, then the response is <b>OK</b> .<br>If message sending fails for some reason, an error code is reported                 |
|                            | Note: Care must be taken to ensure that during the command execution, no other commands are issued.                                                             |
|                            | To avoid malfunctions is suggested to wait for the <b>OK</b> or <b>ERROR / +CMS</b><br><b>ERROR:<err></err></b> response before issuing further commands.       |
|                            | Note: sending an e-mail with an image attachment can take quite a long time since it can be over 50Kb to send and can take more than 1 minute.                  |
| Example                    | AT#EMAILD="me@myaddress.com","subject of the mail",1                                                                                                    |
|                            | >message body this is the text of the mail message                                                                                                    |
|                            | CTRL-Z                                                                                                    |
|                            |                                                                                                    |
|                            | wait                                                                                                    |
|                            | OK                                                                                                    |
|                            | Message has been sent.                                                                                                    |
| Note                       | The only difference between this command and the <b>#SEMAIL</b> is that this                                                                                    |
|                            | command does not interact with the GPRS context status, leaving it <b>ON</b> or                                                                                 |
|                            | <b>OFF</b> according to the <b>#EMAILACT</b> setting, thus, when the connection made                                                                            |
|                            | with <b>#EMAILD</b> is closed, the context status is maintained.                                                                                                |

| #EMAILD - E-mail Sending SELINT 2                                                  |                                                                                                    |  |  |
|------------------------------------------------------------------------------------|----------------------------------------------------------------------------------------------------|--|--|
| AT#EMAILD=[ <da>,<br/><subj>,<att><br/>[,<filename>]]</filename></att></subj></da> | Execution command sends an e-mail message if GPRS co<br>been activated by either AT#SGACT=1,1 or AT#EMAILAC<br>AT#GPRS=1. |  |  |
|                                                                                    |                                                                                                    |  |  |

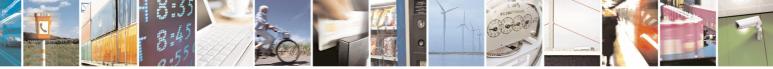

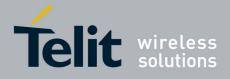

80000ST10025a Rev. 5 - 09/07/08

|              | 80000ST10025a Rev. 5 - 09/07/                                                                                                    |
|--------------|----------------------------------------------------------------------------------------------------|
| #EMAILD - E- | mail Sending SELINT 2                                                                                                    |
|              | It is also possible to send an e-mail on the GSM context, if it has already been activated by <b>AT#SGACT=0,1</b> .                                                                                                    |
|              | <ul> <li>Parameters:</li> <li><da> - destination address, string type.</da></li> <li><subj> - subject of the message, string type</subj></li> <li><att> - attached image flag; if <filename> is present and not empty, <att> is assumed to be always 1, no matter what value it really is.</att></filename></att></li> <li>0 - don't attach any image</li> <li>1 - attach the last snapshot taken</li> <li><filename> - attached image file name on remote party (default is "snapshot.jpg")</filename></li> </ul> |
|              | The device responds to the command with the prompt '>' and awaits for the message body text.                                                                                                    |
|              | To complete the operation send <b>Ctrl-Z</b> char ( <b>0x1A</b> hex); to exit without writing the message send <b>ESC</b> char ( <b>0x1B</b> hex).                                                                                                    |
|              | If e-mail message is successfully sent, then the response is <b>OK</b> .<br>If message sending fails for some reason, an error code is reported                                                                                                    |
|              | Note: Care must be taken to ensure that during the command execution, no other commands are issued.                                                                                                    |
|              | To avoid malfunctions is suggested to wait for the <b>OK</b> or <b>ERROR / +CMS</b><br><b>ERROR:<err></err></b> response before issuing further commands.                                                                                                    |
|              | Note: sending an e-mail with an image attachment can take quite a long time since it can be over 50Kb to send and can take more than 1 minute.                                                                                                    |
| AT#EMAILD=   | Test command returns the OK result code.                                                                                                    |
| Example      | AT#EMAILD="me@myaddress.com","subject of the mail",1<br>>message body this is the text of the mail message<br>CTRL-Z                                                                                                    |
|              | wait<br>OK<br>Message has been sent.                                                                                                    |
| Note         | The only difference between this command (set using GPRS context) and<br>the <b>#SEMAIL</b> is that this command does not interact with the GPRS context<br>status, leaving it <b>ON</b> or <b>OFF</b> according to the <b>#EMAILACT</b> ( <b>#SGACT</b> )<br>setting, thus, when the connection made with <b>#EMAILD</b> is closed, the<br>context status is maintained.                                                                                                    |

### 3.5.7.6.8 E-mail Parameters Save - #ESAV

**#ESAV - E-mail Parameters Save** 

SELINT 0 / 1

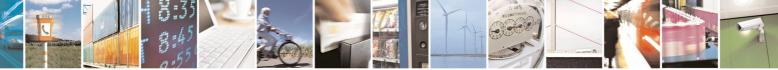

Reproduction forbidden without Telit Communications S.p.A. written authorization - All Rights Reserved

page 373 of 434

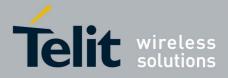

80000ST10025a Rev. 5 - 09/07/08

| #ESAV - E-mail Parameters Save SELIN |                                                                            |
|--------------------------------------|----------------------------------------------------------------------------|
| AT#ESAV                              | Execution command stores the e-mail parameters in the NVM of the device.   |
|                                      | The e-mail parameters to store are:                                        |
|                                      | - E-mail User Name                                                         |
|                                      | - E-mail Password                                                          |
|                                      | - E-mail Sender Address                                                    |
|                                      | - E-mail SMTP server                                                       |
| Note                                 | If some parameters have not been previously specified then a default value |
|                                      | will be taken.                                                             |

| <b>#ESAV - E-mail Para</b> | meters Save                                               | SELINT 2          |
|----------------------------|-----------------------------------------------------------|-------------------|
| AT#ESAV                    | Execution command stores the e-mail parameters in the N   | /M of the device. |
|                            | The e-mail parameters to store are:                       |                   |
|                            | - E-mail User Name                                        |                   |
|                            | - E-mail Password                                         |                   |
|                            | - E-mail Sender Address                                   |                   |
|                            | - E-mail SMTP server                                      |                   |
| AT#ESAV=?                  | Test command returns the <b>OK</b> result code.           |                   |
| Note                       | If some parameters have not been previously specified the | n a default value |
|                            | will be taken.                                            |                   |

# 3.5.7.6.9 E-mail Parameters Reset - #ERST

| #ERST - E-mail Parameters Reset |                                                                                                    | SELINT 0 / 1        |
|---------------------------------|----------------------------------------------------------------------------------------------------|---------------------|
| AT#ERST                         | Execution command resets the e-mail parameters to the configuration and stores them in the NVM of the device.                     | e "factory default" |
|                                 | The e-mail parameters to reset are:<br>- E-mail User Name<br>- E-mail Password<br>- E-mail Sender Address<br>- E-mail SMTP server |                     |

| <b>#ERST - E-mail</b> | Parameters Reset SELINT 2                                                                                                    |
|-----------------------|----------------------------------------------------------------------------------------------------|
| AT#ERST               | Execution command resets the e-mail parameters to the "factory default" configuration and stores them in the NVM of the device. |
|                       | The e-mail parameters to reset are:<br>- E-mail User Name<br>- E-mail Password<br>- E-mail Sender Address                       |
|                       | - E-mail SMTP server                                                                                                    |
| AT#ERST=?             | Test command returns the <b>OK</b> result code.                                                                                 |

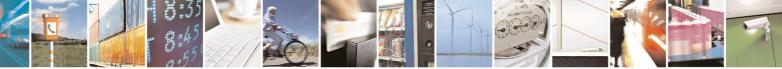

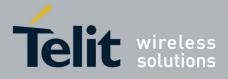

80000ST10025a Rev. 5 - 09/07/08

### 3.5.7.6.10 SMTP Read Message - #EMAILMSG

| <b>#EMAILMSG - SMTP</b> | Read Message                                          | SELINT 0 / 1 |
|-------------------------|-------------------------------------------------------|--------------|
| AT#EMAILMSG             | Execution command returns the last response from SMTP | server.      |
| AT#EMAILMSG?            | Read command has the same behaviour as Execution com  | nmand.       |

| <b>#EMAILMSG - SMTP</b> | Read Message                                          | SELINT 2 |
|-------------------------|-------------------------------------------------------|----------|
| AT#EMAILMSG             | Execution command returns the last response from SMTP | server.  |
| AT#EMAILMSG=?           | Test command returns the <b>OK</b> result code.       |          |

### 3.5.7.7 Easy Scan® Extension AT Commands

Note: it is strongly suggested to issue all the Easy Scan® Extension AT commands with **NO SIM** inserted, to avoid a potential conflict with normal module operations, such as "incoming call", "periodic location update, "periodic routing area update" and so on.

| #CSURV - Network Survey SELINT 0 / 1 |                                                                                                    |                     |  |  |  |  |  |
|--------------------------------------|----------------------------------------------------------------------------------------------------|---------------------|--|--|--|--|--|
| AT#CSURV                             | Execution command allows to perform a quick survey t                                                 | hrough channels     |  |  |  |  |  |
| [= <s>,<e>]</e></s>                  | belonging to the band selected by last <b>#BND</b> command issue, starting from                      |                     |  |  |  |  |  |
|                                      | channel <b><s></s></b> to channel <b><e></e></b> . If parameters are omitted, a full band scan is    |                     |  |  |  |  |  |
| AT*CSURV                             | performed.                                                                                           |                     |  |  |  |  |  |
| [= <s>,<e>]</e></s>                  |                                                                                                    |                     |  |  |  |  |  |
|                                      | Parameters:                                                                                          |                     |  |  |  |  |  |
| possible)                            | <s> - starting channel</s>                                                                           |                     |  |  |  |  |  |
| ,                                    | <e> - ending channel</e>                                                                             |                     |  |  |  |  |  |
|                                      |                                                                                                    |                     |  |  |  |  |  |
|                                      | After issuing the command the device responds with the s                                             | trina <sup>.</sup>  |  |  |  |  |  |
|                                      |                                                                                                    | g.                  |  |  |  |  |  |
|                                      | Network survey started…                                                                              |                     |  |  |  |  |  |
|                                      | and, after a while, a list of informations, one for each re reported, each of them in the format:    | eceived carrier, is |  |  |  |  |  |
|                                      |                                                                                                    |                     |  |  |  |  |  |
|                                      | (For BCCH-Carrier)                                                                                   |                     |  |  |  |  |  |
|                                      | arfcn: <arfcn> bsic: <bsic> rxLev: <rxlev> ber: <ber></ber></rxlev></bsic></arfcn>                   | mcc' <mcc></mcc>    |  |  |  |  |  |
|                                      | mnc: <mnc> lac: <lac> cellid: <cellid> cellStatus: <cel< th=""><th></th></cel<></cellid></lac></mnc> |                     |  |  |  |  |  |
|                                      | numArfcn: <numarfcn> arfcn: [<arfcn1>[ <arfcn64>]</arfcn64></arfcn1></numarfcn>                      |                     |  |  |  |  |  |
|                                      | [numChannels: <numchannels> array: [<ba1>[<ba32]< th=""><th></th></ba32]<></ba1></numchannels>       |                     |  |  |  |  |  |
|                                      | <pre>cpbcch&gt; [nom: <nom> rac: <rac> spgc: <spgc> pat: </spgc></rac></nom></pre>                   |                     |  |  |  |  |  |
|                                      | t3168: <t3168> t3192: <t3192> drxmax: <drxmax> ctrlA</drxmax></t3192></t3168>                        |                     |  |  |  |  |  |
|                                      | bsCVmax: <bscvmax> alpha: <alpha> pcMeasCh: <pc< th=""><th></th></pc<></alpha></bscvmax>             |                     |  |  |  |  |  |
| L                                    | noo aman. Suoo amany alpha. Salphay pumeason. Spu                                                    | .weason>]]]         |  |  |  |  |  |

### 3.5.7.7.1 Network Survey - #CSURV

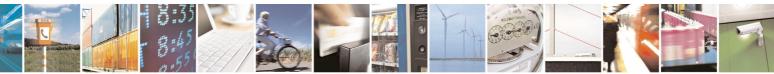

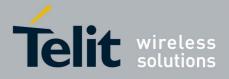

80000ST10025a Rev. 5 - 09/07/08

| 80000ST10025a Rev. 5 - 09/07<br>Ietwork Survey SELINT 0 / 1                                                                                                    |
|----------------------------------------------------------------------------------------------------|
| <pre></pre> <pre></pre> |
|                                                                                                    |
| where:                                                                                                    |
| <b><arfcn></arfcn></b> - C0 carrier assigned radio channel (BCCH - Broadcast Control                                                                                                    |
| Channel)                                                                                                    |
| <pre>chainer) </pre> <pre> </pre> <pre>   <pre>    <pre>   <pre>   <pre>   <pre>   <pre>   <pre>   <pre>   <pre>   <pre>   <pre>   <pre>   <pre>   <pre>   <pre>   <pre>  <pre>   <pre>   <pre>   <pre>   <pre>   <pre>   <pre>  <pre>   <pre>   <pre>   <pre>   <pre>   <pre>   <pre>   <pre>   <pre>   <pre>   <pre>   <pre>   <pre>   <pre>   <pre>   <pre< td=""></pre<></pre></pre></pre></pre></pre></pre></pre></pre></pre></pre></pre></pre></pre></pre></pre></pre></pre></pre></pre></pre></pre></pre></pre></pre></pre></pre></pre></pre></pre></pre></pre></pre></pre></pre></pre></pre></pre></pre></pre>                                                                                                    |
| <pre><pre>content = base station identification code </pre> <pre><pre><pre><pre><pre><pre><pre><pre></pre></pre></pre></pre></pre></pre></pre></pre></pre>                                                                                                    |
| <br><br><br><br>                                                                                                    |
| <mcc> - mobile country code</mcc>                                                                                                    |
| <pre><mcc> - mobile country code</mcc></pre> <mcc> - mobile network code</mcc>                                                                                                    |
| <li><li><li><li><li><li><li><li><li><li></li></li></li></li></li></li></li></li></li></li>                                                                                                    |
| <celld> - cell identifier</celld>                                                                                                    |
| <cellstatus> - cell status</cellstatus>                                                                                                    |
| CELL SUITABLE - C0 is a suitable cell.                                                                                                    |
| CELL_LOW_PRIORITY - the cell is low priority based on the received                                                                                                    |
| system information.                                                                                                    |
|                                                                                                    |
| CELL_FORBIDDEN - the cell is forbidden.                                                                                                    |
| CELL_BARRED - the cell is barred based on the received system                                                                                                    |
| information.                                                                                                    |
| CELL_LOW_LEVEL - the cell <b><rxlev></rxlev></b> is low.                                                                                                    |
| CELL_OTHER - none of the above e.g. exclusion timer running, no                                                                                                    |
| BCCH availableetc.                                                                                                    |
| <pre><numarfcn> - number of valid channels in the Cell Channel Description</numarfcn></pre>                                                                                                    |
| <pre><arfcnn> - arfcn of a valid channel in the Cell Channel Description (n is in the reage of description)</arfcnn></pre>                                                                                                    |
| the range <b>1<numarfcn></numarfcn></b> )                                                                                                    |
| <b>cnumChannels&gt;</b> - number of valid channels in the BCCH Allocation list;                                                                                                    |
| the output of this information for non-serving cells depends on                                                                                                    |
| last <b>#CSURVEXT</b> setting:                                                                                                    |
| <ol> <li>if #CSURVEXT=0 this information is displayed only for</li> </ol>                                                                                                    |
| serving cell                                                                                                    |
| 2. if <b>#CSURVEXT=1</b> or <b>2</b> this information is displayed also for                                                                                                    |
| every valid scanned BCCH carrier.                                                                                                    |
| <br><br>                                                                                                    |
| <b>1<numchannels></numchannels></b> ); the output of this information for non-                                                                                                    |
| serving cells depends on last <b>#CSURVEXT</b> setting:                                                                                                    |
| <ol> <li>if #CSURVEXT=0 this information is displayed only for</li> </ol>                                                                                                    |
| serving cell                                                                                                    |
| 2. if <b>#CSURVEXT=1</b> or <b>2</b> this information is displayed also for                                                                                                    |
| every valid scanned BCCH carrier.                                                                                                    |
| (The fellowing information and the printed and if ODDO is summarized in the                                                                                                    |
| (The following informations will be printed only if GPRS is supported in the                                                                                                    |
|                                                                                                    |
| <pbcch> - packet broadcast control channel</pbcch>                                                                                                    |
| 0 - pbcch not activated on the cell                                                                                                    |
| 1 - pbcch activated on the cell                                                                                                    |
| <nom> - network operation mode</nom>                                                                                                    |
| <br>1                                                                                                    |

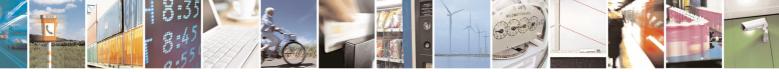

Reproduction forbidden without Telit Communications S.p.A. written authorization - All Rights Reserved

page 376 of 434

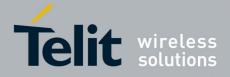

80000ST10025a Rev. 5 - 09/07/08

| - Networ | rk Survey <u>SELINT 0 / 1</u>                                                 |
|----------|-------------------------------------------------------------------------------|
|          | 2                                                                             |
|          | 3                                                                             |
|          | <rac> - routing area code</rac>                                               |
|          | 0255 -                                                                        |
|          | <spgc> - SPLIT_PG_CYCLE support</spgc>                                        |
|          | 0 - SPLIT_PG_CYCLE is not supported on CCCH on this cell                      |
|          | 1 - SPLIT_PG_CYCLE is supported on CCCH on this cell                          |
|          | at> - priority access threshold                                               |
|          | 0 -                                                                           |
|          | 36 -                                                                          |
|          | <nco> - network control order</nco>                                           |
|          | 02 -                                                                          |
|          | <t3168> - timer 3168</t3168>                                                  |
|          | <t3192> - timer 3192</t3192>                                                  |
|          | <pre><drxmax> - discontinuous reception max time (in seconds)</drxmax></pre>  |
|          | <ctrlack> - packed control ack</ctrlack>                                      |
|          | <bscvmax> - blocked sequenc countdown max value</bscvmax>                     |
|          | <alpha> - alpha parameter for power control</alpha>                           |
|          | <pcmeasch> - type of channel which shall be used for downlink</pcmeasch>      |
|          | measurements for power control                                                |
|          | 0 - BCCH<br>1 - PDCH                                                          |
|          |                                                                               |
|          | (For non BCCH-Carrier)                                                        |
|          | arfcn: <arfcn> rxLev: <rxlev></rxlev></arfcn>                                 |
|          | where                                                                         |
|          | where:                                                                        |
|          | <arfcn> - RF channel</arfcn>                                                  |
|          | <rxlev> - receiption level (in dBm)</rxlev>                                   |
|          | Lastly, the <b>#CSURV</b> output ends in two ways, depending on the last      |
|          | #CSURVF setting:                                                              |
|          |                                                                               |
|          | if #CSURVF=0 or #CSURVF=1                                                     |
|          | The output ends with the string:                                              |
|          | Network survey ended                                                          |
|          | :: #COUDVE-2                                                                  |
|          | if #CSURVF=2                                                                  |
|          | the output ends with the string:                                              |
|          | Network survey ended (Carrier: <noarfcn> BCCh: <nobcch>)</nobcch></noarfcn>   |
|          | where                                                                         |
|          | <pre></pre> <b><noarfcn< b=""> - number of scanned frequencies</noarfcn<></b> |
|          | <b>NOBCCH</b> > - number of found BCCh                                        |

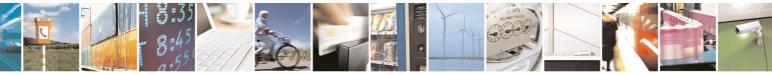

page 377 of 434

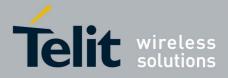

| #CSURV - Netwo         | rk Survey SELINT 0 / 1                                                                                                    |
|------------------------|----------------------------------------------------------------------------------------------------|
| AT#CSURV?<br>AT*CSURV? | Read command has the same behaviour as Execution command with parameters omitted.                                                                                                |
| Example                | AT#CSURV<br>Network survey started                                                                                                    |
|                        | arfcn: 48 bsic: 24 rxLev: -52 ber: 0.00 mcc: 610 mnc: 1<br>lac: 33281 cellId: 3648 cellStatus: CELL_SUITABLE<br>numArfcn: 2 arfcn: 30 48 numChannels: 5 array: 14 19 22<br>48 82 |
|                        | arfcn: 14 rxLev: 8                                                                                                    |
|                        | Network survey ended                                                                                                    |
| Note                   | The command is executed within max. 2 minutes.                                                                                                    |

| #CSUDV Notwork S     |                                                                                                    | SELINT 2         |  |  |  |  |  |
|----------------------|----------------------------------------------------------------------------------------------------|------------------|--|--|--|--|--|
|                      |                                                                                                    |                  |  |  |  |  |  |
| AT#CSURV[=           | Execution command allows to perform a quick survey through channels                                                                                                    |                  |  |  |  |  |  |
| [ <s>,<e>]]</e></s>  | belonging to the band selected by last <b>#BND</b> command issue, starting from                                                                                                    |                  |  |  |  |  |  |
|                      | channel <s> to channel <e>. Issuing AT#CSURV<cr>, a full band scan is</cr></e></s>                                                                                                    |                  |  |  |  |  |  |
| AT*CSURV[=           | performed.                                                                                                    |                  |  |  |  |  |  |
| [ <s>,<e>]]</e></s>  |                                                                                                    |                  |  |  |  |  |  |
| (both syntax are     | Parameters:                                                                                                    |                  |  |  |  |  |  |
| possible; the second | <s> - starting channel</s>                                                                                                    |                  |  |  |  |  |  |
| syntax is maintained | •                                                                                                    |                  |  |  |  |  |  |
| only for backward    | 5                                                                                                    |                  |  |  |  |  |  |
|                      | After issuing the command the device responds with the str                                                                                                    | ina <sup>.</sup> |  |  |  |  |  |
| not be present in    |                                                                                                    |                  |  |  |  |  |  |
| future versions)     | Network survey started…                                                                                                    |                  |  |  |  |  |  |
|                      | Network Survey Stated                                                                                                    |                  |  |  |  |  |  |
|                      | and, after a while, a list of informations, one for each receiv                                                                                                    | ed carrier is    |  |  |  |  |  |
|                      | reported, each of them in the format:                                                                                                    |                  |  |  |  |  |  |
|                      |                                                                                                    |                  |  |  |  |  |  |
|                      | (For BCCH-Carrier)                                                                                                    |                  |  |  |  |  |  |
|                      | arfcn: <arfcn> bsic: <bsic> rxLev: <rxlev> ber: <ber> m</ber></rxlev></bsic></arfcn>                                                                                                   |                  |  |  |  |  |  |
|                      |                                                                                                    |                  |  |  |  |  |  |
|                      | mnc: <mnc> lac: <lac> cellId: <cellid> cellStatus: <cellstatus><br/>numArfcn: <numarfcn> arfcn: [<arfcn1>[ <arfcn64>]]</arfcn64></arfcn1></numarfcn></cellstatus></cellid></lac></mnc> |                  |  |  |  |  |  |
|                      |                                                                                                    |                  |  |  |  |  |  |
|                      | [numChannels: <numchannels> array: [<ba1>[<ba32></ba32></ba1></numchannels>                                                                                                    |                  |  |  |  |  |  |
|                      | <pbcch> [nom: <nom> rac: <rac> spgc: <spgc> pat: <p< th=""><th></th></p<></spgc></rac></nom></pbcch>                                                                                   |                  |  |  |  |  |  |
|                      | t3168: <t3168> t3192: <t3192> drxmax: <drxmax> ctrlAc</drxmax></t3192></t3168>                                                                                                    |                  |  |  |  |  |  |
|                      | bsCVmax: <bscvmax> alpha: <alpha> pcMeasCh: <pcm< th=""><th>/leasCh&gt;]]]</th></pcm<></alpha></bscvmax>                                                                               | /leasCh>]]]      |  |  |  |  |  |

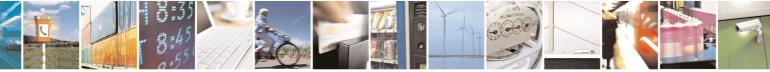

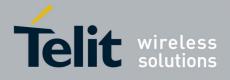

| CSURV - Net |                                                                                                    |
|-------------|----------------------------------------------------------------------------------------------------|
|             | <cr><lf><cr><lf></lf></cr></lf></cr>                                                                                                    |
|             |                                                                                                    |
|             | where:                                                                                                    |
|             | <arfcn> - C0 carrier assigned radio channel (BCCH - Broadcast Control</arfcn>                                                                                                    |
|             | Channel)                                                                                                    |
|             | <pre><bsic> - base station identification code; if #CSURVF last setting is 0,</bsic></pre>                                                                                                    |
|             | <b>base</b> station identification code, in <b>#Coord</b> idea setting is 0, <b>base</b> station identification code, in <b>#Coord</b> idea setting is 0, <b>base</b> station identification code, in <b>#Coord</b> idea setting is 0,                                                                                                    |
|             |                                                                                                    |
|             | <rxlev> - decimal number; it is the receiption level (in dBm)</rxlev>                                                                                                    |
|             | <br><br> |
|             | <mcc> - hexadecimal 3-digits number; it is the mobile country code</mcc>                                                                                                    |
|             | <mnc> - hexadecimal 2-digits number; it is the mobile network code</mnc>                                                                                                    |
|             | <lac> - location area code; if #CSURVF last setting is 0, <lac> is a decimal</lac></lac>                                                                                                    |
|             | number, else it is a 4-digits hexadecimal number                                                                                                    |
|             | <cellid> - cell identifier; if #CSURVF last setting is 0, <cellid> is a decimal</cellid></cellid>                                                                                                    |
|             | number, else it is a 4-digits hexadecimal number                                                                                                    |
|             | <cellstatus> - string type; it is the cell status</cellstatus>                                                                                                    |
|             | CELL SUITABLE - C0 is a suitable cell.                                                                                                    |
|             | CELL LOW PRIORITY - the cell is low priority based on the received                                                                                                    |
|             | system information.                                                                                                    |
|             | CELL_FORBIDDEN - the cell is forbidden.                                                                                                    |
|             | CELL_BARRED - the cell is barred based on the received system                                                                                                    |
|             | information.                                                                                                    |
|             |                                                                                                    |
|             | CELL_LOW_LEVEL - the cell <b><rxlev></rxlev></b> is low.                                                                                                    |
|             | CELL_OTHER - none of the above e.g. exclusion timer running, no                                                                                                    |
|             | BCCH availableetc.                                                                                                    |
|             | <numarfcn> - number of valid channels in the Cell Channel Description</numarfcn>                                                                                                    |
|             | <arfcnn> - arfcn of a valid channel in the Cell Channel Description (n is in</arfcnn>                                                                                                    |
|             | the range <b>1<numarfcn></numarfcn></b> )                                                                                                    |
|             | <b>Interpretation Interpretation Interpretation</b> <                                                                                                    |
|             | Cell Channel Description                                                                                                    |
|             | <arfcnn> - decimal number; it is the arfcn of a valid channel in the Cell</arfcnn>                                                                                                    |
|             | Channel Description ( <i>n</i> is in the range <b>1<numarfcn></numarfcn></b> )                                                                                                    |
|             | <numchannels> - decimal number; it is the number of valid channels in</numchannels>                                                                                                    |
|             | the BCCH Allocation list; the output of this information for non-                                                                                                    |
|             | serving cells depends on last <b>#CSURVEXT</b> setting:                                                                                                    |
|             |                                                                                                    |
|             |                                                                                                    |
|             | serving cell                                                                                                    |
|             | 3. if <b>#CSURVEXT=1</b> or <b>2</b> this information is displayed also for                                                                                                    |
|             | every valid scanned BCCH carrier.                                                                                                    |
|             | <ban> - decimal number; it is the arfcn of a valid channel in the BA list (n</ban>                                                                                                    |
|             | is in the range <b>1<numchannels></numchannels></b> ); the output of this                                                                                                    |
|             | information for non-serving cells depends on last #CSURVEXT                                                                                                    |
|             | setting:                                                                                                    |
|             | 2. if <b>#CSURVEXT=0</b> this information is displayed only for                                                                                                    |
|             | serving cell                                                                                                    |
|             | 3. if <b>#CSURVEXT=1</b> or <b>2</b> this information is displayed also for                                                                                                    |
|             | every valid scanned BCCH carrier.                                                                                                    |
|             |                                                                                                    |

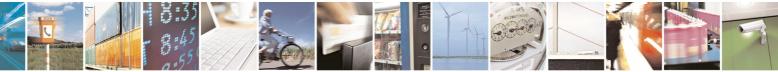

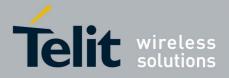

| CSURV - Network Survey (The following informations will be printed only if GPRS is supported in tr<br>cell) (pbcch - packet broadcast control channel 0 - pbcch not activated on the cell 1 - pbcch activated on the cell (nom> - network operation mode 1 2 3 (rac> - routing area code 0255 - (spgc> - SPLIT_PG_CYCLE support0 - SPLIT_PG_CYCLE is not supported on CCCH on this cell1 - SPLIT_PG_CYCLE is supported on CCCH on this cell (pat> - priority access threshold 0 - 36 - (raco> - network control order 02 (stat68> - timer 3168 (stat92> - timer 3168 (stat92> - timer 3168 (stat92> - blocked sequenc countdown max value (alpha> - alpha parameter for power control (scrtRack> - blocked sequenc countdown max value (alpha> - bloched sequenc countdown max value (alpha> - bloched sequenc countdown (pcMeasCh> - type of channel which shall be used for downlink measurements for power control 0 - BCCH (For non BCCH-Carrier) arfcn: <arfcn> rxLev: <rxlev> where: <arfcn> - decimal number; it is the RF channel &lt;<ra><rxlev> - decimal number; it is the receiption level (in dBm) Lastly, the #CSURV output ends in two ways, depending on the last #CSURVF setting: if #CSURVF=0 or #CSURVF=1</rxlev></ra></arfcn></rxlev></arfcn>                                                                                                    |        |      |      |      | 8        | 000  | 00S   | <u>۲</u> 1( |      | _    | Rev   |      |       | /07 |
|----------------------------------------------------------------------------------------------------|--------|------|------|------|----------|------|-------|-------------|------|------|-------|------|-------|-----|
| <pre>cell) </pre> <pre>cell </pre> <pre>cpbcch&gt; = packet broadcast control channel </pre> 0 = pbcch not activated on the cell <pre>1 = pbcch activated on the cell </pre> <pre>cmows = network operation mode </pre> <pre>1 2 3 </pre> <pre>crac&gt; = routing area code </pre> <pre>0255 - </pre> <pre>cspgc&gt; = SPLIT_PG_CYCLE support </pre> <pre>.0 = SPLIT_PG_CYCLE is not supported on CCCH on this cell </pre> <pre>.1 = SPLIT_PG_CYCLE is supported on CCCH on this cell </pre> <pre>.1 = SPLIT_PG_CYCLE is control ack </pre> <pre>.1 = SPLIT_PG_CYCLE is control ack </pre> <pre>.1 = SPLIT_PG_CYCLE is control </pre> <pre>.1 = SPLIT_PG_CYCLE is control </pre> <pre>.1 = SPLIT_PG_CYCLE is control </pre> <pre>.1 = SPLIT_PG_CYCLE is control </pre> <pre>.1 = SPLIT_PG_CYCLE is cont</pre> |        |      |      |      |          |      |       |             |      |      |       |      |       |     |
| <pre><pre>spbcch&gt; - packet broadcast control channel 0 - pbcch not activated on the cell 1 - pbcch activated on the cell </pre> <pre>(nom&gt; - network operation mode 1 2 3 </pre> <pre>(rac&gt; - routing area code 0255 - </pre> <pre>(spgc&gt; - SPLIT_PG_CYCLE support0 - SPLIT_PG_CYCLE is not supported on CCCH on this cell1 - SPLIT_PG_CYCLE is supported on CCCH on this cell </pre> <pre>(</pre></pre>                                                                                                    | e p    | prir | nte  | d c  | only     | if C | SPF   | rs i        | is s | up   | porte | ed i | n the | е   |
| <pre>0 - pbcch not activated on the cell 1 - pbcch activated on the cell (nom&gt; - network operation mode 1 2 3 </pre> <pre>(rac&gt; - routing area code 0.255 - </pre> <pre>(spgc&gt; - SPLIT_PG_CYCLE support .0 - SPLIT_PG_CYCLE is not supported on CCCH on this cell .1 - SPLIT_PG_CYCLE is supported on CCCH on this cell 0 - 36 - </pre> <pre>(nco&gt; - network control order 0.2 - </pre> <pre>(drxmax&gt; - discontinuous reception max time (in seconds) </pre> <pre>(drxmax&gt; - discontinuous reception max value </pre> <pre>(alpha&gt; - alpha parameter for power control 0 - BCCH 1 - PDCH </pre> <pre>(For non BCCH-Carrier) arfcn: <arfcn> rxLev: <rxlev> </rxlev></arfcn></pre> <pre>where: </pre> <pre>(arfcn&gt; - decimal number; it is the RF channel </pre> <pre>(rxLev&gt; - decimal number; it is the receiption level (in dBm) </pre>                                                                                                    |        |      |      |      |          |      |       |             |      |      |       |      |       |     |
| <pre>1 - jbcch activated on the cell <nom> - network operation mode 1 2 3 <rac> - routing area code 0.255 - <spgc> - SPLIT_PG_CYCLE support0 - SPLIT_PG_CYCLE is supported on CCCH on this cell1 - SPLIT_PG_CYCLE is supported on CCCH on this cell1 - SPLIT_PG_CYCLE is supported on CCCH on SCCH-Carrier) arfcn: <arfcn> rxLev: <rxlev> where: <arfcn> decimal number; it is the RF channel  decimal number; it is the receiption level (in dBm) Lastly, the #CSURV output ends in two ways, depending on the last #CSURVF setting: <td></td><td></td><td>na</td><td>nn</td><td>eı</td><td></td><td></td><td></td><td></td><td></td><td></td><td></td><td></td><td></td></arfcn></rxlev></arfcn></spgc></rac></nom></pre>                                                                                                    |        |      | na   | nn   | eı       |      |       |             |      |      |       |      |       |     |
| <pre><nom> - network operation mode 1 2 3 </nom></pre> <pre><rac> - routing area code 0.255 - </rac></pre> <pre><spgc> - SPLIT_PG_CYCLE support0 - SPLIT_PG_CYCLE is not supported on CCCH on this cell1 - SPLIT_PG_CYCLE is supported on CCCH on this cell </spgc></pre> <pre>(1 - SPLIT_PG_CYCLE is supported on CCCH on this cell1 - SPLIT_PG_CYCLE is supported on CCCH on this cell </pre> <pre>(1 - SPLIT_PG_CYCLE is supported on CCCH on this cell1 - SPLIT_PG_CYCLE is supported on CCCH on this cell </pre> <pre>(1 - SPLIT_PG_CYCLE is supported on CCCH on this cell1 - SPLIT_PG_CYCLE is supported on CCCH on this cell </pre> <pre>(1 - SPLIT_PG_CYCLE is supported on CCCH on this cell1 - SPLIT_PG_CYCLE is supported on CCCH on this cell1 - SPLIT_PG_CYCLE is supported on CCCH on this cell1 - SPLIT_PG_CYCLE is supported on CCCH on this cell1 - SPLIT_PG_CYCLE is supported on CCCH on this cell1 - SPLIT_PG_CYCLE is supported on CCCH on this cell1 - SPLIT_PG_CYCLE is supported on CCCH on this cell1 - SPLIT_PG_CYCLE is supported on CCCH on this cell1 - SPLIT_PG_CYCLE is supported on CCCH on this cell1 - SPLIT_PG_CYCLE is supported on CCCH on this cell1 - SPLIT_PG_CYCLE is supported on CCCH on this cell1 - SPLIT_PG_CYCLE is supported on CCCH on this cell1 - SPLIT_PG_CYCLE is supported on CCCH on this cell1 - SPLIT_PG_CYCLE is supported on CCCH on this cell1 - SPLIT_Section is the receiption level (in dBm)1 - SPLIT_Section:1 - SPLIT_Section:2233333</pre>                                                                                                    | ell    | I    |      |      |          |      |       |             |      |      |       |      |       |     |
| 1 2 3 <b>rac&gt;</b> - routing area code 0.255 - <b>spge&gt;</b> - SPLIT_PG_CYCLE support 0 - SPLIT_PG_CYCLE is not supported on CCCH on this cell 1.1 - SPLIT_PG_CYCLE is supported on CCCH on this cell <b>cat cat </b>                                                                                                    |        |      |      |      |          |      |       |             |      |      |       |      |       |     |
| 3<br><rac> - routing area code<br/>0.255 -<br/><spgc> - SPLIT_PG_CYCLE support<br/>.0 - SPLIT_PG_CYCLE is not supported on CCCH on this cell<br/>.1 - SPLIT_PG_CYCLE is supported on CCCH on this cell<br/><pre> <pre> <pre> <pre> <pre> <pre> <pre> <pre> <pre> <pre> </pre> </pre> </pre> </pre> </pre> </pre> </pre> </pre> </pre> </pre> <pre> </pre> <pre> </pre> <pre> </pre> <pre> </pre> <pre> </pre> <pre> <pre> </pre>    <pre> <pre> </pre>   <pre>  <pre>    <pre> <pre>   <pre>  <pre>   <pre>  <pre>  <pre>  <pre></pre></spgc></rac>                                                                                                    | е      |      |      |      |          |      |       |             |      |      |       |      |       |     |
| 3<br><rac> - routing area code<br/>0255 -<br/><spgc> - SPLIT_PG_CYCLE support<br/>.0 - SPLIT_PG_CYCLE is not supported on CCCH on this cell<br/>.1 - SPLIT_PG_CYCLE is supported on CCCH on this cell<br/><pat> - priority access threshold<br/>0 -<br/>36 -<br/><racco> - network control order<br/>02 -<br/><raf168> - timer 3168<br/><atractored seconds<br="" the=""><atractored seconds<br="" the=""><atractored second="" seconds<br="" the=""><atractored seconds<br="" the=""><atractored second="" seconds<br="" the=""><atractored second="" seconds<br="" the=""><atractored second="" seconds<br="" the=""><atractored second="" seconds<br="" the=""><atractored second="" seconds<br="" the=""><atractored sec<="" second="" td="" the=""><td></td><td></td><td></td><td></td><td></td><td></td><td></td><td></td><td></td><td></td><td></td><td></td><td></td><td></td></atractored></atractored></raf168></racco></pat></spgc></rac>                                                                                                    |        |      |      |      |          |      |       |             |      |      |       |      |       |     |
| <pre><rac> - routing area code 0255 - <rac< pre=""> </rac<></rac></pre> <pre><spgc> - SPLIT_PG_CYCLE support0 - SPLIT_PG_CYCLE is not supported on CCCH on this cell1 - SPLIT_PG_CYCLE is supported on CCCH on this cell <pre><pre><pre><pre><pre><pre><pre><pre></pre></pre></pre></pre></pre></pre></pre></pre></spgc></pre>                                                                                                    |        |      |      |      |          |      |       |             |      |      |       |      |       |     |
| 0.255 -<br><spgc> - SPLIT_PG_CYCLE support<br/>.0 - SPLIT_PG_CYCLE is not supported on CCCH on this cell<br/>.1 - SPLIT_PG_CYCLE is supported on CCCH on this cell<br/><pat> - priority access threshold<br/>0 -<br/>3.6 -<br/><nco> - network control order<br/>0.2 -<br/><t3168> - timer 3168<br/><t3192> - timer 3192<br/><drxmax> - discontinuous reception max time (in seconds)<br/><ctrlack> - packed control ack<br/><bscvmax> - blocked sequenc countdown max value<br/><alpha> - alpha parameter for power control<br/><pccheasch> - type of channel which shall be used for downlink<br/>measurements for power control<br/>0 - BCCH<br/>1 - PDCH<br/>(For non BCCH-Carrier)<br/>arfcn: <arfcn> rxLev: <rxlev><br/>where:<br/><arfcn> - decimal number; it is the RF channel<br/><rxlev> - decimal number; it is the receiption level (in dBm)<br/>Lastly, the #CSURV output ends in two ways, depending on the last<br/>#CSURVF setting:</rxlev></arfcn></rxlev></arfcn></pccheasch></alpha></bscvmax></ctrlack></drxmax></t3192></t3168></nco></pat></spgc>                                                                                                    |        |      |      |      |          |      |       |             |      |      |       |      |       |     |
| <pre><spgc> - SPLIT_PG_CYCLE support<br/>0 - SPLIT_PG_CYCLE is not supported on CCCH on this cell<br/>1 - SPLIT_PG_CYCLE is supported on CCCH on this cell<br/><pat> - priority access threshold<br/>0 -<br/>36 -<br/><nco> - network control order<br/>02 -<br/><t3168> - timer 3168<br/><t3192> - timer 3192<br/><drxmax> - discontinuous reception max time (in seconds)<br/><ctriack> - packed control ack<br/><bscvmax> - blocked sequenc countdown max value<br/><alpha> - alpha parameter for power control<br/><pcmeasch> - type of channel which shall be used for downlink<br/>measurements for power control<br/>0 - BCCH<br/>1 - PDCH<br/>(For non BCCH-Carrier)<br/>arfcn: <arfcn> rxLev: <rxlev><br/>where:<br/><arfcn> - decimal number; it is the RF channel<br/><rxlev> - decimal number; it is the receiption level (in dBm)<br/>Lastly, the #CSURV output ends in two ways, depending on the last<br/>#CSURVF setting:</rxlev></arfcn></rxlev></arfcn></pcmeasch></alpha></bscvmax></ctriack></drxmax></t3192></t3168></nco></pat></spgc></pre>                                                                                                    |        |      |      |      |          |      |       |             |      |      |       |      |       |     |
| .0 - SPLIT_PG_CYCLE is not supported on CCCH on this cell<br>.1 - SPLIT_PG_CYCLE is supported on CCCH on this cell<br><pre><pre><pre><pre><pre><pre><pre><pre></pre></pre></pre></pre></pre></pre></pre></pre>                                                                                                    |        |      |      |      |          |      |       |             |      |      |       |      |       |     |
| 1 - SPLIT_PG_CYCLE is supported on CCCH on this cell<br><pre><pre><pre><pre><pre><pre><pre><pre></pre></pre></pre></pre></pre></pre></pre></pre>                                                                                                    | • •    |      |      | _    | _        |      |       |             |      | _    | _     |      |       |     |
| <pre><pre><pre><pre><pre><pre><pre><pre></pre></pre></pre></pre></pre></pre></pre></pre>                                                                                                    |        |      |      |      |          |      |       |             |      |      | I     |      |       |     |
| <ul> <li>0 - 3.6 -</li> <li>3.6 -</li> <li><nco> - network control order</nco></li> <li>0.2 -</li> <li><t3168> - timer 3168</t3168></li> <li><t3192> - timer 3192</t3192></li> <li><drxmax> - discontinuous reception max time (in seconds)</drxmax></li> <li><ctrlack> - packed control ack</ctrlack></li> <li><bscvmax> - blocked sequenc countdown max value</bscvmax></li> <li><alpha> - alpha parameter for power control</alpha></li> <li><pcmeasch> - type of channel which shall be used for downlink measurements for power control</pcmeasch></li> <li>0 - BCCH</li> <li>1 - PDCH</li> <li>(For non BCCH-Carrier)</li> <li>arfcn: <arfcn> rxLev: <rxlev></rxlev></arfcn></li> <li>where:</li> <li><arfcn> - decimal number; it is the RF channel</arfcn></li> <li><rxlev> - decimal number; it is the receiption level (in dBm)</rxlev></li> <li>Lastly, the #CSURV output ends in two ways, depending on the last #CSURVF setting:</li> </ul>                                                                                                    |        | ed   | on   | C    | CCI      | H OI | n th  | is c        | cell |      |       |      |       |     |
| 3.6 -<br><nco> - network control order<br/>0.2 -<br/><t3168> - timer 3168<br/><t3192> - timer 3192<br/><drxmax> - discontinuous reception max time (in seconds)<br/><ctrlack> - packed control ack<br/><bscvmax> - blocked sequenc countdown max value<br/><alpha> - alpha parameter for power control<br/><pcmeasch> - type of channel which shall be used for downlink<br/>measurements for power control<br/>0 - BCCH<br/>1 - PDCH<br/>(For non BCCH-Carrier)<br/>arfcn: <arfcn> rxLev: <rxlev><br/>where:<br/><arfcn> - decimal number; it is the RF channel<br/><rxlev> - decimal number; it is the receiption level (in dBm)<br/>Lastly, the #CSURV output ends in two ways, depending on the last<br/>#CSURVF setting:</rxlev></arfcn></rxlev></arfcn></pcmeasch></alpha></bscvmax></ctrlack></drxmax></t3192></t3168></nco>                                                                                                    | I      |      |      |      |          |      |       |             |      |      |       |      |       |     |
| <pre><nco> - network control order 0.2 - <t3168> - timer 3168 <t3192> - timer 3192 <drxmax> - discontinuous reception max time (in seconds) <ctrlack> - packed control ack <bscvmax> - blocked sequenc countdown max value <alpha> - alpha parameter for power control <pcmeasch> - type of channel which shall be used for downlink measurements for power control 0 - BCCH 1 - PDCH </pcmeasch></alpha></bscvmax></ctrlack></drxmax></t3192></t3168></nco></pre> <pre>(For non BCCH-Carrier) arfcn: <arfcn> rxLev: <rxlev> where: <arfcn> - decimal number; it is the RF channel <rxlev> - decimal number; it is the receiption level (in dBm) </rxlev></arfcn></rxlev></arfcn></pre> Lastly, the #CSURV output ends in two ways, depending on the last #CSURVF setting:                                                                                                    |        |      |      |      |          |      |       |             |      |      |       |      |       |     |
| 0.2 -<br><t3168> - timer 3168<br/><t3192> - timer 3192<br/><drxmax> - discontinuous reception max time (in seconds)<br/><ctrlack> - packed control ack<br/><bscvmax> - blocked sequenc countdown max value<br/><alpha> - alpha parameter for power control<br/><pcmeasch> - type of channel which shall be used for downlink<br/>measurements for power control<br/>0 - BCCH<br/>1 - PDCH<br/>(For non BCCH-Carrier)<br/>arfcn: <arfcn> rxLev: <rxlev><br/>where:<br/><arfcn> - decimal number; it is the RF channel<br/><rxlev> - decimal number; it is the receiption level (in dBm)<br/>Lastly, the #CSURV output ends in two ways, depending on the last<br/>#CSURVF setting:</rxlev></arfcn></rxlev></arfcn></pcmeasch></alpha></bscvmax></ctrlack></drxmax></t3192></t3168>                                                                                                    |        |      |      |      |          |      |       |             |      |      |       |      |       |     |
| <t3168> - timer 3168<t3192> - timer 3192<drxmax> - discontinuous reception max time (in seconds)<ctrlack> - packed control ack<bscvmax> - blocked sequenc countdown max value<alpha> - alpha parameter for power control<pcmeasch> - type of channel which shall be used for downlinkmeasurements for power control0 - BCCH1 - PDCH(For non BCCH-Carrier)arfcn: <arfcn> rxLev: <rxlev>where:<arfcn> - decimal number; it is the RF channel<rxlev> - decimal number; it is the receiption level (in dBm)Lastly, the #CSURV output ends in two ways, depending on the last#CSURVF setting:</rxlev></arfcn></rxlev></arfcn></pcmeasch></alpha></bscvmax></ctrlack></drxmax></t3192></t3168>                                                                                                    |        |      |      |      |          |      |       |             |      |      |       |      |       |     |
| <t3192> - timer 3192<drxmax> - discontinuous reception max time (in seconds)<ctrlack> - packed control ack<bscvmax> - blocked sequenc countdown max value<alpha> - alpha parameter for power control<pcmeasch> - type of channel which shall be used for downlinkmeasurements for power control0 - BCCH1 - PDCH(For non BCCH-Carrier)arfcn: <arfcn> rxLev: <rxlev>where:<arfcn> - decimal number; it is the RF channel<rxlev> - decimal number; it is the receiption level (in dBm)Lastly, the #CSURV output ends in two ways, depending on the last#CSURVF setting:</rxlev></arfcn></rxlev></arfcn></pcmeasch></alpha></bscvmax></ctrlack></drxmax></t3192>                                                                                                    |        |      |      |      |          |      |       |             |      |      |       |      |       |     |
| <pre><drxmax> - discontinuous reception max time (in seconds) <ctrlack> - packed control ack <bscvmax> - blocked sequenc countdown max value <alpha> - alpha parameter for power control <pcmeasch> - type of channel which shall be used for downlink measurements for power control 0 - BCCH 1 - PDCH  (For non BCCH-Carrier) arfcn: <arfcn> rxLev: <rxlev> where: <arfcn> - decimal number; it is the RF channel <rxlev> - decimal number; it is the receiption level (in dBm) Lastly, the #CSURV output ends in two ways, depending on the last #CSURVF setting:</rxlev></arfcn></rxlev></arfcn></pcmeasch></alpha></bscvmax></ctrlack></drxmax></pre>                                                                                                    |        |      |      |      |          |      |       |             |      |      |       |      |       |     |
| <trlack> - packed control ack<bscvmax> - blocked sequenc countdown max value<alpha> - alpha parameter for power control<pcmeasch> - type of channel which shall be used for downlinkmeasurements for power control0 - BCCH1 - PDCH(For non BCCH-Carrier)arfcn: <arfcn> rxLev: <rxlev>where:<arfcn> - decimal number; it is the RF channel<rxlev> - decimal number; it is the receiption level (in dBm)Lastly, the #CSURV output ends in two ways, depending on the last#CSURVF setting:</rxlev></arfcn></rxlev></arfcn></pcmeasch></alpha></bscvmax></trlack>                                                                                                    |        |      |      |      |          |      |       |             |      |      |       |      |       |     |
| <pre><bscvmax> - blocked sequenc countdown max value <alpha> - alpha parameter for power control <pcmeasch> - type of channel which shall be used for downlink measurements for power control 0 - BCCH 1 - PDCH</pcmeasch></alpha></bscvmax></pre>                                                                                                    | otior  | on n | ma   | x ti | ime      | (in  | sec   | con         | ds)  | )    |       |      |       |     |
| <pre><alpha> - alpha parameter for power control <pcmeasch> - type of channel which shall be used for downlink measurements for power control 0 - BCCH 1 - PDCH</pcmeasch></alpha></pre>                                                                                                    |        |      |      |      |          |      |       |             |      |      |       |      |       |     |
| <pre><pre><pre><pre><pre><pre><pre><pre></pre></pre></pre></pre></pre></pre></pre></pre>                                                                                                    | cou    | ount | tdo  | wr   | n ma     | ax ۱ | /alu  | е           |      |      |       |      |       |     |
| measurements for power control         0 - BCCH         1 - PDCH         (For non BCCH-Carrier)         arfcn: <arfcn> rxLev: <rxlev>         where:         <arfcn> - decimal number; it is the RF channel         <rxlev> - decimal number; it is the receiption level (in dBm)         Lastly, the #CSURV output ends in two ways, depending on the last         #CSURVF setting:</rxlev></arfcn></rxlev></arfcn>                                                                                                    | owe    | ver  | CO   | ntr  | ol       |      |       |             |      |      |       |      |       |     |
| 0 - BCCH<br>1 - PDCH<br>(For non BCCH-Carrier)<br>arfcn: <arfcn> rxLev: <rxlev><br/>where:<br/><arfcn> - decimal number; it is the RF channel<br/><rxlev> - decimal number; it is the receiption level (in dBm)<br/>Lastly, the #CSURV output ends in two ways, depending on the last<br/>#CSURVF setting:</rxlev></arfcn></rxlev></arfcn>                                                                                                    | whic   | nich | ı sh | nall | l be     | use  | ed f  | or (        | dow  | vnli | nk    |      |       |     |
| 1 - PDCH<br>(For non BCCH-Carrier)<br>arfcn: <arfcn> rxLev: <rxlev><br/>where:<br/><arfcn> - decimal number; it is the RF channel<br/><rxlev> - decimal number; it is the receiption level (in dBm)<br/>Lastly, the #CSURV output ends in two ways, depending on the last<br/>#CSURVF setting:</rxlev></arfcn></rxlev></arfcn>                                                                                                    |        |      |      |      |          |      |       |             |      |      |       |      |       |     |
| (For non BCCH-Carrier)<br>arfcn: <arfcn> rxLev: <rxlev><br/>where:<br/><arfcn> - decimal number; it is the RF channel<br/><rxlev> - decimal number; it is the receiption level (in dBm)<br/>Lastly, the #CSURV output ends in two ways, depending on the last<br/>#CSURVF setting:</rxlev></arfcn></rxlev></arfcn>                                                                                                    |        |      |      |      |          |      |       |             |      |      |       |      |       |     |
| arfcn: <arfcn> rxLev: <rxlev><br/>where:<br/><arfcn> - decimal number; it is the RF channel<br/><rxlev> - decimal number; it is the receiption level (in dBm)<br/>Lastly, the #CSURV output ends in two ways, depending on the last<br/>#CSURVF setting:</rxlev></arfcn></rxlev></arfcn>                                                                                                    |        |      |      |      |          |      |       |             |      |      |       |      |       |     |
| arfcn: <arfcn> rxLev: <rxlev><br/>where:<br/><arfcn> - decimal number; it is the RF channel<br/><rxlev> - decimal number; it is the receiption level (in dBm)<br/>Lastly, the #CSURV output ends in two ways, depending on the last<br/>#CSURVF setting:</rxlev></arfcn></rxlev></arfcn>                                                                                                    |        |      |      |      |          |      |       |             |      |      |       |      |       |     |
| arfcn: <arfcn> rxLev: <rxlev><br/>where:<br/><arfcn> - decimal number; it is the RF channel<br/><rxlev> - decimal number; it is the receiption level (in dBm)<br/>Lastly, the #CSURV output ends in two ways, depending on the last<br/>#CSURVF setting:</rxlev></arfcn></rxlev></arfcn>                                                                                                    |        |      |      |      | <b>`</b> |      | 、     |             |      |      |       |      |       |     |
| where:<br><b><arfcn></arfcn></b> - decimal number; it is the RF channel<br><b><rxlev></rxlev></b> - decimal number; it is the receiption level (in dBm)<br>Lastly, the <b>#CSURV</b> output ends in two ways, depending on the last<br><b>#CSURVF</b> setting:                                                                                                    | n E    | BC   | C    | 1-0  | Jarr     | rier | )     |             |      |      |       |      |       |     |
| <arfcn> - decimal number; it is the RF channel<br/><rxlev> - decimal number; it is the receiption level (in dBm)<br/>Lastly, the #CSURV output ends in two ways, depending on the last<br/>#CSURVF setting:</rxlev></arfcn>                                                                                                    |        |      |      |      |          |      |       |             |      |      |       |      |       |     |
| <pre><arfcn> - decimal number; it is the RF channel <rxlev> - decimal number; it is the receiption level (in dBm) Lastly, the #CSURV output ends in two ways, depending on the last #CSURVF setting:</rxlev></arfcn></pre>                                                                                                    |        |      |      |      |          |      |       |             |      |      |       |      |       |     |
| <rxlev> - decimal number; it is the receiption level (in dBm)<br/>Lastly, the <b>#CSURV</b> output ends in two ways, depending on the last<br/><b>#CSURVF</b> setting:</rxlev>                                                                                                    | he í   |      | Fcl  | hai  | nne      |      |       |             |      |      |       |      |       |     |
| Lastly, the <b>#CSURV</b> output ends in two ways, depending on the last <b>#CSURVF</b> setting:                                                                                                    |        |      |      |      |          |      | i) اد | n d         | Rm   | 3    |       |      |       |     |
| <b>#CSURVF</b> setting:                                                                                                    | ne     |      | 500  | ipu  | 1011     |      | 51 (1 | nu          | ווום | )    |       |      |       |     |
| <b>#CSURVF</b> setting:                                                                                                    |        |      |      |      |          |      |       |             |      |      |       |      |       |     |
|                                                                                                    | ; in 1 | ו tw | /0 V | Na   | ys, (    | dep  | enc   | ding        | g or | n th | ne la | ist  |       |     |
| if #CSURVF=0 or #CSURVF=1                                                                                                    |        |      |      |      |          |      |       |             |      |      |       |      |       |     |
|                                                                                                    | /F=(   | =0 ( | or   | #C   |          | PV/  | F=1   |             |      |      |       |      |       |     |
| The output ends with the string:                                                                                                    | . –    | -0 ( | 01   | πO   | 50       | 1    |       |             |      |      |       |      |       |     |
|                                                                                                    |        |      |      |      |          |      |       |             |      |      |       |      |       |     |
| Network survey ended                                                                                                    |        |      |      |      |          |      |       |             |      |      |       |      |       |     |

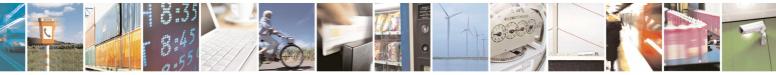

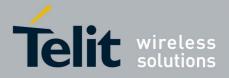

80000ST10025a Rev. 5 - 09/07/08

|                     | 8000051100258 Rev. 5 - 09/07/                                                                                                    |  |  |  |  |  |  |  |
|---------------------|----------------------------------------------------------------------------------------------------|--|--|--|--|--|--|--|
| #CSURV - Netv       | work Survey SELINT 2                                                                                                    |  |  |  |  |  |  |  |
| if <b>#CSURVF=2</b> |                                                                                                    |  |  |  |  |  |  |  |
|                     | the output ends with the string:                                                                                                    |  |  |  |  |  |  |  |
|                     |                                                                                                    |  |  |  |  |  |  |  |
|                     | Network survey ended (Carrier: <noarfcn> BCCh: <nobcch>)</nobcch></noarfcn>                                                                                                    |  |  |  |  |  |  |  |
|                     | where                                                                                                    |  |  |  |  |  |  |  |
|                     | <noarfcn> - number of scanned frequencies</noarfcn>                                                                                                    |  |  |  |  |  |  |  |
|                     | <nobcch> - number of found BCCh</nobcch>                                                                                                    |  |  |  |  |  |  |  |
| Example             | AT#CSURV                                                                                                    |  |  |  |  |  |  |  |
|                     | Network survey started                                                                                                    |  |  |  |  |  |  |  |
|                     | arfcn: 48 bsic: 24 rxLev: -52 ber: 0.00 mcc: 610 mnc: 1<br>lac: 33281 cellId: 3648 cellStatus: CELL_SUITABLE<br>numArfcn: 2 arfcn: 30 48 numChannels: 5 array: 14 19 22<br>48 82 |  |  |  |  |  |  |  |
|                     | arfcn: 14 rxLev: 8                                                                                                    |  |  |  |  |  |  |  |
|                     | Network survey ended                                                                                                    |  |  |  |  |  |  |  |
|                     | OK                                                                                                    |  |  |  |  |  |  |  |
| Note                | The command is executed within max. 2 minute.                                                                                                    |  |  |  |  |  |  |  |

# 3.5.7.7.2 Network Survey (Numeric Format) - #CSURVC

| <b>#CSURVC - Network</b> | Survey (Numeric Format) SELINT 0 / 1                                                                 |  |  |  |  |  |  |
|--------------------------|----------------------------------------------------------------------------------------------------|--|--|--|--|--|--|
| AT#CSURVC                | Execution command allows to perform a quick survey through channels                                  |  |  |  |  |  |  |
| [= <s>,<e>]</e></s>      | belonging to the band selected by last <b>#BND</b> command issue, starting from                      |  |  |  |  |  |  |
|                          | channel <b><s></s></b> to channel <b><e></e></b> . If parameters are omitted, a full band scan is    |  |  |  |  |  |  |
| AT*CSURVC                | performed.                                                                                           |  |  |  |  |  |  |
| [= <s>,<e>]</e></s>      |                                                                                                    |  |  |  |  |  |  |
|                          | Parameters:                                                                                          |  |  |  |  |  |  |
| possible)                | <s> - starting channel</s>                                                                           |  |  |  |  |  |  |
|                          | <e> - ending channel</e>                                                                             |  |  |  |  |  |  |
|                          |                                                                                                    |  |  |  |  |  |  |
|                          | After issuing the command the device responds with the string:                                       |  |  |  |  |  |  |
|                          | Network survey started                                                                               |  |  |  |  |  |  |
|                          | and, after a while, a list of informations, one for each received carrier, is                        |  |  |  |  |  |  |
|                          | reported, each of them in the format:                                                                |  |  |  |  |  |  |
|                          | (For BCCH-Carrier)                                                                                   |  |  |  |  |  |  |
|                          | <arfcn>,<bsic>,<rxlev>,<ber>,<mcc>,<lac>,<cellid>,</cellid></lac></mcc></ber></rxlev></bsic></arfcn> |  |  |  |  |  |  |

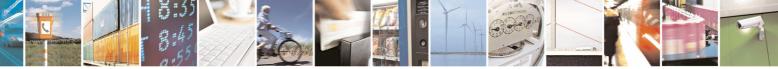

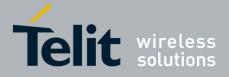

|                  | 80000ST10025a Rev. 5 - 09/0<br>k Survey (Numeric Format)                                                              |
|------------------|----------------------------------------------------------------------------------------------------|
| FCOURVE - Netwon | <pre><subset control="[&lt;/su&lt;/td"></subset></pre>                                                                |
|                  |                                                                                                    |
|                  | [, <numchannels>[,<ba1>[<ba32>]][,<pbcch> [,<nom>,<rac>,<spgc>,</spgc></rac></nom></pbcch></ba32></ba1></numchannels> |
|                  | <pat>,<nco>,<t3168>,<t3192>,<drxmax>,<ctrlack>,<bscvmax>,</bscvmax></ctrlack></drxmax></t3192></t3168></nco></pat>    |
|                  | <alpha>,<pcmeasch>]]]</pcmeasch></alpha>                                                                              |
|                  | <cr><lf><cr><lf><cr><lf></lf></cr></lf></cr></lf></cr>                                                                |
|                  |                                                                                                    |
|                  | where:                                                                                                    |
|                  | <pre><arfcn> - C0 carrier assigned radio channel (BCCH - Broadcast Control</arfcn></pre>                              |
|                  | Channel)                                                                                                    |
|                  | <b>sic&gt;</b> - base station identification code                                                                     |
|                  | <rxlev> - receiption level (in dBm)</rxlev>                                                                           |
|                  | <br>server - bit error rate (in %)                                                                                    |
|                  | <mcc> - mobile country code</mcc>                                                                                     |
|                  | <mnc> - mobile network code</mnc>                                                                                     |
|                  | <li>location area code</li>                                                                                           |
|                  | <cellid> - cell identifier</cellid>                                                                                   |
|                  | <cellstatus> - cell status</cellstatus>                                                                               |
|                  | 0 - C0 is a suitable cell (CELL_SUITABLE).                                                                            |
|                  | 1 - the cell is low priority based on the received system information                                                 |
|                  | (CELL LOW PRIORITY).                                                                                                  |
|                  | 2 - the cell is forbidden (CELL FORBIDDEN).                                                                           |
|                  | 3 - the cell is barred based on the received system information                                                       |
|                  | (CELL_BARRED).                                                                                                    |
|                  | 4 - the cell <b><rxlev></rxlev></b> is low (CELL_LOW_LEVEL).                                                          |
|                  | 5 - none of the above e.g. exclusion timer running, no BCCH                                                           |
|                  | availableetc (CELL_OTHER).                                                                                            |
|                  | <pre><numarfcn> - number of valid channels in the Cell Channel Description</numarfcn></pre>                           |
|                  | <a>ref cnn&gt; - arfcn of a valid channel in the Cell Channel Description (<i>n</i> is in</a>                         |
|                  | the range <b>1<numarfcn></numarfcn></b> )                                                                             |
|                  | <pre>channels - number of valid channels in the BCCH Allocation list;</pre>                                           |
|                  | the output of this information for non-serving cells depends on                                                       |
|                  | last <b>#CSURVEXT</b> setting:                                                                                        |
|                  | 1. if <b>#CSURVEXT=0</b> this information is displayed only for                                                       |
|                  |                                                                                                    |
|                  | serving cell<br>2. if <b>#CSURVEXT=1 or 2</b> this information is displayed also for                                  |
|                  |                                                                                                    |
|                  | every valid scanned BCCH carrier.                                                                                     |
|                  | <br><br><br><br>                                                                                                    |
|                  | <b>1<numchannels></numchannels></b> ); the output of this information for non-                                        |
|                  | serving cells depends on last <b>#CSURVEXT</b> setting:                                                               |
|                  | 1. if <b>#CSURVEXT=0</b> this information is displayed only for                                                       |
|                  | serving cell                                                                                                    |
|                  | 2. if <b>#CSURVEXT=1 or 2</b> this information is displayed also for                                                  |
|                  | every valid scanned BCCH carrier.                                                                                     |
|                  | (The following informations will be printed only if GPRS is supported in the                                          |
|                  | cell)                                                                                                    |
|                  | <pbcch> - packet broadcast control channel</pbcch>                                                                    |
|                  | 0 - pbcch not activated on the cell                                                                                   |

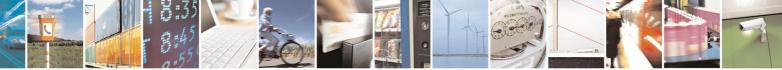

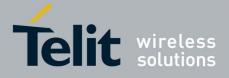

|                         | 80000ST10025a Rev. 5 - 09/07/                                                                                                    |
|-------------------------|----------------------------------------------------------------------------------------------------|
| <b>#CSURVC - Networ</b> | 'k Survey (Numeric Format)         SELINT 0 / 1                                                                                                    |
|                         | 1 - pbcch activated on the cell                                                                                                    |
|                         | <nom> - network operation mode</nom>                                                                                                    |
|                         | 1                                                                                                    |
|                         | 2                                                                                                    |
|                         | 3                                                                                                    |
|                         | <rac> - routing area code</rac>                                                                                                    |
|                         | 0255 -                                                                                                    |
|                         | <spgc> - SPLIT_PG_CYCLE support</spgc>                                                                                                    |
|                         | 0 - SPLIT PG CYCLE is not supported on CCCH on this cell                                                                                                    |
|                         | 1 - SPLIT_PG_CYCLE is supported on CCCH on this cell                                                                                                    |
|                         | <pre><pre><pre><pre><pre>i of of i of i of of _o</pre></pre></pre></pre></pre> |
|                         | 0 -                                                                                                    |
|                         | 36 -                                                                                                    |
|                         | <pre></pre> <pre></pre>                                                                                                    |
|                         |                                                                                                    |
|                         |                                                                                                    |
|                         | <t3168> - timer 3168</t3168>                                                                                                    |
|                         | <t3192> - timer 3192</t3192>                                                                                                    |
|                         | <pre><drxmax> - discontinuous reception max time (in seconds)</drxmax></pre>                                                                                                    |
|                         | <ctrlack> - packed control ack</ctrlack>                                                                                                    |
|                         | <bscvmax> - blocked sequenc countdown max value</bscvmax>                                                                                                    |
|                         | <alpha> - alpha parameter for power control</alpha>                                                                                                    |
|                         | <b>CMeasCh&gt;</b> - type of channel which shall be used for downlink                                                                                                    |
|                         | measurements for power control                                                                                                    |
|                         | 0 - BCCH                                                                                                    |
|                         | 1 - PDCH                                                                                                    |
|                         | (For non BCCH Corrier)                                                                                                    |
|                         | (For non BCCH-Carrier)<br><arfcn>,<rxlev></rxlev></arfcn>                                                                                                    |
|                         | where:                                                                                                    |
|                         | <arfcn> - RF channel</arfcn>                                                                                                    |
|                         | <rxlev> - receiption level (in dBm)</rxlev>                                                                                                    |
|                         |                                                                                                    |
|                         | The output ends with the string:                                                                                                    |
|                         |                                                                                                    |
|                         | Network survey ended                                                                                                    |
| AT#CSURVC?              | Read command has the same behaviour as the Execution command with                                                                                                    |
|                         | parameters omitted                                                                                                    |
| AT*CSURVC?              |                                                                                                    |
| Example                 | AT#CSURVC                                                                                                    |
|                         | AT#COOKVC                                                                                                    |
|                         | Network survey started                                                                                                    |
|                         | 48,24,-52,0.00,610,1,33281,3648,0,2,30 48,5,14 19 22 48<br>82                                                                                                    |
|                         |                                                                                                    |

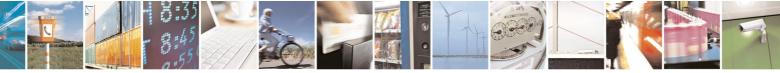

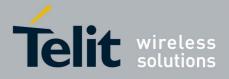

80000ST10025a Rev. 5 - 09/07/08

| <b>#CSURVC - Network</b> | Survey (Numeric Format)                                   | SELINT 0 / 1            |
|--------------------------|-----------------------------------------------------------|-------------------------|
|                          | 14,8                                                      |                         |
|                          |                                                           |                         |
|                          |                                                           |                         |
|                          | Network survey ended                                      |                         |
|                          | 077                                                       |                         |
|                          | OK                                                        |                         |
| Note                     | The command is executed within max. 2 minute.             |                         |
|                          |                                                           |                         |
|                          | The information provided by <b>#CSURVC</b> is the same as | that provided by        |
|                          | #CSURV. The difference is that the output of #CSURV       | <b>VC</b> is in numeric |
|                          | format only.                                              |                         |

| <b>#CSURVC - Network</b>                 | Survey (Numeric Format)                                                                                                    | SELINT 2         |
|------------------------------------------|----------------------------------------------------------------------------------------------------|------------------|
| AT#CSURVC[=                              | Execution command allows to perform a quick survey throu                                                                                                    |                  |
| [ <s>,<e>]]</e></s>                      | belonging to the band selected by last <b>#BND</b> command iss                                                                                                    |                  |
|                                          | channel <s> to channel <e>. Issuing AT#CSURVC<cr>, a</cr></e></s>                                                                                                    | a full band scan |
| AT*CSURVC[=                              | is performed.                                                                                                    |                  |
| [= <s>,<e>]]</e></s>                     |                                                                                                    |                  |
|                                          | Parameters:                                                                                                    |                  |
|                                          | <s> - starting channel</s>                                                                                                    |                  |
| possible; the second                     | <e> - ending channel</e>                                                                                                    |                  |
| syntax is maintained                     | After isouing the command the device responds with the st                                                                                                    | ring             |
| only for backward compatibility and will | After issuing the command the device responds with the st                                                                                                    | ning.            |
|                                          | Network survey started                                                                                                    |                  |
| future versions)                         | Network Survey Started                                                                                                    |                  |
|                                          | and, after a while, a list of informations, one for each receiv                                                                                                    | ved carrier is   |
|                                          | reported, each of them in the format:                                                                                                    |                  |
|                                          | ······································                                                                                                    |                  |
|                                          | (For BCCH-Carrier)                                                                                                    |                  |
|                                          | <pre><arfcn>,<bsic>,<rxlev>,<ber>,<mcc>,<mnc>,<lac>,<ce< pre=""></ce<></lac></mnc></mcc></ber></rxlev></bsic></arfcn></pre>                                                                                                    | llld>,           |
|                                          | <cellstatus>,<numarfcn>[,<arfcn1>[ <arfcn64>]]</arfcn64></arfcn1></numarfcn></cellstatus>                                                                                                    |                  |
|                                          | [, <numchannels>[,<ba1>[<ba32>]][,<pbcch> [,<nom></nom></pbcch></ba32></ba1></numchannels>                                                                                                    |                  |
|                                          | <pat>,<nco>,<t3168>,<t3192>,<drxmax>,<ctrlack>,<bs< th=""><th>CVmax&gt;,</th></bs<></ctrlack></drxmax></t3192></t3168></nco></pat>                                                                                                    | CVmax>,          |
|                                          | <alpha>,<pcmeasch>]]]</pcmeasch></alpha>                                                                                                    |                  |
|                                          | <cr><lf><cr><lf></lf></cr></lf></cr>                                                                                                    |                  |
|                                          | where:                                                                                                    |                  |
|                                          | <b>arfcn&gt;</b> - C0 carrier assigned radio channel (BCCH - Broa                                                                                                    | deast Control    |
|                                          | Channel)                                                                                                    |                  |
|                                          | <pre><bsic> - base station identification code; if #CSURVF last</bsic></pre>                                                                                                    | setting is 0.    |
|                                          | <b>(bsic)</b> is a decimal number, else it is a 2-digits of                                                                                                    | •                |
|                                          | <rxlev> - decimal number; it is the receiption level (in dBn</rxlev>                                                                                                    |                  |
|                                          | <br><br> | -                |
|                                          | <mcc> - hexadecimal 3-digits number; it is the mobile court</mcc>                                                                                                    | ntry code        |
|                                          | <mnc> - hexadecimal 2-digits number; it is the mobile netw</mnc>                                                                                                    |                  |
|                                          | <li>location area code; if #CSURVF last setting is 0, &lt;</li>                                                                                                    | ac> is a decimal |

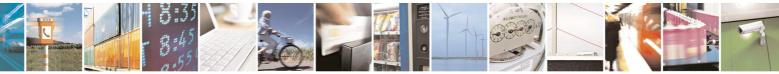

Reproduction forbidden without Telit Communications S.p.A. written authorization - All Rights Reserved

page 384 of 434

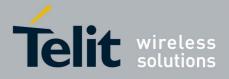

|              | 80000ST10025a Rev. 5 - 09/07/08                                                                                                    |
|--------------|----------------------------------------------------------------------------------------------------|
| #CSURVC - Ne | etwork Survey (Numeric Format) SELINT 2                                                                                                    |
|              | number, else it is a 4-digits hexadecimal number<br><b><cellid></cellid></b> - cell identifier; if <b>#CSURVF</b> last setting is 0, <b><cellid></cellid></b> is a decimal |
|              | number, else it is a 4-digits hexadecimal number                                                                                                    |
|              | <cellstatus> - string type; it is the cell status</cellstatus>                                                                                                    |
|              | 0 - C0 is a suitable cell (CELL_SUITABLE).                                                                                                    |
|              | 1 - the cell is low priority based on the received system information                                                                                                    |
|              | (CELL_LOW_PRIORITY).                                                                                                    |
|              | 2 - the cell is forbidden (CELL_FORBIDDEN).                                                                                                    |
|              | 3 - the cell is barred based on the received system information                                                                                                    |
|              | (CELL_BARRED).                                                                                                    |
|              | 4 - the cell <b><rxlev></rxlev></b> is low (CELL_LOW_LEVEL).                                                                                                    |
|              | 5 - none of the above e.g. exclusion timer running, no BCCH availableetc (CELL_OTHER).                                                                                     |
|              | <numarfcn> - decimal number; it is the number of valid channels in the<br/>Cell Channel Description</numarfcn>                                                             |
|              | <arfcnn> - decimal number; it is the arfcn of a valid channel in the Cell</arfcnn>                                                                                         |
|              | Channel Description ( <i>n</i> is in the range <b>1<numarfcn></numarfcn></b> )                                                                                             |
|              | <numchannels> - decimal number; it is the number of valid channels in</numchannels>                                                                                        |
|              | the BCCH Allocation list; the output of this information for non-                                                                                                    |
|              | serving cells depends on last <b>#CSURVEXT</b> setting:                                                                                                    |
|              | <ol> <li>if #CSURVEXT=0 this information is displayed only for<br/>serving cell</li> </ol>                                                                                 |
|              | <ol> <li>if #CSURVEXT=1 or 2 this information is displayed also for<br/>every valid scanned BCCH carrier.</li> </ol>                                                       |
|              | <br><br><br><br><br><br><br><br><br><br><br><br><br>                                                                                                    |
|              | is in the range <b>1<numchannels></numchannels></b> ); the output of this                                                                                                  |
|              | information for non-serving cells depends on last <b>#CSURVEXT</b> setting:                                                                                                |
|              | 1. if <b>#CSURVEXT=0</b> this information is displayed only for                                                                                                    |
|              | serving cell                                                                                                    |
|              | <ol> <li>if #CSURVEXT=1 or 2 this information is displayed also for<br/>every valid scanned BCCH carrier.</li> </ol>                                                       |
|              | (The following informations will be printed only if GPRS is supported in the cell)                                                                                         |
|              | <b>pbcch</b> > - packet broadcast control channel                                                                                                    |
|              | 0 - pbcch not activated on the cell                                                                                                    |
|              | 1 - pbcch activated on the cell                                                                                                    |
|              | <nom> - network operation mode</nom>                                                                                                    |
|              | 1                                                                                                    |
|              | 2                                                                                                    |
|              | 3                                                                                                    |
|              | <rac> - routing area code</rac>                                                                                                    |
|              | 0255 -                                                                                                    |
|              | <spgc> - SPLIT_PG_CYCLE support</spgc>                                                                                                    |
|              | 0 - SPLIT_PG_CYCLE is not supported on CCCH on this cell                                                                                                    |
|              | 1 - SPLIT_PG_CYCLE is supported on CCCH on this cell                                                                                                    |
|              | <b>pat&gt;</b> - priority access threshold                                                                                                    |

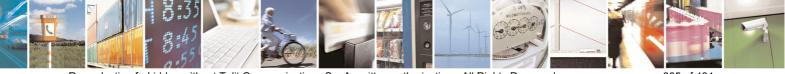

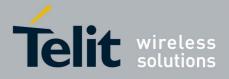

|                   |                                                                                                    | ST10025a Rev. 5 - 09/07/0 |
|-------------------|----------------------------------------------------------------------------------------------------|---------------------------|
| #CSURVC - Network | Survey (Numeric Format)                                                                                                    | SELINT 2                  |
|                   | 0 -                                                                                                    |                           |
|                   | 36 -                                                                                                    |                           |
|                   | <nco> - network control order</nco>                                                                                                    |                           |
|                   | 02 -                                                                                                    |                           |
|                   | <t3168> - timer 3168</t3168>                                                                                                    |                           |
|                   | <t3192> - timer 3192</t3192>                                                                                                    |                           |
|                   | <pre><drxmax> - discontinuous reception max time (in s</drxmax></pre>                                                                                                    | econds)                   |
|                   | <ctrlack> - packed control ack</ctrlack>                                                                                                    | ,                         |
|                   | <br>scVmax> - blocked sequenc countdown max va                                                                                                    | lue                       |
|                   | <alpha> - alpha parameter for power control</alpha>                                                                                                    |                           |
|                   | <pre><pre>chipital parameter for power control </pre> <pre><pre>chipital parameter for power control </pre> <pre></pre> <pre>&lt;</pre></pre></pre> | t for downlink            |
|                   | measurements for power control                                                                                                    |                           |
|                   | 0 - BCCH                                                                                                    |                           |
|                   |                                                                                                    |                           |
|                   | 1 - PDCH                                                                                                    |                           |
|                   |                                                                                                    |                           |
|                   | (For non BCCH-Carrier)                                                                                                    |                           |
|                   | <arfcn>,<rxlev></rxlev></arfcn>                                                                                                    |                           |
|                   |                                                                                                    |                           |
|                   | where:                                                                                                    |                           |
|                   | <arfcn> - decimal number; it is the RF channel</arfcn>                                                                                                    |                           |
|                   | <pre><rxlev> - decimal number; it is the receiption level</rxlev></pre>                                                                                                    | (in dBm)                  |
|                   |                                                                                                    |                           |
|                   |                                                                                                    |                           |
|                   | The last information from <b>#CSURVC</b> depends on th                                                                                                    | ie last #CSURVF           |
|                   | setting:                                                                                                    |                           |
|                   | #00UD\/E_0 #00UD\/E_                                                                                                    |                           |
|                   | #CSURVF=0 or #CSURVF=                                                                                                    | 1                         |
|                   | The output ends with the string:                                                                                                    |                           |
|                   | Network survey ended                                                                                                    |                           |
|                   | #CSURVF=2                                                                                                    |                           |
|                   | the output ends with the string:                                                                                                    |                           |
|                   | Network survey ended (Carrier: <noarfcn> BC</noarfcn>                                                                                                    | Ch: <nobcch>)</nobcch>    |
|                   | where                                                                                                    |                           |
|                   | <noarfcn> - number of scanned frequencies</noarfcn>                                                                                                    |                           |
|                   | <nobcch> - number of found BCCh</nobcch>                                                                                                    |                           |
| Example           | AT#CSURVC                                                                                                    |                           |
|                   |                                                                                                    |                           |
|                   | Network survey started                                                                                                    |                           |
|                   |                                                                                                    |                           |
|                   | 48,24,-52,0.00,610,1,33281,3648,0,2,30                                                                                                    | 48.5.14 19 22 48          |
|                   | 82                                                                                                    | ,.,.,                     |
|                   |                                                                                                    |                           |
|                   |                                                                                                    |                           |
|                   | 14,8                                                                                                    |                           |
|                   |                                                                                                    |                           |
|                   |                                                                                                    |                           |
|                   |                                                                                                    |                           |

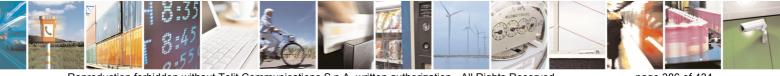

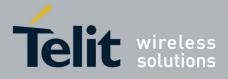

80000ST10025a Rev. 5 - 09/07/08

| <b>#CSURVC - Network</b> | Survey (Numeric Format)                                                                                                    | SELINT 2 |
|--------------------------|----------------------------------------------------------------------------------------------------|----------|
|                          | Network survey ended                                                                                                    |          |
|                          |                                                                                                    |          |
|                          | OK                                                                                                    |          |
| Note                     | The command is executed within max. 2 minute.                                                                                             |          |
|                          | The information provided by <b>#CSURVC</b> is the same as <b>#CSURV</b> . The difference is that the output of <b>#CSURV</b> format only. |          |

# 3.5.7.7.3 Network Survey Of User Defined Channels - #CSURVU

| <b>#CSURVU - Network</b>                                          | Survey Of User Defined Channels SELINT 0 / 1                                                                                                    |
|-------------------------------------------------------------------|----------------------------------------------------------------------------------------------------|
| AT#CSURVU=[<br><ch1>[,<ch2>[,<br/>[,<ch10>]]]]</ch10></ch2></ch1> | Execution command allows to perform a quick survey through the given channels. The range of available channels depends on the last <b>#BND</b> issue. |
| AT*CSURVU=[<br><ch1>[,<ch2>[,</ch2></ch1>                         | The result format is like command <b>#CSURV</b> .                                                                                                    |
| [, <ch10>]]]]<br/>(both syntax are<br/>possible)</ch10>           | Parameters:<br>< <b>ch<i>n</i>&gt;</b> - channel number (arfcn)                                                                                       |
|                                                                   | Note: issuing <b>AT#CSURVU=<cr></cr></b> is the same as issuing the command <b>AT#CSURVU=0<cr></cr></b> .                                             |
| Example                                                           | AT#CSURVU=59,110                                                                                                    |
|                                                                   | Network survey started                                                                                                    |
|                                                                   | arfcn: 59 bsic: 16 rxLev: -76 ber: 0.00 mcc: 546 mnc: 1<br>lac: 54717 cellId: 21093 cellStatus: CELL_SUITABLE<br>numArfcn 2 arfcn: 36 59              |
|                                                                   | arfcn: 110 rxLev: -107                                                                                                    |
|                                                                   | Network survey ended                                                                                                    |
|                                                                   | OK                                                                                                    |
| Note                                                              | The command is executed within max. 2 minute.                                                                                                    |

| <b>#CSURVU - Network</b>                                           | Survey Of User Defined Channels                                                                                          | SELINT 2 |
|--------------------------------------------------------------------|----------------------------------------------------------------------------------------------------|----------|
| AT#CSURVU=[<br><ch1>[,<ch2>[,…<br/>[,<ch10>]]]]</ch10></ch2></ch1> | Execution command allows to perform a quick survey throu channels. The range of available channels depends on the issue. | 0 0      |
| AT*CSURVU=[<br><ch1>[,<ch2>[,…</ch2></ch1>                         | The result format is like command <b>#CSURV</b> .                                                                        |          |

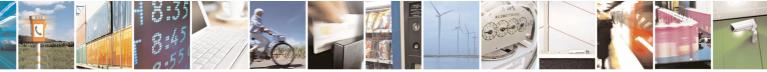

page 387 of 434

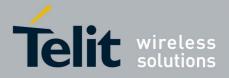

80000ST10025a Rev. 5 - 09/07/08

|                        | 800005110025a Rev. 5 - 09/07                                                                                                    |
|------------------------|----------------------------------------------------------------------------------------------------|
|                        | Survey Of User Defined Channels SELINT 2                                                                                                 |
| [, <ch10>]]]]</ch10>   | Parameters:                                                                                                    |
| (both syntax are       | <chn> - channel number (arfcn)</chn>                                                                                                    |
| possible; the second   |                                                                                                    |
| syntax is maintained   |                                                                                                    |
| only for backward      |                                                                                                    |
| compatibility and will |                                                                                                    |
| not be present in      |                                                                                                    |
| future versions)       |                                                                                                    |
| Example                | AT#CSURVU=59,110                                                                                                    |
|                        | Network survey started                                                                                                    |
|                        | arfcn: 59 bsic: 16 rxLev: -76 ber: 0.00 mcc: 546 mnc: 1<br>lac: 54717 cellId: 21093 cellStatus: CELL_SUITABLE<br>numArfcn 2 arfcn: 36 59 |
|                        | arfcn: 110 rxLev: -107                                                                                                    |
|                        | Network survey ended                                                                                                    |
|                        | OK                                                                                                    |
| Note                   | The command is executed within max. 2 minute.                                                                                            |

#### 3.5.7.7.4 Network Survey Of User Defined Channels (Numeric Format) -#CSURVUC

| <b>#CSURVUC - Networ</b>                   | k Survey Of User Defined Channels (Numeric Format) SELINT 0 / 1                                             |  |
|--------------------------------------------|----------------------------------------------------------------------------------------------------|--|
| AT#CSURVUC=[                               | Execution command allows to perform a quick survey through the given                                        |  |
| <ch1>[,<ch2>[,</ch2></ch1>                 | channels. The range of available channels depends on the last <b>#BND</b>                                   |  |
| [, <ch10>]]]]</ch10>                       | issue.                                                                                                    |  |
| AT*CSURVUC=[<br><ch1>[,<ch2>[,</ch2></ch1> | The result format is like command <b>#CSURVC</b> .                                                          |  |
| [, <ch10>]]]]</ch10>                       | Parameters:                                                                                                 |  |
| (both syntax are possible)                 | < <b>ch</b> <i>n</i> > - channel number (arfcn)                                                             |  |
|                                            | Note: issuing <b>AT#CSURVUC=<cr></cr></b> is the same as issuing the command <b>AT#CSURVUC=0<cr></cr></b> . |  |
| Example                                    | AT#CSURVUC=59,110                                                                                           |  |
|                                            | Network survey started                                                                                      |  |
|                                            | 59,16,-76,0.00,546,1,54717,21093,0,2,36 59                                                                  |  |
|                                            |                                                                                                    |  |

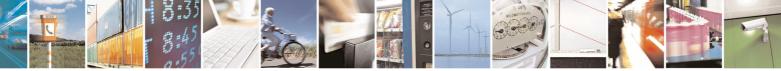

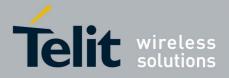

| <b>#CSURVUC - Networ</b> | k Survey Of User Defined Channels (Numeric Format) SELINT 0 / 1                     |
|--------------------------|-------------------------------------------------------------------------------------|
|                          | 110,-107                                                                            |
|                          |                                                                                     |
|                          |                                                                                     |
|                          | Network survey ended                                                                |
|                          | OK                                                                                  |
|                          |                                                                                     |
| Note                     | The command is executed within max. 2 minute.                                       |
|                          |                                                                                     |
|                          | The information provided by <b>#CSURVUC</b> is the same as that provided by         |
|                          | <b>#CSURVU</b> . The difference is that the output of <b>#CSURVUC</b> is in numeric |
|                          | format only.                                                                        |

| <b>#CSURVUC - Networ</b>                                                                                                    | k Survey Of User Defined Channels (Numeric Format) SELINT 2                                                                                                    |
|----------------------------------------------------------------------------------------------------|----------------------------------------------------------------------------------------------------|
| AT#CSURVUC=[<br><ch1>[,<ch2>[,<br/>[,<ch10>]]]]</ch10></ch2></ch1>                                                                                                    | Execution command allows to perform a quick survey through the given channels. The range of available channels depends on the last <b>#BND</b> issue.                        |
| AT*CSURVUC=[<br><ch1>[,<ch2>[,</ch2></ch1>                                                                                                    | The result format is like command <b>#CSURVC</b> .                                                                                                    |
| [, <ch10>]]]]<br/>(both syntax are<br/>possible; the second<br/>syntax is maintained<br/>only for backward<br/>compatibility and will<br/>not be present in<br/>future versions)</ch10> | Parameters:<br>< <b>ch<i>n</i>&gt;</b> - channel number (arfcn)                                                                                                    |
| Example                                                                                                    | AT#CSURVUC=59,110                                                                                                    |
|                                                                                                    | Network survey started                                                                                                    |
|                                                                                                    | 59,16,-76,0.00,546,1,54717,21093,0,2,36 59                                                                                                    |
|                                                                                                    | 110,-107                                                                                                    |
|                                                                                                    | Network survey ended                                                                                                    |
|                                                                                                    | OK                                                                                                    |
| Note                                                                                                    | The command is executed within max. 2 minute.                                                                                                    |
|                                                                                                    | The information provided by <b>#CSURVUC</b> is the same as that provided by <b>#CSURVU</b> . The difference is that the output of <b>#CSURVUC</b> is in numeric format only. |

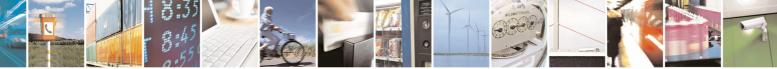

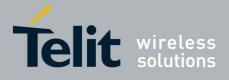

80000ST10025a Rev. 5 - 09/07/08

# 3.5.7.7.5 BCCH Network Survey - #CSURVB

| <b>#CSURVB - BCCH N</b> | etwork Survey                                                                                                    | <mark>SELINT 0 / 1</mark>   |
|-------------------------|----------------------------------------------------------------------------------------------------|-----------------------------|
| AT#CSURVB= <n></n>      | <ul> <li>Execution command performs a quick network survey through M (maximum number of available frequencies depending on last selected band) channels. The survey stops as soon as <n> BCCH carriers are found.</n></li> <li>The result format is like command #CSURV.</li> </ul> |                             |
|                         | Parameter:<br><n> - number of desired BCCH carriers<br/>1M</n>                                                                                                    |                             |
| AT#CSURVB=?             | Test command reports the range of values for parameter <                                                                                                    | <b>n&gt;</b> in the format: |
|                         | (1-M)                                                                                                    |                             |
|                         | where <b>M</b> is the maximum number of available frequencies selected band.                                                                                                    | depending on last           |

| <b>#CSURVB - BCCH N</b>  | etwork Survey SELINT 2                                                                                                    |  |
|--------------------------|----------------------------------------------------------------------------------------------------|--|
| AT#CSURVB=<br>[ <n>]</n> | Execution command performs a quick network survey through <b>M</b> (maximum number of available frequencies depending on last selected band) channels. The survey stops as soon as <b><n></n></b> BCCH carriers are found. |  |
|                          | The result format is like command <b>#CSURV</b> . Parameter:                                                                                                    |  |
|                          | <n> - number of desired BCCH carriers<br/>1M</n>                                                                                                    |  |
| AT#CSURVB=?              | Test command reports the range of values for parameter <b><n></n></b> in the format:                                                                                                    |  |
|                          | (1-M)                                                                                                    |  |
|                          | where ${\bf M}$ is the maximum number of available frequencies depending on last selected band.                                                                                                    |  |

### 3.5.7.7.6 BCCH Network Survey (Numeric Format) - #CSURVBC

| <b>#CSURVBC - BCCI</b>                                                                                                    | H Network Survey (Numeric Format)                              | SELINT 0 / 1                 |
|----------------------------------------------------------------------------------------------------|----------------------------------------------------------------|------------------------------|
| AT#CSURVBC=Execution command performs a quick network survey through M (m <n>number of available frequencies depending on last selected band) clThe survey stops as soon as <n> BCCH carriers are found.</n></n> |                                                                | ast selected band) channels. |
|                                                                                                    | The result is given in numeric format and is like co           | ommand <b>#CSURVC</b> .      |
|                                                                                                    | Parameter:<br><n> - number of desired BCCH carriers<br/>1M</n> |                              |

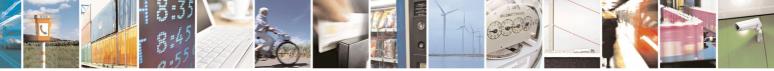

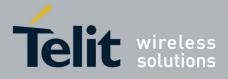

80000ST10025a Rev. 5 - 09/07/08

| <b>#CSURVBC - BCCH I</b> | Network Survey (Numeric Format)                                                      | <mark>SELINT 0 / 1</mark> |
|--------------------------|--------------------------------------------------------------------------------------|---------------------------|
| AT#CSURVBC=?             | Test command reports the range of values for parameter <b><n></n></b> in the format: |                           |
|                          | (1-M)                                                                                |                           |
|                          | where ${f M}$ is the maximum number of available frequenci selected band.            | es depending on last      |

| <b>#CSURVBC - BCCH</b>    | Network Survey (Numeric Format) SELINT 2                                                                                                    |  |
|---------------------------|----------------------------------------------------------------------------------------------------|--|
| AT#CSURVBC=<br>[ <n>]</n> | Execution command performs a quick network survey through <b>M</b> (maximum number of available frequencies depending on last selected band) channels. The survey stops as soon as <b><n></n></b> BCCH carriers are found. |  |
|                           | The result is given in numeric format and is like command <b>#CSURVC</b> .<br>Parameter:<br>< <b>n&gt;</b> - number of desired BCCH carriers<br>1M                                                                         |  |
| AT#CSURVBC=?              | Test command reports the range of values for parameter <b><n></n></b> in the format: <b>(1-M)</b>                                                                                                    |  |
|                           | where ${\bf M}$ is the maximum number of available frequencies depending on last selected band.                                                                                                    |  |

### 3.5.7.7.7 Network Survey Format - #CSURVF

| <b>#CSURVF - Network</b>             | Survey Format SELINT 0 / 1                                                                                                    |
|--------------------------------------|----------------------------------------------------------------------------------------------------|
| AT#CSURVF[=<br>[ <format>]]</format> | Set command controls the format of the numbers output by all the Easy Scan®                                                                   |
|                                      | Parameter:<br><b><format></format></b> - numbers format<br>0 - Decimal<br>1 - Hexadecimal values, no text<br>2 - Hexadecimal values with text |
|                                      | Note: issuing <b>AT#CSURVF<cr></cr></b> is the same as issuing the Read command.                                                              |
|                                      | Note: issuing <b>AT#CSURVF=<cr></cr></b> is the same as issuing the command <b>AT#CSURVF=0<cr></cr></b> .                                     |
| AT#CSURVF?                           | Read command reports the current number format, as follows:<br>#CSURVF: <format></format>                                                     |
| AT#CSURVF=?                          | Test command reports the supported range of values for the parameter <format>.</format>                                                       |

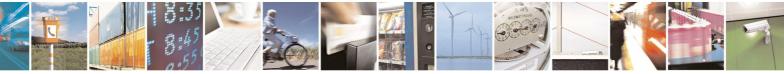

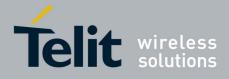

#### AT Commands Reference Guide 80000ST10025a Rev. 5 - 09/07/08

| <b>#CSURVF - Netwo</b>             | rk Survey Format SELINT 2                                                                 |
|------------------------------------|-------------------------------------------------------------------------------------------|
| AT#CSURVF=<br>[ <format>]</format> | Set command controls the format of the numbers output by all the Easy Scan®               |
|                                    | Parameter:<br>< <b>format&gt;</b> - numbers format<br>0 - Decimal                         |
|                                    | <ol> <li>Hexadecimal values, no text</li> <li>Hexadecimal values with text</li> </ol>     |
| AT#CSURVF?                         | Read command reports the current number format, as follows:<br>#CSURVF: <format></format> |
| AT#CSURVF=?                        | Test command reports the supported range of values for the parameter <a></a> <pre></pre>  |

### 3.5.7.7.8 <CR><LF> Removing On Easy Scan® Commands Family -#CSURVNLF

| <b>#CSURVNLF - <cr></cr></b>       | <lf> Removing On Easy Scan® Commands Family SELINT 0 / 1</lf>                                                                                                    |  |
|------------------------------------|----------------------------------------------------------------------------------------------------|--|
| AT#CSURVNLF<br>[= <value>]</value> | Set command enables/disables the automatic <b><cr><lf></lf></cr></b> removing from each information text line.                                                                                       |  |
|                                    | Parameter:<br><value><br/>0 - disables <cr><lf> removing; they'll be present in the information text<br/>(factory default)<br/>1 - remove <cr><lf> from imformation text</lf></cr></lf></cr></value> |  |
|                                    | Note: if parameter is omitted the behaviour of Set command is the same as Read command.                                                                                                    |  |
| AT#CSURVNLF?                       | Read command reports whether automatic <b><cr><lf></lf></cr></b> removing is currently enabled or not, in the format: <b><value></value></b>                                                         |  |
| AT#CSURVNLF=?                      | Test command reports the range of values for parameter <b><value></value></b> .                                                                                                    |  |

| #CSURVNLF - <cr< th=""><th>&gt;<lf> Removing On Easy Scan® Commands Family SELINT 2</lf></th></cr<> | > <lf> Removing On Easy Scan® Commands Family SELINT 2</lf>                                                                                                    |
|----------------------------------------------------------------------------------------------------|----------------------------------------------------------------------------------------------------|
| AT#CSURVNLF=<br>[ <value>]</value>                                                                  | Set command enables/disables the automatic <b><cr><lf></lf></cr></b> removing from each information text line.                                                                                       |
|                                                                                                    | Parameter:<br><value><br/>0 - disables <cr><lf> removing; they'll be present in the information text<br/>(factory default)<br/>1 - remove <cr><lf> from imformation text</lf></cr></lf></cr></value> |

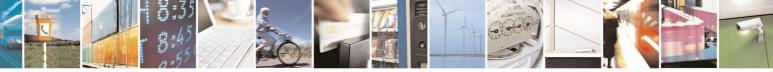

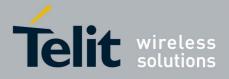

80000ST10025a Rev. 5 - 09/07/08

| <b>#CSURVNLF - <cr></cr></b> | <lf> Removing On Easy Scan® Commands Family SELINT 2</lf>                                                                                    |
|------------------------------|----------------------------------------------------------------------------------------------------|
| AT#CSURVNLF?                 | Read command reports whether automatic <b><cr><lf></lf></cr></b> removing is currently enabled or not, in the format: <b><value></value></b> |
| AT#CSURVNLF=?                | Test command reports the range of values for parameter <value>.</value>                                                                      |

# 3.5.7.7.9 Extended Network Survey - #CSURVEXT

| <b>#CSURVEXT - Exten</b> | ded Network Survey                                                                                                    | SELINT 0 / 1      |
|--------------------------|----------------------------------------------------------------------------------------------------|-------------------|
| AT#CSURVEXT              | Set command enables/disables extended network survey.                                                                                                    |                   |
| [= <value>]</value>      |                                                                                                    |                   |
|                          | Parameter:                                                                                                    |                   |
|                          | <value></value>                                                                                                    |                   |
|                          | 0 - disables extended network survey (factory default)                                                                                                    |                   |
|                          | <ol> <li>enables extended network survey; all the network survey; all the</li></ol> | -                 |
|                          | <b>#CSURVB, #CSURVBC</b> ) display the BAList for every v<br>BCCh carrier                                                                                                    | alid scanned      |
|                          | 2 - enables extended network survey; all the network survey; all the networ         | -                 |
|                          | <b>#CSURVB, #CSURVBC</b> ) display the BAList for every v<br>BCCh carrier and, if GPRS is supported in the cell, they<br>GPRS informations carried by the System Information                                                                                                    | y report some     |
|                          | Note: if parameter is omitted the behaviour of Set commar Read command.                                                                                                    | nd is the same as |
| AT#CSURVEXT?             | Read command reports whether extended network survey enabled or not, in the format:                                                                                                    | is currently      |
|                          | <value></value>                                                                                                    |                   |
| AT#CSURVEXT=?            | Test command reports the range of values for parameter <                                                                                                    | <value>.</value>  |

| <b>#CSURVEXT - Exte</b>            | ended Network Survey SELINT 2                                                                                                    |  |
|------------------------------------|----------------------------------------------------------------------------------------------------|--|
| AT#CSURVEXT<br>[= <value>]</value> | Set command enables/disables extended network survey.                                                                                                    |  |
|                                    | <ul> <li>Parameter:</li> <li><value></value></li> <li>0 - disables extended network survey (factory default)</li> <li>1 - enables extended network survey; all the network survey execution commands (#CSURV, #CSURVC, #CSURVU, #CSURVUC, #CSURVB, #CSURVBC) display the BAList for every valid scanned BCCh carrier</li> <li>2 - enables extended network survey; all the network survey execution commands (#CSURV, #CSURVC, #CSURVU, #CSURVUC, #CSURVU, #CSURVUC, #CSURVB, #CSURVB, #CSURVC, #CSURVU, #CSURVU, #CSURVUC, #CSURVB, #CSURVBC) display the BAList for every valid scanned BCCh carrier and, if GPRS is supported in the cell, they report some</li> </ul> |  |

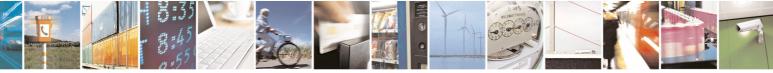

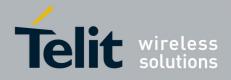

80000ST10025a Rev. 5 - 09/07/08

| <b>#CSURVEXT - Exten</b> | ded Network Survey                                                                                | SELINT 2      |
|--------------------------|---------------------------------------------------------------------------------------------------|---------------|
|                          | GPRS informations carried by the System Information 1                                             | 3 of the BCCh |
| AT#CSURVEXT?             | Read command reports whether extended network survey i enabled or not, in the format: <pre></pre> | is currently  |
| AT#CSURVEXT=?            | Test command reports the range of values for parameter <                                          | value>.       |

### 3.5.7.7.10 PLMN Network Survey - #CSURVP

| <b>#CSURVP - PLMN Net</b>                                                                                                    | work Survey SELINT 2                                               |
|----------------------------------------------------------------------------------------------------|--------------------------------------------------------------------|
| AT#CSURVP= <pimn> Execution command performs a quick network survey through channed The survey stops as soon as a BCCH carriers belonging to the select PLMN is found.</pimn> |                                                                    |
|                                                                                                    | The result format is like command <b>#CSURV</b> .                  |
|                                                                                                    | Parameter:<br><pimn> - the desidered PLMN in numeric format</pimn> |
| AT#CSURVP=?                                                                                                    | Test command returns OK                                            |

### 3.5.7.7.11 PLMN Network Survey (Numeric Format) - #CSURVPC

| <b>#CSURVPC - PLMN I</b>     | Network Survey (Numeric Format)                                                                                                    | <mark>SELINT 2</mark> |
|------------------------------|----------------------------------------------------------------------------------------------------|-----------------------|
| AT#CSURVPC=<br><plmn></plmn> | Execution command performs a quick network survey thro<br>The survey stops as soon as a BCCH carriers belonging to<br>PLMN is found. |                       |
|                              | The result is given in numeric format and is like command                                                                            | #CSURVC.              |
|                              | Parameter:<br><pimn> - the desidered PLMN in numeric format</pimn>                                                                   |                       |
| AT#CSURVPC=?                 | Test command returns OK                                                                                                    |                       |

# 3.5.7.8 SIM Toolkit AT Commands

# 3.5.7.8.1 SIM Tookit Interface Activation - #STIA

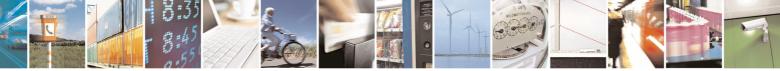

Reproduction forbidden without Telit Communications S.p.A. written authorization - All Rights Reserved

page 394 of 434

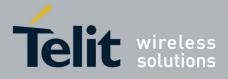

80000ST10025a Rev. 5 - 09/07/08

| <mark>#STIA - SIM Took</mark> | kit Interface Activation SELINT 2                                                                                                    |
|-------------------------------|----------------------------------------------------------------------------------------------------|
| AT#STIA=                      | Set command is used to activate the SAT sending of unsolicited indications                                                                                                    |
| <mode></mode>                 | when a <b>proactive command</b> is received from SIM.                                                                                                    |
| , <timeout>]]</timeout>       |                                                                                                    |
|                               | Parameters:                                                                                                    |
|                               | <mode></mode>                                                                                                    |
|                               | 0 - disable SAT (no <timeout> required, if given will be ignored)</timeout>                                                                                                    |
|                               | 1 - enable SAT without unsolicited indication <b>#STN</b>                                                                                                    |
|                               | 2 - enable SAT and extended unsolicited indication <b>#STN</b> (see <b>#STGI</b> )                                                                                                    |
|                               | 3 - enable SAT and reduced unsolicited indication <b>#STN</b> (see <b>#STGI</b> )                                                                                                    |
|                               | <timeout> - time-out for user responses</timeout>                                                                                                    |
|                               | 1255 - time-out in minutes (default 10). Any ongoing (but unanswered)                                                                                                    |
|                               | proactive command will be aborted automatically after <timeout></timeout>                                                                                                    |
|                               | minutes. In this case, the terminal response is either "ME currently                                                                                                    |
|                               | unable to process command", or if applicable, "No response from                                                                                                    |
|                               | user". In addition an unsolicited indication will be sent to the externation                                                                                                    |
|                               | application:                                                                                                    |
|                               | #STN: <cmdterminatevalue></cmdterminatevalue>                                                                                                    |
|                               | where:                                                                                                    |
|                               | <pre><cmdterminatevalue> is defined as <cmdtype> + terminate</cmdtype></cmdterminatevalue></pre>                                                                                                    |
|                               | offset; the terminate offset equals 100.                                                                                                    |
|                               | Note: every time the SIM application issues a <b>proactive command</b> that requires user interaction an unsolicited code will be sent, if enabled with <b>#STIA</b> command, as follows:                                      |
|                               | <ul> <li>if <mode> parameter of #STIA command has been set to 3 (reduced<br/>unsolicited indication) an unsolicited indication will be sent, indicating<br/>the type of proactive command issued by the SIM:</mode></li> </ul> |
|                               | #STN: <cmdtype></cmdtype>                                                                                                    |
|                               | <ul> <li>if <mode> parameter of #STIA command has been set to 2 (extended</mode></li> </ul>                                                                                                    |
|                               | unsolicited indication) the format of the unsolicited indication depends<br>on the specific command:                                                                                                    |
|                               | if <b><cmdtype>=1</cmdtype></b> (REFRESH)                                                                                                    |
|                               | an unsolicited notification will be sent to the user:                                                                                                    |
|                               | #STN: <cmdtype>,<refresh type=""></refresh></cmdtype>                                                                                                    |
|                               | where:                                                                                                    |
|                               | <refresh type=""></refresh>                                                                                                    |
|                               | 0 - SIM Initialization and Full File Change Notification;                                                                                                    |

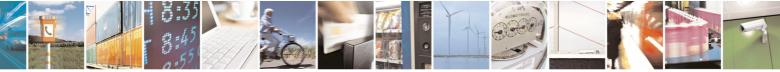

Reproduction forbidden without Telit Communications S.p.A. written authorization - All Rights Reserved

page 395 of 434

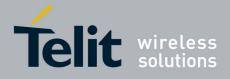

|                   | 80000ST10025a Rev. 5 - 0                                                     |
|-------------------|------------------------------------------------------------------------------|
| IM Tookit Interfa |                                                                              |
|                   | 1 - File Change Notification;                                                |
|                   | 2 - SIM Initialization and File Change Notification;                         |
|                   | 3 - SIM Initialization;                                                      |
|                   | 4 - SIM Reset                                                                |
| r                 |                                                                              |
|                   | In this case neither <b>#STGI</b> nor <b>#STSR</b> commands are required:    |
|                   | AT#STGI is accepted anyway.                                                  |
|                   | • AT#STSR= <cmdtype>,0 will answer OK but do nothing.</cmdtype>              |
|                   |                                                                              |
|                   |                                                                              |
|                   | if <b><cmdtype>=17</cmdtype></b> (SEND SS)                                   |
|                   | if <cmdtype>=19 (SEND SHORT MÉSSAGE)</cmdtype>                               |
|                   | if <cmdtype>=20 (SEND DTMF)</cmdtype>                                        |
|                   | if <cmdtype>=32 (PLAY TONE)</cmdtype>                                        |
|                   | " Sundiyper-32 (FLAT TONE)                                                   |
|                   | an unsolicited notification will be sent if allowed by SIM (see GSM          |
|                   | 11.14):                                                                      |
|                   | · · · · · /·                                                                 |
|                   | #STN: <cmdtype>[,<text>]</text></cmdtype>                                    |
|                   |                                                                              |
|                   | where:                                                                       |
|                   | <text> - (optional) text to be displayed to user</text>                      |
| r                 |                                                                              |
|                   | In these cases neither <b>#STGI</b> nor <b>#STSR</b> commands are            |
|                   | required:                                                                    |
|                   | AT#STGI is accepted anyway.                                                  |
|                   | • AT#STSR= <cmdtype>,0 will answer OK but do nothing.</cmdtype>              |
|                   | • AT#OTOK= <cinutype>, • will answer OK but do nothing.</cinutype>           |
|                   | In case of SEND SHORT MESSAGE ( <cmdtype>=19) command i</cmdtype>            |
|                   | sending to network fails an unsolicited notification will be sent            |
|                   | sending to network rails an unsolicited notification will be sent            |
|                   | #STN: 119                                                                    |
|                   |                                                                              |
|                   |                                                                              |
|                   | if <b><cmdtype>=33</cmdtype></b> (DISPLAY TEXT)                              |
|                   | an unsolicited notification will be sent if allowed by SIM (see GSM          |
|                   | 11.14):                                                                      |
|                   | 11.14).                                                                      |
|                   | #STN: <cmdtype>,<cmddetails>[,<text>]</text></cmddetails></cmdtype>          |
|                   |                                                                              |
|                   | where:                                                                       |
|                   | <pre><cmddetails> - unsigned Integer used as a bit field.</cmddetails></pre> |
|                   | 0255 - used as a bit field:                                                  |
|                   | bit 1:                                                                       |
|                   |                                                                              |
|                   | 0 - normal priority                                                          |
|                   | 1 - high priority                                                            |

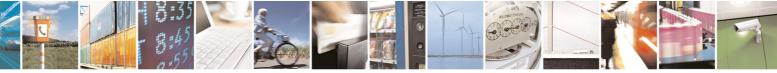

page 396 of 434

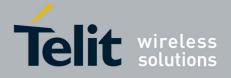

| - SIM Tookit Inf | 80000ST10025a Rev. 5 - 09/<br>terface Activation SELINT 2                                                                                    |
|------------------|----------------------------------------------------------------------------------------------------|
|                  | bits 2 to 7: reserved for future use                                                                                                    |
|                  | bit 8:                                                                                                    |
|                  | 0 - clear message after a delay                                                                                                    |
|                  | 1 - wait for user to clear message                                                                                                    |
|                  | <text> - (optional) text to be displayed to user</text>                                                                                      |
|                  |                                                                                                    |
|                  | In this case:                                                                                                    |
|                  | <ol> <li>if <cmddetails>/bit8 is 0 neither #STGI nor #STSR</cmddetails></li> </ol>                                                           |
|                  | commands are required:                                                                                                    |
|                  | <ul> <li>AT#STGI is accepted anyway.</li> </ul>                                                                                              |
|                  | <ul> <li>AT#STSR=<cmdtype>,0 will answer OK but do nothing.</cmdtype></li> </ul>                                                             |
|                  | 2. If <cmddetails>/bit8 is 1 #STSR command is required</cmddetails>                                                                          |
|                  |                                                                                                    |
|                  | if <b><cmdtype>=18</cmdtype></b> (SEND USSD)                                                                                                 |
|                  | an unsolicited notification will be sent to the user:                                                                                        |
|                  | #STN: <cmdtype>[,<text>]</text></cmdtype>                                                                                                    |
|                  | where:                                                                                                    |
|                  | <text> - optional text string sent by SIM</text>                                                                                             |
|                  |                                                                                                    |
|                  | In this case:                                                                                                    |
|                  | <ul> <li>AT#STSR=18,20 can be sent to end USSD transaction.</li> </ul>                                                                       |
|                  | <ul> <li>AT#STGI is accepted anyway.</li> </ul>                                                                                              |
|                  | <ul> <li>AT#STSR=<cmdtype>,0 will answer OK but do nothing.</cmdtype></li> </ul>                                                             |
|                  |                                                                                                    |
|                  | All other commands:                                                                                                    |
|                  | All other commands.                                                                                                    |
|                  | the unsolicited indication will report just the proactive command type:                                                                      |
|                  |                                                                                                    |
|                  | #STN: <cmdtype></cmdtype>                                                                                                    |
|                  | Note: if the call control or SMS control facility in the SIM is activated,                                                                   |
|                  | when the customer application makes an outgoing call, or sends an SS or                                                                      |
|                  | USSD, or an SMS, the following <b>#STN</b> unsolicited indication could be sen                                                               |
|                  | according to GSM 11.14, to indicate whether the outgoing call has been                                                                       |
|                  | accepted, rejected or modified by the SIM, or if the SMS service centre                                                                      |
|                  | address or destination has been changed:                                                                                                    |
|                  |                                                                                                    |
|                  | #STN: <cmdterminatevalue>,<result>[,<textinfo>[,<number><br/>[,<modestaddr>]]]</modestaddr></number></textinfo></result></cmdterminatevalue> |
|                  |                                                                                                    |

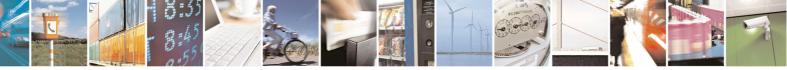

page 397 of 434

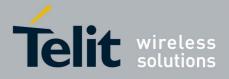

|                         | 80000ST10025a Rev. 5 - 09/07/0                                                                                                    |
|-------------------------|----------------------------------------------------------------------------------------------------|
| <b>#STIA - SIM Took</b> | it Interface Activation SELINT 2                                                                                                    |
|                         | where                                                                                                    |
|                         | <cmdterminatevalue></cmdterminatevalue>                                                                                                    |
|                         | 150 - SMS control response                                                                                                    |
|                         | 160 - call/SS/USSD response                                                                                                    |
|                         | <result></result>                                                                                                    |
|                         | 0 - Call/SMS not allowed                                                                                                    |
|                         | 1 - Call/SMS allowed                                                                                                    |
|                         | 2 - Call/SMS allowed with modification                                                                                                    |
|                         | <b>Number&gt;</b> - Called number, Service Center Address or SS String in ASCII                                                                                                    |
|                         | format.                                                                                                    |
|                         | <b>MODestAddr&gt;</b> - MO destination address in ASCII format.                                                                                                    |
|                         | <textinfo> - alpha identifier provided by the SIM in ASCII format.</textinfo>                                                                                                    |
|                         | Note: when the SIM Application enters its main menu again (i.e. not at startup) an unsolicited result code                                                                                |
|                         | #STN: 254                                                                                                    |
|                         | is sent.                                                                                                    |
|                         | The TA does not need to respond directly, i.e. <b>AT#STSR</b> is not required.<br>It is possible to restart the SAT session from the main menu again with the command <b>AT#STGI=37</b> . |
|                         | Note: The settings are saved on user profile and available on following reboot. SIM Toolkit activation/deactivation is only performed at power on.                                        |
| AT#STIA?                | Read command can be used to get information about the SAT interface in the format:                                                                                                    |
|                         | #STIA: <state>,<mode>,<timeout>,<satprofile></satprofile></timeout></mode></state>                                                                                                    |
|                         | where:                                                                                                    |
|                         | <state> - the device is in one of the following state:</state>                                                                                                    |
|                         | 0 - SIM has not started its application yet                                                                                                    |
|                         | 1 - SIM has started its application (SAT main menu ready)                                                                                                    |
|                         | <mode> - SAT and unsolicited indications enabling status (see above)</mode>                                                                                                    |
|                         | <timeout> - time-out for user responses (see above)</timeout>                                                                                                    |
|                         | <b>SatProfile&gt;</b> - SAT Terminal Profile according to GSM 11.14, i. e. the list of                                                                                                    |
|                         | SIM Application Toolkit facilities that are supported by the ME.                                                                                                    |
|                         | The profile cannot be changed by the TA.                                                                                                    |
|                         | Note: In SAT applications usually an SMS message is sent to the network provider containing service requests, e.g. to send the latest news. The                                           |
|                         | provider returns a message with the requested information.                                                                                                    |
|                         | provider returns a message with the requested information.<br>Before activating SAT it is recommended to set the SMS text mode with                                                       |

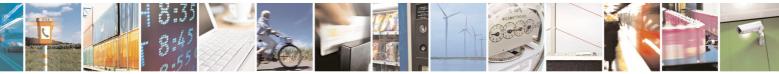

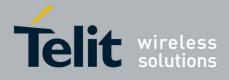

80000ST10025a Rev. 5 - 09/07/08

| <b>#STIA - SIM Too</b> | kit Interface Activation                                                                                                    | SELINT 2                                |
|------------------------|----------------------------------------------------------------------------------------------------|-----------------------------------------|
|                        | SMS messages with command +CNMI.                                                                                                    |                                         |
| AT#STIA=?              | Test command returns the range of available va <mode> and <timeout>.<td>alues for the parameters</td></timeout></mode>                                                                                                    | alues for the parameters                |
| Note                   | Just one instance at a time, the one which first different from zero), is allowed to issue SAT con the same instance issues <b>AT#STIA=0</b> . After power cycle another instance can enable                                                                              | mmands, and this is valid till          |
| Note                   | A typical SAT session on AT interface starts aft<br>code is received, if enabled(see above). At that<br><b>AT#STGI=37</b> command is issued (see <b>#STGI</b> ),<br>menu has been displayed on TE an <b>AT#STSR</b><br>to select an item in the menu (see <b>#STSR</b> ). | point usually an and after the SAT main |

## 3.5.7.8.2 SIM Tookit Get Information - #STGI

| #STGI - SIM Tookit Get Information SELINT 2 |                                                                                                    | SELINT 2                                                                         |
|---------------------------------------------|----------------------------------------------------------------------------------------------------|----------------------------------------------------------------------------------|
| AT#STGI=                                    | <b>#STGI</b> set command is used to request the para                                                                                                    | ameters of a <b>proactive</b>                                                    |
| [ <cmdtype>]</cmdtype>                      | command from the ME.                                                                                                    |                                                                                  |
|                                             | Parameter:                                                                                                    |                                                                                  |
|                                             | <b><cmdtype> - proactive command</cmdtype></b> ID accordin<br>these are only those command types<br>SAT commands which are not using<br>related SAT commands, e.g. PROVID<br>are executed without sending any inc<br>1 - REFRESH<br>16 - SET UP CALL<br>17 - SEND SS<br>18 - SEND USSD<br>19 - SEND SHORT MESSAGE<br>20 - SEND DTMF<br>32 - PLAY TONE<br>33 - DISPLAY TEXT<br>34 - GET INKEY<br>35 - GET INPUT<br>36 - SELECT ITEM<br>37 - SET UP MENU | that use the AT interface;<br>the AT interface (not MMI<br>DE LOCAL INFORMATION) |
|                                             | Requested command parameters are sent using                                                                                                    | n an <b>#STGI</b> indication:                                                    |
|                                             |                                                                                                    |                                                                                  |
|                                             | #STGI: <parameters></parameters>                                                                                                    |                                                                                  |
|                                             | where <parameters> depends upon the ongoin follows:</parameters>                                                                                                    | g <b>proactive command</b> as                                                    |

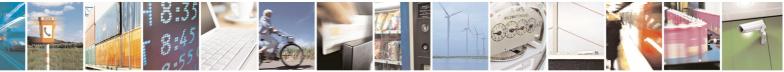

Reproduction forbidden without Telit Communications S.p.A. written authorization - All Rights Reserved

page 399 of 434

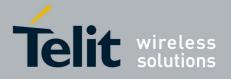

|                      | 80000ST10025a Rev. 5 - 09/0                                                                                                    |
|----------------------|----------------------------------------------------------------------------------------------------|
| #STGI - SIM Tookit ( | Get Information SELINT 2                                                                                                    |
|                      | if <b><cmdtype>=1</cmdtype></b> (REFRESH)                                                                                                    |
|                      | <pre>#STGI: <cmdtype>,<refresh type=""> where: <refresh type=""> 0 - SIM Initialization and Full File Change Notification; 1 - File Change Notification; 2 - SIM Initialization and File Change Notification; 3 - SIM Initialization; 4 - SIM Reset</refresh></refresh></cmdtype></pre>                                                                                                    |
|                      | if <b><cmdtype>=16</cmdtype></b> (SET UP CALL)                                                                                                    |
|                      | #STGI: <cmdtype>,<commanddetails>,[<confirmationtext>],<br/><callednumber></callednumber></confirmationtext></commanddetails></cmdtype>                                                                                                    |
|                      | <pre>where:<br/><commanddetails> - unsigned integer, used as an enumeration<br/>0 Set up call, but only if not currently busy on another call<br/>1 Set up call, but only if not currently busy on another call, with redial<br/>2 Set up call, putting all other calls (if any) on hold<br/>3 Set up call, putting all other calls (if any) on hold, with redial<br/>4 Set up call, disconnecting all other calls (if any)<br/>5 Set up call, disconnecting all other calls (if any), with redial<br/><confirmationtext> - string for user confirmation stage<br/><callednumber> - string containing called number</callednumber></confirmationtext></commanddetails></pre> |
|                      | if <cmdtype>=17 (SEND SS)<br/>if <cmdtype>=18 (SEND USSD)<br/>if <cmdtype>=19 (SEND SHORT MESSAGE)<br/>if <cmdtype>=20 (SEND DTMF)<br/>if <cmdtype>=32 (PLAY TONE)</cmdtype></cmdtype></cmdtype></cmdtype></cmdtype>                                                                                                    |
|                      | #STGI: <cmdtype>[,<text>]</text></cmdtype>                                                                                                    |
|                      | where:<br><text> - text to be displayed to user</text>                                                                                                    |
|                      | if <cmdtype>=33 (DISPLAY TEXT)</cmdtype>                                                                                                    |
|                      | #STGI: <cmdtype>,<cmddetails>[,<text>]</text></cmddetails></cmdtype>                                                                                                    |
|                      | where:                                                                                                    |

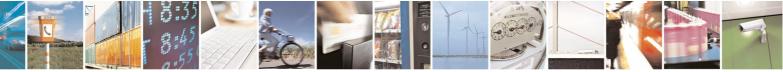

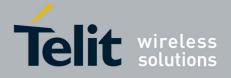

|                                       | 80000ST10025a Rev. 5 - 09/07                                                                            |
|---------------------------------------|----------------------------------------------------------------------------------------------------|
| <mark>#STGI - SIM</mark> <sup>·</sup> | Tookit Get Information SELINT 2                                                                         |
|                                       | cmdDetails> - unsigned Integer used as a bit field.                                                     |
|                                       | 0255 - used as a bit field:                                                                             |
|                                       | bit 1:                                                                                                  |
|                                       | 0 - normal priority                                                                                     |
|                                       | 1 - high priority                                                                                       |
|                                       | bits 2 to 7: reserved for future use                                                                    |
|                                       | bit 8:                                                                                                  |
|                                       | 0 - clear message after a delay                                                                         |
|                                       | 1 - wait for user to clear message                                                                      |
|                                       | <text> - text to be displayed to user</text>                                                            |
|                                       |                                                                                                    |
|                                       | if <cmdtype>=34 (GET INKEY)</cmdtype>                                                                   |
|                                       | #STGI: <cmdtype>,<commanddetails>,<text></text></commanddetails></cmdtype>                              |
|                                       | where:                                                                                                  |
|                                       | <commanddetails> - unsigned Integer used as a bit field.</commanddetails>                               |
|                                       | 0255 - used as a bit field:                                                                             |
|                                       | bit 1:                                                                                                  |
|                                       | 0 - Digits only (0-9, *, # and +)                                                                       |
|                                       | 1 - Alphabet set;                                                                                       |
|                                       | bit 2:                                                                                                  |
|                                       | 0 - SMS default alphabet (GSM character set)                                                            |
|                                       | 1 - UCS2 alphabet                                                                                       |
|                                       | bit 3:                                                                                                  |
|                                       | 0 - Character sets defined by bit 1 and bit 2 are enabled                                               |
|                                       | 1 - Character sets defined by bit 1 and bit 2 are disabled and the                                      |
|                                       | "Yes/No" response is requested                                                                          |
|                                       | bits 4 to 7:                                                                                            |
|                                       | 0                                                                                                    |
|                                       | bit 8:                                                                                                  |
|                                       | 0 - No help information available                                                                       |
|                                       | 1 - Help information available                                                                          |
|                                       | <text> - String as prompt for text.</text>                                                              |
|                                       |                                                                                                    |
|                                       | if < <b>cmdType&gt;=35</b> (GET INPUT)                                                                  |
|                                       | #STGI: <cmdtype>,<commanddetails>,<text>,<responsemin>,</responsemin></text></commanddetails></cmdtype> |
|                                       | <responsemax>[,<defaulttext>]</defaulttext></responsemax>                                               |
|                                       | where:                                                                                                  |
|                                       | <commanddetails> - unsigned Integer used as a bit field. 0255 - used as a bit field:</commanddetails>   |
|                                       | bit 1:                                                                                                  |
|                                       | 0 - Digits only (0-9, *, #, and +)                                                                      |
|                                       |                                                                                                    |

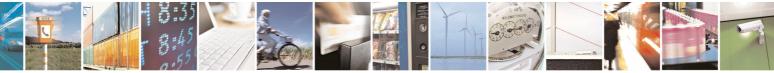

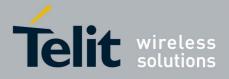

|                      | <u>80000ST10025a Rev. 5 - 09/07/</u> 0                                                                                                  |
|----------------------|----------------------------------------------------------------------------------------------------|
| #STGI - SIM Tookit G | Set Information SELINT 2                                                                                                    |
|                      | 1 - Alphabet set                                                                                                    |
|                      | bit 2:                                                                                                    |
|                      | 0 - SMS default alphabet (GSM character set)                                                                                            |
|                      | 1 - UCS2 alphabet                                                                                                    |
|                      | bit 3:                                                                                                    |
|                      | 0 - ME may echo user input on the display                                                                                               |
|                      | 1 - User input shall not be revealed in any way. Hidden entry mode                                                                      |
|                      | (see GSM 11.14) is only available when using digit input. In hidden                                                                     |
|                      | entry mode only characters ('0'-'9', '*' and '#') are allowed.                                                                          |
|                      | bit 4:                                                                                                    |
|                      | 0 - User input to be in unpacked format                                                                                                 |
|                      | 1 - User input to be in SMS packed format                                                                                               |
|                      | bits 5 to 7:                                                                                                    |
|                      | 0                                                                                                    |
|                      | bit 8:                                                                                                    |
|                      | 0 - No help information available                                                                                                    |
|                      | 1 - Help information available                                                                                                    |
|                      | <text> - string as prompt for text</text>                                                                                               |
|                      | <responsemin> - minimum length of user input</responsemin>                                                                              |
|                      | 0255                                                                                                    |
|                      | <responsemax> - maximum length of user input</responsemax>                                                                              |
|                      | 0255                                                                                                    |
|                      | <defaulttext> - string supplied as default response text</defaulttext>                                                                  |
|                      |                                                                                                    |
|                      | if < <b>cmdType&gt;=36</b> (SELECT ITEM)                                                                                                |
|                      | The first line of output is:                                                                                                    |
|                      | #STGI: <cmdtype>,<commanddetails>,<numofitems>[,<titletext>]<br/><cr><lf></lf></cr></titletext></numofitems></commanddetails></cmdtype> |
|                      | One line follows for every item, repeated for <b><numofitems></numofitems></b> :                                                        |
|                      | #STGI: <cmdtype>,<itemid>,<itemtext>[,<nextactionid>]</nextactionid></itemtext></itemid></cmdtype>                                      |
|                      | where:                                                                                                    |
|                      | <commanddetails> - unsigned Integer used as a bitfield</commanddetails>                                                                 |
|                      | 0255 - used as a bit field:                                                                                                    |
|                      | bit 1:                                                                                                    |
|                      | 0 - Presentation type is not specified                                                                                                  |
|                      | 1 - Presentation type is specified in bit 2                                                                                             |
|                      | bit 2:                                                                                                    |
|                      | 0 - Presentation as a choice of data values if bit 1 = '1'                                                                              |
|                      |                                                                                                    |
|                      | 1 - Presentation as a choice of navigation options if bit 1 is '1'                                                                      |
|                      | 1 - Presentation as a choice of navigation options if bit 1 is '1'<br>bit 3:                                                            |

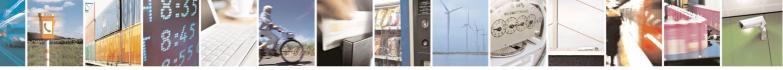

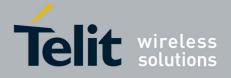

|                             | 80000ST10025a Rev. 5 - 0                                                                                                    | 19/07/ |
|-----------------------------|----------------------------------------------------------------------------------------------------|--------|
| <b>#STGI - SIM Tookit G</b> |                                                                                                    |        |
|                             | 1 - Selection using soft key preferred                                                                                                |        |
|                             | bits 4 to 7:                                                                                                    |        |
|                             | 0                                                                                                    |        |
|                             | bit 8:                                                                                                    |        |
|                             | 0 - No help information available                                                                                                    |        |
|                             | 1 - Help information available                                                                                                    |        |
|                             | <numofitems> - number of items in the list</numofitems>                                                                               |        |
|                             | <titletext> - string giving menu title</titletext>                                                                                    |        |
|                             | <itemid> - item identifier</itemid>                                                                                                   |        |
|                             | 1 <numofitems></numofitems>                                                                                                    |        |
|                             | <itemtext> - title of item</itemtext>                                                                                                 |        |
|                             | <nextactionid> - the next proactive command type to be issued upon</nextactionid>                                                     |        |
|                             | execution of the menu item.                                                                                                    |        |
|                             | 0 - no next action information available.                                                                                             |        |
|                             |                                                                                                    |        |
|                             | if <b><cmdtype>=37</cmdtype></b> (SET UP MENU)                                                                                        |        |
|                             | The first line of output is:                                                                                                    |        |
|                             |                                                                                                    |        |
|                             | #STGI: <cmdtype>,<commanddetails>,<numofitems>,<titletext><br/><cr><lf></lf></cr></titletext></numofitems></commanddetails></cmdtype> |        |
|                             | One line follows for every item, repeated for <b><numofitems></numofitems></b> :                                                      |        |
|                             | #STGI: <cmdtype>,<itemid>,<itemtext>[,<nextactionid>]</nextactionid></itemtext></itemid></cmdtype>                                    |        |
|                             | where:                                                                                                    |        |
|                             | <commanddetails> - unsigned Integer used as a bitfield</commanddetails>                                                               |        |
|                             | 0255 - used as a bit field:                                                                                                    |        |
|                             | bit 1:                                                                                                    |        |
|                             | 0 - no selection preference                                                                                                    |        |
|                             | 1 - selection using soft key preferred                                                                                                |        |
|                             | bit 2 to 7:                                                                                                    |        |
|                             | 0                                                                                                    |        |
|                             | bit 8:                                                                                                    |        |
|                             | 0 - no help information available                                                                                                    |        |
|                             | 1 - help information available                                                                                                    |        |
|                             | <numofitems> - number of items in the list</numofitems>                                                                               |        |
|                             | <titletext> - string giving menu title</titletext>                                                                                    |        |
|                             | <itemid> - item identifier</itemid>                                                                                                   |        |
|                             | 1 <numofitems></numofitems>                                                                                                    |        |
|                             | <pre>itemText&gt; - title of item</pre>                                                                                               |        |
|                             |                                                                                                    |        |
|                             | <nextactionid> - the next proactive command type to be issued upon<br/>execution of the menu item.</nextactionid>                     |        |
|                             |                                                                                                    |        |
|                             | 0 - no next action information available.                                                                                             |        |

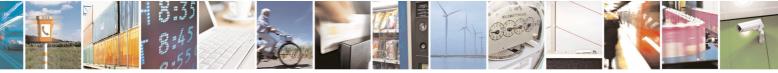

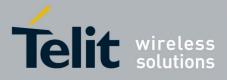

80000ST10025a Rev. 5 - 09/07/08

|                               | 80000ST10025a Rev. 5 - 09/07/                                                                                                    |
|-------------------------------|----------------------------------------------------------------------------------------------------|
| <mark>#STGI - SIM Took</mark> | it Get Information SELINT 2                                                                                                    |
|                               | Note: upon receiving the <b>#STGI</b> response, the TA must send <b>#STSR</b> command (see below) to confirm the execution of the proactive command and provide any required user response, e.g. selected menu item.                                                                                                    |
| AT#STGI?                      | The read command can be used to request the currently ongoing <b>proactive command</b> and the SAT state in the format                                                                                                    |
|                               | #STGI: <state>,cmdType&gt;</state>                                                                                                    |
|                               | where:<br><b><state></state></b> - SAT interface state (see <b>#STIA</b> )<br><b><cmdtype></cmdtype></b> - ongoing proactive command                                                                                                    |
|                               | An error message will be returned if there is no pending command.                                                                                                    |
| AT#STGI=?                     | Test command returns the range for the parameters <b><state></state></b> and <b><cmdtype></cmdtype></b> .                                                                                                    |
| Note                          | The unsolicited notification sent to the user:                                                                                                    |
|                               | #STN: 37                                                                                                    |
|                               | is an indication that the main menu of the SIM Application has been sent to<br>the TA. It will be stored by the TA so that it can be displayed later at any<br>time by issuing an <b>AT#STGI=37</b> command.<br>A typical SAT session on AT interface starts after an <b>#STN: 37</b> unsolicited<br>code is received, if enabled. At that point usually an <b>AT#STGI=37</b> command<br>is issued, and after the SAT main menu has been displayed on TE an<br><b>AT#STSR=37,0,x</b> command is issued to select an item in the menu (see<br>below). The session usually ends with a SIM action like sending an SMS, or<br>starting a call. After this, to restart the session from the beginning going<br>back to SAT main menu it is usually required an <b>AT#STSR=37,16</b><br>command. |
|                               | The unsolicited notification sent to the user:                                                                                                    |
|                               | #STN:237                                                                                                    |
|                               | is an indication that the main menu of the SIM Application has been removed from the TA, and it is no longer available. In this case <b>AT#STGI=37</b> command response will be always <b>ERROR</b> .                                                                                                    |

# 3.5.7.8.3 SIM Tookit Send Response - #STSR

| #STSR - SIM Tookit Send Response SELINT 2 |                                                               | SELINT 2         |
|-------------------------------------------|---------------------------------------------------------------|------------------|
| AT#STSR=                                  | The write command is used to provide to SIM user respo        | nse to a command |
| [ <cmdtype>,</cmdtype>                    | and any required user information, e.g. a selected menu item. |                  |
| <userresponse></userresponse>             |                                                               |                  |

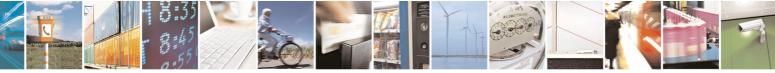

Reproduction forbidden without Telit Communications S.p.A. written authorization - All Rights Reserved

page 404 of 434

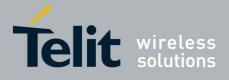

|                               | 80000ST10025a Rev. 5 - 09/07/                                                                                                    |
|-------------------------------|----------------------------------------------------------------------------------------------------|
| <mark>#STSR - SIM T</mark> oo | okit Send Response SELINT 2                                                                                                    |
| [, <data>]]</data>            | Parameters:                                                                                                    |
|                               | <cmdtype> - integer type; proactive command ID according to GSM</cmdtype>                                                                     |
|                               | 11.14 (see <b>#STGI</b> )                                                                                                    |
|                               | <ul> <li><ul> <li><ul> <li><ul></ul></li></ul></li></ul></li></ul>                                                                            |
|                               | 0 - command performed successfully (call accepted in case of call setup)                                                                      |
|                               | <ul><li>16 - proactive SIM session terminated by user</li><li>17 - backward move in the proactive SIM session requested by the user</li></ul> |
|                               | 18 - no response from user                                                                                                    |
|                               | 19 - help information required by the user                                                                                                    |
|                               | 20 - USSD/SS Transaction terminated by user                                                                                                   |
|                               | 32 - TA currently unable to process command                                                                                                   |
|                               | 34 - user has denied SIM call setup request                                                                                                   |
|                               | 35 - user cleared down SIM call before connection or network release                                                                          |
|                               | <data> - data entered by user, depending on <cmdtype>, only required if</cmdtype></data>                                                      |
|                               | <result> is 0:</result>                                                                                                    |
|                               | Get Inkey                                                                                                    |
|                               | <data> contains the key pressed by the user; used character set should be<br/>the one selected with +CSCS.</data>                             |
|                               | Note: if, as a user response, a binary choice (Yes/No) is requested by the                                                                    |
|                               | SIM application using bit 3 of the <commanddetails> parameter the valid</commanddetails>                                                      |
|                               | content of the <inputstring> is:</inputstring>                                                                                                |
|                               | a) "IRA", "8859-1", "PCCP437" charsets: "Y" or "y" (positive answer) and "N"                                                                  |
|                               | or "n" (negative answer)                                                                                                    |
|                               | b) UCS2 alphabet "0079" or "0059" (positive answer) and "006E" or "004E" (negative answer)                                                    |
|                               | Get Input<br><data> - contains the string of characters entered by the user (see above)</data>                                                |
|                               |                                                                                                    |
|                               | Select Item                                                                                                    |
|                               | <data> - contains the item identifier selected by the user</data>                                                                             |
|                               | Note:                                                                                                    |
|                               | Use of icons is not supported. All icon related actions will respond with no icon available.                                                  |
| AT#STSR?                      | The read command can be used to request the currently ongoing <b>proactive</b>                                                                |
|                               | command and the SAT state in the format                                                                                                    |
|                               | #STSRI: <state>,<cmdtype></cmdtype></state>                                                                                                   |
|                               | where:                                                                                                    |
|                               | <state> - SAT interface state (see <b>#STIA</b>)</state>                                                                                      |
|                               | <cmdtype> - ongoing proactive command</cmdtype>                                                                                               |
|                               | An error message will be returned if there is no pending command.                                                                             |
| AT#STSR=?                     | Test command returns the range for the parameters <b><state></state></b> and                                                                  |
|                               |                                                                                                    |

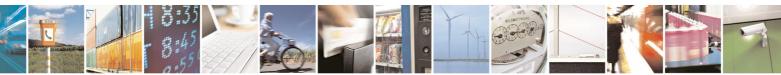

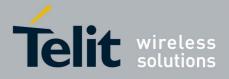

SELINT 2

80000ST10025a Rev. 5 - 09/07/08

# 3.5.7.9 Jammed Detect & Report AT Commands

## 3.5.7.9.1 Jammed Detect & Report - #JDR

| <b>#JDR - Jammed De</b>                | ect & Report SELINT 0 / 1                                                                                                    |
|----------------------------------------|----------------------------------------------------------------------------------------------------|
| AT#JDR[=                               | Set command allows to control the Jammed Detect & Report feature.                                                                                                    |
| [ <mode></mode>                        |                                                                                                    |
| [, <mnpl>,<br/><dcmn>]]]</dcmn></mnpl> | The MODULE can detect if a communication Jammer is active in its range<br>and give indication to the user of this condition either on the serial line with<br>an unsolicited code or on a dedicated GPIO by rising it.                                                                                                    |
|                                        | The MODULE can also report to the network the Jammed status condition,<br>even if normal communications are inhibited by the Jammer, by using a<br>unique message.                                                                                                    |
|                                        | <ul> <li>Parameters:</li> <li><mode> - behaviour mode of the Jammed Detect &amp; Report</mode></li> <li>0 - disables Jammed Detect &amp; Report (factory default)</li> <li>1 - enables the Jammed Detect; the Jammed condition is reported on pin GPIO2/JDR</li> <li>GPIO2/JDR Low - Normal Operating Condition</li> <li>GPIO2/JDR High - Jammed Condition.</li> <li>2 - enables the Jammed Detect; the Jammed condition is reported with a single unsolicited result code on serial line, in the format:</li> </ul>              |
|                                        | <ul> <li>#JDR: <status><br/>where:</status></li> <li><status><br/>JAMMED - Jammed condition detected<br/>OPERATIVE - Normal Operating condition restored. This code will be<br/>shown only after a jammed condition has occurred.</status></li> <li>3 - enables the Jammed Detect; the MODULE will make both the actions<br/>as for <mode>=1 and <mode>=2.</mode></mode></li> <li>4 - enables the Jammed Detect; the Jammed condition is reported with an<br/>unsolicited code every 3s on serial line, in the format:</li> </ul> |
|                                        | <ul> <li>#JDR: <status>         where:         <status>         JAMMED - Jammed condition detected         OPERATIVE - Normal Operating condition restored. This code will be         shown only after a jammed condition has occurred.</status></status></li> <li>5 - enables the Jammed Detect; the MODULE will make both the actions         as for <mode>=1 and <mode>=4.</mode></mode></li> </ul>                                                                                                    |

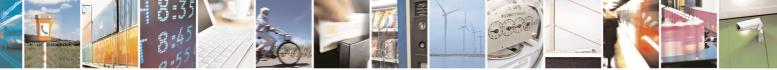

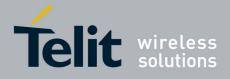

|               | 800005110025a Rev. 5 - 09/07/                                                                                                    |
|---------------|----------------------------------------------------------------------------------------------------|
| #JDR - Jammed | I Detect & Report SELINT 0 / 1                                                                                                    |
|               | <pre><mnpl> - Maximum Noise Power Level     0127 <dcmn> - Disturbed Channel Minimum Number     0254 Note: issuing AT#JDR<cr> is the same as issuing the Read command. Note: issuing AT#JDR=<cr> is the same as issuing the command</cr></cr></dcmn></mnpl></pre>                                                                                         |
| AT#JDR?       | AT#JDR=0 <cr>.<br/>Read command reports the current behaviour mode, Maximum Noise<br/>Power Level and Disturbed Channel Minimum Number, in the format:<br/>#JDR: <mode>,<mnpl>,<dcmn></dcmn></mnpl></mode></cr>                                                                                                    |
| AT#JDR=?      | Test command reports the supported range of values for the parameters<br><mode>,<mnpl> and <dcmn></dcmn></mnpl></mode>                                                                                                    |
| Example       | AT#JDR=2<br>OK<br>jammer enters in the range<br>#JDR: JAMMED<br>jammer exits the range<br>#JDR: OPERATIVE                                                                                                    |
| Note          | It is suggested not to change the default setting for Maximum Noise Power<br>Level and Disturbed Channel Minimum Number.<br>If the device is installed in a particular environment where the default values<br>are not satisfactory the two parameters <b><mnpl></mnpl></b> and <b><dcmn></dcmn></b> permit to<br>adapt the detection to all conditions. |

| #JDR - Jammed                                                                                                    | #JDR - Jammed Detect & Report SELINT 2                                                                                                    |                                                                   |  |
|----------------------------------------------------------------------------------------------------|----------------------------------------------------------------------------------------------------|-------------------------------------------------------------------|--|
| AT#JDR=<br>[ <mode></mode>                                                                                                    | Set command allows to control the Jammed Detect                                                                                                    | Set command allows to control the Jammed Detect & Report feature. |  |
| [,< <b>MNPL</b> >,<br>< <b>DCMN</b> >]] The MODULE can detect if a communication Jammer is active<br>and give indication to the user of this condition either on the s<br>an unsolicited code or on a dedicated GPIO by rising it. |                                                                                                    | r on the serial line with                                         |  |
|                                                                                                    | The MODULE can also report to the network the Jar<br>even if normal communications are inhibited by the<br>unique message.                                                                      |                                                                   |  |
|                                                                                                    | Parameters:<br><b><mode></mode></b> - behaviour mode of the Jammed Detect &<br>0 - disables Jammed Detect & Report (factory defa<br>1 - enables the Jammed Detect; the Jammed cond<br>GPIO2/JDR | ult)                                                              |  |
|                                                                                                    | GPIO2/JDR Low - Normal Operating Conditio                                                                                                    | n                                                                 |  |

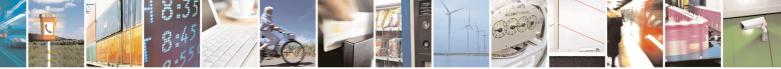

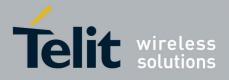

| <b># IDD</b>         | 0000051100258 Rev. 5 - 09/07/                                                                                                    |
|----------------------|----------------------------------------------------------------------------------------------------|
| <b>#JDR - Jammed</b> | Detect & Report SELINT 2                                                                                                    |
|                      | GPIO2/JDR <b>High</b> - Jammed Condition.<br>2 - enables the Jammed Detect; the Jammed condition is reported with a                    |
|                      | single unsolicited result code on serial line, in the format:                                                                          |
|                      | <b>#JDR: <status></status></b><br>where:                                                                                               |
|                      | <status></status>                                                                                                    |
|                      | JAMMED - Jammed condition detected                                                                                                    |
|                      | OPERATIVE - Normal Operating condition restored. This code will be<br>shown only after a jammed condition has occurred.                |
|                      | 3 - enables the Jammed Detect; the MODULE will make both the actions                                                                   |
|                      | as for <b><mode>=1</mode></b> and <b><mode>=2</mode></b> .<br>4 - enables the Jammed Detect; the Jammed condition is reported with an  |
|                      | unsolicited code every 3s on serial line, in the format:                                                                               |
|                      | #JDR: <status></status>                                                                                                    |
|                      | where:<br><status></status>                                                                                                    |
|                      | JAMMED - Jammed condition detected                                                                                                    |
|                      | OPERATIVE - Normal Operating condition restored. This code will be                                                                     |
|                      | shown only after a jammed condition has occurred.<br>5 - enables the Jammed Detect; the MODULE will make both the actions              |
|                      | as for <mode>=1 and <mode>=4.</mode></mode>                                                                                            |
|                      | <b>MNPL&gt;</b> - Maximum Noise Power Level                                                                                            |
|                      | 0127 <dcmn> - Disturbed Channel Minimum Number</dcmn>                                                                                  |
|                      | 0254                                                                                                    |
| AT#JDR?              | Read command reports the current behaviour mode, Maximum Noise<br>Power Level and Disturbed Channel Minimum Number, in the format:     |
|                      | #JDR: <mode>,<mnpl>,<dcmn></dcmn></mnpl></mode>                                                                                        |
| AT#JDR=?             | Test command reports the supported range of values for the parameters <mode>,<mnpl> and <dcmn></dcmn></mnpl></mode>                    |
| Example              | AT#JDR=2                                                                                                    |
|                      | OK<br>jammer enters in the range                                                                                                    |
|                      | #JDR: JAMMED                                                                                                    |
|                      | jammer exits the range                                                                                                    |
| Note                 | #JDR: OPERATIVE<br>It is suggested not to change the default setting for Maximum Noise Power                                           |
|                      | Level and Disturbed Channel Minimum Number.                                                                                            |
|                      | If the device is installed in a particular environment where the default values                                                        |
|                      | are not satisfactory the two parameters <b><mnpl></mnpl></b> and <b><dcmn></dcmn></b> permit to adapt the detection to all conditions. |

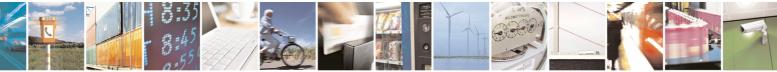

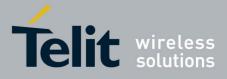

80000ST10025a Rev. 5 - 09/07/08

3.5.7.10 Easy Script® Extension - Python<sup>17</sup> Interpreter, AT Commands

# 3.5.7.10.1 Write Script - #WSCRIPT

| <b>#WSCRIPT - Write S</b>    | cript SELINT 0 / 1                                                                                                    |
|------------------------------|----------------------------------------------------------------------------------------------------|
| AT#WSCRIPT=                  | Execution command causes the MODULE to store a file in the Easy Script®                                                                                                    |
| <script_name>,</script_name> | related NVM, naming it <script_name></script_name>                                                                                                    |
| <size></size>                |                                                                                                    |
| [, <hidden>]</hidden>        | The file should be sent using RAW ASCII file transfer.                                                                                                    |
|                              | It is important to set properly the port settings. In particular:                                                                                                    |
|                              | Flow control: hardware.                                                                                                    |
|                              | Baud rate: 115200 bps                                                                                                    |
|                              | Parameters:                                                                                                    |
|                              | <pre><script_name> - name of the file in NVM, string type (max 16 chars, case</script_name></pre>                                                                                                    |
|                              | sensitive).                                                                                                    |
|                              | <size> - file size in bytes</size>                                                                                                    |
|                              | <hidden> - file hidden attribute</hidden>                                                                                                    |
|                              | 0 - file content is readable with <b>#RSCRIPT</b> (default).                                                                                                    |
|                              | 1 - file content is hidden, <b>#RSCRIPT</b> command will report empty file.                                                                                                    |
|                              | The device shall prompt a three character sequence                                                                                                    |
|                              | <greater_than><greater_than><greater_than></greater_than></greater_than></greater_than>                                                                                                    |
|                              | (IRA 62, 62, 62)                                                                                                    |
|                              | after command line is terminated with <b><cr></cr></b> ; after that a file can be                                                                                                    |
|                              | entered from TE, sized <b><size></size></b> bytes.                                                                                                    |
|                              | The operations completes when all the bytes are received.                                                                                                    |
|                              | If writing ends successfully, the response is <b>OK</b> ; otherwise an error code is reported.                                                                                                    |
|                              | Note: the file name should be passed between quotes; every textual script file must have <b>.py</b> extension, whilst every pre-compiled executable script file must have <b>.pyo</b> extension; file names are case sensitive.                                           |
|                              | Note: when sending the script be sure that the line terminator is <b><cr><lf></lf></cr></b> and that your terminal program does not change it.                                                                                                    |
|                              | Note: with the hidden attribute it is possible to protect your files from being viewed and copied, only the file name can be viewed, its content is hidden even if the file is still being run correctly. It's your care to maintain knowledge on what the file contains. |
| Example                      | AT#WSCRIPT="First.py ",54,0                                                                                                    |
|                              | >>> here receive the prompt: depending on your editor                                                                                                    |
|                              | settings it's possible that the prompt overrides the                                                                                                    |

<sup>17</sup> PYTHON is a registered trademark of the Python Software Foundation.

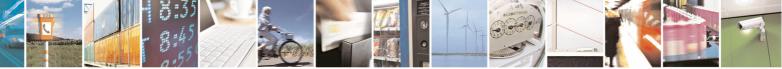

Reproduction forbidden without Telit Communications S.p.A. written authorization - All Rights Reserved

page 409 of 434

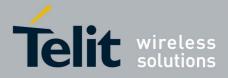

80000ST10025a Rev. 5 - 09/07/08

| #WSCRIPT - Write Script |                                                          | SELINT 0 / 1        |
|-------------------------|----------------------------------------------------------|---------------------|
|                         | above line; then type or send the script,<br>OK          | sized 54 bytes      |
|                         | Script has been stored.                                  |                     |
| Note                    | It's recommended to use the extension .py only for textu | al script files and |
|                         | the extension .pyo only for pre-compiled executable scr  | ipt files.          |

| #WSCRIPT - Write Sc            |                                                                                                    |  |  |
|--------------------------------|----------------------------------------------------------------------------------------------------|--|--|
| AT#WSCRIPT=                    | ript SELINT 2<br>Execution command causes the MODULE to store a file in the Easy Script®                                                                                                    |  |  |
| [ <script_name>,</script_name> | related NVM, naming it <b><script_name></script_name></b>                                                                                                    |  |  |
| <size>,</size>                 |                                                                                                    |  |  |
| [, <hidden>]]</hidden>         | The file should be sent using RAW ASCII file transfer.<br>It is important to set properly the port settings. In particular:<br>Flow control: hardware.<br>Baud rate: 115200 bps                                                                                           |  |  |
|                                | Parameters:                                                                                                    |  |  |
|                                | <pre><script_name> - name of the file in NVM, string type (max 16 chars, case</script_name></pre>                                                                                                    |  |  |
|                                | <size> - file size in bytes</size>                                                                                                    |  |  |
|                                | <hidden> - file hidden attribute</hidden>                                                                                                    |  |  |
|                                | <ol> <li>or file content is readable with <b>#RSCRIPT</b> (default).</li> <li>file content is hidden, <b>#RSCRIPT</b> command will report empty file.</li> </ol>                                                                                                    |  |  |
|                                | The device shall prompt a five character sequence<br><cr><lf><greater_than><greater_than><greater_than><br/>(IRA 13, 10, 62, 62, 62)</greater_than></greater_than></greater_than></lf></cr>                                                                               |  |  |
|                                | after command line is terminated with <b><cr></cr></b> ; after that a file can be entered from TE, sized <b><size></size></b> bytes.                                                                                                    |  |  |
|                                | The operations completes when all the bytes are received.                                                                                                    |  |  |
|                                | If writing ends successfully, the response is <b>OK</b> ; otherwise an error code is reported.                                                                                                    |  |  |
|                                | Note: the file name should be passed between quotes; every textual script file must have <b>.py</b> extension, whilst every pre-compiled executable script file must have <b>.pyo</b> extension; file names are case sensitive.                                           |  |  |
|                                | Note: when sending the script be sure that the line terminator is <b><cr><lf></lf></cr></b> and that your terminal program does not change it.                                                                                                    |  |  |
|                                | Note: with the hidden attribute it is possible to protect your files from being viewed and copied, only the file name can be viewed, its content is hidden even if the file is still being run correctly. It's your care to maintain knowledge on what the file contains. |  |  |
| Example                        | AT#WSCRIPT="First.py ",54,0                                                                                                    |  |  |

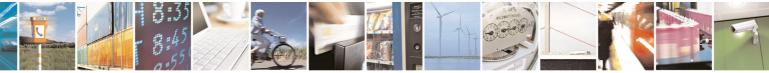

Reproduction forbidden without Telit Communications S.p.A. written authorization - All Rights Reserved

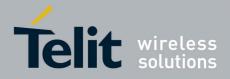

80000ST10025a Rev. 5 - 09/07/08

| #WSCRIPT - Write So | cript                                                                                                    | SELINT 2 |
|---------------------|----------------------------------------------------------------------------------------------------|----------|
|                     | >>> here receive the prompt; then type or so<br>textual script, sized 54 bytes<br>OK                                                | end the  |
|                     | Textual script has been stored                                                                                                    |          |
| Note                | It's recommended to use the extension <b>.py</b> only for textual the extension <b>.pyo</b> only for pre-compiled executable script |          |

# 3.5.7.10.2 Select Active Script - #ESCRIPT

| <b>#ESCRIPT - Select A</b>      | ctive Script SELINT 0 / 1                                                                                                    |  |
|---------------------------------|----------------------------------------------------------------------------------------------------|--|
| AT#ESCRIPT[=                    | Set command selects either                                                                                                    |  |
| [ <script_name>]]</script_name> | <ul> <li>a) the name of the textual script file that will be compiled and executed by the Easy Script® compiler at startup according to last #STARTMODESCR setting, or</li> <li>b) the name of the pre-compiled executable file that will be executed a startup according to last #STARTMODESCR setting.</li> </ul> |  |
|                                 | We call this file (either textual or pre-compiled) the <b>current script</b> .<br>Parameter:<br>< <b>script_name&gt;</b> - file name, string type (max 16 chars, case sensitive).                                                                                                    |  |
|                                 | Note: all textual script files must have <b>.py</b> extension; all pre-compiled executable files must have <b>.pyo</b> extension.                                                                                                    |  |
|                                 | Note: <b><script_name></script_name></b> must match to the name of a file written by <b>#WSCRIPT</b> in order to have it run.                                                                                                    |  |
|                                 | Note: the command does not check whether a textual script named<br><script_name> does exist or not in the Easy Script® related NVM. If the file <script_name> is not present at startup then the compiler will not execute.</script_name></script_name>                                                             |  |
|                                 | Note: issuing <b>AT#ESCRIPT<cr></cr></b> is the same as issuing the Read command.                                                                                                    |  |
|                                 | Note: issuing <b>AT#ESCRIPT=<cr></cr></b> is the same as issuing the command <b>AT#ESCRIPT=</b> ""< <b>CR&gt;</b> .                                                                                                    |  |
| AT#ESCRIPT?                     | Read command reports as a quoted string the file name of the <b>current script</b> .                                                                                                    |  |

| #ESCRIPT - Select Active Script SELINT 2 |                                                                           |  |
|------------------------------------------|---------------------------------------------------------------------------|--|
| AT#ESCRIPT=                              | Set command selects either                                                |  |
| [ <script_name>]</script_name>           | c) the name of the textual script file that will be compiled and executed |  |
|                                          | by the Easy Script® compiler at startup according to last                 |  |

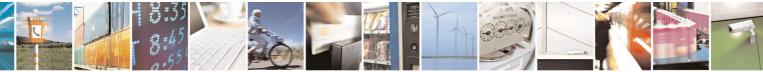

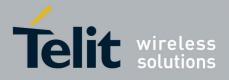

80000ST10025a Rev. 5 - 09/07/08

|                          | 000003110023a Rev. 5 - 0                                                                             | 5/01/  |
|--------------------------|----------------------------------------------------------------------------------------------------|--------|
| <b>#ESCRIPT - Select</b> | Active Script SELINT 2                                                                               |        |
|                          | #STARTMODESCR setting, or                                                                            |        |
|                          | d) the name of the pre-compiled executable file that will be executed                                | d at   |
|                          | startup according to last <b>#STARTMODESCR</b> setting.                                              |        |
|                          | We call this file (either textual or pre-compiled) the current script.                               |        |
|                          | Parameter:                                                                                           |        |
|                          | <pre><script_name> - file name, string type (max 16 chars, case sensitive).</script_name></pre>      |        |
|                          | Note: all textual script files must have <b>.py</b> extension; all pre-compiled                      |        |
|                          | executable files must have <b>.pyo</b> extension.                                                    |        |
|                          | Note: <script_name> must match to the name of a file written by</script_name>                        |        |
|                          | <b>#WSCRIPT</b> in order to have it run.                                                             |        |
|                          | Note: the command does not check whether a textual script named                                      |        |
|                          | <pre><script_name> does exist or not in the Easy Script® related NVM. If the</script_name></pre>     | e file |
|                          | <pre><script_name> is not present at startup then the compiler will not execute </script_name></pre> | ite.   |
| AT#ESCRIPT?              | Read command reports as a quoted string the file name of the current                                 |        |
|                          | script.                                                                                              |        |

# 3.5.7.10.3 Script Execution Start Mode - #STARTMODESCR

| #STARTMODESCR - Script Execution Start Mode SELINT 0 / 1                                                                                 |                                                                                                    |                                                                                                    |
|----------------------------------------------------------------------------------------------------|----------------------------------------------------------------------------------------------------|----------------------------------------------------------------------------------------------------|
| <b>#STARTMODESCR - Scrip</b><br>AT#STARTMODESCR[=<br><script_start_mode><br/>[,<script_start_to>]]</script_start_to></script_start_mode> | <ul> <li>bt Execution Start Mode</li> <li>Set command sets the current script (see #ES start mode.</li> <li>Parameter:</li> <li><script_start_mode> - currente script execute</script_start_mode></li> <li>0 - current script will be executed at startup of found Low (that is: COM is not open on a Person Script® interpreter will not execute and the N normally answering only to AT commands of (factory default).</li> <li>1 - current script will be executed at startup of send any AT command on the serial port for</li> </ul> | SCRIPT) execution<br>tion start mode<br>only if the DTR line is<br>C), otherwise the Easy<br>MODULE will behave<br>n the serial port |
|                                                                                                    | <ul> <li>send any AT command on the senal port for specified in <script_start_to> parameter, or Script® interpreter will not execute and the N normally answering only to AT commands o DTR line is not tested.</script_start_to></li> <li>2 - current script will be executed at startup in DTR line and if the user does not send any A serial port for the time interval specified in <sparameter. at="" be<="" but="" command="" interface="" li="" will=""> </sparameter.></li></ul>                                                 | therwise the Easy<br>MODULE will behave<br>n the serial port. The<br>n any case apart from<br>AT command on the<br>script_start_to>  |
|                                                                                                    | port ASC0 and connected to third AT parser <pre><script_start_to> - current script start time-o</script_start_to></pre>                                                                                                    |                                                                                                    |

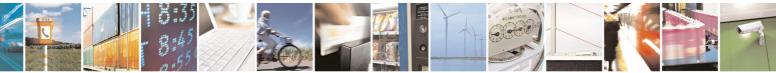

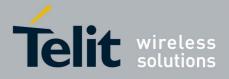

80000ST10025a Rev. 5 - 09/07/08

|                                       |                                                                                                    | 23a Rev. 3 - 03/07 |
|---------------------------------------|----------------------------------------------------------------------------------------------------|--------------------|
|                                       |                                                                                                    | SELINT 0 / 1       |
|                                       | 1060 - time interval in seconds; this parameter is used only if                                       |                    |
|                                       | parameter <script_start_mode> is set to 1;</script_start_mode>                                        | it is the waiting  |
|                                       | time for an AT command on the serial port to                                                          | disable active     |
|                                       | script execution start. If the user does not se                                                       |                    |
|                                       | command on the serial port for the time spec                                                          | 5                  |
|                                       | parameter active script will not be executed (                                                        |                    |
|                                       |                                                                                                    |                    |
|                                       | Note: issuing AT#STARTMODESCR <cr> is the same as</cr>                                                |                    |
|                                       | Read command.                                                                                         |                    |
| AT#STARTMODESCR?                      | Read command reports the current script start mod                                                     | e and the current  |
| script start time-out, in the format: |                                                                                                    |                    |
|                                       | Script Start time-out, in the format.                                                                 |                    |
|                                       | #STARTMORESCR- coorint start modes coorint                                                            | start timeauts     |
|                                       | #STARTMODESCR= <script_start_mode>,<script< th=""><th></th></script<></script_start_mode>             |                    |
| AT#STARTMODESCR=?                     | Test command returns the range of available values                                                    |                    |
|                                       | <pre><script_start_mode> and <script_start_timeout>,</script_start_timeout></script_start_mode></pre> | in the format:     |
|                                       |                                                                                                    |                    |
|                                       | #STARTMODESCR: (0,2),(10-60)                                                                          |                    |

| <b>#STARTMODESCR - Scri</b>             | t Execution Start Mode SELINT 2                                                    |
|-----------------------------------------|------------------------------------------------------------------------------------|
| AT#STARTMODESCR=                        | Set command sets the current script (see #ESCRIPT) execution                       |
| <script_start_mode></script_start_mode> | start mode.                                                                        |
| [, <script_start_to>]</script_start_to> |                                                                                    |
|                                         | Parameter:                                                                         |
|                                         | <script_start_mode> - currente script execution start mode</script_start_mode>     |
|                                         | 0 - current script will be executed at startup only if the DTR line is             |
|                                         | found <b>Low</b> (that is: COM is not open on a PC), otherwise the Easy            |
|                                         | Script® interpreter will not execute and the MODULE will behave                    |
|                                         | normally answering only to AT commands on the serial port (factory default).       |
|                                         | 1 - current script will be executed at startup only if the user does not           |
|                                         | send any AT command on the serial port for the time interval                       |
|                                         | specified in <script_start_to> parameter, otherwise the Easy</script_start_to>     |
|                                         | Script® interpreter will not execute and the MODULE will behave                    |
|                                         | normally answering only to AT commands on the serial port. The                     |
|                                         | DTR line is not tested.                                                            |
|                                         | 2 - current script will be executed at startup in any case apart from              |
|                                         | <b>DTR</b> line and if the user does not send any AT command on the                |
|                                         | serial port for the time interval specified in <script_start_to></script_start_to> |
|                                         | parameter. But AT command interface will be available on serial                    |
|                                         | port ASC0 and connected to third AT parser instance.                               |
|                                         | <script_start_to> - current script start time-out;</script_start_to>               |
|                                         | 1060 - time interval in seconds; this parameter is used only if                    |
|                                         | parameter <script_start_mode> is set to 1; it is the waiting</script_start_mode>   |
|                                         | time for an AT command on the serial port to disable active                        |
|                                         | script execution start. If the user does not send any AT                           |
|                                         | command on the serial port for the time specified in this                          |

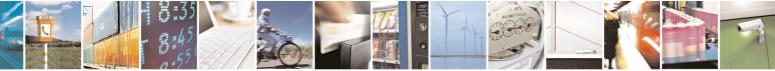

Reproduction forbidden without Telit Communications S.p.A. written authorization - All Rights Reserved

page 413 of 434

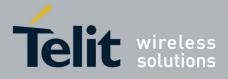

80000ST10025a Rev. 5 - 09/07/08

|                              | 00000                                                                                                   | 011002041(01.0 00/01/                         |
|------------------------------|----------------------------------------------------------------------------------------------------|-----------------------------------------------|
| <b>#STARTMODESCR - Scrip</b> | ot Execution Start Mode                                                                                 | SELINT 2                                      |
|                              | parameter active script will not be exe                                                                 | cuted (default is 10).                        |
| AT#STARTMODESCR?             | Read command reports the current script sta                                                             | art mode and the current                      |
|                              | script start time-out, in the format:                                                                   |                                               |
|                              | #STARTMODESCR= <script_start_mode>,•</script_start_mode>                                                | <script_start_timeout></script_start_timeout> |
| AT#STARTMODESCR=?            | Test command returns the range of available                                                             | values for parameters                         |
|                              | <pre><script_start_mode> and <script_start_time< pre=""></script_start_time<></script_start_mode></pre> | eout>, in the format:                         |
|                              |                                                                                                    |                                               |
|                              | #STARTMODESCR: (0,2),(10-60)                                                                            |                                               |

# 3.5.7.10.4 Execute Active Script - #EXECSCR

| #EXECSCR - Execute Active Script SELINT 0 / 1 |                                                                                                    | SELINT 0 / 1 |
|-----------------------------------------------|----------------------------------------------------------------------------------------------------|--------------|
| AT#EXECSCR                                    | Execution command causes the <b>current script</b> (see <b>#ESC</b> not at startup.<br>This command is useful when the execution at startup has deliberately and the user wants to control execution start. | ,            |
| AT#EXECSCR?<br>AT#EXECSCR=?                   | Read command has the same behaviour as execution com<br>Test command returns <b>OK</b> result code.                                                                                                    | nmand        |

| <b>#EXECSCR - Execut</b> | #EXECSCR - Execute Active Script SELINT 2                                                                                                    |   |
|--------------------------|----------------------------------------------------------------------------------------------------|---|
| AT#EXECSCR               | Execution command causes the <b>current script</b> (see <b>#ESC</b> not at startup.<br>This command is useful when the execution at startup has | , |
|                          | deliberately and the user wants to control execution start.                                                                                     |   |
| AT#EXECSCR=?             | Test command returns <b>OK</b> result code.                                                                                                    |   |

# 3.5.7.10.5 Read Script - #RSCRIPT

| <b>#RSCRIPT - Read Sc</b>   | ript                                                                                                    | SELINT 0 / 1       |
|-----------------------------|----------------------------------------------------------------------------------------------------|--------------------|
| AT#RSCRIPT=                 | Execution command reports the content of file <script_na< th=""><th>me&gt;.</th></script_na<>                                             | me>.               |
| <script_name></script_name> |                                                                                                    |                    |
|                             | Parameter:                                                                                                    |                    |
|                             | <pre><script_name> - file name, string type (max 16 chars, cas)</script_name></pre>                                                       | se sensitive).     |
|                             | The device shall prompt a three character sequence <less_than><less_than><less_than> (IRA 60, 60, 60)</less_than></less_than></less_than> |                    |
|                             | followed by the file content.                                                                                                    |                    |
|                             | Note: if the file <b><script_name></script_name></b> was saved with the hidden empty file is reported with the <b>OK</b> result code.     | attribute, then an |
|                             | Note: If the file <script_name> is not present an error cod</script_name>                                                                 | e is reported.     |
| Example                     | AT#RSCRIPT="First.py "                                                                                                    |                    |
|                             | hereafter receive the prompt: depending on                                                                                                | your editor        |

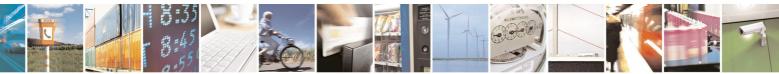

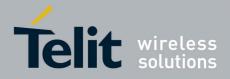

80000ST10025a Rev. 5 - 09/07/08

| <b>#RSCRIPT - Read Sc</b> | #RSCRIPT - Read Script SELINT 0 / 1                                                                                                    |  |
|---------------------------|----------------------------------------------------------------------------------------------------|--|
|                           | <pre>settings it's possible that the prompt ove<br/>above line; then the script is displayed,<br/>after the prompt<br/>&lt;&lt;<import mdm<="" pre=""></import></pre> |  |
|                           | MDM.send('AT\r',10)<br>Ans=MDM.receive(20)<br>OK                                                                                                    |  |

| <b>#RSCRIPT - Read S</b>                      | Script SELINT 2                                                                                                    |
|-----------------------------------------------|----------------------------------------------------------------------------------------------------|
| AT#RSCRIPT=<br>[ <script_name>]</script_name> | Execution command reports the content of file <b><script_name></script_name></b> .                                                                                                    |
| [ oonpt_name, ]                               | Parameter:                                                                                                    |
|                                               | <script_name> - file name, string type (max 16 chars, case sensitive).</script_name>                                                                                                    |
|                                               | The device shall prompt a five character sequence<br><cr><lf><less_than><less_than><less_than><br/>(IRA 13, 10, 60, 60, 60)<br/>followed by the file content.</less_than></less_than></less_than></lf></cr> |
|                                               | Note: if the file <b><script_name></script_name></b> was saved with the hidden attribute, then an empty file is reported with the <b>OK</b> result code.                                                    |
| Example                                       | Note: If the file <script_name> is not present an error code is reported.<br/>AT#RSCRIPT="First.py "</script_name>                                                                                          |
| Lixampic                                      | hereafter receive the prompt; then the script is                                                                                                    |
|                                               | displayed, immediately after the prompt                                                                                                    |
|                                               | << <import mdm<="" th=""></import>                                                                                                    |
|                                               | MDM.send('AT\r',10)                                                                                                    |
|                                               | Ans=MDM.receive(20)                                                                                                    |
|                                               | OK                                                                                                    |

# 3.5.7.10.6 List Script Names - #LSCRIPT

| #LSCRIPT - List \$ | Script Names                                                                                                    | SELINT 0 / 1 |
|--------------------|----------------------------------------------------------------------------------------------------|--------------|
| AT#LSCRIPT         | Execution command reports either the list of file na<br>stored in the Easy Script® related NVM and the av<br>in the format:                                                                                                    |              |
|                    | [#LSCRIPT: <script_name1> <size1><br/>[<cr><lf><cr><lf>#LSCRIPT: <script_name<br><cr><lf><cr><lf>#LSCRIPT: free bytes: <fr< th=""><th></th></fr<></lf></cr></lf></cr></script_name<br></lf></cr></lf></cr></size1></script_name1> |              |
|                    | where:                                                                                                    |              |

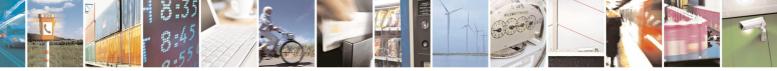

Reproduction forbidden without Telit Communications S.p.A. written authorization - All Rights Reserved

page 415 of 434

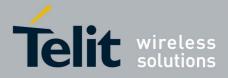

80000ST10025a Rev. 5 - 09/07/08

| <b>#LSCRIPT - List Sc</b> | ript Names                                                                              | SELINT 0 / 1 |
|---------------------------|-----------------------------------------------------------------------------------------|--------------|
|                           | <script-namen> - file name, quoted string type (max 16 c<br/>sensitive)</script-namen>  | hars, case   |
|                           | <pre>sensitive) <sizen> - size of script in bytes</sizen></pre>                         |              |
|                           | <pre><free_nvm> - size of available NVM memory in bytes</free_nvm></pre>                |              |
| AT#LSCRIPT?               | Read command has the same behavior of Execution com                                     | mand.        |
| Example                   | AT#LSCRIPT<br>#LSCRIPT: First.py 51<br>#LSCRIPT: Second.py 178<br>#LSCRIPT: Third.py 95 |              |
|                           | #LSCRIPT: free bytes: 20000<br>OK                                                       |              |

| <b>#LSCRIPT - List Scri</b> | pt Names                                                                                                    | SELINT 2   |
|-----------------------------|----------------------------------------------------------------------------------------------------|------------|
| AT#LSCRIPT                  | Execution command reports either the list of file names for stored in the Easy Script® related NVM and the available f in the format:                                                                                     |            |
|                             | [#LSCRIPT: <script_name1>,<size1><br/>[<cr><lf>#LSCRIPT: <script_name<i>n&gt;,<size<i>n&gt;]]<br/><cr><lf>#LSCRIPT: free bytes: <free_nvm></free_nvm></lf></cr></size<i></script_name<i></lf></cr></size1></script_name1> |            |
|                             | where:                                                                                                    |            |
|                             | <pre><script-namen> - file name, quoted string type (max 16 cl</script-namen></pre>                                                                                                    | nars, case |
|                             | sensitive)                                                                                                    |            |
|                             | <sizen> - size of script in bytes</sizen>                                                                                                    |            |
|                             | <pre><free_nvm> - size of available NVM memory in bytes</free_nvm></pre>                                                                                                    |            |
| AT#LSCRIPT=?                | Test command returns <b>OK</b> result code.                                                                                                    |            |
| Example                     | AT#LSCRIPT                                                                                                    |            |
|                             | #LSCRIPT: "First.py",51                                                                                                    |            |
|                             | #LSCRIPT: "Second.py",178                                                                                                    |            |
|                             | #LSCRIPT: "Third.py",95                                                                                                    |            |
|                             | #LSCRIPT: free bytes: 20000                                                                                                    |            |
|                             | OK                                                                                                    |            |

# 3.5.7.10.7 Delete Script - #DSCRIPT

| #DSCRIPT - Delete Script SELINT 0 / 1 |                                                            | SELINT 0 / 1      |
|---------------------------------------|------------------------------------------------------------|-------------------|
| AT#DSCRIPT=                           | Execution command deletes a file from Easy Script® related | ed NVM memory.    |
| <script_name></script_name>           |                                                            |                   |
|                                       | Parameter:                                                 |                   |
|                                       |                                                            |                   |
|                                       | <pre></pre>                                                | ax 16 chars, case |

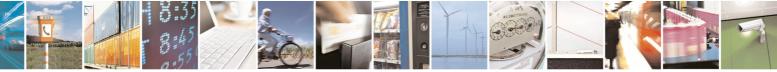

Reproduction forbidden without Telit Communications S.p.A. written authorization - All Rights Reserved

page 416 of 434

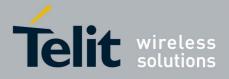

80000ST10025a Rev. 5 - 09/07/08

| #DSCRIPT - Delete Script SELINT |                                                                                                |
|---------------------------------|------------------------------------------------------------------------------------------------|
|                                 | sensitive)                                                                                     |
|                                 | Note: if the file <b><script_name></script_name></b> is not present an error code is reported. |
| Example                         | AT#DSCRIPT="Third.py"                                                                          |
|                                 | OK                                                                                             |

| <b>#DSCRIPT - Delete</b>                                                            | Script                                                                    | SELINT 2          |
|-------------------------------------------------------------------------------------|---------------------------------------------------------------------------|-------------------|
| AT#DSCRIPT=<br>[ <script_name>]</script_name>                                       |                                                                           |                   |
|                                                                                     |                                                                           |                   |
| <script_name> - name of the file to delete, string type (m sensitive)</script_name> |                                                                           | ax 16 chars, case |
|                                                                                     | Note: if the file <script_name> is not present an error cod</script_name> | e is reported.    |
| Example                                                                             | AT#DSCRIPT="Third.py"                                                     |                   |
|                                                                                     | OK                                                                        |                   |

## 3.5.7.10.8 Reboot - #REBOOT

| #REBOOT - Reboot |                                                                                                 | SELINT 0 / 1     |
|------------------|-------------------------------------------------------------------------------------------------|------------------|
| AT#REBOOT        | Execution command reboots immediately the unit.                                                 |                  |
|                  | It can be used to reboot the system after a remote update or order to have the new one running. | of the script in |
| AT#REBOOT?       | Read command has the same behavior of Execution comm                                            | nand.            |
| Example          | AT#REBOOT                                                                                       |                  |
|                  | Module Reboots                                                                                  |                  |
| Note             | This command does not return result codes.                                                      |                  |

| #REBOOT - Reboot |                                                                                             | SELINT 2              |
|------------------|---------------------------------------------------------------------------------------------|-----------------------|
| AT#REBOOT        | Execution command reboots immediately the unit.                                             |                       |
|                  | It can be used to reboot the system after a remote up<br>order to have the new one running. | date of the script in |
| Example          | AT#REBOOT                                                                                   |                       |
|                  | Module Reboots                                                                              |                       |
| Note             | This command does not return result codes.                                                  |                       |

## 3.5.7.10.9 CMUX Interface Enable - #CMUXSCR

| <b>#CMUXSCR - CMUX</b> | Interface Enable                                                         | SELINT 2 |
|------------------------|--------------------------------------------------------------------------|----------|
| AT#CMUXSCR=            | Set command enables/disables the GSM 07.10 multiplexing protocol control |          |

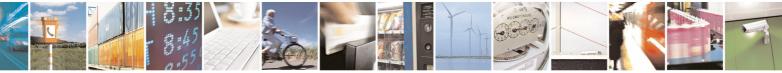

Reproduction forbidden without Telit Communications S.p.A. written authorization - All Rights Reserved

page 417 of 434

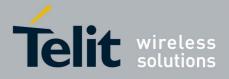

80000ST10025a Rev. 5 - 09/07/08

|                                   | 800005110025a Rev. 5 - 09/07/                                                                                                    |
|-----------------------------------|----------------------------------------------------------------------------------------------------|
| <b>#CMUXSCR - CMUX</b>            | Interface Enable SELINT 2                                                                                                    |
| <enable>,[<rate>]</rate></enable> | <ul> <li>channel (see +CMUX) at startup before the current script (see #ESCRIPT) execution and specifies the DTE speed at which the device sends and receives CMUX frames (used to fix the DTE-DCE interface speed).</li> <li>Parameters:</li> <li><enable> - enables/disables CMUX interface at startup.</enable></li> <li>0 - it disables CMUX interface at startup, before current script execution (factory default)</li> <li>1 - it enables CMUX interface at startup, before current script execution</li> </ul> |
|                                   | <rate> 300 1200 2400 4800 9600 19200 38400 57600 115200 (default)</rate>                                                                                                    |
|                                   | If <b><rate></rate></b> is omitted the value is unchanged                                                                                                    |
|                                   | <pre><enable> and <rate> values are saved in NVM</rate></enable></pre>                                                                                                    |
| AT#CMUXSCR ?                      | Read command returns the current value of <b>#CMUXSCR</b> parameters in the format:                                                                                                    |
|                                   | #CMUXSCR: <enable>,<rate></rate></enable>                                                                                                    |
| AT#CMUXSCR =?                     | Test command reports the range for the parameters <b><enable></enable></b> and <b><rate></rate></b>                                                                                                    |

## 3.5.7.11 GPS AT Commands Set

# 3.5.7.11.1 GPS Controller Power Management - \$GPSP

| ller Power Management                                                                                                    | <b>SELINT 0 / 1 / 2</b>                                                                                                    |
|----------------------------------------------------------------------------------------------------|----------------------------------------------------------------------------------------------------|
| Set command allows to manage power-up or down of the                                                                        | GPS controller                                                                                                    |
| Parameter:                                                                                                    |                                                                                                    |
| <status></status>                                                                                                    |                                                                                                    |
| 0 - GPS controller is powered down                                                                                          |                                                                                                    |
| 1 - GPS controller is powered up (default)                                                                                  |                                                                                                    |
| Note: for the GPS product (GE863-GPS): if the GPS contro<br>down while <b>VAUX</b> pin is enabled they'll both also be also |                                                                                                    |
|                                                                                                    | Set command allows to manage power-up or down of the G<br>Parameter:<br><status><br/>0 - GPS controller is powered down<br/>1 - GPS controller is powered up (default)<br/>Note: for the GPS product (GE863-GPS): if the GPS control</status> |

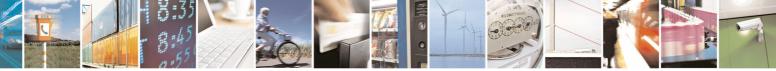

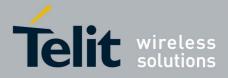

80000ST10025a Rev. 5 - 09/07/08

| <mark>\$GPSP - GPS Co</mark> | GPSP - GPS Controller Power Management SELINT 0 / 1                                   |                                                             |  |
|------------------------------|---------------------------------------------------------------------------------------|-------------------------------------------------------------|--|
|                              | Note: the current setting is stored through                                           | Note: the current setting is stored through <b>\$GPSSAV</b> |  |
| AT\$GPSP?                    | Read command reports the current value of format:<br>\$GPSP: <status></status>        |                                                             |  |
| AT\$GPSP=?                   | Test command reports the range of supported values for parameter<br><status></status> |                                                             |  |
| Example                      | AT\$GPSP=0<br>OK                                                                      |                                                             |  |

# 3.5.7.11.2 GPS Reset - \$GPSR

| <b>\$GPSR - GPS Reset</b>              |                                                                                  | <b>SELINT 0 / 1 / 2</b> |
|----------------------------------------|----------------------------------------------------------------------------------|-------------------------|
| AT\$GPSR=<br><reset_type></reset_type> | Execution command allows to reset the GPS controller.                            |                         |
|                                        |                                                                                  |                         |
| AT\$GPSR=?                             | Test command reports the range of supported values for p <reset type=""></reset> | arameter                |
| Example                                | AT\$GPSR=0<br>OK                                                                 |                         |

# 3.5.7.11.3 GPS Device Type Set - \$GPSD

| \$GPSD - GPS Device Type Set SELINT 0                                                                                                    |                                         | <b>SELINT 0 / 1 / 2</b> |
|----------------------------------------------------------------------------------------------------|-----------------------------------------|-------------------------|
| AT\$GPSD=<br><device_type>Set command defines which GPS device is connected to the n<br/>dedicates the Serial port #1 of the module (TRACE) to receive<br/>strings from the GPS module.</device_type> |                                         |                         |
|                                                                                                    | Parameter:<br><device type=""></device> |                         |

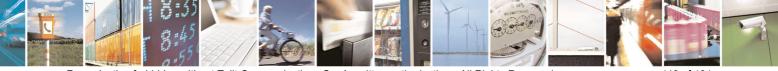

Reproduction forbidden without Telit Communications S.p.A. written authorization - All Rights Reserved

page 419 of 434

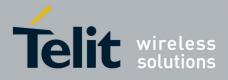

80000ST10025a Rev. 5 - 09/07/08

| Type Set SELINT 0 / 1 / 2                                                                                                    |  |
|----------------------------------------------------------------------------------------------------|--|
| 0 - none; the serial port is not connected to GPS device and available for                                                     |  |
| standard use                                                                                                    |  |
| 1 - currently has no meaning, maintained for backward compatibility                                                            |  |
| 2 - serial port connected to GPS serial port: controlled mode (default)                                                        |  |
| 3 - currently has no meaning, maintained for backward compatibility                                                            |  |
| Note: In case of GM862-GPS <b><device type=""></device></b> has always value 2, if you set any other value it will give ERROR. |  |
| Note: the current setting is stored through <b>\$GPSSAV</b>                                                                    |  |
| Read command reports the current value of <b><device_type></device_type></b> parameter, in the format:                         |  |
| \$GPSD: <device_type></device_type>                                                                                            |  |
| Test command reports the range of supported values for parameter                                                               |  |
| <device_type></device_type>                                                                                                    |  |
| AT\$GPSD=0                                                                                                    |  |
| OK                                                                                                    |  |
|                                                                                                    |  |

## 3.5.7.11.4 GPS Software Version - \$GPSSW

| <b>\$GPSSW - GPS S</b> | oftware Version SELINT 0                                              | /1/2 |
|------------------------|-----------------------------------------------------------------------|------|
| AT\$GPSSW              | Execution command provides GPS Module software version in the format: |      |
|                        | \$GPSSW: <sw version=""></sw>                                         |      |
| AT\$GPSSW?             | Read command has the same meaning as the Execution command            |      |
| AT\$GPSSW=?            | Test command returns the <b>OK</b> result code                        |      |
| Example                | AT\$GPSSW                                                             |      |
| •                      | \$GPSSW: GSW3.1.1 3.1.00.07-C23P1.00                                  |      |
|                        | OK                                                                    |      |

# 3.5.7.11.5 GPS Antenna Type Definition - \$GPSAT

| <b>\$GPSAT - GPS Anter</b> | nna Type Definition                                                                                                    | <b>SELINT 0 / 1 / 2</b> |
|----------------------------|----------------------------------------------------------------------------------------------------|-------------------------|
| AT\$GPSAT= <type></type>   | Set command selects the GPS antenna used.                                                                                                   |                         |
|                            | Parameter:<br><type><br/>0 - GPS Antenna not power supplied by the module<br/>1 - GPS Antenna power supplied by the module (default)</type> |                         |
|                            | Note: if current <type> is 0, either \$GPSAV and \$GPSAI h</type>                                                                           | ave no meaning.         |
|                            | Note: the current setting is stored through <b>\$GPSSAV</b>                                                                                 |                         |
| AT\$GPSAT?                 | Read command returns the currently used antenna, in the                                                                                     | format:                 |

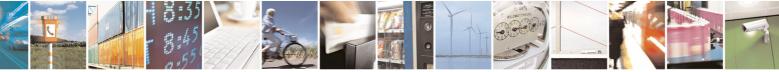

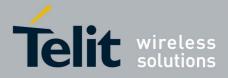

80000ST10025a Rev. 5 - 09/07/08

| SELINT 0 / SELINT 0 / |                                            | <b>SELINT 0 / 1 / 2</b>                |
|----------------------------------------------------------------------------------------------------|--------------------------------------------|----------------------------------------|
|                                                                                                    | \$GPSAT: <type></type>                     |                                        |
| AT\$GPSAT=?                                                                                                    | Test command reports the range of support  | ted values for parameter <type></type> |
| Example                                                                                                    | AT\$GPSAT=1                                |                                        |
|                                                                                                    | OK                                         |                                        |
| Note                                                                                                    | Refer to the HW user guide for the compati | ble GPS antennas                       |

#### 3.5.7.11.6 GPS Antenna Supply Voltage Readout - \$GPSAV

| <b>\$GPSAV - GPS Anter</b> | nna Supply Voltage Readout                                             | <b>SELINT 0 / 1 / 2</b> |
|----------------------------|------------------------------------------------------------------------|-------------------------|
| AT\$GPSAV                  | Execution command returns the measured GPS antenna's supply voltage in |                         |
|                            | mV                                                                     |                         |
| AT\$GPSAV?                 | Read command has the same meaning as the Execution c                   | ommand                  |
| AT\$GPSAV=?                | Test command returns the <b>OK</b> result code                         |                         |
| Example                    | AT\$GPSAV                                                              |                         |
|                            | \$GPSAV:3800                                                           |                         |
|                            | OK                                                                     |                         |
| Note                       | It has meaning only if current <b>\$GPSAT</b> setting is not 0         |                         |

## 3.5.7.11.7 GPS Antenna Current Readout - \$GPSAI

| <b>\$GPSAI - GPS Anten</b> | na Current Readout                                                                                              | SELINT 0 / 1 / 2 |
|----------------------------|----------------------------------------------------------------------------------------------------|------------------|
| AT\$GPSAI                  | Execution command reports the GPS antenna's current consumption in the format:                                  |                  |
|                            | \$GPSAI: <value>[,<status>]</status></value>                                                                    |                  |
|                            | where:                                                                                                    |                  |
|                            | <value> - the measured current in mA</value>                                                                    |                  |
|                            | <pre><status> 0 - GPS antenna OK</status></pre>                                                                 |                  |
|                            | 1 - GPS antenna consumption out of the limits                                                                   |                  |
|                            | Note: the output <b><status></status></b> is available only if the antenna p<br>activated (see <b>\$GPSAP</b> ) | protection is    |
| AT\$GPSAI?                 | Read command has the same meaning as the Execution c                                                            | ommand           |
| AT\$GPSAI=?                | Test command returns the <b>OK</b> result code                                                                  |                  |
| Example                    | AT\$GPSAI?                                                                                                    |                  |
|                            | \$GPSAI:040,0                                                                                                   |                  |
|                            | OK                                                                                                    |                  |
| Note                       | It has meaning only if current <b>\$GPSAT</b> setting is not 0                                                  |                  |

#### 3.5.7.11.8 GPS Antenna Protection - \$GPSAP

| <b>\$GPSAP - GPS Ante</b> | nna Protection                                      | <b>SELINT 0 / 1 / 2</b> |
|---------------------------|-----------------------------------------------------|-------------------------|
| AT\$GPSAP= <set>[,</set>  | Set command allows to activate an automatic protect | ion in case of high     |

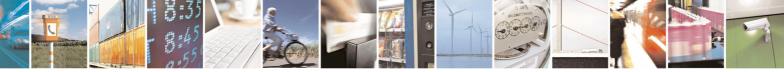

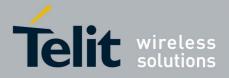

80000ST10025a Rev. 5 - 09/07/08

|                        | 80000ST10025a Rev. 5 - 09/07/                                                                                                    |
|------------------------|----------------------------------------------------------------------------------------------------|
| <b>\$GPSAP - GPS A</b> | ntenna Protection SELINT 0 / 1 / 2                                                                                                    |
| <value>]</value>       | current consumption of GPS antenna. The protection disables the GPS antenna supply voltage.                                                               |
|                        | Parameters:<br><set></set>                                                                                                    |
|                        | 0 - deactivate current antenna protection (default)                                                                                                    |
|                        | <ul> <li>1 - activate current antenna protection</li> <li><value> - the antenna current limit value in mA</value></li> <li>0200</li> </ul>                |
|                        | If parameter <b><set>=0</set></b> parameter <b><value></value></b> has no meaning and can be omitted.                                                     |
|                        | Note: the new setting is stored through <b>\$GPSSAV</b>                                                                                                   |
| AT\$GPSAP?             | Read command reports the current activation status of antenna automatic protection and the current antenna limit value, in the format:                    |
|                        | \$GPSAP: <set>,<value></value></set>                                                                                                    |
| AT\$GPSAP=?            | Test command reports the range of supported values for parameters <b><set></set></b> and <b><value></value></b>                                           |
| Example                | AT\$GPSAP=0<br>OK                                                                                                    |
|                        | Note : no SW control on antenna status (HW current limitation only)                                                                                       |
|                        | AT\$GPSAP=1,25                                                                                                    |
|                        | OK                                                                                                    |
|                        | activate current antenna protection with related current limit                                                                                            |
|                        | AT\$GPSAP?                                                                                                    |
|                        | \$GPSAP:1,50<br>OK                                                                                                    |
|                        | Antenna protection activated with 50mA limit                                                                                                    |
| Note                   | The module is already provided of an Hardware protection for the high current consumption that is automatically activated if the consumption exceeds 50mA |

# 3.5.7.11.9 GPS NMEA Serial Port Speed - \$GPSS

| SELINT 0 / 1 / SELINT 0 / 1 / |                                                                 | <b>SELINT 0 / 1 / 2</b> |
|-------------------------------|-----------------------------------------------------------------|-------------------------|
| AT\$GPSS= <speed></speed>     | Set command allows to select the speed of the NMEA serial port. |                         |
|                               | Parameter:<br><speed></speed>                                   |                         |
|                               | 4800 - (default)                                                |                         |
|                               | 9600                                                            |                         |

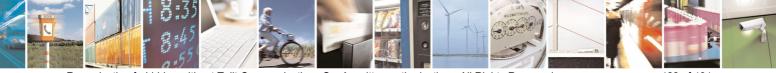

page 422 of 434

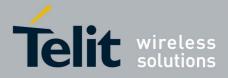

80000ST10025a Rev. 5 - 09/07/08

| <b>\$GPSS - GPS Seria</b> | al Port Speed                                                | <b>SELINT 0 / 1 / 2</b> |
|---------------------------|--------------------------------------------------------------|-------------------------|
|                           | 19200                                                        |                         |
|                           | 38400                                                        |                         |
|                           | 57600                                                        |                         |
|                           | Note: the new setting is stored through <b>\$GPSSAV</b>      |                         |
| AT\$GPSS?                 | Read command returns the current serial ports speed in the   | ne format:              |
|                           | \$GPSS: <speed></speed>                                      |                         |
| AT\$GPSS=?                | Test command returns the available range for <speed></speed> |                         |

# 3.5.7.11.10 Unsolicited NMEA Data Configuration - \$GPSNMUN

| <b>\$GPSNMUN - Unsol</b>        | icited NMEA Data Configuration SELINT 0 / 1 / 2                          |
|---------------------------------|--------------------------------------------------------------------------|
| AT\$GPSNMUN=                    | Set command permits to activate an Unsolicited streaming of GPS data (in |
| <enable></enable>               | NMEA format) through the standard GSM serial port and defines which      |
| [, <gga>,<gll>,</gll></gga>     | NMEA sentences will be available                                         |
| <pre>GSA&gt;,<gsv>,</gsv></pre> |                                                                          |
| <rmc>,<vtg>]</vtg></rmc>        | Parameters:                                                              |
| -                               | <enable></enable>                                                        |
|                                 | 0 - NMEA data stream de-activated (default)                              |
|                                 | 1 - NMEA data stream activated with the following unsolicited response   |
|                                 | syntax:                                                                  |
|                                 | \$GPSNMUN: <cr><nmea sentence=""><cr></cr></nmea></cr>                   |
|                                 | 2 - NMEA data stream activated with the following unsolicited response   |
|                                 | syntax:                                                                  |
|                                 | <nmea sentence=""><cr></cr></nmea>                                       |
|                                 | 3 - dedicated NMEA data stream; it is not possible to send AT commands;  |
|                                 | with the escape sequence '+++' the user can return to command mode       |
|                                 | <gga> - Global Positioning System Fix Data</gga>                         |
|                                 | 0 - disable (default)                                                    |
|                                 | 1 - enable                                                               |
|                                 | <gll> - Geographical Position - Latitude/Longitude</gll>                 |
|                                 | 0 - disable (default)                                                    |
|                                 | 1 - enable                                                               |
|                                 | <gsa> - GPS DOP and Active Satellites</gsa>                              |
|                                 | 0 - disable (default)                                                    |
|                                 | 1 - enable                                                               |
|                                 | <gsv> - GPS Satellites in View</gsv>                                     |
|                                 | 0 - disable (default)                                                    |
|                                 | 1 - enable                                                               |
|                                 | <rmc> - recommended Minimum Specific GPS Data</rmc>                      |
|                                 | 0 - disable (default)                                                    |
|                                 | 1 - enable                                                               |
|                                 | <vtg> - Course Over Ground and Ground Speed</vtg>                        |
|                                 | 0 - disable (default)                                                    |
|                                 | 1 - enable                                                               |
| AT\$GPSNMUN?                    | Read command returns whether the unsolicited GPS NMEA data streaming     |
|                                 |                                                                          |

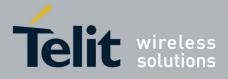

80000ST10025a Rev. 5 - 09/07/08

|                         | 80000ST10025a Rev. 5 - 09/0                                                                                |  |  |
|-------------------------|----------------------------------------------------------------------------------------------------|--|--|
| <b>\$GPSNMUN - Unso</b> | licited NMEA Data Configuration SELINT 0 / 1 / 2                                                           |  |  |
|                         | is currently enabled or not, along with the NMEA sentences availability                                    |  |  |
|                         | status, in the format:                                                                                     |  |  |
|                         |                                                                                                    |  |  |
|                         | \$GPSNMUN: <enable>,<gga>,<gll>,<gsa>,<gsv>,<rmc>,<vtg></vtg></rmc></gsv></gsa></gll></gga></enable>       |  |  |
| AT\$GPSNMUN=?           | Test command returns the supported range of values for parameters                                          |  |  |
|                         | <pre><enable>, <gga>, <gll>, <gsa>, <gsv>, <rmc>, <vtg></vtg></rmc></gsv></gsa></gll></gga></enable></pre> |  |  |
| Example                 | AT\$GPSNMUN=1,0,0,1,0,0,0                                                                                  |  |  |
|                         | OK                                                                                                    |  |  |
|                         | These sets the GSA as available sentence in the                                                            |  |  |
|                         | unsolicited message                                                                                        |  |  |
|                         |                                                                                                    |  |  |
|                         | AT\$GPSNMUN=0                                                                                              |  |  |
|                         | OK                                                                                                    |  |  |
|                         | Turn-off the unsolicited mode                                                                              |  |  |
|                         | AT\$GPSNMUN?                                                                                               |  |  |
|                         | \$GPSNMUN: 1,0,0,1,0,0,0                                                                                   |  |  |
|                         | OK                                                                                                    |  |  |
|                         | Give the current frame selected (GSA)                                                                      |  |  |
|                         | The unsolicited message will be:                                                                           |  |  |
|                         | \$GPSNMUN:                                                                                                 |  |  |
|                         | \$GPGSA,A,3,23,20,24,07,13,04,02,,,,,2.4,1.6,1.8*3C                                                        |  |  |
| Reference               | NMEA 01803 Specifications                                                                                  |  |  |
| Note                    | The command is available in "Controlled Mode" only                                                         |  |  |
|                         |                                                                                                    |  |  |
|                         | The available NMEA Sentences are depending on the GPS receiver used                                        |  |  |
|                         | In GE863-GPS and GM862-GPS the fields PDOP and VDOP are not                                                |  |  |
|                         | available                                                                                                  |  |  |
|                         | Use NMEA serial port instead if full DOP info are needed                                                   |  |  |
|                         |                                                                                                    |  |  |

# 3.5.7.11.11 Get Acquired Position - \$GPSACP

| SELINT 0 / 1 / SELINT 0 / 1 /                                                                                                    |                                                                                                    |           |
|----------------------------------------------------------------------------------------------------|----------------------------------------------------------------------------------------------------|-----------|
| AT\$GPSACP                                                                                                    | Execution command returns information about the last GPS position in th format:                                                                                           |           |
| \$GPSACP: <utc>,<latitude>,<longitude>,<hdop>,<altitud<br><fix>,<cog>,<spkm>,<spkn>,<date>,<nsat></nsat></date></spkn></spkm></cog></fix></altitud<br></hdop></longitude></latitude></utc> |                                                                                                    | ltitude>, |
|                                                                                                    | where:<br><b>UTC&gt;</b> - UTC time (hhmmss.sss) referred to GGA sente<br><b>latitude&gt;</b> - format is ddmm.mmmm N/S (referred to GG<br>where:<br>dd - degrees<br>0090 |           |

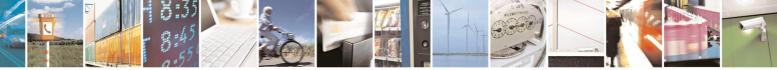

Reproduction forbidden without Telit Communications S.p.A. written authorization - All Rights Reserved

page 424 of 434

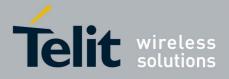

80000ST10025a Rev. 5 - 09/07/08

|                           | 80000ST10025a Rev. 5 - 09/07                                                                                                    |
|---------------------------|----------------------------------------------------------------------------------------------------|
| <b>\$GPSACP - Get Acq</b> | uired Position SELINT 0 / 1 / 2                                                                                                    |
|                           | mm.mmmm - minutes                                                                                                    |
|                           | 00.000059.9999                                                                                                    |
|                           | N/S: North / South                                                                                                    |
|                           | <pre><longitude> - format is dddmm.mmmm E/W (referred to GGA sentence)</longitude></pre>                                                                                                    |
|                           | where:                                                                                                    |
|                           | ddd - degrees                                                                                                    |
|                           | 000180                                                                                                    |
|                           | mm.mmmm - minutes                                                                                                    |
|                           | 00.000059.9999                                                                                                    |
|                           | E/W: East / West                                                                                                    |
|                           | <b><hdop></hdop></b> - x.x - Horizontal Diluition of Precision (referred to GGA sentence)                                                                                                    |
|                           | <a href="mailto:statude-statude-sea-level"><a href="mailto:statude-sea-level"><a href="mailto:statude-sea-level"><a href="mailto:statude-sea-level"><a href="mailto:statude-sea-level"><a href="mailto:statude-sea-level"><a href="mailto:statude-sea-level"><a href="mailto:statude-sea-level"><a href="mailto:statude-sea-level"><a href="mailto:statude-sea-level"><a href="mailto:statude-sea-level">statude-sea-level</a> (geoid) in meters (referred to</a></a></a></a></a></a></a></a></a></a> |
|                           | GGA sentence)                                                                                                    |
|                           | <fix> -</fix>                                                                                                    |
|                           | 0 - Invalid Fix                                                                                                    |
|                           | 2 - 2D fix                                                                                                    |
|                           | 3 - 3D fix                                                                                                    |
|                           | <cog> - ddd.mm - Course over Ground (degrees, True) (referred to VTG</cog>                                                                                                    |
|                           | sentence)                                                                                                    |
|                           | where:                                                                                                    |
|                           | ddd - degrees                                                                                                    |
|                           | 000360                                                                                                    |
|                           | mm - minutes                                                                                                    |
|                           | 0059                                                                                                    |
|                           | <pre><spkm> - xxxx.x Speed over ground (Km/hr) (referred to VTG sentence)</spkm></pre>                                                                                                    |
|                           | <pre><spkn> - xxxx.x- Speed over ground (knots) (referred to VTG sentence)</spkn></pre>                                                                                                    |
|                           | <pre><date> - ddmmyy Date of Fix (referred to RMC sentence)</date></pre>                                                                                                    |
|                           | where:                                                                                                    |
|                           | dd - day                                                                                                    |
|                           | 0131                                                                                                    |
|                           | mm - month                                                                                                    |
|                           | 0112                                                                                                    |
|                           | yy - year                                                                                                    |
|                           | 0099 - 2000 to 2099                                                                                                    |
|                           | <pre><nsat> - nn - Total number of satellites in use (referred to GGA sentence)</nsat></pre>                                                                                                    |
|                           | 0012                                                                                                    |
| AT\$GPSACP?               | Read command has the same meaning as the Execution command                                                                                                    |
| AT\$GPSACP=?              | Test command returns the <b>OK</b> result code                                                                                                    |
| Example                   | AT\$GPSACP                                                                                                    |
|                           | \$GPSACP:080220.479,4542.82691N,01344.26820E,259.07,3,2.1<br>,0.1,0.0,0.0,270705,09                                                                                                    |
|                           | ,0.1,0.0,0.0,270703,09                                                                                                    |
|                           | ОК                                                                                                    |
|                           |                                                                                                    |

# 3.5.7.11.12 Direct Access to GPS Module - \$GPSCON

**\$GPSCON - Direct Access to GPS Module** 

SELINT 0 / 1 / 2

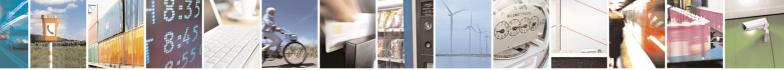

page 425 of 434

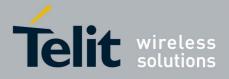

80000ST10025a Rev. 5 - 09/07/08

| <b>\$GPSCON - Direct A</b> | ccess to GPS Module                                                                                                    | <b>SELINT 0 / 1 / 2</b> |
|----------------------------|----------------------------------------------------------------------------------------------------|-------------------------|
| AT\$GPSCON                 | Execution command allows to set the GSM baseband in transparent mode<br>in order to have a direct access to the serial port of the GPS module. The<br>GSM module will transfer directly the received data to the GPS module,<br>without checking or elaborating them. |                         |
|                            | Note: the new setting is stored through <b>\$GPSSAV</b>                                                                                                    |                         |
|                            | Note: the command is usable only in "controlled mode".                                                                                                    |                         |
|                            | Note: in case of an incoming call from GSM, this will be vis pin of serial port.                                                                                                    | ible on the RING        |
|                            | Note: the escape sequence is "+++"                                                                                                    |                         |
|                            | Note: the Serial Port Speed can be maximum 38400 bps                                                                                                    |                         |
| AT\$GPSCON=?               | Test command returns the <b>OK</b> result code                                                                                                    |                         |

# 3.5.7.11.13 Set The GPS Module In Programming Mode - \$GPSPRG

| CPSPRC - Sot The | GPSPRG - Set The GPS Module In Programming Mode SELINT 0 / 1 / 2                                                                                                    |                   |  |
|------------------|----------------------------------------------------------------------------------------------------|-------------------|--|
| AT\$GPSPRG       | Execution command allows to switch on the GPS part in BC set the GSM processor in Transparent Mode, in order to pe programming of th GPS flash memory.<br>Note: the escape sequence is "+++" | OOT mode and      |  |
|                  | Note: it is possible to issue <b>\$GPSPRG</b> only if the Serial Poil 38400 bps                                                                                                    | rt Speed is fixed |  |
| AT\$GPSPRG?      | Read command has the same effect as Execution commar                                                                                                    | nd.               |  |
| AT\$GPSPRG=?     | Test command returns the <b>OK</b> result code                                                                                                    |                   |  |

# 3.5.7.11.14 Set The GPS Module In Power Saving Mode - \$GPSPS

| <b>\$GPSPS - Set The (</b>                                                                                          | GPS Module In Power Saving Mode                                                                                                    | <b>SELINT 0 / 1 / 2</b>                                                                                               |
|----------------------------------------------------------------------------------------------------|----------------------------------------------------------------------------------------------------|----------------------------------------------------------------------------------------------------|
| AT\$GPSPS=<br><mode< td=""><td>Set command allows to set the GPS module in Powe</td><th>r saving mode.</th></mode<> | Set command allows to set the GPS module in Powe                                                                                                    | r saving mode.                                                                                                    |
| [, <ptf_period>]</ptf_period>                                                                                       | <ul> <li>Parameters:</li> <li><mode> - the GPS receiver can operate in three mode</mode></li> <li>0 - full power mode, power saving disabled (default)</li> <li>operating mode; power is supplied to the receive</li> <li>GPS receiver continues to operate without an interact of the single operation of the single operation of the single only when a position fix is scheduled.</li> <li>2 - push-to-fix mode; the GPS receiver is generally of frequently enough to collect ephemeris data to more the single operate operate operate operate operate operate operate.</li> </ul> | ); it is the standard<br>r continuously and the<br>errupt.<br>et is cycled<br>the time; power is<br>off, but turns on |

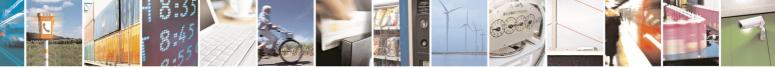

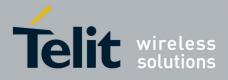

80000ST10025a Rev. 5 - 09/07/08

| <b>\$GPSPS - Set The</b> | GPS Module In Power Saving Mode                                                                                                    | <b>SELINT 0 / 1 / 2</b>     |
|--------------------------|----------------------------------------------------------------------------------------------------|-----------------------------|
|                          | <ul> <li>time clock calibration so that, upon user request, a posprovided quickly after power-up.</li> <li><ptf_period> - push-to-fix period, numeric value in secs; push-to-fix, the receiver turns on periodically according parameter; default value is 1800 sec.</ptf_period></li> </ul> | when mode is                |
| AT\$GPSPS?               | Read command returns the current power saving mode an period, in the format:<br>\$GPSPS: <mode>,<ptf_period></ptf_period></mode>                                                                                                    | d push-to-fix               |
| AT\$GPSPS=?              | Test command returns the available range for <mode> and</mode>                                                                                                    | d <ptf_period></ptf_period> |
| Note                     | Available in "controlled mode" only                                                                                                    |                             |

## 3.5.7.11.15 Wake Up GPS From Power Saving Mode - \$GPSWK

| <b>\$GPSWK - Wake U</b> | p GPS From Power Saving Mode                                                                                                    | SELINT 0 / 1 / 2   |
|-------------------------|----------------------------------------------------------------------------------------------------|--------------------|
| AT\$GPSWK               | Execution command allows to wake up the GPS module if set in sleeping mode due to power saving.                                                                                             |                    |
|                         | Note: if the GPS module is in tricklepower mode, it will star<br>and then continue to work in power saving mode.                                                                            | t up, make the fix |
|                         | Note: if the GPS module is in push-to-fix mode, issuing <b>\$G</b> wake up it before the push to fix period; after the new fix th will return in push-to-fix mode with the same parameters. |                    |
| AT\$GPSWK=?             | Test command returns the <b>OK</b> result code                                                                                                    |                    |
| Note                    | Available in "controlled mode" only                                                                                                    |                    |

#### 3.5.7.11.16 Save GPS Parameters Configuration - \$GPSSAV

| SELINT 0 / 1 / SELINT 0 / 1 / |                                                                       | SELINT 0 / 1 / 2 |
|-------------------------------|-----------------------------------------------------------------------|------------------|
| AT\$GPSSAV                    | Execution command stores the current GPS parameters in the NVM of the |                  |
|                               | device.                                                               |                  |
| AT\$GPSSAV=?                  | Test command returns the <b>OK</b> result code                        |                  |
| Example                       | AT\$GPSSAV                                                            |                  |
|                               | OK                                                                    |                  |
| Note                          | The module must be restarted to use the new configur                  | ration           |

## 3.5.7.11.17 Restore To Default GPS Parameters - \$GPSRST

| SELINT 0 / 1 / 2 |                                                         |             |
|------------------|---------------------------------------------------------|-------------|
| AT\$GPSRST       | Execution command resets the GPS parameters to "Factor  | ry Default" |
|                  | configuration and stores them in the NVM of the device. |             |
| AT\$GPSRST=?     | Test command returns the <b>OK</b> result code          |             |
| Example          | AT\$GPSRST                                              |             |
| -                | OK                                                      |             |

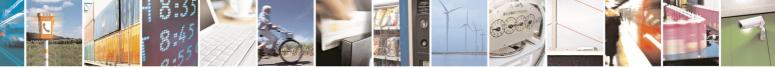

page 427 of 434

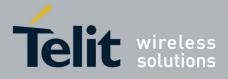

AT Commands Reference Guide 80000ST10025a Rev. 5 - 09/07/08

|                           |                              | 00000311002                     | 20a Rev. 0 - 09/07/0 | J |
|---------------------------|------------------------------|---------------------------------|----------------------|---|
| <b>\$GPSRST - Restore</b> | To Default GPS Parameters    |                                 | SELINT 0 / 1 / 2     |   |
| Note                      | The module must be restarted | ed to use the new configuration | ו                    |   |

#### 3.5.7.11.18 GPS Controller Disabled When the Module is Woken up by Charger Insertion - \$GPSCMODE

| <b>\$GPSCMODE - GPS</b> | Controller Disabled at Start-up With Charger Inserted SELINT 0 / 1 / 2  |
|-------------------------|-------------------------------------------------------------------------|
| AT\$GPSCMODE=<          | Execution command allows to keep off the GSP controller when the module |
| n>                      | is woken up by charger insertion.                                       |
|                         | The GPS controller can be turned on by AT\$GPSP=1.                      |
|                         | Parameter:                                                              |
|                         | <n></n>                                                                 |
|                         | 0 – GPS controller on at start-up (factory default)                     |
|                         | 1 – GSP controller off at start-up with charger inserted                |
|                         | Note: the new setting is stored through <b>\$GPSSAV</b>                 |
| AT\$GPSCMODE ?          | Read command reports whether GPS controller is enabled or not when the  |
|                         | module is turned on by the charger insertion, in the format:            |
|                         |                                                                         |
|                         | \$GPSCMODE : <n></n>                                                    |
| AT\$GPSCMODE =?         | reports the supported values for <b><n></n></b> parameter               |

# 3.5.7.12 SAP AT Commands Set

## 3.5.7.12.1 Remote SIM Enable - #RSEN

| <b>#RSEN – Remote SIN</b>         | I Enable SELINT 2                                                                                                    |  |  |
|-----------------------------------|----------------------------------------------------------------------------------------------------|--|--|
| AT#RSEN= <mode></mode>            | Set command is used to enable/disable the Remote SIM feature. The                                                                                                    |  |  |
| [, <sapformat></sapformat>        | command returns <b>ERROR</b> if requested on a non multiplexed interface                                                                                             |  |  |
| [, <role></role>                  |                                                                                                    |  |  |
| [, <muxch></muxch>                | Parameter:                                                                                                    |  |  |
| [, <beacon></beacon>              | <mode></mode>                                                                                                    |  |  |
| [, <scriptmode>]]]]]</scriptmode> | 0 - disable                                                                                                    |  |  |
|                                   | 1 - enable                                                                                                    |  |  |
|                                   | <sapformat></sapformat>                                                                                                    |  |  |
|                                   | 1 - binary SAP (default)                                                                                                    |  |  |
|                                   | <role></role>                                                                                                    |  |  |
|                                   | 0 - remote SIM Client (default)                                                                                                    |  |  |
|                                   |                                                                                                    |  |  |
|                                   | <ul> <li>If the ME doesn't support the Easy Script Extension® or</li> <li><scriptmode> is omitted or</scriptmode></li> <li><scriptmode> is 0</scriptmode></li> </ul> |  |  |
|                                   | <muxch> - MUX Channel Number; mandatory if <mode>=1<br/>13</mode></muxch>                                                                                            |  |  |

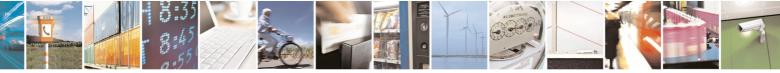

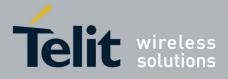

|                       | 80000ST10025a Rev. 5 - 09/07/08                                                                                                    |
|-----------------------|----------------------------------------------------------------------------------------------------|
| <b>#RSEN – Remote</b> | SIM Enable SELINT 2                                                                                                    |
|                       |                                                                                                    |
|                       | If the ME support the Easy Script Extension® and<br><scriptmode> is 1</scriptmode>                                                                                                    |
|                       | <pre><muxch> - MDM interface number in scripts; mandatory if</muxch></pre>                                                                                                    |
|                       | <ul> <li><beacon> - retransmition timer of SAP Connection Request         <ul> <li>0 - only one transmition (default)</li> <li>1100 - timer interval in seconds.</li> </ul> </beacon></li> <li><scriptmode> - script mode enable; setting this subparameter has a meaning only if the ME supports the Easy Script®             <ul> <li>Extension</li> <li>0 - disable script mode (see subparameter <muxch>)</muxch></li> <li>1 - enable script mode (see subparameter <muxch>)</muxch></li> </ul> </scriptmode></li> </ul> |
|                       | <ul> <li>Note: enabling the <b>Remote SIM</b> feature when the SIM is already inserted causes the module to:</li> <li>de-register from the actual network</li> <li>de-initialize the current SIM.</li> </ul>                                                                                                    |
|                       | <ul> <li>Note: issuing the command on a not multiplexed interface (see +CMUX) cause an ERROR to be raised in all the situations except when:</li> <li>the ME supports the Easy Script Extension® and</li> <li><scriptmode> is 1</scriptmode></li> </ul>                                                                                                    |
|                       | Note: if the <b>Remote SIM</b> feature has been activated the SAP connection status is signalled with the following URC:                                                                                                    |
|                       | <pre>#RSEN: <conn> where <conn> - connection status 0 - disconnected 1 - connected</conn></conn></pre>                                                                                                    |
| AT#RSEN?              | Read command returns the SAP connection status in the format:                                                                                                    |
|                       | #RSEN: <conn><br/>where<br/><conn> - connection status, as before</conn></conn>                                                                                                    |
| AT#RSEN=?             | Test command reports the range of values for all the parameters.                                                                                                    |
|                       | reet command reports the range of values for all the parameters.                                                                                                    |

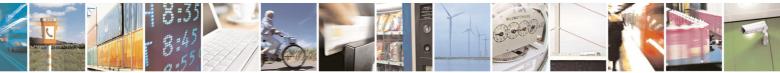

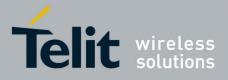

AT Commands Reference Guide 80000ST10025a Rev. 5 - 09/07/08

# 3.5.7.13 Telefonica OpenGate M2M AT Commands Set

For more detailed information about the AT commands dedicated for Telefonica Open Gate M2M protocol handling please consult the OpenGate M2M Protocol User Guide.

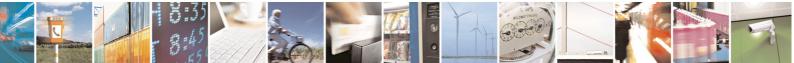

page 430 of 434

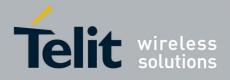

**AT Commands Reference Guide** 80000ST10025a Rev. 5 - 09/07/08

#### List of acronyms 4

| AT       Attention command         BA       BCCH Allocation         BCCH       Broadcast Control Channel         CA       Cell Allocation         CBM       Cell Broadcast Message         CBM       Cell Broadcast Service         CCM       Current Call Meter         CLIR       Calling Line Identification Restriction         CTS       Clear To Send         DCD       Data Carrier Detect         DCE       Data Communication Equipment         DCS       Digital Cellular System         DGPS       Differential GPS, the use of GPS measurements, which are differentially corrected         DNS       Domain Name System         DSR       Data Terminal Equipment         DTFF       Dual Tone Multi Fraquency         DTR       Data Terminal Ready         GGA       GPS Fix data         GLL       Geographic Position – Latitude/Longitude         GLUNASS       Global positioning system maintained by the Russian Space Forces         GMT       Greenwich Mean Time         GNS       Any single or combined satellite navigation system (GPS, GLONASS and combined GPS/GLONASS)         GPRS       Global Positioning System         GSA       GPS DOP and Active satellites         GSM                               | ARFCN   | Absolute Radio Frequency Channel Number                          |
|----------------------------------------------------------------------------------------------------|---------|------------------------------------------------------------------|
| BA       BCCH Allocation         BCCH       Broadcast Control Channel         CA       Cell Allocation         CBM       Cell Broadcast Message         CBS       Cell Broadcast Service         CCM       Current Call Meter         CLIR       Calling Line Identification Restriction         CTS       Clear To Send         CUG       Closed User Group         DCD       Data Carrier Detect         DCE       Data Communication Equipment         DCS       Digital Cellular System         DGPS       Differential GPS, the use of GPS measurements, which are differentially corrected         DNS       Domain Name System         DSR       Data Terminal Equipment         DTF       Data Terminal Ready         GGA       GPS Fix data         GLL       Geographic Position – Latitude/Longitude         GLNASS       Global positioning system maintained by the Russian Space Forces         GMT       Greenwich Mean Time         GNS       Any single or combined satellite navigation system (GPS, GLONASS and combined GPS/GLONASS)         GPRS       Global Positioning System         GSA       GPS DOP and Active satellites         GSM       Global System Mobile         GSV <td< th=""><th></th><th></th></td<> |         |                                                                  |
| BCCH       Broadcast Control Channel         CA       Cell Allocation         CBM       Cell Broadcast Message         CBS       Cell Broadcast Service         CCM       Current Call Meter         CLIR       Calling Line Identification Restriction         CTS       Clear To Send         CUG       Closed User Group         DCD       Data Carrier Detect         DCE       Data Communication Equipment         DCS       Digital Cellular System         DGPS       Differential GPS, the use of GPS measurements, which are differentially corrected         DNS       Domain Name System         DSR       Data Terminal Equipment         DTF       Data Terminal Ready         GGA       GPS Fix data         GLL       Geographic Position – Latitude/Longitude         GLONASS       Global positioning system maintained by the Russian Space Forces         GMT       Greenwich Mean Time         GRS       Global Positioning System         GSA       GPS OP and Active satellite navigation system (GPS, GLONASS and combined GPS/GLONASS)         GPRS       Global Positioning System         GSA       GPS DP and Active satellites         GSW       GPS satellites in view         HDLC                            |         |                                                                  |
| CACell AllocationCBMCell Broadcast MessageCBSCell Broadcast ServiceCCMCurrent Call MeterCLIRCalling Line Identification RestrictionCTSClear To SendCUGClosed User GroupDCDData Carrier DetectDCEData Communication EquipmentDCSDigital Cellular SystemDGPSDifferential GPS, the use of GPS measurements, which are differentially correctedDNSDomain Name SystemDSRData Terminal EquipmentDTFData Terminal EquipmentDTRData Terminal EquipmentDTRData Terminal ReadyGGAGPS Fix dataGLLGeographic Position – Latitude/LongitudeGLONASSGlobal positioning system maintained by the Russian Space ForcesGMTGreenwich Mean TimeGPSGlobal Positioning SystemGSAGPS ODP and Active satellitesGSMGlobal Positioning SystemGSAGPS atellites in viewHDLCHigh Level Data Link ControlHDOPHorizontal Dilution of PrecisionIMEIInternational Mobile Subscriber IdentityIMSIInternational Reference AlphabetINVFInternational Reference Alphabet                                                                                                    |         |                                                                  |
| CBMCell Broadcast MessageCBSCell Broadcast ServiceCCMCurrent Call MeterCLIRCalling Line Identification RestrictionCTSClear To SendCUGClosed User GroupDCDData Carrier DetectDCEData Communication EquipmentDCSDigital Cellular SystemDGPSDifferential GPS, the use of GPS measurements, which are differentially correctedDNSDomain Name SystemDSRData Terminal EquipmentDTFData Terminal ReadyGGAGPS Fix dataGLLGeographic Position – Latitude/LongitudeGLONASSGlobal positioning system maintained by the Russian Space ForcesGMTGreenwich Mean TimeGPSGlobal Packet Radio ServiceGSMGlobal Packet Radio ServiceGSMGlobal Packet Radio ServiceGSMGlobal System MobileGSVGPS atallites in viewHDLCHigh Level Data Link ControlHDDPHorizontal Dilution of PrecisionIMEIInternational Mobile Subscriber IdentityIMSIInternational Mobile Subscriber IdentityIMSIInternational Reference AlphabetIWFInterworking Function                                                                                                    |         |                                                                  |
| CBSCell Broadcast ServiceCCMCurrent Call MeterCLIRCalling Line Identification RestrictionCTSClear To SendCUGClosed User GroupDCDData Carrier DetectDCEData Communication EquipmentDCSDijftal Cellular SystemDGPSDifferential GPS, the use of GPS measurements, which are differentially<br>correctedDTEData Set ReadyDTEData Terminal EquipmentDTMFDual Tone Multi FraquencyDTRData Terminal ReadyGGAGPS Fix dataGLLGeographic Position – Latitude/LongitudeGLONASSGlobal positioning system maintained by the Russian Space ForcesGMTGreenwich Mean TimeGNSSAny single or combined satellite navigation system (GPS, GLONASS and<br>combined GPS/GLONASS)GPRSGlobal Positoning SystemGSAGPS DOP and Active satellitesGSMGlobal System MobileGSVGPS satellites in viewHDLCHigh Level Data Link ControlHDOPHorizontal Dilution of PrecisionIMEIInternational Mobile Equipment IdentityIMSIInternational Mobile Subscriber IdentityIMSIInternational Reference AlphabetIWFInterworking Function                                                                                                    |         |                                                                  |
| CCMCurrent Call MeterCLIRCalling Line Identification RestrictionCTSClear To SendCUGClosed User GroupDCDData Carrier DetectDCEData Communication EquipmentDCSDigital Cellular SystemDGPSDifferential GPS, the use of GPS measurements, which are differentially<br>correctedDTMData Terminal EquipmentDTFData Terminal EquipmentDTFDual Tone Multi FraquencyDTRData Terminal ReadyGGAGPS Fix dataGLLGeographic Position – Latitude/LongitudeGINASSGlobal positioning system maintained by the Russian Space ForcesGMTGreenwich Mean TimeGRSAny single or combined satellite navigation system (GPS, GLONASS and<br>combined GPS/GLONASS)GPRSGlobal Positioning SystemGSAGPS DOP and Active satellitesGSMGlobal System MobileGSVGPS satellites in viewHDLCHigh Level Data Link ControlHDDPHorizontal Dilution of PrecisionIMEIInternational Mobile Equipment IdentityIMSIInternational Mobile Subscriber IdentityIPInternational Reference AlphabetIWFInterworking Function                                                                                                    |         | 5                                                                |
| CLIRCalling Line Identification RestrictionCTSClear To SendCUGClosed User GroupDCDData Carrier DetectDCEData Communication EquipmentDCSDigital Cellular SystemDGPSDifferential GPS, the use of GPS measurements, which are differentially<br>correctedDNSDomain Name SystemDSRData Set ReadyDTEData Terminal EquipmentDTRData Terminal ReadyGGAGPS Fix dataGLLGeographic Position – Latitude/LongitudeGLONASSGlobal positioning system maintained by the Russian Space ForcesGMTGreenwich Mean TimeGNSSAny single or combined satellite navigation system (GPS, GLONASS and<br>combined GPS/GLONASS)GPRSGlobal Positioning SystemGSMGlobal System MobileGSVGPS satellites in viewHDLCHigh Level Data Link ControlHDOPHorizontal Dilution of PrecisionIMEIInternational Mobile Equipment IdentityIMSIInternational Mobile Subscriber IdentityIPInternational Reference AlphabetIWFInterworking Function                                                                                                    | -       |                                                                  |
| CTSClear To SendCUGClosed User GroupDCDData Carrier DetectDCEData Communication EquipmentDCSDigital Cellular SystemDGPSDifferential GPS, the use of GPS measurements, which are differentially<br>correctedDNSDomain Name SystemDSRData Set ReadyDTEData Terminal EquipmentDTRData Terminal ReadyGGAGPS Fix dataGLLGeographic Position – Latitude/LongitudeGLONASSGlobal positioning system maintained by the Russian Space ForcesGMTGreenwich Mean TimeGNSSAny single or combined satellite navigation system (GPS, GLONASS and<br>combined GPS/GLONASS)GPRSGlobal Packet Radio ServiceGSMGlobal Packet Radio ServiceGSMGlobal System MobileGSVGPS satellites in viewHDLCHigh Level Data Link ControlHDOPHorizontal Dilution of PrecisionIMEIInternational Mobile Equipment IdentityIMSIInternational Mobile Subscriber IdentityIPInternational Reference AlphabetIWFInterworking Function                                                                                                    |         |                                                                  |
| CUGClosed User GroupDCDData Carrier DetectDCEData Communication EquipmentDCSDigital Cellular SystemDGPSDifferential GPS, the use of GPS measurements, which are differentially<br>correctedDNSDomain Name SystemDSRData Set ReadyDTEData Terminal EquipmentDTMFDual Tone Multi FraquencyDTRData Terminal ReadyGGAGPS Fix dataGLLGeographic Position – Latitude/LongitudeGLONASSGlobal positioning system maintained by the Russian Space ForcesGMTGreenwich Mean TimeGNSSAny single or combined satellite navigation system (GPS, GLONASS and<br>combined GPS/GLONASS)GPRSGlobal Positioning SystemGSAGPS DOP and Active satellitesGSMGlobal System MobileGSVGPS satellites in viewHDLCHigh Level Data Link ControlHDOPHorizontal Dilution of PrecisionIMEIInternational Mobile Equipment IdentityIMSIInternational Mobile Subscriber IdentityIPInternational Reference AlphabetIWFInterworking Function                                                                                                    |         | C C                                                              |
| DCDData Carrier DetectDCEData Communication EquipmentDCSDigital Cellular SystemDGPSDifferential GPS, the use of GPS measurements, which are differentially<br>correctedDNSDomain Name SystemDSRData Set ReadyDTEData Terminal EquipmentDTMFDual Tone Multi FraquencyDTRData Terminal ReadyGGAGPS Fix dataGLLGeographic Position – Latitude/LongitudeGLNASSGlobal positioning system maintained by the Russian Space ForcesGMTGreenwich Mean TimeGNSSAny single or combined satellite navigation system (GPS, GLONASS and<br>combined GPS/GLONASS)GPRSGlobal Positioning SystemGSAGPS DOP and Active satellitesGSMGlobal System MobileGSVGPS satellites in viewHDLCHigh Level Data Link ControlHDOPHorizontal Dilution of PrecisionIMEIInternational Mobile Subscriber IdentityIMSIInternational Reference AlphabetIWFInterworking Function                                                                                                    |         |                                                                  |
| DCEData Communication EquipmentDCSDigital Cellular SystemDGPSDifferential GPS, the use of GPS measurements, which are differentially<br>correctedDNSDomain Name SystemDSRData Set ReadyDTEData Terminal EquipmentDTMFDual Tone Multi FraquencyDTRData Terminal ReadyGGAGPS Fix dataGLLGeographic Position – Latitude/LongitudeGINSAny single or combined satellite navigation system (GPS, GLONASS and<br>combined GPS/GLONASS)GPRSGlobal Packet Radio ServiceGSMGlobal Positioning SystemGSAGPS DOP and Active satellitesGSMGlobal System MobileGSVGPS satellites in viewHDLCHigh Level Data Link ControlHDDPHorizontal Dilution of PrecisionIMEIInternational Mobile Subscriber IdentityIMSIInternational Reference AlphabetIWFInterworking Function                                                                                                    |         |                                                                  |
| DCSDigital Cellular SystemDGPSDifferential GPS, the use of GPS measurements, which are differentially<br>correctedDNSDomain Name SystemDSRData Set ReadyDTEData Terminal EquipmentDTMFDual Tone Multi FraquencyDTRData Terminal ReadyGGAGPS Fix dataGLLGeographic Position – Latitude/LongitudeGLNASSGlobal positioning system maintained by the Russian Space ForcesGMTGreenwich Mean TimeGNSSAny single or combined satellite navigation system (GPS, GLONASS and<br>combined GPS/GLONASS)GPRSGlobal Packet Radio ServiceGSMGlobal System MobileGSMGlobal System MobileGSVGPS satellites in viewHDLCHigh Level Data Link ControlHDDPHorizontal Dilution of PrecisionIMEIInternational Mobile Equipment IdentityIMSIInternational Reference AlphabetIWFInterworking Function                                                                                                    |         |                                                                  |
| DGPSDifferential GPS, the use of GPS measurements, which are differentially<br>correctedDNSDomain Name SystemDSRData Set ReadyDTEData Terminal EquipmentDTMFDual Tone Multi FraquencyDTRData Terminal ReadyGGAGPS Fix dataGLLGeographic Position – Latitude/LongitudeGLNASSGlobal positioning system maintained by the Russian Space ForcesGMTGreenwich Mean TimeGNSSAny single or combined satellite navigation system (GPS, GLONASS and<br>combined GPS/GLONASS)GPRSGlobal Packet Radio ServiceGSAGPS DOP and Active satellitesGSMGlobal System MobileGSVGPS satellites in viewHDLCHigh Level Data Link ControlHDOPHorizontal Dilution of PrecisionIMEIInternational Mobile Equipment IdentityIMSIInternational Mobile Equipment IdentityIMSIInternational Reference AlphabetIWFInterworking Function                                                                                                    |         |                                                                  |
| correctedDNSDomain Name SystemDSRData Set ReadyDTEData Terminal EquipmentDTMFDual Tone Multi FraquencyDTRData Terminal ReadyGGAGPS Fix dataGLLGeographic Position – Latitude/LongitudeGLNASSGlobal positioning system maintained by the Russian Space ForcesGMTGreenwich Mean TimeGNSSAny single or combined satellite navigation system (GPS, GLONASS and combined GPS/GLONASS)GPRSGlobal Packet Radio ServiceGPSGlobal Positioning SystemGSAGPS DOP and Active satellitesGSMGlobal System MobileGSVGPS satellites in viewHDLCHigh Level Data Link ControlHDOPHorizontal Dilution of PrecisionIMEIInternational Mobile Equipment IdentityIMSIInternational Mobile Subscriber IdentityIPInternational Reference AlphabetIWFInterworking Function                                                                                                    |         |                                                                  |
| DSRData Set ReadyDTEData Terminal EquipmentDTMFDual Tone Multi FraquencyDTRData Terminal ReadyGGAGPS Fix dataGLLGeographic Position – Latitude/LongitudeGLONASSGlobal positioning system maintained by the Russian Space ForcesGMTGreenwich Mean TimeGNSSAny single or combined satellite navigation system (GPS, GLONASS and combined GPS/GLONASS)GPRSGlobal Packet Radio ServiceGPSGlobal Positioning SystemGSAGPS DOP and Active satellitesGSMGlobal System MobileGSVGPS satellites in viewHDLCHigh Level Data Link ControlHDOPHorizontal Dilution of PrecisionIMEIInternational Mobile Equipment IdentityIPInternational Mobile Subscriber IdentityIPInternational Reference AlphabetIWFInterworking Function                                                                                                    |         |                                                                  |
| DSRData Set ReadyDTEData Terminal EquipmentDTMFDual Tone Multi FraquencyDTRData Terminal ReadyGGAGPS Fix dataGLLGeographic Position – Latitude/LongitudeGLONASSGlobal positioning system maintained by the Russian Space ForcesGMTGreenwich Mean TimeGNSSAny single or combined satellite navigation system (GPS, GLONASS and combined GPS/GLONASS)GPRSGlobal Packet Radio ServiceGPSGlobal Positioning SystemGSAGPS DOP and Active satellitesGSMGlobal System MobileGSVGPS satellites in viewHDLCHigh Level Data Link ControlHDOPHorizontal Dilution of PrecisionIMEIInternational Mobile Equipment IdentityIPInternational Mobile Subscriber IdentityIPInternational Reference AlphabetIWFInterworking Function                                                                                                    | DNS     | Domain Name System                                               |
| DTEData Terminal EquipmentDTMFDual Tone Multi FraquencyDTRData Terminal ReadyGGAGPS Fix dataGLLGeographic Position – Latitude/LongitudeGLONASSGlobal positioning system maintained by the Russian Space ForcesGMTGreenwich Mean TimeGNSSAny single or combined satellite navigation system (GPS, GLONASS and<br>combined GPS/GLONASS)GPRSGlobal Positioning SystemGSAGPS DOP and Active satellitesGSMGlobal System MobileGSVGPS satellites in viewHDLCHigh Level Data Link ControlHDDPHorizontal Dilution of PrecisionIMEIInternational Mobile Equipment IdentityIMSIInternational Reference AlphabetIWFInterworking Function                                                                                                    | DSR     | -                                                                |
| DTMFDual Tone Multi FraquencyDTRData Terminal ReadyGGAGPS Fix dataGLLGeographic Position – Latitude/LongitudeGLNASSGlobal positioning system maintained by the Russian Space ForcesGMTGreenwich Mean TimeGNSSAny single or combined satellite navigation system (GPS, GLONASS and<br>combined GPS/GLONASS)GPRSGlobal Packet Radio ServiceGPSGlobal Positioning SystemGSAGPS DOP and Active satellitesGSMGlobal System MobileGSVGPS satellites in viewHDLCHigh Level Data Link ControlHDOPHorizontal Dilution of PrecisionIMEIInternational Mobile Subscriber IdentityIPInternational Reference AlphabetIWFInterworking Function                                                                                                    | DTE     |                                                                  |
| DTRData Terminal ReadyGGAGPS Fix dataGLLGeographic Position – Latitude/LongitudeGLONASSGlobal positioning system maintained by the Russian Space ForcesGMTGreenwich Mean TimeGNSSAny single or combined satellite navigation system (GPS, GLONASS and<br>combined GPS/GLONASS)GPRSGlobal Packet Radio ServiceGPSGlobal Positioning SystemGSAGPS DOP and Active satellitesGSWGPS satellites in viewHDLCHigh Level Data Link ControlHDOPHorizontal Dilution of PrecisionIMEIInternational Mobile Equipment IdentityIMSIInternational Mobile Subscriber IdentityIPInternational Reference AlphabetIWFInterworking Function                                                                                                    | DTMF    |                                                                  |
| GLLGeographic Position – Latitude/LongitudeGLONASSGlobal positioning system maintained by the Russian Space ForcesGMTGreenwich Mean TimeGNSSAny single or combined satellite navigation system (GPS, GLONASS and<br>combined GPS/GLONASS)GPRSGlobal Packet Radio ServiceGPSGlobal Positioning SystemGSAGPS DOP and Active satellitesGSMGlobal System MobileGSVGPS satellites in viewHDLCHigh Level Data Link ControlHDOPHorizontal Dilution of PrecisionIMEIInternational Mobile Equipment IdentityIMSIInternational Reference AlphabetIWFInterworking Function                                                                                                    | DTR     |                                                                  |
| GLONASSGlobal positioning system maintained by the Russian Space ForcesGMTGreenwich Mean TimeGNSSAny single or combined satellite navigation system (GPS, GLONASS and<br>combined GPS/GLONASS)GPRSGlobal Packet Radio ServiceGPSGlobal Positioning SystemGSAGPS DOP and Active satellitesGSWGlobal System MobileGSVGPS satellites in viewHDLCHigh Level Data Link ControlHDOPHorizontal Dilution of PrecisionIMEIInternational Mobile Equipment IdentityIMSIInternational Mobile Subscriber IdentityIPInternet ProtocolIRAInternational Reference AlphabetIWFInterworking Function                                                                                                    | GGA     | GPS Fix data                                                     |
| GMTGreenwich Mean TimeGNSSAny single or combined satellite navigation system (GPS, GLONASS and<br>combined GPS/GLONASS)GPRSGlobal Packet Radio ServiceGPSGlobal Positioning SystemGSAGPS DOP and Active satellitesGSMGlobal System MobileGSVGPS satellites in viewHDLCHigh Level Data Link ControlHDPPHorizontal Dilution of PrecisionIMEIInternational Mobile Equipment IdentityIMSIInternational Mobile Subscriber IdentityIPInternational Reference AlphabetIWFInterworking Function                                                                                                    | GLL     | Geographic Position – Latitude/Longitude                         |
| GNSSAny single or combined satellite navigation system (GPS, GLONASS and<br>combined GPS/GLONASS)GPRSGlobal Packet Radio ServiceGPSGlobal Positioning SystemGSAGPS DOP and Active satellitesGSMGlobal System MobileGSVGPS satellites in viewHDLCHigh Level Data Link ControlHDOPHorizontal Dilution of PrecisionIMEIInternational Mobile Equipment IdentityIMSIInternational Mobile Subscriber IdentityIPInternational Reference AlphabetIWFInterworking Function                                                                                                    | GLONASS | Global positioning system maintained by the Russian Space Forces |
| combined GPS/GLONASS)GPRSGlobal Packet Radio ServiceGPSGlobal Positioning SystemGSAGPS DOP and Active satellitesGSMGlobal System MobileGSVGPS satellites in viewHDLCHigh Level Data Link ControlHDOPHorizontal Dilution of PrecisionIMEIInternational Mobile Equipment IdentityIMSIInternational Mobile Subscriber IdentityIPInternet ProtocolIRAInternational Reference AlphabetIWFInterworking Function                                                                                                    | GMT     | Greenwich Mean Time                                              |
| GPRSGlobal Packet Radio ServiceGPSGlobal Positioning SystemGSAGPS DOP and Active satellitesGSMGlobal System MobileGSVGPS satellites in viewHDLCHigh Level Data Link ControlHDOPHorizontal Dilution of PrecisionIMEIInternational Mobile Equipment IdentityIMSIInternational Mobile Subscriber IdentityIPInternet ProtocolIRAInternational Reference AlphabetIWFInterworking Function                                                                                                    | GNSS    |                                                                  |
| GSAGPS DOP and Active satellitesGSMGlobal System MobileGSVGPS satellites in viewHDLCHigh Level Data Link ControlHDOPHorizontal Dilution of PrecisionIMEIInternational Mobile Equipment IdentityIMSIInternational Mobile Subscriber IdentityIPInternet ProtocolIRAInternational Reference AlphabetIWFInterworking Function                                                                                                    | GPRS    |                                                                  |
| GSAGPS DOP and Active satellitesGSMGlobal System MobileGSVGPS satellites in viewHDLCHigh Level Data Link ControlHDOPHorizontal Dilution of PrecisionIMEIInternational Mobile Equipment IdentityIMSIInternational Mobile Subscriber IdentityIPInternet ProtocolIRAInternational Reference AlphabetIWFInterworking Function                                                                                                    | GPS     | Global Positioning System                                        |
| GSVGPS satellites in viewHDLCHigh Level Data Link ControlHDOPHorizontal Dilution of PrecisionIMEIInternational Mobile Equipment IdentityIMSIInternational Mobile Subscriber IdentityIPInternet ProtocolIRAInternational Reference AlphabetIWFInterworking Function                                                                                                    | GSA     |                                                                  |
| HDLCHigh Level Data Link ControlHDOPHorizontal Dilution of PrecisionIMEIInternational Mobile Equipment IdentityIMSIInternational Mobile Subscriber IdentityIPInternet ProtocolIRAInternational Reference AlphabetIWFInterworking Function                                                                                                    | GSM     | Global System Mobile                                             |
| HDOPHorizontal Dilution of PrecisionIMEIInternational Mobile Equipment IdentityIMSIInternational Mobile Subscriber IdentityIPInternet ProtocolIRAInternational Reference AlphabetIWFInterworking Function                                                                                                    | GSV     | GPS satellites in view                                           |
| IMEIInternational Mobile Equipment IdentityIMSIInternational Mobile Subscriber IdentityIPInternet ProtocolIRAInternational Reference AlphabetIWFInterworking Function                                                                                                    | HDLC    | High Level Data Link Control                                     |
| IMSIInternational Mobile Subscriber IdentityIPInternet ProtocolIRAInternational Reference AlphabetIWFInterworking Function                                                                                                    | HDOP    | Horizontal Dilution of Precision                                 |
| IP       Internet Protocol         IRA       International Reference Alphabet         IWF       Interworking Function                                                                                                    | IMEI    | International Mobile Equipment Identity                          |
| IRAInternational Reference AlphabetIWFInterworking Function                                                                                                    | IMSI    | International Mobile Subscriber Identity                         |
| IWF Interworking Function                                                                                                    | IP      | Internet Protocol                                                |
| 5                                                                                                    | IRA     | International Reference Alphabet                                 |
| MO Mobile Originated                                                                                                    | IWF     | Interworking Function                                            |
|                                                                                                    | MO      | Mobile Originated                                                |

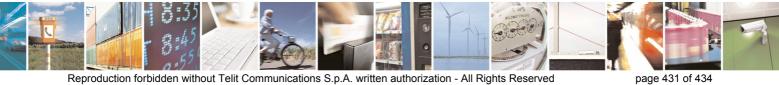

Reproduction forbidden without Telit Communications S.p.A. written authorization - All Rights Reserved

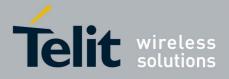

# AT Commands Reference Guide 80000ST10025a Rev. 5 - 09/07/08

|      | 800003110025a Rev. 5 - 09/07                |
|------|---------------------------------------------|
| MT   | either Mobile Terminated or Mobile Terminal |
| NMEA | National Marine Electronics Association     |
| NVM  | Non Volatile Memory                         |
| PCS  | Personal Communication Service              |
| PDP  | Packet Data Protocol                        |
| PDU  | Packet Data Unit                            |
| PIN  | Personal Identification Number              |
| PPP  | Point to Point Protocol                     |
| PUK  | Pin Unblocking Code                         |
| RLP  | Radio Link Protocol                         |
| RMC  | Recommended minimum Specific data           |
| RTS  | Request To Send                             |
| SAP  | SIM Access Profile                          |
| SCA  | Service Center Address                      |
| SMS  | Short Message Service                       |
| SMSC | Short Message Service Center                |
| SMTP | Simple Mail Transport Protocol              |
| TA   | Terminal Adapter                            |
| ТСР  | Transmission Control Protocol               |
| TE   | Terminal Equipment                          |
| UDP  | User Datagram Protocol                      |
| USSD | Unstructured Supplementary Service Data     |
| UTC  | Coordinated Universal Time                  |
| VDOP | Vertical dilution of precision              |
| VTG  | Course over ground and ground speed         |
| WAAS | Wide Area Augmentation System               |
|      |                                             |

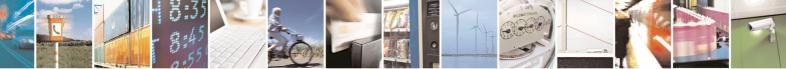

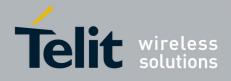

AT Commands Reference Guide 80000ST10025a Rev. 5 - 09/07/08

# 5 Document Change Log

| Revision             | Date     | SW<br>release           | Changes                                                                                                    |  |  |  |  |
|----------------------|----------|-------------------------|----------------------------------------------------------------------------------------------------|--|--|--|--|
| ISSUE #0             | 04/08/06 | 7.02.01                 | Initial release<br>3.2.2.1 +CME ERROR: - ME Error Result Code: updated<br>3.2.2. +CMS ERROR - Message Service Failure Result Code:<br>updated<br>3.2.6 Factory and user profile: updated<br>-"GPS Commands Set" total update<br>-updated the following commands description under SELINT 0,<br>SELINT 1 and SELINT 2 paragraph: +COPN, +CCFC, +CCWA,<br>+CPIN, +CIND, +CMMI, +COPS, +CMEE, #SKTD, #AUTOATT,<br>+CALA, +CAOC, +CACM, +CAMM, +CPUC, S12<br>-updated under SELINT 0 and SELINT 1 command +CPAS,<br>#FTPOPEN, \Q, #CSURV, #CSURVC<br>-updated the following commands only under SELINT 2: +CMUX,<br>+CLCC, +CMGL, +CMGR, #LSCRIPT<br>-removed from the AT commands table under SELINT 0 and<br>SELINT 1 the following commands: #CBC and #EMAILMSG<br>-added new commands (for SELINT 2): #EXECSCR,<br>#STARTMODESCR<br>-Revision of the whole document form.<br>-Added new commands: #ENS, +WS46, +CPOL, +PACSP, #SPN,<br>#SLED, #SLEDSAV, #VAUXSAV, #V24CFG, #V24, #AXE, ,<br>#SADDRMODE, #ACALEXT, #MBN, #MWI, #SPKMUT, multisocket<br>commands, SIM toolkit commands, \$GPSS, \$GPSCON,<br>\$GPSPRG, \$GPSPS, \$GPSWK<br>-3.2.6 Factory and user profile: updated<br>-Removed AT commands for camera and #I2S1<br>-Updated following AT commands: +CNUM, +CPIN, +CPBW,<br>+CPBS, +CLIP, #STGI, #FTPOPEN, \$GPSACP,<br>Update list of products to which this document can be applied<br>Added new commads: #CER, #SMSMODE, #Z, #TEMPMON,<br>#HFRECG, #HSRECG, #PRST, #PSEL, #PSAV, #PSET,<br>#SHFAGC, #SHFNR, \$SHSAGC, #SHSEC, #SHSNR, #SHSSD,<br>#GSMAD, #CSURVP, #CSURVPC<br>Added: 3.5.7.12 Telefonica OpenGate M2M AT Commands Set |  |  |  |  |
| ISSUE #2<br>ISSUE #3 | 16/03/07 | 7.02.03                 |                                                                                                    |  |  |  |  |
| ISSUE #4             | 19/11/07 | 7.02.04                 |                                                                                                    |  |  |  |  |
| ISSUE #5             | 09/07/08 | 7.02.05<br>/<br>7.03.00 | modified description of AT#SD and AT#SL,<br>New commands<br>+CGEREP #TSVOL #REGMODE<br>#TXMONMODE #SIMDET #ENHSIM                                                                                                    |  |  |  |  |

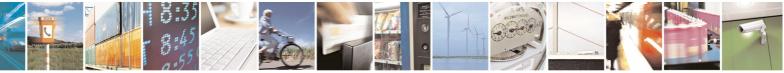

Reproduction forbidden without Telit Communications S.p.A. written authorization - All Rights Reserved

page 433 of 434

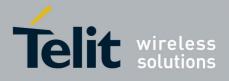

#### AT Commands Reference Guide 80000ST10025a Rev. 5 - 09/07/08

|            | 00000      |           |  |
|------------|------------|-----------|--|
| #TTY       | #CPUMODE   | #GSMCONT  |  |
| #CGPADDR   | #NWSCANTMR | #OSC32KHZ |  |
| #CACHEDNS  | #DNS       | #ICMP     |  |
| #TCPMAXDAT | #TCPREASS  | #SSCTRACE |  |

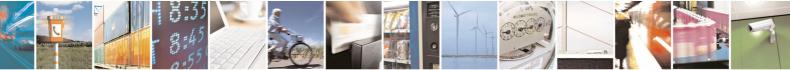

Reproduction forbidden without Telit Communications S.p.A. written authorization - All Rights Reserved

page 434 of 434